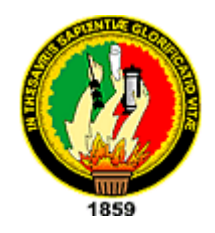

# **UNIVERSIDAD NACIONAL DE LOJA**

# <span id="page-0-0"></span>**AREA DE LA ENERGIA, LAS INDUSTRIAS Y LOS RECURSOS NATURALES NO RENOVABLES**

### **CARRERA DE INGENIERIA EN SISTEMAS**

*ESTUDIO TECNOLÓGICO DE CONECTIVIDAD PARA LA IMPLEMENTACIÓN DE INFOCENTROS EN PARROQUIAS PERTENECIENTES A LA ASOCIACIÓN DE JUNTAS PARROQUIALES RURALES DE LA PROVINCIA DE LOJA*

> *"TESIS, PREVIO A LA OBTENCIÓN DEL TITULO DE INGENIERO EN SISTEMAS"*

#### **AUTORES**

*MARCO HERNÁN AMBULUDI SARANGO JIMMY DAMIÁN VITERI MENDOZA*

#### **DIRECTOR**

*ING. MILTON LEONARDO LABANDA JARAMILLO*

**LOJA – ECUADOR**

**2011**

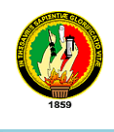

**Ing. Milton Leonardo Labanda Jaramillo,** 

**Catedrático del Área de la Energía, Las Industrias y los Recursos Naturales No Renovables de la Carrera de Ingeniería en Sistemas en forma legal** 

<span id="page-1-0"></span>**CERTIFICO:**

Que la presente tesis de investigación previa la obtención del Título de Ingenieros en Sistemas la Universidad Nacional de Loja, titulada **"***ESTUDIO TECNOLÓGICO DE CONECTIVIDAD PARA LA IMPLEMENTACIÓN DE INFOCENTROS EN PARROQUIAS PERTENECIENTES A LA ASOCIACIÓN DE JUNTAS PARROQUIALES RURALES DE LA PROVINCIA DE LOJA***"** cuya autoría corresponde a los Señores Egresados Marco Ambuludi y Jimmy Viteri, ha sido desarrollada bajo mi dirección y prolijamente revisada por lo que autorizo su presentación y sustentación.

Es todo cuanto puedo certificar en honor a la verdad.

Loja, junio de 2011

………………………………..

Ing. Milton Leonardo Labanda Jaramillo.

**Director de Tesis**

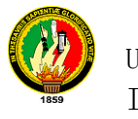

# **AUTORÍA**

<span id="page-2-0"></span>Los conceptos, ideas, análisis, conclusiones y demás elementos teóricos de la presente tesis, son de exclusiva propiedad de sus autores.

Marco Hernán Ambuludi Sarango **Jimmy Damián Viteri Mendoza** 

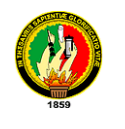

### <span id="page-3-0"></span>**DECLARATORIA DE AUTORIDAD**

Los desarrolladores de esta tesis dejamos expresamente que esta investigación pasa a ser de uso y dominio del Área de la Energía, las Industrias y los Recursos Naturales no Renovables, de la Universidad Nacional de Loja para los propósitos que estimen convenientes.

Marco Hernán Ambuludi Sarango Jimmy Damián Viteri Mendoza

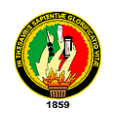

### **DEDICATORIA**

<span id="page-4-0"></span>A ti que me cargaste nueve meses en tu vientre y que siempre me cuidaste y enseñaste para que fuera un hombre de bien, a ti que me ensenaste a decir esa linda palabra que hoy me gusta decir con cariño, emoción y orgullo "mama"; a ti "viejito" que siempre estas cerca de mi apoyándome en todo, a ustedes que son mi razón de vida.

A mis hermanos y hermanas que necios me enviaron al camino del saber. Para ustedes con Amor.

#### **Marco Ambuludi**

A mí querida madrecita, por su amor y compresión a lo largo de los años, a mi padre por su apoyo incondicional, quienes con su ejemplo supieron siempre guiar mi vida en forma acertada, a mis hermanos: Fabián, Jennifer, Miguel, Silvana. A todos mis familiares y amigos que siempre estuvieron a mi lado brindándome su apoyo desinteresado en todo momento para, que pueda culminar con éxito esta meta propuesta.

#### **Jimmy Viteri**

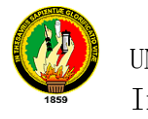

## **AGRADECIMIENTO**

<span id="page-5-0"></span>Expresamos nuestros sentimientos de gratitud a las dignas autoridades de Universidad Nacional de Loja, del Área de la Energía, las Industrias y los Recursos Naturales no Renovables y de la Carrera de Ingeniería en Sistemas, que día a día impulsan el desarrollo educativo y se esfuerzan para mejorar con medios óptimos y así crear profesionales de calidad.

Así mismo un agradecimiento sincero a la planta docente, estudiantil y administrativa de la Carrera de Ingeniería en Sistemas, a la Asociación de Juntas Parroquiales, por sus contribuciones para que el presente proyecto llegue a su final, ya que si ellos no se hubiesen llegado a cumplir todas las metas planteadas.

Dejamos constancia de nuestra gratitud a todos los distinguidos maestros y lúcidos ingenieros que compartieron con nosotros sus mejores conocimientos en las aulas. Para todos ellos nuestros mejores recuerdos.

De manera especial queremos agradecer al Ing. **Milton Labanda,** un excelente catedrático, amigo sincero, que con sus esfuerzos magistrales ha dirigido la presente investigación.

**Los Autores**

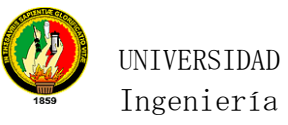

UNIVERSIDAD NACIONAL DE LOJA Ingeniería en Sistemas

# <span id="page-6-0"></span>**INDICE GENERAL**

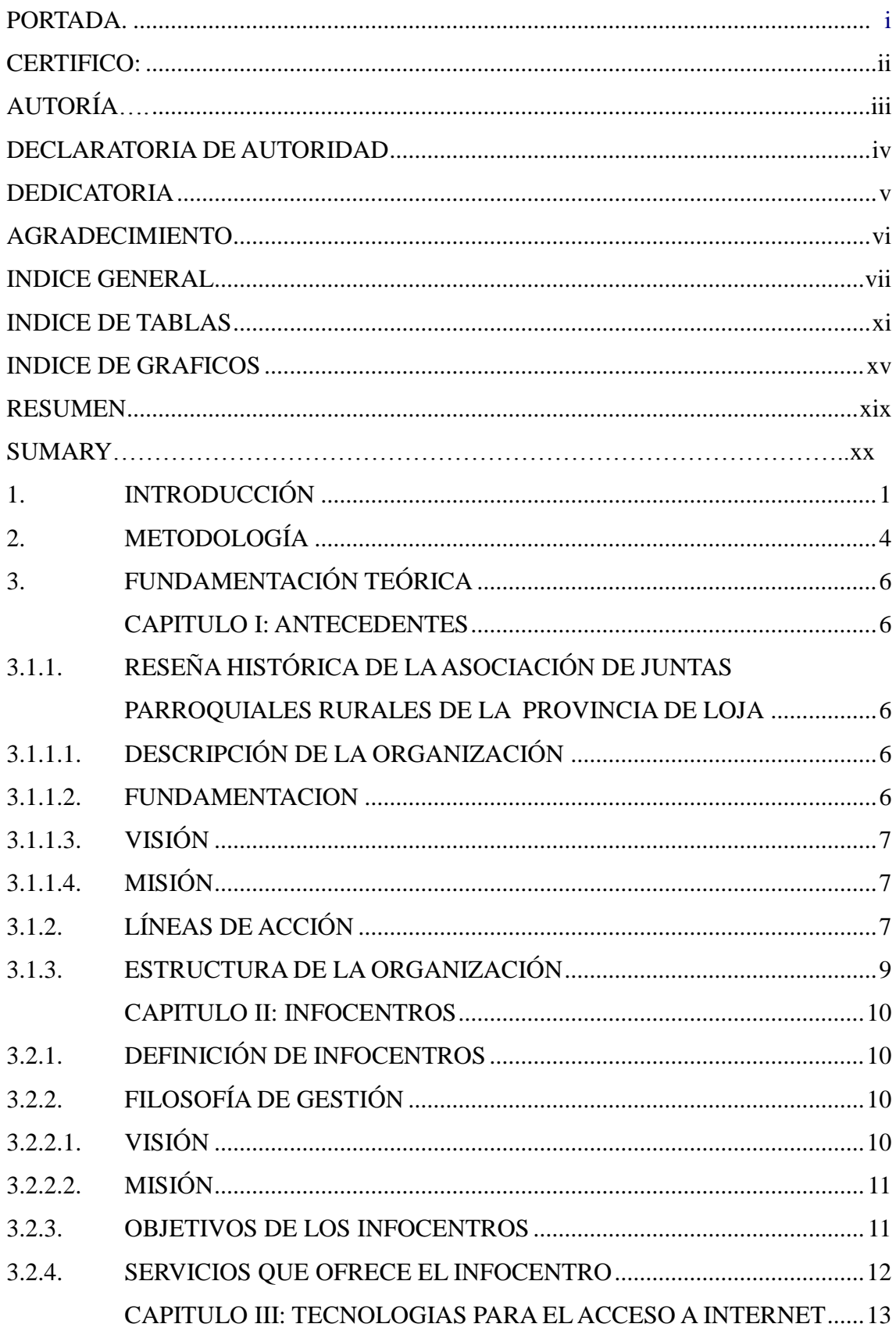

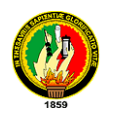

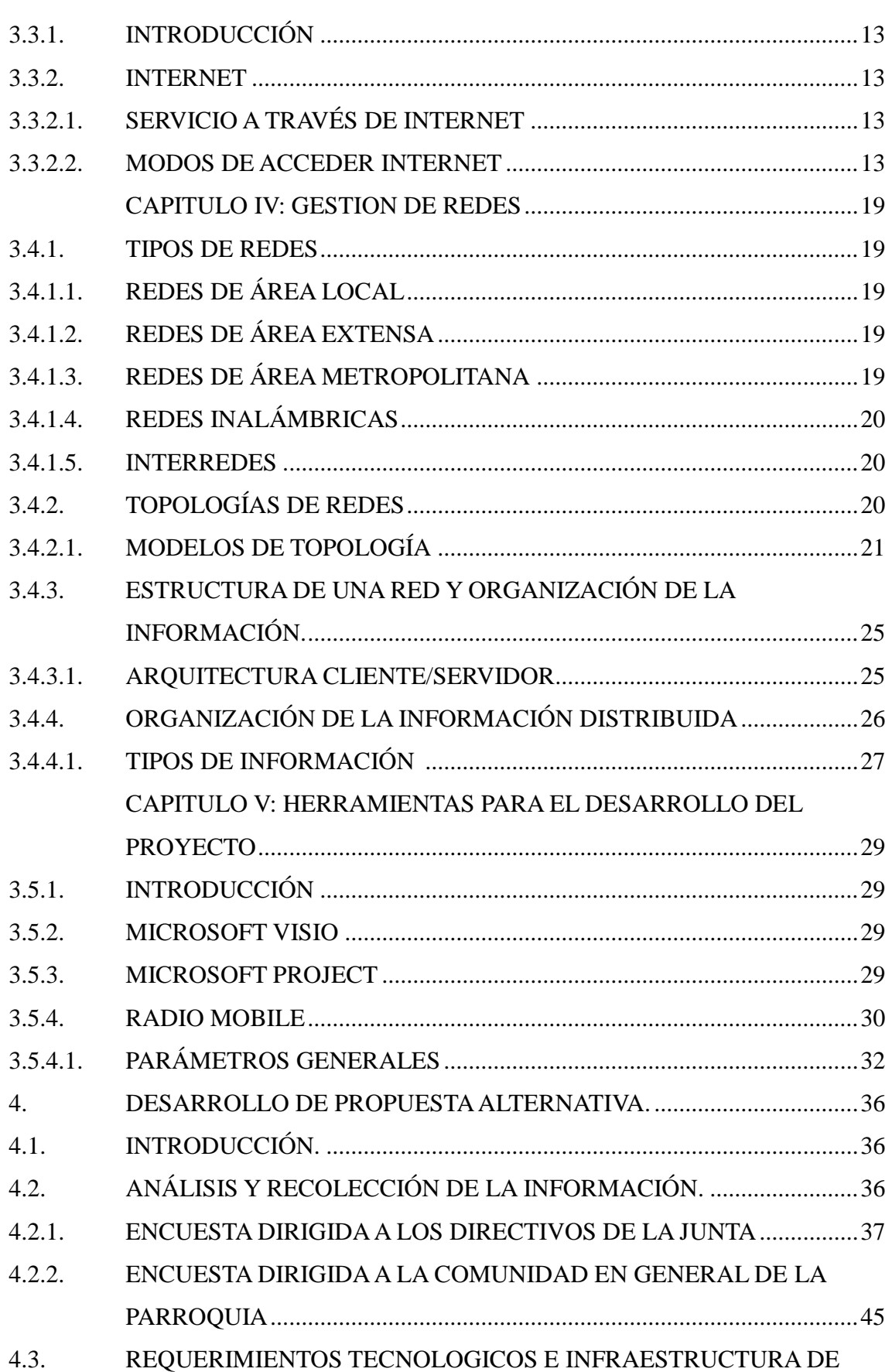

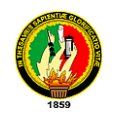

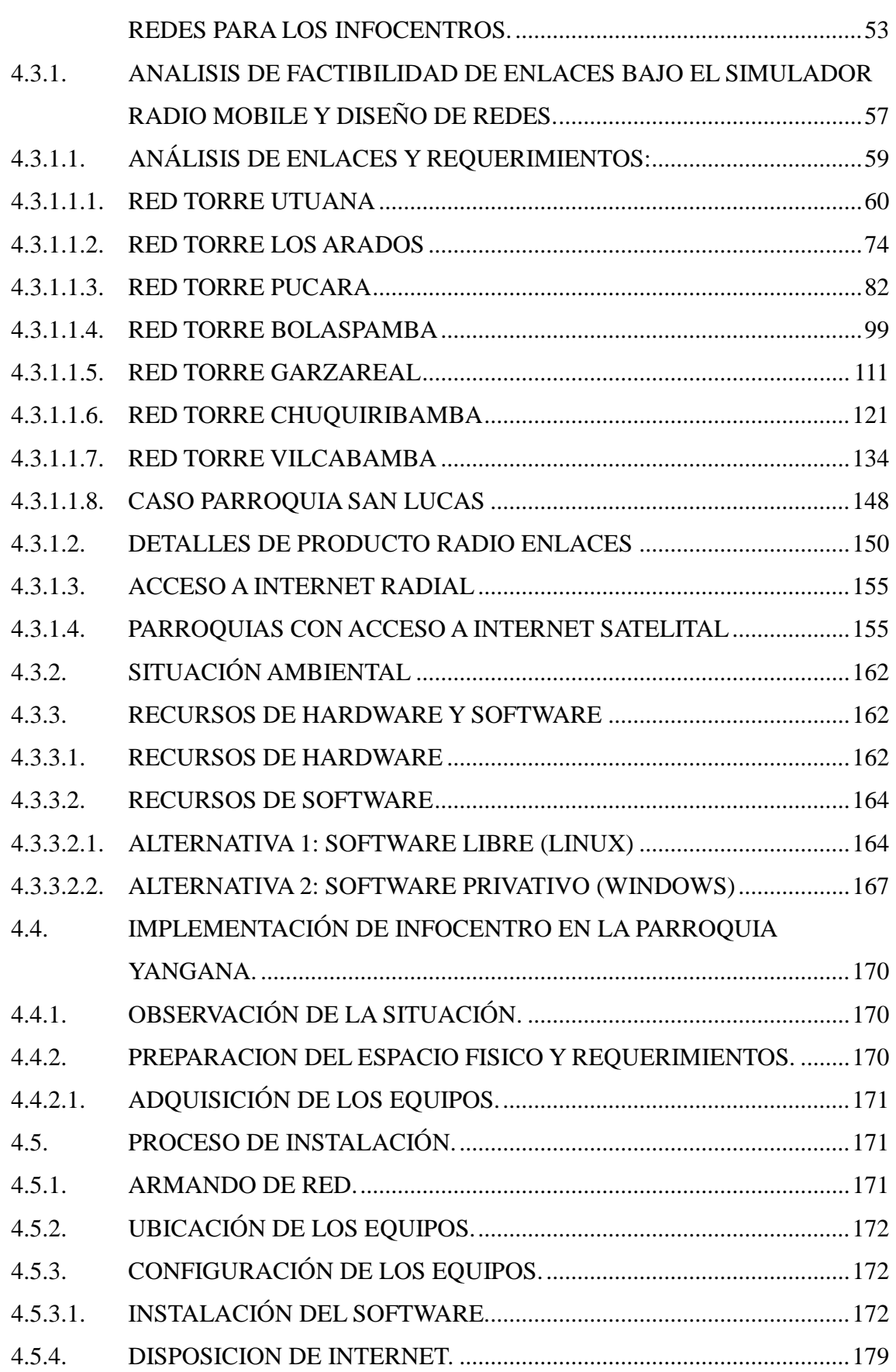

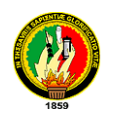

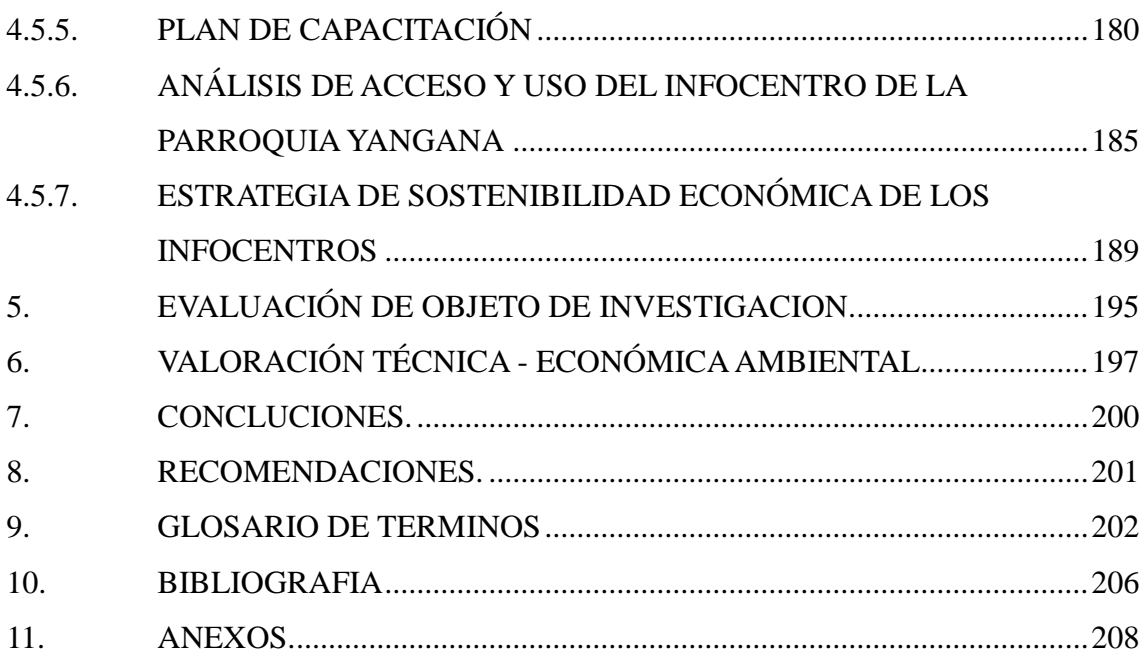

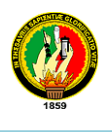

# <span id="page-10-0"></span>**INDICE DE TABLAS Pág.**

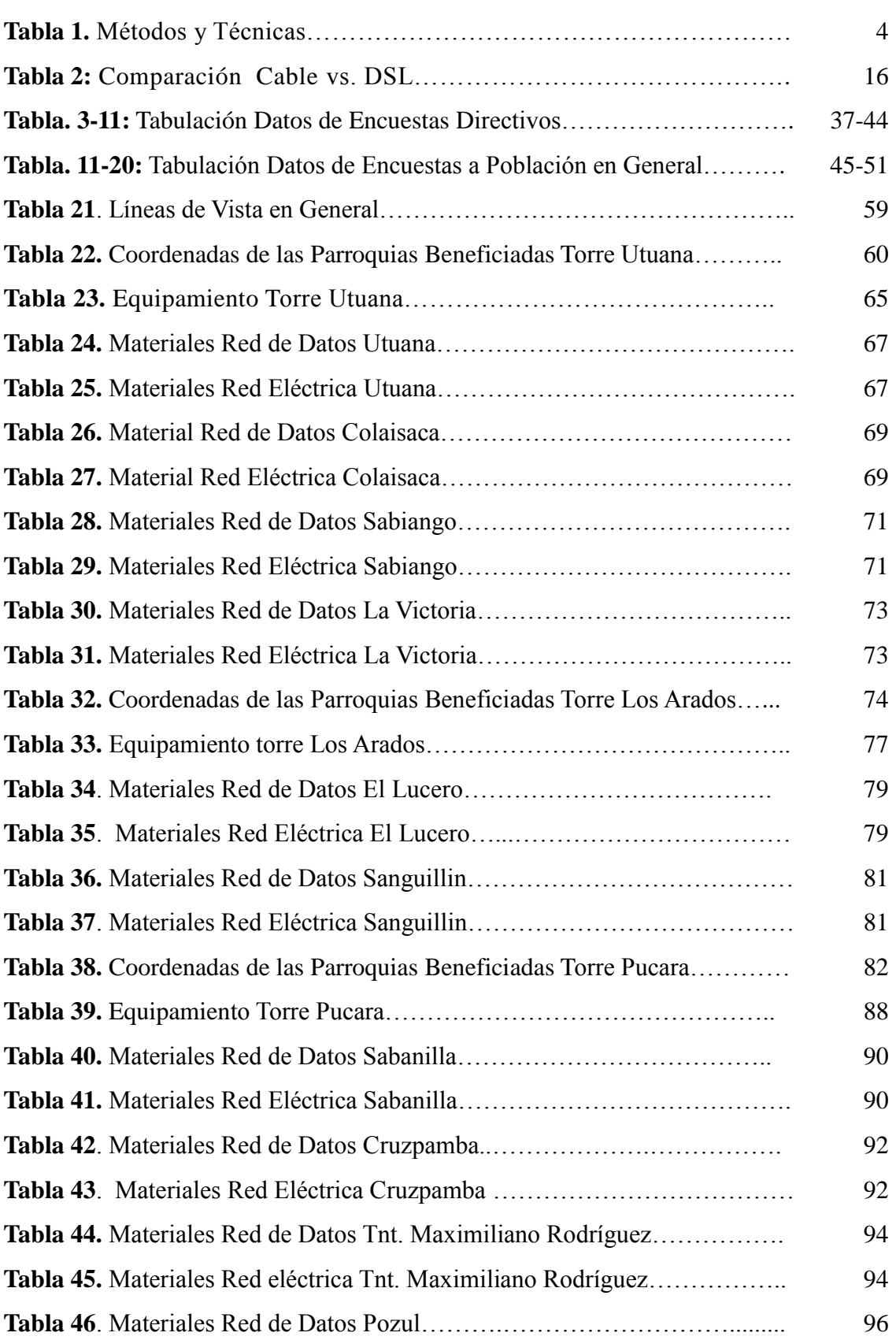

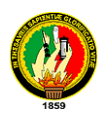

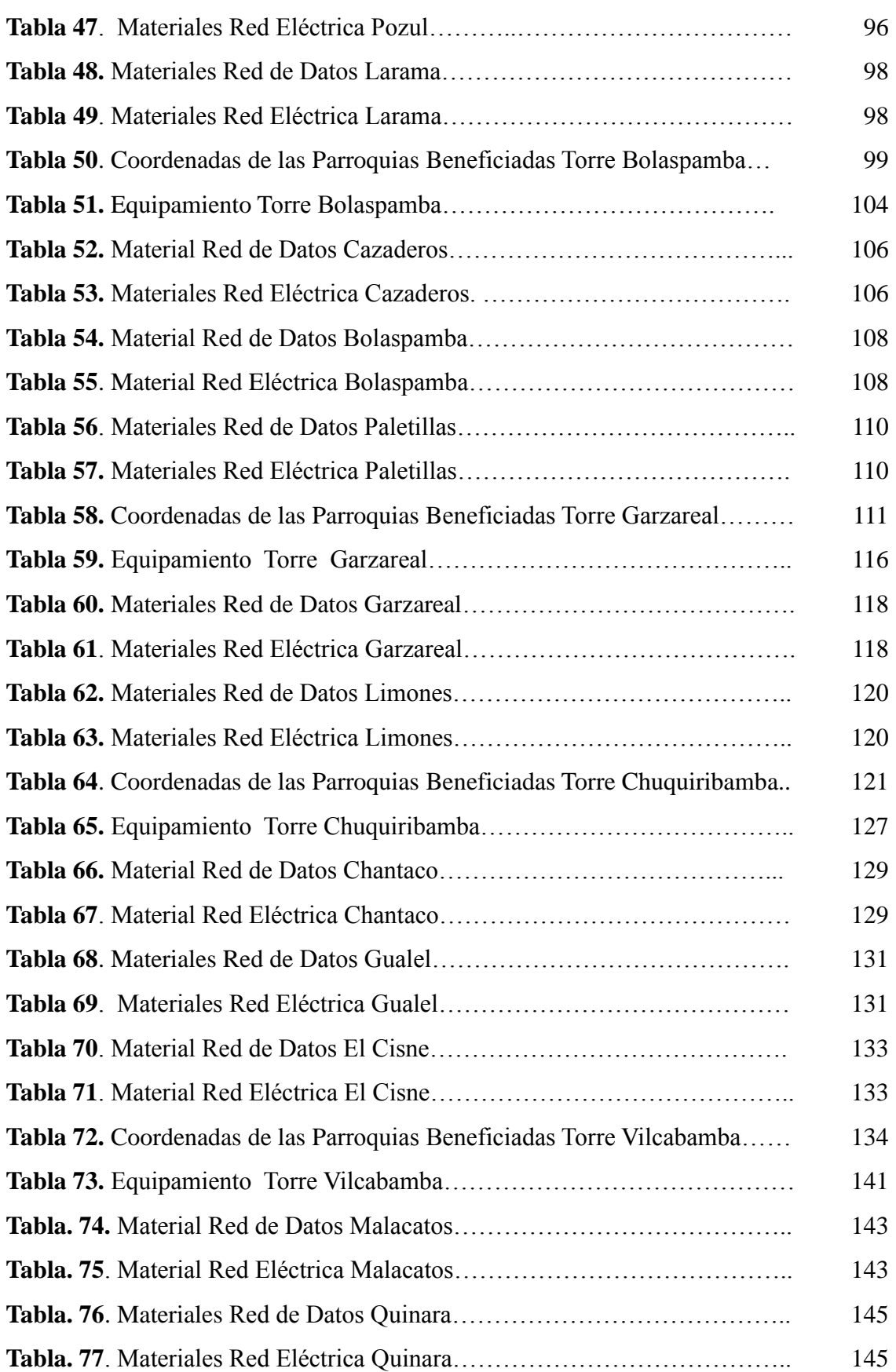

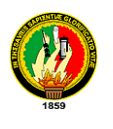

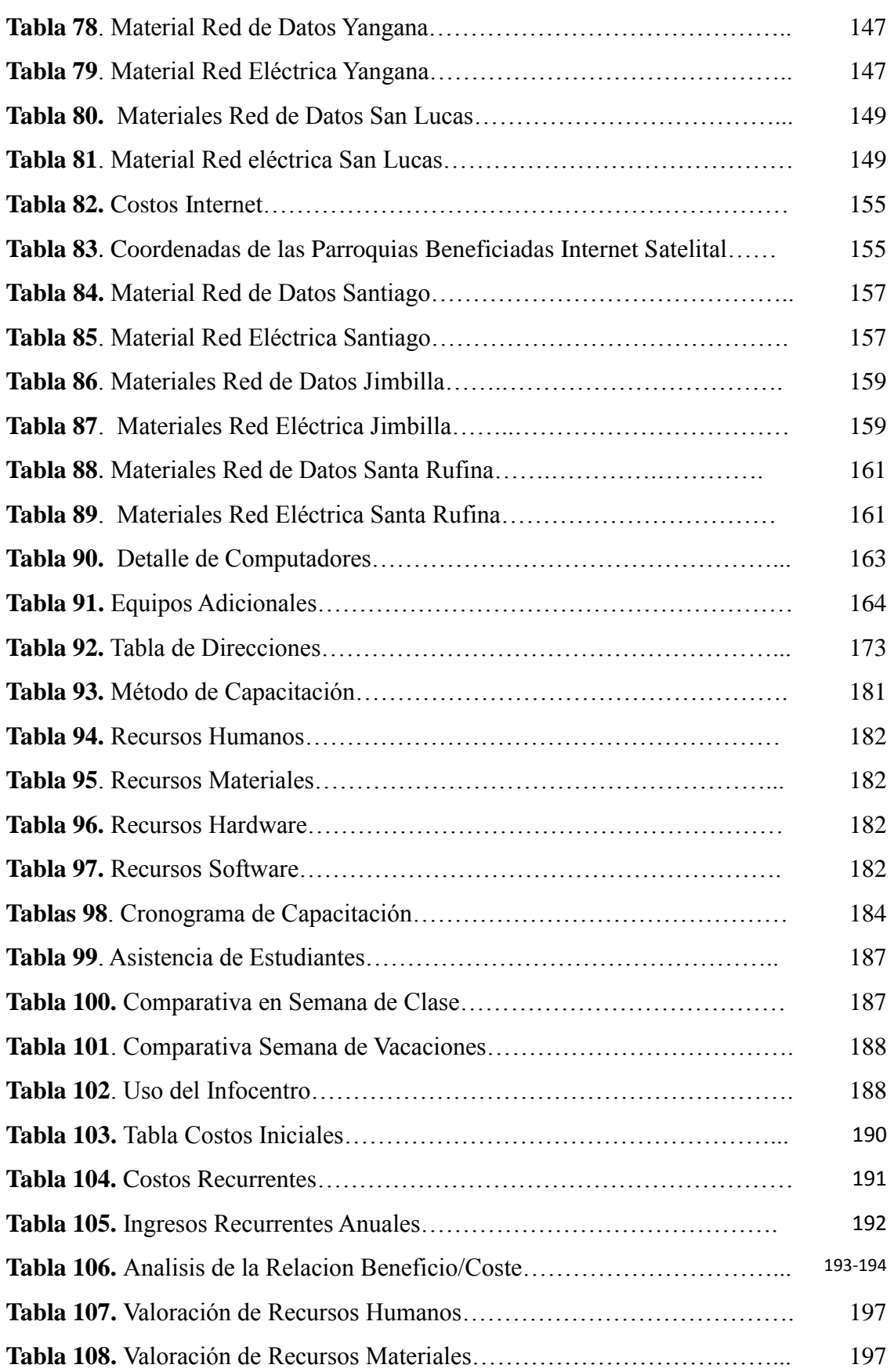

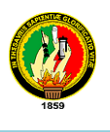

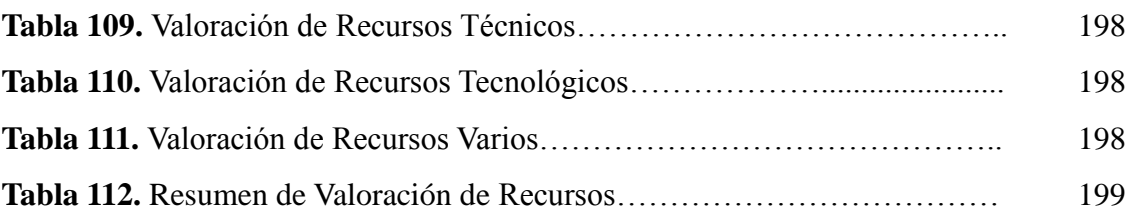

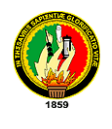

# <span id="page-14-0"></span>**INDICE DE GRAFICOS Pág.**

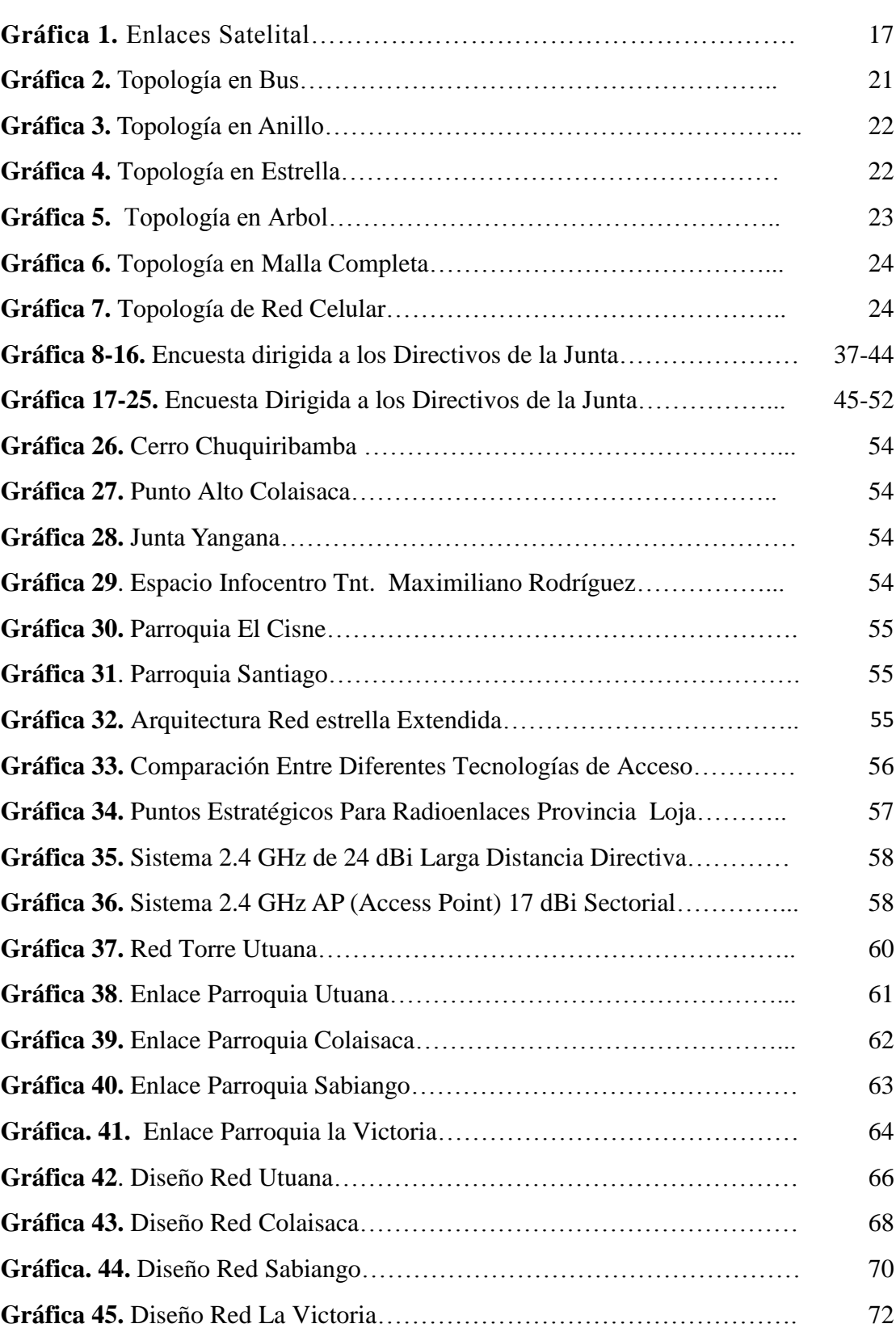

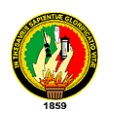

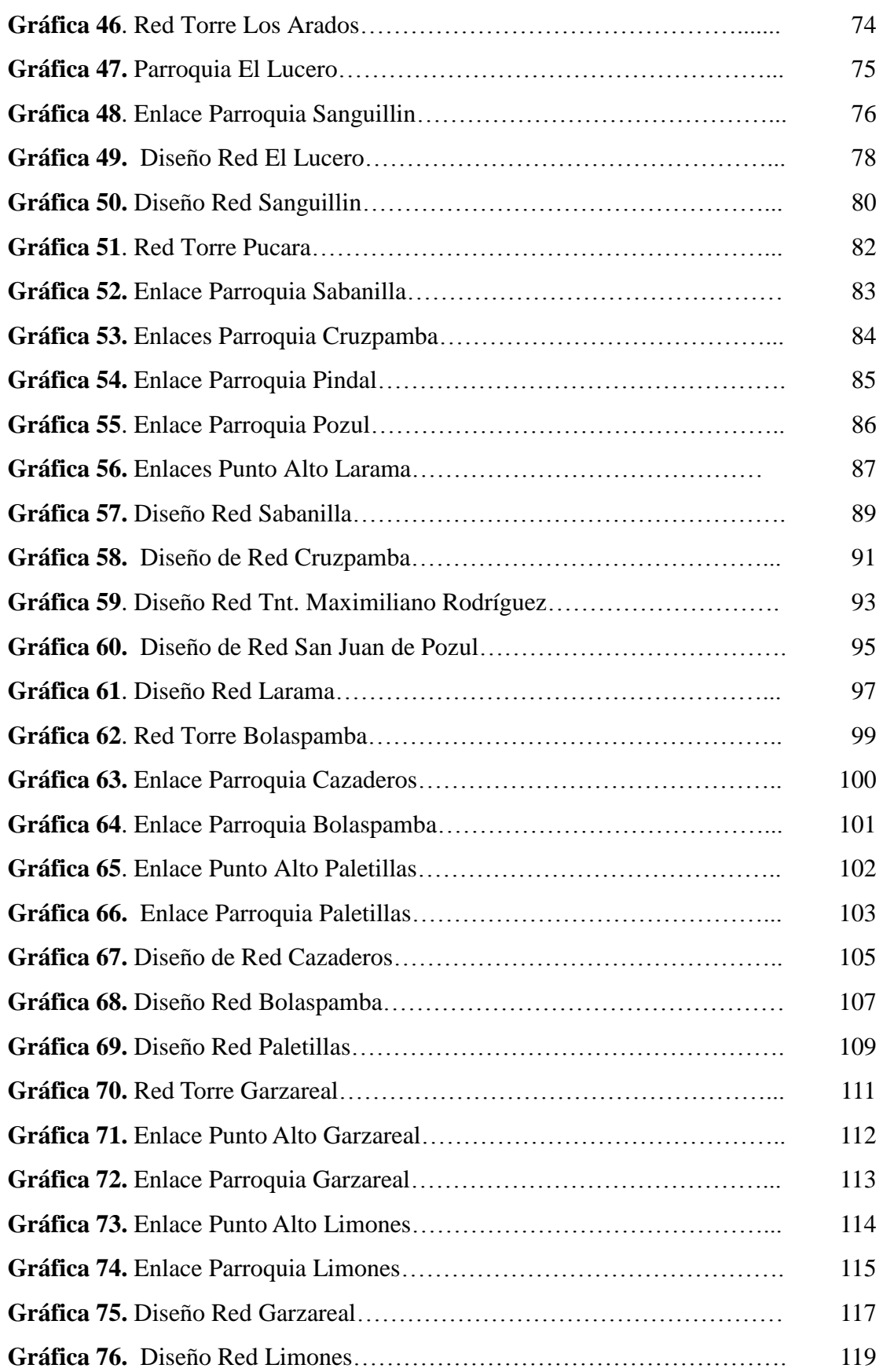

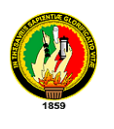

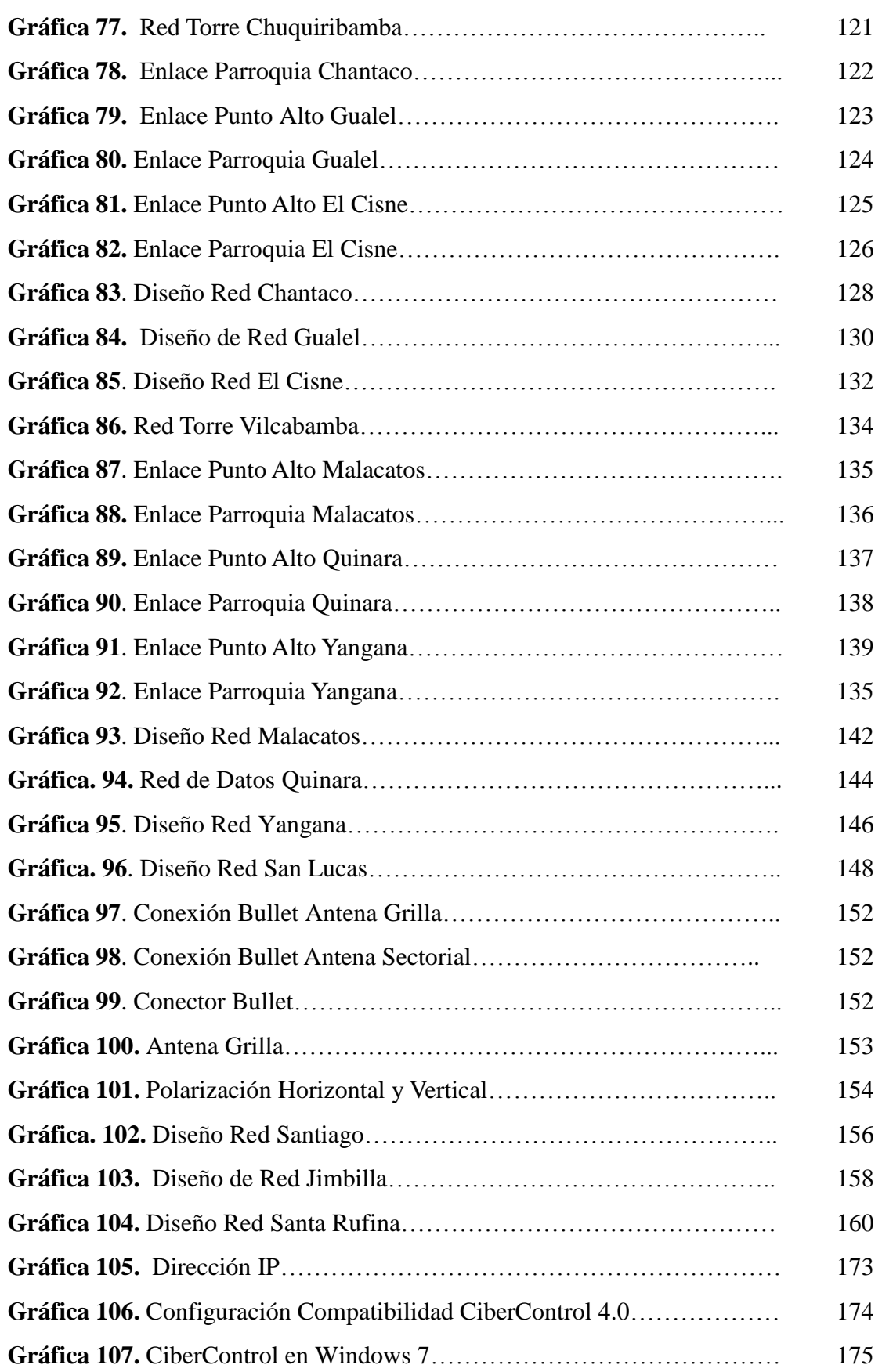

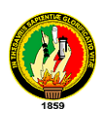

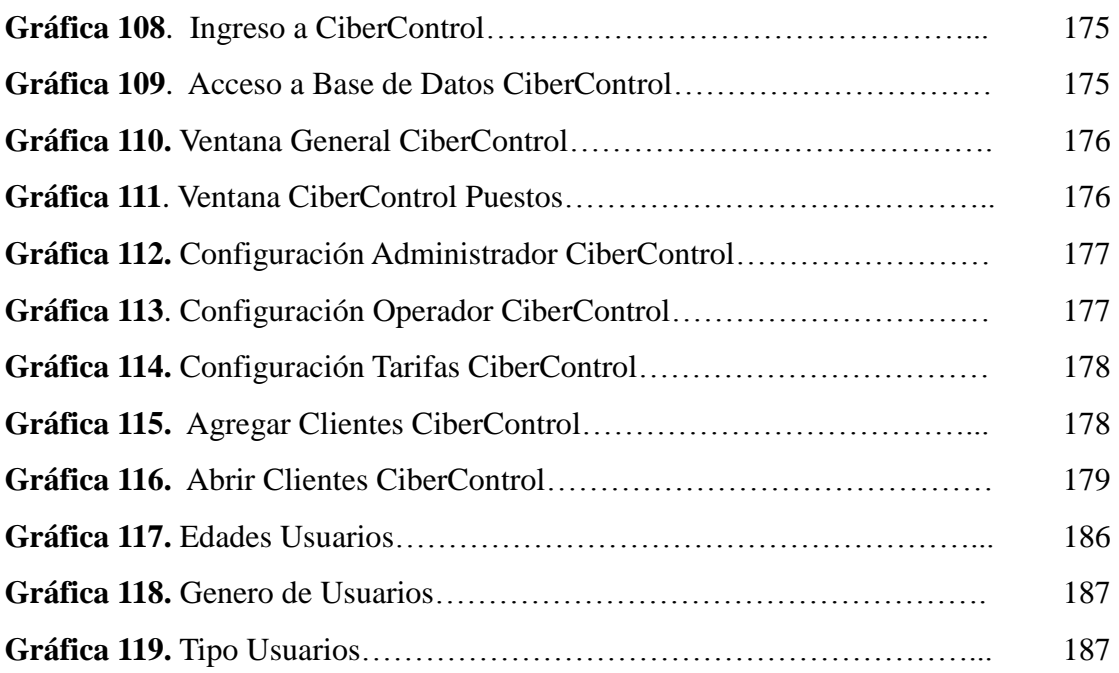

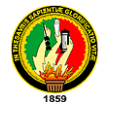

### **RESUMEN**

<span id="page-18-0"></span>Hoy en día las nuevas tecnologías de información y comunicación permiten estar actualizados y acceder a la información de manera rápida y eficaz, es por ello mediante la consolidación de espacios tecnológicos en parroquias rurales se facilita la construcción colectiva y transferencia de saberes y conocimiento. La presente propuesta está desarrollado para veinte y seis parroquias rurales de la provincia de Loja en las cuales se ha podido constatar que es urgente ejecutar el presente estudio. Aquí hacemos un estudio tecnológico para llegar con la señal de internet a las diferentes parroquias, así mismo podemos apreciar los diferentes diseños de red de datos y red eléctrica de acuerdo a los espacios con la que cuenta cada junta, además contiene el cálculo de materiales y tecnología que se utilizaría para levantar los infocentros con acceso a internet, se cuenta con un plan de capacitación dirigida a los usuarios de la parroquia asi como al encargado del infocentro, se ha hecho también un plan estratégico de sostenibilidad económica para los infocentros. Además contiene todo el proceso de implementación en la parroquia Yangana de la provincia de Loja.

El propósito de este proyecto es hacer la vida más cómoda de los habitantes de las diferentes parroquias en cuanto a comunicación y acceso a la información, para de esta manera lograr la inclusión de las diferentes parroquias en el uso de las tecnologías de información y comunicación para su mejor aprovechamiento.

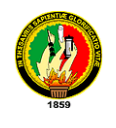

### **SUMARY**

<span id="page-19-0"></span>Today, new information and communication technologies allow to be updated and access information quickly and effectively, so by consolidating technology space is provided in rural parishes and the collective construction of knowledge and knowledge transfer. This proposal is developed to twenty-six rural parishes of the province of Loja where it has been shown that it is urgent to perform this study. Here we study the technology to get Internet signal to the different parishes, the same can appreciate the different network designs and data grid according to the spaces that each joint account also contains the calculation of materials and technology to be used to raise infocentros Internet access, it has a training plan aimed at users of the parish as well as the manager of information center, it has also become a strategic plan for economic sustainability for telecentres. There is also the process of implementation in the parish Yangana the province of Loja.

The purpose of this project is to make life more comfortable for the inhabitants of the different parishes in communication and access to information, to thereby achieve the inclusion of the different parishes in the use of information technologies and communication best use.

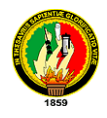

### <span id="page-20-0"></span>**1. INTRODUCCIÓN**

Las zonas rurales en el Ecuador se definen principalmente por tener características de pobreza extrema y fuertes brechas socio-económicas respecto a las zonas urbanas y el acceso a servicios básicos está limitado por la deficiencia en el despliegue de infraestructura básica.

En la provincia de Loja existen zonas rurales en desarrollo, basadas esencialmente en sus actividades económicas como ganadería, agricultura turismo, textiles, etc. pero, así mismo, existen zonas rurales aisladas, cuya población carecen de servicios que mejoren su calidad de vida, entre ellos los medios de comunicación.

El tema de tesis **"**ESTUDIO TECNOLÓGICO DE CONECTIVIDAD PARA LA IMPLEMENTACIÓN DE INFOCENTROS EN PARROQUIAS PERTENECIENTES A LA ASOCIACIÓN DE JUNTAS PARROQUIALES RURALES DE LA PROVINCIA DE LOJA**"** tiene como finalidad colaborar a la Asociación de Juntas parroquiales rurales de la provincia de Loja, gobiernos autónomos de las juntas y la comunidad en general en el uso de las nuevas tecnologías de información. Los gobiernos autónomos de las parroquias a través de este tipo de proyectos de comunicación podrán atender las principales necesidades de los pobladores, los mismos que estarán en la capacidad de hacer uso de los infocentros con la finalidad de intercambiar información y permanecer en constante comunicación con el mundo.

Así mismo se brindará alternativas de solución tecnológica para el escenario rural de las 26 parroquias rurales pertenecientes a los cantones de Loja, Zapotillo, Célica, Calvas Macara, Chaguarpamba de la provincia de Loja según las condiciones socio-económicas presentes en su población, por lo que el estudio está desarrollado de la siguiente manera:

Una metodología donde se determinan los métodos y técnicas empleadas durante el transcurso de la investigación, permitiéndonos desarrollar de forma ordenada y exitosa la investigación.

Un marco teórico donde el capítulo I muestra los antecedentes de la Asociación de Juntas Parroquiales Rurales de la Provincia de Loja, su creación, objetivos, misión,

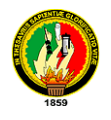

visión y líneas de trabajo.

El capítulo II contiene información que permiten tener una visión más amplia de lo que es en sí un infocentro y las ventajas que ofrece cada uno de ellos una vez implementados.

El capítulo III menciona cada una de las Tecnologías de acceso a internet, para comparar entre estas y de acuerdo a nuestras necesidades seleccionar las apropiadas, en nuestro caso vamos a utilizar la tecnología radial por las ventajas que ella nos presta.

El capítulo IV hacemos referencia a la gestión de redes con la finalidad de mencionar los diferentes tipos de redes y así seleccionar el tipo de red a emplear, la topología pertinente para nuestro proyecto, así como seguir normas estándares recomendadas.

El capitulo V permite conocer las herramientas que utilizamos en nuestro proyecto en la parte de diseño de la red de datos, red eléctrica, así como en el enlace de puntos.

En la parte de la propuesta alternativa a través de las encuestas realizadas a los pobladores y autoridades de las juntas parroquiales damos una alternativa de solución con los diseños de red de datos y red eléctrica, también determinamos los materiales y equipamientos a utilizar, así como un análisis completo de enlaces para las diferentes redes bajo el simulador Radio Mobile.

Una parte fundamental de este proyecto es la implementación como plan piloto de un infocentro en base a las gestiones y acuerdos con las autoridades del gobierno autónomo de Yangana, así como el acceso de internet mediante la Tecnología wifi o radial, de esta forma dejando en constancia todo el proceso de levantamiento del infocentro, un plan de capacitación y un plan de sostenibilidad.

Una vez armado en su totalidad el infocentro se procedió a realizar la capacitación a los pobladores y encargado del infocentro en el uso adecuado de las TIC's, de esta manera cumplimos con el lema de nuestra universidad que es la vinculación con la sociedad.

El proyecto también consta de la verificación del cumplimiento de cada uno de los objetivos en lo que respecta al objeto de transformación. Así mismo consta un detalle

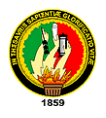

económico de los recursos que implicaron el presente proyecto.

Por último se muestra las conclusiones y las recomendaciones establecidas en el transcurso del desarrollo del presente proyecto.

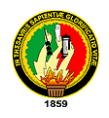

# <span id="page-23-0"></span>**2. METODOLOGÍA**

Para el presente estudio de conectividad se utilizo métodos y técnicas que permitieron de una forma ordenada y secuencial culminar con éxito la investigación, a continuación se detallan las mismas:

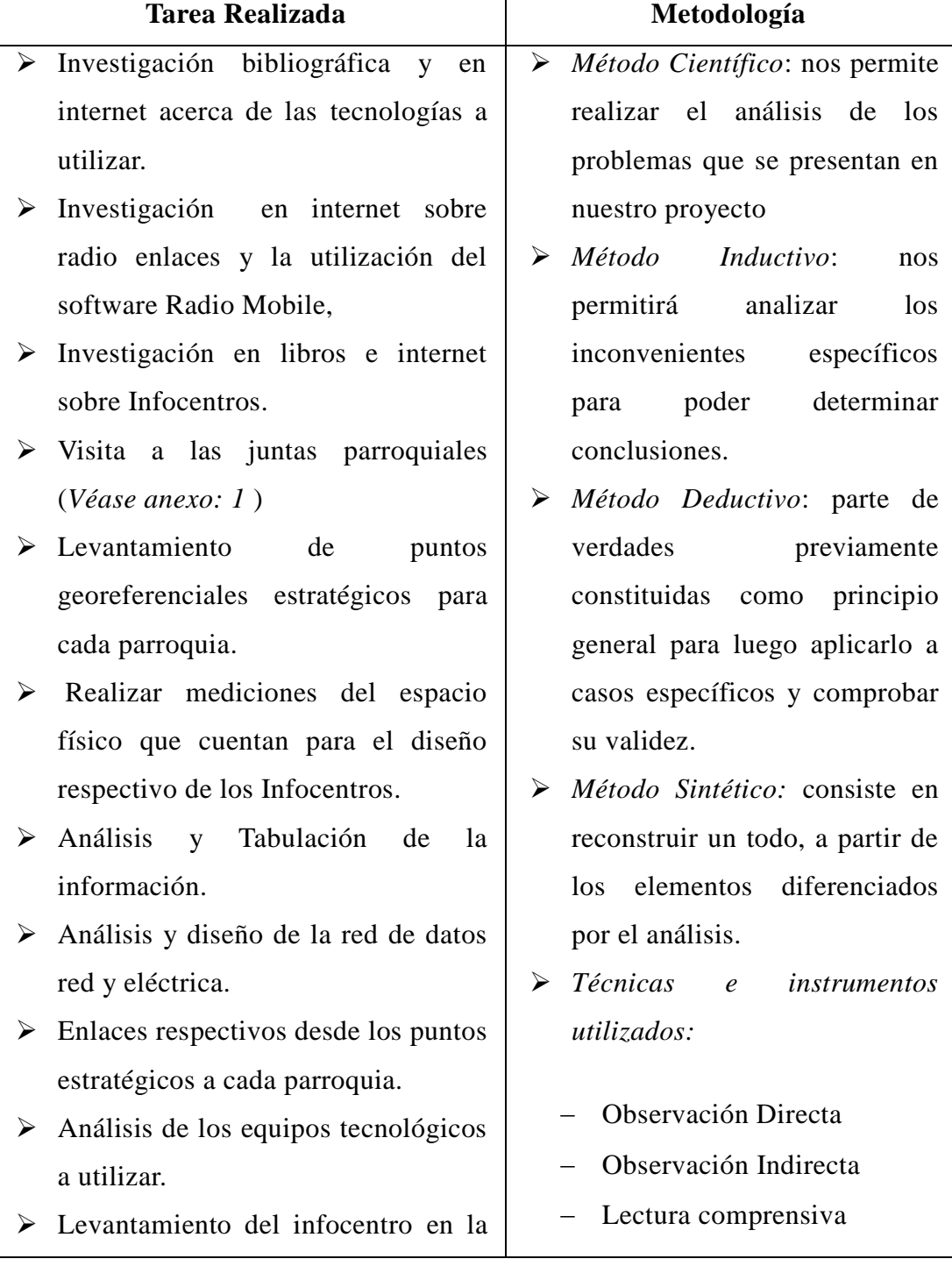

**Tabla 1**. Métodos y Técnicas.

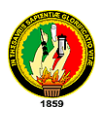

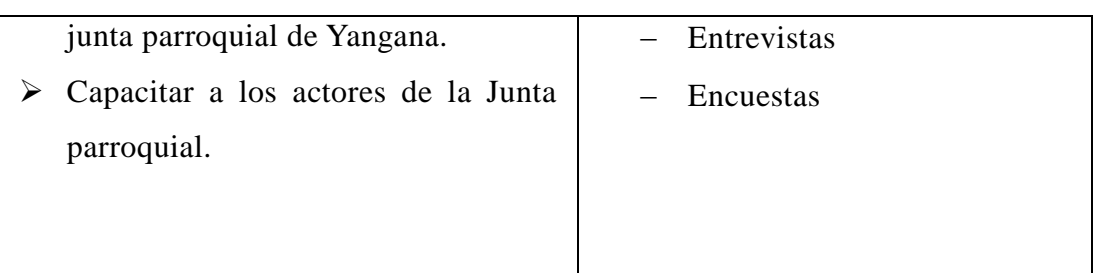

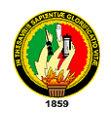

### <span id="page-25-0"></span>**3. FUNDAMENTACIÓN TEÓRICA**

#### **CAPITULO I: ANTECEDENTES**

# <span id="page-25-2"></span><span id="page-25-1"></span>**3.1.1. RESEÑA HISTÓRICA DE LA ASOCIACIÓN DE JUNTAS PARROQUIALES RURALES DE LA PROVINCIA DE LOJA<sup>1</sup>**

### <span id="page-25-3"></span>**3.1.1.1. DESCRIPCIÓN DE LA ORGANIZACIÓN**

La Asociación de Juntas Parroquiales Rurales de la Provincia de Loja es una organización de carácter público reconocida legalmente por el Ministerio de Gobierno según Acuerdo Ministerial 0265 del 10 de Septiembre del 2003

Representa a las 74 parroquias rurales de la provincia, su máxima instancia es la Asamblea.

### <span id="page-25-4"></span>**3.1.1.2. FUNDAMENTACIÓN**

A partir de su creación la AJPRPL ha venido desarrollando algunas actividades que están en función de la demanda de sus socios o de la oferta de organizaciones interesadas en el apoyo de la AJPRPL; es decir, las actividades se realizaban sin una planificación previa, sin la coordinación necesaria ni el análisis interno correspondiente.

En vista que la demanda y los compromisos institucionales van en aumento, se determino que era necesario "poner la casa en orden"; esto es, realizar un auto diagnóstico, identificar las fortalezas y debilidades, amenazas y oportunidades, así como también, identificar los potenciales aliados.

Por lo tanto, se inicio un proceso de planificación estratégica, que incluya los enfoques de participación, análisis del entorno, visión de futuro, gestión y estrategia en los análisis; para direccionar la misión institucional, la misma que permite establecer y comunicar de manera clara y concreta lo que pretende ser diariamente la

 $\overline{a}$ <sup>1</sup> ASOCIACIÓN DE JUNTAS PARROQUIALES RURALES DE LA PROVINCIA DE LOJA. Plan Estratégico. Obtenido el 20 de octubre del 2010.

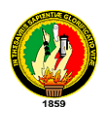

organización, su razón y propósitos claves y visión institucional y priorizar las actividades.

Es necesario hacer énfasis en que el Plan Estratégico en sí, no es la solución a todos los problemas de la AJPRL, sino que constituye la herramienta que orienta las actividades y permite alcanzar los objetivos de manera oportuna y eficaz.

Esto implica que internamente, la organización debe entrar en un proceso de cambio sostenido, en el cual cada uno de sus miembros asume un compromiso con el futuro.

### <span id="page-26-0"></span>**3.1.1.3. VISIÓN**

En el año 2009, la AJPRL es una organización consolidada, con capacidad técnica y política para asumir retos que coordina activamente con gobiernos seccionales, central y otros organismos de apoyo, para lograr el fortalecimiento de sus integrantes.

#### <span id="page-26-1"></span>**3.1.1.4. MISIÓN**

Representar y fortalecer el accionar de las Juntas Parroquiales y promover el desarrollo rural.

## <span id="page-26-2"></span>**3.1.2. LÍNEAS DE ACCIÓN**

Para dar mejor orientación a las actividades y contribuir al logro de la visión institucional y afianzar la misión, se han definido cuatro líneas de acción que se describen a continuación.

### **Fortalecimiento Organizativo**

**Objetivo**: Consolidar la organización de la Asociación de Juntas Parroquiales.

Actualmente la AJPRPL por su reciente creación y limitado presupuesto se encuentra en un bajo nivel organizacional. Esto se evidencia en sus limitaciones de personal, equipos e infraestructura.

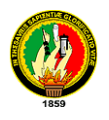

Si se considera el desempeño de los asociados, esto implica que al interno de la AJPRL también debe existir un cambio, para poder afrontar las responsabilidades asumidas por la AJPRPL con sus asociados, con otras organizaciones y la comunidad en general. Es decir, se necesita consolidar la organización internamente. Mejorando los procesos técnicos y administrativos, reajustar su estructura interna y dotarse tecnológicamente de herramientas actualizadas, además de la capacitación constante del personal.

### **Relaciones Interinstitucionales e Incidencia Publica**

Objetivo: Manejar buenas relaciones Interinstitucionales que permitan a la AJPL posicionarse como Actor público.

El manejo de las relaciones interinstitucionales no se ha realizado planificada ni estratégicamente, lo que ha degenerado en pérdida de oportunidades y recursos. A pesar de ser una instancia de representación plenamente identificada con el sector rural, no existe una agenda con los temas prioritarios para ejercer incidencia pública, sobre todo en los espacios en los que se debate sobre desarrollo rural y gobiernos locales.

Para lograr resultados con mayor trascendencia siendo una instancia de representación y coordinación, es necesario poner énfasis en las relaciones interinstitucionales, teniendo como principio el buen manejo de las relaciones a través de acuerdos y consensos.

La participación en reuniones, foros, asambleas debe ser planificada y orientada a objetivos concretos.

#### **Comunicación**

Objetivo: Hacer de la comunicación una herramienta eficaz para el posicionamiento interno y externo de la AJPL.

La comunicación es uno de los pilares fundamentales en una organización. Tanto a lo interno como en lo externo se necesita que la comunicación parta de una estrategia, en

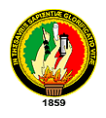

la cual estén claramente definidos los canales, los medios que se necesitan para hacer de la comunicación una herramienta eficaz.

# **Capacitación y Asesoría**

Objetivo: Generar y fortalecer la capacidad de los integrantes de la AJPRPL para mejorar la gestión.

El apoyo a la gestión de las juntas parroquiales es continuo en la AJPRPL, y su demanda es creciente y variada, por tanto se necesita priorizar los temas de capacitación y definir la forma en que se afrontará tal demanda.

## <span id="page-28-0"></span>**3.1.3.ESTRUCTURA DE LA ORGANIZACIÓN**

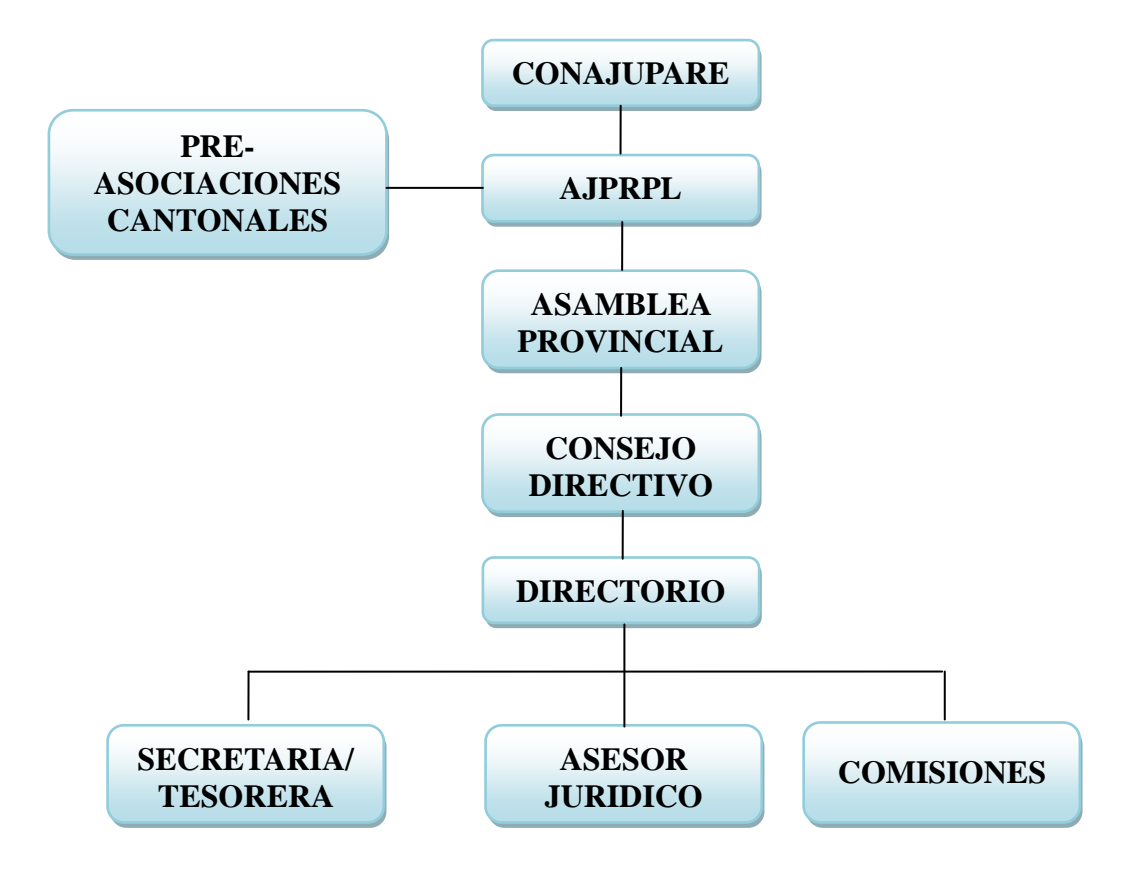

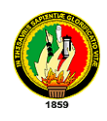

### **CAPITULO II: INFOCENTROS**

### <span id="page-29-1"></span><span id="page-29-0"></span>**3.2.1. DEFINICIÓN DE INFOCENTROS**

Una vez realizado las consultas respectivas y trabajadas en la implementación de los mismos podemos definir a los Infocentros desde dos puntos de vista: Desde el punto de vista de infraestructura, es un espacio físico que cumple con condiciones específicas designado para alojar equipos tecnológicos que permitan el uso de las nuevas tecnologías de información y comunicación (TICs).

Desde el punto de vista social, es el punto de encuentro de personas cuyo propósito es participar e intercambiar conocimientos, ideas que permitan resolver las necesidades de información y comunicación sobre distintas temáticas que contribuyan al desarrollo y progreso de la sociedad.

Otro de los aspectos que es importante tomar en cuenta dentro de las posibilidades que ofrecen, es la oportunidad para el desarrollo de negocios a través de la promoción comercial de bienes y servicios de empresas ya existentes, que pueden apoyarse con el infocentro para la comercialización de sus productos o bien la creación de nuevas empresas que aprovechen las ventajas comparativas y competitivas para lanzar nuevos productos a un mercado con mayor alcance que el mercado local.

### <span id="page-29-2"></span>**3.2.2. FILOSOFÍA DE GESTIÓN**

Es necesario precisar pautas que pueden conducir al éxito que se espera obtener una vez implementado cada uno de los Infocentros en las juntas parroquiales rurales, de esta manera definir el porqué y para que de su creación así como políticas y los servicios que nos brindaran los mismos

### <span id="page-29-3"></span>**3.2.2.1. VISIÓN**

Cada uno de los Infocentros espera convertirse en un ente de acción comunitario que genere propuestas para el desarrollo local y regional de las organizaciones, mediante la participación directa de los actores de la parroquia aprovechando las

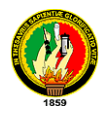

ventajas de oportunidad de las nuevas tecnologías de información y comunicación (Tics).

# <span id="page-30-0"></span>**3.2.2.2. MISIÓN**

 $\overline{a}$ 

Se pretende instaurar una nueva cultura de aprendizaje dentro de todos los niveles de desarrollo parroquial, que de acuerdo a las especificidades del contexto social y cultural de cada comunidad permita desarrollar una plataforma tecnológica y educativa que propicie un acceso amplio y democrático de las nuevas tecnologías de información.

# <span id="page-30-1"></span>**3.2.3. OBJETIVOS DE LOS INFOCENTROS<sup>2</sup>**

Entre los más importantes citamos los siguientes:

- Atender a los usuarios de manera eficiente entregando apoyo eficaz a los requerimientos propios de los servicios que se presentan al interior del mismo.
- Administrar y organizar de manera eficiente, desarrollando de manera organizada las actividades y tareas propias del funcionamiento del Infocentro, levantando en forma permanente los nuevos requerimientos de la comunidad.
- Proponer y formular proyectos, a través de una pertinente selección de fondos de financiamiento, que permitan acercar recursos para el autofinanciamiento del infocentro, ya sean públicos o privados.
- Utilizar de manera pertinente, los recursos disponibles a través del Gobierno Electrónico, transfiriendo este conocimiento a la comunidad que atiende el infocentro.
- Utilizar eficientemente la TIC´s para el fortalecimiento de los procesos democráticos y de participación ciudadana, todo ello a través del trabajo colaborativo y en red, tanto con los miembros de la Red Nacional de Infocentros, como con la comunidad donde se insertan.

<sup>&</sup>lt;sup>2</sup>UTEMVIRTUAL. (Abril 2006). Utemvirtual.cl. Consulta del 23 de septiembre del 2010 de: http://www.utemvirtual.cl/infocentros/cont\_pag.php?contenido=7

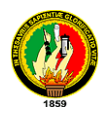

 Capacitar y formar a las personas a través de nuevas metodologías de aprendizaje y contenidos teóricos acordes a las demandas especificas de cada comunidad

#### <span id="page-31-0"></span>**3.2.4. SERVICIOS QUE OFRECE EL INFOCENTRO**

Teniendo presente que el infocentro es un lugar público el cual debe garantizar a la mayoría de los pobladores que no tienen acceso a las nuevas tecnologías de información la prestación de los siguientes servicios:

- Programas adiestramiento a través de cursos de capacitación para el uso de las nuevas tecnologías de información y comunicación (lTICs).
- Programas de adiestramiento en las áreas prioritarias definidas como: agroalimentación, salud, educación, violencia urbana, vivienda y hábitat.
- Servicio de Búsqueda y recuperación de información: servicio de acceso al www [\(World Wide Web\)](http://www.google.com/url?sa=t&source=web&cd=1&ved=0CBUQFjAA&url=http%3A%2F%2Fes.wikipedia.org%2Fwiki%2FWorld_Wide_Web&rct=j&q=www&ei=cPeUTbWrJ4e5tweknMGADA&usg=AFQjCNGhNtRZjqnLTuzJ0zhTacqSa9O-2g&cad=rja) y a la información almacenada en CD roms.
- Servicio de Comunicación: Servicio de correo electrónico para envío y consulta de información personal y acceso a grupos de noticias, listas de correo y foros.
- $\triangleright$  Servicios adicionales (Impresión, copias y almacenamiento de información) para funcionarios del infocentro y para público en general.
- Búsqueda, y elaboración de contenidos especializados en áreas educativas y sobre oportunidades de negocio.
- Programas de formación a través de talleres diseñados según las necesidades locales y regionales que demanden el servicio.

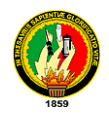

## <span id="page-32-0"></span>**CAPITULO III: TECNOLOGIAS PARA EL ACCESO A INTERNET**

### <span id="page-32-1"></span>**3.3.1. INTRODUCCIÓN**

En este capítulo mencionaremos los medios para poder acceder al mundo del internet, realizaremos una comparación entre las tecnologías que actualmente se utilizan, de esta forma escoger la correcta en la ejecución del proyecto.

### <span id="page-32-2"></span>**3.3.2. INTERNET**

Se tienen algunas definiciones:

- Es una red gigantesca que conecta millones de computadoras alrededor del mundo.
- $\triangleright$  Tecnología al alcance de todos.
- $\triangleright$  Modo de comunicación versátil.
- Una buena herramienta de aprendizaje

# <span id="page-32-3"></span>**3.3.2.1. SERVICIO A TRAVÉS DE INTERNET**

- Correo electrónico
- Chats "Comunicación Online"
- $\triangleright$  Tableros de boletines
- $\triangleright$  Información accesible
- $\triangleright$  Noticias, Juegos y más.
- $\triangleright$  Redes sociales:
	- My Space
	- Facebook, etc.

### <span id="page-32-4"></span>**3.3.2.2. MODOS DE ACCEDER INTERNET**

### **Dial Up**

- Existen regular y uno mejorado (banda ancha).
- Es una conexión relativamente barata.

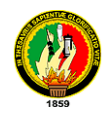

Se accede a internet mediante línea telefónica.

### *Funcionamiento:*

- El proveedor es local u ofrece una línea libre de costo para acceder los servicios.
- Utiliza un modem para llamar a través de la línea telefónica. Puede interferir con las llamadas aunque algunos proveedores han mejorado.
- Se considera lento.
- Puede tener una velocidad de 56 kbits/s; aunque una vez conectado promedia entre 10 y 14 Kbits/s.

### *Ventajas y Beneficios*

- Esta conexión es factible en la mayor parte del planeta
- Es utilizada en áreas remotas.
- Es económica en comparación con otros recursos en la red.
- Fluctúa entre el \$ 10.00 y \$ 15.00 por mes.

### **DSL – Digital Subcriber Line**

- Uno de las tipos de DSL más utilizadas es la Asimétrica conocido entonces como ADSL.
- $\triangleright$  Son provistas por compañías locales de teléfono.
- $\triangleright$  Su transmisión es analógica.
- Se cuenta entre las tecnologías de banda ancha.

### *Funcionamiento*

- Descarga a razón de 768 hasta 2000 kbps.
- Funciona independiente de la línea telefónica.
- Esto se logra a través de un filtro provisto por la compañía para evitar la interferencia.
- Con un "Reuter" mejora su desempeño.

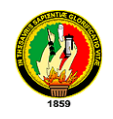

### *Ventajas y Beneficios*

- Usa línea telefónica sin interferir con la línea regular.
- Se le añade un terminar nuevo.
- Utiliza un cable Ethernet o USB del cual la mayoría de las computadoras son compatibles.
- $-$  El Costo fluctúa entre \$ 25.00 a \$ 35.00
- Puede variar con la velocidad ofrecida
- Puede que el proveedor pida para que compren ciertos equipos (Modem o Tarjetas Ethernet)

#### **Cable**

- $\triangleright$  Es una tecnología de banda ancha
- Usualmente coincide con la disponibilidad de CableTV.
- Los proveedores utilizan las mismas líneas de teléfono para servicio de internet.
- Algunos proveedores ofrecen hasta 15 Mbps (sujeto al tráfico en internet y limitaciones de los computadores).

#### *Funcionamiento*

- Envíos de archivos desde 128 hasta 384 kbps.
- Dependen de una señal clara de parte del proveedor.
- Regularmente utilizan un jack cerca de la computadora.
- Utilizan un cable Ethernet o USB; en su lugar pueden utilizar una tarjeta.

#### *Ventajas y Beneficios*

- Cerca de 30 a 40 veces más rápido que los 56K del Dial Up.
- Mientras sea clara la señal se obtienen buenos resultados de rapidez y accesibilidad.
- Los equipos pueden ser alquilados.
- Los costos puede fluctuar entre los \$ 35.00 a \$ 45.00
- Algunos proveedores ofrecen ahorros por contratos de 12 meses

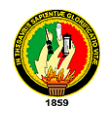

- Pueden aplicar otros costos (Equipo adicional necesario)

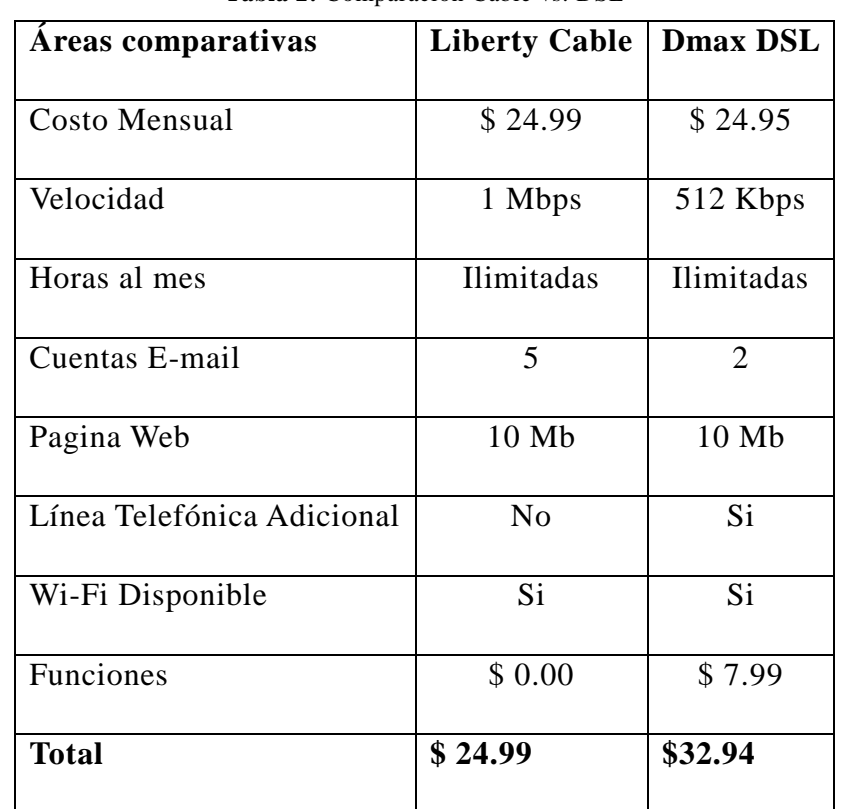

**Tabla 2:** Comparación Cable vs. DSL

### **Satelital (VSAT)**

- Es una de las tecnologías más accesibles.
- Opera independiente de las líneas de teléfono o cable.
- $\triangleright$  Es recomendable para los lugares que no hay cable.

#### *Funcionamiento*

- Máxima velocidad desde 64Kbps hasta 2,048 Kbps.
- Recepción de Alta velocidad al menor costo.
- Funciona de 10 a 20 veces más rápido que el Modem 56K.
- Su capacidad de envió de archivos es entre 100 a 256 Kbps.
- No es recomendable para los que juegan en línea por la tardanza que existe en la transmisión.
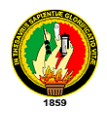

 Es necesario tener Antena parabólica; Modem o Tarjeta (DBV-S), receptor de señales satelitales.

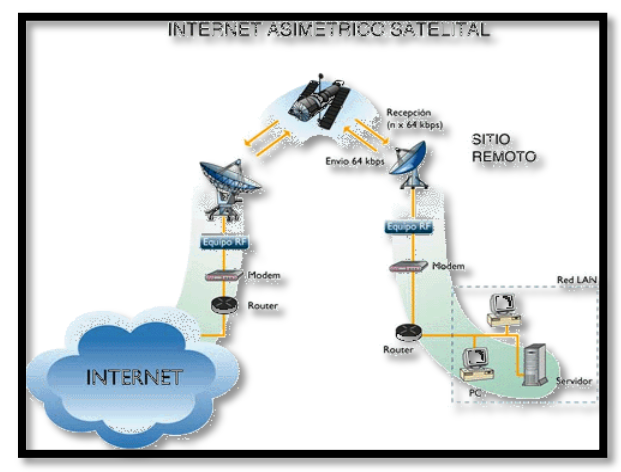

**Gráfica 1.** Enlaces Satelital

#### *Ventajas y Beneficios*

- Es de rápida conexión.
- Opera independientemente de una línea telefónica.
- En las grandes ciudades constituye un sistema alternativo para evitar la saturación en las líneas.
- En cuanto a costos, es muy elevado respecto al resto de tecnologías.

#### **Wi-fi (Wireless Fidelity) 3**

 $\overline{a}$ 

También llamada wíreless, WLAN o red inalámbrica, como un medio de transmisión de datos designado para dar acceso entre sí a ordenadores utilizando ondas de radio en lugar de cables. Para ello, con dichas ondas de radio mantienen canales de comunicación entre computadoras.

En redes inalámbricas wifi ofrecen ventajas y desventajas con respecto a una red con cables. Las ventajas, como habrás supuesto, son movilidad y la eliminación de molestos cables. Las desventajas las podemos clasificar en posibles interferencias dependiendo del tiempo u otros dispositivos gíreles. También tiene ciertas limitaciones para pasar señales por muros sólidos.

<sup>3</sup>ORDENADORES-Y-PORTATILES. (s.f). Ordenadores-y-portatiles.com. Consulta del 02 de marzo del 2011 de: http://www.ordenadores-y-portatiles.com/wifi.html

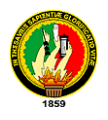

La tecnología wifi está ganando popularidad tanto en entornos de hogar como de empresas, y por ello, día a día continua mejorando tanto técnicamente como económicamente. Normalmente se usa con ordenadores portátiles dado su facilidad para desplazarlo de un punto a otro.

Cuando hablemos de Wifi tenemos que saber que existen varias tecnologías o standards que lo componen y que definen velocidad (hasta 11 MB), frecuencia y otros detalles; 802.11a, 802.11b y 802.11g

Los elementos que una persona necesita para proveerse de una red wifi incluye:

- [Tarjeta de red inalámbrica.](http://www1.euro.dell.com/content/products/category.aspx/wireless_networking?c=es&cs=esdhsc&l=es&s=dhs)
- AP's [Access Point o puntos de acceso.](http://www.ordenadores-y-portatiles.com/punto-de-acceso.html)
- [Router wireless](http://www.ordenadores-y-portatiles.com/router.html) que llevará incorporado una antena wifi.

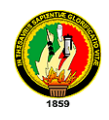

# **CAPITULO IV: GESTION DE REDES**

#### **3.4.1. TIPOS DE REDES<sup>4</sup>**

Principales tipos de redes para soportar los sistemas distribuidos son:

# **3.4.1.1. REDES DE ÁREA LOCAL**

Las redes de área local (local área networks) llevan mensajes a velocidades relativamente grandes entre computadores conectados a un único medio de comunicaciones: un cable de par trenzado. Un cable coaxial o una fibra óptica. Un segmento es una sección de cable que da servicio y que puede tener varios computadores conectados, el ancho de banda del mismo se reparte entre dichas computadores. Las redes de área local mayores están compuestas por varios segmentos interconectados por conmutadores (switchs) o concentradores (hubs). El ancho de banda total del sistema es grande y la latencia pequeña, salvo cuando el tráfico es muy alto.

# **3.4.1.2. REDES DE ÁREA EXTENSA**

Estas pueden llevar mensajes entre nodos que están a menudo en diferentes organizaciones y quizás separadas por grandes distancias, pero a una velocidad menor que las redes LAN. El medio de comunicación está compuesto por un conjunto de círculos de enlazadas mediante computadores dedicados, llamados routers o encaminadores. Esto gestiona la red de comunicaciones y encaminan mensajes o paquetes hacia su destino. La velocidad de las señales electrónicas en la mayoría de los medios es cercana a la velocidad de la luz, y esto impone un límite inferior a la latencia de las transmisiones para las transmisiones de larga distancia.

# **3.4.1.3. REDES DE ÁREA METROPOLITANA**

 $\overline{a}$ 

Las redes de área metropolitana (metropolitan área networks) se basan en el gran ancho de banda de los cableados de cobre y fibra óptica recientemente instalados para la transmisión de videos, voz, y otro tipo de datos. Las conexiones de línea de suscripción

<sup>&</sup>lt;sup>4</sup>MITECNOLOGICO. (s.f). MiTecnologico.com. Consulta del 02 de octubre del 2010 de: http://www.mitecnologico.com/Main/ClasificacionRedes

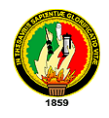

digital, DLS (digital subscribe line) y los MODEM de cable son un ejemplo de esto.

# **3.4.1.4. REDES INALÁMBRICAS**

La conexión de los dispositivos portátiles y de mano necesita redes de comunicaciones inalámbricas (wirelessnetworks). Algunos de ellos son la IEEE 802.11 (wave LAN) son verdaderas redes LAN inalámbricas (wireles local área networks; WLAN) diseñados para ser utilizados en vez de los LAN. También se encuentran las redes de área personal inalámbricas, incluida la red europea mediante el Sistema Global para Comunicaciones Móviles, GSM (Global Systemfor Mobile Communication). Dado el restringido ancho de banda disponible y las otras limitaciones de los conjuntos de protocolos llamados Protocolos de Aplicación Inalámbrica WAP (WirelessAplicationProtocol)

#### **3.4.1.5. INTERREDES**

Una Interred es un sistema de comunicación compuesto por varias redes que se han enlazado juntas para proporcionar unas posibilidades de comunicación ocultando las tecnologías y los protocolos y métodos de interconexión de las redes individuales que la componen. Estas son necesarias para el desarrollo de sistemas distribuidos abiertos extensibles. Las interredes se construyen a partir de varias redes. Estas están interconectadas por computadoras dedicadas llamadas routers y computadores de propósito general llamadas **gateways**, y por un subsistema integrado de comunicaciones producidos por una capa de software que soporta el direccionamiento y la transmisión de datos a los computadores a través de la interred.

# **3.4.2. TOPOLOGÍAS DE REDES<sup>5</sup>**

 $\overline{a}$ 

Las redes de computadoras surgieron como una necesidad de interconectar los diferentes host de una empresa o institución para poder así compartir recursos y equipos específicos. La disposición de los diferentes componentes de una red se conoce con el nombre de topología de la red. La topología idónea para una red concreta va a depender de diferentes factores, como el número de máquinas a interconectar, el tipo de acceso al

<sup>5</sup>[ADMONREDES.](http://www.slideshare.net/ADMONREDES) (2008). SlideShare.net. Consulta del 02 de octubre del 2010 de:

http://www.slideshare.net/ADMONREDES/topologias-de-redes-y-protocolos-presentation

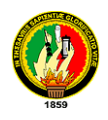

medio físico que deseemos, etc.

Podemos distinguir tres aspectos diferentes a la hora de considerar una topología:

- *La topología física*, que es la disposición real de las máquinas, dispositivos de red y cableado (los medios) en la red.
- *La topología lógica*, que es la forma en que las máquinas se comunican a través del medio físico. Los dos tipos más comunes de topologías lógicas son broadcast (Ethernet) y transmisión de tokens (Token Ring).
- *La topología matemática*, mapas de nodos y enlaces, a menudo formando patrones.

# **3.4.2.1. MODELOS DE TOPOLOGÍA<sup>6</sup>**

**Topología de bus:** La topología de bus tiene todos sus nodos conectados directamente a un enlace y no tiene ninguna otra conexión entre nodos. Físicamente cada host está conectado a un cable común, por lo que se pueden comunicar directamente, aunque la ruptura del cable hace que los hosts queden desconectados.

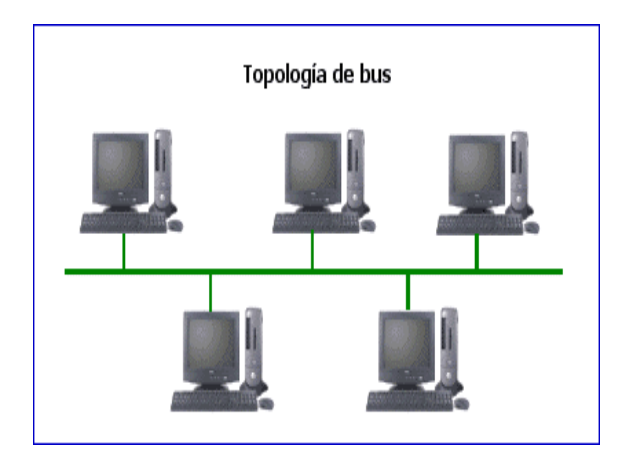

Gráfica 2. Topología en Bus<sup>7</sup>

La topología de bus permite que todos los dispositivos de la red puedan ver todas las señales de todos los demás dispositivos, lo que puede ser ventajoso si desea que todos los dispositivos obtengan esta información.

 $\overline{a}$ 

<sup>6</sup>ANONIMO. (s.f.). Tutorial de una red LAN. Consulta del 02 de octubre del 2010 de: http://usbish.comuf.com/

<sup>&</sup>lt;sup>7</sup> SISTEMASUMMA. (22 de octubre 2010). Topologías. Consulta del 3 de noviembre del 2010 de :

http://sistemasumma.files.wordpress.com/2010/10/topologiabus.gif

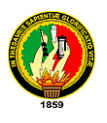

Topología de anillo: Una topología de anillo se compone de un solo anillo cerrado formado por nodos y enlaces, en el que cada nodo está conectado solamente con los dos nodos adyacentes.

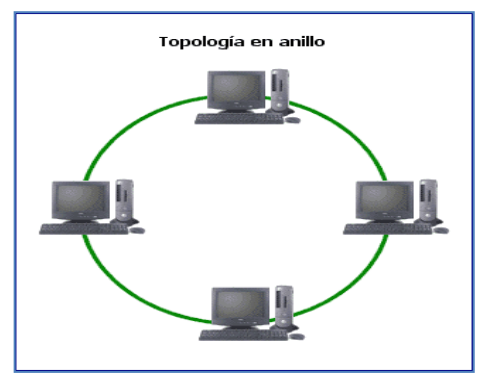

Gráfica 3. Topología en Anillo<sup>8</sup>

Los dispositivos se conectan directamente entre sí por medio de cables en lo que se denomina una cadena margarita. Para que la información pueda circular, cada estación debe transferir la información a la estación adyacente.

**Topología de anillo doble:** Una topología en anillo doble consta de dos anillos concéntricos, donde cada host de la red está conectado a ambos anillos, aunque los dos anillos no están conectados directamente entre sí. La topología de anillo doble actúa como si fueran dos anillos independientes, de los cuales se usa solamente uno por vez.

**Topología en estrella**: La topología en estrella tiene un nodo central desde el que se irradian todos los enlaces hacia los demás nodos. Por el nodo central, generalmente ocupado por un hub, pasa toda la información que circula por la red.

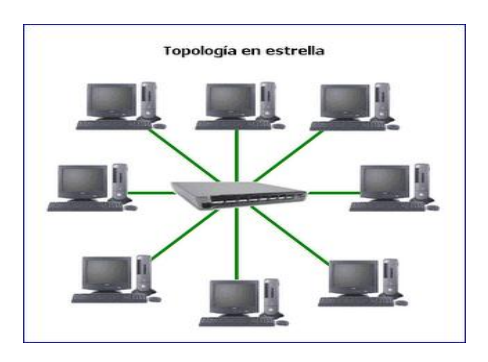

Gráfica 4. Topología en Estrella<sup>9</sup>

<sup>8</sup> SISTEMASUMMA. (22 de octubre 2010). Topologías. Consulta del 3 de noviembre del 2010 de : http://sistemasumma.files.wordpress.com/2010/10/image002.gif

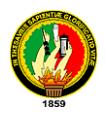

La ventaja principal es que permite que todos los nodos se comuniquen entre sí de manera conveniente. La desventaja principal es que si el nodo central falla, toda la red se desconecta.

**Topología en estrella extendida:** La topología en estrella extendida es igual a la topología en estrella, con la diferencia de que cada nodo que se conecta con el nodo central también es el centro de otra estrella. Generalmente el nodo central está ocupado por un hub o un switch, y los nodos secundarios por hubs. La ventaja de esto es que el cableado es más corto y limita la cantidad de dispositivos que se deben interconectar con cualquier nodo central.

**Topología en árbol:** La topología en árbol es similar a la topología en estrella extendida, salvo en que no tiene un nodo central. En cambio, un nodo de enlace troncal, generalmente ocupado por un hub o switch, desde el que se ramifican los demás nodos.

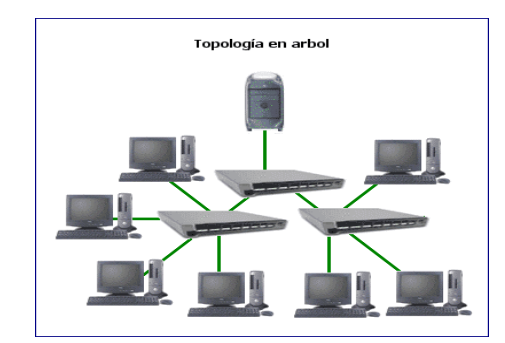

**Gráfica 5.** Topología en Árbol<sup>10</sup>

**Topología en malla completa:** En una topología de malla completa, cada nodo se enlaza directamente con los demás nodos. Las ventajas son que, como cada todo se conecta físicamente a los demás, creando una conexión redundante, si algún enlace deja de funcionar la información puede circular a través de cualquier cantidad de enlaces hasta llegar a destino. Además, esta topología permite que la información circule por varias rutas a través de la red.

 $\overline{a}$ 

 $9$  El BROTHER. (30 de Marzo del 2010). Consulta del 3 de noviembre del 2010 de :

http://2.bp.blogspot.com/\_LiDrKb61FbY/S9MOpacPCcI/AAAAAAAAAGY/Zu7OLsuo70s/s1600/topologia\_en\_estr ella.png

<sup>&</sup>lt;sup>10</sup> El BROTHER. (30 de Marzo del 2010). Consulta del 3 de noviembre del 2010 de:

http://4.bp.blogspot.com/\_LiDrKb61FbY/S9MOo-O\_GpI/AAAAAAAAAGQ/In9tNIDF3Gg/s1600/arbol.png.

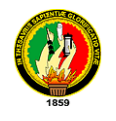

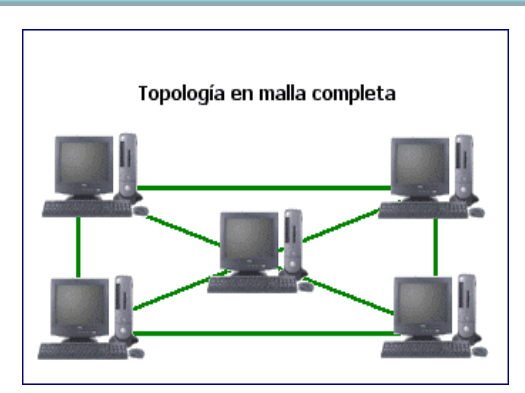

**Gráfica 6.** Topología en Malla Completa<sup>11</sup>

**Topología de red celular:** La topología celular está compuesta por áreas circulares o hexagonales, cada una de las cuales tiene un nodo individual en el centro.

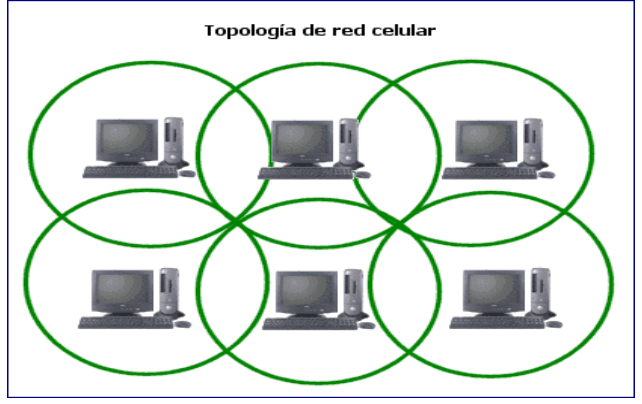

Gráfica 7. Topología de Red Celular<sup>12</sup>

La topología celular es un área geográfica dividida en regiones (celdas) para los fines de la tecnología inalámbrica. En esta tecnología no existen enlaces físicos; sólo hay ondas electromagnéticas.

**Topología irregular:** En este tipo de topología no existe un patrón obvio de enlaces y nodos. El cableado no sigue un modelo determinado; de los nodos salen cantidades variables de cables. Las redes que se encuentran en las primeras etapas de construcción, o se encuentran mal planificadas, a menudo se conectan de esta manera. Las topologías LAN más comunes son:

**Ethernet:** topología de bus lógica y en estrella física o en estrella extendida.

 $\overline{a}$ <sup>11</sup> SISTEMASUMMA. (22 de octubre 2010). Topologías. Consulta del 3 de noviembre del 2010 de : http://sistemasumma.files.wordpress.com/2010/10/malla.gif

<sup>&</sup>lt;sup>12</sup> MONIGRAFIAS. (s.f). Ariel Paz e Silva. Topología de Red. Consulta del 3 de noviembre del 2010. De: http://www.monografias.com/trabajos53/topologias-red/topologias-red2.shtml

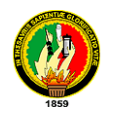

- **Token Ring:** La estación se conecta al anillo por una unidad de interfaz (RIU), cada RIU es responsable de controlar el paso de los datos por ella, así como de regenerar la transmisión y pasarla a la estación siguiente. Si la dirección de la cabecera de una determinada transmisión indica que los datos son para una estación en concreto, la unidad de interfaz los copia y pasa la información a la estación de trabajo conectada a la misma.
- **FDDI:** topología de anillo lógica y topología física de anillo doble.
- **Híbridas:** El bus lineal, la estrella y el anillo se combinan algunas veces para formar combinaciones de redes híbridas.

*Anillo en Estrella:* Esta topología se utiliza con el fin de facilitar la administración de la red. Físicamente, la red es una estrella centralizada en un concentrador, mientras que a nivel lógico, la red es un anillo.

*"Bus" en Estrella*: El fin es igual a la topología anterior. En este caso la red es un "bus" que se cablea físicamente como una estrella por medio de concentradores.

*Estrella Jerárquica*: Esta estructura de cableado se utiliza en la mayor parte de las redes locales actuales, por medio de concentradores dispuestos en cascada para formar una red jerárquica.

# **3.4.3. ESTRUCTURA DE UNA RED Y ORGANIZACIÓN DE LA INFORMACIÓN.**

# **3.4.3.1. ARQUITECTURA CLIENTE/SERVIDOR<sup>13</sup>**

Al hablar de Internet estamos hablando también de una red y los elementos que componen esa red son los nodos y los enlaces. Si bien se pretende tener conectividad entre todos los nodos, es decir, lo ideal es tener la posibilidad de encontrar al menos dos rutas o caminos (path en inglés) entre dos nodos cualesquiera. Uno de ellos será el nodo origen de los mensajes mientras que el otro será el nodo destino.

Los nodos no son más que ordenadores dedicados a encaminar los paquetes hacia su

<sup>13</sup>CONTRAINFORMACIONENRED.(s.f). Nodo50.org. Consulta del 05 de octubre del 2010 de: http://www.nodo50.org/manuales/internet/2.htm

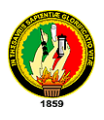

destino, eligiendo el enlace más adecuado en cada momento. Estos nodos reciben el nombre de enrutadores (ROUTERS). Igualmente, al conectarnos utilizamos un ordenador, que si bien también es un nodo de la red se le denomina HOST.

Los enlaces son las conexiones físicas entre nodos y están formados por un conjunto de circuitos de datos en forma de hilos telefónicos, fibras ópticas, microondas y demás soportes propios de Telecomunicaciones. La información, se divide en trozos de un número determinado de caracteres. A cada trozo de estos, denominado paquete, se le asocia información de enrutamiento, y se envía por un enlace.

Existen una serie de ordenadores que están conectados a la red con el objeto de ofrecer y proporcionar alguna clase de servicio a todo aquel que se lo pida. Estos ordenadores son también nodos de la red y se denominan servidores (SERVERS).

Para poder acceder a los recursos que ofrece un servidor se necesita un tipo de programa específico, denominado programa cliente, que se debe ejecutar en el ordenador y que es el encargado de mantener el diálogo con el programa servidor. Se dice que estamos en una arquitectura cliente/servidor, en la que el programa servidor corre en el ordenador que ofrece algún recurso y el programa cliente en el ordenador de aquél que lo reclama.

# **3.4.4. ORGANIZACIÓN DE LA INFORMACIÓN DISTRIBUIDA<sup>14</sup>**

En Internet no existe un único ordenador central al que acudir, sino que la información se encuentra dispersa, en equipos situados por toda la red, en lugares desconocidos normalmente.

Una fuente de datos se considera localizada cuando se conoce su dirección Internet, consistente en cuatro grupos de números (0-255) que identifican de forma única una máquina dentro de todo el conjunto de redes. Existe un mecanismo que nos oculta las auténticas direcciones, bastante difíciles de memorizar y las sustituye por nombres mucho más intuitivos. Una dirección propia de Internet tiene la siguiente forma: "195.76.188.2", mientras su alias es "nodo50.org". Es lo que se llama dirección IP.

<sup>&</sup>lt;sup>14</sup>CONTRAINFORMACIONENRED. (s.f). Nodo50.org. Consulta del 05 de octubre del 2010 de http://www.nodo50.org/manuales/internet/2.htm

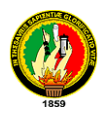

El moverse entre fuentes de datos situadas en muy diversos lugares supone la utilización de diversas rutas o caminos para llegar a ellos y, por tanto, la efectividad depende de:

- Canal de comunicaciones variable.
- Lejanía física del servidor de información.
- La sobrecarga del servidor.

Dado que existen franjas horarias a lo largo del día en las que los servidores sufren picos de acceso que provocan auténticos embotellamientos en las autopistas de la información, son las tan conocidas "horas punta".

# **3.4.4.1. TIPOS DE INFORMACIÓN <sup>15</sup>**

Los tipos de información más comunes en Internet son:

- **Correo:** puedo tener correo dirigido a mí específicamente, o correo recibido por mi presencia en listas de distribución
- **Noticias:** está organizado en torno a grupos de noticias, de forma que un usuario se suscribe a aquellos grupos que sean de su interés, recibiendo los artículos nuevos cada vez que se conecte a su servidor.
- **Documentos con hipertexto:** más conocidos por páginas Web. Podemos encontrarnos desde páginas muy sencillas, conteniendo simplemente texto y enlaces a otros documentos hasta complejas páginas.
- **Recursos de Red,** Sin duda la red está llena de todo tipo de recursos y servicios, podemos encontrar de todo y para todos, se considera que la WWW es la mayor fuente de información del Mundo donde personas particulares, empresas, agrupaciones, etc., nos muestran infinidad de información de todo tipo. Podemos emplearla de buen provecho y sacarle partido a cualquier cosa que se nos pase por la mente, todo es cuestión de buscar, comparar y seleccionar. Lo tienes todo a un clic, pero no todo es de color de rosa, también hay quien se aprovecha de esto para fines malévolos.

<sup>&</sup>lt;sup>15</sup>CONTRAINFORMACIONENRED. (s.f). Nodo50.org. Consulta del 05 de octubre del 2010 de: http://www.nodo50.org/manuales/internet/2.htm

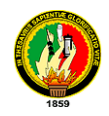

*Tipos de programas o aplicaciones están disponibles en la red y podemos encontrar:* 

- **Freeware:** aquellos programas que son de libre distribución y totalmente gratuitos.
- **Shareware**: aplicaciones de las que se puede disponer libremente, aunque se suele solicitar una pequeña aportación en caso de satisfacción, destinada a darnos de alta como usuario y mantenernos informados de nuevas versiones o mejoras.
- **Versiones de prueba o evaluación,** "betas": que son programas comerciales, en versiones casi definitivas, que se encuentran en fase de depuración o pruebas finales.

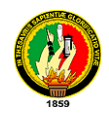

# **CAPITULO V: HERRAMIENTAS PARA EL DESARROLLO DEL PROYECTO**

# **3.5.1. INTRODUCCIÓN**

En este capítulo mencionaremos a continuación las herramientas utilizadas que nos ayudaron durante el proceso de investigación a la culminación con éxito de la misma.

# **3.5.2. MICROSOFT VISIO**

Es un [software](http://es.wikipedia.org/wiki/Software) de dibujo vectorial para [Microsoft Windows.](http://es.wikipedia.org/wiki/Microsoft_Windows) Visio comenzó a formar parte de los productos de [Microsoft](http://es.wikipedia.org/wiki/Microsoft) cuando fue adquirida la compañía Visio en el año [2000.](http://es.wikipedia.org/wiki/2000)Las herramientas que lo componen permiten realizar diagramas de oficinas, diagramas de [bases de datos,](http://es.wikipedia.org/wiki/Bases_de_datos) diagramas de flujo de programas, [UML,](http://es.wikipedia.org/wiki/UML) y más, que permiten iniciar al usuario en los lenguajes de programación. Al parecer Microsoft decidió que el futuro del programa residía en el mundo corporativo de los negocios y no en las mesas de dibujo de Arquitectos e Ingenieros compitiendo con productos como [AutoCad,](http://es.wikipedia.org/wiki/AutoCAD) DesignCad, Microstation, etc. **<sup>16</sup>**

Esta herramienta nos sirvió de gran utilidad para el diseño de la red de datos y la red eléctrica dándonos una idea clara de cómo quedaría cada infocentro.

# **3.5.3. MICROSOFT PROJECT<sup>17</sup>**

Microsoft Project (o MSP) es un software de administración de proyectos diseñado, desarrollado y comercializado por Microsoft para asistir a administradores de proyectos en el desarrollo de planes, asignación de recursos a tareas, dar seguimiento al progreso, administrar presupuesto y analizar cargas de trabajo.

Durante el proceso investigativo esta herramienta nos servirá para la elaboración del cronograma del proyecto, el mismo que nos permitirá realizar un seguimiento constante del progreso de la investigación.

 $\overline{a}$ <sup>16</sup>WIKIPEDIA. (24 de febrero del 2011). Wikipedia.org. Consulta del 11 de febrero del 2011 de: http://es.wikipedia.org/wiki/Microsoft\_Visio

<sup>&</sup>lt;sup>17</sup>WIKIPEDIA. (20de octubre del 2010). Wikipedia.org. Consulta del 05 de octubre del 2010 de: http://es.wikipedia.org/wiki/Microsoft\_Project

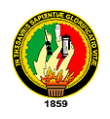

# **3.5.4. RADIO MOBILE<sup>18</sup>**

Radio Mobile es un software de libre distribución para el cálculo de radio enlaces de larga distancia en terreno irregular. Para ello utiliza perfiles geográficos combinados con la información de los equipos (potencia, sensibilidad del receptor, características de las antenas, pérdidas, etc.) que quieren simularse.

Este software implementa con buenas prestaciones el modelo Longley-Rice, modelo de predicción troposférica para transmisión radio sobre terreno irregular en enlaces de largo-medio alcance. Además de tener múltiples utilidades de apoyo al diseño y simulación de los enlaces y las redes de telecomunicaciones. Los parámetros a introducir para realizar las simulaciones permiten reflejar de forma fiel los equipos reales que se piensa utilizar en la instalación para la que estarían destinados.

Radio Mobile utiliza para la evaluación de los enlaces, el perfil geográfico de las zonas de trabajo. La obtención de estos mapas puede realizarse directamente desde una opción del software que permite descargarlos de Internet. Hay tres tipos de mapas disponibles: los SRTM, los GTOPO30 y los DTED.

Al igual que el modelo de propagación en el que se basa, permite trabajar con frecuencias entre los 20MHz y 40GHz y longitudes de trayecto de entre 1 y 2000 Km.

En Radio Mobile existen varios tipos de ficheros que guardan para una misma red diferente tipos de información. Los que interesan para entender cómo se cargan los mapas de forma correcta son:

**Ficheros .map:** ficheros que contienen la elevación de los mapas. Es la base con la que se cargan los perfiles del terreno.

**Ficheros .bmp:** ficheros que contienen imágenes (imágenes de los mapas asociados a las elevaciones y otro tipo de imágenes o mapas). Son representaciones gráficas, sin información del perfil del que son imagen.

<sup>&</sup>lt;sup>18</sup>PATRICIA GARCÍA GARNACHO. Manual de uso de Radio Mobile (Junio 2006). ehas.com Consulta del 24 de marzo del 2011 de[: http://download.ehas.org/docs/manual\\_radiomobile.doc.](http://download.ehas.org/docs/manual_radiomobile.doc)

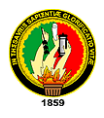

**Ficheros .net:** ficheros que guardan la información de la red diseñada (unidades, redes, equipos, enlaces establecidos, etc.). Es el "corazón" de la red diseñada.

Estos tres tipos de ficheros están relacionados pero pueden guardarse de forma independiente.

Hay que tener cuidado con la relación entre el mapa cargado (la imagen) y el mapa real de altitudes. Cuando la imagen es mayor que el mapa cargado, o no corresponde con la misma región, no se realizarán cálculos de radio enlaces. Si se pincha en el mapa, en la zona inferior de la imagen, donde aparecen las coordenadas y altitud, aparecerá el mensaje "Out of map bounds". Si esto sucede deberá procederse a cargar un mapa de altitudes con las mismas dimensiones del área que se está visualizando y con la que se quiera trabajar.

Cuando se finaliza la sesión, el programa ofrece guardar estos dos tipos de ficheros (**.map** y **.bmp**) asociados al mismo **.net**. Esto hace que la siguiente vez que se abra ese fichero para una red determinada **.net**, se cargue el mismo espacio de trabajo que se utilizó en la sesión anterior. Si no se guardan de esta forma, y se han guardado por separado podrán cargarse sin problemas. Pero esta es la forma más rápida de mantener el trabajo actualizado. El resto de extensiones (**.geo**, .**dat,** etc.) son las que contienen las referencias para que esto sea posible.

#### **En cuanto a la notación de Radio Mobile:**

**Unit:** denomina así a los emplazamientos pertenecientes a la red. Es decir, las unidades Unit 1...Unit n contienen las coordenadas y elevación de los emplazamientos, entre los que se establecen los enlaces. Para que resulte sencillo trabajar con ellas, se pueden incluir iconos, el nombre del lugar real, etc.

**Network**: se refiere a la información de la red. Los enlaces establecidos, los equipos de receptores y transmisores, etc.

**Systems:** sistemas. Se pueden definir sistemas que guardarán la información de los equipos que se quiere simular en un emplazamiento. Por ejemplo, un Sistema 1 genérico

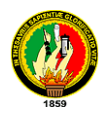

tiene una antena situada a 12m, una tarjeta de potencia 200mW con sensibilidad 93dBm, pérdidas de los conectores para sus equipos de 3dB, etc. Este sistema a la hora de diseñar la red, se puede asociar a una Unit para que en ese emplazamiento se simule que estarían funcionando equipos con estas características.

#### **3.5.4.1. PARÁMETROS GENERALES**

Para el cálculo de la propagación, el modelo Longley-Rice tiene los siguientes parámetros comunes al de otros modelos de propagación:

**Frecuencia:** el rango de frecuencias nominales para el modelo varía entre 20MHz y 40GHz.

**ERP (Effective Radiated Power):** potencia efectiva de radiación, se introducen en las unidades que fije el usuario en la opción de configuración del sistema (mW, W, kW, dBm, dBW, dBk).

**Antena:** se asume antena ovni-direccional, a menos que se especifique el uso de una antena directiva.

**Altura de la antena:** altura a la que se sitúa la antena, medido en pies o metros, (sobre el nivel del mar), para transmitir y recibir. El programa computará las alturas efectivas necesarias para ajustarse a los cálculos del modelo.

#### **Parámetros específicos para el modelo de longley-rice:**

La naturaleza del modelo requiere algunos parámetros adicionales.

**Polarización:** debe especificarse si se trabaja con polarización horizontal o vertical. El modelo de Longley-Rice asume que ambas antenas tienen la misma polarización, vertical y horizontal.

**Refractividad:** la refractividad de la atmósfera determina la cantidad de "bending" o curvatura que sufrirán las ondas radio. En otros modelos, el parámetro de refractividad puede introducirse como la curvatura efectiva de la tierra, típicamente 4/3 (1.333). Para

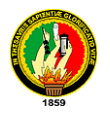

el modelo Longley-Rice, hay tres formas de especificar la refractividad. Se puede introducir el valor de refractividad de superficie directamente, típicamente en el rango de 250 a 400 Unidades de n (correspondiente a valores de curvatura de la tierra de 1.232 a 1.767). Una curvatura efectiva de la tierra de  $4/3$  (=1.333) corresponde a una refracrtividad de superficie de valor aproximadamente 301 Unidades de n. Longley y Rice recomiendan este último valor para condiciones atmosféricas promedio. La relación entre los parámetros "k" y "n", viene dada por la siguiente expresión:

$$
N_s = 179.3 \cdot Ln\left[\frac{1}{0.046665}\left(1 - \frac{1}{K}\right)\right]
$$

**Permitividad:** la permitividad relativa o constante dieléctrica del medio  $(\epsilon)$ , tiene unos valores típicos tabulados.

**Conductividad:** la conductividad, medida en Siemens por metro, tiene unos valores típicos tabulados.

**Clima:** Hay 7 modelos de clima caracterizados en el modelo: Equatorial (Congo); Continental Subtropical (Sudan); Maritime Subtropical (West coast of Africa); Desert (Sahara); Continental Temperate; Maritime Temperate, over land (United Kingdom and continental west coasts); Maritime Temperate, over sea.

De acuerdo con el modelo, el clima continental templado es común a la mayor parte de grandes superficies en la zona templada. Se caracteriza por extremos en la temperatura y cambios diurnos y de estaciones pronunciadas en la propagación. En latitudes medias en zonas costeras, donde los vientos predominantes llevan el aire húmedo marítimo hacia el interior, prevalece un clima marítimo templado. Esta situación es típica del Reino Unido y de las costas occidentales de los Estados Unidos y Europa. El resto de los climas pueden asociarse de la misma forma a otras regiones del mundo.

**Variabilidad:** el modelo de Longley-Rice define cuatro modos de variabilidad. El modo seleccionado determina el significado de la fiabilidad de los valores usados en el modelo. El modo de variabilidad puede ser considerado como la especificación para determinar la fiabilidad de los cálculos. Los modelos de variabilidad definidos son:

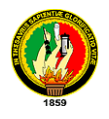

#### *Single message mode, Individual mode, Mobile mode, and Broadcast mode.*

El modo individual ("**Accidental**"), para calcular el campo en posiciones individuales se trazaban múltiples puntos a lo largo de varias radiales desde la ubicación del transmisor. Como estamos definiendo exactamente la localización del receptor para cada cálculo, el programa no tiene en cuenta la variabilidad por "localizaciones" o posición.

Los tipos de variabilidad descritos en el modelo Longley-Rice son el tiempo, la posición, y la variabilidad de situación. Estas tres dimensiones de variabilidad, fueron desarrolladas para considerar y clasificar variaciones en los niveles de señal medidos (mediana) La variabilidad de corto plazo del tipo asociado con la propagación de multitrayecto no es cubierta por el modelo.

- **Variabilidad de tiempo:** los parámetros a tener en cuenta para considerar las variaciones de los valores medianos tomados por horas de atenuación, son por ejemplo, cambios de la refracción atmosférica o de la intensidad de turbulencia atmosférica. El campo actual en la posición de receptor se espera que esté por encima de ese valor, durante media de cada hora, y por debajo de ese valor la otra media. La variabilidad de tiempo describe los efectos de estos cambios de tiempo, expresado como un porcentaje entre 0.1 % y el 99.9 %. Este valor da la fracción de tiempo durante la cual el campo de fuerzas recibido, se espera que sea igual o superior que el valor mediano de campo por hora calculado por el programa. Esta variabilidad permite especificar cómo se desea tratar con la variabilidad de tiempo de los cambios atmosféricos y otros efectos. Tomar un porcentaje mayor en este valor, reduce la variabilidad resultante de estos factores. El resultado calculado por el programa será menor, con lo que se asegura que el valor real medido será igual o superior en un porcentaje más elevado de tiempo.
- **Variabilidad por localización:** Lo que hay que tener en cuenta en los estadísticos de largo plazo entre dos trayectos distintos debido, a por ejemplo, diferencias en los perfiles del terreno o diferencias ambientales entre ellos. La variabilidad por localización para los cálculos, se expresa como un porcentaje de

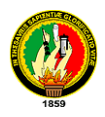

0.1% a 99.9%. Sucede lo mismo en los resultados que para el caso de la variabilidad de tiempo, pero con la fracción de localizaciones donde el campo recibido se espera que sea igual o superior.

 **Variabilidad por situación:** esta variabilidad tiene en cuenta otro tipo de variables que pueden denominarse "hidden variables". Este tipo de variables representan efectos que no pueden explicarse o que simplemente se ha decidido no controlar. Sirven para diferenciar casos con iguales equipos y condiciones de entorno similares. Estos cambios se reflejarán en los estadísticos. Y como en casos anteriores puede ser expresado como un porcentaje entre 0.1 % y el 99.9 % para controlar lo mucho o poco que se quiere que afecten.

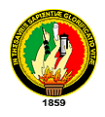

# **4. DESARROLLO DE PROPUESTA ALTERNATIVA.**

# **4.1. INTRODUCCIÓN**.

Al comenzar el trabajo investigativo se realizo visitas a las instalaciones de las juntas parroquiales que constan en el proyecto, para ello se solicito permiso al presidente de la Asociación de Juntas Parroquiales Rurales de la Provincia de Loja AJPRL, de esta forma emitiendo un memorándum hacia las juntas con las autorizaciones (*Véase anexo:3*) pertinentes para realizar el trabajo de observación reconocimiento y adquisición de la información respectiva donde se implementarían los diferentes infocentros.

En las visitas efectuadas se realizaron encuestas dirigidas a las autoridades, personal que labora en las juntas parroquiales (*Véase anexo: 4*) y población en general (*Véase anexo: 5*), las mismas que permitieron determinar la situación actual. También se procedió a tomar puntos georeferenciales necesarios, que ayudaron a determinar la ubicación de cada junta, llegando a tener claro el por qué muchas de las juntas no cuentan con el servicio de internet, y de esta manera sugerir la tecnología wi-fi para poder llegar con la señal de internet a los diferentes lugares.

Así mismo se realizó la inspección del espacio físico donde funcionaría cada infocentro, para luego determinar la cantidad de material, diseñar la red de datos, red eléctrica y el equipamiento necesario para el acceso a internet desde cada uno de los infocentros.

# **4.2. ANÁLISIS Y RECOLECCIÓN DE LA INFORMACIÓN.**

Se aplicó las siguientes encuestas a directivos de las juntas y comunidad en general en las parroquias rurales involucradas en el proyecto; el análisis e interpretación de los datos obtenidos permitiendo dar respuesta a la problemática planteada, esto se hizo con el fin de aclarar las interrogantes que de acuerdo a los objetivos planteados se produjeron.

La encuesta se realizó en 26 parroquias rurales involucradas en el "*estudio tecnológico* 

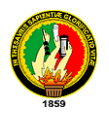

*de conectividad para la implementación de infocentros en parroquias pertenecientes a la asociación de juntas parroquiales rurales de la provincia de Loja"*, ubicadas en 6 cantones: Loja, Calvas, Celica, Chaguarpamba, Zapotillo y Macara. Se encuestaron a 52 directivos tomando en cuenta 2 representantes por junta parroquial y 10 miembros de la parroquia.

# **4.2.1. ENCUESTA DIRIGIDA A LOS DIRECTIVOS DE LA JUNTA**

La presente encuesta fue aplicada con el objetivo de averiguar los medios de comunicación que existen en las parroquias para determinar la tecnología de acceso a internet, así como comprobar si las autoridades están dispuestas en invertir recursos para la implementación del infocentro. Por otra parte también ayudo la a determinar el nivel de conocimiento de los directivos.

| Tabla. 3.         |                   |                   |
|-------------------|-------------------|-------------------|
| <b>Variable</b>   | <b>FRECUENCIA</b> | <b>PORCENTAJE</b> |
|                   | (F)               | $(\%)$            |
| Telefonía Fija    | 35                | 30.4              |
| Telefonía Celular | 41                | 35.67             |
| Internet          | 20                | 17.4              |
| Otros             | 19                | 16.53             |
| Ninguna           |                   |                   |
| Total             | 115               | 10C               |

**Pregunta 1: ¿Qué servicios de Comunicación existen en la parroquia?**

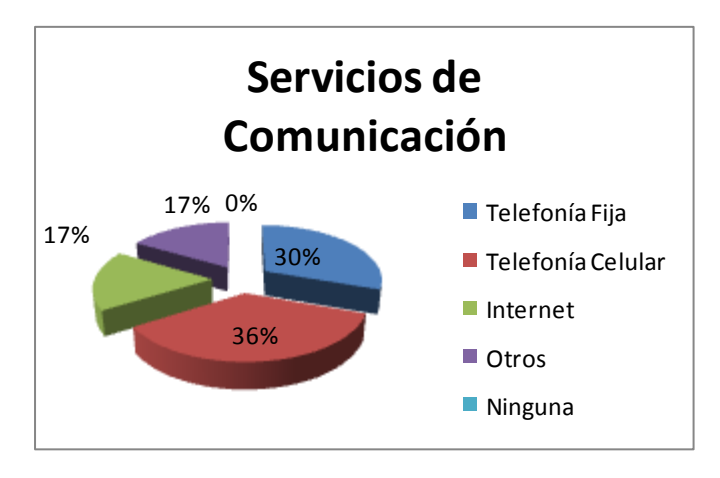

**Gráfica. 8**

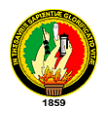

Al analizar e interpretar la pregunta se ha podido constatar que el 35.67% de las parroquias cuentan con el servicio de telefonía celular donde en algunas, el servicio es irregular ya que la señal se tiene por ciertos sectores. Un 30.4% de los encuestados mencionan que las juntas parroquiales y pocos pobladores tienen el servicio de telefonía fija. El 17.4% de las parroquias poseen el servicio de internet, en su mayoría en las juntas parroquiales el servicio no es de buena calidad. Por otra parte el 16.53% nos supo mencionar que cuentan con otros medios de comunicación como el caso de la telefonía inalámbrica. Finalmente se ha podido deducir que en las parroquias existe al menos un servicio de comunicación.

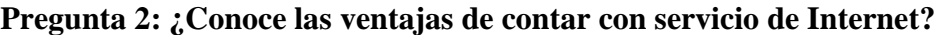

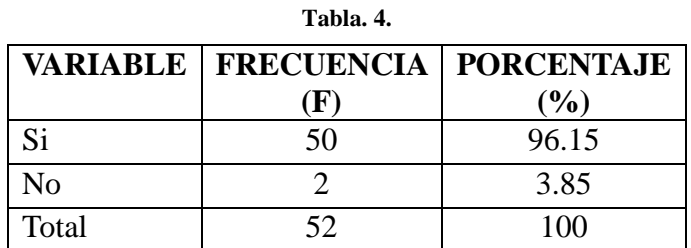

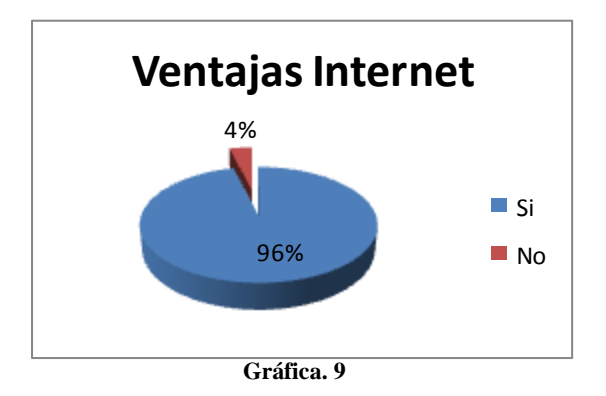

#### **Análisis Interpretativo:**

Podríamos afirmar que un 96.15% de las personas encuestadas conocen las ventajas que presta al contar con el servicio internet, a continuación indicamos algunas mencionadas:

Fácil acceso a la información local, nacional e Internacional.

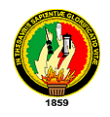

- Informase sobre temas desconocidos.
- Transacciones comerciales, bancarias y declaraciones de impuestos.
- Permite comunicar de manera rápida y oportuna.
- Es una herramienta de trabajo.
- Tener contacto con instituciones públicas o gubernamentales.
- Ahorro de Tiempo en trámites.

Por cuanto un 3.85% desconoce de las ventajas del internet.

**Pregunta 3: ¿Sabe de algún proyecto que se haya realizado para determinar si es posible contar con internet en la junta parroquial?**

**Tabla. 5.**

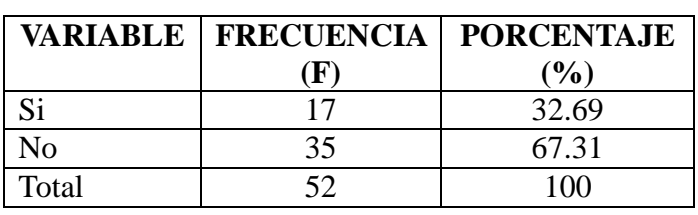

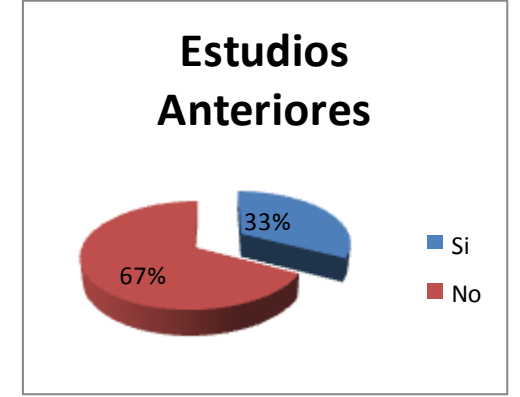

**Gráfica. 10.**

#### **Análisis Interpretativo:**

Se puede ver en el grafico que el 67.31% de los directivos encuestados no sabe sobre la existencia de estudios anteriores para determinar la accesibilidad a internet en las juntas parroquiales. Pero el 32.69% señala que si se ha hecho estudios anteriores por técnicos del consejo provincial, CNT, Loja System dependiendo de las parroquias pero en su mayoría no han sido ejecutados debido a costos elevados, la situación geográfica irregular, recursos limitados por parte de las juntas parroquiales, despreocupación de las

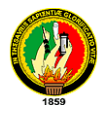

autoridades, incumplimiento de proveedores por problemas de fideicomiso en el caso de Global net.

**Pregunta 4: ¿Quiénes serian los principales beneficiarios con el servicio de internet?** 

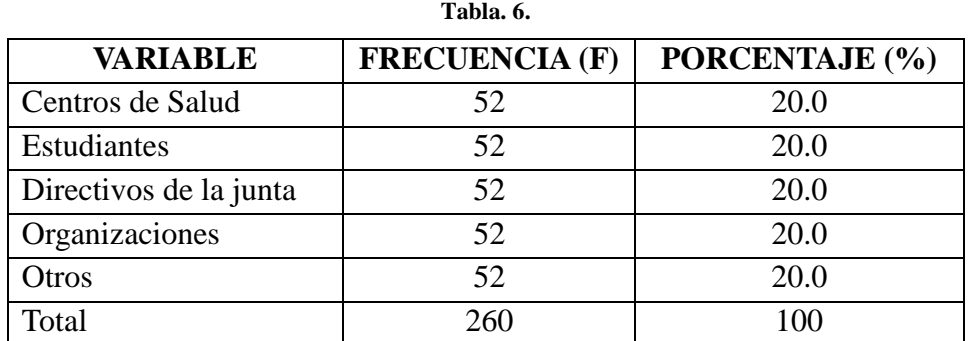

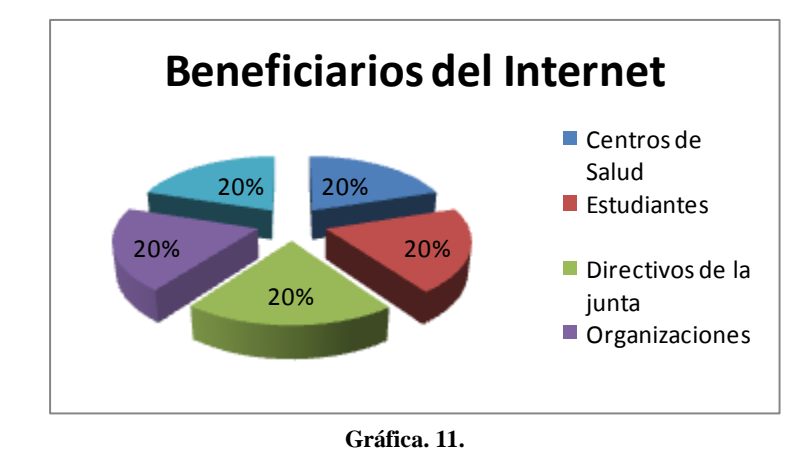

#### **Análisis Interpretativo:**

Como se puede observar la tabla anterior los directivos coinciden en un 100% que los principales beneficiarios serian comunidad en general es decir: centros de salud, estudiantes directivos de la junta, organizaciones y otros como: unidad de policía (UPC), comunitaria, profesores, turistas, entre otras.

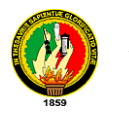

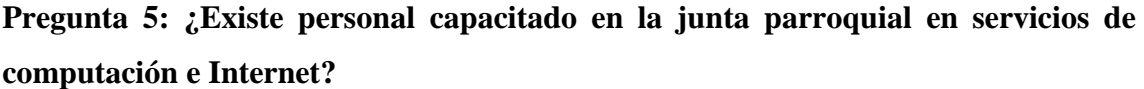

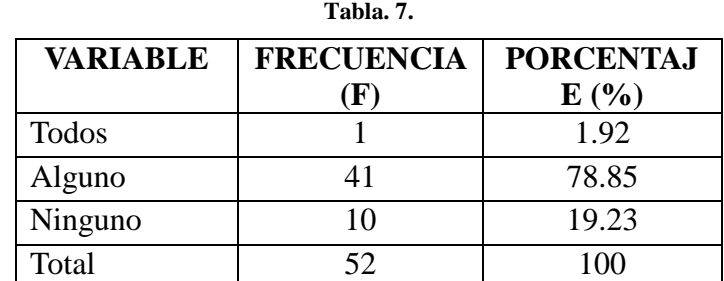

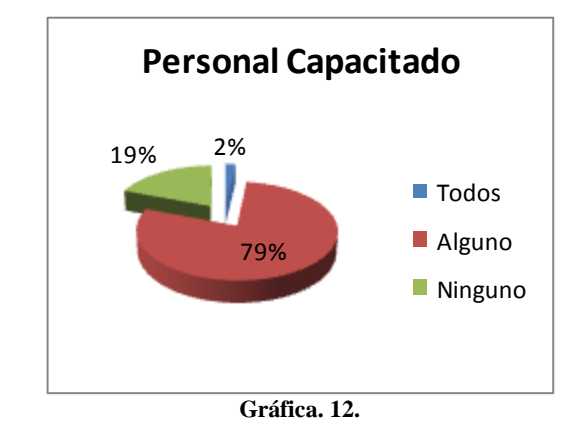

En el grafico estadístico se puede visualizar que la mayoría de los directivos (79 %) manifiesta que algunos están capacitados en conocimientos básicos en computación e Internet, que por lo general son las secretarias y presidentes de cada Junta parroquial. Un 19 % de los encuestados coinciden en que ninguno se encuentra capacitado. Finalmente el 2% de los directivos aseguran que todos se encuentran capacitados en la junta parroquial.

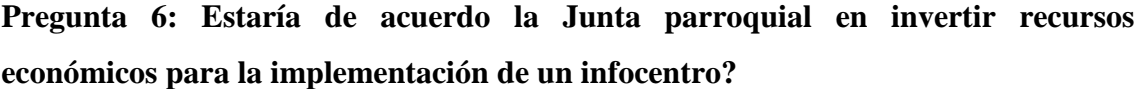

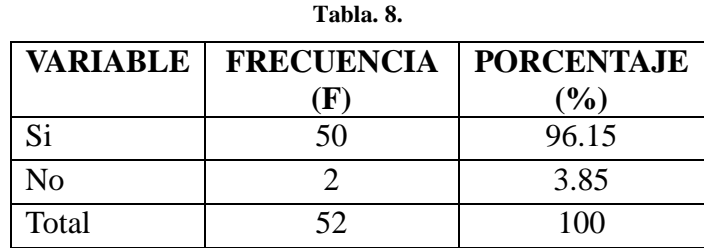

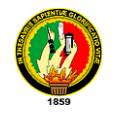

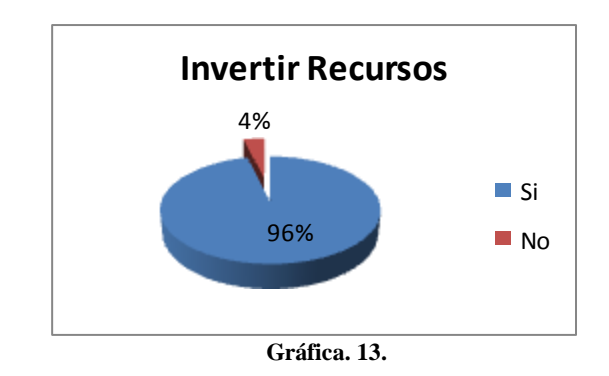

Al realizar el análisis de los datos obtenidos se puede ver que la mayor parte de los directivos encuestados que constituyen el 96,15% están de acuerdo en invertir recursos económicos para la implementación del infocentro ya que permitirá realizar sus trabajos con facilidad y brindar un servicio a la comunidad en general por la necesidad y la urgencia de los avances tecnológicos. Un 3.85% en cambio no está de acuerdo en invertir recursos por contratiempos anteriores y por lo costoso que les resultaría

**Pregunta 7: ¿La junta parroquial cuenta con computadores para la elaboración de sus proyectos?**

**Tabla. 9.**

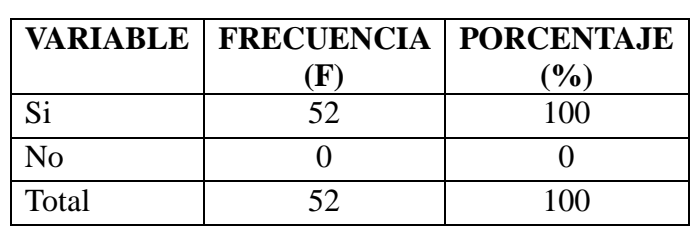

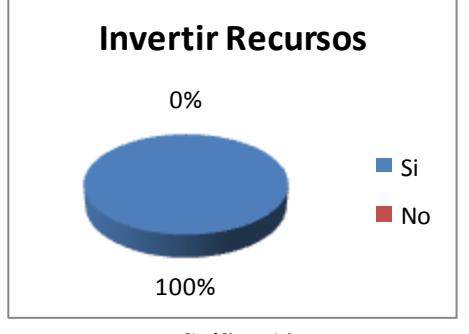

**Gráfica. 14.**

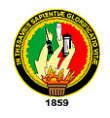

Como se puede visualizar en el grafico anterior todas las juntas parroquiales que corresponde a un 100% cuentan con 1 a 3 computadores de escritorio y portátiles que los ayudan al desarrollo de sus trabajos.

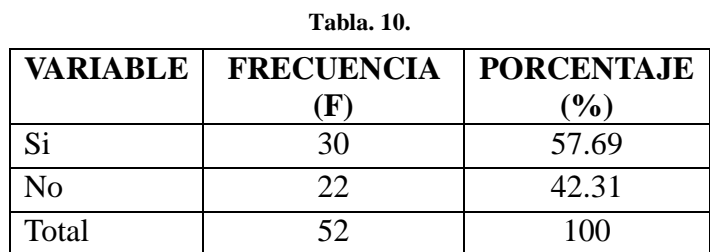

#### **Pregunta 8: ¿Ha recibido cursos de computación?**

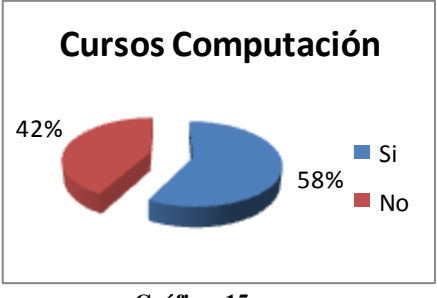

**Gráfica. 15.**

#### **Análisis Interpretativo:**

La mayoría de los encuestados (57.69 %) manifiesta haber recibido cursos de computación en un promedio de tiempo de hace 3 a 4 años atrás. El 42.31 % de los encuestados no había recibido ningún curso de computación debido a que familiares o amigos les indican el manejo básico de algunos programas y por la despreocupación de ellos mismos.

#### **Pregunta 9: ¿Qué actividades realizaría para el sustento del centro de cómputo?**

En las encuestas realizadas los directivos señalan que al implementar el infocentro y servicio de internet ayudarían al sustento del mismo realizando actividades tales como:

Rifas comunitarias

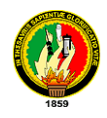

- Cobros de tarifas mínimas por el servicio.
- Obtener ayuda de instituciones públicas y del estado.
- Asignar un presupuesto para el mantenimiento del infocentro
- Organizar cursos de capacitación en convenio con instituciones para obtener recursos económicos.

# **Pregunta 10: ¿Qué programas de computación Usa?**

Podemos decir que no existe un conocimiento claro de qué es un programa, sin embargo muchos encuestados señalan usar el Windows XP, Word, Excel, Power Point y programas contables.

#### **Pregunta 11: ¿Ha oído hablar de software libre?**

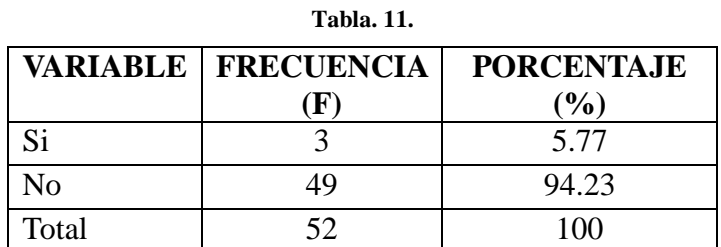

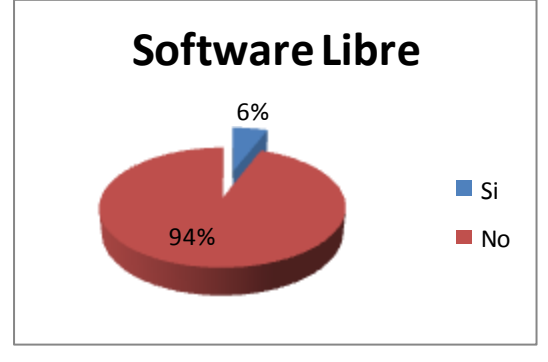

**Gráfica. 16.**

#### **Análisis Interpretativo:**

Como se puede evidenciar en la gráfica un 94.23% de los encuestados no ha oído hablar de estos programas. Se espera que en un mediano plazo esto cambie, como campaña de SW libre realizado por el gobierno en Instituciones públicas. Un 5.77 de las personas encuestadas si han escuchado hablar de software libre, pero con ninguna opinión sobre

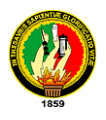

este. Durante la encuesta se ha tratado de hablar SW libre para que se hagan una idea e indicarles las ventajas con las que contarían al implementar este sistema en sus computadores.

# **4.2.2. ENCUESTA DIRIGIDA A LA COMUNIDAD EN GENERAL DE LA PARROQUIA**

Esta encuesta principalmente fue aplicada con el objetivo de obtener datos sobre conocimientos en cuanto a computación e internet, esto ayudo en el proyecto a desarrollar un plan de capacitación, ayudando también a verificar los medios de comunicación que existen en las parroquias para seleccionar la tecnología de acceso a internet, entre otros datos que permitieron desarrollar la presente propuesta de la mejor manera.

# **Pregunta 1: ¿Qué servicios de Comunicación existen en la parroquia?**

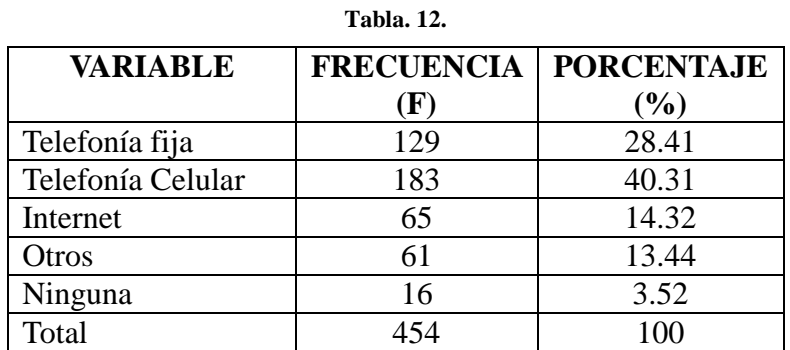

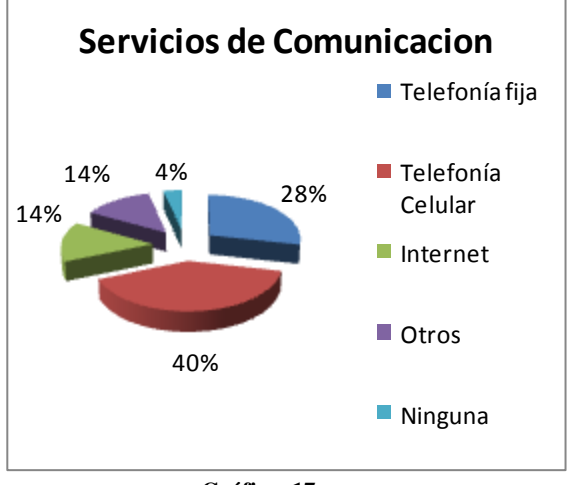

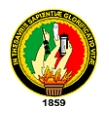

Al analizar la pregunta de acuerdo a la encuesta realizada a la comunidad en general, sobre los medios de comunicación existentes en las parroquias, se ha podido constatar que el 40.1% de las parroquias cuentan el servicio de telefonía celular, indicando que en alguno de ellos la señal no es buena, esto se debe a que se encuentran alejados de los cantones y en situaciones geográficas irregulares; Así mismo un 28.41% coincidieron que tienen el servicio de telefonía fija, esto en mucho de los casos solo en las juntas parroquiales, pero cabe señalar que las parroquias Chantaco, Malacatos y Paletillas cuentan con el servicio de Cabinas Telefónicas de CNT. Un 14.2% dijeron que cuentan con el servicio de internet, elevando este porcentaje las parroquias de Cruzpamba, Teniente Maximiliano Rodríguez, Sabanilla, Malacatos, El Cisne, San Lucas, Santiago, Quinara y Cazaderos, con un servicio de mala calidad, con proveedores como Alamornet, Vilcanet y Loja System. De igual manera el 13.44% cuentan con otros servicios de comunicación, esto en cuanto a telefonía inalámbrica. Finalmente un 3.52% no cuentan con ningún servicio de comunicación.

| <b>Tabla</b> , 13. |                                           |        |  |
|--------------------|-------------------------------------------|--------|--|
|                    | <b>VARIABLE   FRECUENCIA   PORCENTAJE</b> |        |  |
|                    |                                           | $(\%)$ |  |
| Si                 | 186                                       | 71,54  |  |
| No                 | 74                                        | 28,46  |  |
| Total              | 260                                       |        |  |

**Pregunta 2: ¿Conoce las ventajas de contar con servicio de Internet?**

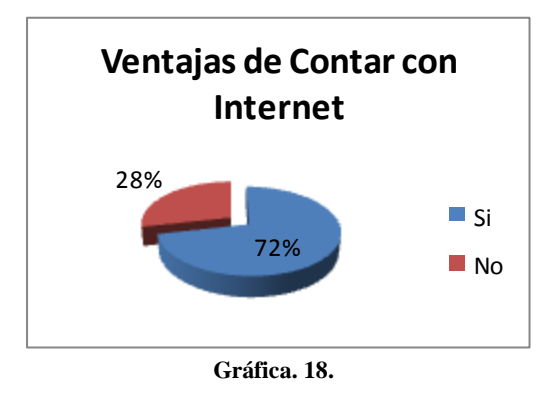

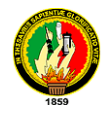

Analizando esta pregunta el 71.54% de los encuestados si tienen conocimiento de las ventajas del internet, ya que a través de ello se podría agilizar los trámites, obtener nuevos conocimientos, comunicarse con familiares en el exterior, mejorar los niveles de educación de los estudiantes, etc. Pero un 28.46% no tienen claro de las ventajas que brinda este servicio.

#### **Tabla. 14. VARIABLE FRECUENCIA (F) PORCENTAJE (%)** Si 111 42.69 No 149 57,31 Total 260 100

**Pregunta 3: ¿Tiene conocimientos en Computación e Internet?**

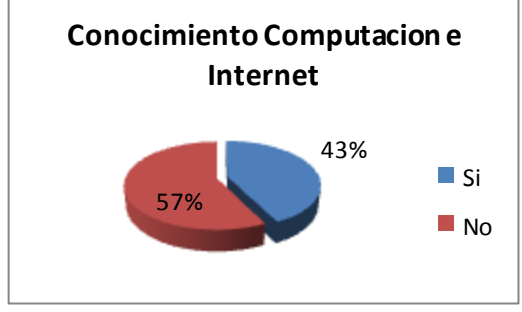

**Gráfica. 19.**

#### **Análisis Interpretativo:**

Se ha llegado al análisis de esta pregunta de acuerdo al grafico que un 57.31% de los encuestados no tienen conocimientos de computación e internet debido a que no cuentan con computadores y porque no existe estos servicios en las Parroquias por falta de gestiones por parte de los directivos. Pero un 42.69% si tiene este conocimiento debido a que se han interesado por aprender por sí mismos y porque es importante saber de computación en la actualidad, en algunos casos gracias a las gestiones de las Juntas Parroquiales.

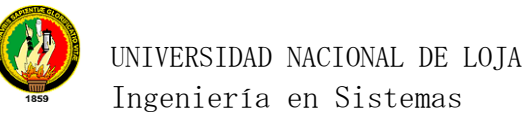

# **Pregunta 4: ¿Tiene computadora en su casa?**

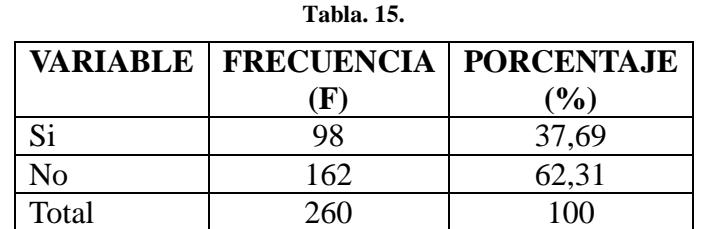

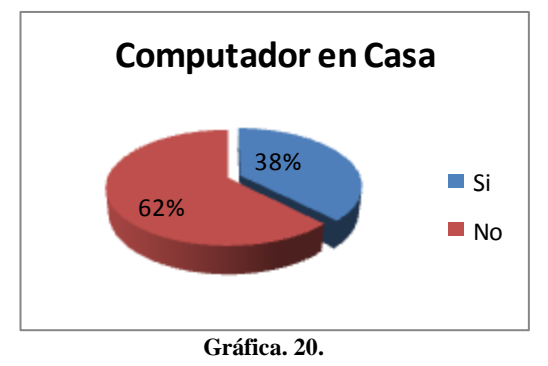

# **Análisis Interpretativo:**

Analizando el grafico con respecto a esta pregunta se puede decir que el 62.31% de los encuestados no cuentan con computadores en sus hogares debido a la pobreza existente en la parroquia. Pero un 37.69% si cuentan pon máquinas para el desarrollo de los diferentes trabajos, la mayor parte por razones de aprendizaje, que son los casos de estudiantes.

#### **Pregunta 5: ¿Existe algún lugar donde pueda acceder a internet?**

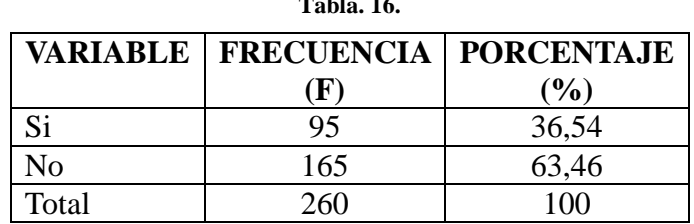

**Tabla. 16.**

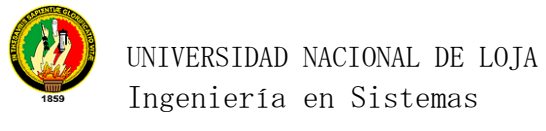

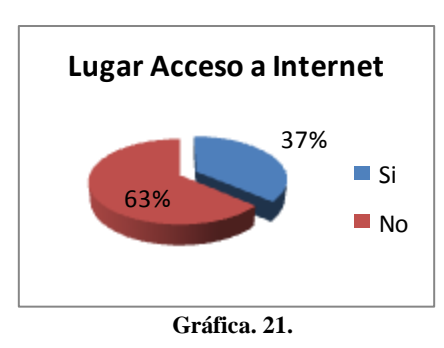

Como se puede evidenciar en la Gráfica el 63.46% de los encuestados no cuentan con el servicio de internet por que están muy alejados de los cantones y los proveedores no llegan con la señal, en muchas parroquias por falta de gestiones. Un 36.54 del total tienen acceso a internet, debido a que existe el servicio en la Junta parroquial donde viven y que se les permite realizar cualquier consulta o tramite, también gracias a que en algunas parroquias se tiene este servicio a costos normales pero de baja calidad.

# **Pregunta 6: ¿Conoce el significado de Infocentros?**

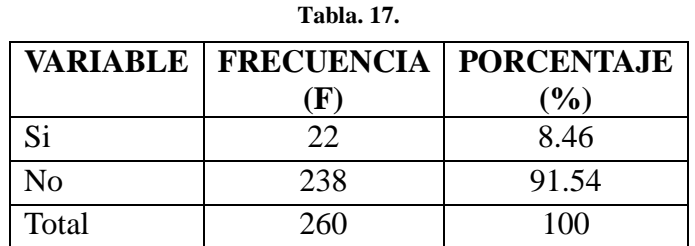

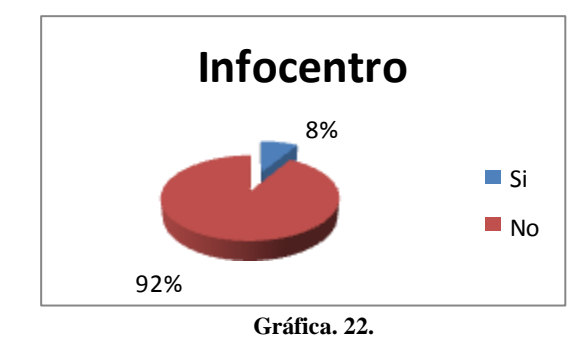

#### **Análisis Interpretativo:**

Ante esta pregunta se puede ver en el grafico la gran mayoría (91.54%) contesta que desconoce el significado de lo que es un infocentro, mientras que un porcentaje mínimo

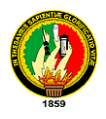

(8.46%) sabe lo que es un infocentro mencionando que es sitio para acceder a Internet, un sitio de aprendizaje, una especie de Bibliotecas, un lugar de trabajo.

# **Pregunta 7: ¿Para que usaría la sala de cómputo e Internet?**

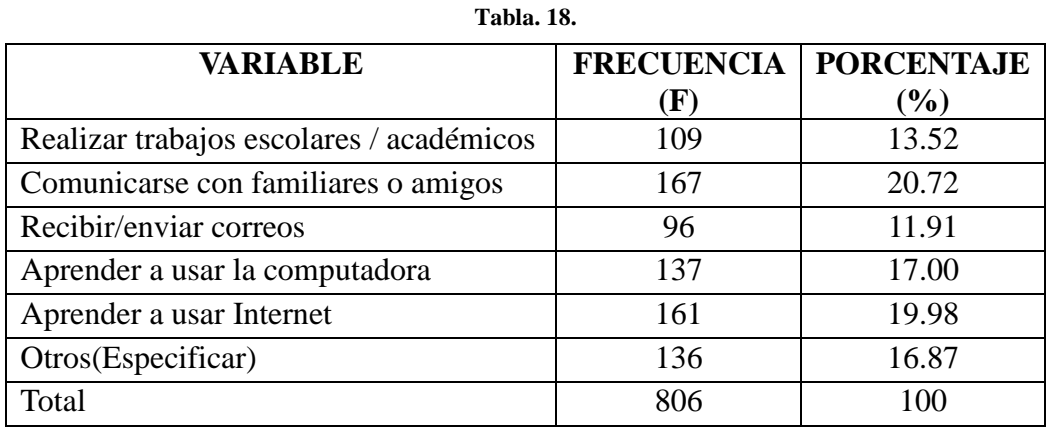

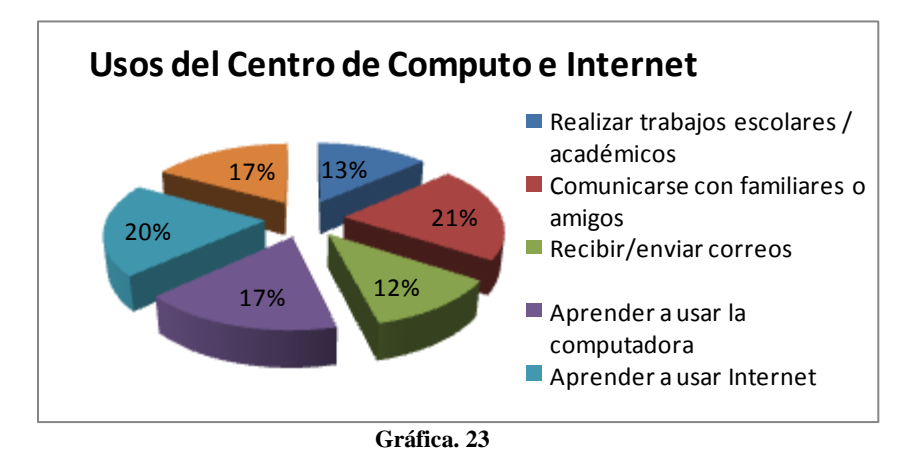

# **Análisis Interpretativo:**

Al realizar el análisis respectivo de los datos recolectados se puede dar cuenta en el grafico anterior que la mayoría (20.72%) de los encuestados usaría el internet para comunicarse con familiares o amigos. Un 19.98% usaría para el aprendizaje del internet. El 17% Aprendería a usar la computadora. Otros que representa el 16.87% dice que usara el centro de cómputo e internet para chatear, imprimir, sacar copias, realizar búsquedas. El 13.52% para realizar trabajos escolares/académicos. El 11.91% para recibir y enviar correos electrónicos.

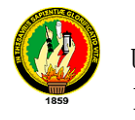

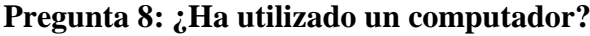

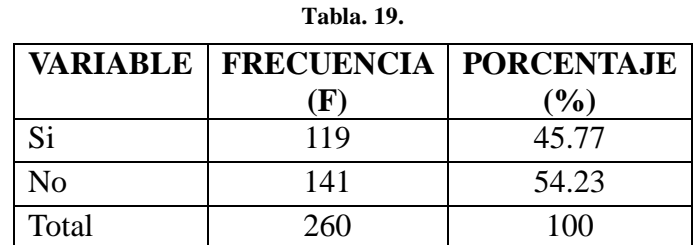

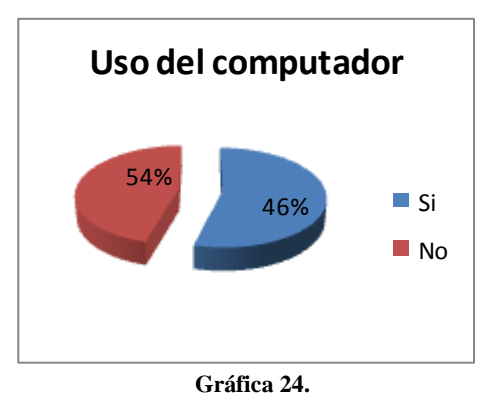

En el análisis de esta pregunta se obtiene que el 54.23% no ha utilizado un computador mientras que un 45.77% si ha utilizado con la finalidad de hacer trabajos en Word, Excel, Point, juegos, escuchar música, ver videos.

# **Pregunta 9: ¿Qué programas Usa?**

Al realizar esta pregunta muchos de los encuestados no tenían un conocimiento previo de lo que es un programa, así, algunos nos mencionaban usar Windows, Word, Excel, Point, Adobe Reader y antivirus.

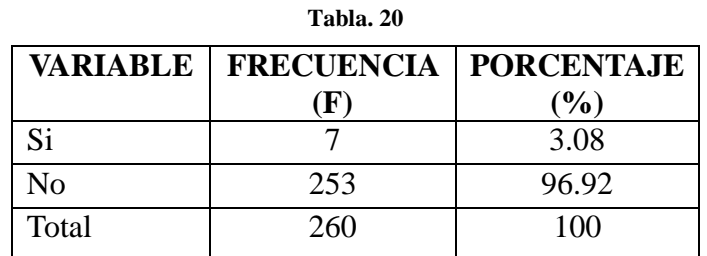

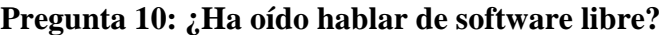

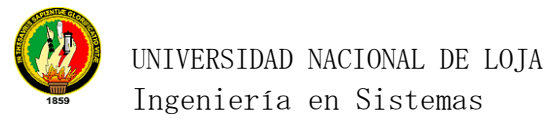

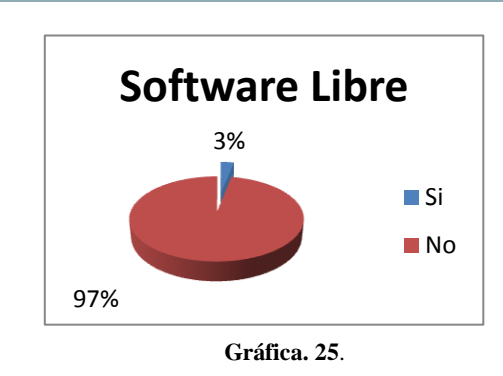

De las encuestas aplicadas apenas un 3.08 % de los encuestados ha oído hablar de software libre. Se espera que en un mediano plazo esto cambie, como consecuencia del decreto de SW libre realizado por el gobierno para que la administración pública ecuatoriana migre hacia allá.

Entre las pocas personas que han oído hablar de SW libre, opinan que es una buena opción para empezar a no depender del software de siempre.
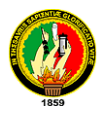

# **4.3. REQUERIMIENTOS TECNOLOGICOS E INFRAESTRUCTURA DE REDES PARA LOS INFOCENTROS.**

Se ha tomado en cuenta la situación geográfica donde se encuentran ubicados las diferentes juntas parroquiales, en los cual se ha podido constatar que no cuentan con el servicio de internet en la mayoría, ya que muchas empresas que prestan este servicio, mencionan no invertir por la razón que no les resulta negociable debido a las distancias que están con respecto a sus repetidoras, es por ello que se cree conveniente realizar una inversión conjuntamente con las parroquias interesadas para levantar un número determinado de repetidoras y poder llegar con una señal radial que ofrezca grandes ventajas respecto a la satelital. Se han analizado los costos que brindan diferentes empresas como Go-To distribuidor autorizado ecuador, Interactive y otros (Véase anexo:  $10$  para llegar con señal satelital a cada una de las juntas y se ha podido constatar que los costos tanto de instalación como servicios son elevados pero en algunos casos se ha optado por este tipo de señal debido a la situación geográfica de difícil acceso, así mismo se ha inclinado por una señal radial en la mayoría de las parroquias, comparando los mejores precios, servicios y tecnología utilizada (Véase anexo: 9). Es por ello que se ha hecho un análisis cuidadoso utilizando el software Radio Mobile haciendo uso de puntos estratégicos para realizar los diferentes radioenlaces y de esta forma llegar con el servicio de internet a las 26 parroquias. A continuación se detalla el equipamiento necesario, detalles técnicos de instalación y costos.

### *Consideraciones Generales:*

- $\triangleright$  Se hizo uso del software Radio-Mobile para realizar la simulación, determinando cuál es la mejor ruta de accesos de acuerdo a ciertos parámetros: distancia, interferencia, frecuencia, etc. Así mismo se utilizo este software para determinar a qué parroquias no es posible acceder mediante la señal radial e inclinarse por la señal satelital.
- Para realizar los enlaces de las diferentes juntas parroquiales y tener acceso a la red, se hace uso de las coordenadas de las diferentes parroquias y elevaciones

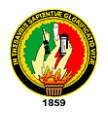

obtenidas en el reconocimiento de campo y obtención de información. Para elegir los puntos estratégicos lo primero que se tomo en cuenta, es el acceso a energía eléctrica donde se alimentaran los diferentes equipos, para ello se ha marcado puntos georeferenciales en lugares que ya existen o existieron algún tipo de antenas, o que se encuentren cerca de un punto alimentación, además que sean lugares muy elevados, como se puede evidenciar en las siguientes imágenes.

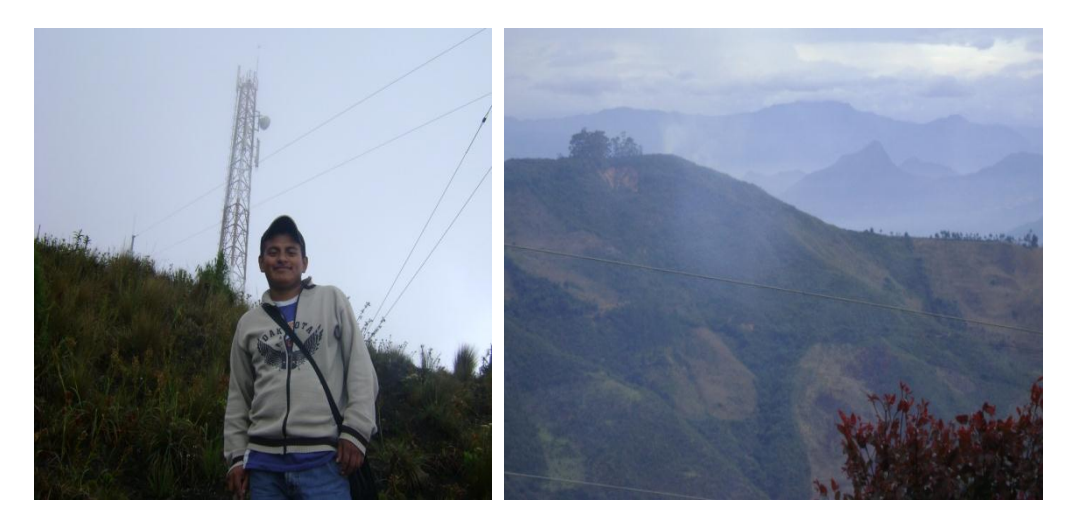

**Gráfica 26.** Cerro Chuquiribamba **Gráfica 27.** Punto Alto Colaisaca.

 Casi en su totalidad los infocentros se ubicaran en la junta parroquial o casa comunal, en el cual se ha verificado las predisposiciones adecuadas y los recursos necesarios, como espacio, energía y otros aspectos como se indican en las siguientes figuras.

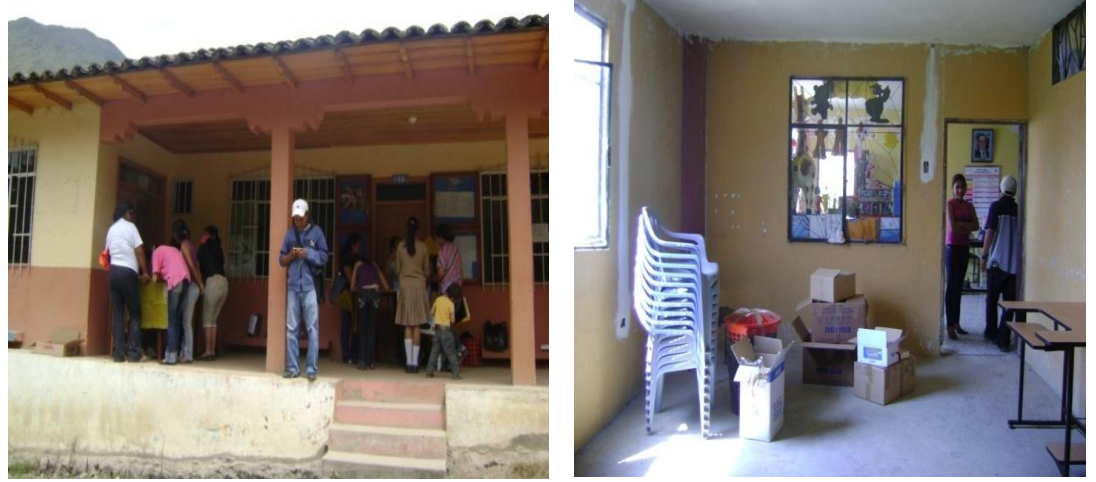

**Gráfica 28.** Junta Yangana **Gráfica 29**. Espacio Infocentro Tnt. Maximiliano Rodríguez.

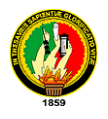

 Las características geográficas de la zona obligan a realizar enlaces puntomultipunto y punto a punto, en algunos casos sin posibilidad de enlazar directamente a las torres principales, también existen redes que se comunican de forma directa a través del medio inalámbrico, a continuación se muestras lugares con líneas de vista complicados:

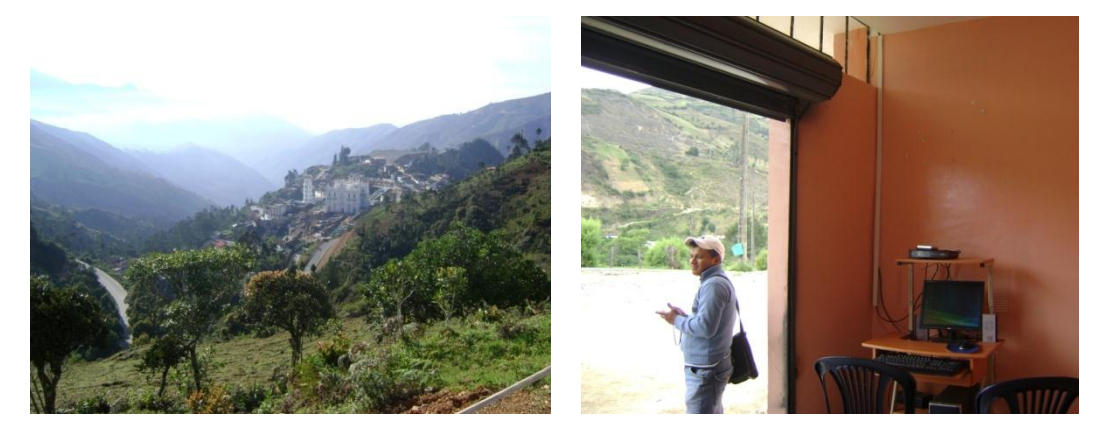

 **Gráfica 30.** Parroquia El Cisne. **Gráfica 31**. Parroquia Santiago

 $\triangleright$  Así mismo debido a las limitaciones inherentes en el alcance de las transmisiones puede que no todas las estaciones sean capaces de establecer comunicación entre sí, puesto que deberán estar dentro del rango del alcance una de otra. Por lo tanto, la arquitectura de red estrella extendida es apropiada para el diseño de las diferentes redes. A continuación se muestra un esquema preliminar del diseño de la red, para dar cobertura a todas las parroquias a implementar los infocentros:

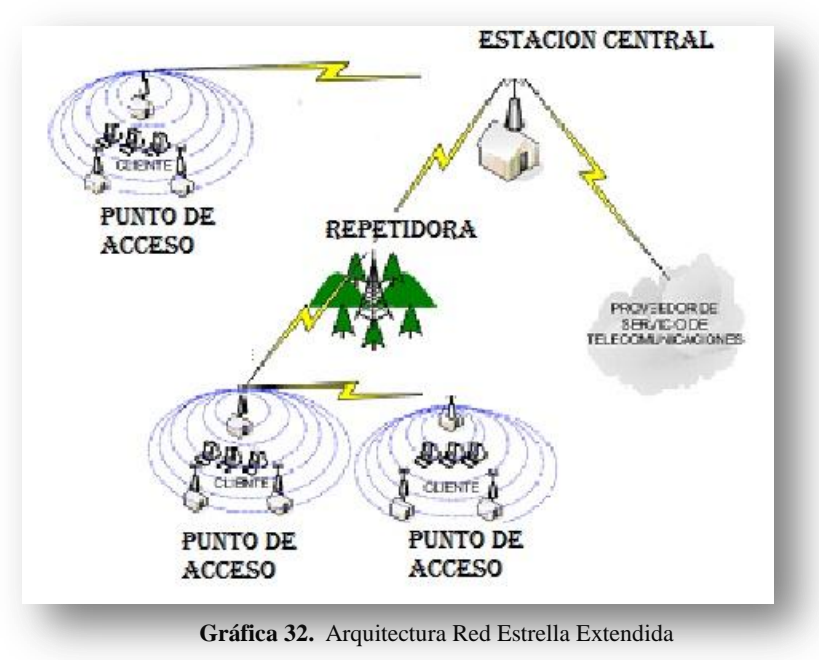

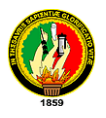

 $\triangleright$  El sistema de radio debe cumplir el estándar IEEE 802.11 a/b/g, este tiene diferentes velocidades de comunicación, lo cual se consigue empleando distintos tipos de modulación y codificación. En 802.11/g se tiene: 1Mbps, 2Mbps, 5.5Mbps, 11Mbps y 54 Mbps la diferencia en la sensibilidad de recepción entre 1 y 11Mbps, aunque depende de equipos, suele ser de más de 10dB, lo cual equivale prácticamente a cuadruplicar con 1Mbps el alcance que se tiene con 11Mbps. Además se tiene en cuenta que la banda ISM *(Industrial, Scientific and Medic*) 2.4GHz que impone limitaciones en cuanto al nivel de potencia que es legal transmitir, se puede probar que para enlaces muy largos normalmente deberá limitarse su uso a las velocidades más bajas de las facilitadas por IEEE 802.11 para tener estabilidad y buena calidad. A continuación se ve las diferentes tecnologías con las que se puede cubrir diferentes distancias.

|                | <b>ESTANDA</b><br>R                    | <b>FRECUENCIA</b>                                                                                                    | <b>MODULACIÓN</b>                             | <b>VELOCIDAD DE</b><br><b>TRANSMISION</b>                                                  | <b>PROPAGA</b><br><b>CION</b>   | <b>COBERTURA</b>                                                    | <b>APLICACIONES</b>                       | <b>DIFUSIÓN EN</b><br><b>MERCADO</b> | <b>DESPLIEGUE</b><br><b>RURAL</b>       |
|----------------|----------------------------------------|----------------------------------------------------------------------------------------------------|-----------------------------------------------|--------------------------------------------------------------------------------------------|---------------------------------|---------------------------------------------------------------------|-------------------------------------------|--------------------------------------|-----------------------------------------|
| <b>WiMAX</b>   | 802.11/<br>802.16-<br>2004/<br>802.16e | menor a $10a66$<br>GHz para enlaces<br>ptp. 2 a 11 GHz<br>para usuarios fijos.<br>Menor a 6 GHz<br>para usuarios<br>móviles. | OFDM (Adaptiva<br>según nivel de la<br>señal) | 75 Mbps en<br>802.16/802.16-<br>2004 y 15 Mbps<br>en 802.16e.                              | LOS <sub>y</sub><br><b>NLOS</b> | Celdas de hasta 8 Km<br>para NLOS y hasta 50<br>Km para enlaces LOS | Banda ancha.<br>Internet, VoIP,<br>video. | Medianamente<br>Amplia               | Factible bajo<br>ciertas<br>condiciones |
| WiFi           | 802.11a/b/g                            | 2,4 GHz para b/g y<br>5.8 GHz para a.                                                                                        | DSSS en by<br>OFDM en a/g.                    | 54 Mbps en a/g y<br>11 Mbps en b.                                                          | LOS <sub>V</sub><br><b>NLOS</b> | Hasta 25 Km en NLOS<br>v 50 Km con LOS.                             | Banda ancha.<br>Internet, VoIP,<br>video. | Amplia                               | Factible                                |
| <b>CDMA450</b> | IS-2000                                | Banda de 450 a<br>470 MHz                                                                                                    | <b>DSSS v</b><br>Modulación<br>multiportadora | 153 Kbps para<br><b>CDMA 2000 1x</b><br>Rev.0, 307 Kbps<br>para Rev. A, 3,1<br>Mbps EV-DO. | <b>NLOS</b>                     | Hasta 50 Km.                                                        | Banda ancha.<br>Internet, VoIP,<br>video  | <b>Bastante</b><br>Amplia            | Factible                                |
| <b>VSAT</b>    | <b>DVB-RCS</b>                         | Banda C v Ku                                                                                                    | <b>QPSK</b>                                   | Promedio de 54<br>Mbps.                                                                    | LOS                             | Mundial                                                             | Banda ancha,<br>Internet, VoIP.<br>video. | <b>Bastante</b><br>Amplia            | Factible en<br>casos<br>prioritarios.   |
| <b>BPL</b>     | <b>No</b><br>estandariza<br>do         | 3 a 30 MHz                                                                                                    | <b>OFDM</b>                                   | Hasta 45 Mbps<br>compartido                                                                |                                 | Alcance de hasta 300<br>m desde<br>trasnformador.                   | Banda ancha,<br>Internet, VoIP,<br>video. | Baia                                 | Factible bajo<br>ciertas<br>condiciones |
| ADSL           |                                        | 24 a 1100 KHz                                                                                                    | FDM y TDM                                     | Hasta 3 Mbps                                                                               |                                 | Hasta 5,5 Km desde la<br>central.                                   | Banda ancha.<br>Internet, video,<br>POTS. | Amplia                               | No factible                             |

 **Gráfica 33.** Comparación entre Diferentes Tecnologías de Acceso.

- Se debe tener puntos estratégicos con máximo línea de vista, para el ahorro de levantamiento de torres en zonas geográficas de difícil acceso.
- $\triangleright$  Las características de los equipos de radio, es muy importante a la hora de utilizar el software Radio Mobile, se utilizara especificaciones técnicas de equipos de diferentes fabricantes, para realizar la simulación.
- Para el diseño de red de datos y eléctrica se utilizo estandares en base a la norma internacional IEC 60617 y simbolos generales de datos.

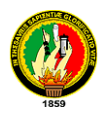

# **4.3.1. ANÁLISIS DE FACTIBILIDAD DE ENLACES BAJO EL SIMULADOR RADIO MOBILE Y DISEÑO DE REDES.**

Se ha hecho un análisis profundo de los principales factores que intervienen para determinar un mejor radioenlace de acceso a las diferentes parroquias, es por ello que se utilizo el software Radio Mobile para determinar el mejor enlace radial y determinar la tecnología necesaria.

Lo primero que se hace es cargar el Mapa Digital de la provincia de Loja en el software Radio Mobile, esto puede ser descargado desde internet, en este caso **loja-zamora.map,**  para realizar la configuración de propiedades del mapa, es necesario estar conectados a internet si se quiere realizar algún tipo de actualización para la combinación de caminos y otros parámetros.

Una vez cargado el mapa procedemos a ingresar las coordenadas de los diferentes puntos marcados por el GPS que se consideren estratégicos.

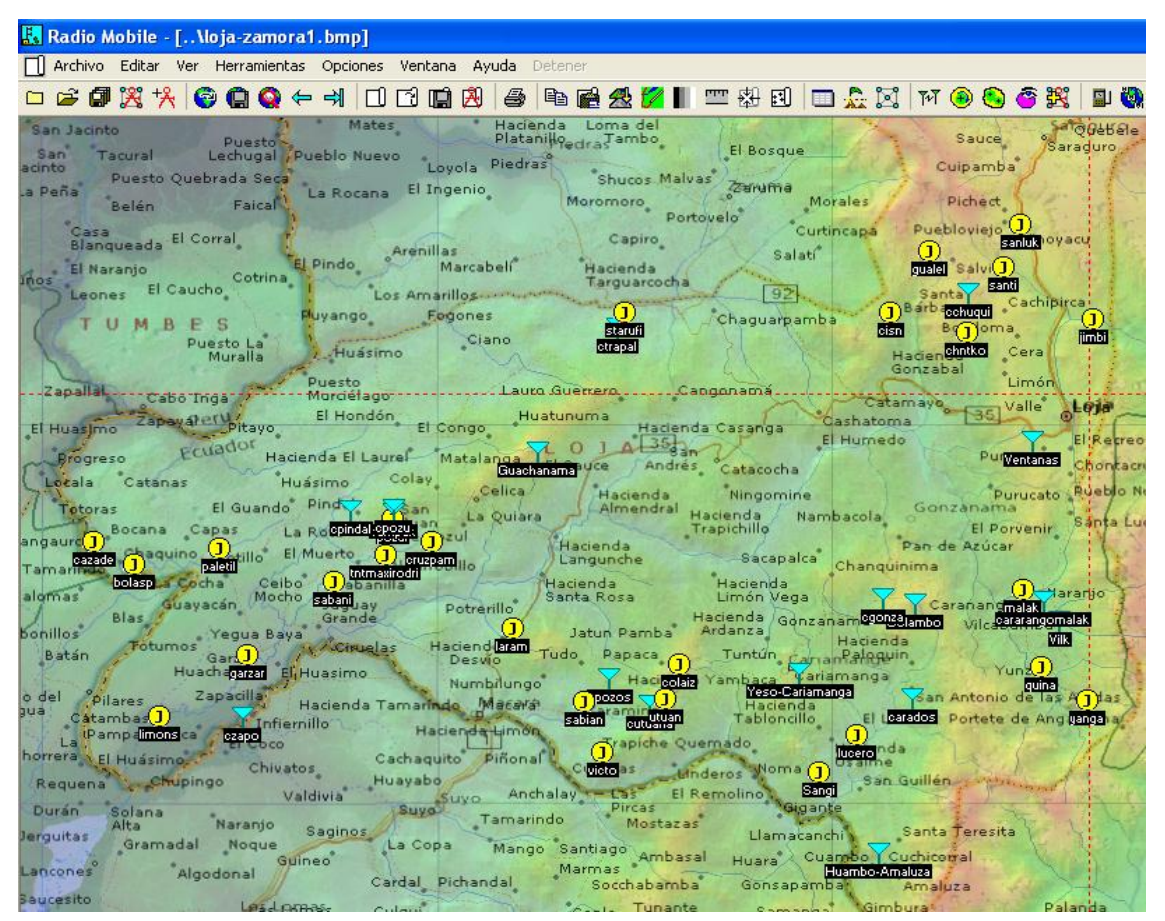

**Gráfica 34.** Puntos Estratégicos para Radioenlaces Provincia Loja.

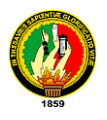

Una vez ingresado todas las coordenadas de los diferentes puntos, se debe probar y verificar las distancias entre los posibles puntos, que serian estratégicos para levantar torres principales donde obtendrían la señal las diferentes parroquias.

En esta comprobación se puede determinar un sinnúmero de propiedades que permiten tomar el camino más óptimo, entre ellos se puede verificar: ganancia, interferencias, altura de los puntos, ubicación, etc.

La siguiente Gráfica muestra algunas configuraciones del sistema utilizado en la frecuencia 2.4 Ghz.

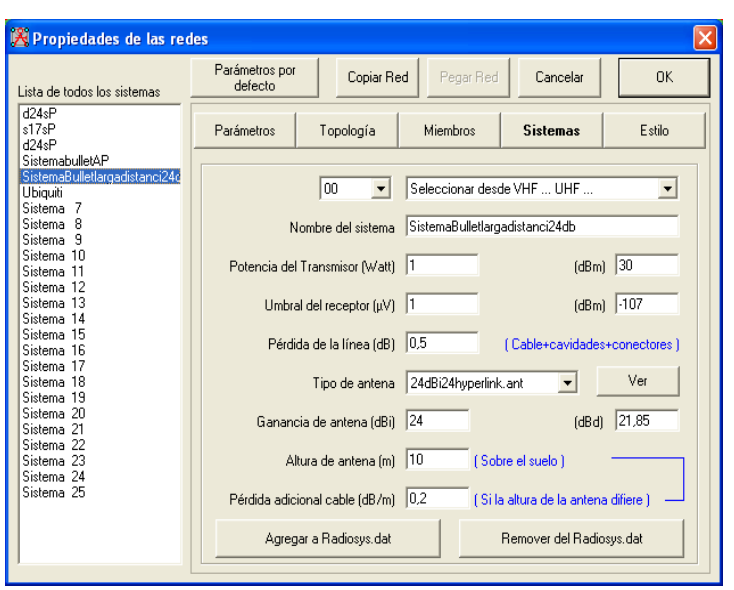

**Gráfica 35.** Sistema 2.4 GHz de 24 dBi Larga Distancia Directiva

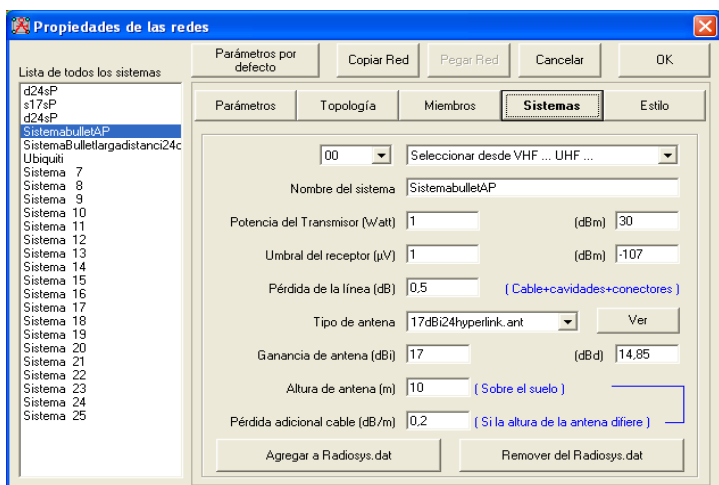

**Gráfica 36.** Sistema 2.4 GHz AP (Access Point) 17 dBi Sectorial

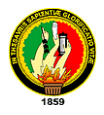

Con las configuraciones necesarias se proceden a determinar las diferentes líneas de vista, llegando a determinar la posibilidad de acceso como se indica a continuación:

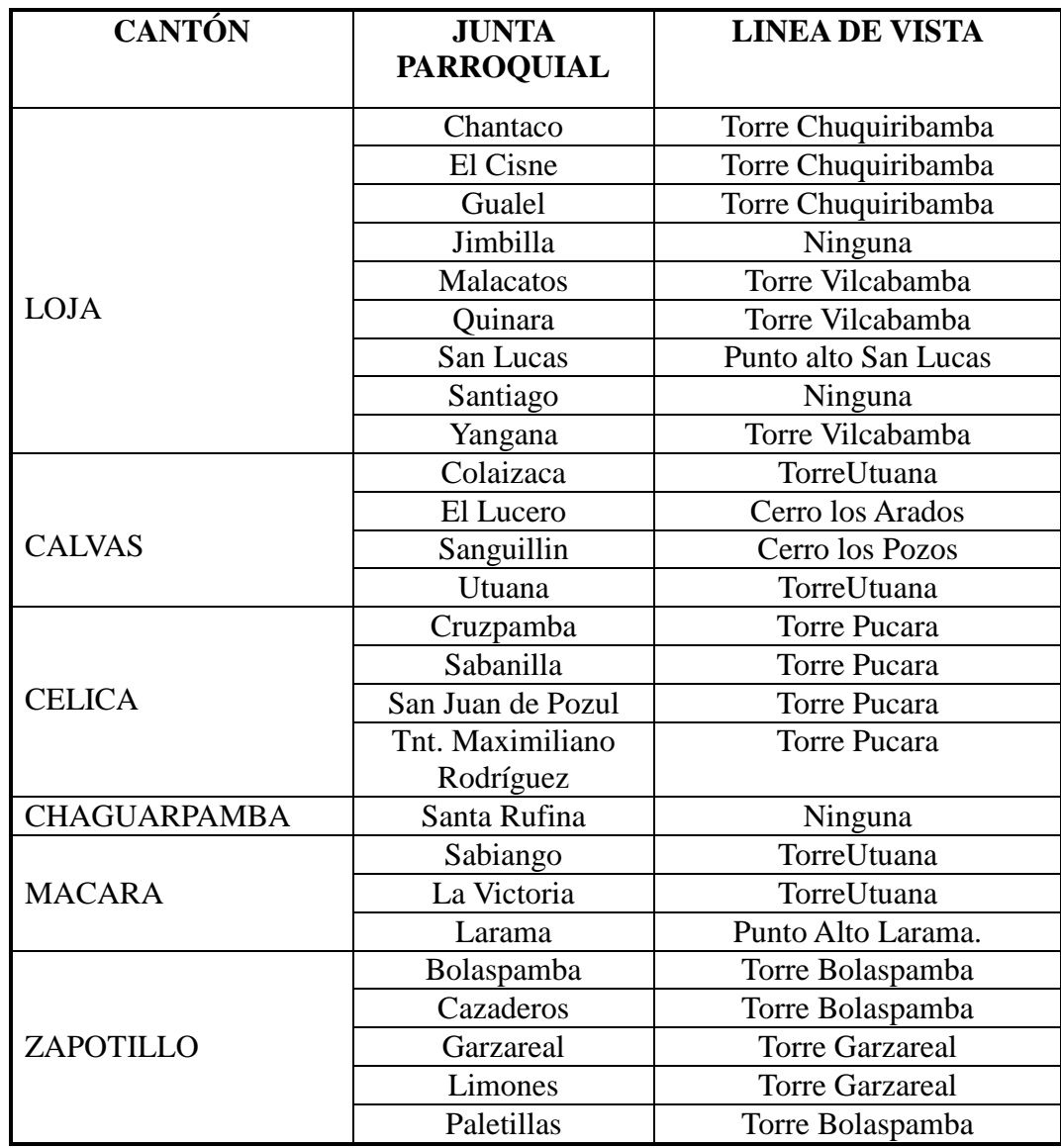

**Tabla 21**. Líneas de Vista en General.

# **4.3.1.1. ANÁLISIS DE ENLACES Y REQUERIMIENTOS:**

A continuación se muestra los enlaces de cada uno de los puntos donde es factible enlazar, de acuerdo a este se indica el equipamiento necesario en caso de optar por la señal radial y en aquellos que no es posible enlazar se recomienda optar por la señal satelital; asi como los diferentes diseños de red de datos y eléctrica, a continuación detallamos:

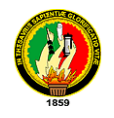

# **4.3.1.1.1. RED TORRE UTUANA**

Desde este punto se da cobertura a las parroquias indicadas a continuación, para llegar con la señal radial se instalaran los equipos punto-multipunto, y así brindar la señal a los infocentros.

| <b>CANTON</b> | <b>PARROQUIA</b> |                       | H            |
|---------------|------------------|-----------------------|--------------|
| Calvas        | Utuana           | $04^{\circ}21'44.22"$ | 79°42'38.7"  |
| Calvas        | Colaisaca        | 04°18'59.22"          | 79°41'33.48" |
| Macara        | Sabiango         | $04^{\circ}21'57.1''$ | 79°48'45.5'  |
| <b>Macara</b> | La Victoria      | $04^{\circ}21'44.22"$ | 79°42′38.7″  |

**Tabla 22.** Coordenadas de las Parroquias Beneficiadas Torre Utuana.

A continuación el esquema de red de la torre Utuana ubicada con una latitud sur de 04º21'17.5'' y una longitud oeste de 079º43'04.6'' en el cantón Calvas, y las parroquias involucradas.

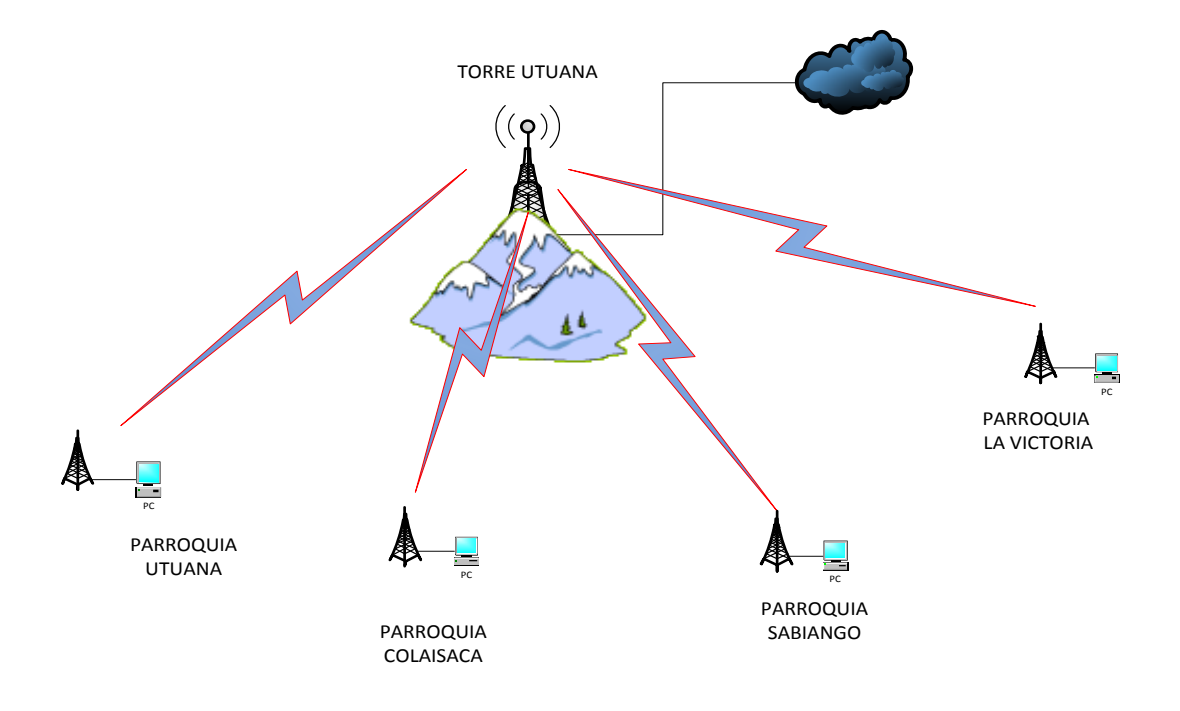

**Gráfica 37.** Red Torre Utuana.

En esta parte se muestra los enlaces desde la repetidora ubicada en el cerro Utuana a cada una de las juntas parroquiales.

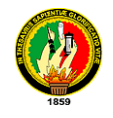

# **Enlace Torre Utuana-Parroquia Utuana.**

### **Torre Utuana**

Antena Sectorial 60° Hyperlink 17dBi, 2.4ghz

Bullet M2-hp 2.4 GHz

### **Parroquia Utuana.**

Ubiquiti, Nano Station 2.4 GHz 400 mw potencia

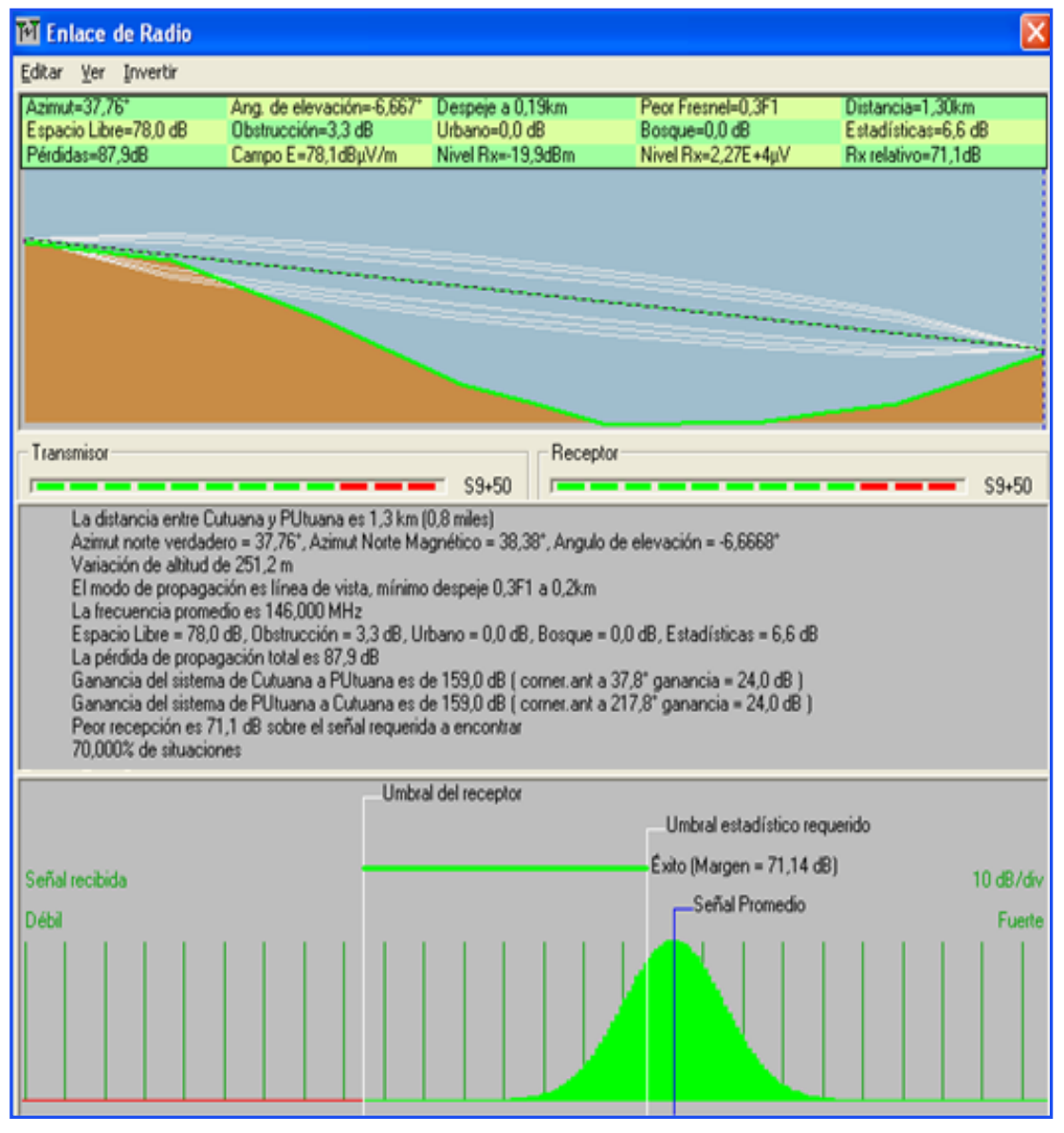

**Gráfica 38**. Enlace Parroquia Utuana

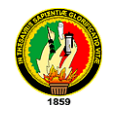

# **Enlace Torre Utuana-Parroquia Colaisaca.**

### **Torre Utuana**

Antena Sectorial 60° Hyperlink 17dBi, 2.4ghz

Bullet M2-hp 2.4 Ghz

### **Parroquia Colaisaca.**

Ubiquiti, Nano Station 2.4 Ghz. 400 mw potencia

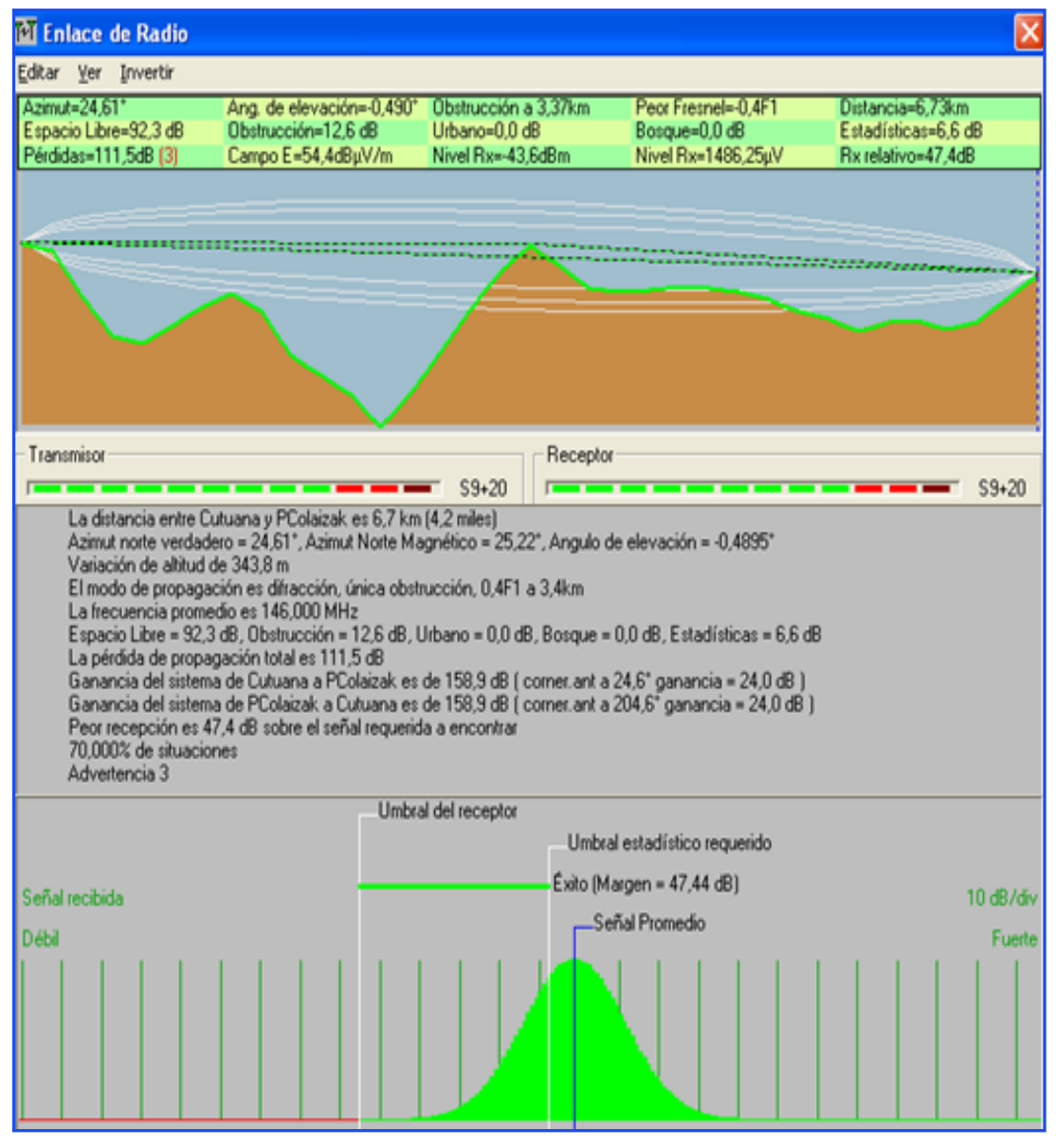

**Gráfica 39.** Enlace Parroquia Colaisaca.

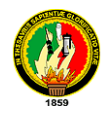

#### **Utuana**

Antena Sectorial 90° Hyperlink 17dBi, 2.4ghz

Bullet M2-hp 2.4 Ghz

### **Parroquia Sabiango.**

Ubiquiti, Nano Station 2.4 Ghz. 400 mw potencia

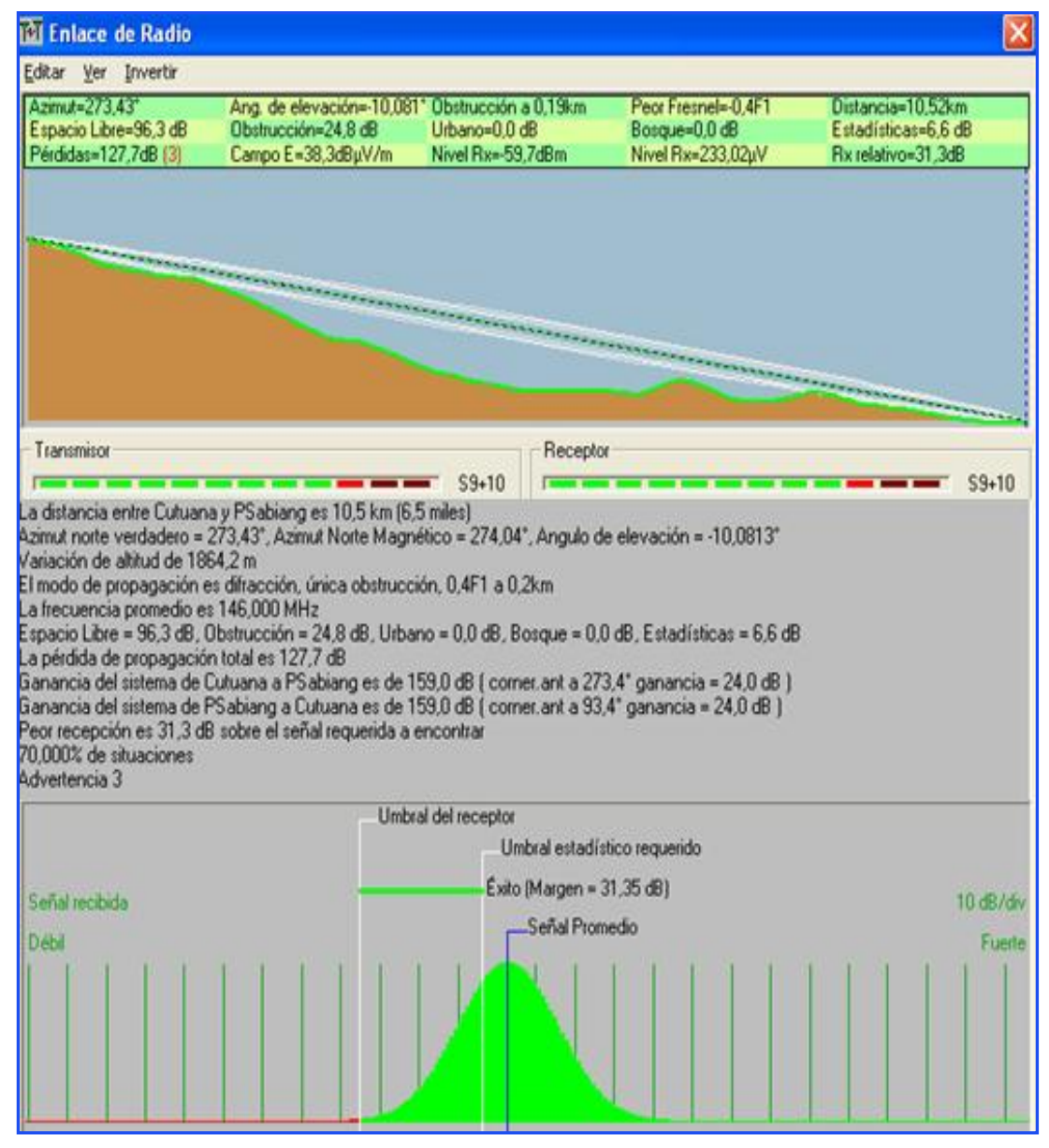

**Gráfica 40.** Enlace Parroquia Sabiango

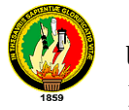

### **Torre Utuana**

Antena Sectorial 90° Hyperlink 17dBi, 2.4ghz

Bullet M2-hp 2.4 Ghz

### **Parroquia La victoria.**

Ubiquiti, Nano Station 2.4 Ghz. 400 mw potencia

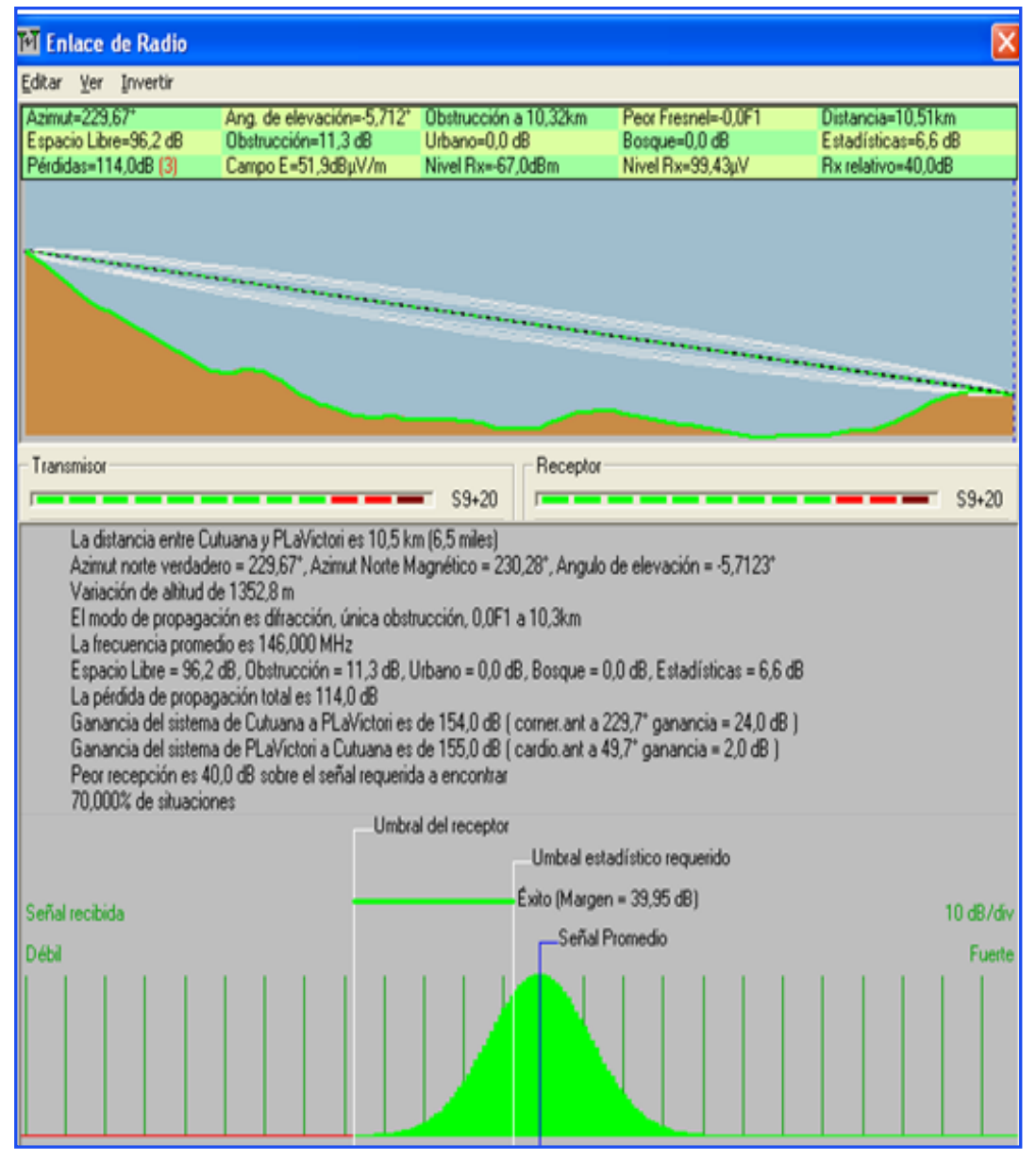

**Gráfica. 41.** Enlace Parroquia la Victoria.

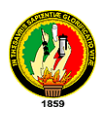

El detalle del equipamiento para llegar con la señal de internet a las parroquias implicadas desde esta torre se especifican a continuación, el costo aproximado por ello es de \$1797 , cabe señalar que en estas coordenadas existen torres de diferentes medios de comunicación, por el cual se recomienda invertir en el servicio de arriendo de una de ellas para colocar los diferentes equipos, teniendo que cancelar anualmente el valor de \$ 280, el valor total obtenido en la siguiente tabla son los costos de inversión de tecnología necesaria, esta se divide para las parroquias beneficiadas; lo que es equivalente a **449.25** dólares cada una.

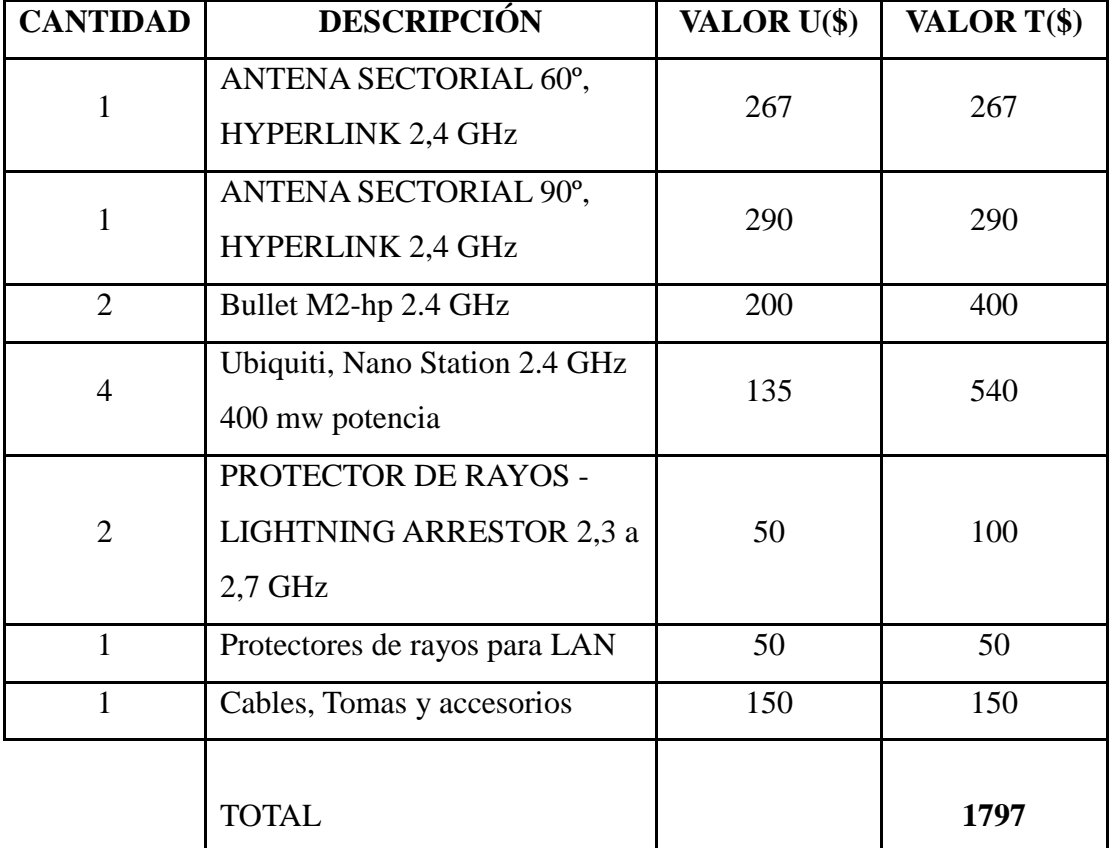

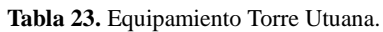

También se hace el diseño de red de datos y red eléctrica para cada infocentro, el cálculo de material y equipamiento necesario como se detalla a continuación:

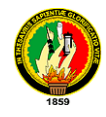

### **Parroquia Utuana.**

La parroquia está ubicada en el cantón Calvas con una latitud de 4º21'44.22'' Sur y una longitud de 79º42'38.7'' Oeste, a una altura de 2530 msnm, el gobierno parroquial actualmente está a cargo de la Sra. Teresa Jaramillo Valladares.

Diseño de red Eléctrica y Red De Datos.

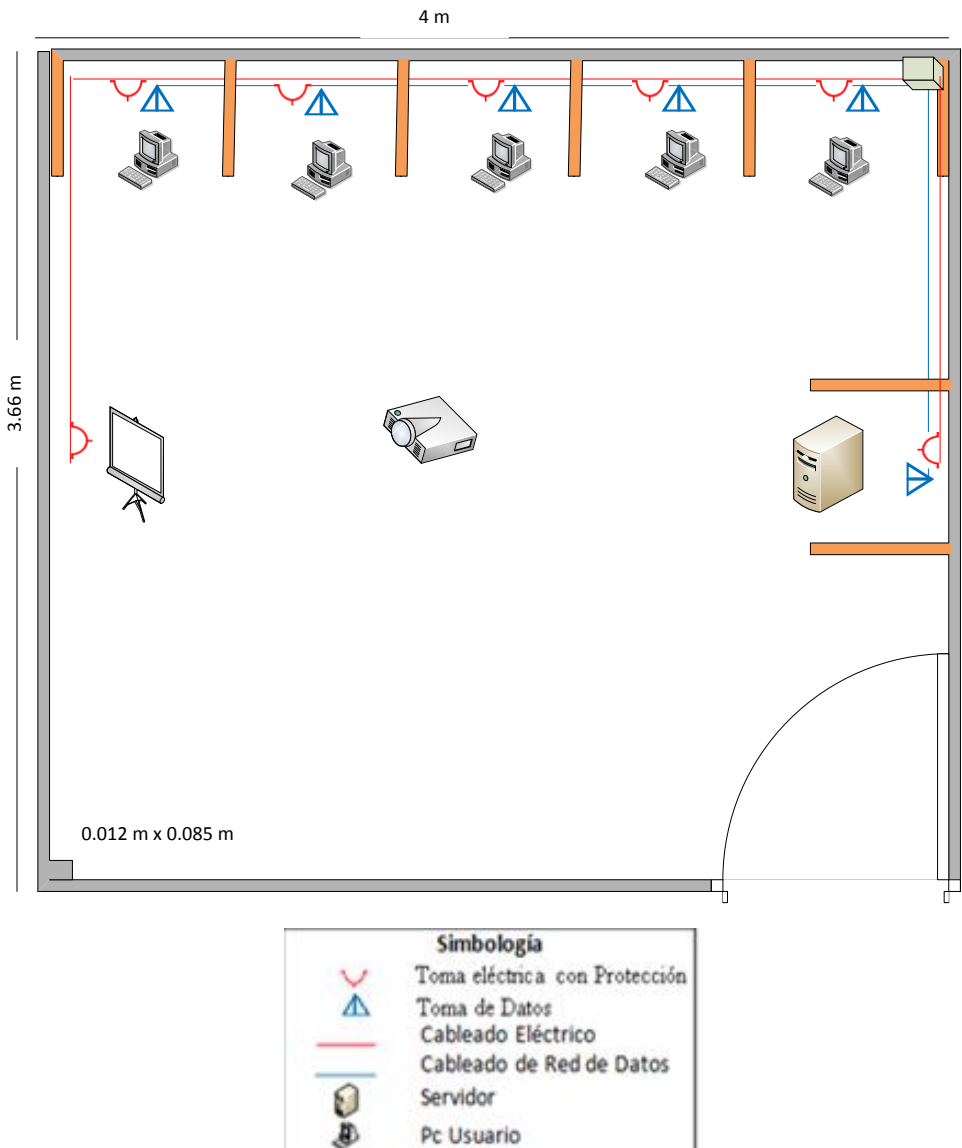

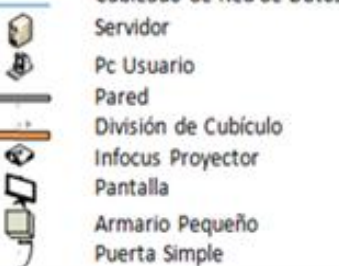

**Gráfica 42**. Diseño Red Utuana.

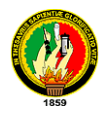

# Recursos de Infraestructura de Red.

# *Análisis Para El Cableado Estructurado*

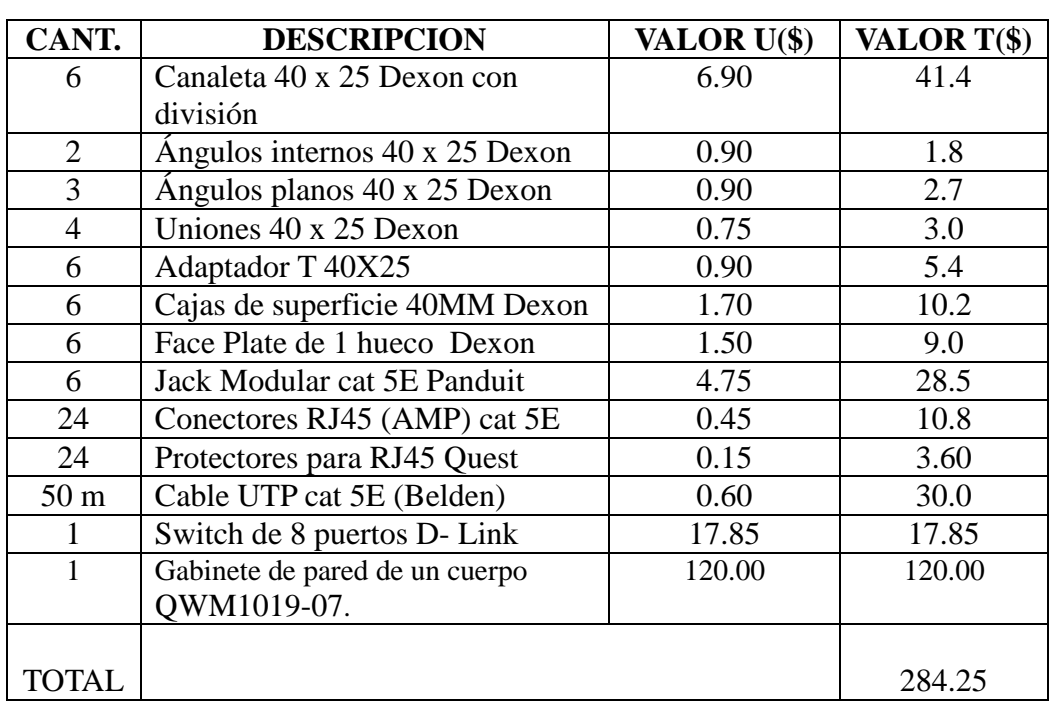

**Tabla 24.** Materiales Red de Datos Utuana.

*Análisis para la Red Eléctrica.*

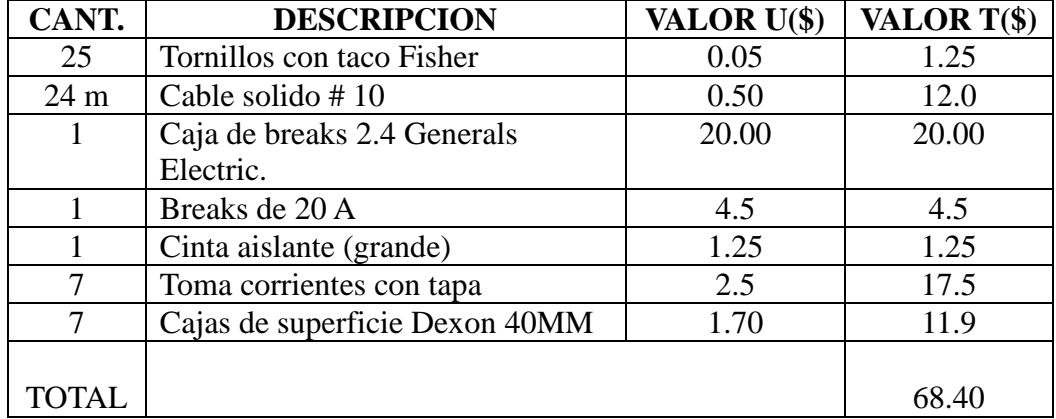

**Tabla 25.** Materiales Red Eléctrica Utuana.

En las tablas anteriores se muestra los costos a realizarse por el armado de la red de datos y red eléctrica, sumándose a este \$ 60 que sería el costo de mano de obra, equivalente a \$ 10 por punto de instalación de la red de datos y red eléctrica. El valor total a invertir en el infocentro es: **\$ 412.65.**

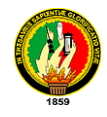

 $\overline{a}$ 

### **Parroquia Colaisaca**

Esta se encuentra ubicada en la parte noroccidental del cantón Calvas, con una latitud de 04º18'59.22'' Sur y una longitud de 79º41'33.48'' Oeste, *a una altura de 2400 msnm, con una extensión territorial de 237,1 Km2, el número de habitantes es de 2206*<sup>19</sup> . Actualmente el presidente de la junta parroquial es el Sra. Yakeline Elizabeth Bravo.

Diseño de red Eléctrica y Red De Datos.

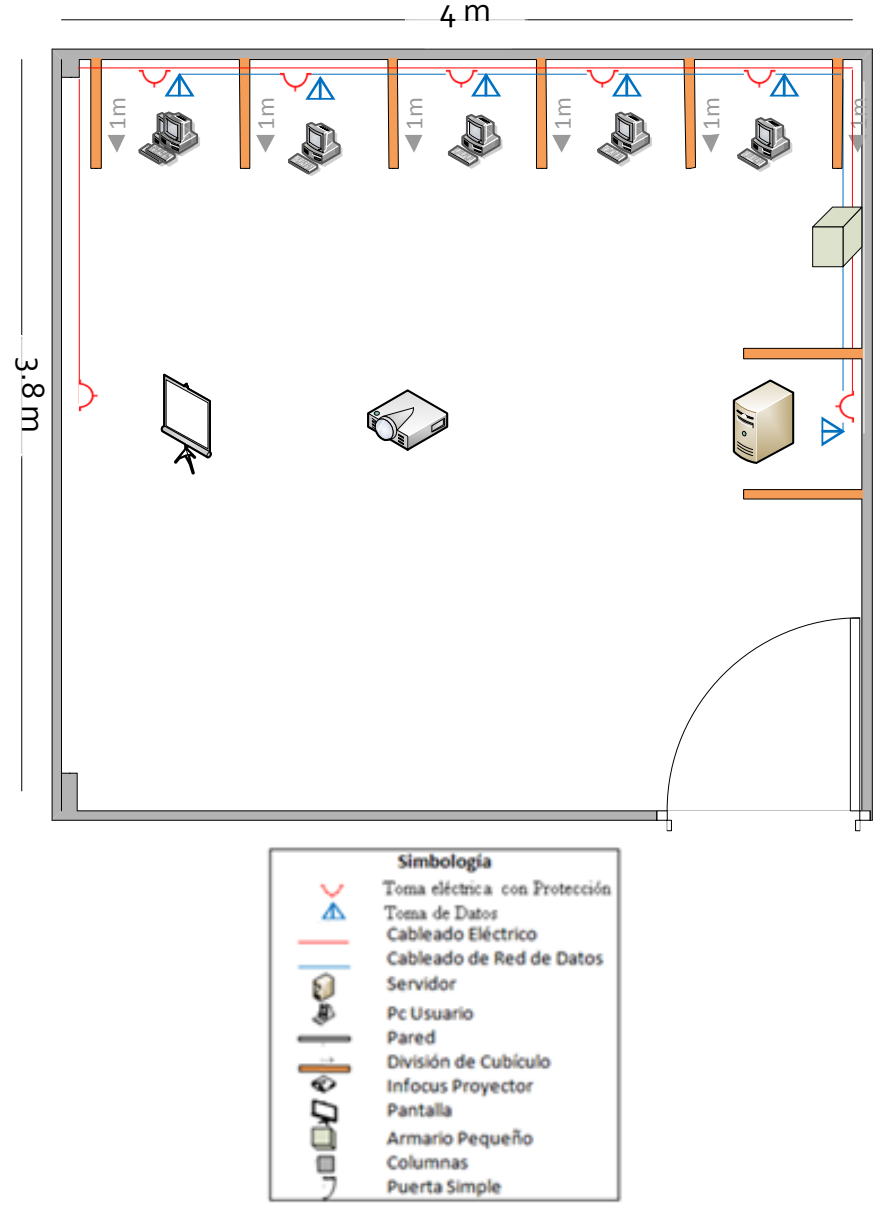

**Gráfica 43.** Diseño Red Colaisaca.

<sup>19</sup> LUDEÑA Gilberto, "Plan de Desarrollo Rural Participativo Colaisaca 2006-2016", Asociación de juntas Parroquiales del cantón Calvas, Libro Digital.

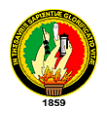

# Recursos de Infraestructura de Red.

# *Análisis Para El Cableado Estructurado*

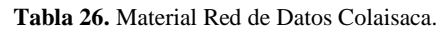

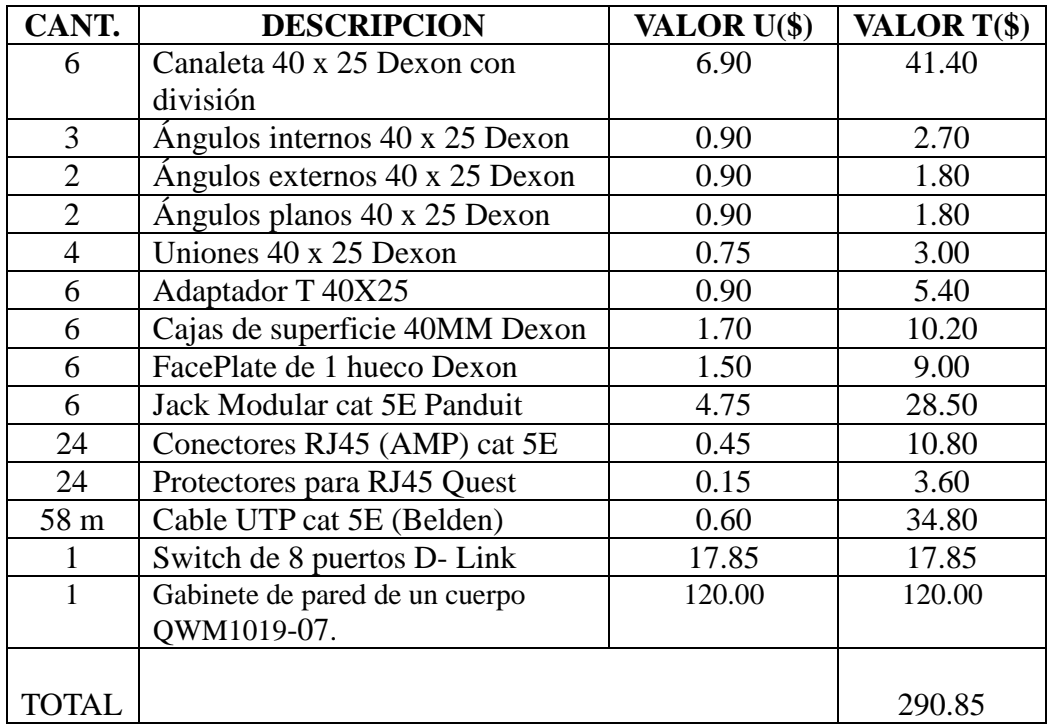

*Análisis para la Red Eléctrica.*

| CANT.           | <b>DESCRIPCION</b>             | VALOR U(\$) | VALOR T(\$) |
|-----------------|--------------------------------|-------------|-------------|
| 25              | Tornillos con taco Fisher      | 0.05        | 1.25        |
| 26 <sub>m</sub> | Cable solido #10               | 0.50        | 13.00       |
|                 | Caja de breaks 2.4 Generals    | 20.00       | 20.00       |
|                 | Electric.                      |             |             |
|                 | Breaks de 20 A                 | 4.50        | 4.50        |
|                 | Cinta aislante (grande)        | 1.25        | 1.25        |
| 7               | Toma corrientes con tapa       | 2.50        | 17.50       |
|                 | Cajas de superficie Dexon 40MM | 1.70        | 11.90       |
|                 |                                |             |             |
| TOTAL           |                                |             | 69.40       |

**Tabla 27.** Material Red Eléctrica Colaisaca.

En las tablas anteriores se muestra los costos a realizarse por el armado de la red de datos y red eléctrica, sumándose a este \$ 60 que sería el costo de mano de obra, equivalente a \$ 10 por punto de instalación de la red de datos y red eléctrica. El total a invertir en el infocentro es: **\$ 420.25.**

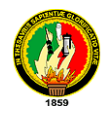

### **Parroquia Sabiango**

Está ubicada en el cantón Macara con una latitud de 4º21'57.1'' Sur y una longitud de 79º48'45.5' Oeste, con una altura de 526 msnm, en la actualidad el Sr. Diego Rojas Romero es el presidente de la junta parroquial.

4 m

Diseño de red Eléctrica y Red De Datos.

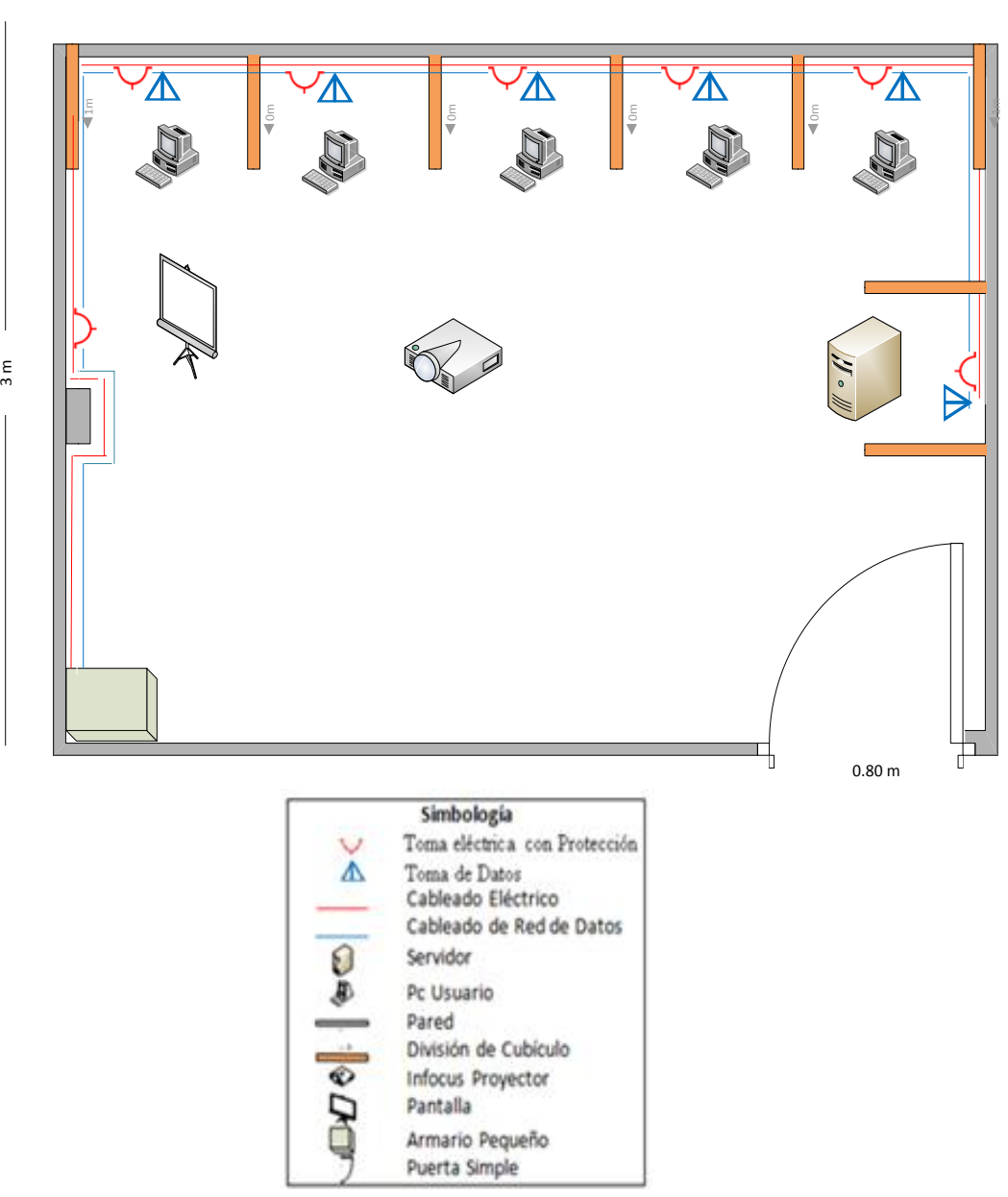

**Gráfica. 44.** Diseño Red Sabiango.

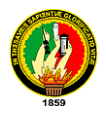

# Recursos de Infraestructura de Red.

# *Análisis Para El Cableado Estructurado*

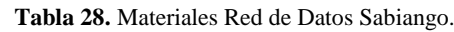

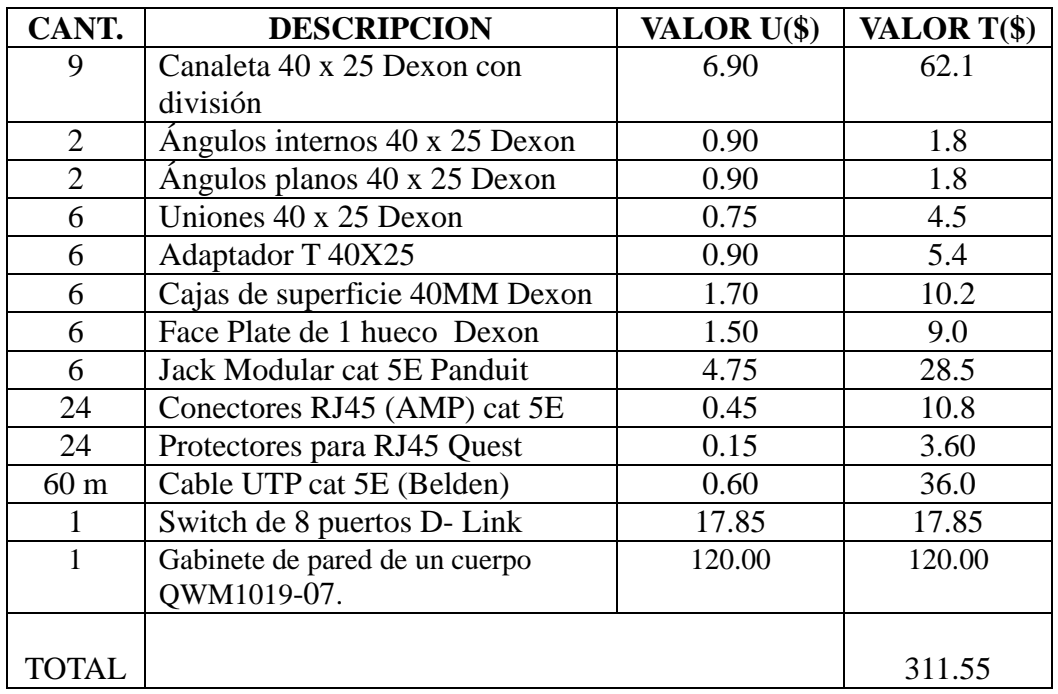

*Análisis para la Red Eléctrica.*

| CANT.           | <b>DESCRIPCION</b>             | VALOR U(\$) | VALOR T(\$) |
|-----------------|--------------------------------|-------------|-------------|
| 20              | Tornillos con taco Fisher      | 0.05        | 1.00        |
| 30 <sub>m</sub> | Cable solido #10               | 0.50        | 15.0        |
|                 | Caja de breaks 2.4 Generals    | 20.00       | 20.00       |
|                 | Electric.                      |             |             |
|                 | Breaks de 20 A                 | 4.5         | 4.5         |
|                 | Cinta aislante (grande)        | 1.25        | 1.25        |
| 7               | Toma corrientes con tapa       | 2.5         | 17.5        |
|                 | Cajas de superficie Dexon 40MM | 1.70        | 11.9        |
|                 |                                |             |             |
| TOTAL           |                                |             | 71.15       |

**Tabla 29.** Materiales Red Eléctrica Sabiango.

En las tablas anteriores se muestra los costos a realizarse por el armado de la red de datos y red eléctrica, sumándose a este \$ 60 que sería el costo de mano de obra, equivalente a \$ 10 por punto de instalación de la red de datos y red eléctrica. El total a invertir en el infocentro es: **\$ 442.70.**

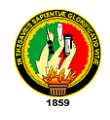

### **Parroquia La Victoria**

Se encuentra ubicada en el cantón Macara con una latitud de 04º25 ' 57.9" Sur y una Longitud de 79º47' 24.96 Oeste, a una altura de 1533, el gobierno parroquial actualmente es Glicerio Celin Alvarado Calva.

Diseño de red Eléctrica y Red De Datos.

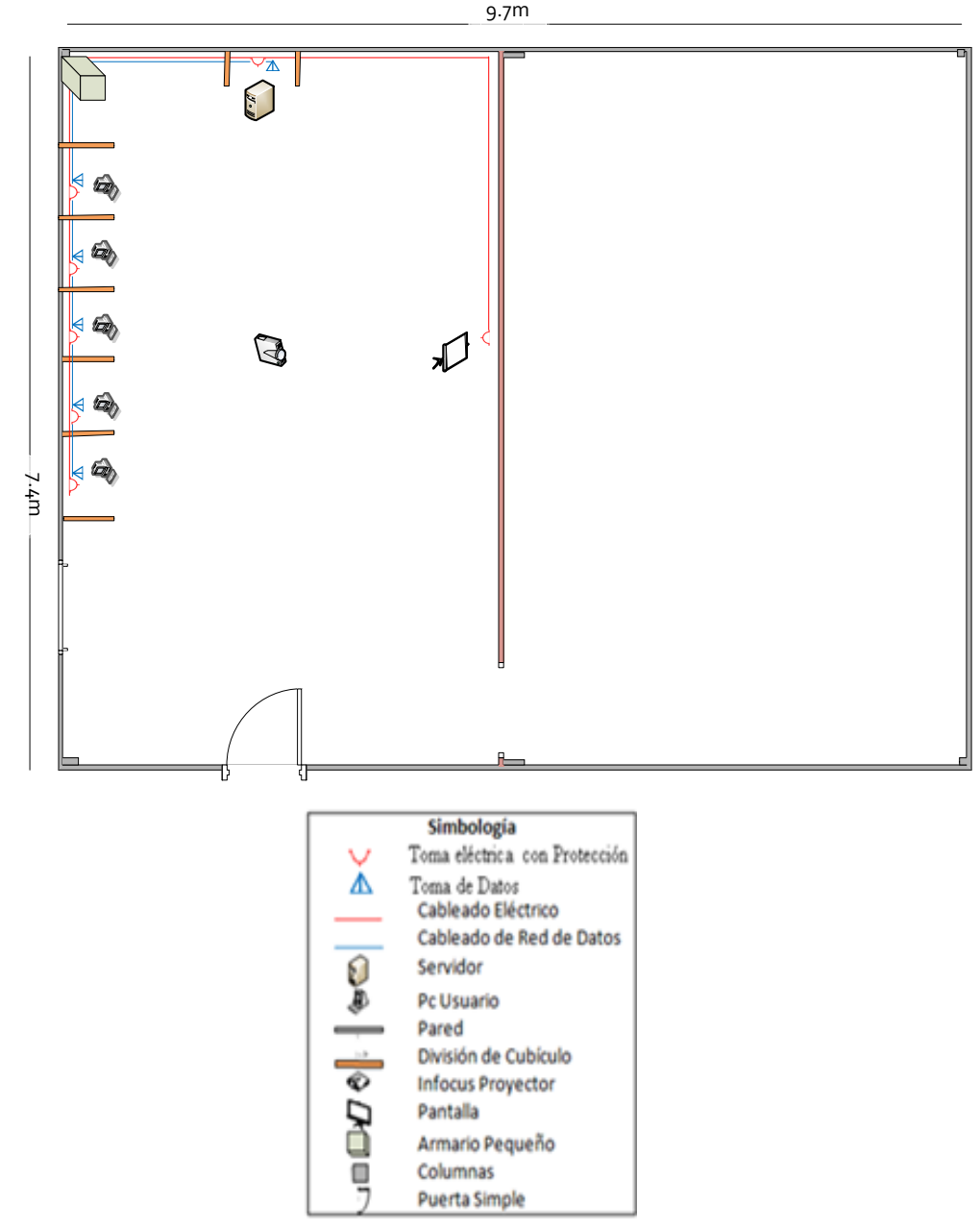

**Gráfica 45.** Diseño Red La Victoria.

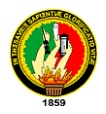

# Recursos de Infraestructura de Red.

# *Análisis Para El Cableado Estructurado*

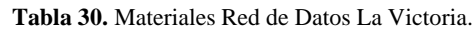

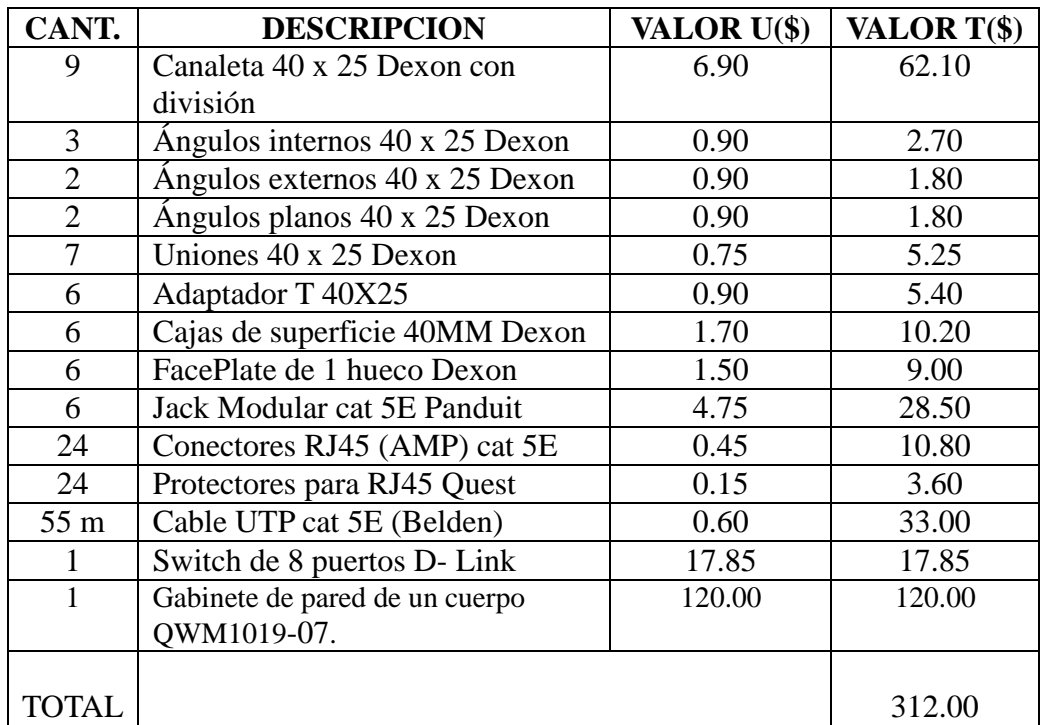

*Análisis para la Red Eléctrica.*

| CANT.           | <b>DESCRIPCION</b>             | VALOR U(\$) | VALOR T(\$) |
|-----------------|--------------------------------|-------------|-------------|
| 40              | Tornillos con taco Fisher      | 0.05        | 2.00        |
| 32 <sub>m</sub> | Cable solido #10               | 0.50        | 16.00       |
|                 | Caja de breaks 2.4 Generals    | 20.00       | 20.00       |
|                 | Electric.                      |             |             |
|                 | Breaks de 20 A                 | 4.50        | 4.50        |
|                 | Cinta aislante (grande)        | 1.25        | 1.25        |
| 7               | Toma corrientes con tapa       | 2.50        | 17.50       |
| 7               | Cajas de superficie Dexon 40MM | 1.70        | 11.90       |
|                 |                                |             |             |
| TOTAL           |                                |             | 73.15       |

**Tabla 31.** Materiales Red Eléctrica La Victoria.

En las tablas anteriores se muestra los costos a realizarse por el armado de la red de datos y red eléctrica, sumándose a este \$ 60 que sería el costo de mano de obra, equivalente a \$ 10 por punto de instalación de la red de datos y red eléctrica. El total a invertir en el infocentro es: **\$ 445.15.**

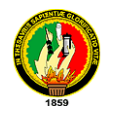

# **4.3.1.1.2. RED TORRE LOS ARADOS**

Desde este punto se dará cobertura a las parroquias indicadas a continuación, para llegar con la señal radial se instalaran los equipos punto-multipunto, y así brindar la señal a los infocentros.

| <b>CANTON</b> | <b>PARROQUIA</b> |            |             |
|---------------|------------------|------------|-------------|
| Calvas        | El Lucero        | 04°24.059' | 079°28.103' |
| Calvas        | Sanguillin       | 04°27.565  | 79°30,959'  |

**Tabla 32.** Coordenadas de las Parroquias Beneficiadas Torre Los Arados.

A continuación el esquema de red de la torre ubicado en el cerro los arados con una latitud sur de 04º21'44.3" y una longitud oeste de 079º23'52.8" y las parroquias involucradas.

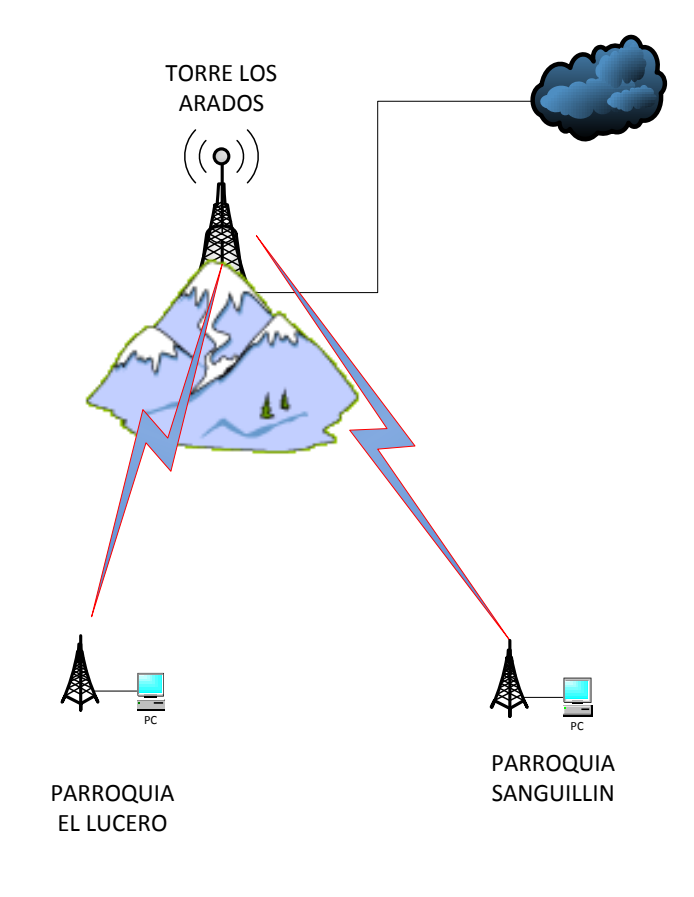

**Gráfica 46**. Red Torre Los Arados.

En esta parte se muestran los enlaces desde la repetidora Torre los Arados a cada una de las juntas parroquiales:

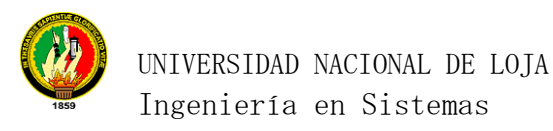

# **Enlace Torre Los Arados-Parroquia El Lucero**

#### **Torre Los Arados**

Antena Sectorial 60° Hyperlink 17dBi, 2.4ghz

Bullet M2-hp 2.4 Ghz

Parroquia El Lucero.

Ubiquiti, Nano Station 2.4 Ghz. 400 mw potencia

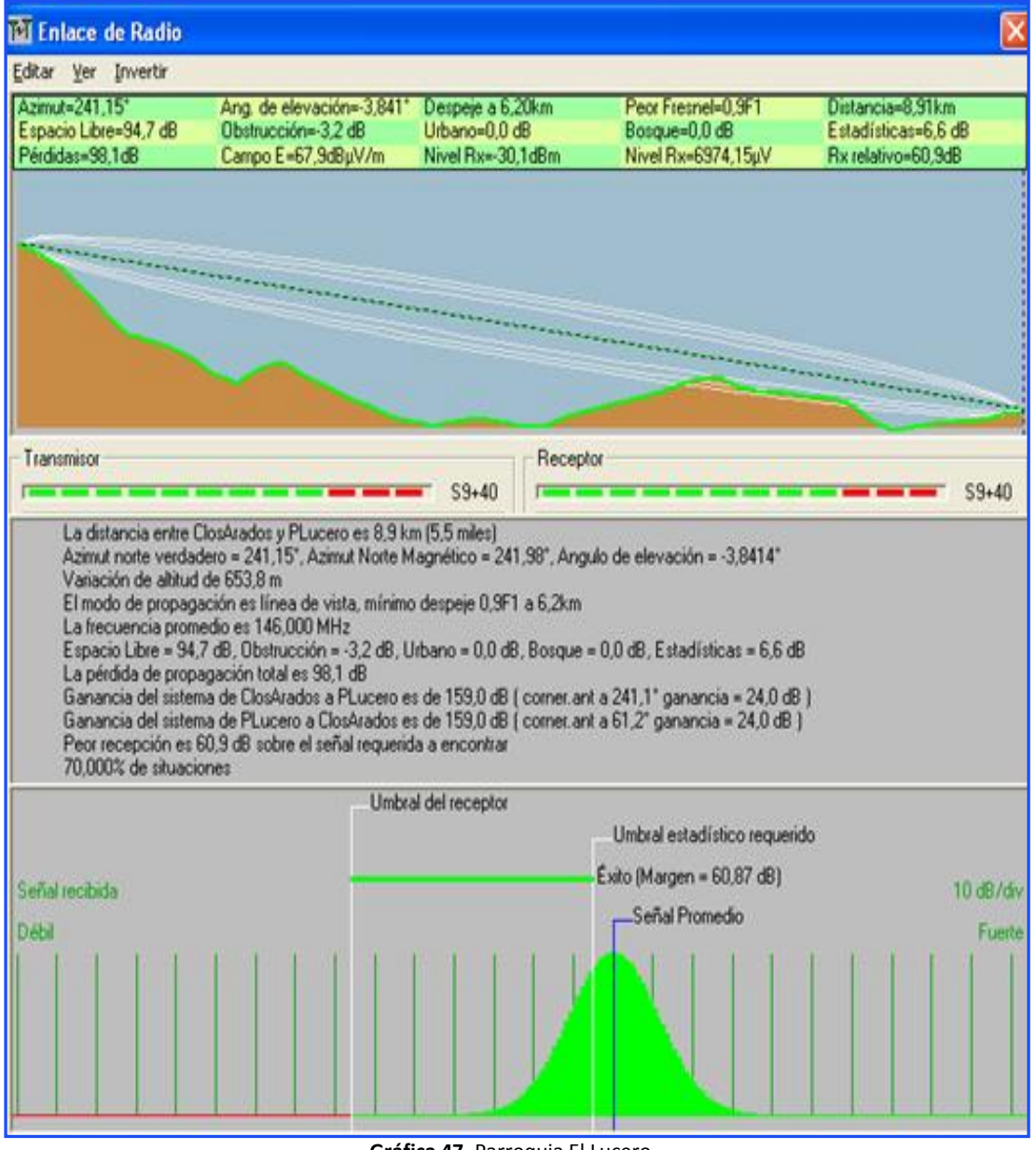

**Gráfica 47.** Parroquia El Lucero.

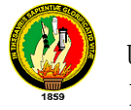

### **Enlace Torre los Arados- Parroquia Sanguillin**

#### **Torre Los Arados**

Antena Sectorial 60° Hyperlink 17dBi, 2.4ghz

Bullet M2-hp 2.4 Ghz

#### **Parroquia Sanguillin.**

Ubiquiti, Nano Station 2.4 Ghz. 400 mw potencia

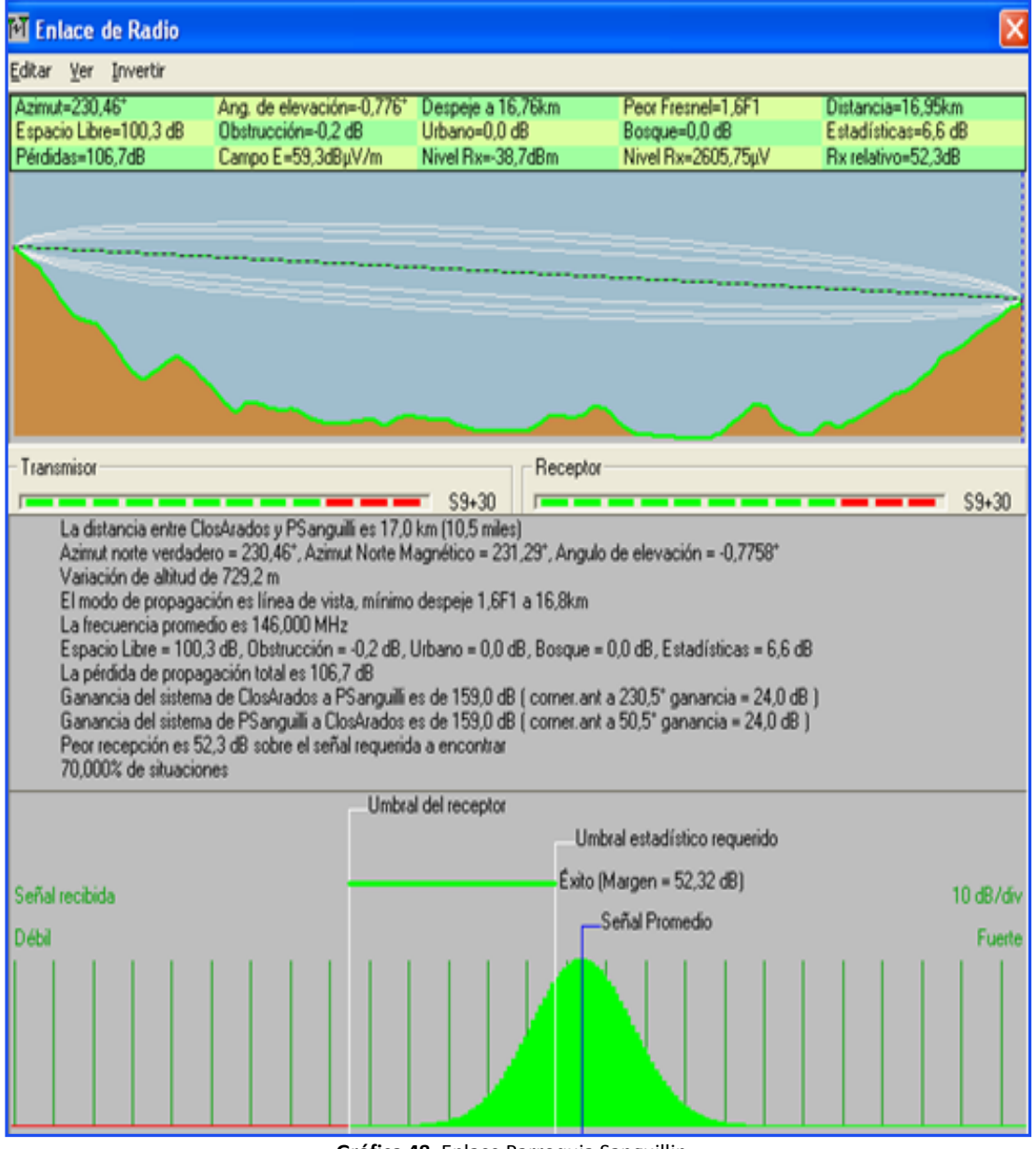

**Gráfica 48**. Enlace Parroquia Sanguillin

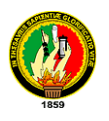

El detalle del equipamiento para llegar con la señal de internet a las parroquias involucradas desde la torre Los Arados se especifican a continuación, el valor a invertir en tecnología es de \$1052, teniendo un costo de inversión por parroquia de \$526, se recomienda a los directivos de las parroquias que intervienen, invertir en el arrendamiento de la torre de telefonía celular Claro ubicada en estas coordenadas cancelando un costo de \$ 250 anual.

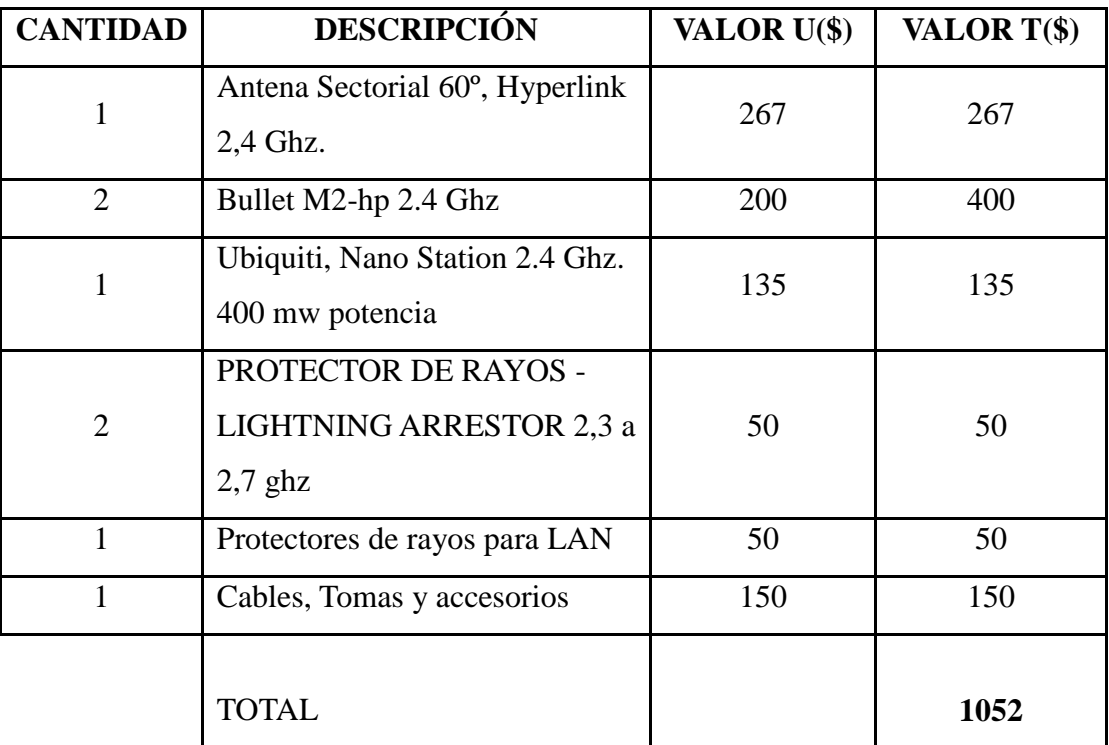

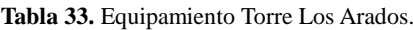

También se hace el diseño de red de datos y red eléctrica para cada infocentro, el cálculo de material y equipamiento necesario se detalla a continuación:

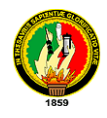

### **Parroquia El Lucero.**

Se encuentra ubicada en el cantón Calvas a con una latitud de 04º24.059' Sur y una Longitud de 079º28.103'Oeste, a una altura de 1225,9, el gobierno parroquial actualmente es Manuel Rigoberto Jaramillo Ludeña. Esta parroquia no cuenta con un espacio físico por el cual el diseño red de datos y red eléctrica es recomendado como se indica a continuación.

Diseño de red Eléctrica y Red De Datos.

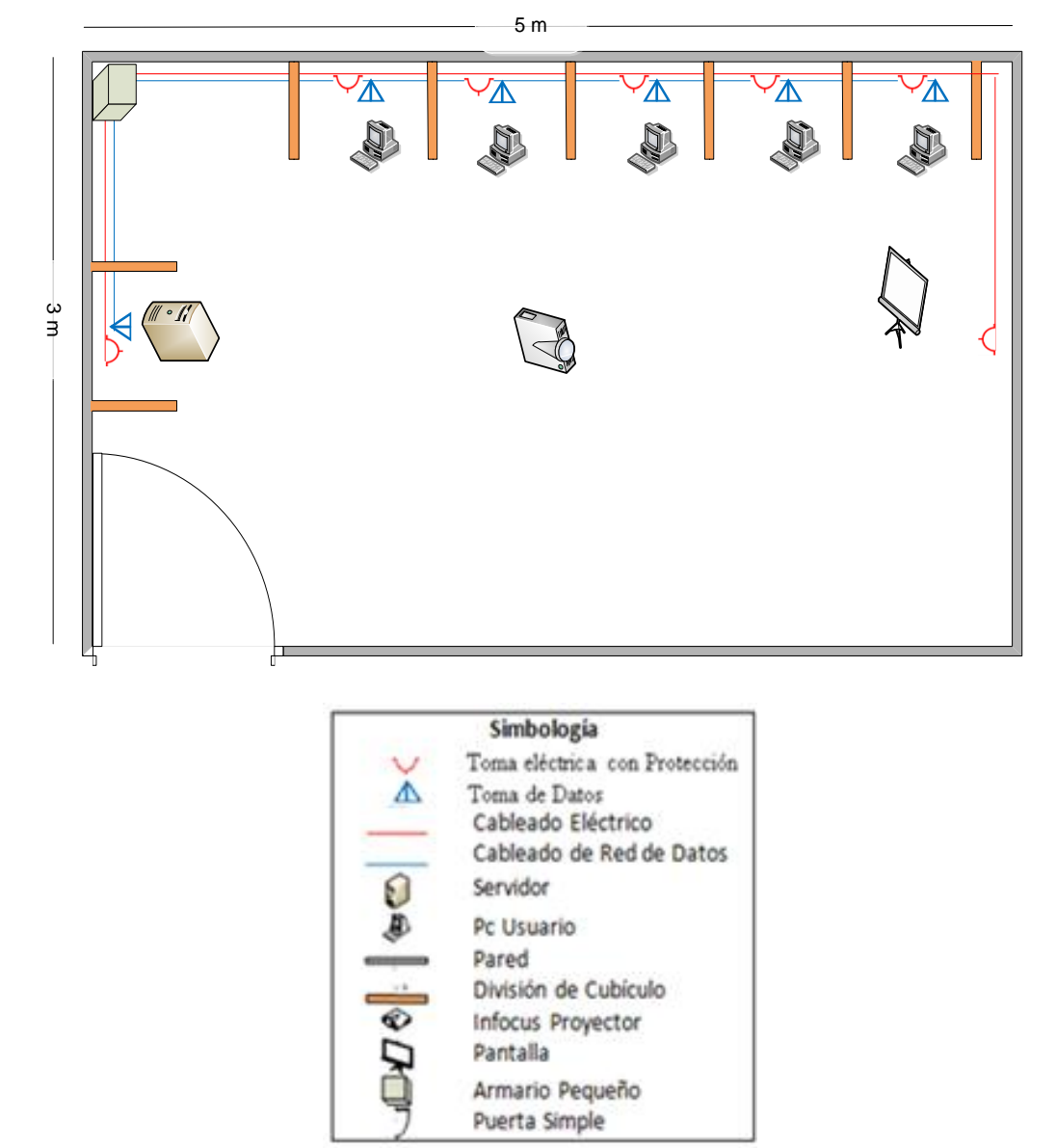

**Gráfica 49.** Diseño Red El Lucero.

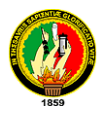

# Recursos de Infraestructura de Red.

# *Análisis Para El Cableado Estructurado*

**Tabla 34**. Materiales Red de Datos El Lucero.

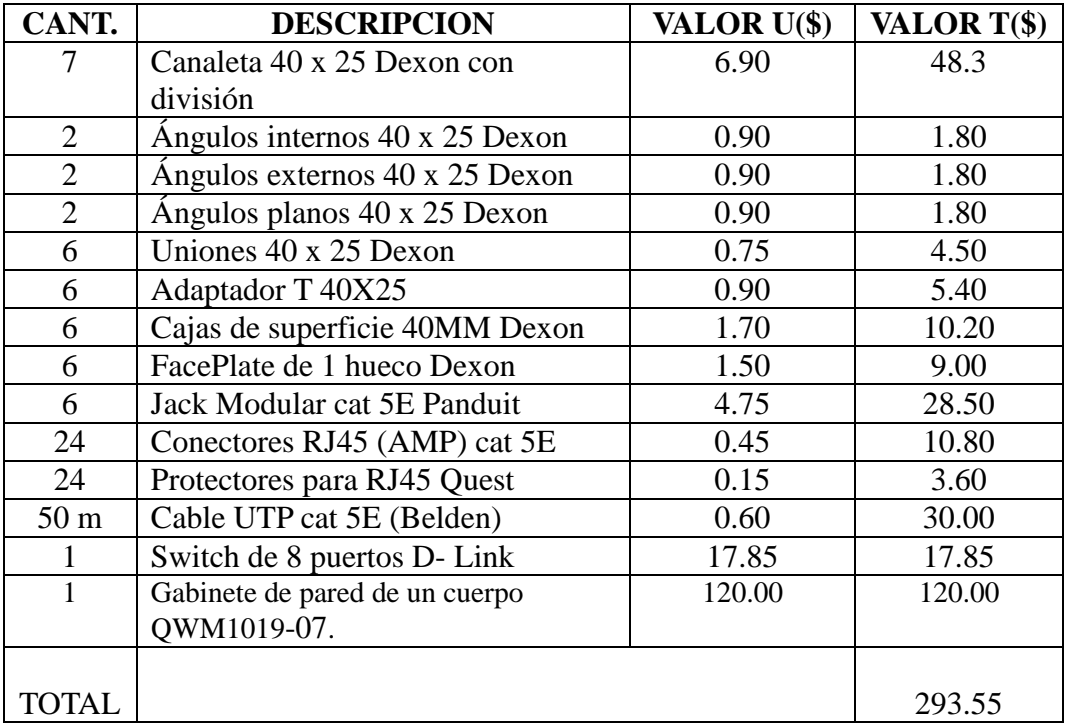

*Análisis para la Red Eléctrica.*

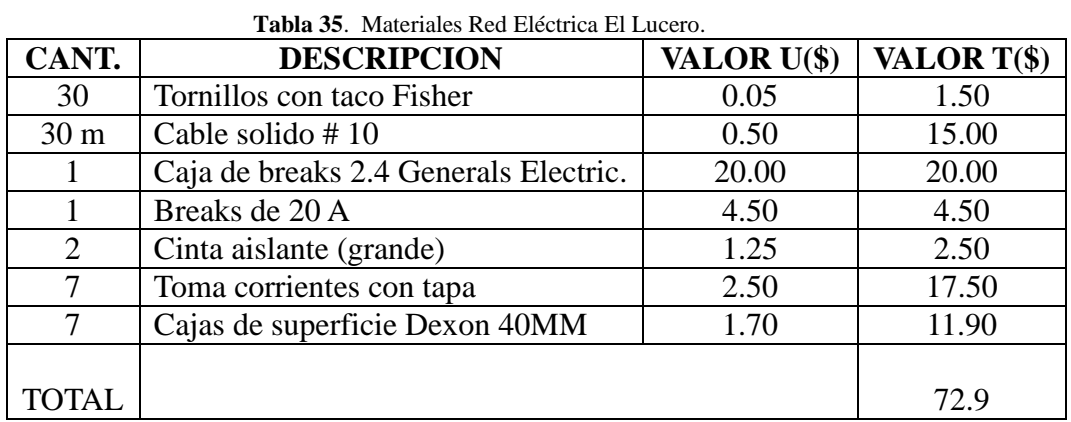

En las tablas anteriores se muestra los costos a realizarse por el armado de la red de datos y red eléctrica, sumándose a este \$ 60 que sería el costo de mano de obra, equivalente a \$ 10 por punto de instalación de la red de datos y red eléctrica. El total a invertir en el infocentro es: **\$ 426.45**.

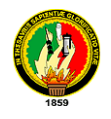

# **Parroquia Sanguillin.**

Está ubicada en el cantón Calvas con una latitud de 4º27.565 sur y una longitud de 79º30,959' Oeste, con un altura de 1645 msnm, en la actualidad el presidente de la junta parroquial es el Sr. Lorenzo Quevedo Briseño.

Diseño de red Eléctrica y Red De Datos.

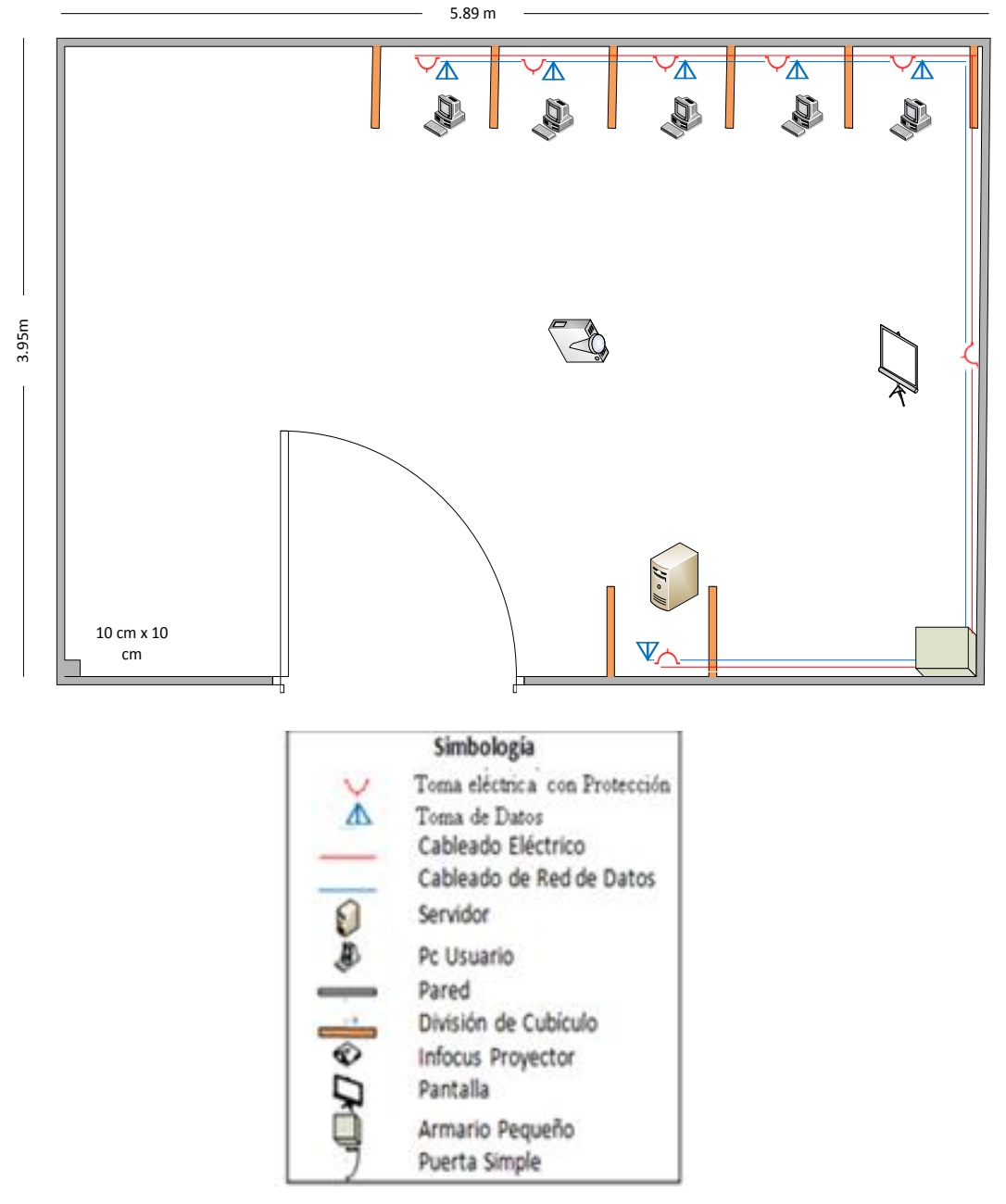

**Gráfica 50.** Diseño Red Sanguillin.

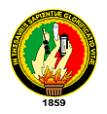

# Recursos de Infraestructura de Red.

# *Análisis Para El Cableado Estructurado*

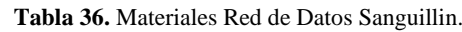

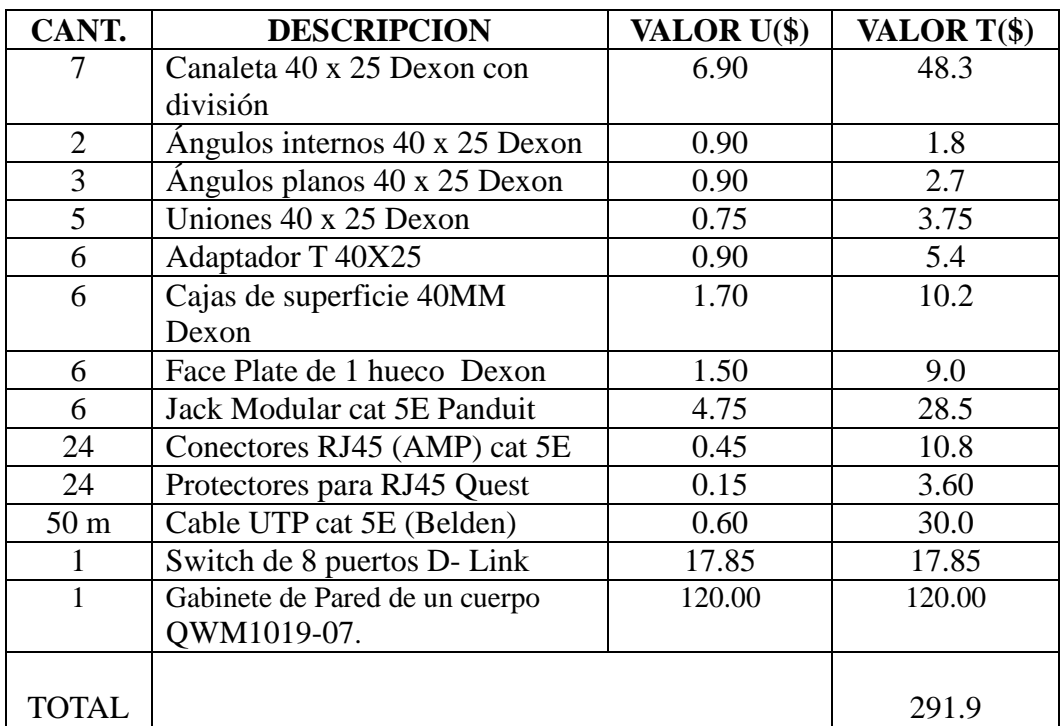

*Análisis para la Red Eléctrica.*

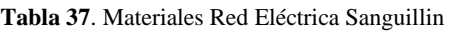

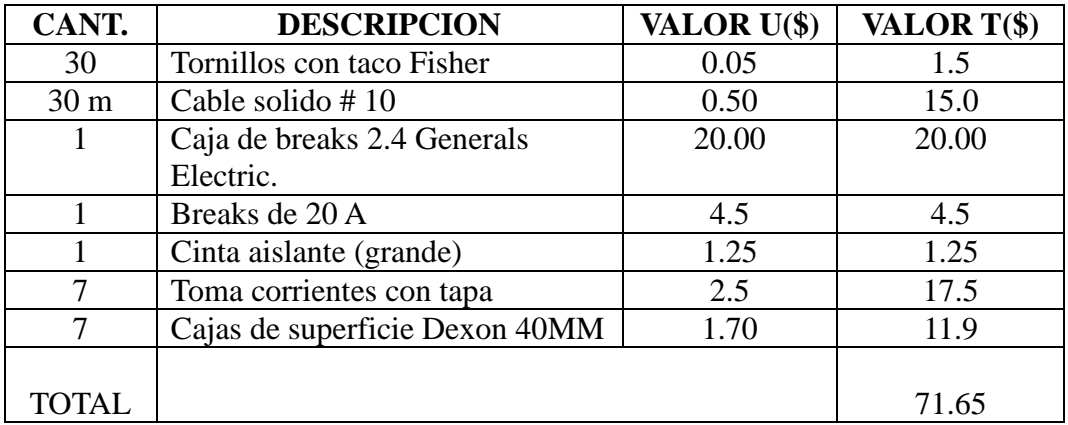

En las tablas anteriores se muestra los costos a realizarse por el armado de la red de datos y red eléctrica, sumándose a este \$ 60 que sería el costo de mano de obra, equivalente a \$ 10 por punto de instalación de la red de datos y red eléctrica. El total a invertir en el infocentro es: **\$ 423.55.**

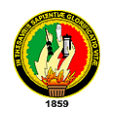

# **4.3.1.1.3. RED TORRE PUCARA**

Desde este punto daremos cobertura a las parroquias indicadas a continuación, para llegar con la señal radial se instalaran los equipos punto-multipunto y punto a punto, de esta forma brindar la señal a los infocentros.

| <b>CANTÓN</b> | <b>PARROQUIA</b>           |                      | н            |
|---------------|----------------------------|----------------------|--------------|
| Celica        | Sabanilla                  | $04^{\circ}12'3''$   | 80°07'41.4"  |
| Celica        | Cruzpamba                  | 04°09.325'           | 080°00.296'  |
| Celica        | Tht. Maximiliano rodriguez | 04°10'20.64"         | 80°03'51.18" |
| Celica        | San guan de pozul          | 04°07.474'           | 80°03.289'   |
| Macará        | Larama                     | $4^{\circ}16'$ 9.12" | 79°54'9.96"  |

**Tabla 38.** Coordenadas de las Parroquias Beneficiadas Torre Pucara.

A continuación el esquema de red de la torre Pucara ubicada con una latitud sur de 04º07'0.9'' y una longitud oeste de 080º03'07.2'' en el cantón Celica, y las parroquias involucradas.

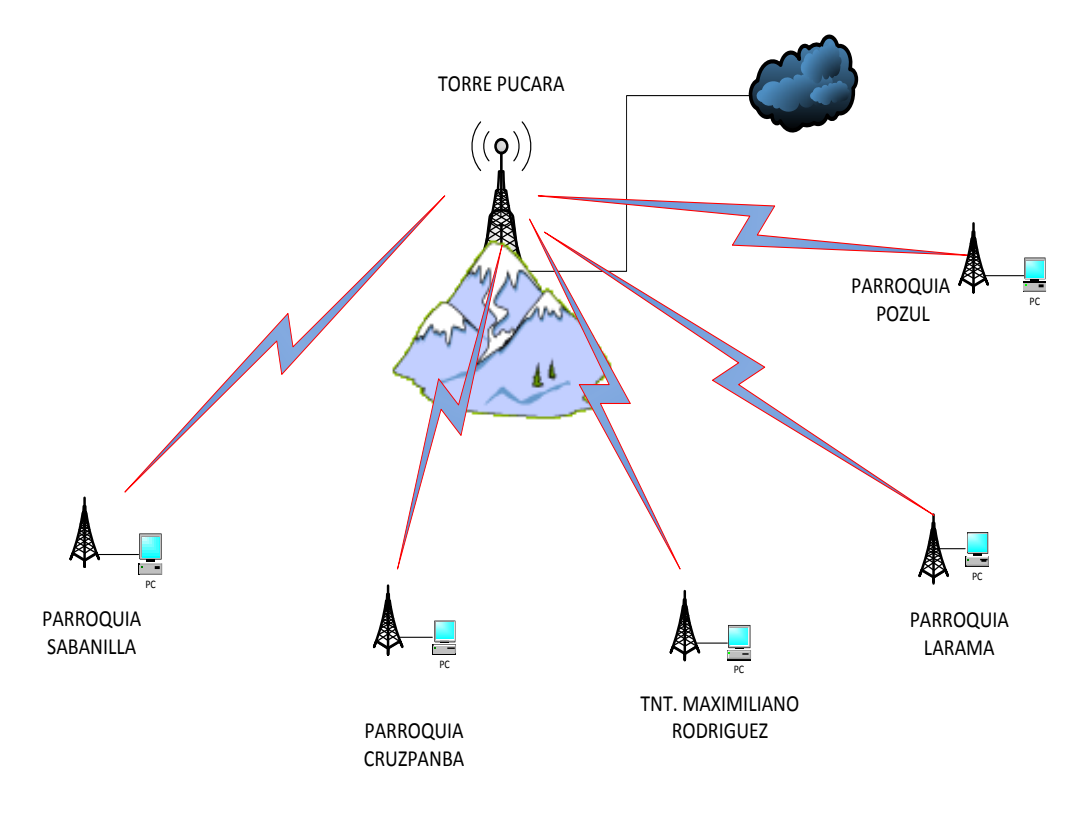

**Gráfica 51**. Red Torre Pucara.

En esta sección se mostrara los enlaces desde la torre Pucara ubicada en el cantón Célica a cada una de las juntas parroquiales:

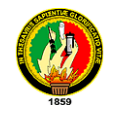

### **Enlace Torre Pucara -Parroquia Sabanilla.**

#### **Torre Pucara**

Antena Sectorial 120° Hyperlink 17dBi, 2.4ghz

Bullet M2-hp 2.4 Ghz

#### **Parroquia Sabanilla.**

Ubiquiti, Nano Station 2.4 Ghz. 400 mw potencia

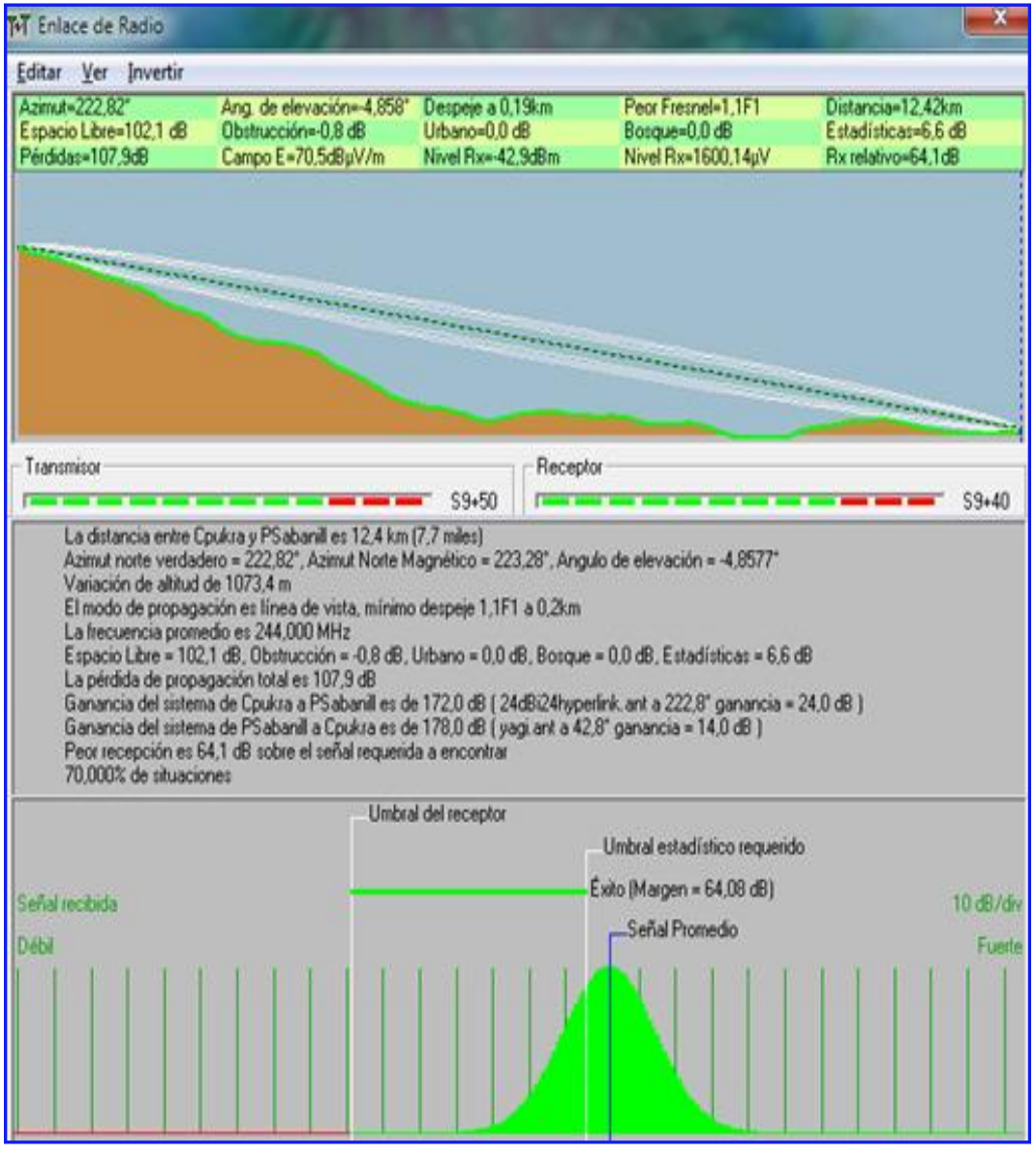

**Gráfica 52.** Enlace Parroquia Sabanilla.

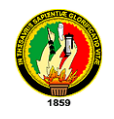

# **Enlace Torre Pucara-Parroquia Cruzpamba.**

### **Torre Pucara**

Antena Sectorial 120° Hyperlink 17dBi, 2.4ghz

Bullet M2-hp 2.4 Ghz

### **Parroquia Cruzpamba.**

Ubiquiti, Nano Station 2.4 Ghz. 400 mw potencia

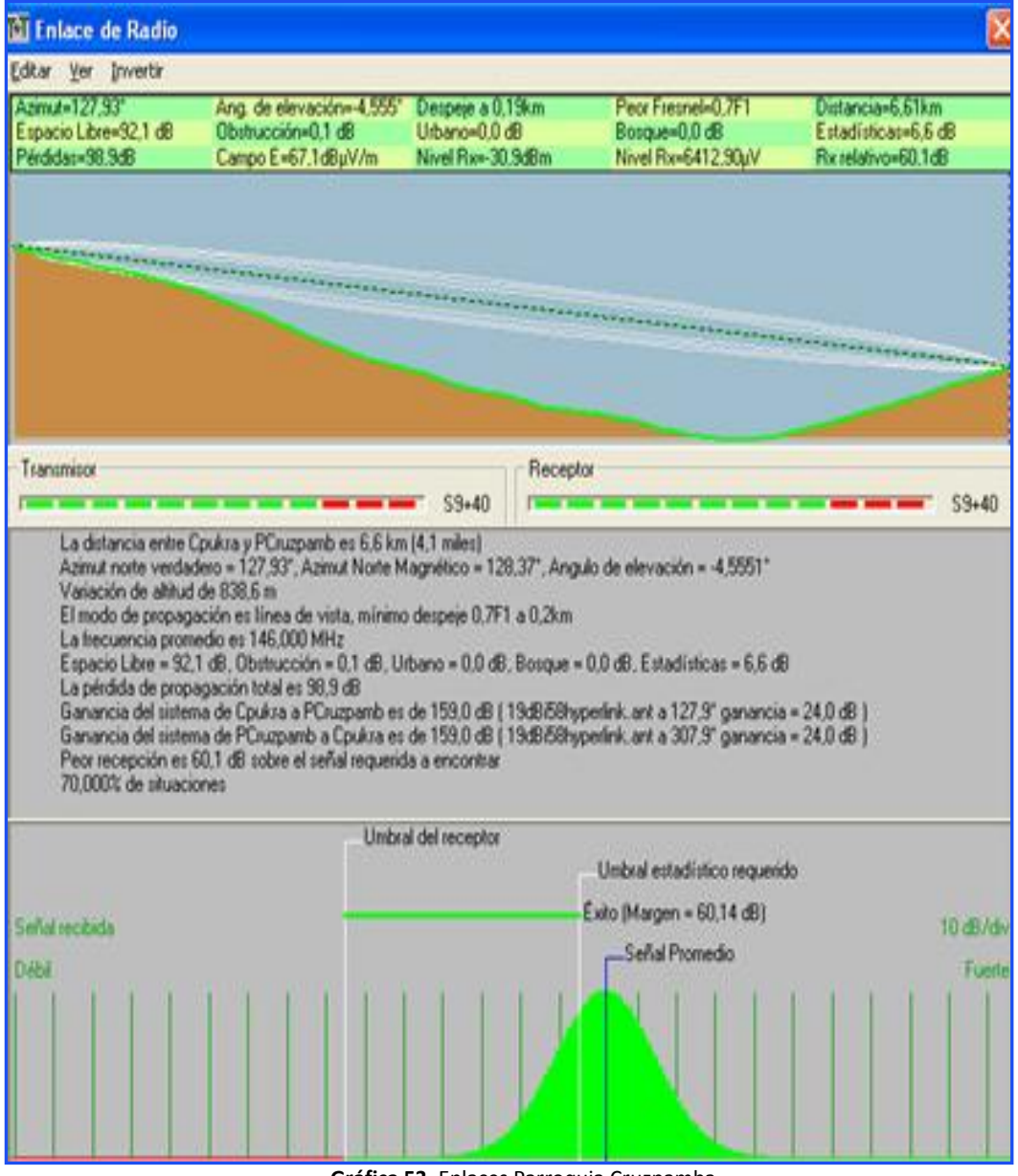

**Gráfica 53.** Enlaces Parroquia Cruzpamba.

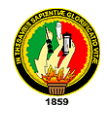

### **Torre Pucara**

.

Antena Sectorial 120° Hyperlink 17dBi, 2.4ghz

Bullet M2-hp 2.4 Ghz

# **Parroquia Teniente Maximiliano Rodríguez.**

Ubiquiti, Nano Station 2.4 Ghz. 400 mw potencia

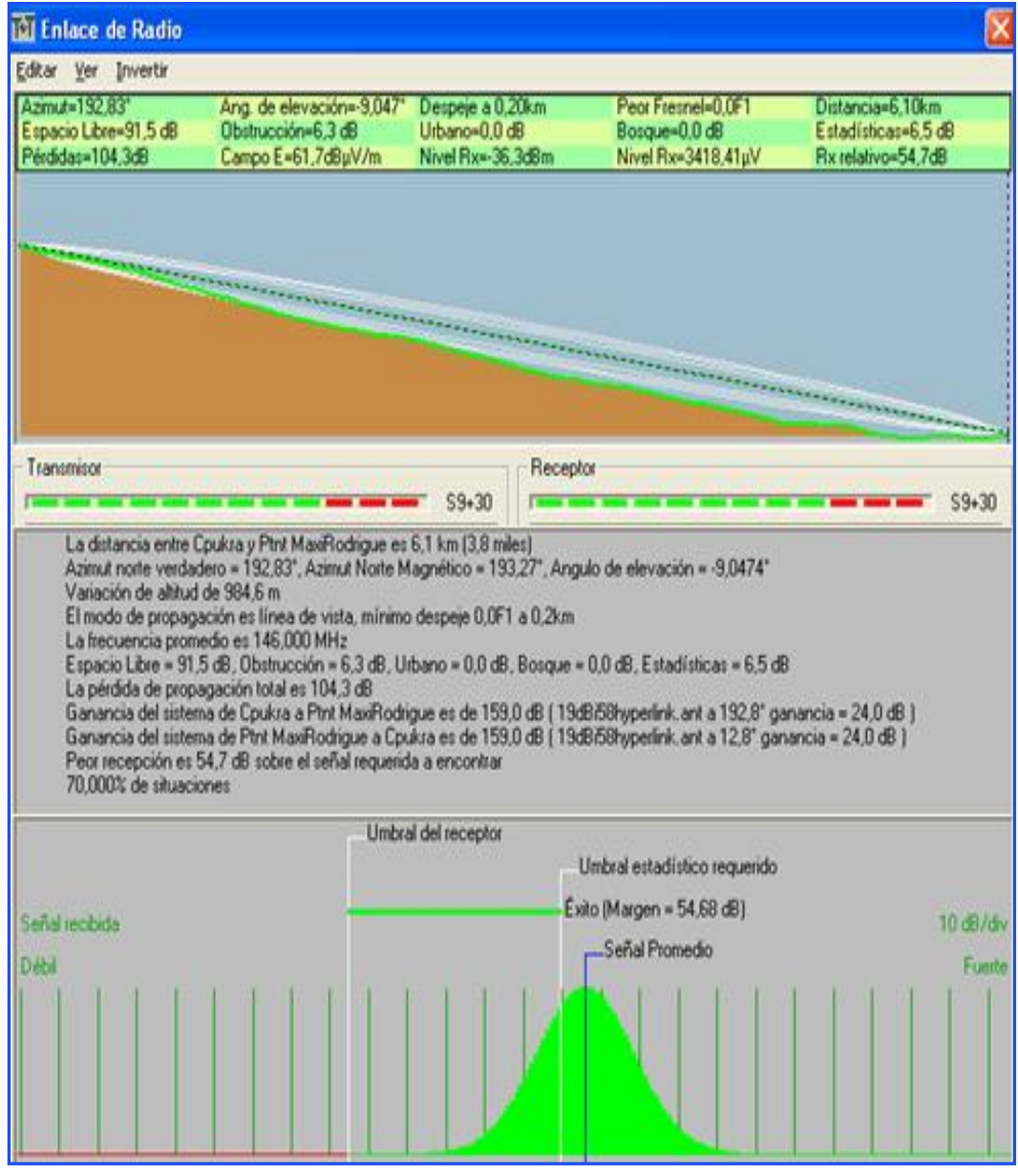

**Gráfica 54.** Enlace Parroquia Pindal.

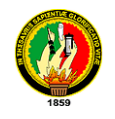

# **Enlace Torre Pucara-Parroquia San Juan de Pozul.**

### **Torre Pucara**

Antena Sectorial 120° Hyperlink 17dBi, 2.4ghz

Bullet M2-hp 2.4 Ghz

# **Parroquia San Juan de Pozul.**

Ubiquiti, Nano Station 2.4 Ghz. 400 mw potencia.

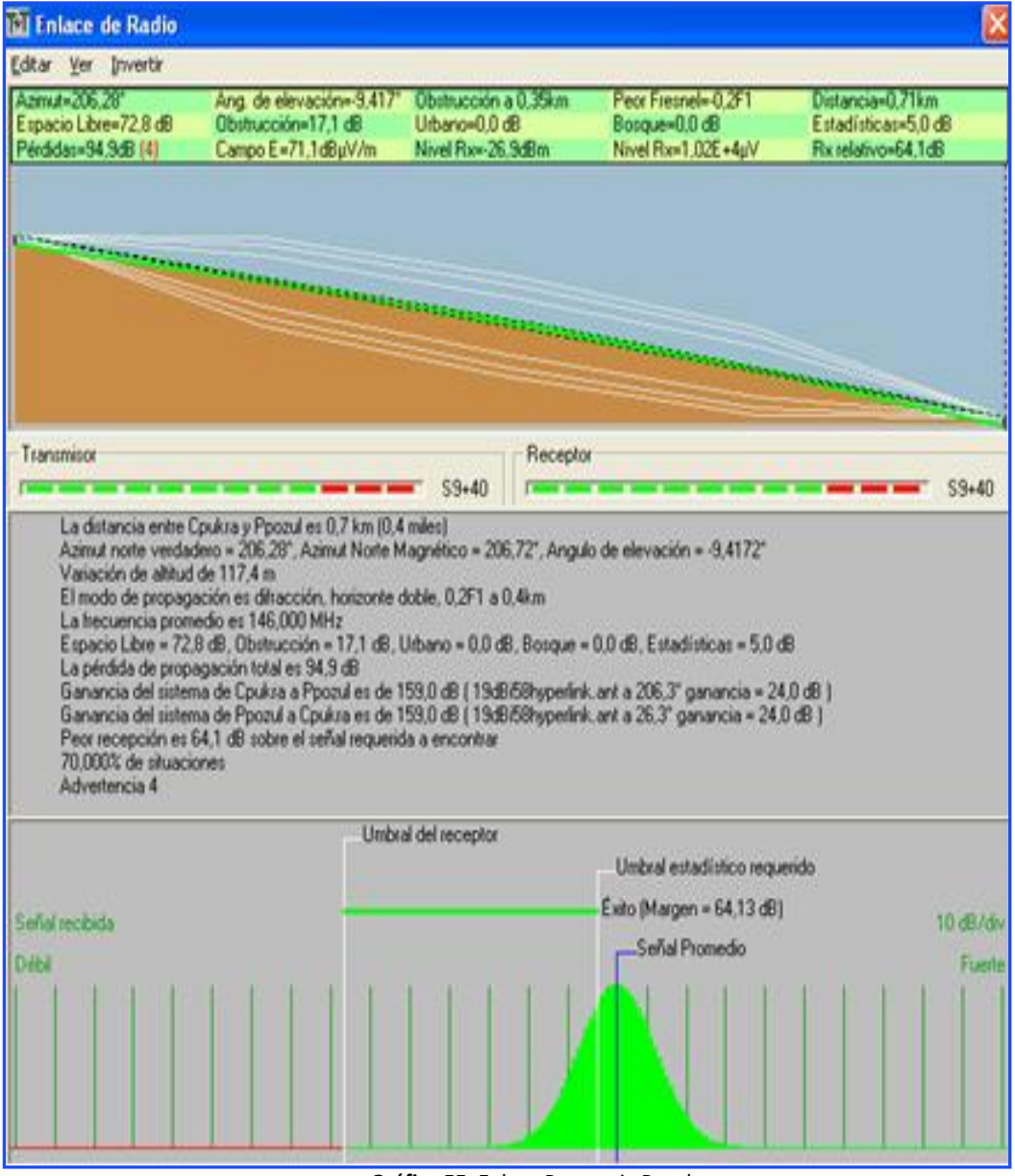

**Gráfica 55**. Enlace Parroquia Pozul.

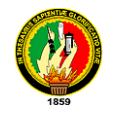

# **Enlace Torre Pucara-Parroquia Larama**

### **Torre Pucara**

Antena Sectorial 120° Hyperlink 17dBi, 2.4ghz

Bullet M2-hp 2.4 Ghz

### **Parroquia Larama.**

Ubiquiti, Nano Station 2.4 Ghz. 400 mw potencia.

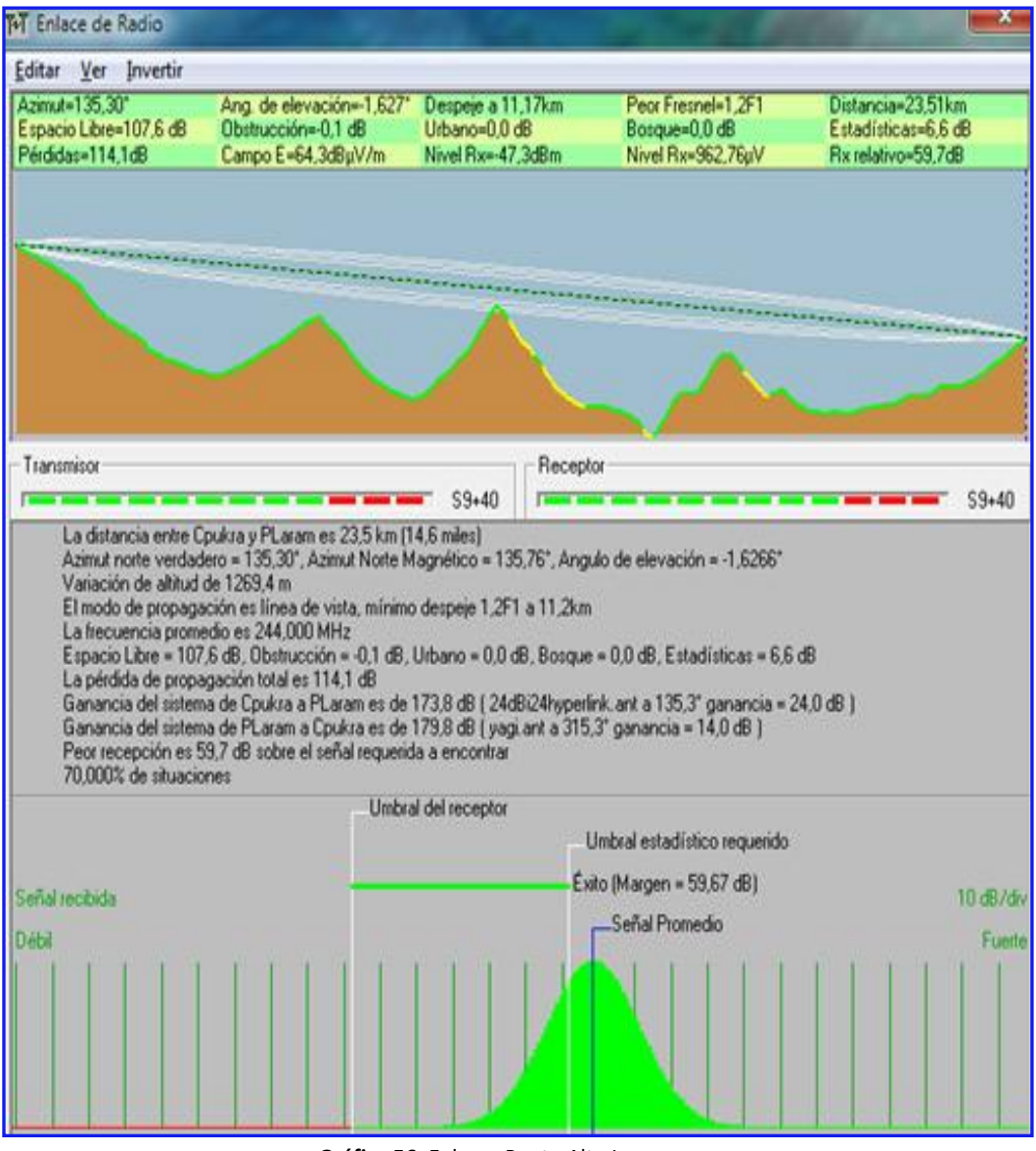

**Gráfica 56.** Enlaces Punto Alto Larama.

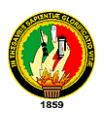

El detalle del equipamiento para llegar con la señal de internet a las parroquias involucradas desde la torre Pucara se especifican a continuación, el costo por la tecnología utilizada es de \$1404, teniendo que aportar cada parroquia \$280.80, se recomienda a las parroquias implicadas tomar en arriendo un espacio de una de las torres existentes para la ubicación de los equipos principales, cancelando el valor anual de \$ 300.

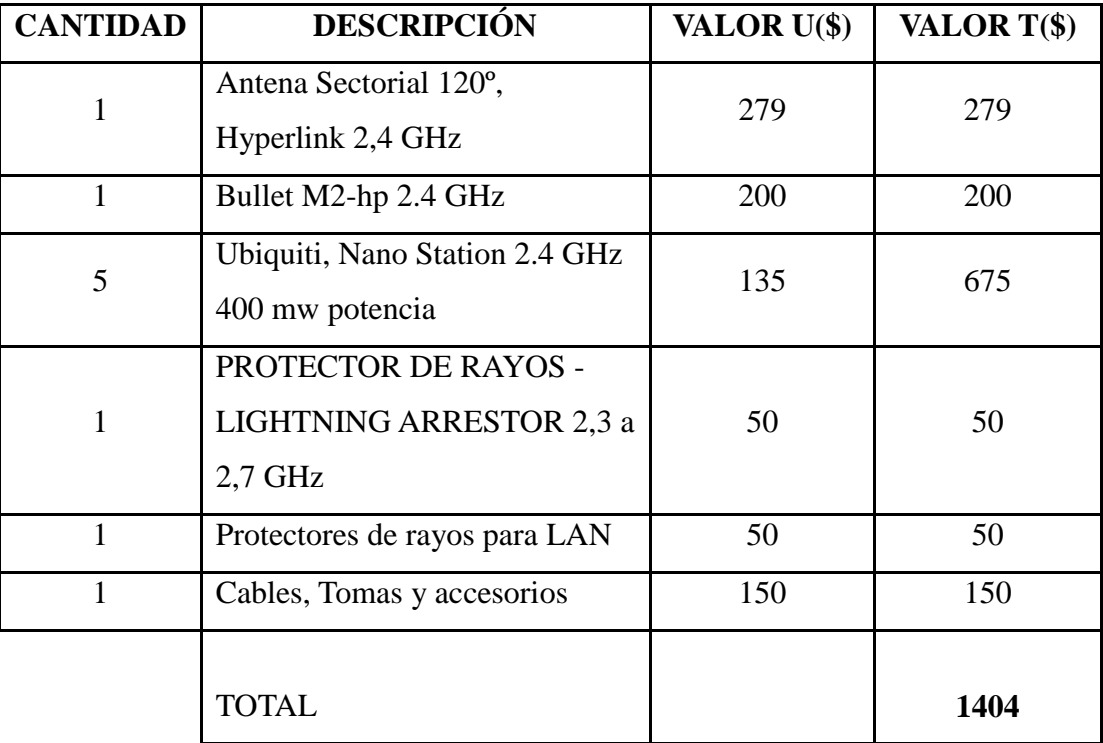

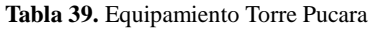

También se hace el diseño de red de datos y red eléctrica para cada infocentro, el cálculo de material y equipamiento necesario como se detalla a continuación:
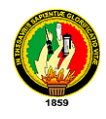

## **Parroquia Sabanilla**

Se encuentra ubicada en el cantón Celica con una latitud de 4º12'3" Sur y una longitud de 80º07'41.4" Oeste, con una altura de 713 msnm, actualmente el presidente de la junta parroquial es la Sra. Dolores Elizabeth Riofrío Castro.

Diseño de red Eléctrica y Red De Datos.

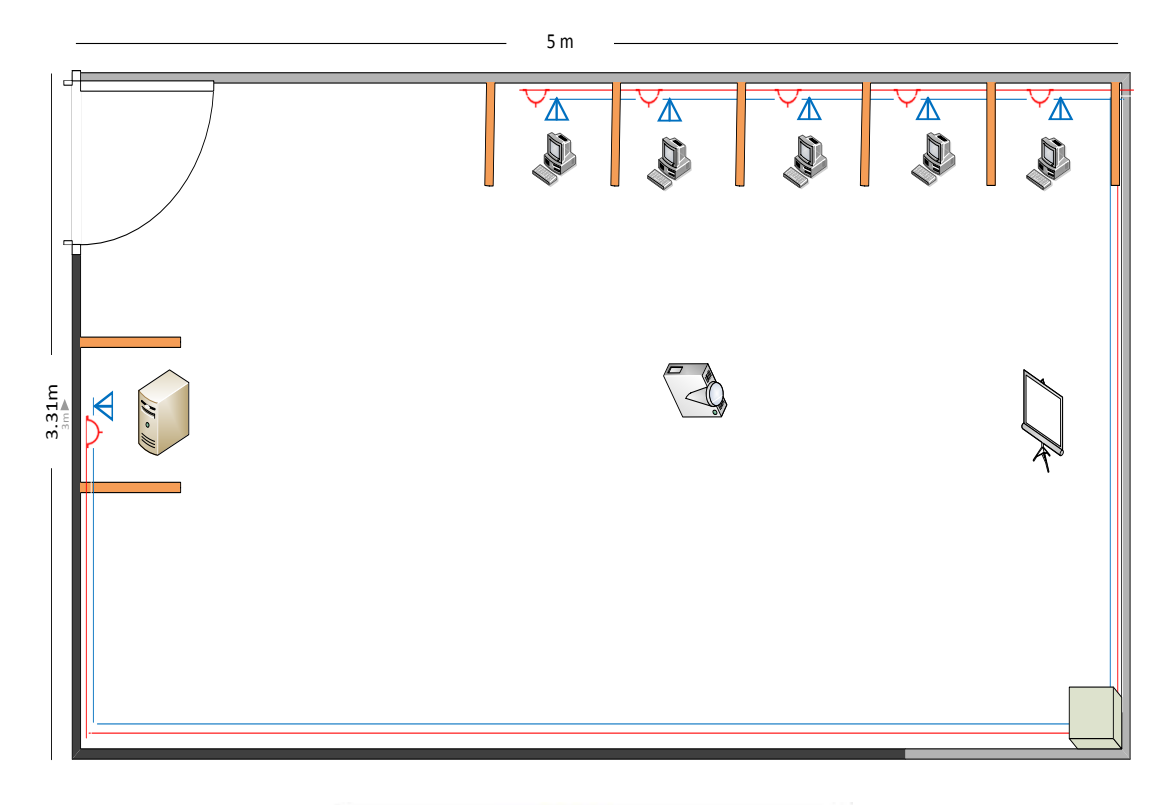

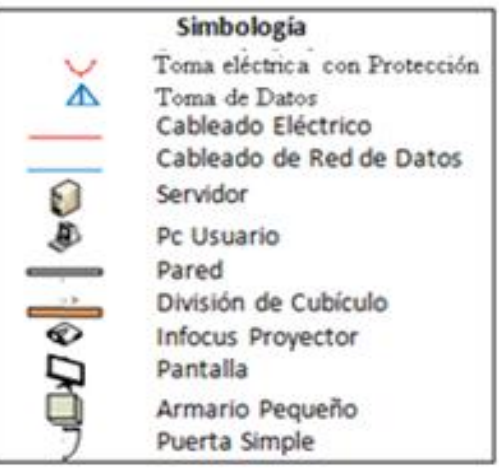

**Gráfica 57.** Diseño Red Sabanilla.

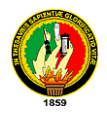

# *Análisis Para El Cableado Estructurado*

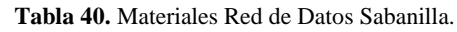

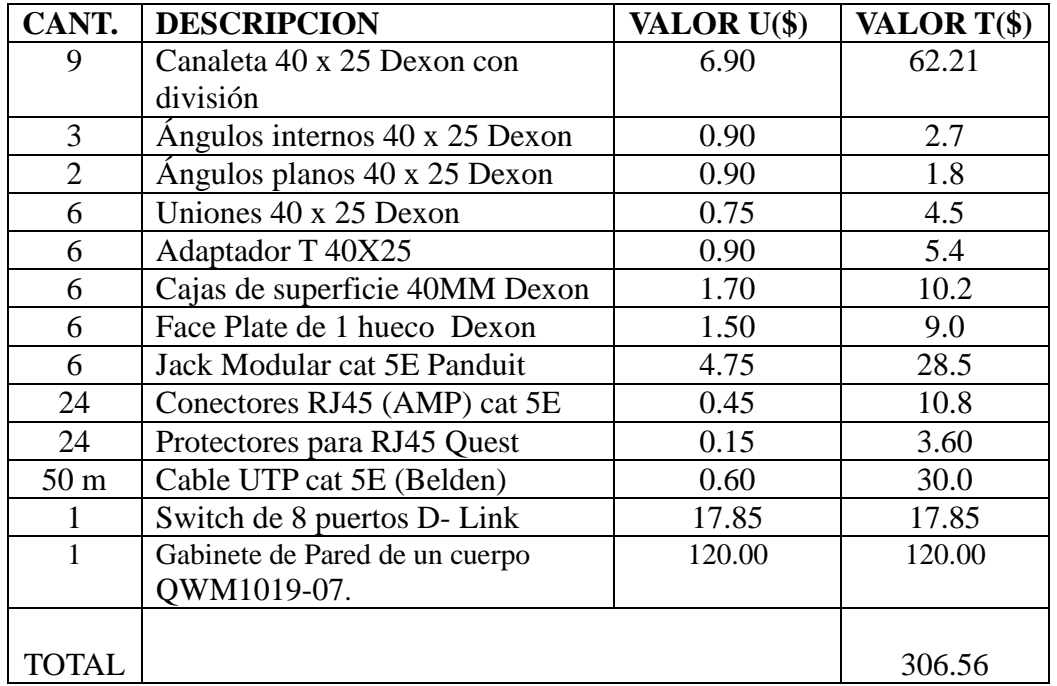

*Análisis para la Red Eléctrica.*

| CANT.           | <b>DESCRIPCION</b>             | VALOR U(\$) | VALOR T(\$) |
|-----------------|--------------------------------|-------------|-------------|
| 35              | Tornillos con taco Fisher      | 0.05        | 1.75        |
| 36 <sub>m</sub> | Cable solido #10               | 0.50        | 18.0        |
|                 | Caja de breaks 2.4 Generals    | 20.00       | 20.00       |
|                 | Electric.                      |             |             |
|                 | Breaks de 20 A                 | 4.5         | 4.5         |
|                 | Cinta aislante (grande)        | 1.25        | 1.25        |
| 7               | Toma corrientes con tapa       | 2.5         | 17.5        |
| 7               | Cajas de superficie Dexon 40MM | 1.70        | 11.9        |
|                 |                                |             |             |
|                 |                                |             | 74.9        |

**Tabla 41.** Materiales Red Eléctrica Sabanilla.

En las tablas anteriores se muestra los costos a realizarse por el armado de la red de datos y red eléctrica, sumándose a este \$ 60 que sería el costo de mano de obra, equivalente a \$ 10 por punto de instalación de la red de datos y red eléctrica. El total a invertir en el infocentro es: **\$ 441.46.**

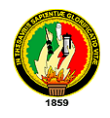

### **Parroquia Cruzpamba**

Se encuentra ubicada en el cantón Celica a con una latitud de 04º09.325' Sur y una Longitud de 080º00.296' Oeste, a una altura de 1221,4 msnm, el gobierno parroquial actualmente es Bolívar Ramírez. Esta parroquia no cuenta con un espacio físico por el cual el diseño red de datos y red eléctrica es recomendado como se indica a continuación.

Diseño de red Eléctrica y Red De Datos.

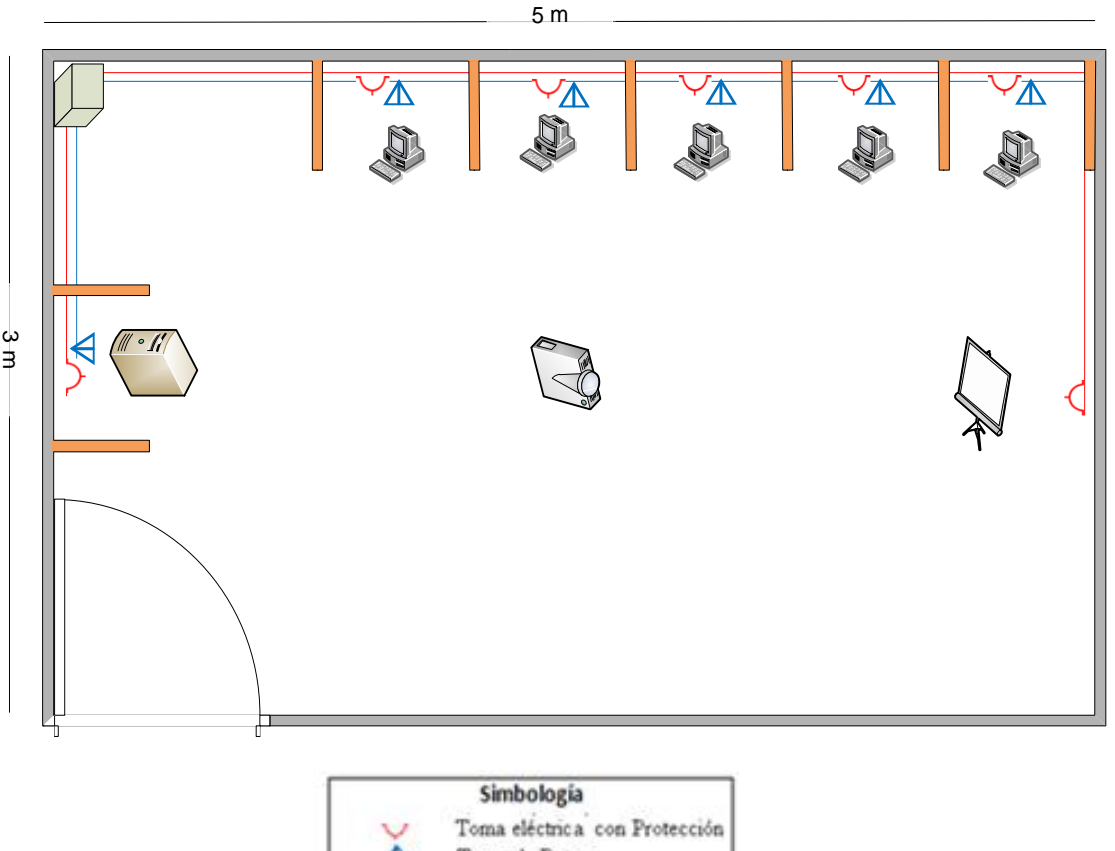

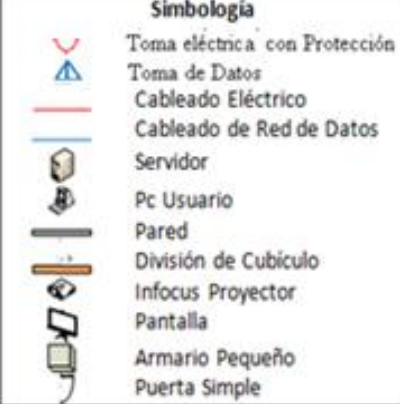

**Gráfica 58.** Diseño de Red Cruzpamba.

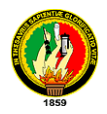

# *Análisis Para El Cableado Estructurado*

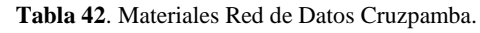

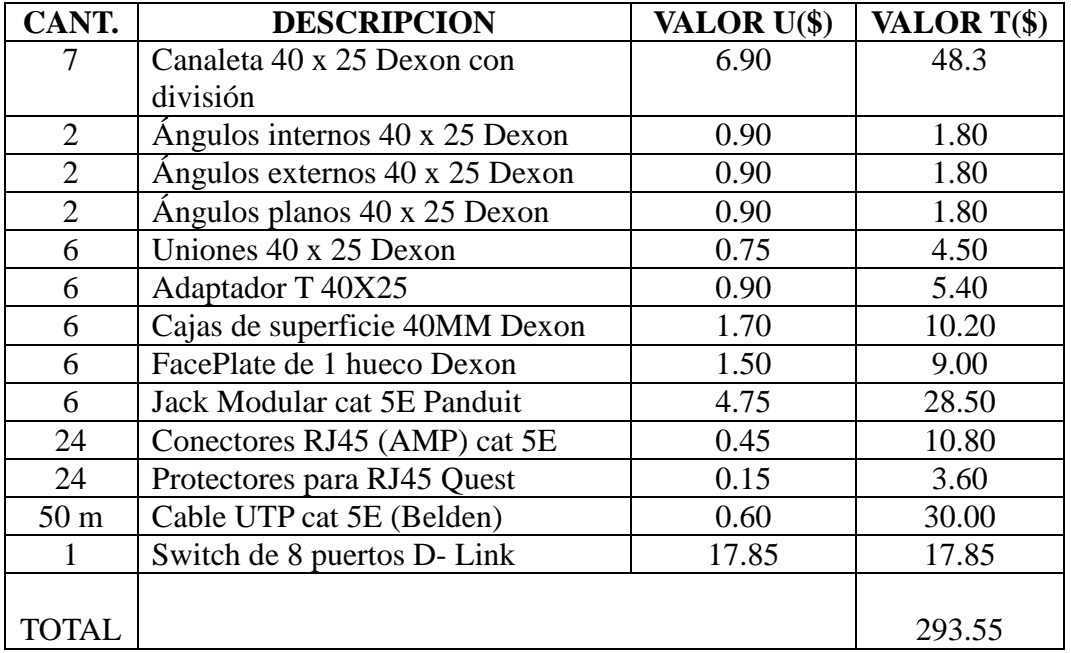

*Análisis para la Red Eléctrica.*

| CANT.           | <b>DESCRIPCION</b>                    | VALOR U(\$) | VALOR T(\$) |
|-----------------|---------------------------------------|-------------|-------------|
| 30              | Tornillos con taco Fisher             | 0.05        | 1.50        |
| 30 <sub>m</sub> | Cable solido #10                      | 0.50        | 15.00       |
|                 | Caja de breaks 2.4 Generals Electric. | 20.00       | 20.00       |
|                 | Breaks de 20 A                        | 4.50        | 4.50        |
| 2               | Cinta aislante (grande)               | 1.25        | 2.50        |
|                 | Toma corrientes con tapa              | 2.50        | 17.50       |
| 7               | Cajas de superficie Dexon 40MM        | 1.70        | 11.90       |
|                 |                                       |             |             |
| TOTAL           |                                       |             | 72.9        |

**Tabla 43**. Materiales Red Eléctrica Cruzpamba.

En las tablas anteriores se muestra los costos a realizarse por el armado de la red de datos y red eléctrica, sumándose a este \$ 60 que sería el costo de mano de obra, equivalente a \$ 10 por punto de instalación de la red de datos y red eléctrica. El total a invertir en el infocentro es: **\$ 426.45.**

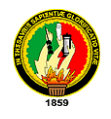

## **Parroquia Tnt. Maximiliano Rodríguez**

Esta se encuentra ubicada en el cantón Celica con una latitud de 4º10'20.64'' Sur y una longitud de 80º03'51.18'' Oeste, con una altura de 769 msnm, actualmente el presidente de la junta parroquial es el Sr. Santos Rigoberto Enríquez.

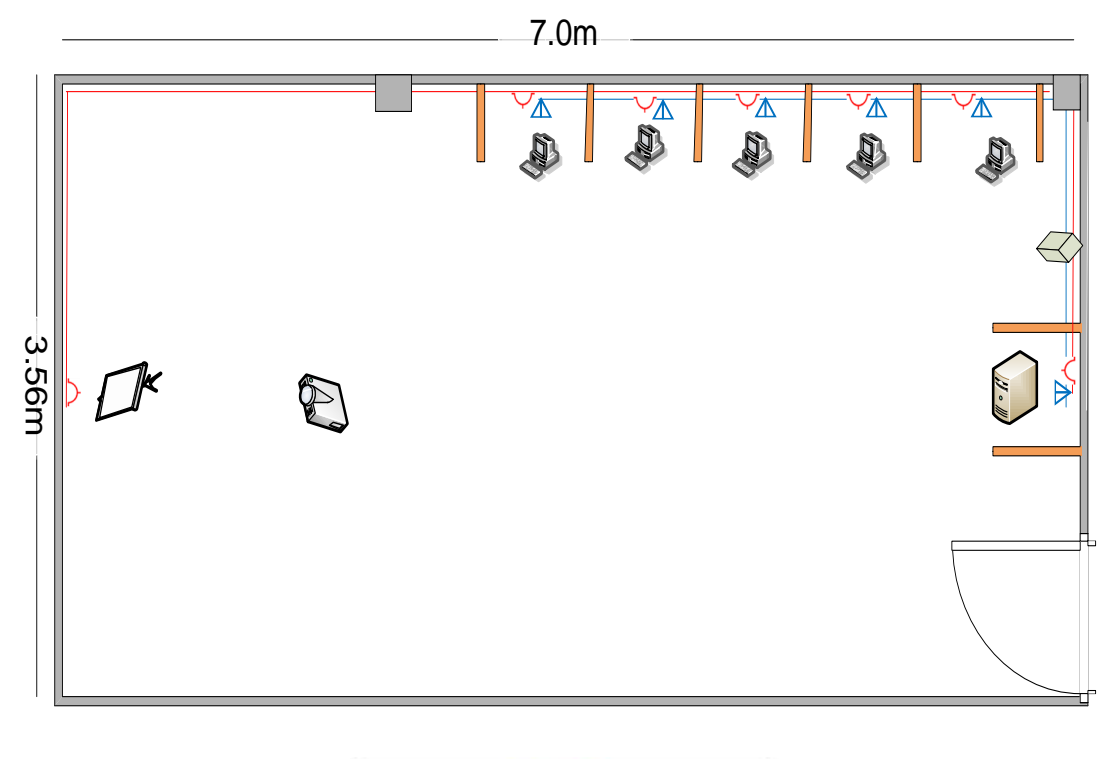

### **Diseño de red Eléctrica y Red De Datos.**

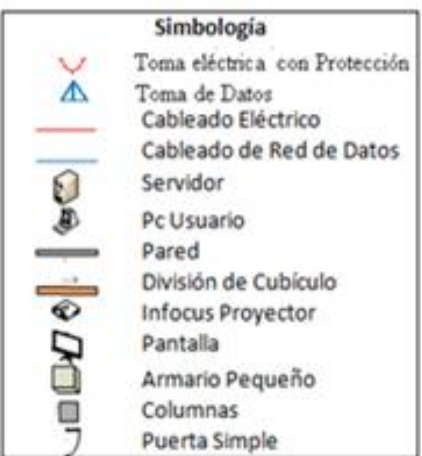

**Gráfica 59**. Diseño Red Tnt. Maximiliano Rodríguez.

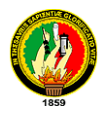

# *Análisis Para El Cableado Estructurado*

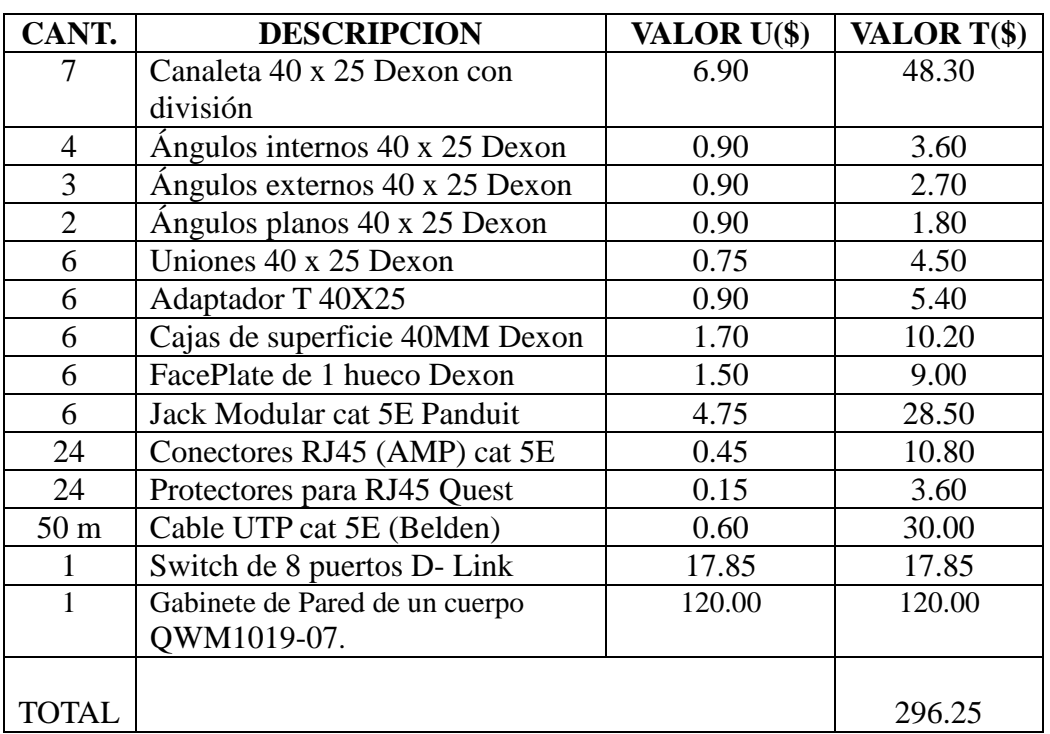

**Tabla 44.** Materiales Red de Datos Tnt. Maximiliano Rodríguez.

*Análisis para la Red Eléctrica.*

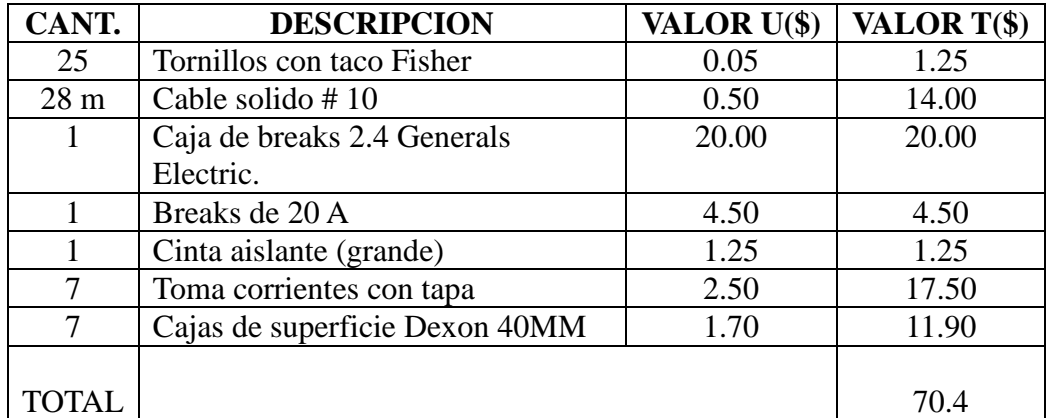

**Tabla 45.** Materiales Red eléctrica Tnt. Maximiliano Rodríguez.

En las tablas anteriores se muestra los costos a realizarse por el armado de la red de datos y red eléctrica, sumándose a este \$ 60 que sería el costo de mano de obra, equivalente a \$ 10 por punto de instalación de la red de datos y red eléctrica. El total a invertir en el infocentro es: **\$ 426.65.**

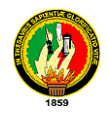

## **San Juan De Pozul**

Se encuentra ubicada en el cantón Celica a con una latitud de 04º07.474' Sur y una Longitud de 80º03.289'Oeste, a una altura de 1626,3 msnm. El gobierno parroquial actualmente es Narcisa de Jesús Luzón Jumbo. Esta parroquia no cuenta con un espacio físico por el cual el diseño red de datos y red eléctrica es recomendado como se indica a continuación.

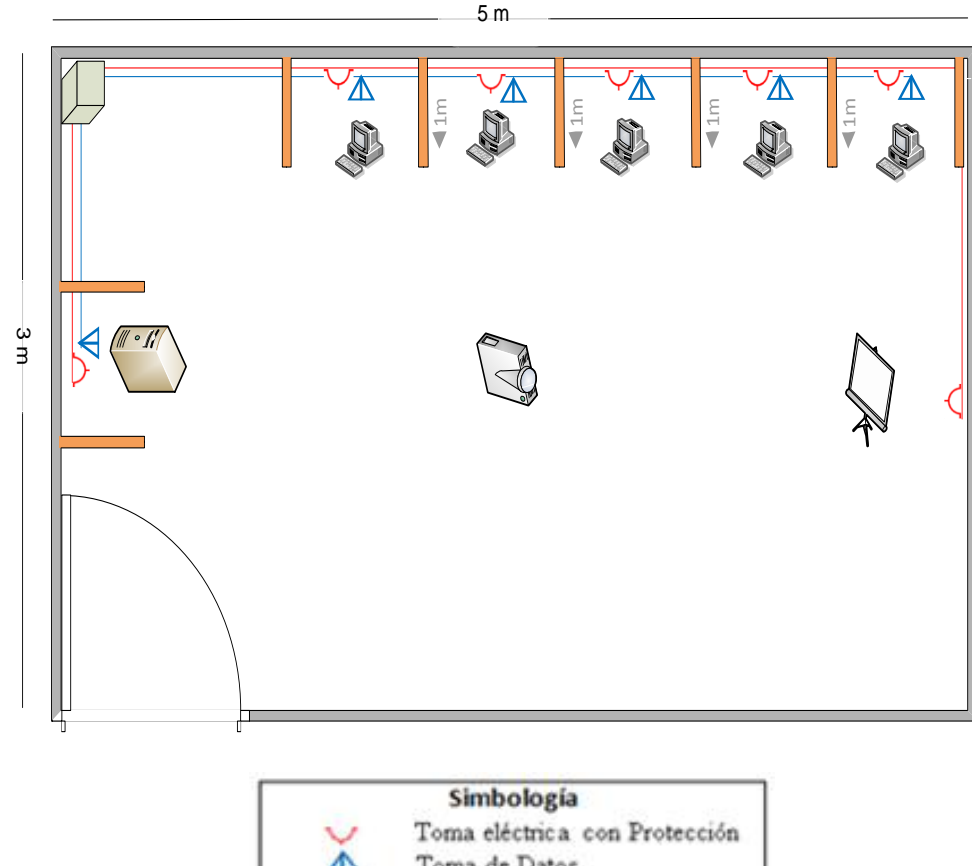

**Diseño de red Eléctrica y Red De Datos.**

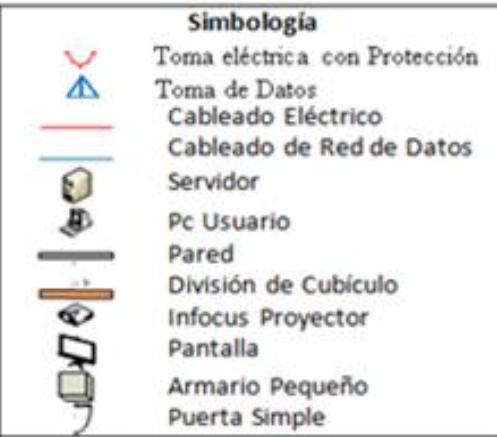

**Gráfica 60.** Diseño de Red San Juan de Pozul.

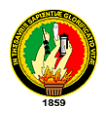

# *Análisis Para El Cableado Estructurado*

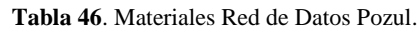

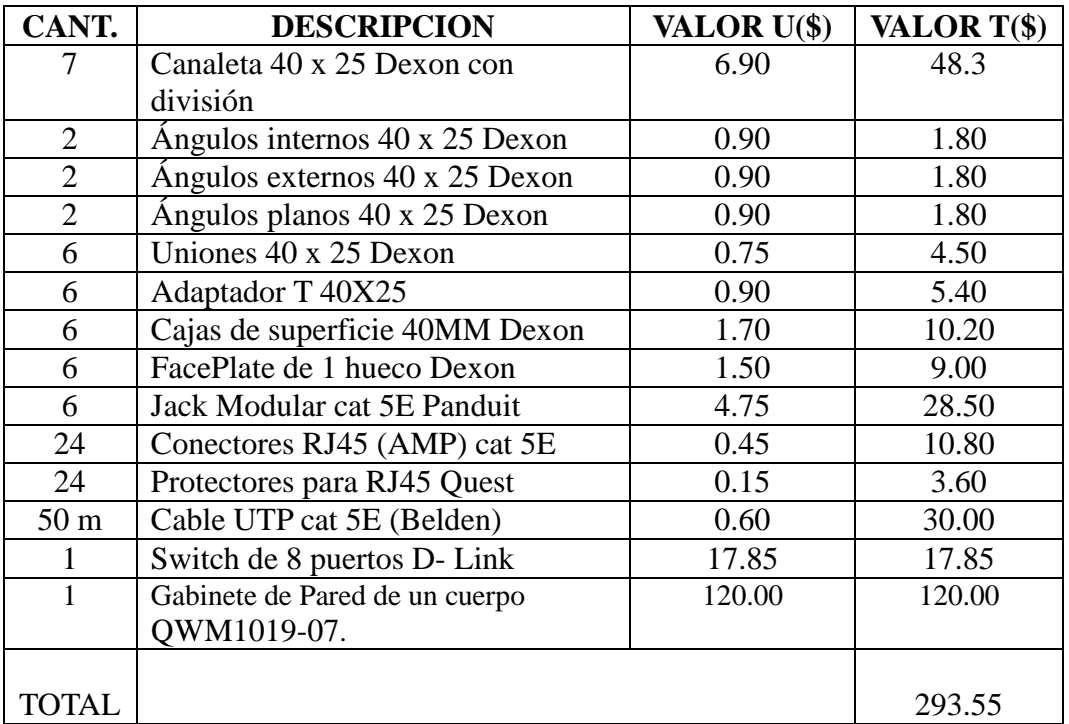

*Análisis para la Red Eléctrica.*

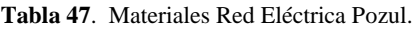

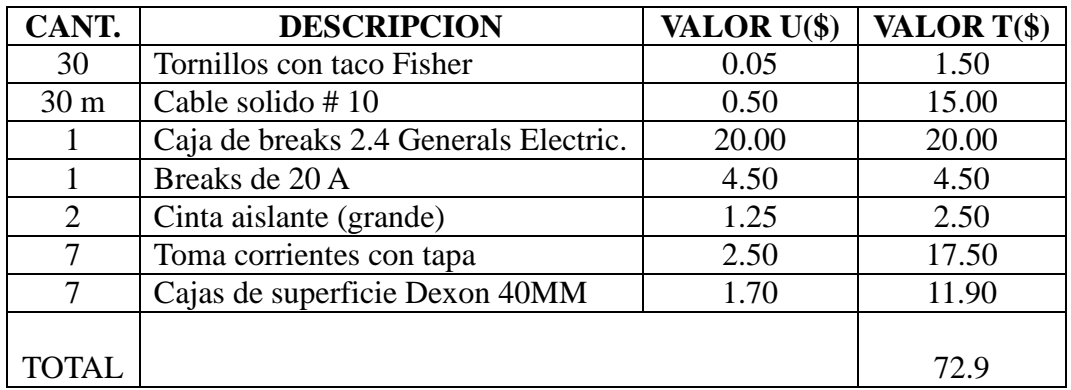

En las tablas anteriores se muestra los costos a realizarse por el armado de la red de datos y red eléctrica, sumándose a este \$ 60 que sería el costo de mano de obra, equivalente a \$ 10 por punto de instalación de la red de datos y red eléctrica. El total a invertir en el infocentro es: **\$ 426.45.**

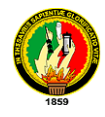

### **Parroquia Larama**

La junta parroquial está ubicada en el Cantón Macará con una latitud de 4º16' 9.12" Sur y una longitud de 79º54'9.96" Oeste, a una altura de 1100 msnm, actualmente el presidente de la junta parroquial es el Sr. Edwin Aureliano Valle Acaro.

Diseño de red Eléctrica y Red De Datos.

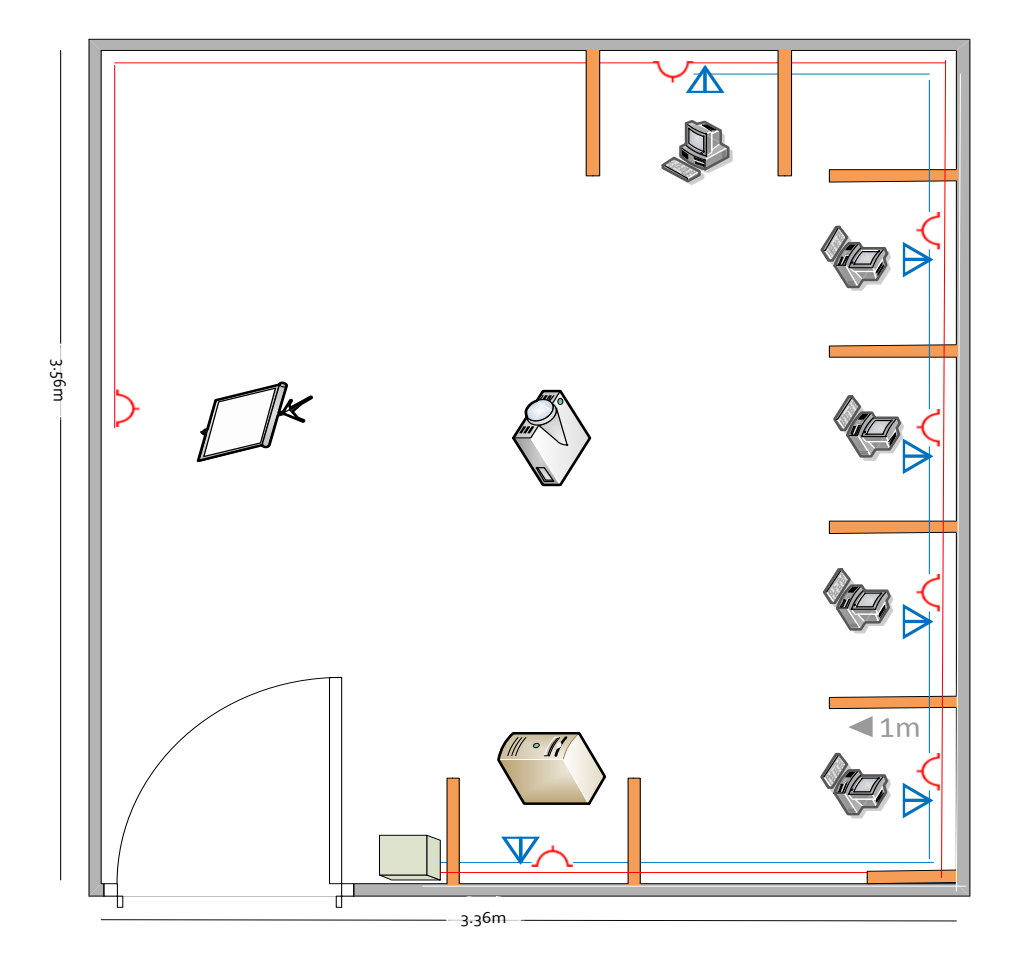

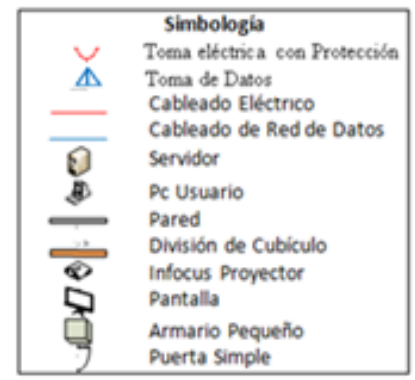

**Gráfica 61**. Diseño Red Larama.

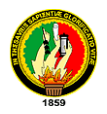

# *Análisis Para El Cableado Estructurado*

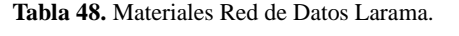

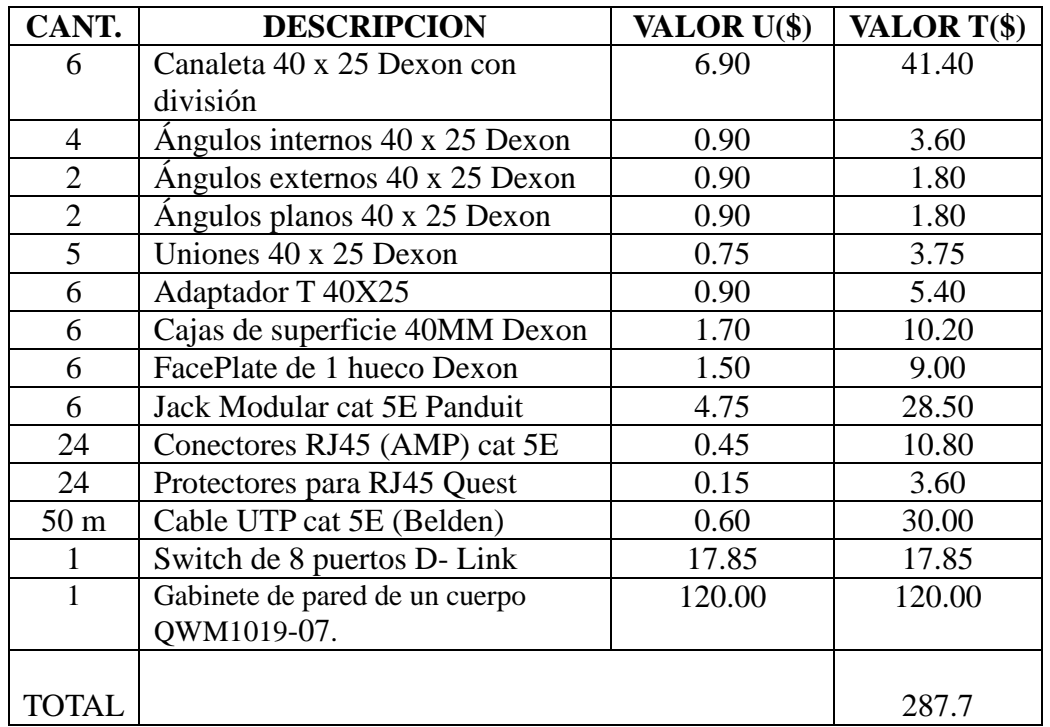

*Análisis para la Red Eléctrica.*

| CANT.           | <b>DESCRIPCION</b>             | VALOR U(\$) | VALOR T(\$) |
|-----------------|--------------------------------|-------------|-------------|
| 25              | Tornillos con taco Fisher      | 0.05        | 1.25        |
| 26 <sub>m</sub> | Cable solido #10               | 0.50        | 13.00       |
|                 | Caja de breaks 2.4 Generals    | 20.00       | 20.00       |
|                 | Electric.                      |             |             |
|                 | Breaks de 20 A                 | 4.50        | 4.50        |
|                 | Cinta aislante (grande)        | 1.25        | 1.25        |
| 7               | Toma corrientes con tapa       | 2.50        | 17.50       |
|                 | Cajas de superficie Dexon 40MM | 1.70        | 1.70        |
|                 |                                |             |             |
|                 |                                |             | 59.20       |

**Tabla 49**. Materiales Red Eléctrica Larama.

En las tablas anteriores se muestra los costos a realizarse por el armado de la red de datos y red eléctrica, sumándose a este \$ 60 que sería el costo de mano de obra, equivalente a \$ 10 por punto de instalación de la red de datos y red eléctrica. El total a invertir en el infocentro es: **\$ 406.90.**

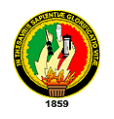

# **4.3.1.1.4. RED TORRE BOLASPAMBA**

Desde este punto se dará cobertura a estas parroquias, para llegar con la señal se instalaran los equipos punto-multipunto y punto-punto, y así brindar la señal de internet a los infocentros.

| <b>CANTON</b>    | <b>PARROQUIA</b>  |                       |                      |
|------------------|-------------------|-----------------------|----------------------|
| <b>Zapotillo</b> | <b>Cazaderos</b>  | $04^{\circ}09'20.4"$  | 80°25'56.82"         |
| Zapotillo        | <b>Bolaspamba</b> | $04^{\circ}11'7.08''$ | 80°22'5.34"          |
| Zapotillo        | <b>Paletillas</b> | $04^{\circ}09'49.8"$  | $8^{\circ}16'21.12"$ |

**Tabla 50**. Coordenadas de las Parroquias Beneficiadas Torre Bolaspamba.

A continuación el esquema de red de la torre Bolaspamba ubicada a una latitud sur de 04º10'21.0'' y una longitud oeste de 080º23'53.0'' en el cantón Zapotillo, y las parroquias involucradas.

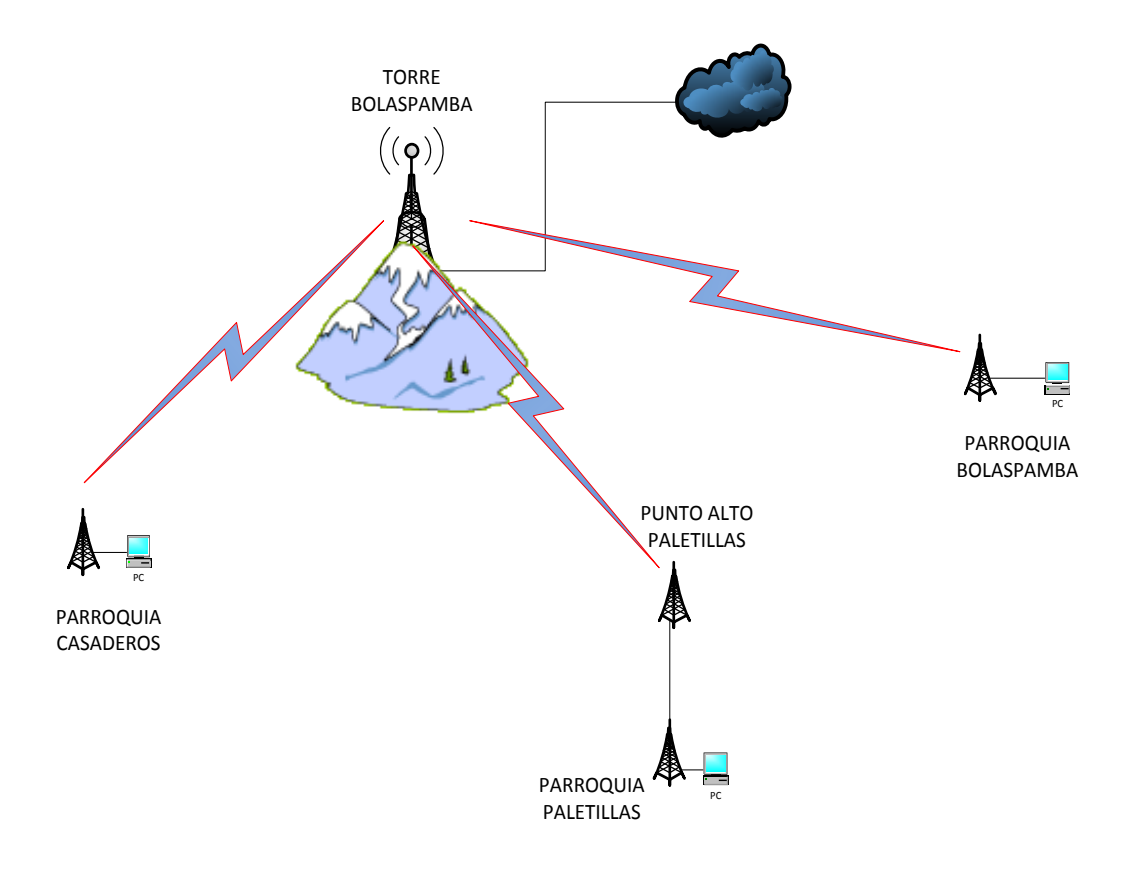

**Gráfica 62**. Red Torre Bolaspamba.

En esta sección se mostrara los enlaces desde la torre Bolaspamba a cada una de las juntas parroquiales:

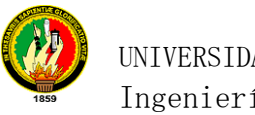

# **Enlace Torre Bolaspamba-Parroquia Cazaderos.**

### **Torre Bolaspamba**

Antena Sectorial 60° Hyperlink 17dBi, 2.4ghz

Bullet M2-hp 2.4 Ghz

### **Parroquia Cazaderos.**

Ubiquiti, Nano Station 2.4 Ghz. 400 mw potencia

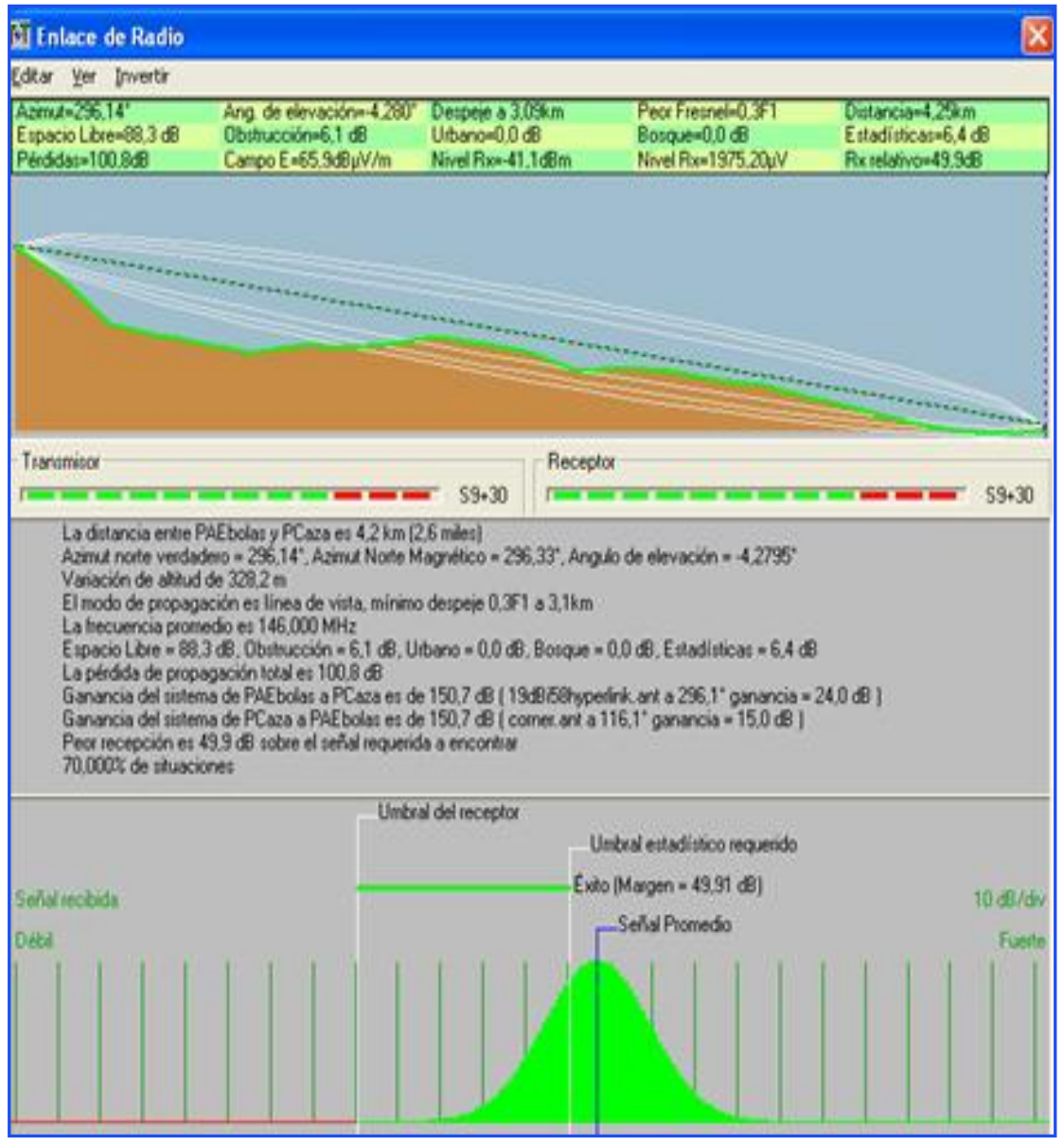

**Gráfica 63.** Enlace Parroquia Cazaderos.

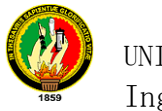

## **Enlace Torre Bolaspamba- Parroquia Bolaspamba.**

#### **Torre-Bolaspamba**

Antena Sectorial 60° Hyperlink 17dBi, 2.4ghz

Bullet M2-hp 2.4 Ghz

#### **Parroquia Bolaspamba.**

Ubiquiti, Nano Station 2.4 Ghz. 400 mw potencia

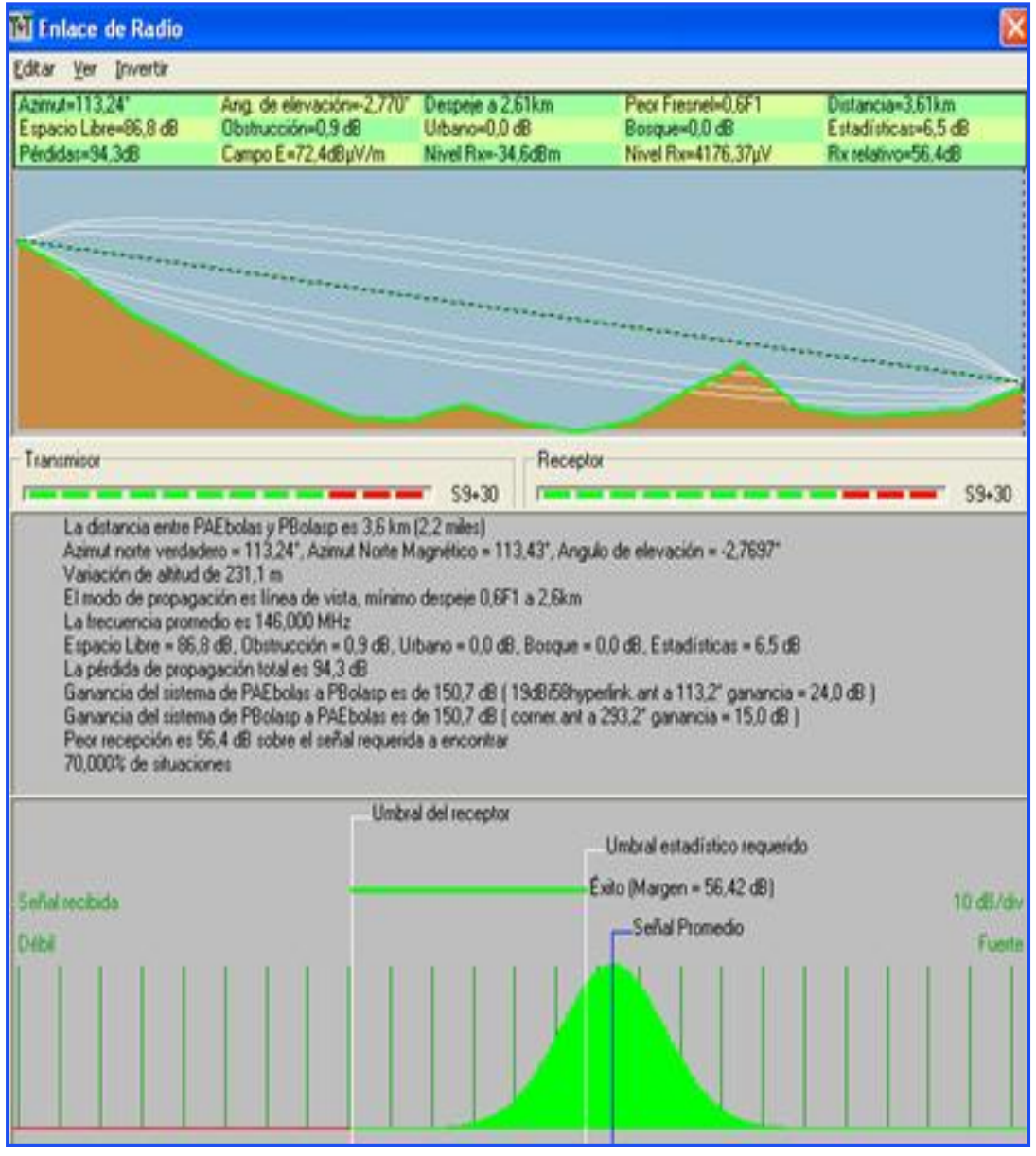

**Gráfica 64**. Enlace Parroquia Bolaspamba.

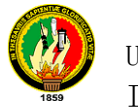

# **Enlace Torre Bolaspamba-Punto alto Paletillas.**

#### **Torre-Bolaspamba**

Antena Sectorial 60° Hyperlink 17dBi, 2.4ghz

Bullet M2-hp 2.4 Ghz

#### **Punto alto Paletillas.**

Bullet M2-hp 2.4 Ghz

Antena Grilla Direccional, dBi de Ganancia. 2.4gHZ

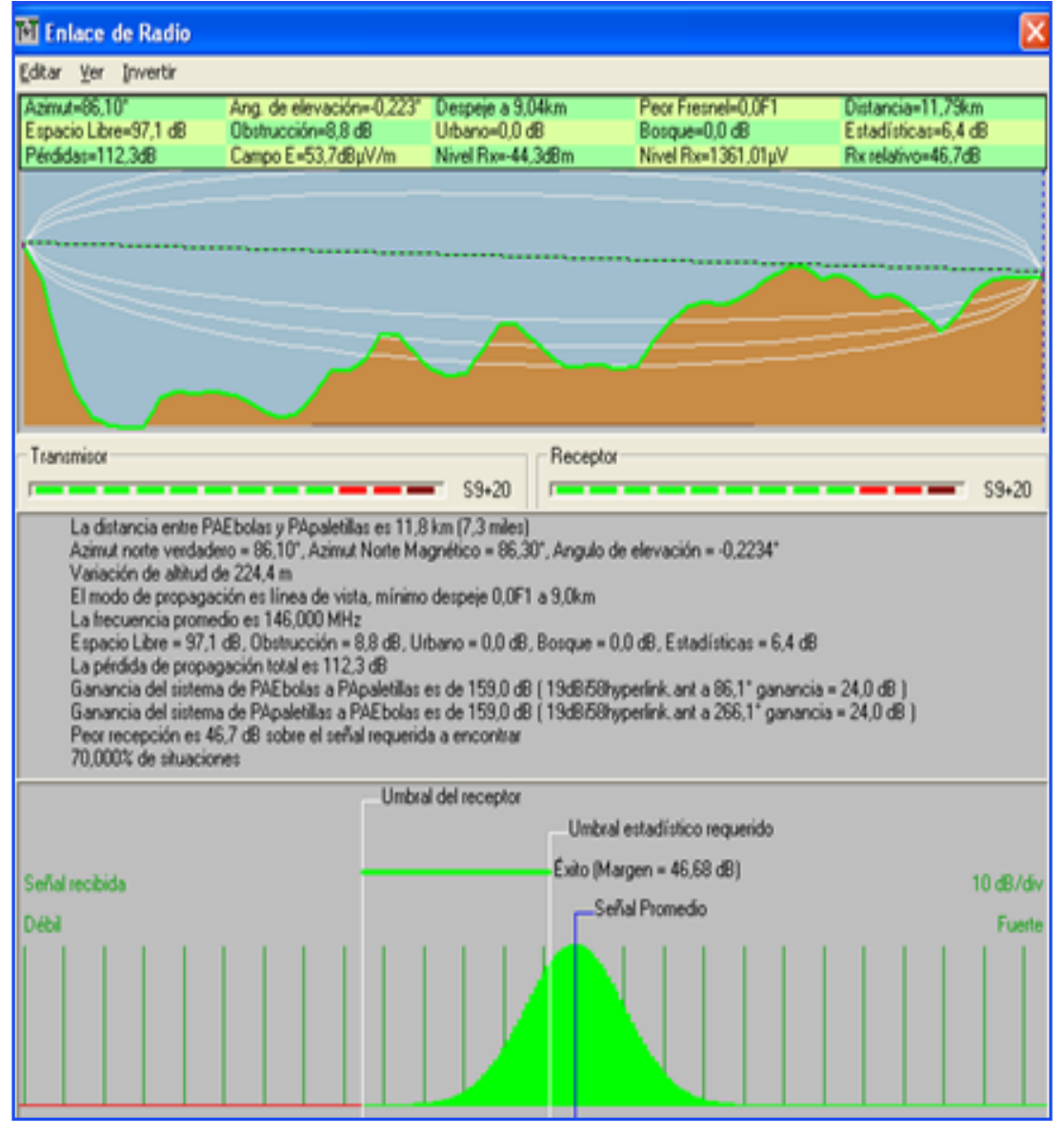

**Gráfica 65**. Enlace Punto Alto Paletillas.

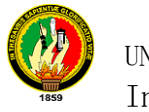

### **Enlace Punto Alto Paletilla- Parroquia Paletillas.**

#### **Punto Alto Paletillas**

Bullet M2-hp 2.4 Ghz

Antena Grilla Direccional, dBi de Ganancia. 2.4gHZ

#### **Parroquia Paletillas.**

Ubiquiti, Nano Station 2.4 Ghz. 400 mw potencia

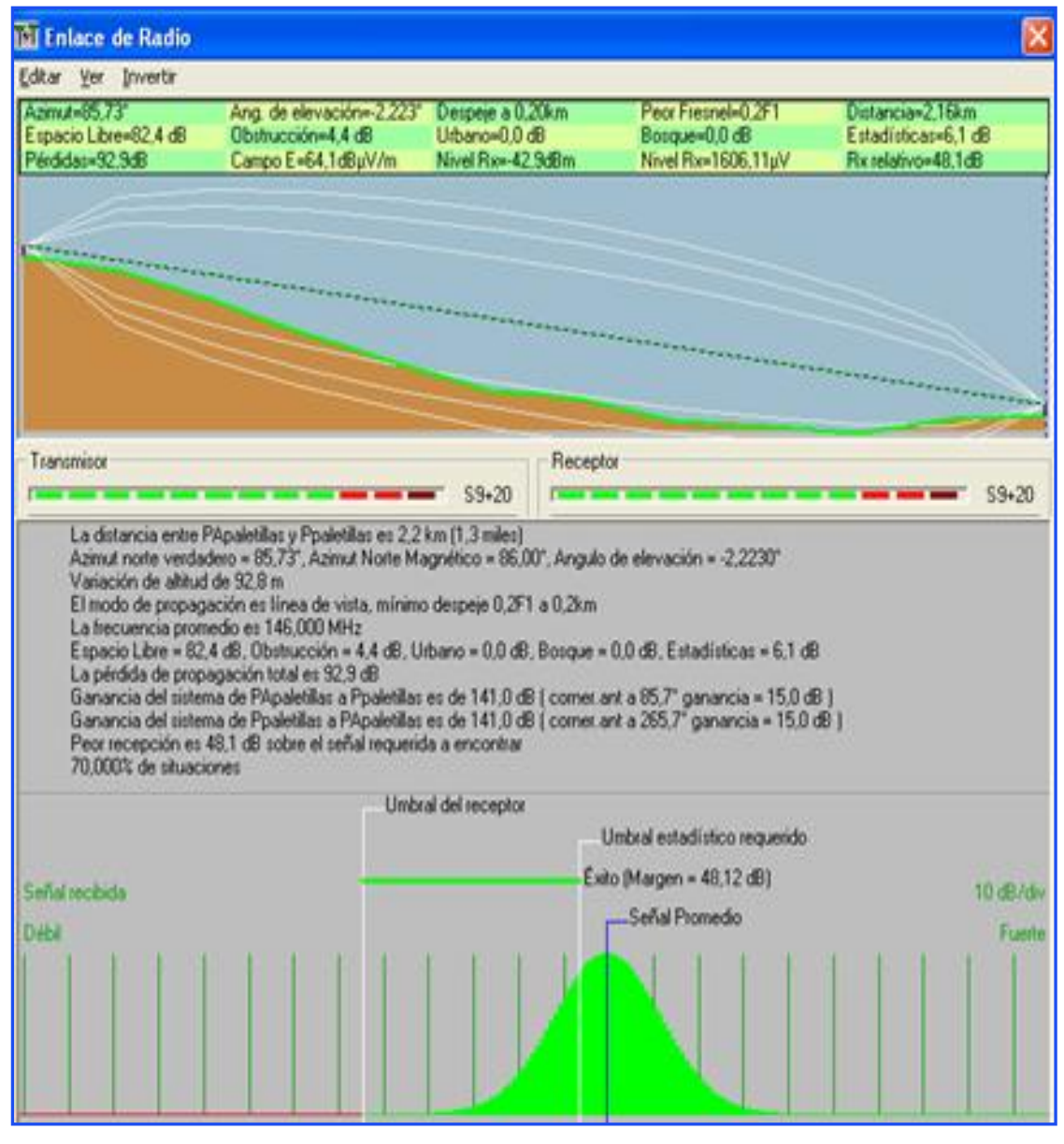

**Gráfica 66.** Enlace Parroquia Paletillas.

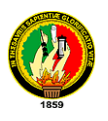

El detalle del equipamiento para llegar con la señal de internet a las parroquias involucradas desde la torre Bolaspamba se especifican a continuación, para estas se recomienda invertir en el levantamiento de la torre, el valor total obtenido en la siguiente tabla se divide para las parroquias beneficiadas, lo que es equivalente a 2253 dólares cada uno, se debe cancelar un valor adicional de \$ 200 por concepto de arriendo de terreno para la ubicación de la torre.

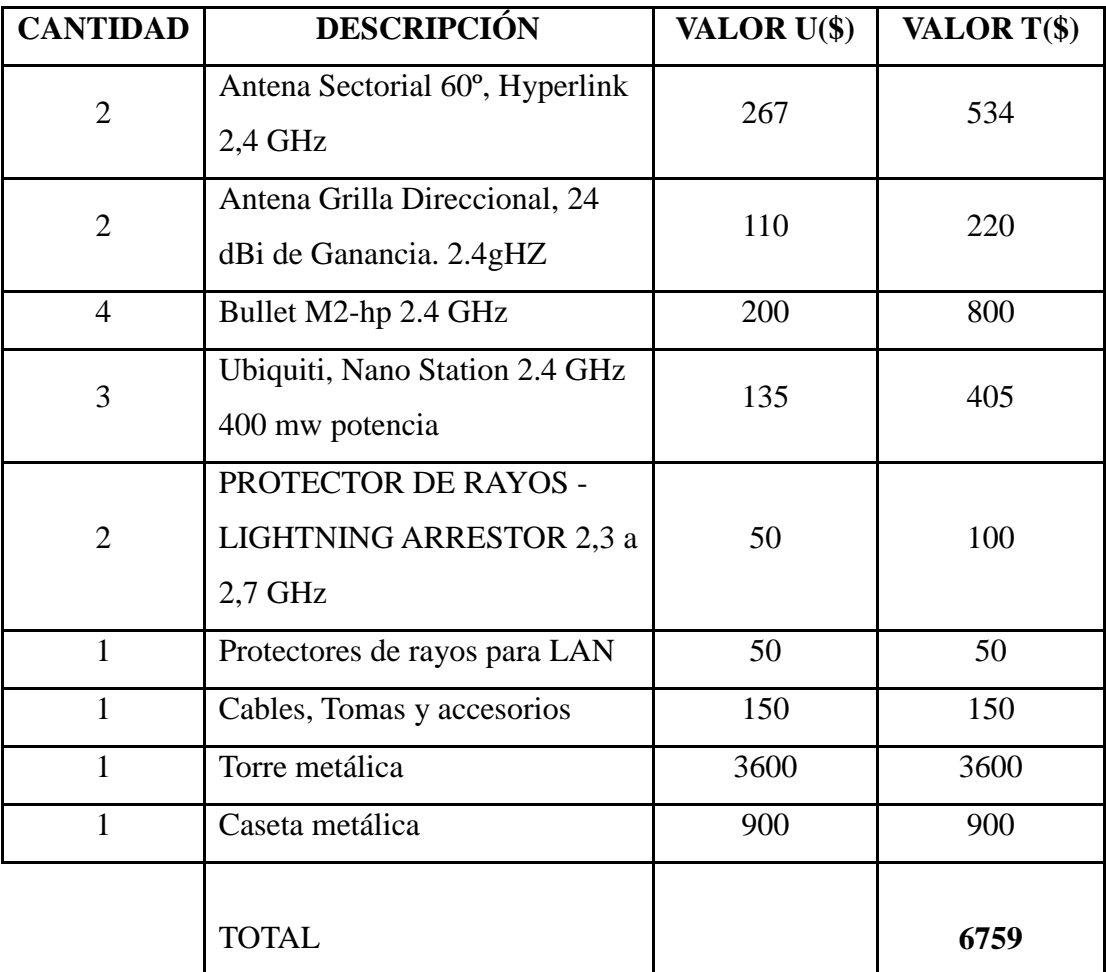

**Tabla 51.** Equipamiento Torre Bolaspamba.

También se hace el diseño de red de datos y red eléctrica para cada infocentros, el cálculo de material y equipamiento necesario como se detalla a continuación:

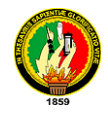

### **Parroquia Cazaderos**

La parroquia está ubicada en el cantón Zapotillo a una latitud de 4º09'20.4'' Sur y una longitud de 80º25'56.82'' Oeste, a una altura de 336 msnm, cuenta *con 1.737 habitantes, 342 en el área urbana y 1435 en el sector rural*<sup>20</sup>, actualmente el presidente de la junta parroquial es el Sr. Osmar Romero Barba,

**Diseño de red Eléctrica y Red De Datos.**

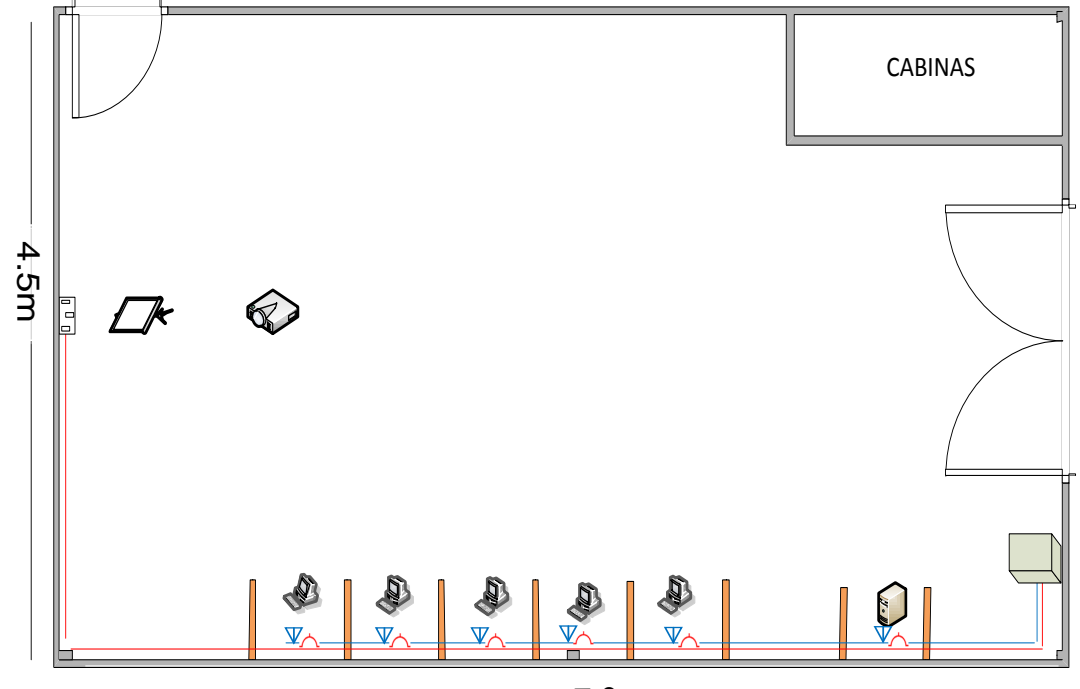

7.9m

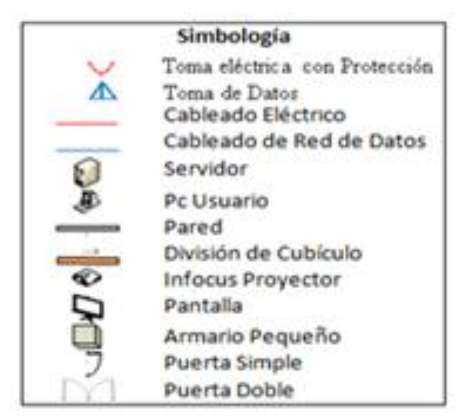

**Gráfica 67.** Diseño de Red Cazaderos.

 $\overline{a}$ 

<sup>20</sup> MUNICIPIO DE ZAPOTILLO**.** (s.f). Mzapotillo.gov.ec. Consulta del <sup>25</sup> octubre del 2010 de: http://www.mzapotillo.gov.ec/index\_archivos/Page809.htm

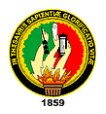

# *Análisis Para El Cableado Estructurado*

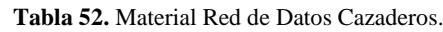

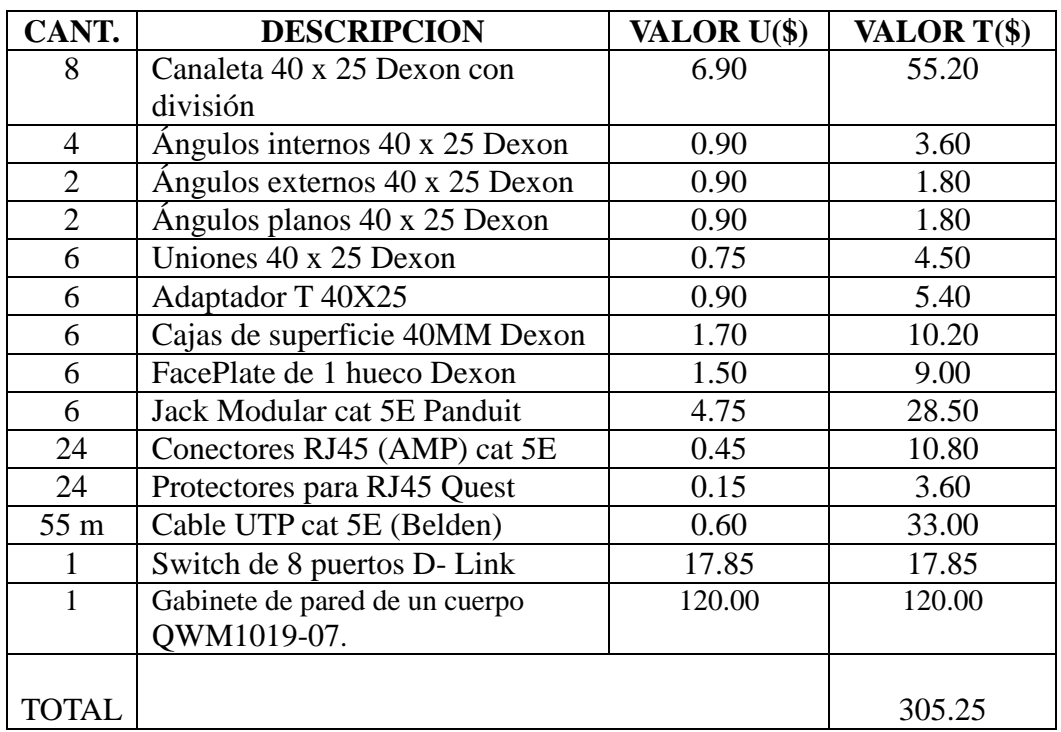

*Análisis para la Red Eléctrica.*

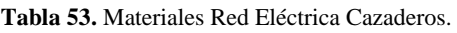

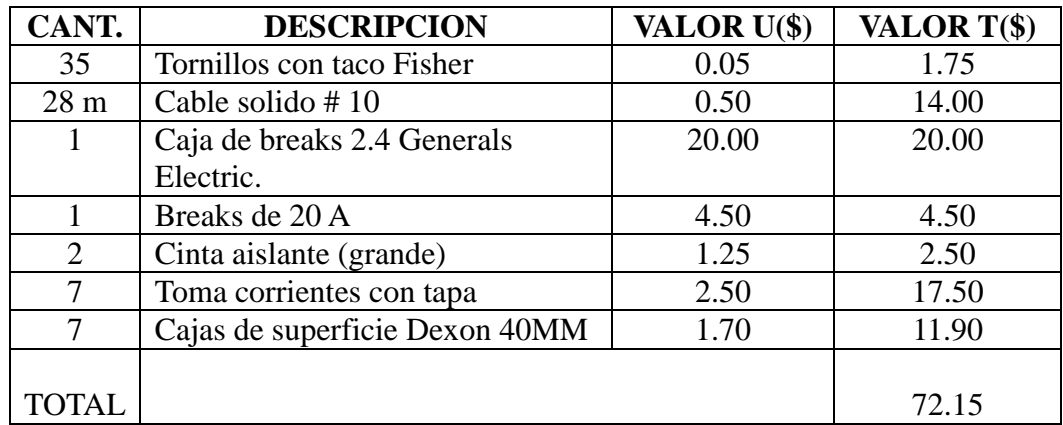

En las tablas anteriores se muestra los costos a realizarse por el armado de la red de datos y red eléctrica, sumándose a este \$ 60 que sería el costo de mano de obra, equivalente a \$ 10 por punto de instalación de la red de datos y red eléctrica. El total a invertir en el infocentro es: **\$ 437.40.**

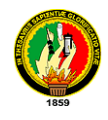

### **Parroquia Bolaspamba**

Está ubicada con una latitud de 04º11'7.08'' Sur y una longitud de 80º22'5.34'' Oeste, tiene una altura de 433 msnm. En la actualidad el presidente de la Asociación de juntas parroquiales es el Sr. Cristian Rueda.

Diseño de red Eléctrica y Red De Datos.

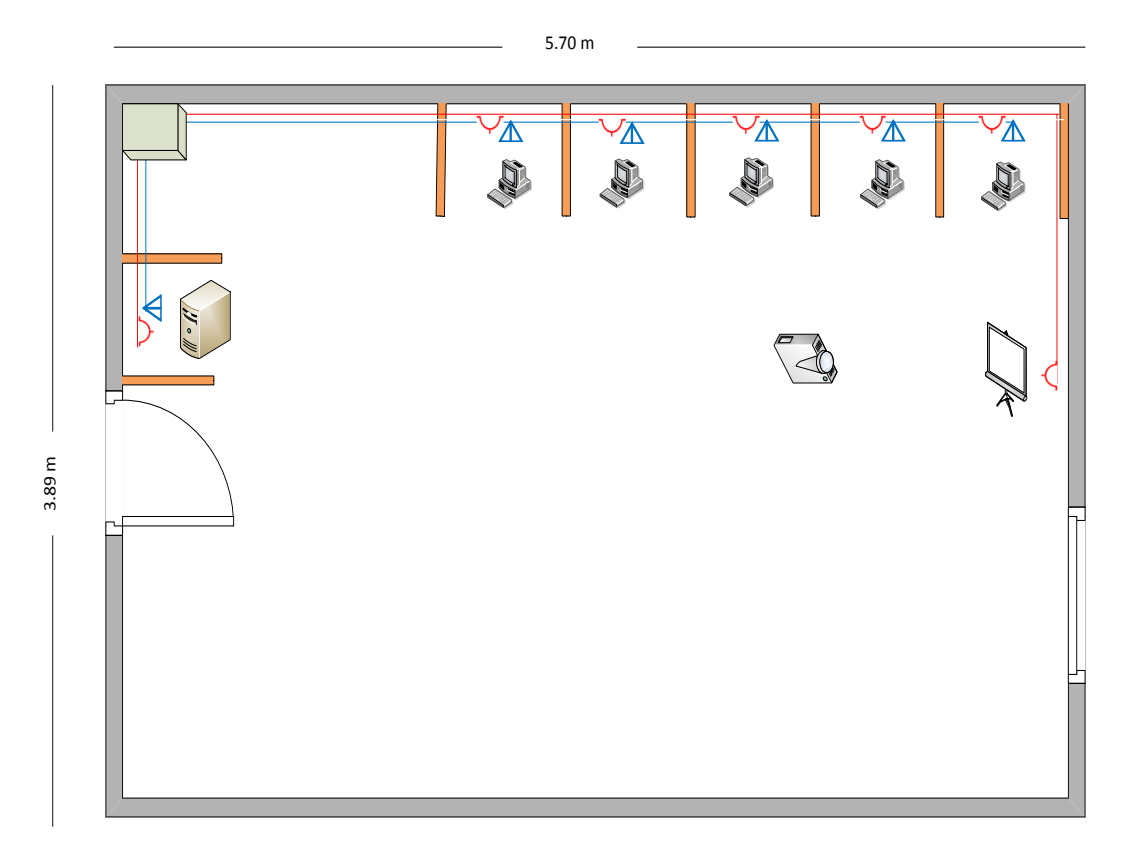

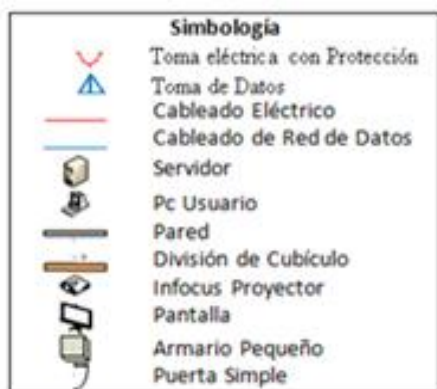

**Gráfica 68.** Diseño Red Bolaspamba.

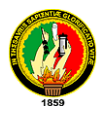

# *Análisis Para El Cableado Estructurado*

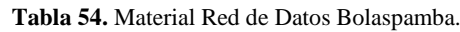

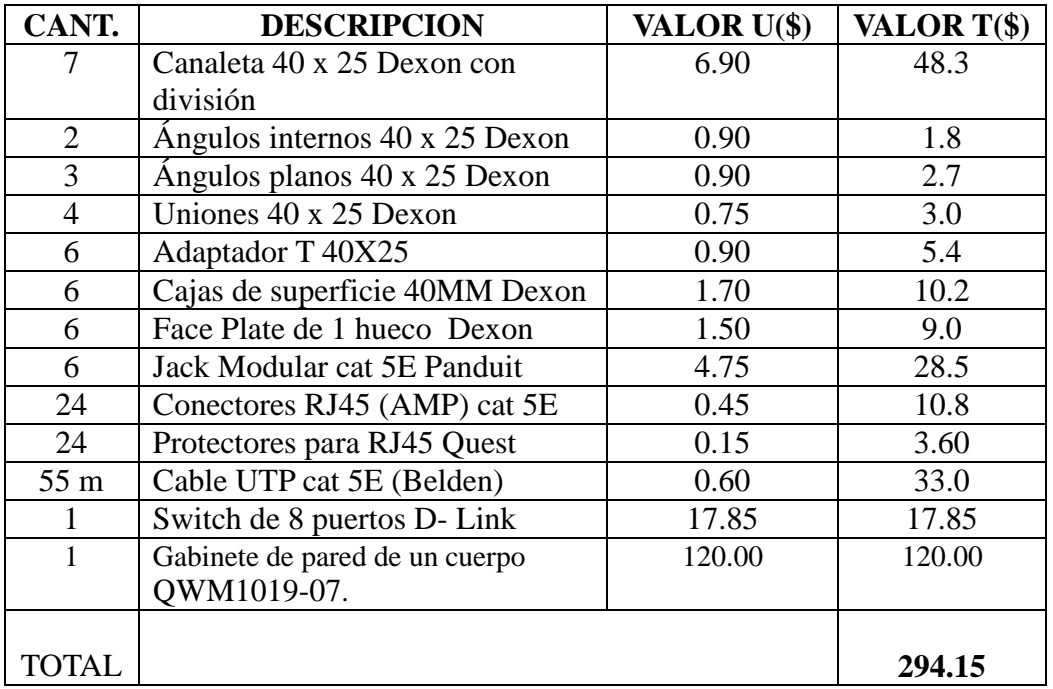

*Análisis para la Red Eléctrica.*

| CANT.           | <b>DESCRIPCION</b>             | VALOR U(\$) | VALOR T(\$) |
|-----------------|--------------------------------|-------------|-------------|
| 25              | Tornillos con taco Fisher      | 0.05        | 1.25        |
| 30 <sub>m</sub> | Cable solido #10               | 0.50        | 15.0        |
|                 | Caja de breaks 2.4 Generals    | 20.00       | 20.00       |
|                 | Electric.                      |             |             |
|                 | Breaks de 20 A                 | 4.5         | 4.5         |
|                 | Cinta aislante (grande)        | 1.25        | 1.25        |
| 7               | Toma corrientes con tapa       | 2.5         | 17.5        |
| 7               | Cajas de superficie Dexon 40MM | 1.70        | 11.9        |
|                 |                                |             |             |
| TOTAL.          |                                |             | 71.4        |

**Tabla 55**. Material Red eléctrica Bolaspamba.

En las tablas anteriores se muestra los costos a realizarse por el armado de la red de datos y red eléctrica, sumándose a este \$ 60 que sería el costo de mano de obra, equivalente a \$ 10 por punto de instalación de la red de datos y red eléctrica. El total a invertir en el infocentro es: **\$ 425.55.**

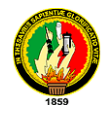

### **Parroquia Paletillas**

Se encuentra ubicada en el cantón Zapotillo con una latitud de 4º09'49.8'' Sur y una longitud 8º16'21.12'' Oeste, a una altura de 522 msnm*, La parroquia tiene 2479 habitantes en total, 249 habitan en la zona urbana y 2230 en el área rural*<sup>21</sup>, en la actualidad el presidente de la junta parroquial es el Sr, Leonidas Loyola Córdova

#### **Diseño de red Eléctrica y Red De Datos.**

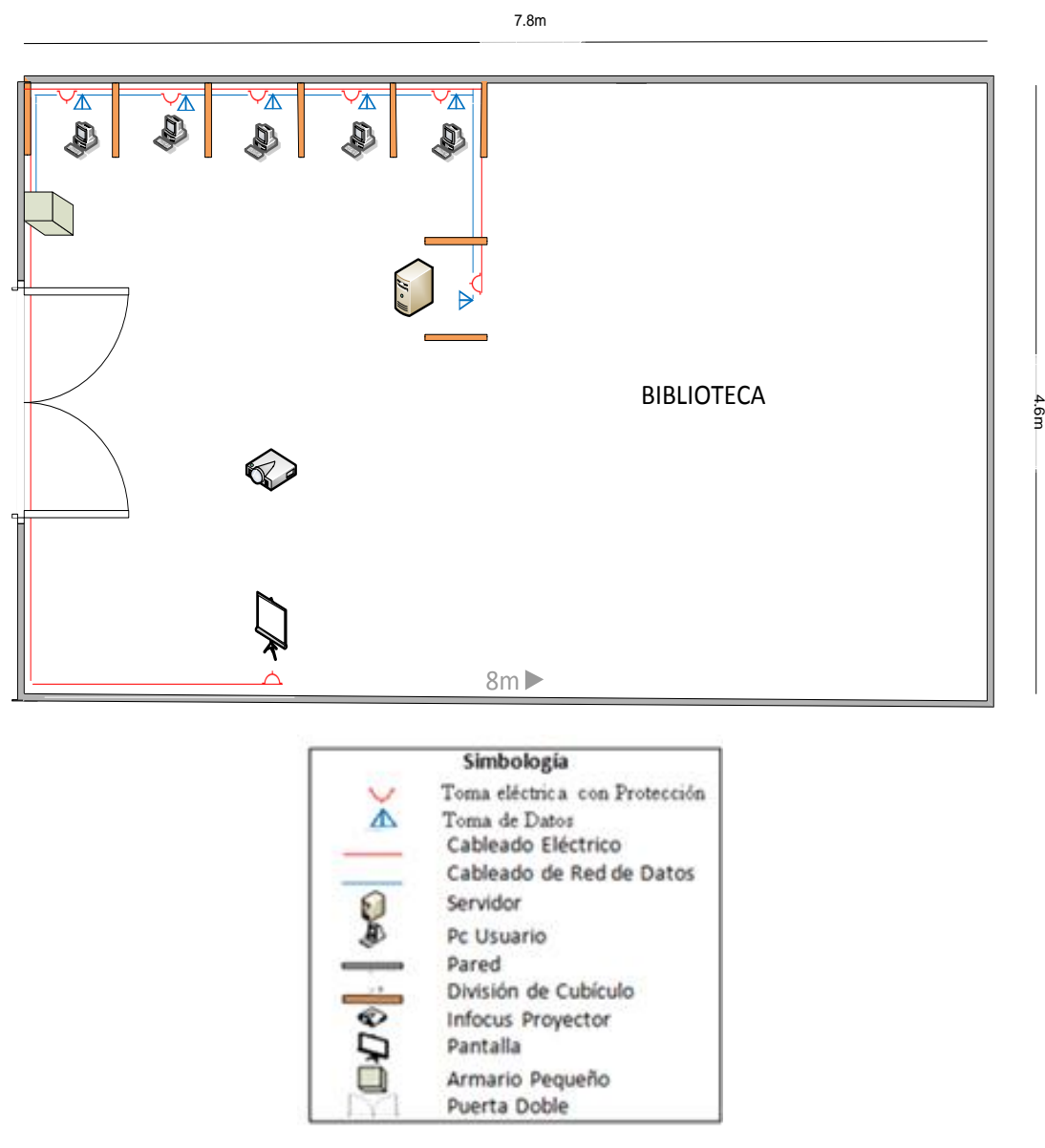

**Gráfica 69.** Diseño Red Paletillas.

 $\overline{a}$ 

<sup>21</sup>zMUNICIPIO DE ZAPOTILLO**.** (s.f). Mzapotillo.gov.ec. Consulta del <sup>25</sup> octubre del 2010 de: http://www.mzapotillo.gov.ec/index\_archivos/Page809.htm

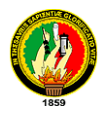

# *Análisis Para El Cableado Estructurado*

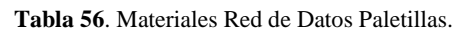

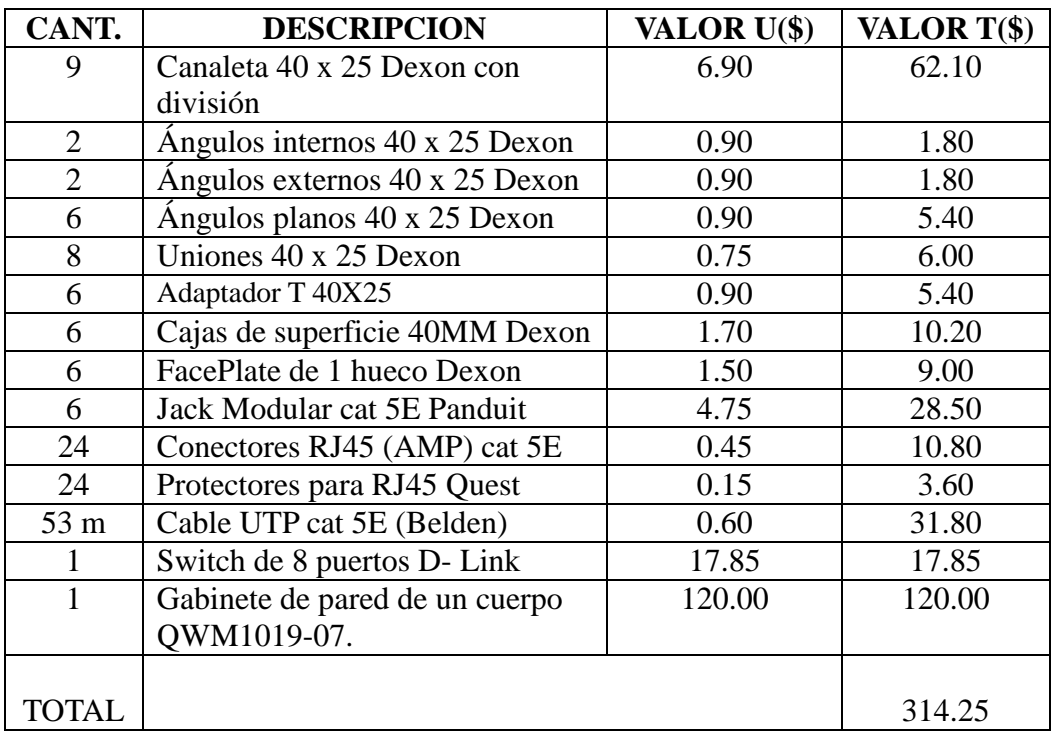

*Análisis para la Red Eléctrica*.

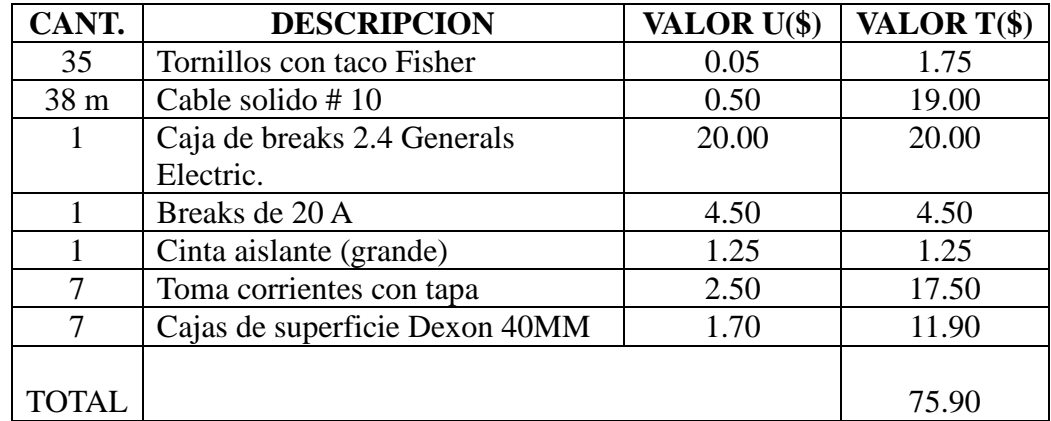

**Tabla 57.** Materiales Red Eléctrica Paletillas.

En las tablas anteriores se muestra los costos a realizarse por el armado de la red de datos y red eléctrica, sumándose a este \$ 60 que sería el costo de mano de obra, equivalente a \$ 10 por punto de instalación de la red de datos y red eléctrica. El total a invertir en el infocentro es: **\$ 450.15.**

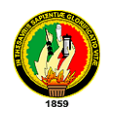

# **4.3.1.1.5. RED TORRE GARZAREAL**

Desde este punto se dará cobertura a estas parroquias, para llegar con la señal radial se instalaran los equipos punto-multipunto y punto-punto, y así brindar la señal a los infocentros.

**Tabla 58.** Coordenadas de las Parroquias Beneficiadas Torre Garzareal.

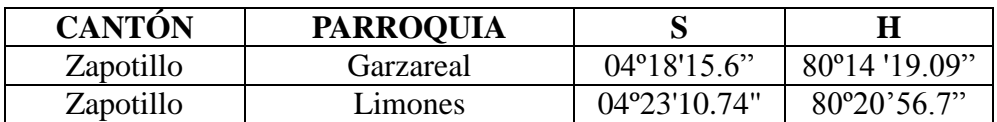

A continuación el esquema de red de la torre Garzareal ubicada con una latitud sur de 04º20'34.0" y una longitud oeste de 080º14'28.0" en el cantón Zapotillo, y las parroquias involucradas.

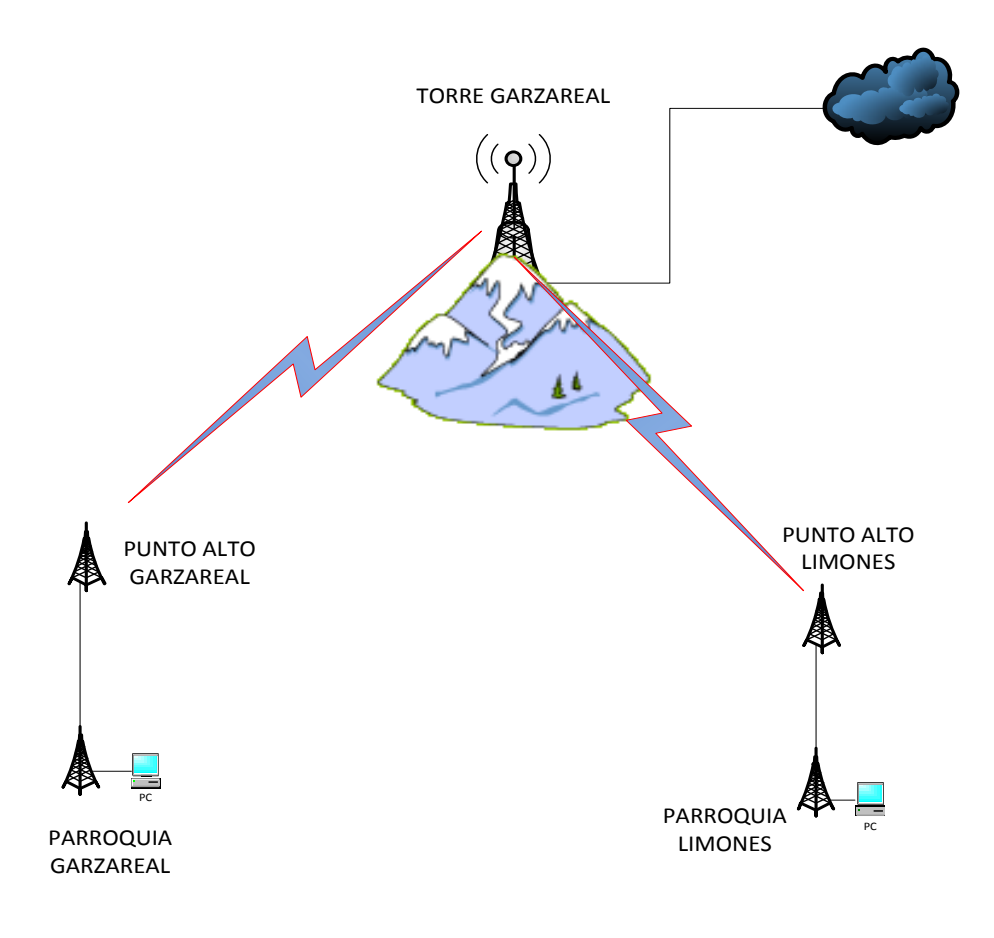

**Gráfica 70.** Red Torre Garzareal.

En esta sección se mostrara los enlaces desde la torre Garazareal a cada una de las parroquias:

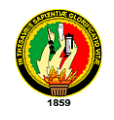

# **Enlace Torre Garzareal-Punto Alto Garzareal**

### **Torre Garzareal**

Antena Sectorial 60° Hyperlink 17dBi, 2.4ghz

Bullet M2-hp 2.4 Ghz

## **Punto alto Garzareal.**

Bullet M2-hp 2.4 Ghz

Antena Grilla Direccional, dBi de Ganancia. 2.4gHZ

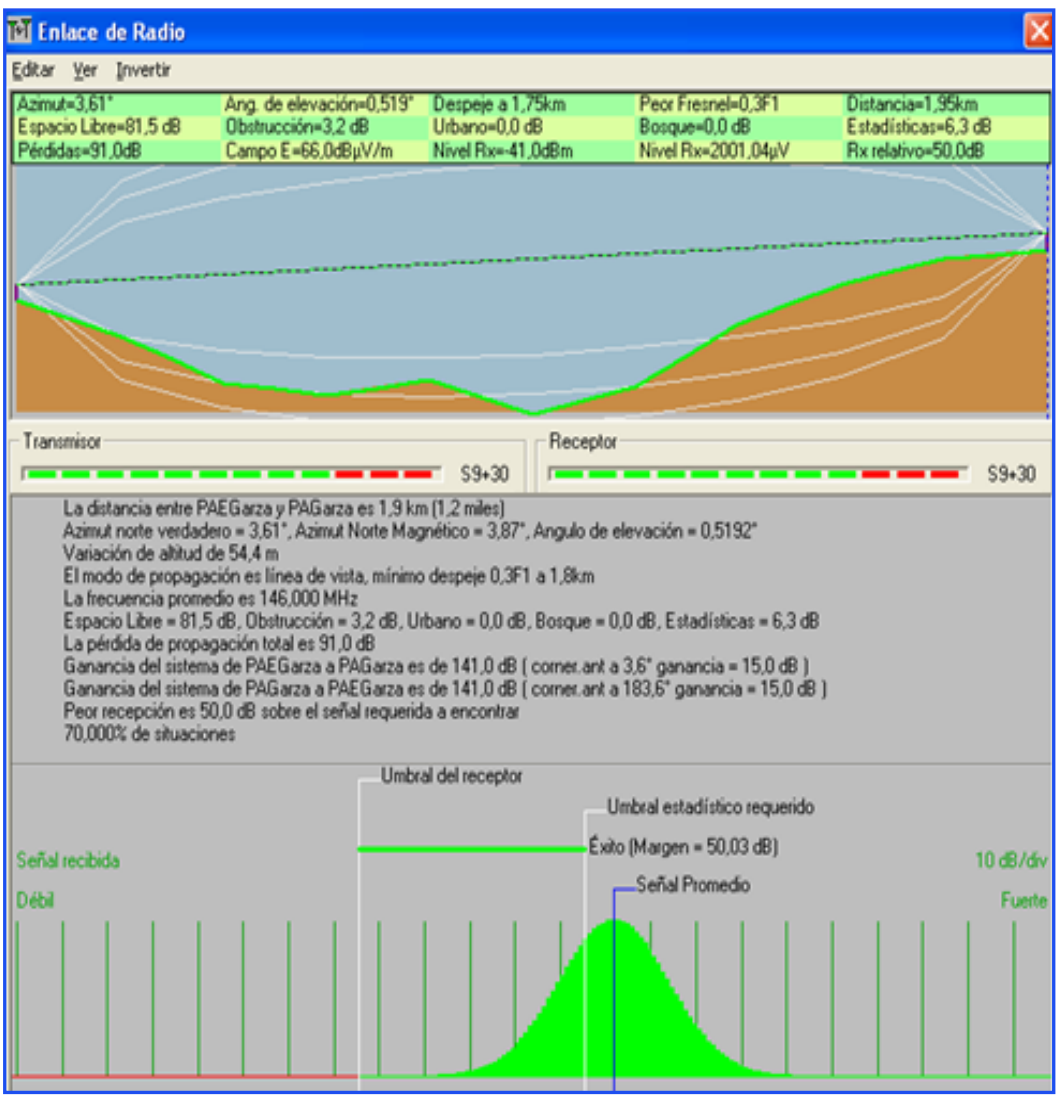

**Gráfica 71.** Enlace Punto Alto Garzareal.

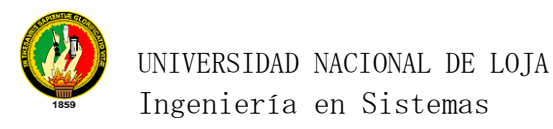

### **Enlace Punto alto Garzareal-Parroquia Garzareal**

#### **Punto alto Garzareal**

Bullet M2-hp 2.4 Ghz

Antena Grilla Direccional, dBi de Ganancia. 2.4gHZ

#### **Parroquia Garzareal.**

Ubiquiti, Nano Station 2.4 Ghz. 400 mw potencia

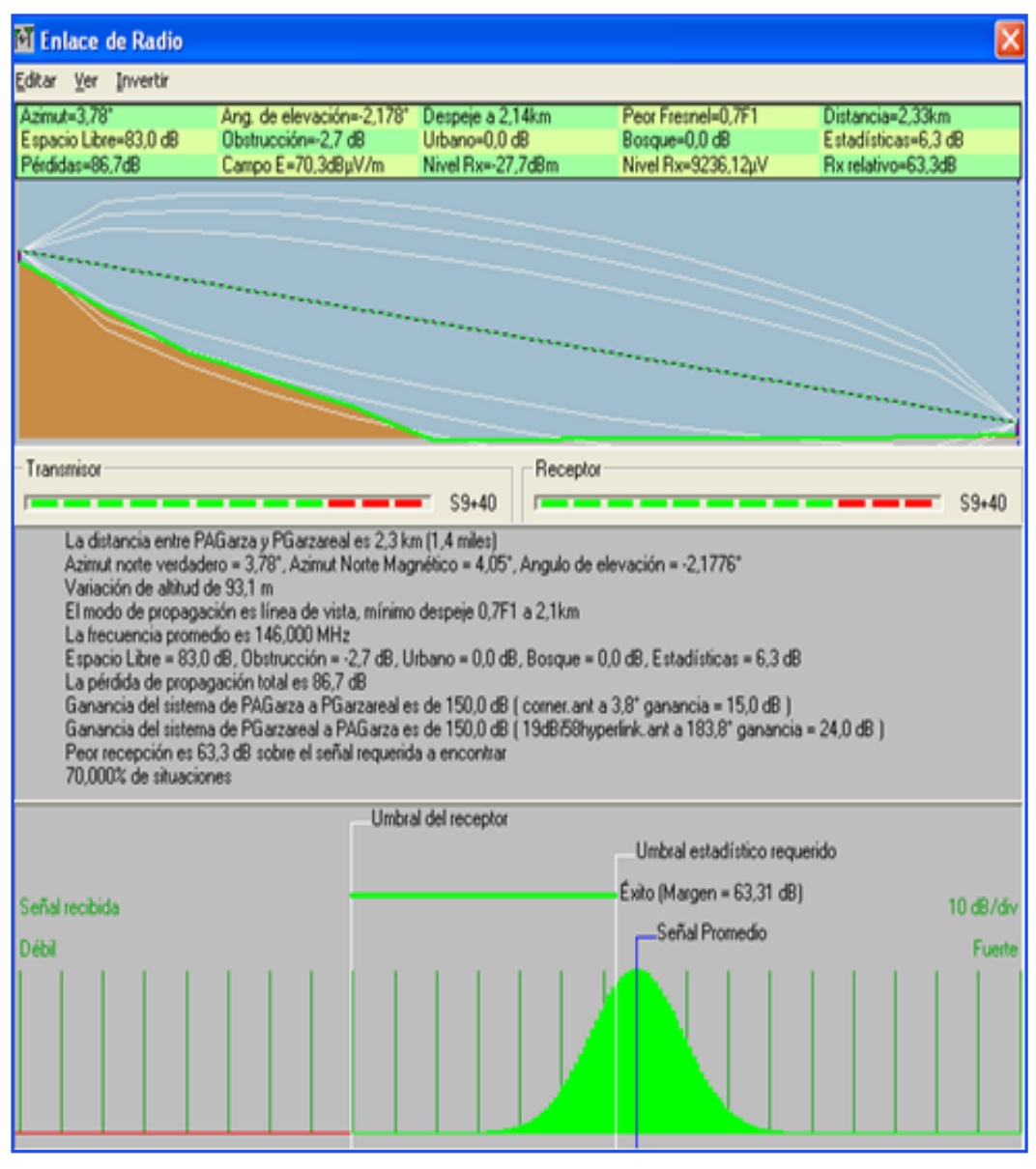

**Gráfica 72.** Enlace Parroquia Garzareal.

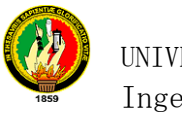

## **Enlace Torre Garzareal- Punto alto Limones**

#### **Torre Garzareal**

Antena Sectorial 60° Hyperlink 17dBi, 2.4ghz

Bullet M2-hp 2.4 Ghz

#### **Punto alto Limones.**

Bullet M2-hp 2.4 Ghz

Antena Grilla Direccional, dBi de Ganancia. 2.4gHZ

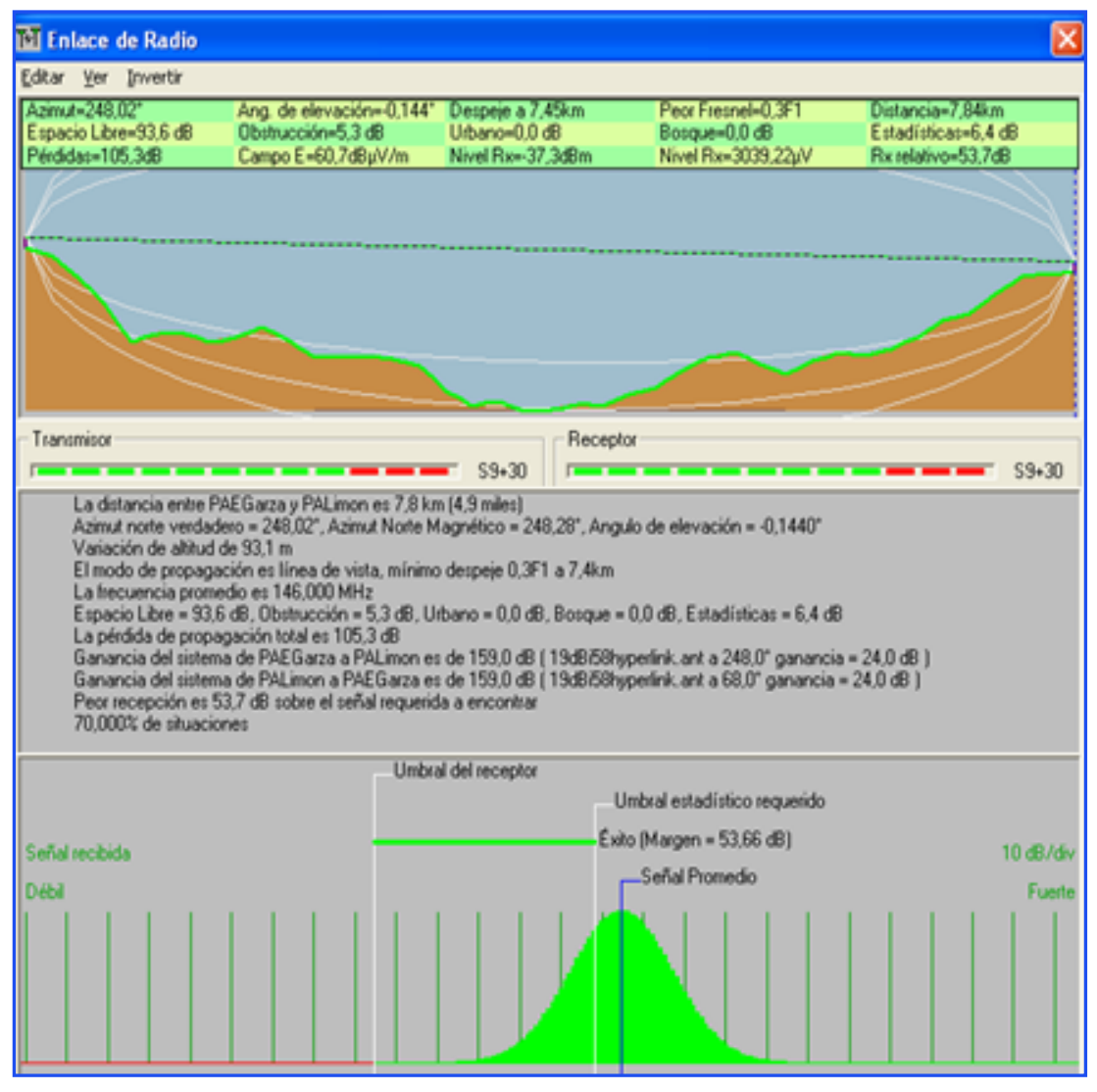

**Gráfica 73.** Enlace Punto Alto Limones.

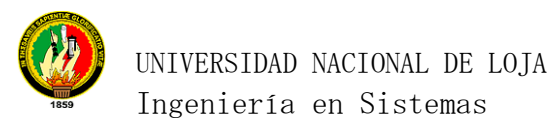

### **Enlace Punto Alto Limones- Parroquia Limones**

#### **Punto alto Limones**

Bullet M2-hp 2.4 Ghz

Antena Grilla Direccional, dBi de Ganancia. 2.4gHZ

#### **Parroquia Limones.**

Ubiquiti, Nano Station 2.4 Ghz. 400 mw potencia

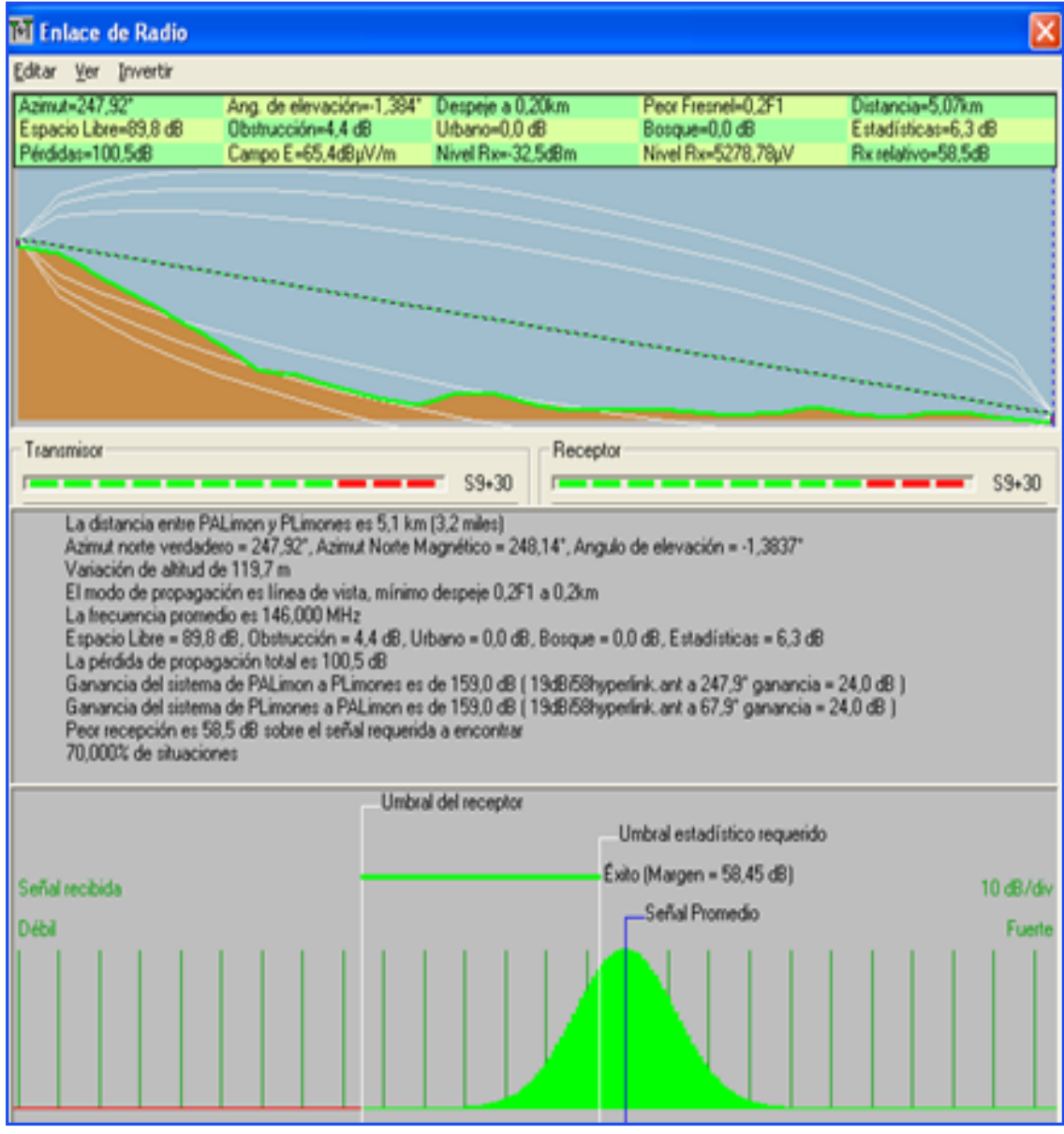

**Gráfica 74.** Enlace Parroquia Limones.

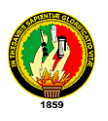

El detalle del equipamiento para llegar con la señal de internet a las parroquias involucradas desde la torre Garzareal se especifican a continuación, el valor total obtenido(\$ 7244) se divide para las dos parroquias involucradas, lo que es equivalente a 3622 dólares. Se debe cancelar también el valor de \$ 180 dolares por concepto de arriendo de terreno para ubicación de la torre.

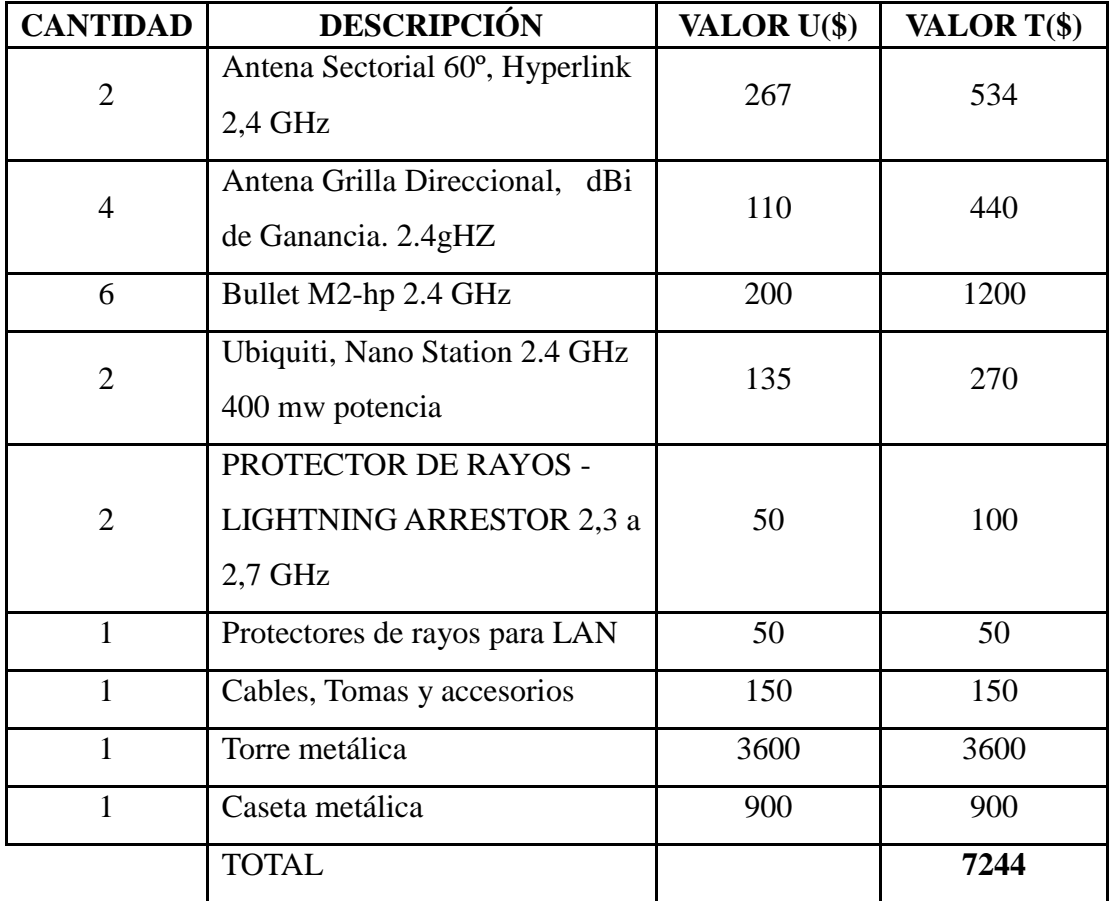

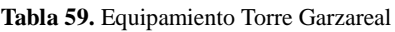

También se hace el diseño de red de datos y red eléctrica para cada infocentro, el cálculo de material y equipamiento necesario como se detalla a continuación:

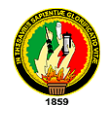

### **Parroquia Garzareal**

Está ubicada en el cantón zapotillo con una latitud de 4º18'15.6" Sur y una Longitud de 80º14 '19.09" Oeste, a una altura de 381 msnm, *La parroquia tiene 1481 habitantes, 140 en el área urbana y 1341 en el área rural<sup>22</sup>*, el residente de la junta parroquial actualmente es el Sr. Eddy Sancibar Panamito Guerrero.

Diseño de red Eléctrica y Red De Datos.

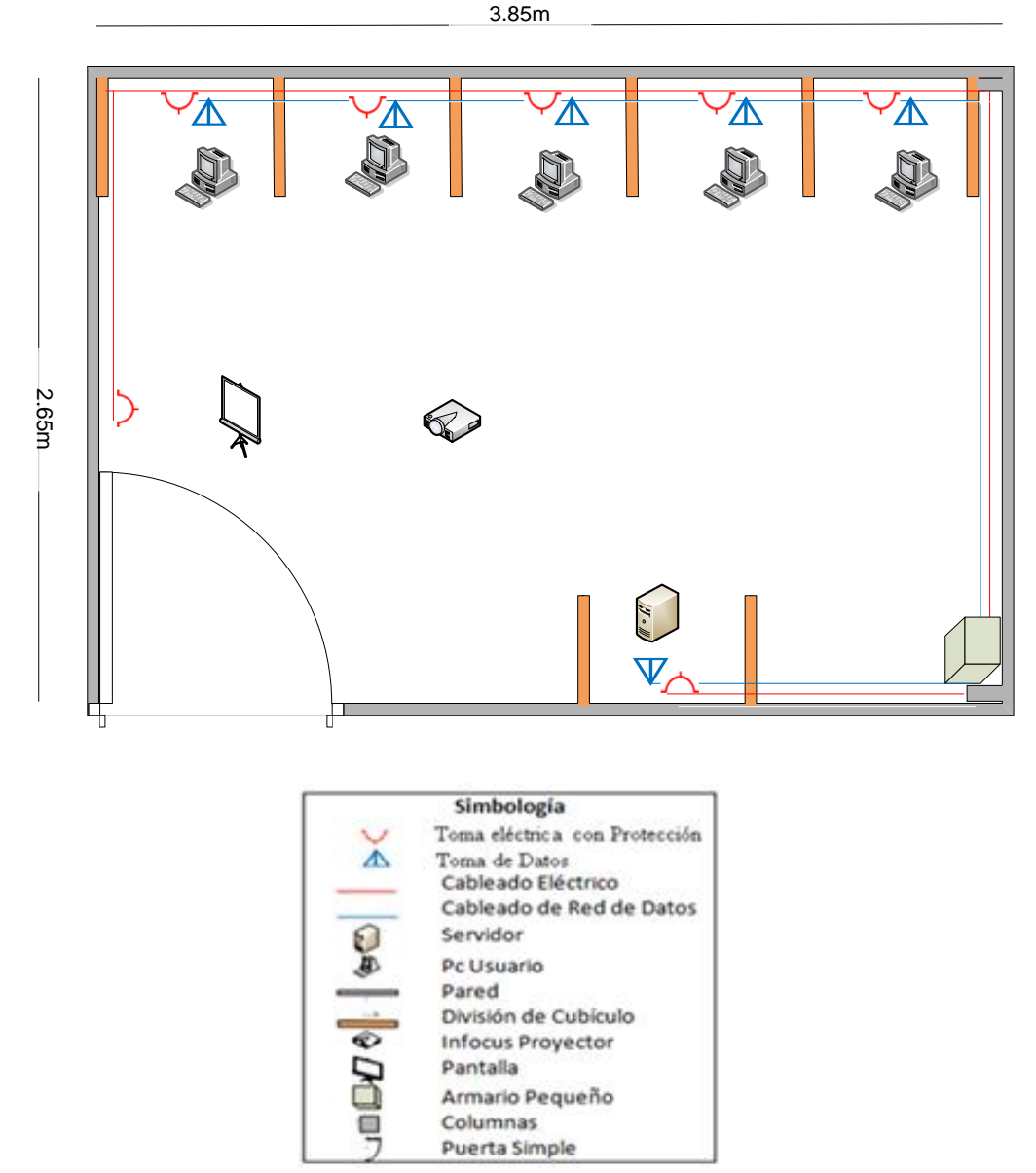

**Gráfica 75.** Diseño Red Garzareal.

 $\overline{a}$ 

<sup>22</sup> MUNICIPIO DE ZAPOTILLO**.** (s.f). Mzapotillo.gov.ec. Consulta del <sup>25</sup> octubre del 2010 de: http://www.mzapotillo.gov.ec/index\_archivos/Page809.htm, 31/03/11

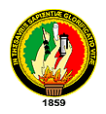

# *Análisis Para El Cableado Estructurado*

#### **Tabla 60.** Materiales Red de Datos Garzareal.

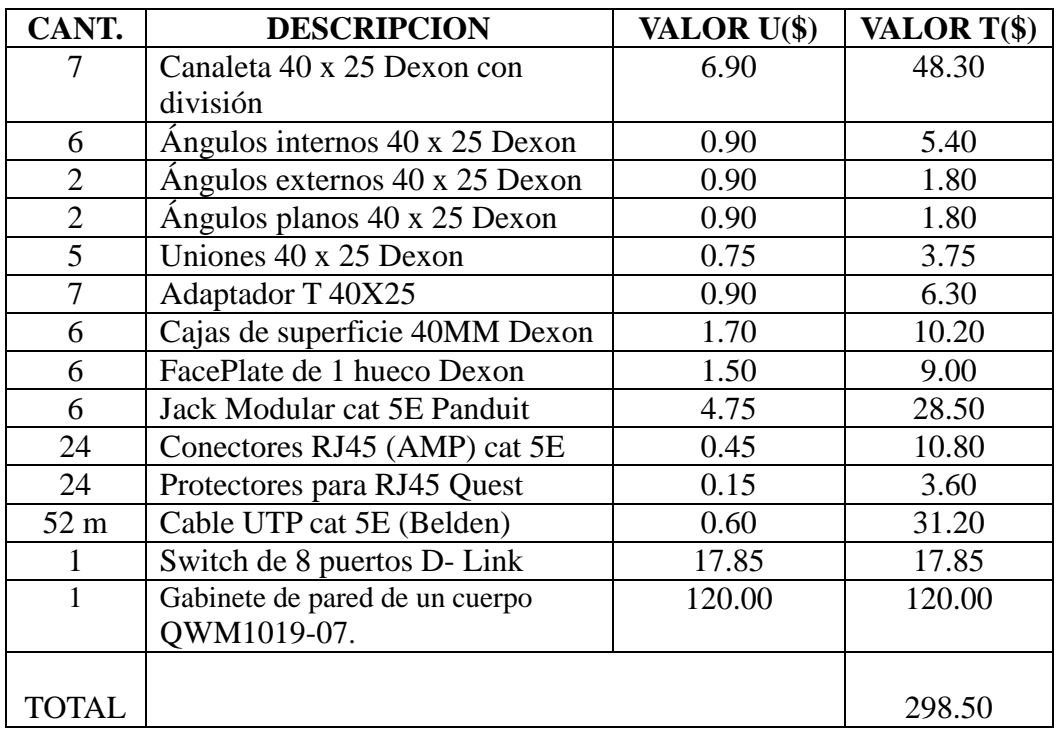

*Análisis para la Red Eléctrica.*

| CANT.           | <b>DESCRIPCION</b>             | VALOR U(\$) | VALOR T(\$) |
|-----------------|--------------------------------|-------------|-------------|
| 35              | Tornillos con taco Fisher      | 0.05        | 1.75        |
| 26 <sub>m</sub> | Cable solido #10               | 0.50        | 13.00       |
|                 | Caja de breaks 2.4 Generals    | 20.00       | 20.00       |
|                 | Electric.                      |             |             |
|                 | Breaks de 20 A                 | 4.50        | 4.50        |
|                 | Cinta aislante (grande)        | 1.25        | 1.25        |
| 7               | Toma corrientes con tapa       | 2.50        | 17.50       |
| 7               | Cajas de superficie Dexon 40MM | 1.70        | 11.90       |
|                 |                                |             |             |
| <b>TOTAL</b>    |                                |             | 69.90       |

**Tabla 61**. Materiales Red Eléctrica Garzareal.

En las tablas anteriores se muestra los costos a realizarse por el armado de la red de datos y red eléctrica, sumándose a este \$ 60 que sería el costo de mano de obra, equivalente a \$ 10 por punto de instalación de la red de datos y red eléctrica. El total a invertir en el infocentro es: **\$ 428.40.**

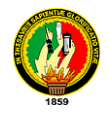

### **Parroquia Limones**

Se encuentra ubicado en el cantón Zapotillo con una latitud de 4º23'10.74'' Sur y una longitud de 80º20'56.7", con una altura de 381 msnm. *La población total de la parroquia es de 1369 habitantes, 216 se ubican en el área urbana y 1153 en el sector rural*<sup>23</sup>, actualmente el presidente de la junta parroquial es el Sr. Darwin Henry Requena Sánchez.

Diseño de red Eléctrica y Red De Datos.

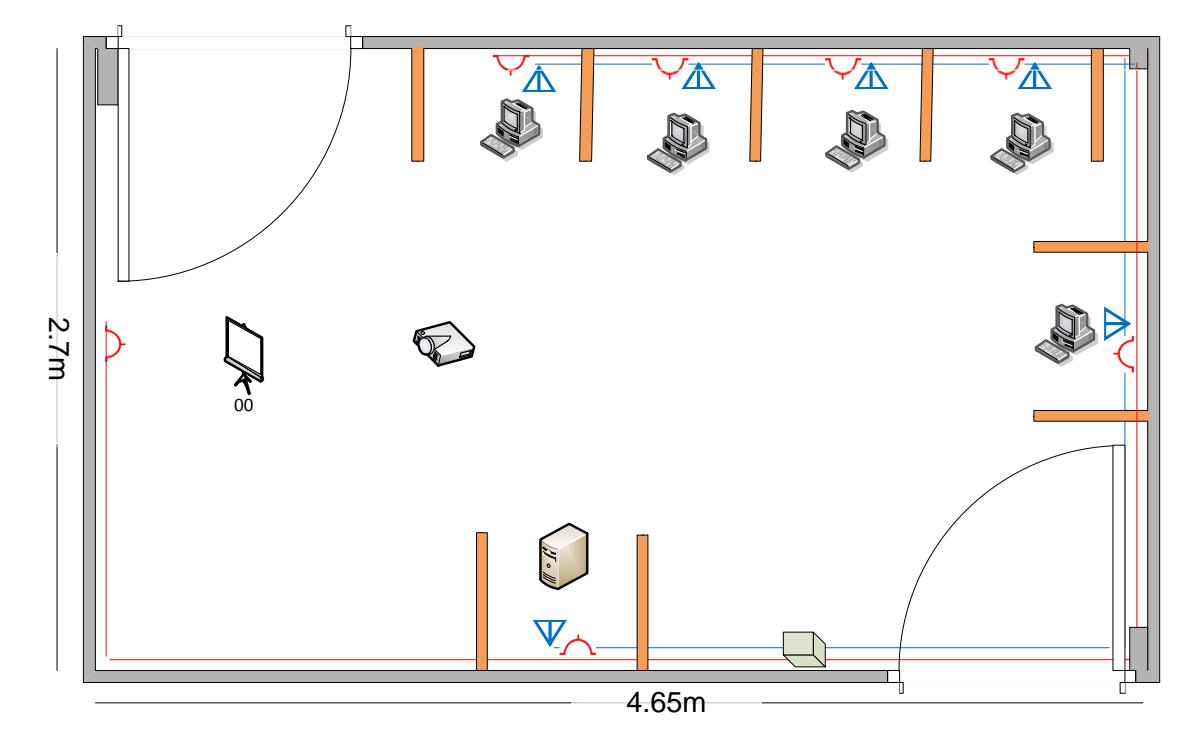

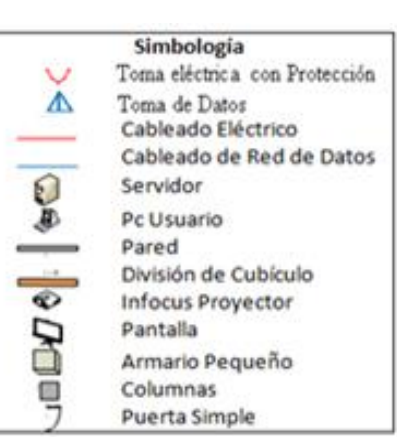

**Gráfica 76.** Diseño Red Limones.

 $\overline{a}$ 

<sup>23</sup> MUNICIPIO DE ZAPOTILLO**.** (s.f). Mzapotillo.gov.ec. Consulta del <sup>25</sup> octubre del 2010 de: http://www.mzapotillo.gov.ec/index\_archivos/Page809.htm

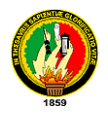

# *Análisis Para El Cableado Estructurado*

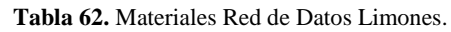

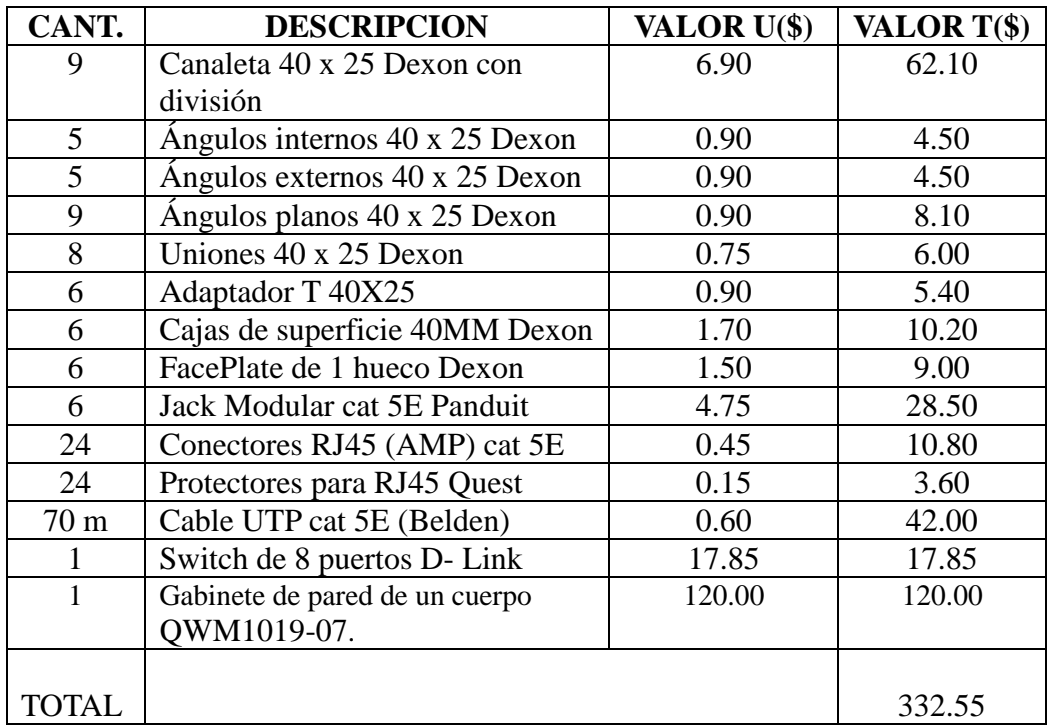

*Análisis para la Red Eléctrica*.

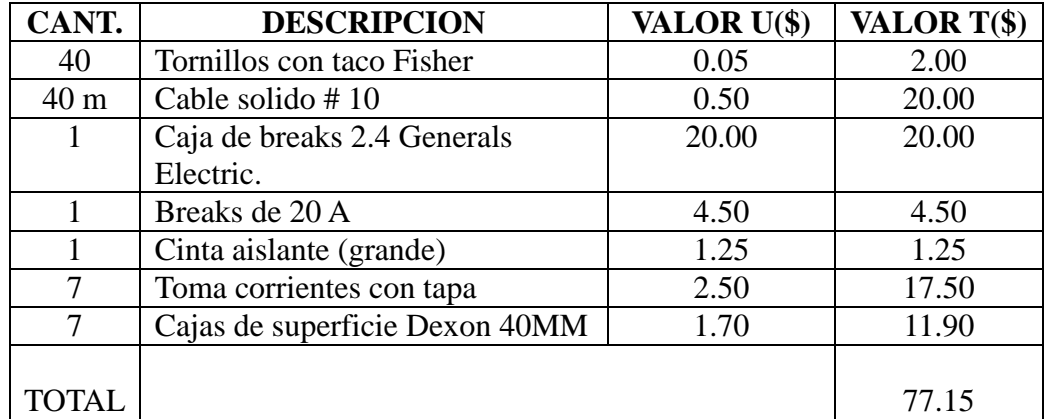

**Tabla 63.** Materiales Red Eléctrica Limones.

En las tablas anteriores se muestra los costos a realizarse por el armado de la red de datos y red eléctrica, sumándose a este \$ 60 que sería el costo de mano de obra, equivalente a \$ 10 por punto de instalación de la red de datos y red eléctrica. El total a invertir en el infocentro es: **\$ 469.70**.

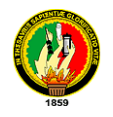

# **4.3.1.1.6. RED TORRE CHUQUIRIBAMBA**

Desde este punto se dará cobertura a estas parroquias, para llegar con la señal radial, se instalaran los equipos punto-multipunto y punto-punto, y así brindar la señal a los infocentros.

| Cantón | <b>PARROQUIA</b> |                       |              |
|--------|------------------|-----------------------|--------------|
| Loja   | Chantaco         | $03^{\circ}52'46.32"$ | 79°19'43.2"  |
| Loja   | Gualel           | 03°46.250'            | 079°22,638'  |
| Loja   | El Cisne         | $03^{\circ}51'7.8"$   | 79°25'32.46" |

**Tabla 64**. Coordenadas de las Parroquias Beneficiadas Torre Chuquiribamba.

A continuación el esquema de red de la torre Chuquiribamba ubicada a una latitud sur de 03°49'40.7 y una longitud oeste de 079°19'38.0" en el cantón Loja, y las parroquias involucradas.

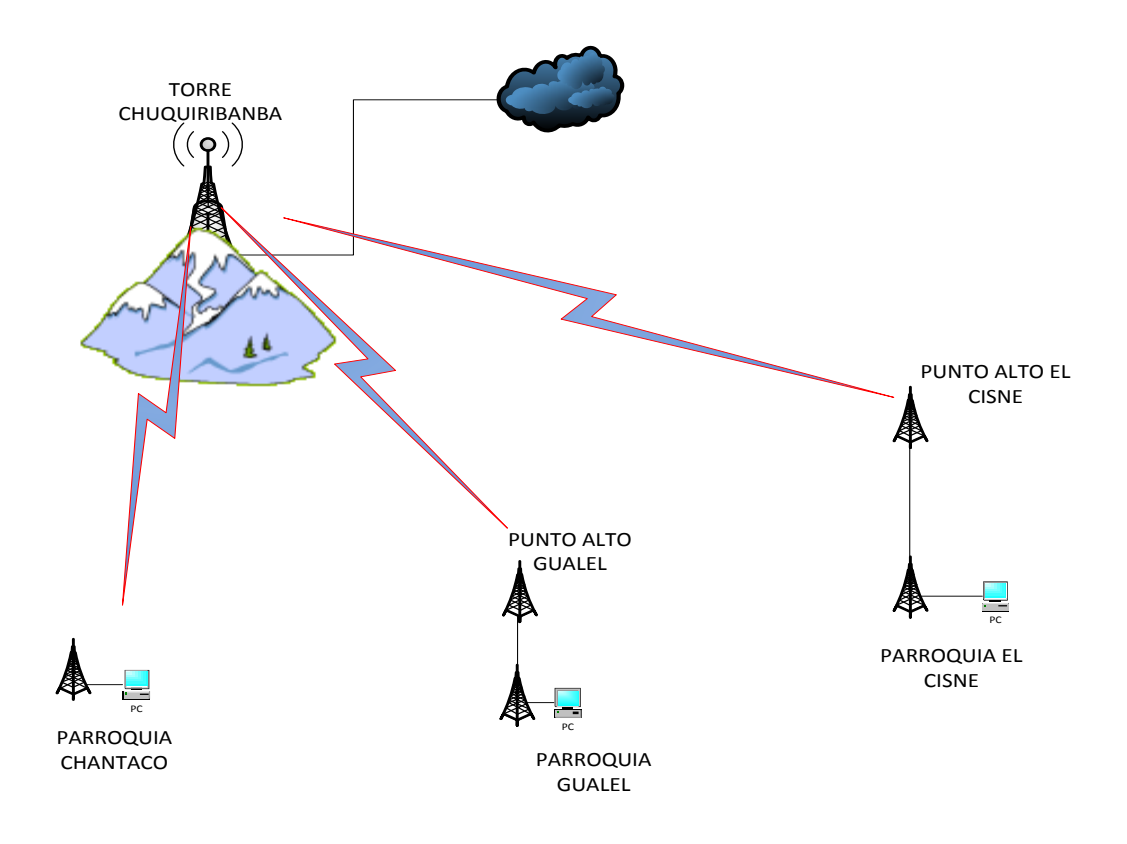

**Gráfica 77.** Red Torre Chuquiribamba.

En esta sección se mostrara los enlaces desde la repetidora Chuquiribamba a cada una de las juntas parroquiales:

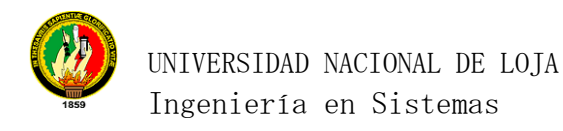

## **Enlace Torre Chuquiribamba-Parroquia Chantaco**

### **Torre Chuquiribamba**

Antena Sectorial 90° Hyperlink 17dBi, 2.4 GHz

Bullet M2-hp 2.4 Ghz

#### **Parroquia Chantaco.**

Ubiquiti, Nano Station 2.4 Ghz. 400 mw potencia

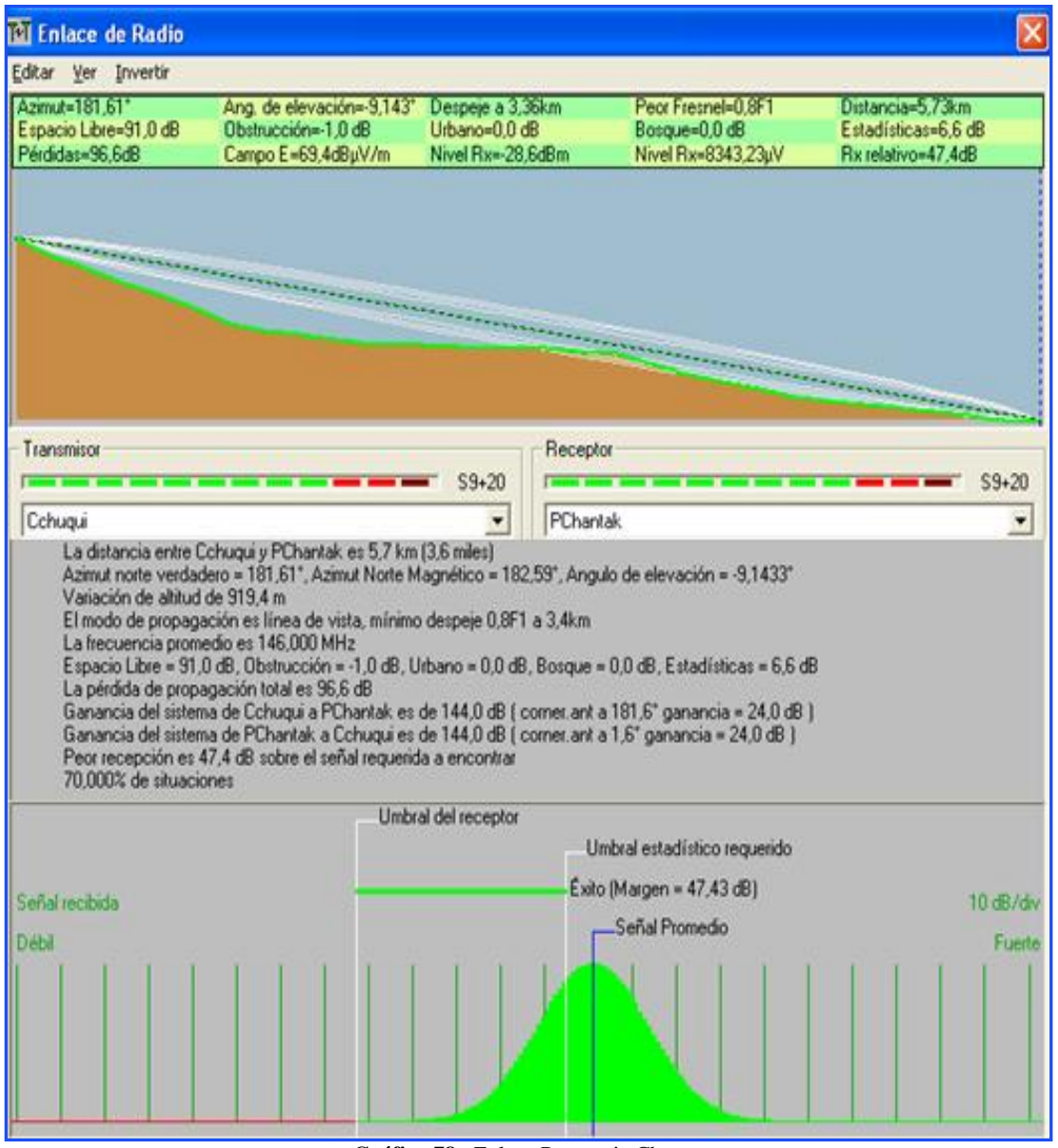

**Gráfica 78.** Enlace Parroquia Chantaco.

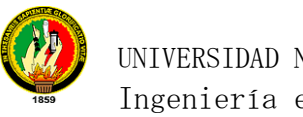

# UNIVERSIDAD NACIONAL DE LOJA Ingeniería en Sistemas

# **Enlace Torre Chuquiribamba- Punto Alto Gualel**

# **Torre Chuquiribamba**

Antena Sectorial 60° Hyperlink 17dBi, 2.4ghz

Bullet M2-hp 2.4 Ghz

# **Punto Alto Gualel**

Bullet M2-hp 2.4 Ghz

Antena Grilla Direccional, dBi de Ganancia. 2.4gHZ

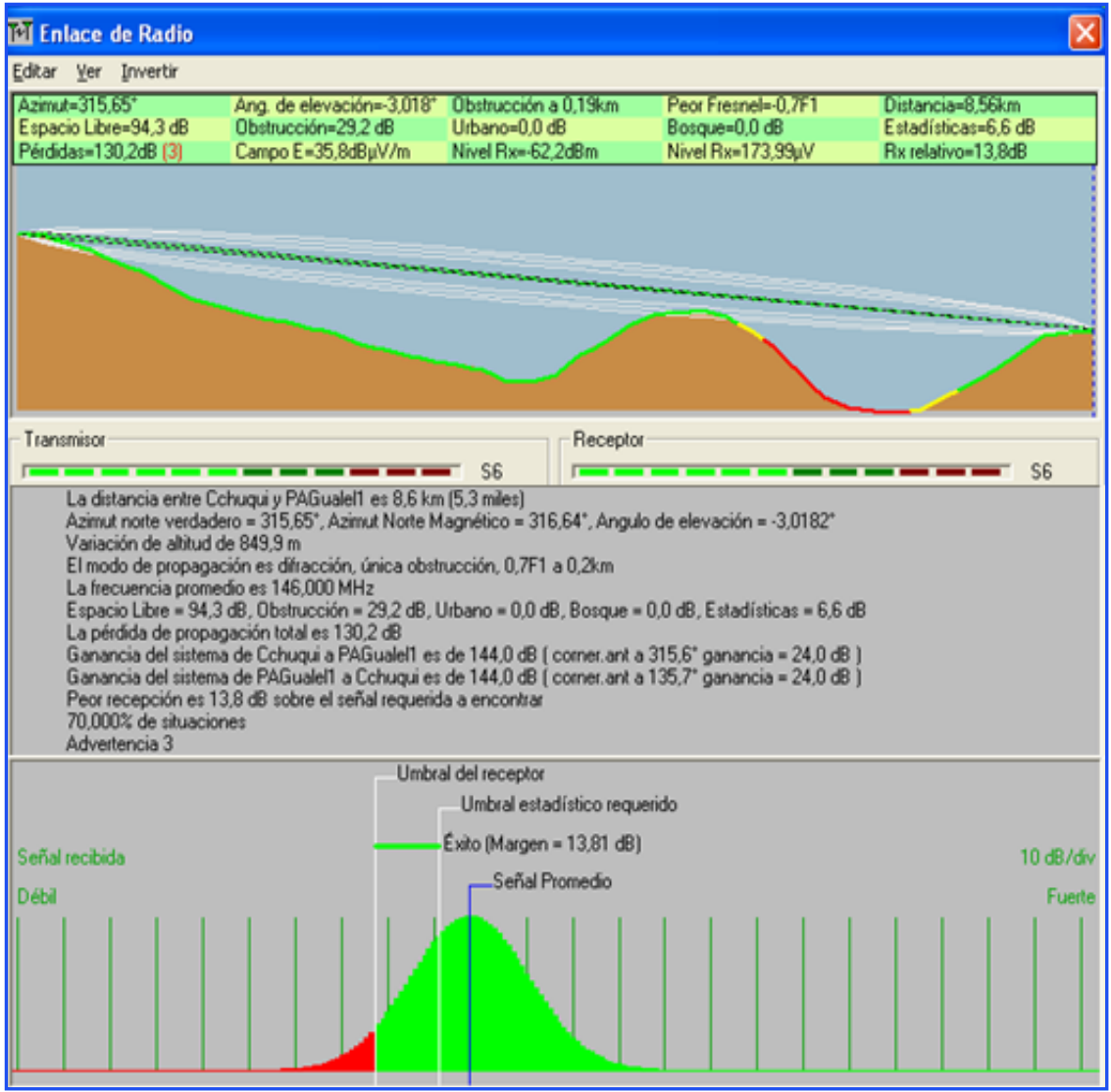

**Gráfica 79.** Enlace Punto Alto Gualel.

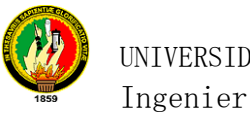

## **Enlace Punto Alto Gualel-Parroquia Gualel**

### **Punto Alto Gualel**

Bullet M2-hp 2.4 Ghz

Antena Grilla Direccional, dBi de Ganancia. 2.4gHZ

#### **Parroquia Gualel**

Ubiquiti, Nano Station 2.4 Ghz. 400 mw potencia

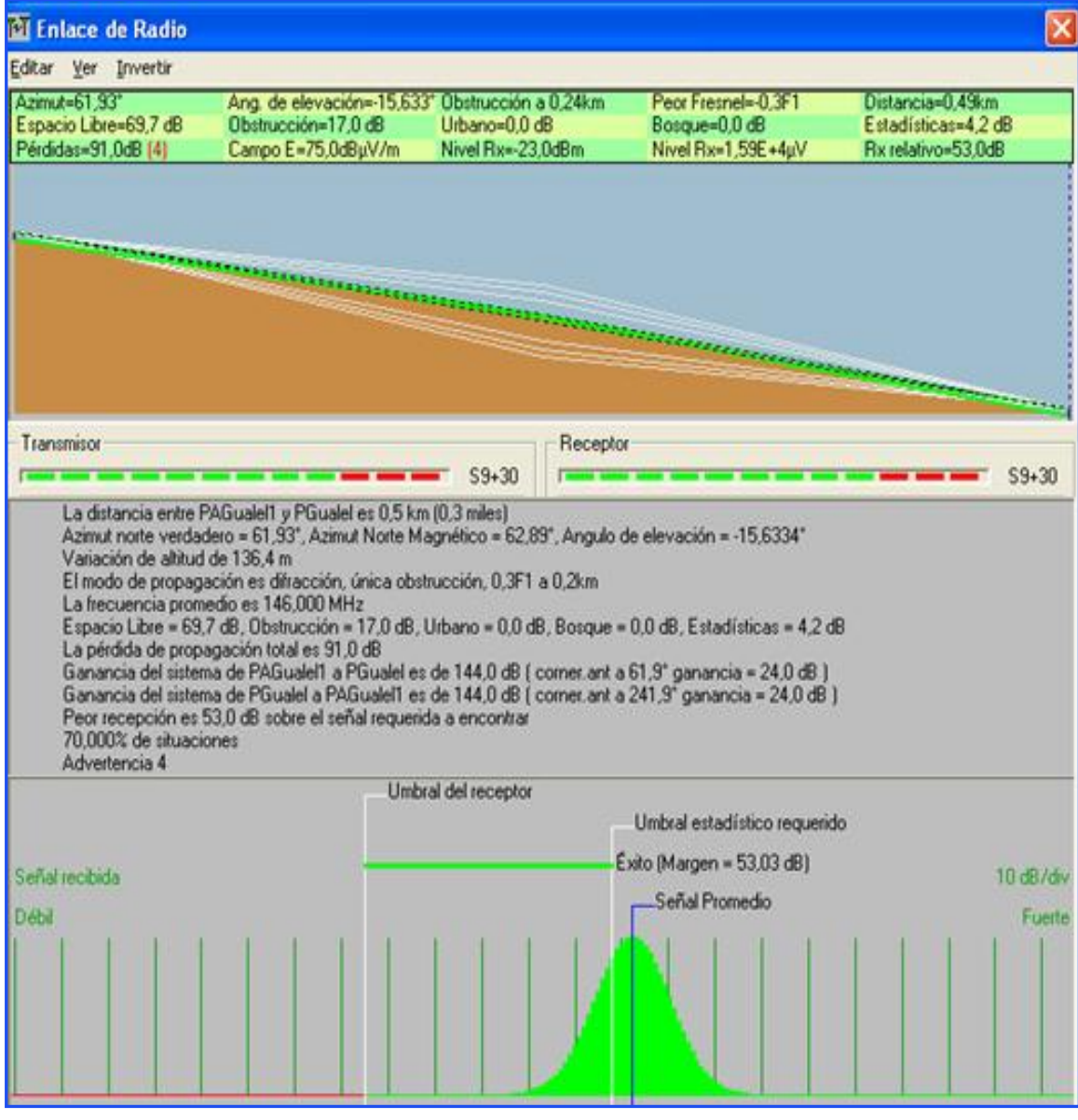

**Gráfica 80.** Enlace Parroquia Gualel.
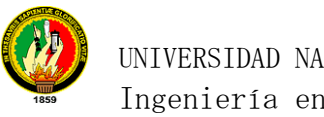

# UNIVERSIDAD NACIONAL DE LOJA Ingeniería en Sistemas

# **Enlace Torre Chuquiribamba -Punto Alto del Cisne**

#### **Torre Chuquiribamba**

Antena Sectorial 90° Hyperlink 17dBi, 2.4ghz

Bullet M2-hp 2.4 Ghz

# **Punto Alto El Cisne**

Bullet M2-hp 2.4 Ghz

Antena Grilla Direccional, dBi de Ganancia. 2.4gHZ

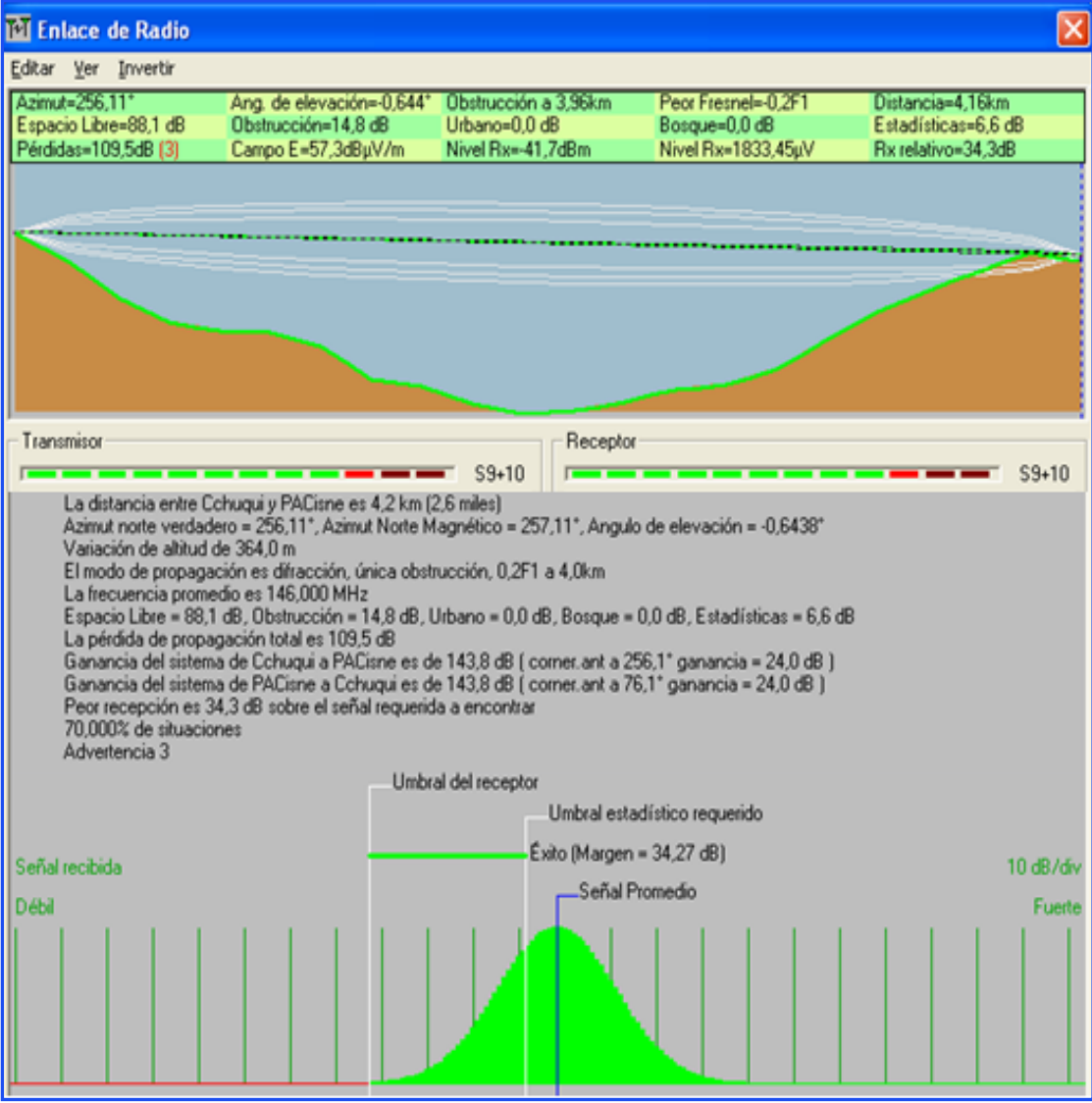

**Gráfica 81.** Enlace Punto Alto El Cisne.

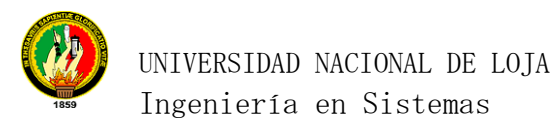

#### **Enlace Punto Alto El Cisne-Parroquia El Cisne**

#### **Punto Alto El Cisne**

Bullet M2-hp 2.4 Ghz

Antena Grilla Direccional, dBi de Ganancia. 2.4gHZ

#### **Parroquia El Cisne**

Ubiquiti, Nano Station 2.4 Ghz. 400 mw potencia

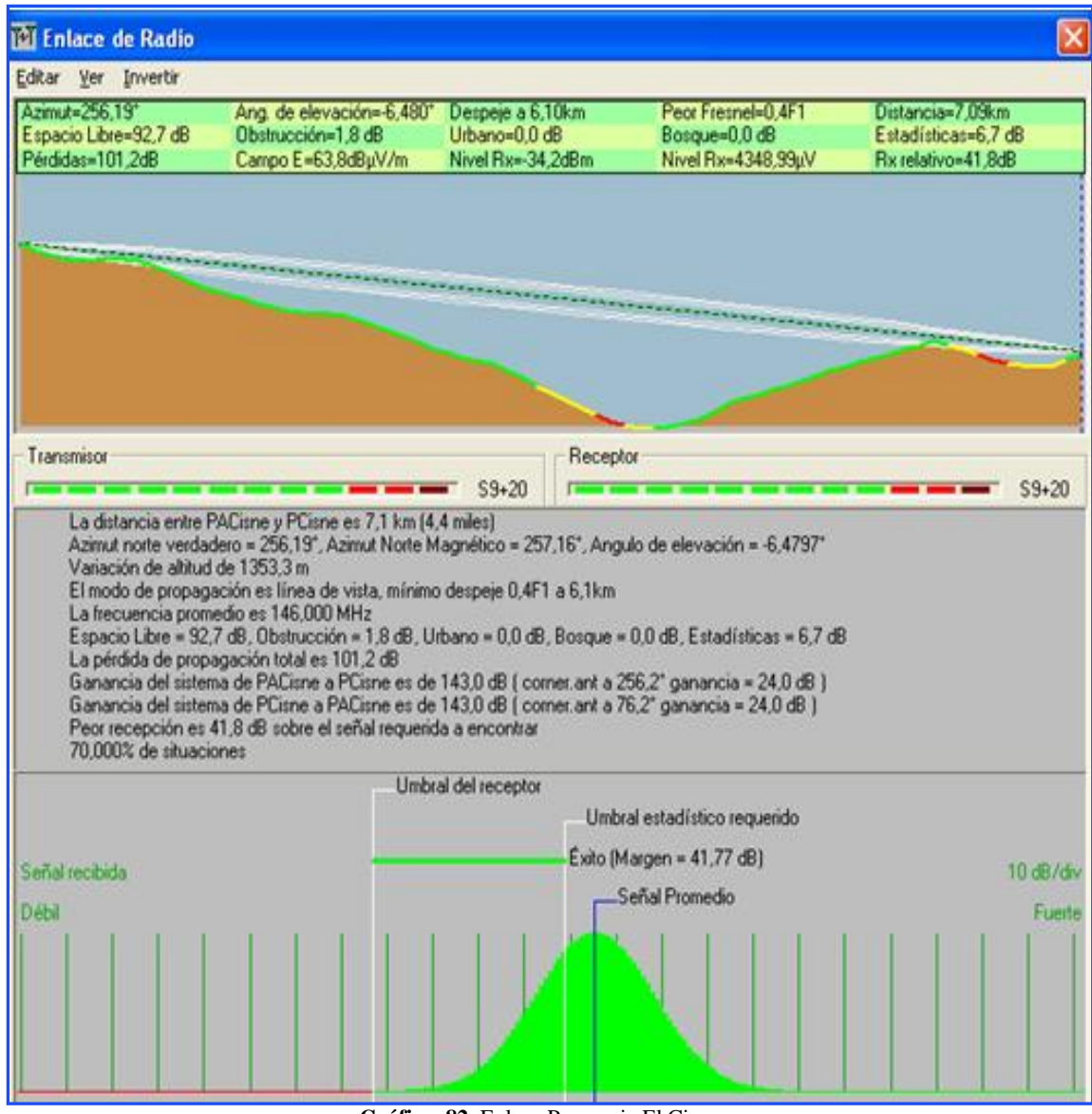

**Gráfica. 82.** Enlace Parroquia El Cisne.

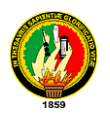

El detalle del equipamiento para llegar con la señal de internet a las parroquias involucradas desde la torre Chuquiribamba se especifican a continuación, el total de inversión del equipamiento es de \$ 2902, cada una de las parroquias beneficiadas invertirán 967,33 dólares, cabe mencionar que en estas coordenadas se encuentran ubicadas las antenas de telefonía celular Claro la cual recomendamos tomar en arriendo un espacio para la ubicación de los equipos principales, cancelando un valor de \$ 250 anuales.

| <b>CANTIDAD</b> | <b>DESCRIPCIÓN</b>                                            | VALOR U(\$) | VALOR T(\$) |
|-----------------|---------------------------------------------------------------|-------------|-------------|
| 1               | Antena Sectorial 90°, Hyperlink<br>2,4 GHz                    | 290         | 290         |
| 1               | Antena Sectorial 60°, Hyperlink<br>2,4 GHz                    | 267         | 267         |
| $\overline{4}$  | Antena Grilla Direccional, dBi<br>de Ganancia. 2.4gHZ         | 110         | 440         |
| 6               | Bullet M2-hp 2.4 GHz                                          | 200         | 1200        |
| 3               | Ubiquiti, Nano Station 2.4 GHz<br>400 mw potencia             | 135         | 405         |
| $\overline{2}$  | PROTECTOR DE RAYOS -<br>LIGHTNING ARRESTOR 2,3 a<br>$2,7$ GHz | 50          | 100         |
| $\mathbf{1}$    | Protectores de rayos para LAN                                 | 50          | 50          |
| 1               | Cables, Tomas y accesorios                                    | 150         | 150         |
|                 | <b>TOTAL</b>                                                  |             | 2902        |

**Tabla 65.** Equipamiento Torre Chuquiribamba

También se hace el diseño de red de datos y red eléctrica para cada infocentro, el cálculo de material y equipamiento necesario como se detalla a continuación:

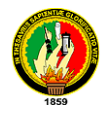

 $\overline{a}$ 

#### **Parroquia Chantaco**

La parroquia está ubicada en el canton Loja con una latitud de 03°52'46.32" sur y una longitud de 79<sup>°</sup>19'43.2" oeste, *con una extensión de 138 Km<sup>2</sup>, a una altura de 2.120 m.s.n.m. posee un clima templado - sub. Húmedo, su población aproximadamente 2.500 habitantes. A una distancia de Loja de 30 km*. <sup>24</sup>, actualmente el presidente de la junta parroquial es el Sr. Víctor Hugo Anguisaca Vasquez.

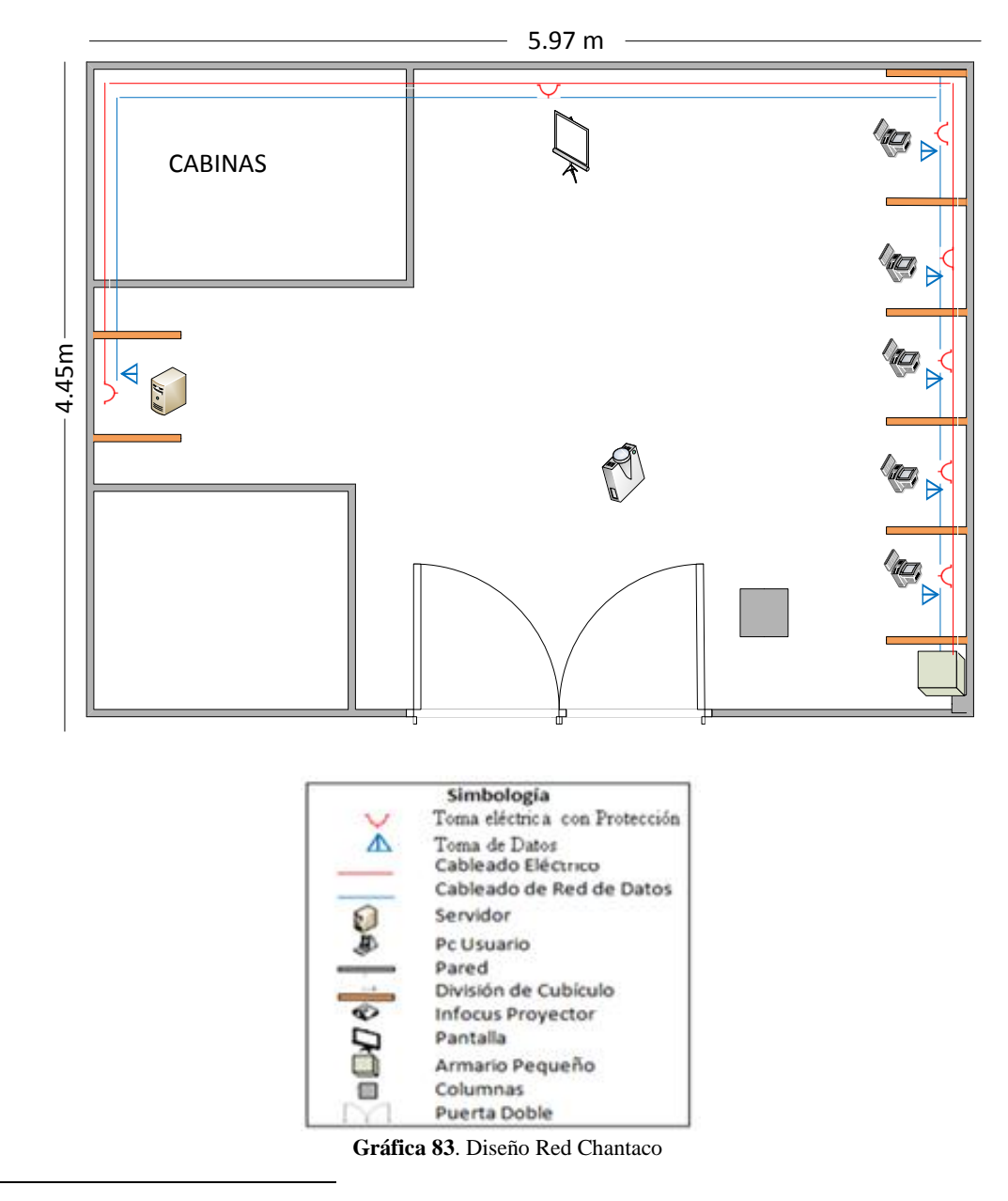

<sup>24</sup> MUNICIPIO DE LOJA**.** (s.f). Loja.gov.ec. Consulta del 16 octubre del 2010 de: http://www.loja.gob.ec/contenido/chantaco

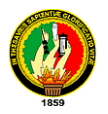

## *Análisis Para El Cableado Estructurado*

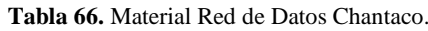

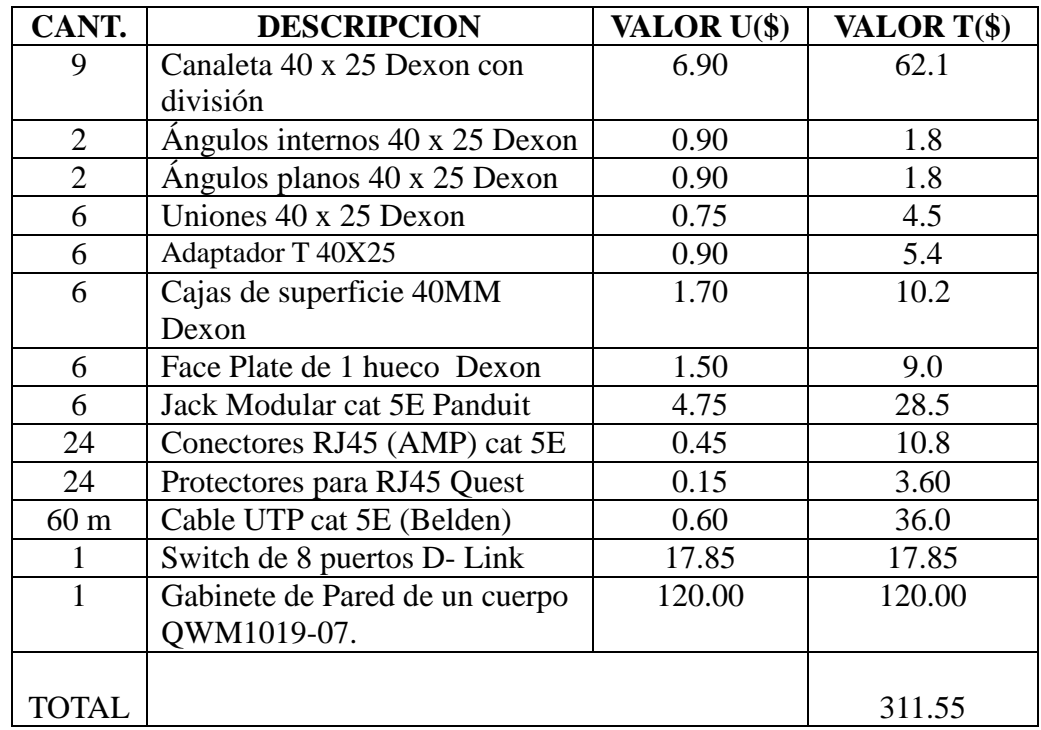

*Análisis para la Red Eléctrica.*

| CANT. | <b>DESCRIPCION</b>          | VALOR U(\$) | VALOR T(\$) |
|-------|-----------------------------|-------------|-------------|
| 30    | Tornillos con taco Fisher   | 0.05        | 1.5         |
| 34 m  | Cable solido $#10$          | 0.50        | 17.0        |
| 1     | Caja de breaks 2.4 Generals | 20.00       | 20.00       |
|       | Electric.                   |             |             |
|       | Breaks de 20 A              | 4.5         | 4.5         |
| 1     | Cinta aislante (grande)     | 1.25        | 1.25        |
| 7     | Toma corrientes con tapa    | 2.5         | 17.5        |
| 7     | Cajas de superficie Dexon   | 1.70        | 11.9        |
|       | 40MM                        |             |             |
|       |                             |             |             |
| TOTAL |                             |             | 73.65       |

**Tabla 67**. Material Red Eléctrica Chantaco.

En las tablas anteriores se muestra los costos a realizarse por el armado de la red de datos y red eléctrica, sumándose a este \$ 60 que sería el costo de mano de obra, equivalente a \$ 10 por punto de instalación de la red de datos y red eléctrica. El total a invertir en el infocentro es: **\$ 445.20.**

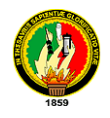

#### **Parroquias Gualel**

Se encuentra ubicada en el cantón Loja a con una latitud de 03º46.250' Sur y una Longitud de 079º22,638' Oeste, el gobierno parroquial actualmente es Manuel Curipoma Angamarca. Esta parroquia no cuenta con un espacio físico por el cual el diseño red de datos y red eléctrica es recomendado como se indica a continuación.

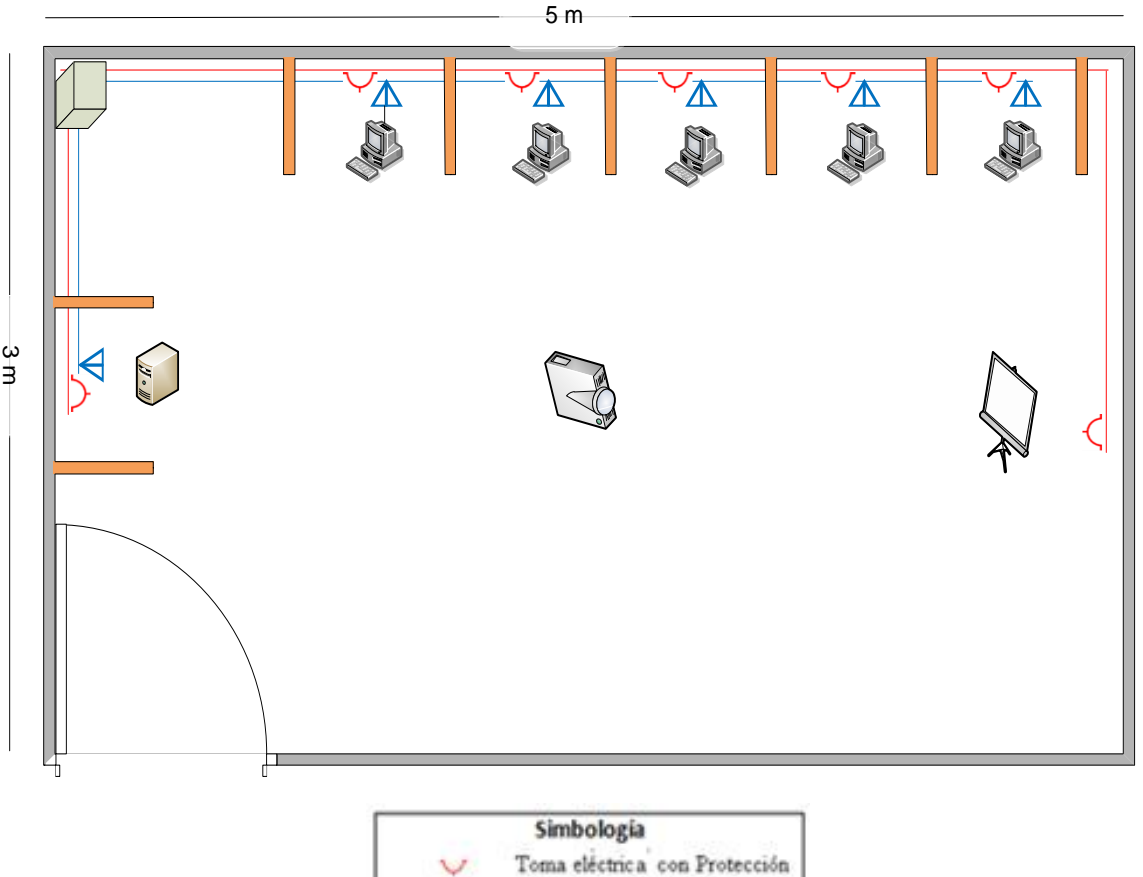

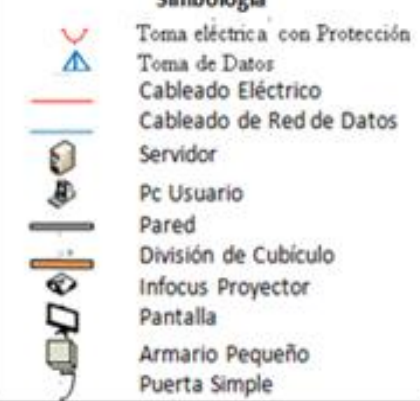

**Gráfica 84.** Diseño de Red Gualel.

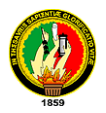

# *Análisis Para El Cableado Estructurado*

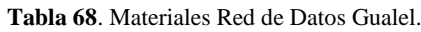

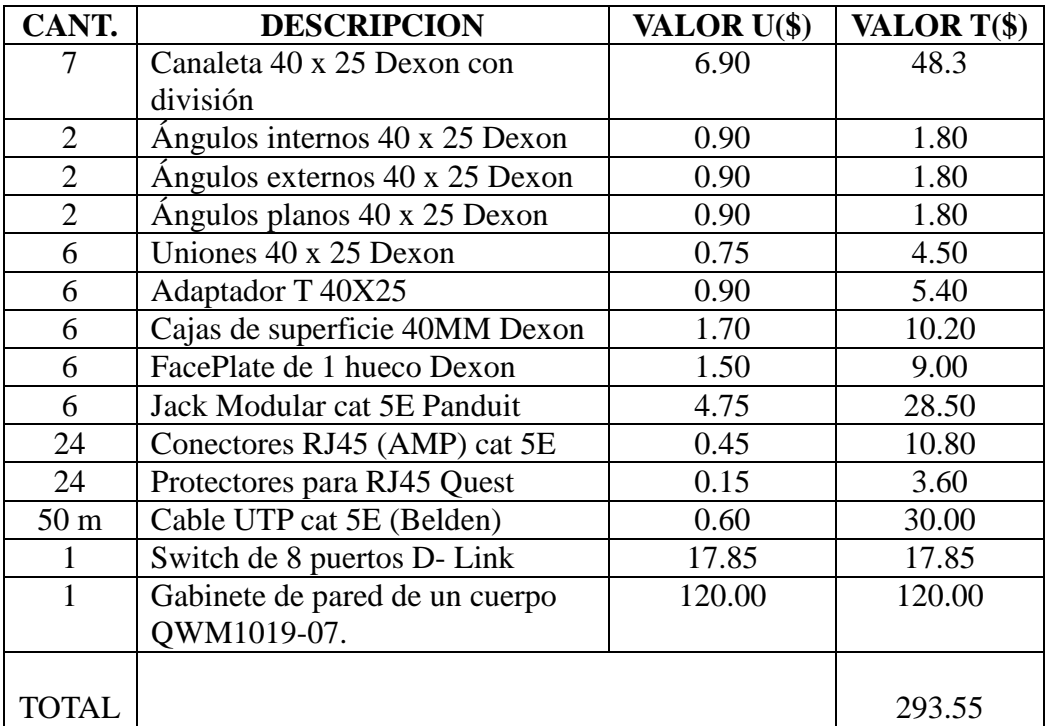

*Análisis para la Red Eléctrica.*

**Tabla 69**. Materiales Red Eléctrica Gualel.

| CANT.           | <b>DESCRIPCION</b>             | VALOR U(\$) | VALOR T(\$) |
|-----------------|--------------------------------|-------------|-------------|
| 30              | Tornillos con taco Fisher      | 0.05        | 1.50        |
| 30 <sub>m</sub> | Cable solido #10               | 0.50        | 15.00       |
|                 | Caja de breaks 2.4 Generals    | 20.00       | 20.00       |
|                 | Electric.                      |             |             |
|                 | Breaks de 20 A                 | 4.50        | 4.50        |
| 2               | Cinta aislante (grande)        | 1.25        | 2.50        |
| 7               | Toma corrientes con tapa       | 2.50        | 17.50       |
| 7               | Cajas de superficie Dexon 40MM | 1.70        | 11.90       |
|                 |                                |             |             |
| TOTAL           |                                |             | 72.9        |

En las tablas anteriores se muestra los costos a realizarse por el armado de la red de datos y red eléctrica, sumándose a este \$ 60 que sería el costo de mano de obra, equivalente a \$ 10 por punto de instalación de la red de datos y red eléctrica. El total a invertir en el infocentro es: **\$ 426.45.**

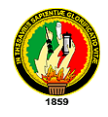

 $\overline{a}$ 

#### **Parroquia El Cisne**

Esta parroquia está ubicada en el cantón Loja con una latitud de  $3^{\circ}51'7.8"$  sur y una longitud de 79<sup>°</sup>25′ 32.46<sup>°</sup> oeste, *posee una extensión de 106.31 km<sup>2,</sup> a 2.390 m.s.n.m. con un clima templado-húmedo, su población es de 1532 habitantes, a una distancia de 72 km de Loja<sup>25</sup>*, en la actualidad el presidente de la junta parroquial es el Sr. Franco Pinto Córdova.

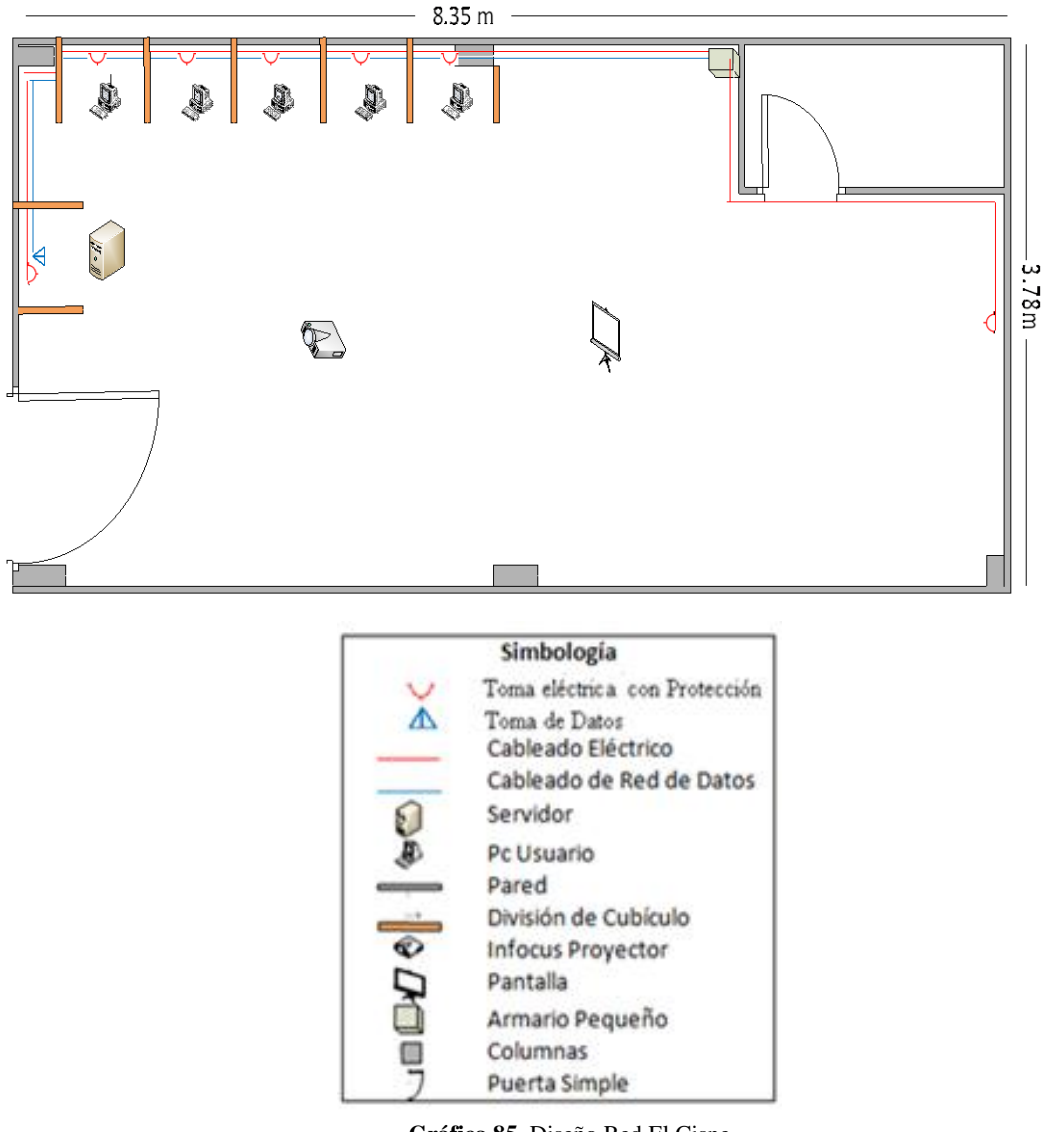

**Gráfica 85**. Diseño Red El Cisne

<sup>25</sup> MUNICIPIO DE LOJA**.** (s.f). Loja.gov.ec. Consulta del 16 octubre del 2010 de: http://www.loja.gob.ec/contenido/el-cisne

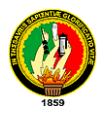

## *Análisis Para El Cableado Estructurado*

**Tabla 70**. Material Red de Datos El Cisne.

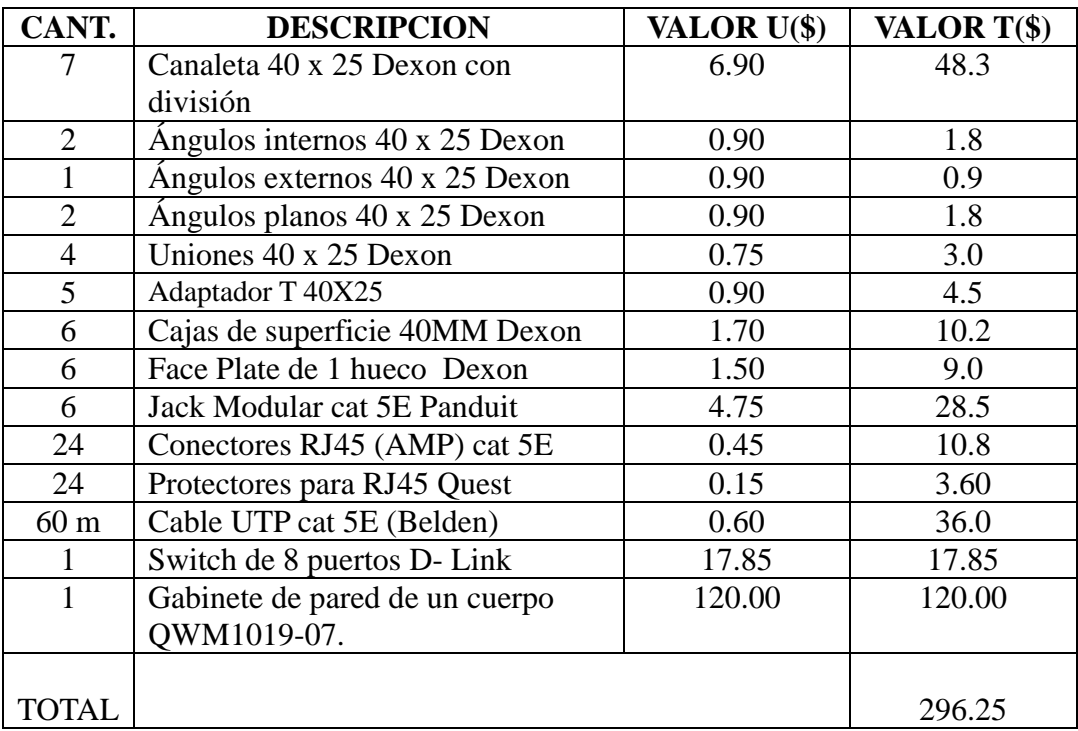

*Análisis para la Red Eléctrica.*

**Tabla 71**. Material Red Eléctrica El Cisne

| CANT.          | <b>DESCRIPCION</b>             | VALOR U(\$) | VALOR T(\$) |
|----------------|--------------------------------|-------------|-------------|
| 30             | Tornillos con taco Fisher      | 0.05        | 1.5         |
| $24 \text{ m}$ | Cable solido #10               | 0.50        | 12.0        |
|                | Caja de breaks 2.4 Generals    | 20.00       | 20.00       |
|                | Electric.                      |             |             |
|                | Breaks de 20 A                 | 4.5         | 4.5         |
|                | Cinta aislante (grande)        | 1.25        | 1.25        |
| 7              | Toma corrientes con tapa       | 2.5         | 17.5        |
| 7              | Cajas de superficie Dexon 40MM | 1.70        | 11.9        |
|                |                                |             |             |
| <b>TOTAL</b>   |                                |             | 68.65       |

En las tablas anteriores se muestra los costos a realizarse por el armado de la red de datos y red eléctrica, sumándose a este \$ 60 que sería el costo de mano de obra, equivalente a \$ 10 por punto de instalación de la red de datos y red eléctrica. El total a invertir en el infocentro es: **\$ 424.90.**

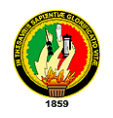

# **4.3.1.1.7. RED TORRE VILCABAMBA**

Desde este punto se dara cobertura a las parroquias indicadas en la siguiente tabla, para llegar con la señal radial se instalaran los equipos punto-multipunto y punto-punto, y así brindar la señal a los infocentros.

| Cantón | <b>PARROQUIA</b> |                        |              |
|--------|------------------|------------------------|--------------|
| Loja   | <b>Malacatos</b> | $04^{\circ}$ 13' 8.34" | 79°15'30.12" |
| Loja   | Quinara          | $04^{\circ}19'12.06''$ | 79°14'1.14"  |
| Loja   | Yangana          | 04°21'52.74"           | 79°10'40.5"  |

**Tabla 72.** Coordenadas de las Parroquias Beneficiadas Torre Vilcabamba.

A continuación el esquema de red de la torre Vilcabamba ubicada con una latitud sur de 04º 15' 36.3'' y una longitud oeste de 079º 12' 46.8'' en el cantón Loja, y las parroquias involucradas.

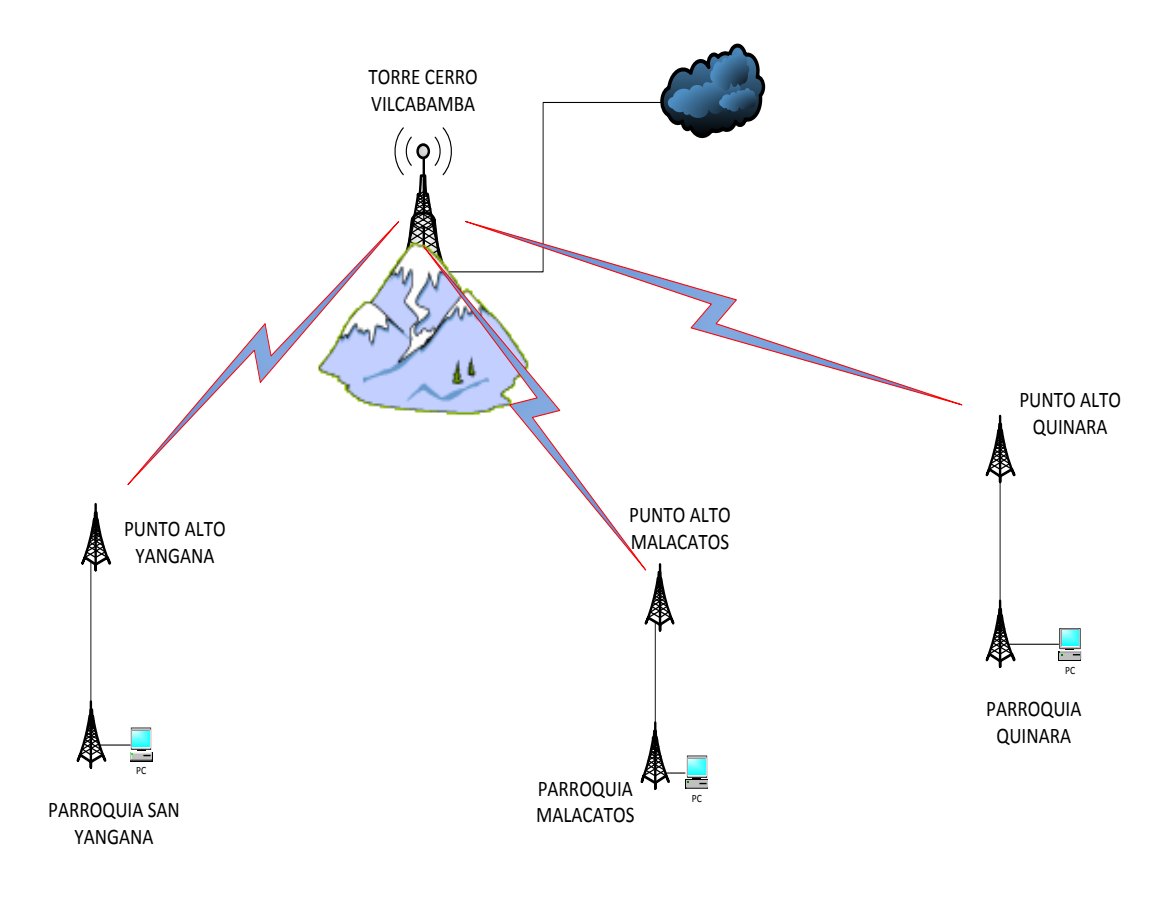

**Gráfica 86.** Red Torre Vilcabamba

A continuación se detallan los diferentes enlaces a las diferentes parroquias desde este punto:

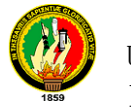

# **Enlace Torre Vilcabamba-Punto Alto Malacatos**

#### **Torre Vilcabamba**

Antena Sectorial 60° Hyperlink 17dBi, 2.4ghz

Bullet M2-hp 2.4 Ghz

#### **Punto Alto Malacatos**

Bullet M2-hp 2.4 Ghz

Antena Grilla Direccional, dBi de Ganancia. 2.4gHZ

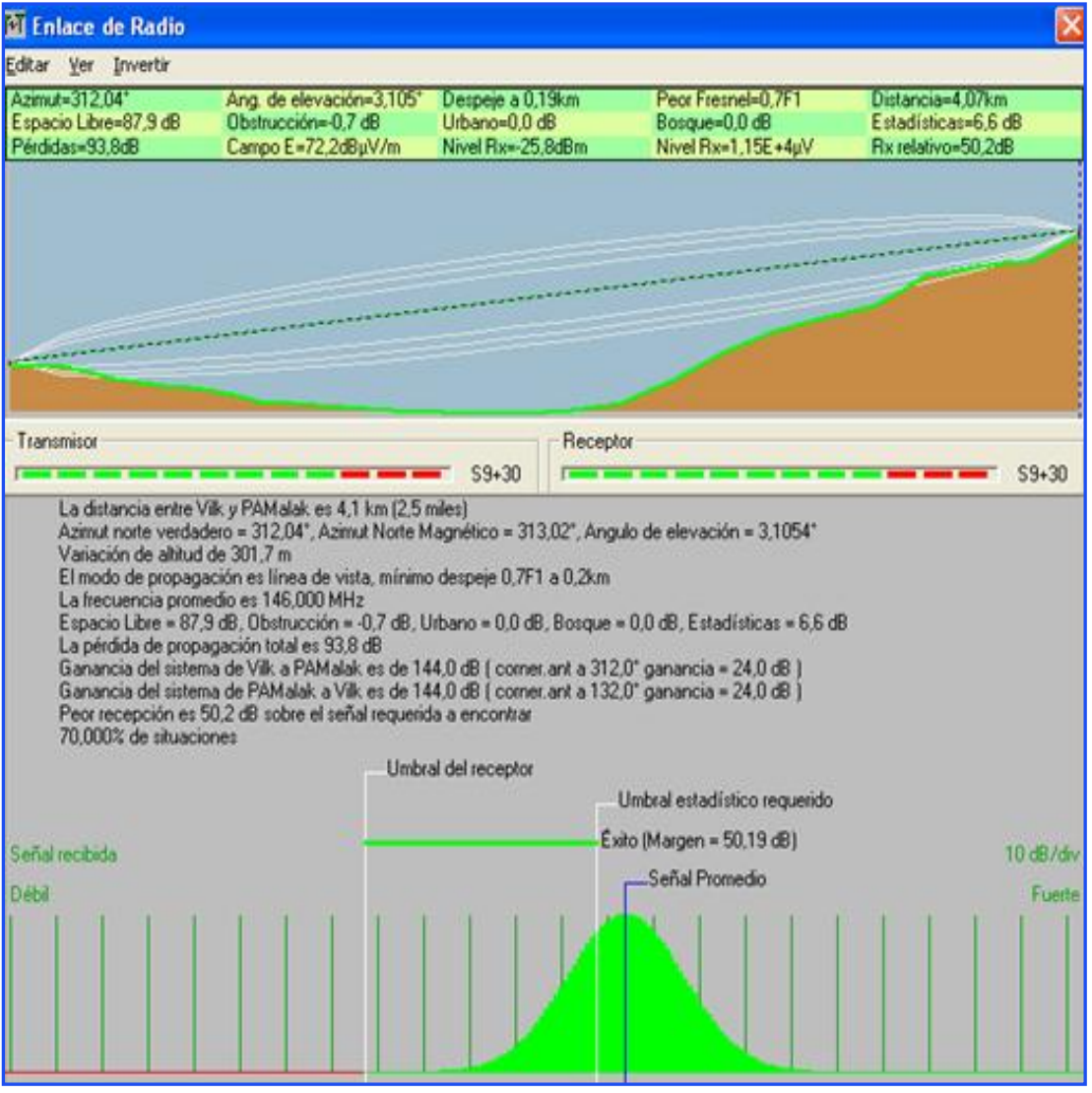

**Gráfica 87**. Enlace Punto Alto Malacatos

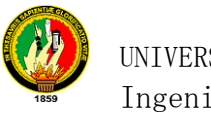

## **Enlace Punto Alto Malacatos-Parroquia Malacatos**

#### **Punto Alto Malacatos**

Antena Grilla Direccional, dBi de Ganancia. 2.4gHZ

Bullet M2-hp 2.4 Ghz

#### **Parroquia Malacatos**

Ubiquiti, Nano Station 2.4 Ghz. 400 mw potencia

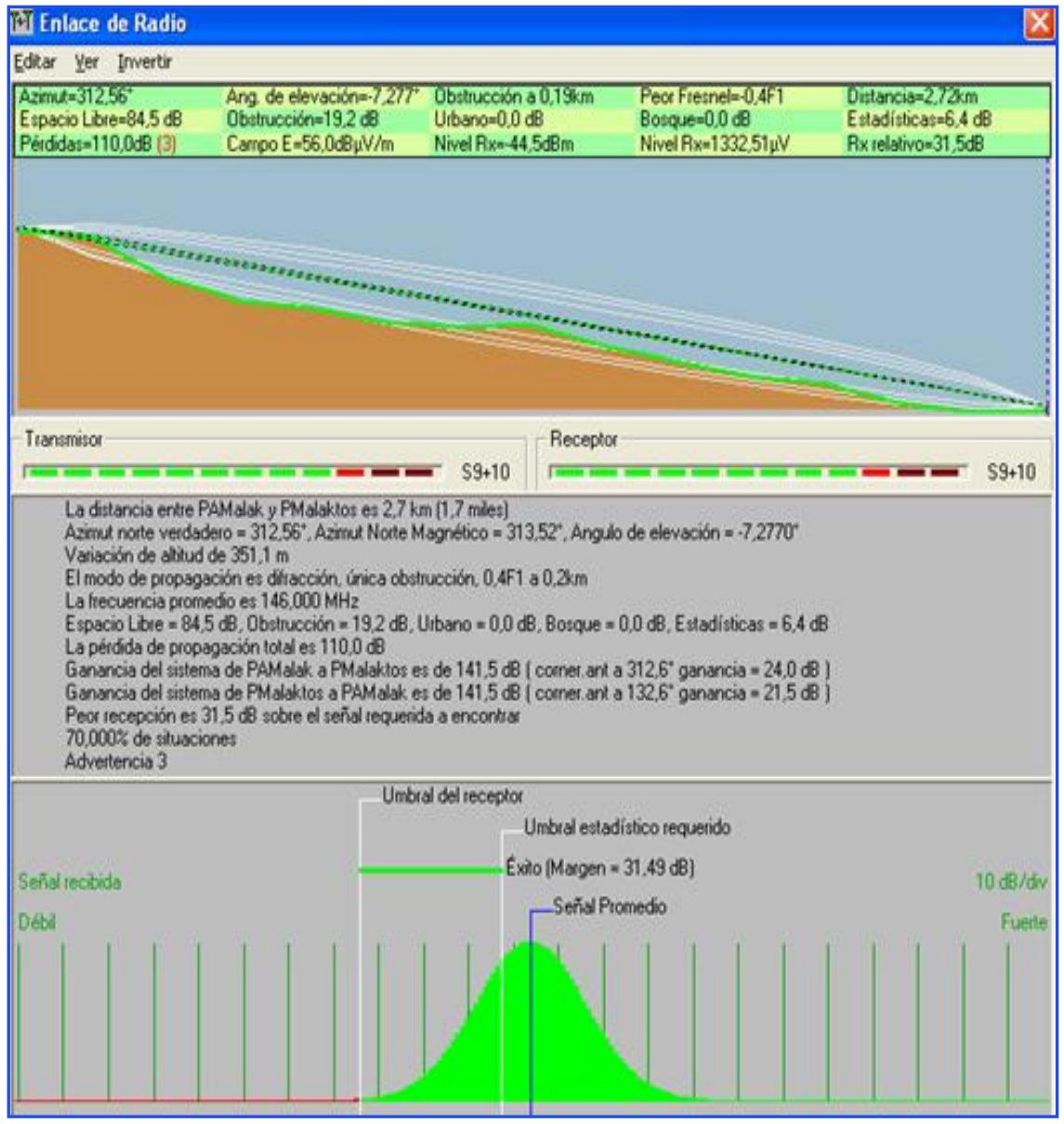

**Gráfica 88.** Enlace Parroquia Malacatos.

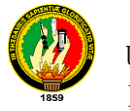

## **Enlace Torre Vilcabamba-Punto Alto Quinara**

#### **Torre Vilcabamba**

Antena Sectorial 60° Hyperlink 17dBi, 2.4ghz

Bullet M2-hp 2.4 Ghz

#### **Punto Alto Quinara**

Bullet M2-hp 2.4 Ghz

Antena Grilla Direccional, dBi de Ganancia. 2.4gHZ

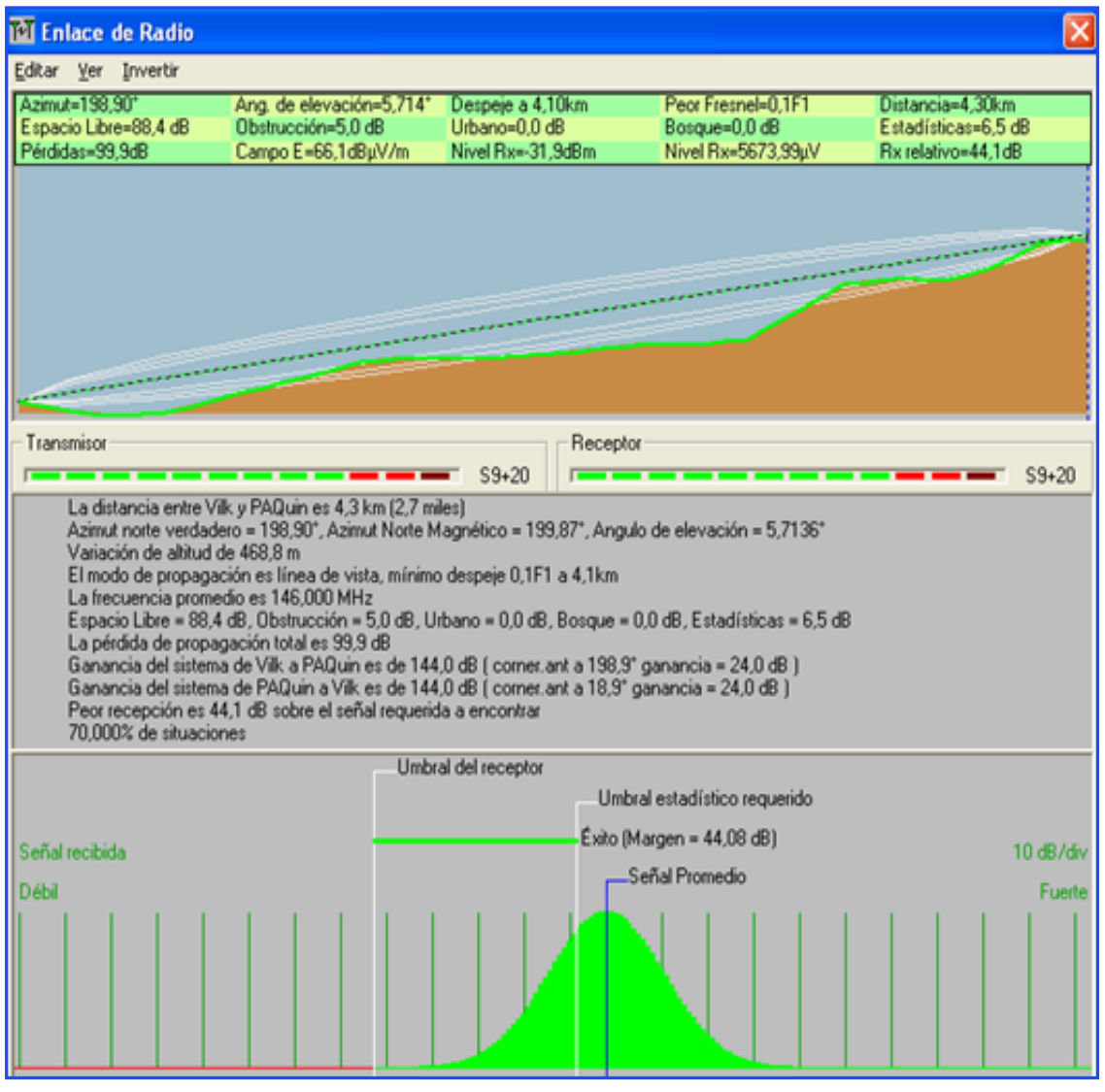

**Gráfica 89.** Enlace Punto Alto Quinara.

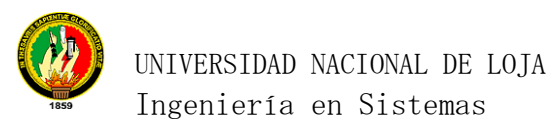

#### **Enlace Punto Alto Quinara-Parroquia Quinara**

#### **Punto Alto Quinara**

Antena Grilla Direccional, dBi de Ganancia. 2.4gHZ

Bullet M2-hp 2.4 Ghz

#### **Parroquia Quinara**

Ubiquiti, Nano Station 2.4 Ghz. 400 mw potencia

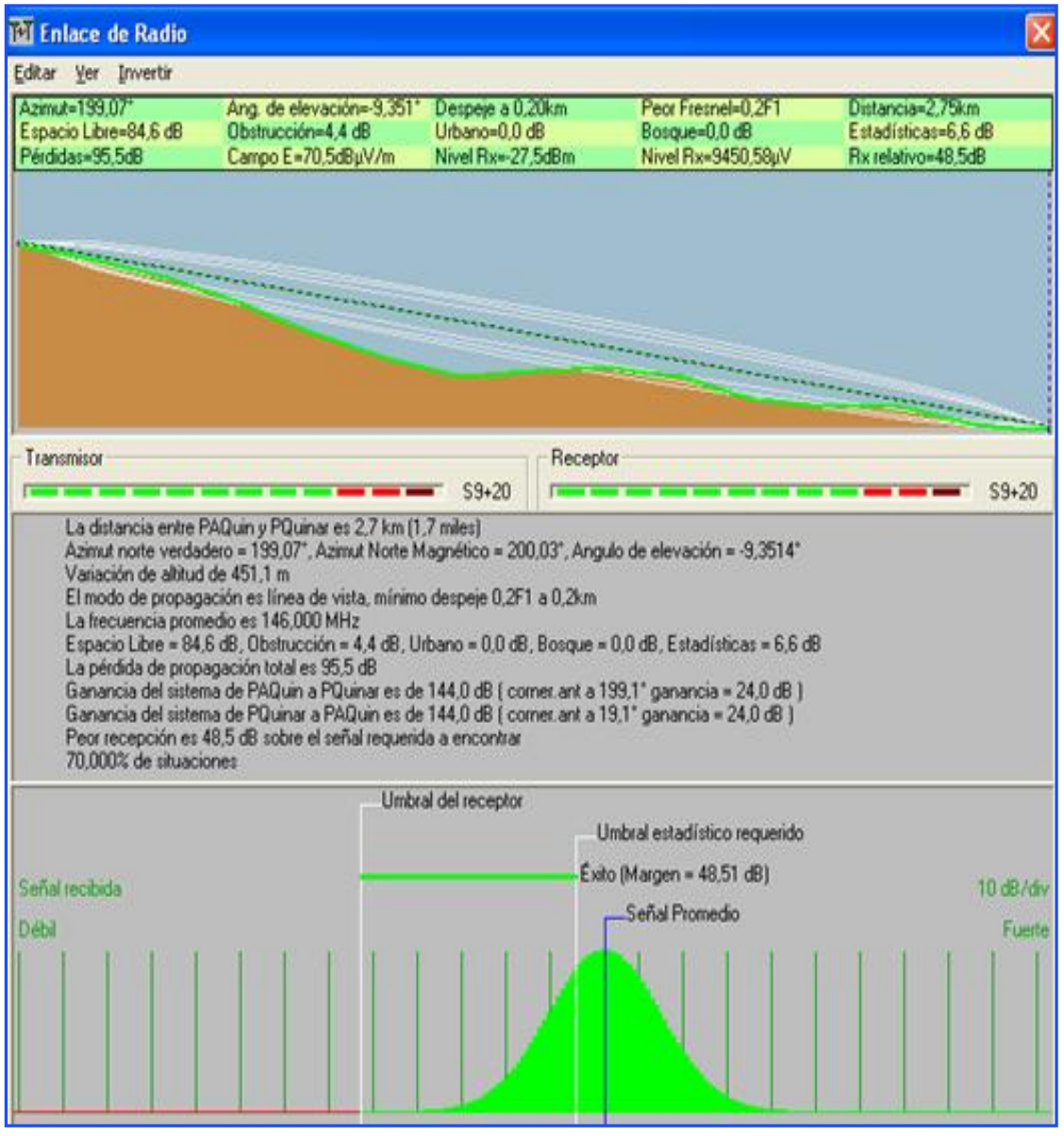

**Gráfica 90**. Enlace Parroquia Quinara.

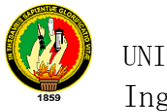

## **Enlace Torre Vilcabamba-Punto Alto Yangana**

#### **Torre Vilcabamba**

Antena Sectorial 60° Hyperlink 17dBi, 2.4ghz

Bullet M2-hp 2.4 Ghz

#### **Punto Alto Yangana**

Bullet M2-hp 2.4 Ghz

Antena Grilla Direccional, dBi de Ganancia. 2.4gHZ

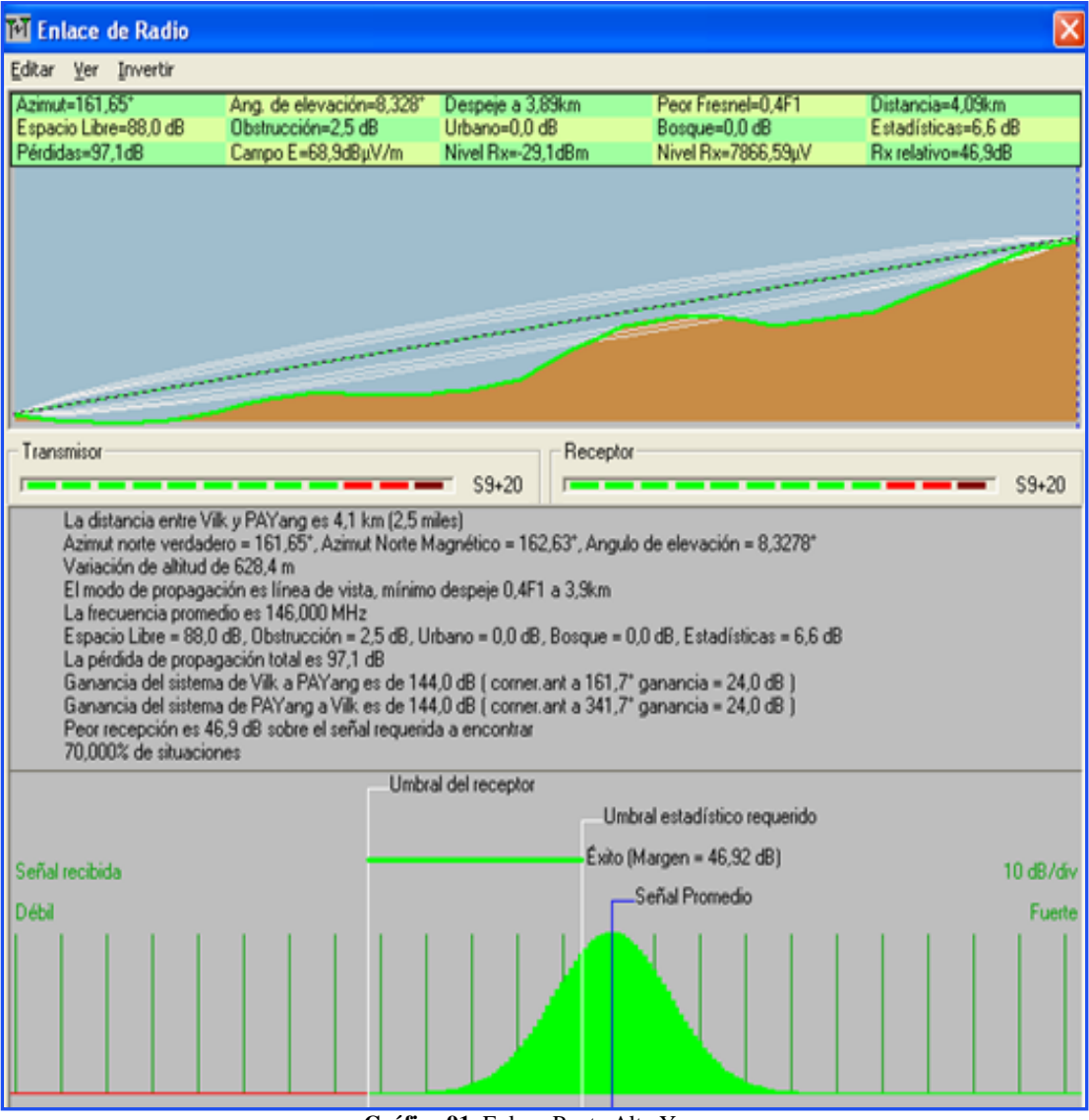

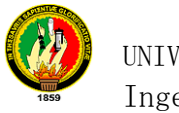

### **Punto Alto Yangana-Parroquia Yangana**

#### **Punto Alto Yangana**

Antena Grilla Direccional, dBi de Ganancia. 2.4gHZ

Bullet M2-hp 2.4 Ghz

#### **Parroquia Yangana**

Ubiquiti, Nano Station 2.4 Ghz. 400 mw potencia

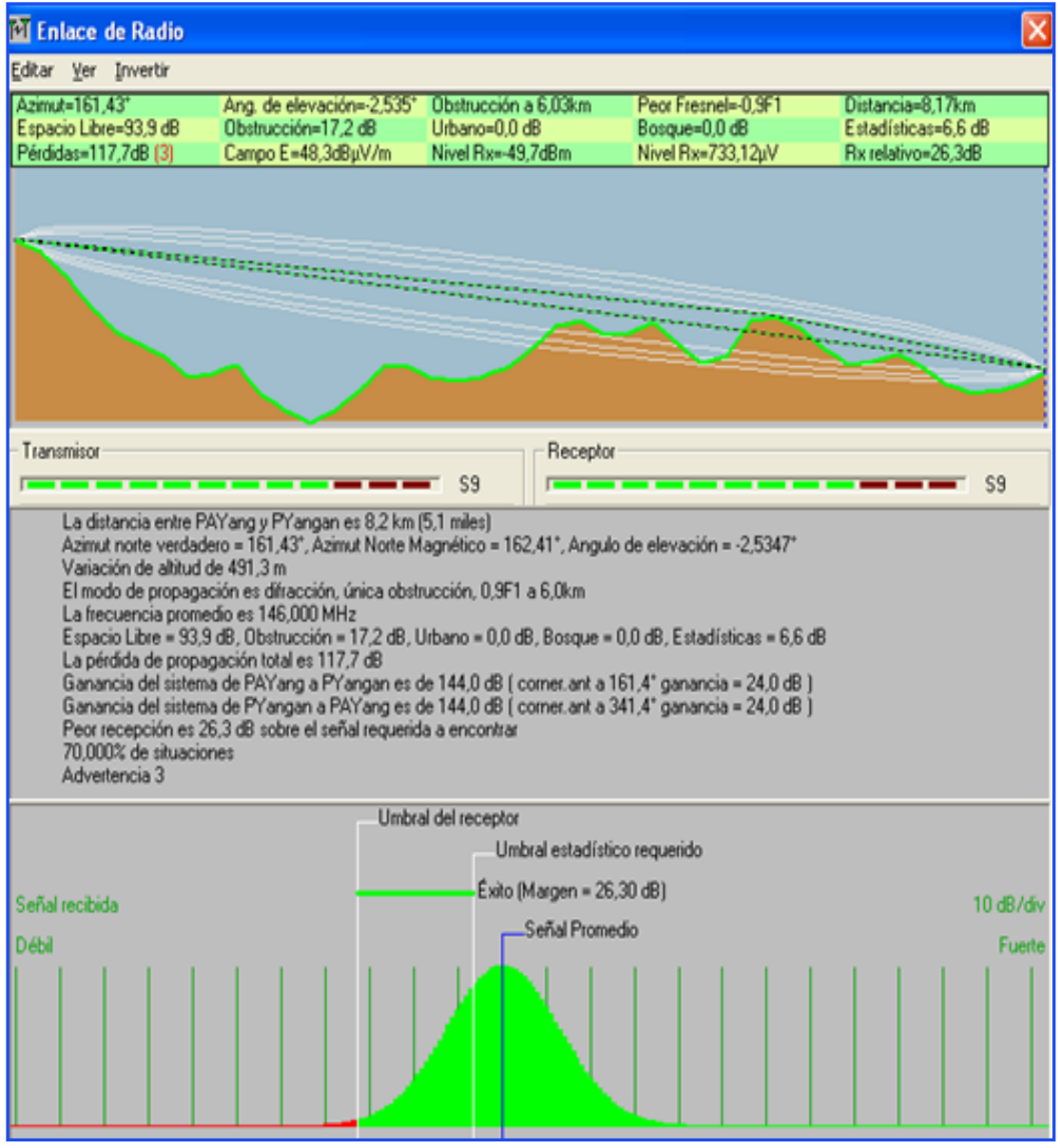

**Gráfica 92**. Enlace Parroquia Yangana.

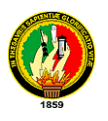

El detalle del equipamiento para llegar con la señal de internet a las parroquias involucradas desde la torre Vilcabamba se especifican a continuación, para llegar con la señal se recomienda levantar la torre principal, el valor total obtenido en la siguiente tabla se divide para estas parroquias, lo que es equivalente a 2554,67 dólares cada una, tambien se debe cancelar un valor adicional de \$ 300 por concepto de arriendo.

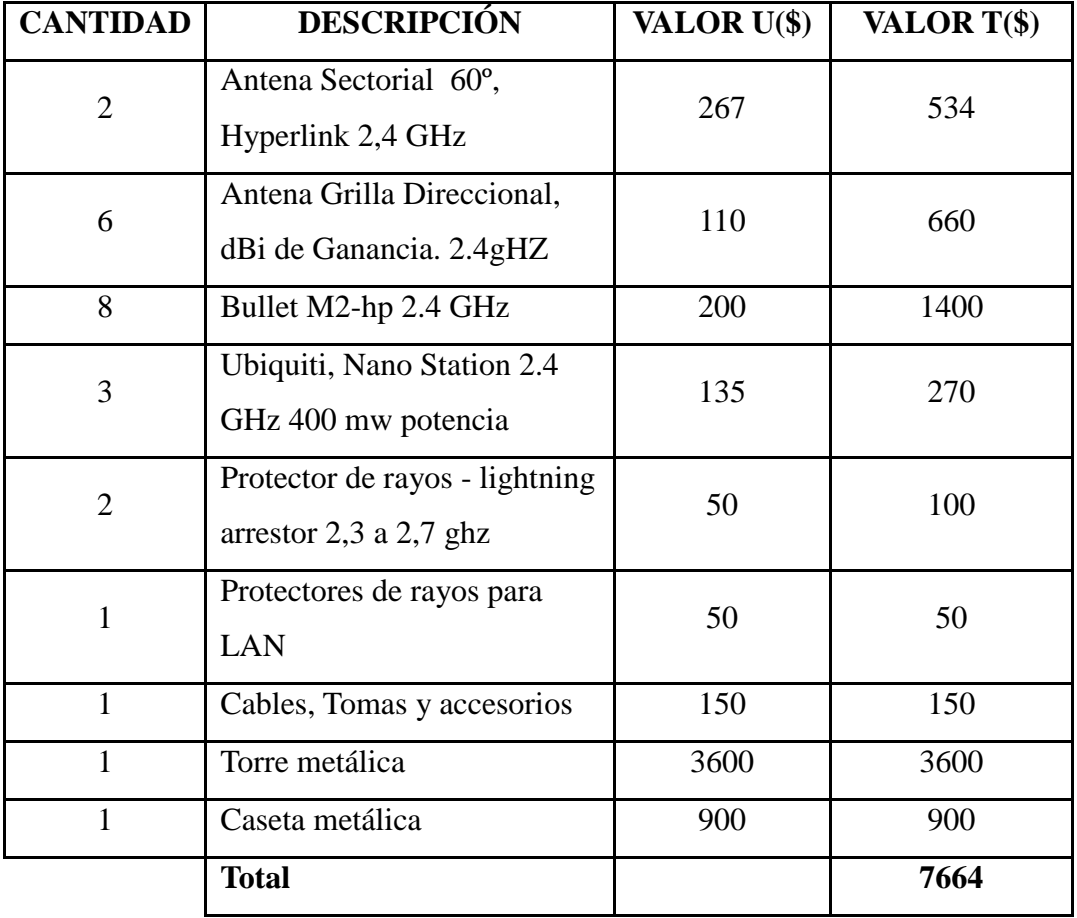

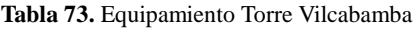

También se hace el diseño de red de datos y red eléctrica para cada infocentros, el cálculo de material y equipamiento necesario como se detalla a continuación:

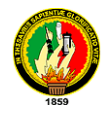

 $\overline{a}$ 

#### **Parroquia Malacatos**

La parroquia está ubicada en el cantón Loja con una latitud de 4º 13' 8.34'' sur y una longitud de 79º15'30.12'' oeste, *con una extensión de 208.66 Km2 a una altura de 1.470 m.s.n.m, su clima es Subtropical – seco, posee una población de 6292 Habitantes. Se encuentra a una distancia 33 Km de Loja*<sup>26</sup>. En la actualidad el presidente de la junta parroquial es Vicente Ochoa Lalangui.

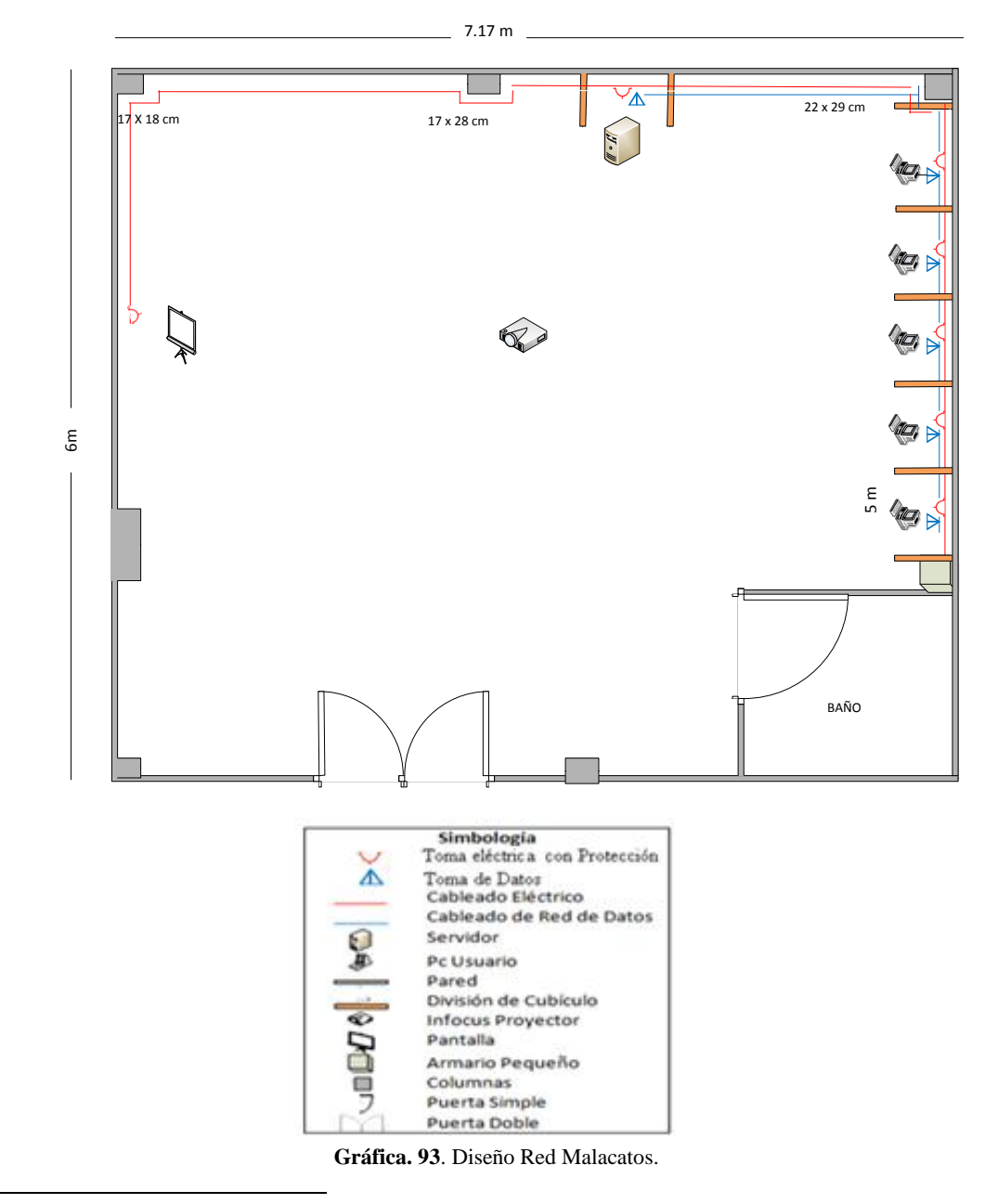

<sup>26</sup> MUNICIPIO DE LOJA**.** (s.f). Loja.gov.ec. Consulta del 16 octubre del 2010 de: http://www.loja.gob.ec/contenido/malacatos

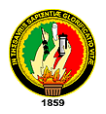

#### *Análisis Para El Cableado Estructurado*

**Tabla. 74.** Material Red de Datos Malacatos.

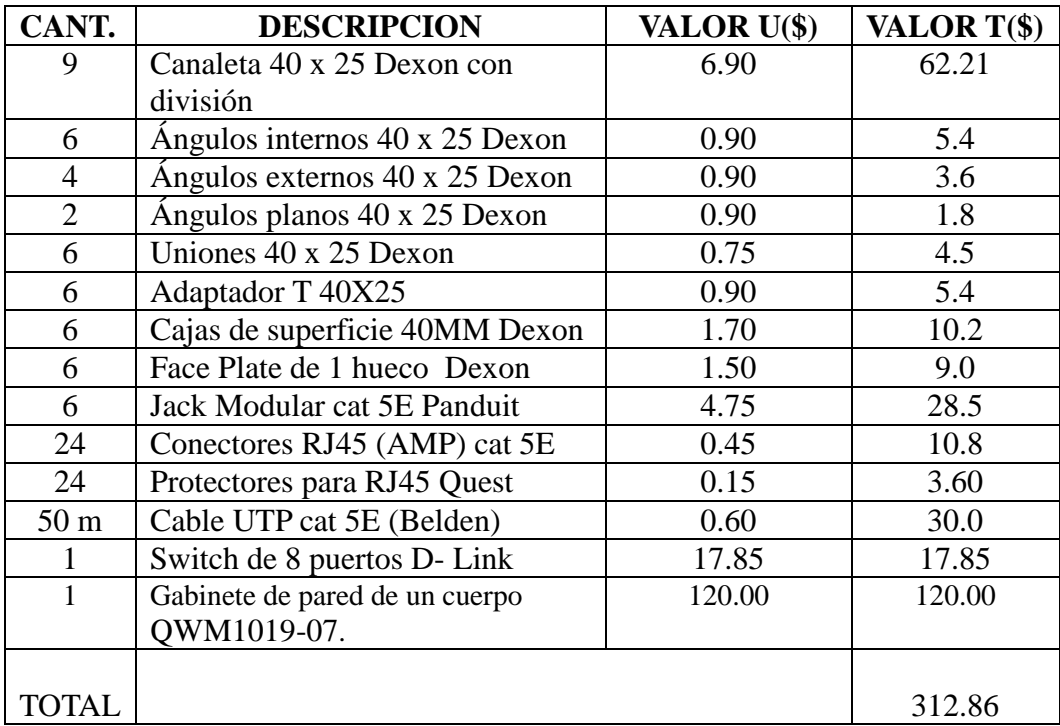

Análisis para la Red Eléctrica.

**Tabla. 75**. Material Red Eléctrica Malacatos

| CANT.           | <b>DESCRIPCION</b>             | VALOR U(\$) | VALOR T(\$) |
|-----------------|--------------------------------|-------------|-------------|
| 30              | Tornillos con taco Fisher      | 0.05        | 1.50        |
| 30 <sub>m</sub> | Cable solido #10               | 0.50        | 15.0        |
|                 | Caja de breaks 2.4 Generals    | 20.00       | 20.00       |
|                 | Electric.                      |             |             |
|                 | Breaks de 20 A                 | 4.50        | 4.50        |
|                 | Cinta aislante (grande)        | 1.25        | 1.25        |
| 7               | Toma corrientes con tapa       | 2.50        | 17.50       |
| 7               | Cajas de superficie Dexon 40MM | 1.70        | 11.90       |
|                 |                                |             |             |
| TOTAL           |                                |             | 71.65       |

En las tablas anteriores se muestra los costos a realizarse por el armado de la red de datos y red eléctrica, sumándose a este \$ 60 que sería el costo de mano de obra, equivalente a \$ 10 por punto de instalación de la red de datos y red eléctrica. El total a invertir en el infocentro es: **\$ 444.51.**

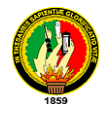

 $\overline{a}$ 

#### **Parroquia Quinara**

Esta parroquia está ubicada en el cantón Loja con una latitud de 4º19'12.06'' Sur y una longitud de 79º14'1.14'' Oeste, *posee una extensión de 139.79 km<sup>2</sup> , se encuentra a una altura de 1.612 m.s.n.m, tiene un clima Subtropical, con una población de 1.480 habitantes, a una distancia de 55 Km de Loja<sup>27</sup>*. Actualmente el presidente de la junta parroquial es el Sr. Anibal Macanchi Briceño.

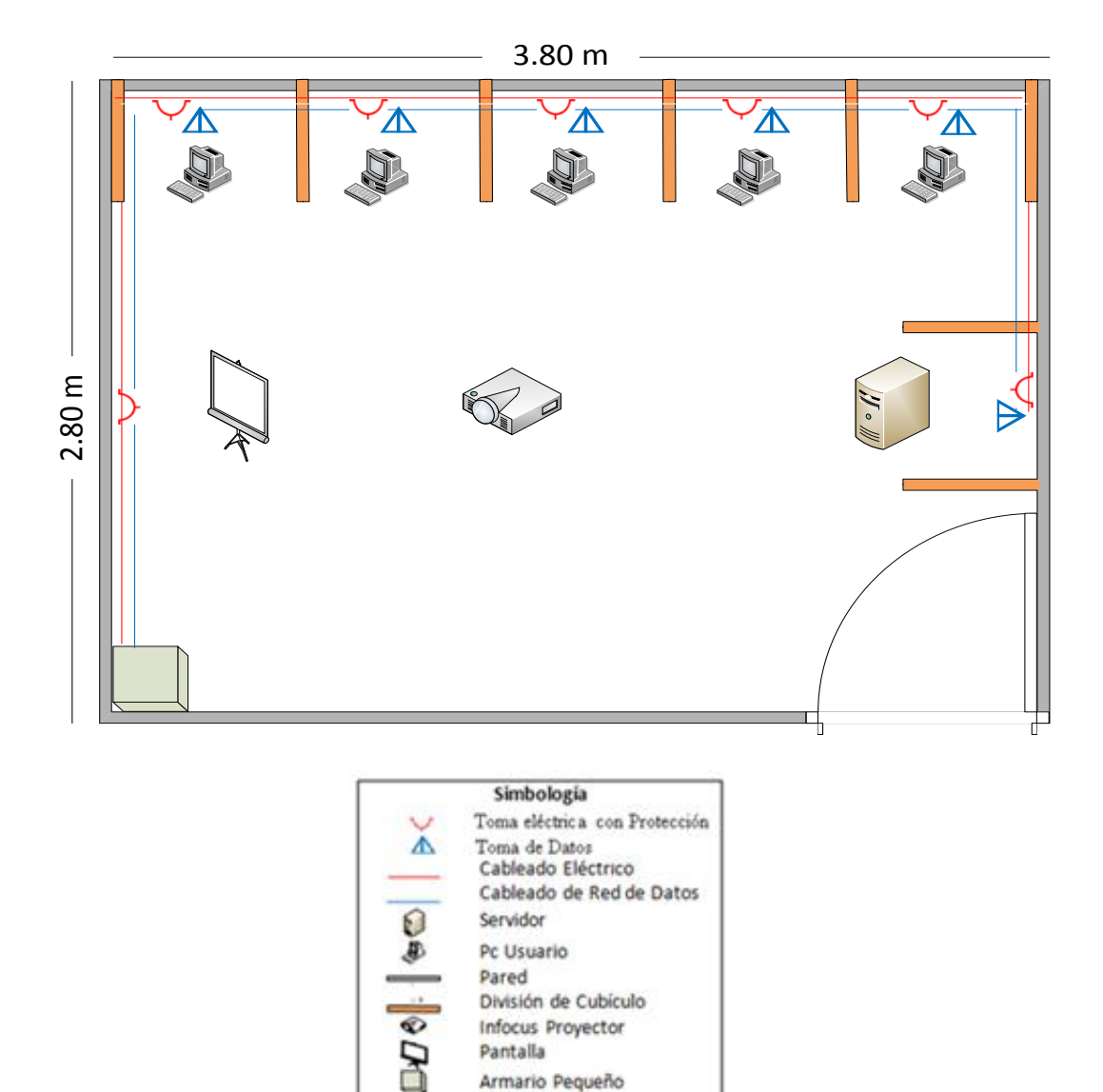

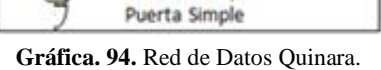

<sup>27</sup> MUNICIPIO DE LOJA**.** (s.f). Loja.gov.ec. Consulta del <sup>18</sup> octubre del 2010 de: http://www.loja.gob.ec/contenido/quinara

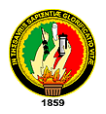

#### *Análisis Para El Cableado Estructurado*

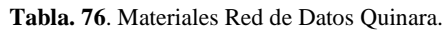

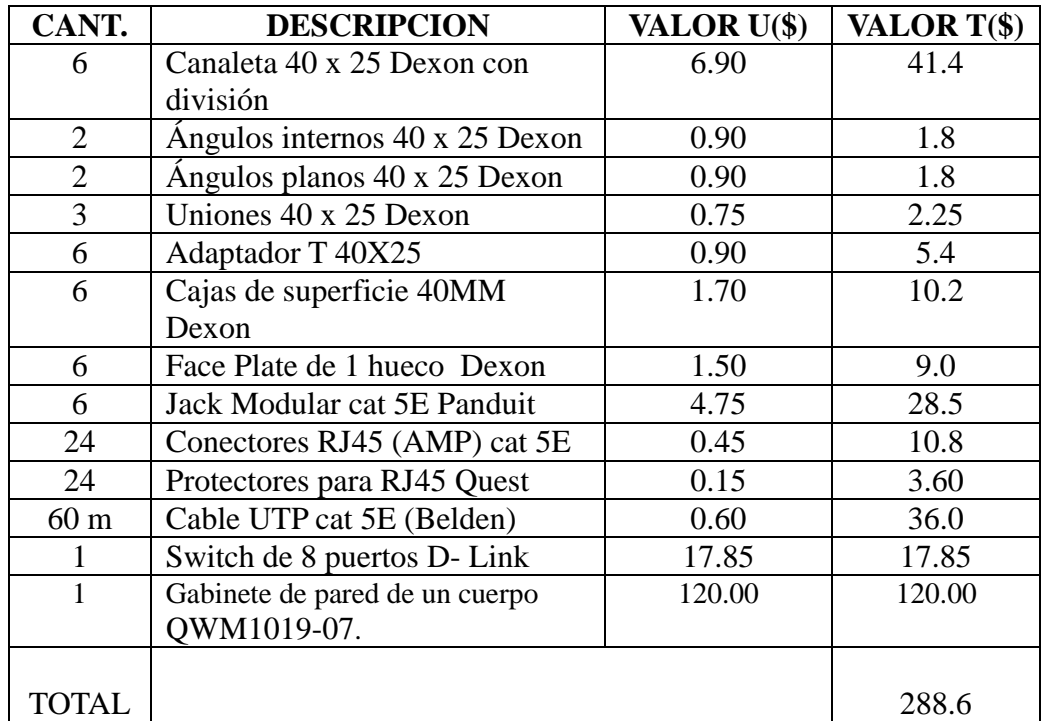

*Análisis para la Red Eléctrica.*

| CANT.  | <b>DESCRIPCION</b>          | VALOR U(\$) | VALOR T(\$) |
|--------|-----------------------------|-------------|-------------|
| 24     | Tornillos con taco Fisher   | 0.05        | 1.20        |
| 24 m   | Cable solido $#10$          | 0.50        | 12.0        |
|        | Caja de breaks 2.4 Generals | 20.00       | 20.00       |
|        | Electric.                   |             |             |
|        | Breaks de 20 A              | 4.5         | 4.5         |
|        | Cinta aislante (grande)     | 1.25        | 1.25        |
|        | Toma corrientes con tapa    | 2.5         | 17.5        |
|        | Cajas de superficie Dexon   | 1.70        | 11.9        |
|        | 40MM                        |             |             |
| TOTAL. |                             |             | 68.35       |

**Tabla. 77**. Materiales Red Eléctrica Quinara.

En las tablas anteriores se muestra los costos a realizarse por el armado de la red de datos y red eléctrica, sumándose a este \$ 60 que sería el costo de mano de obra, equivalente a \$ 10 por punto de instalación de la red de datos y red eléctrica. El total a invertir en el infocentro es: **\$ 416.95.**

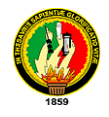

 $\overline{a}$ 

#### **Parroquia Yangana**

Está ubicada en el cantón Loja a una latitud de 4º21'52.74'' Sur y una longitud de 79º10'40.5'' Oeste, con *una extensión de 263.20 km<sup>2</sup> , a una altura de 1.800 m.s.n.m, su clima es subtropical - sub húmedo, con una población de 2.800 habitantes, con una distancia de Loja de 69 Km*<sup>28</sup>. Robert Franco Roa es el actual presidente de la junta parroquial.

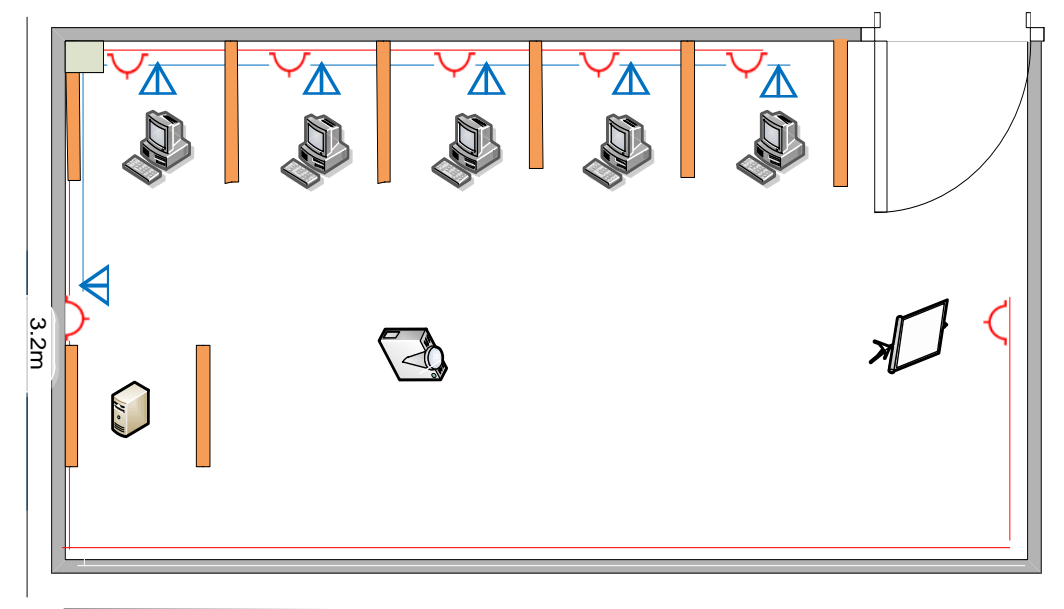

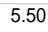

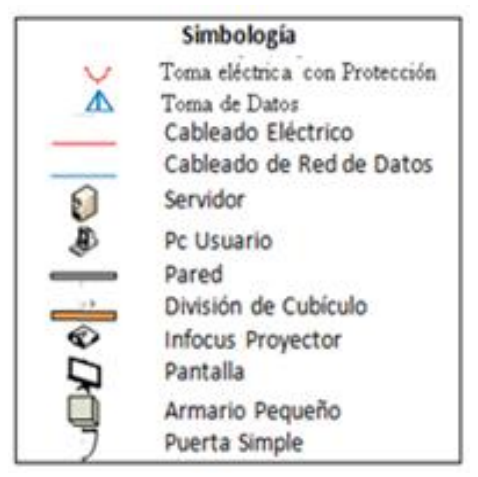

**Gráfica 95**. Diseño Red Yangana.

<sup>28</sup> MUNICIPIO DE LOJA**.** (s.f). Loja.gov.ec. Consulta del 18 octubre del 2010 de: http://www.loja.gob.ec/contenido/yangana

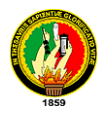

#### *Análisis Para El Cableado Estructurado*

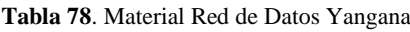

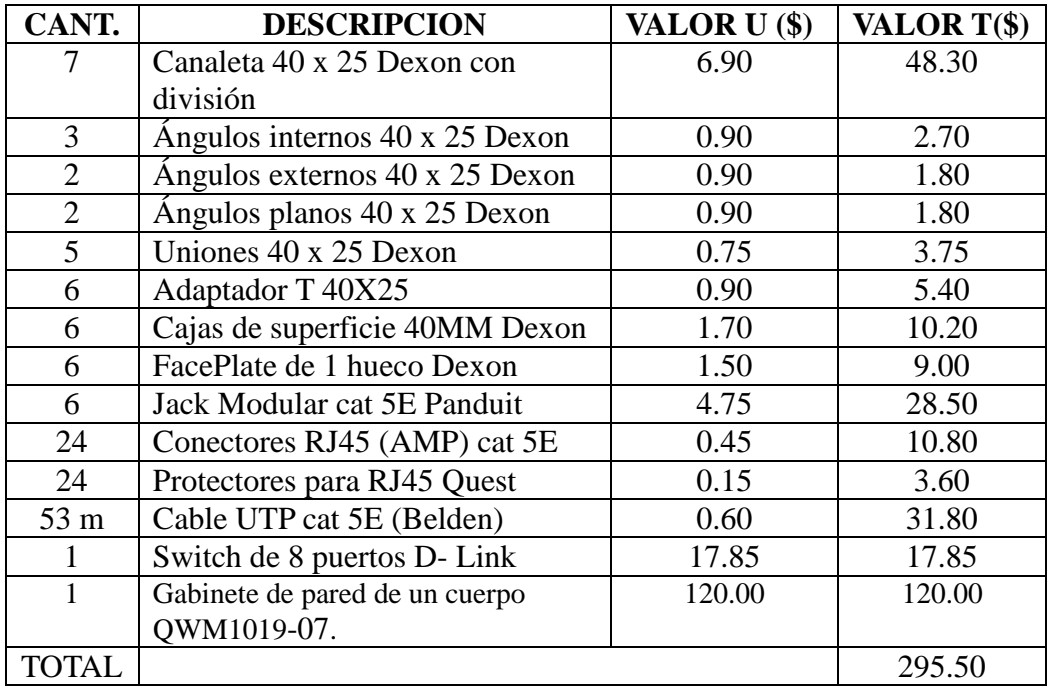

*Análisis para la Red Eléctrica.*

| CANT.           | <b>DESCRIPCION</b>             | VALOR U(\$) | VALOR T(\$) |
|-----------------|--------------------------------|-------------|-------------|
| 25              | Tornillos con taco Fisher      | 0.05        | 1.25        |
| 26 <sub>m</sub> | Cable solido #10               | 0.50        | 13.00       |
|                 | Caja de breaks 2.4 Generals    | 20.00       | 20.00       |
|                 | Electric.                      |             |             |
|                 | Breaks de 20 A                 | 4.50        | 4.50        |
|                 | Cinta aislante (grande)        | 1.25        | 1.25        |
|                 | Toma corrientes con tapa       | 2.50        | 17.5        |
|                 | Cajas de superficie Dexon 40MM | 1.70        | 11.90       |
| TOTAL           |                                |             | 69.40       |

**Tabla 79**. Material Red Eléctrica Yangana

En las tablas anteriores se muestra los costos a realizarse por el armado de la red de datos y red eléctrica, sumándose a este \$ 60 que sería el costo de mano de obra, equivalente a \$ 10 por punto de instalación de la red de datos y red eléctrica. El total a invertir en el infocentro es: **\$ 424.90.**

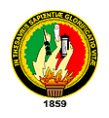

 $\overline{a}$ 

# **4.3.1.1.8. CASO PARROQUIA SAN LUCAS**

Está ubicada con una latitud 3º44'10.74'' Sur y una longitud de 79º15'45.9'' Oeste**,**  *posee una extensión de 160.11 km2, a una altura de 2.800 m.s.n.m, tiene un clima templado frío, con una población de 6.005 habitantes, a una distancia de 55 km de Loja*<sup>29</sup>. Por ahora el presidente de la junta parroquial es el Sr. Jose Patricio Lozano.

En cuanto a la parroquia San Lucas del cantón Loja, debido a que es una sola parroquia y que no le sería conveniente invertir en ningún tipo de torre, sobre todo porque en esta parroquia ya existen proveedores de internet radial como mastercom el cual recomendamos, con un ancho de banda de 256 kbps a un valor de \$ 120 mensuale mas la intalacion de \$ 80, se ha hacho el estudio en cuanto a equipamiento únicamente del infocentro en sí. A continuación detallamos:

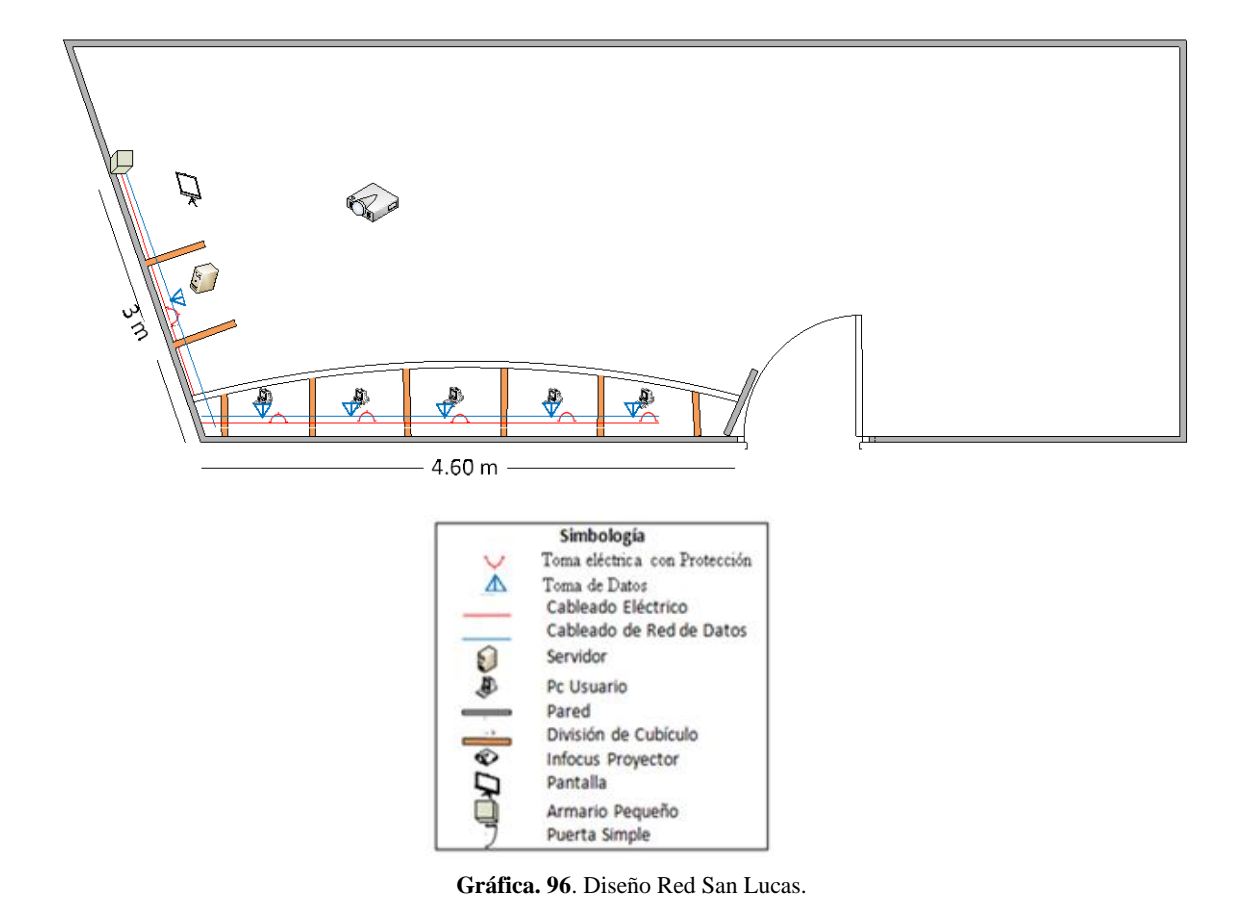

<sup>29</sup>MUNICIPIO DE LOJA**.** (s.f). Loja.gov.ec. Consulta del <sup>18</sup> octubre del 2010 de: http://www.loja.gob.ec/contenido/san-lucas

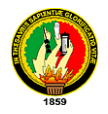

# *Análisis Para El Cableado Estructurado*

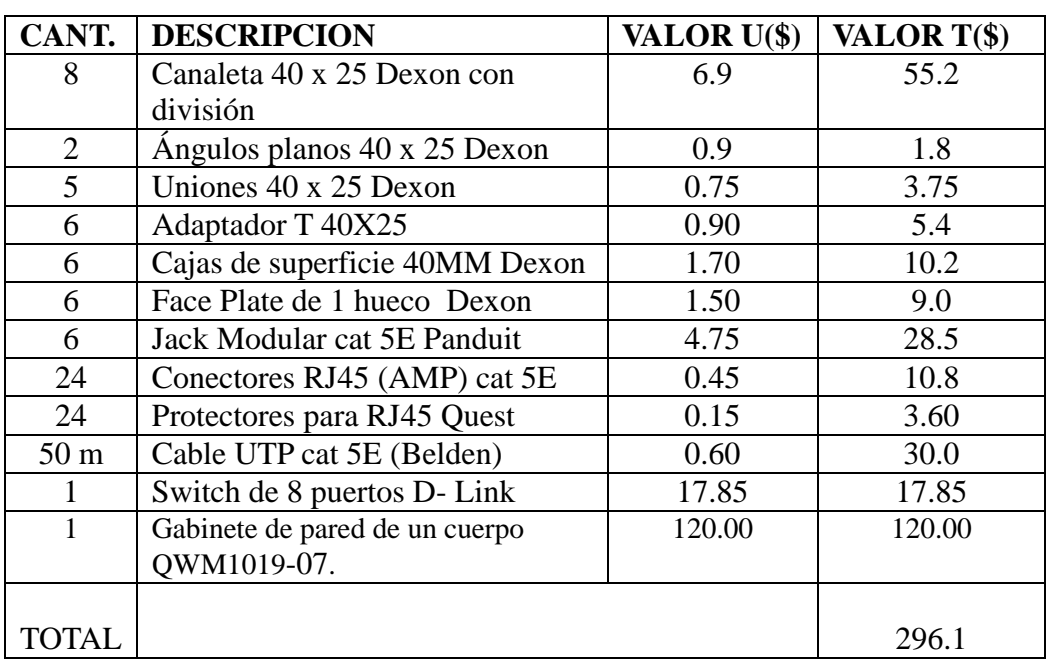

**Tabla 80.** Materiales Red de Datos San Lucas.

 *Análisis para la Red Eléctrica.*

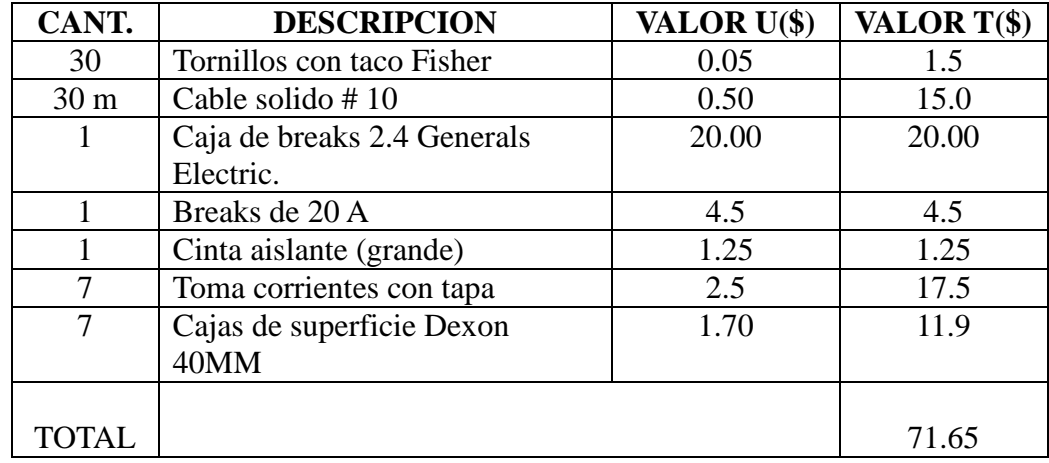

**Tabla 81**. Material Red eléctrica San Lucas.

En las tablas anteriores se muestra los costos a realizarse por el armado de la red de datos y red eléctrica, sumándose a este \$ 60 que sería el costo de mano de obra, equivalente a \$ 10 por punto de instalación de la red de datos y red eléctrica. El total a invertir en el infocentro es: **\$ 427.75.**

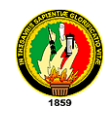

# **4.3.1.2.DETALLES DE PRODUCTO RADIO ENLACES**

# **ANTENA SECTORIAL 120º, HYPERLINK 2,4 GHZ**

## **Características**

- Antena profesional de 17dBi\* y 120º de cobertura
- Ultra ligera y de un tamaño compacto
- Soporte de montaje de acero pesado
- De 0 a 20 grados de inclinación
- Conector N Hembra integrado
- Compatible con dispositivos  $802.11$ b/g/n
- Fácil de armar
- Ideal para aplicaciones de "celdas" y multipunto de largo alcance
- No incluye pigtail
- **Especificaciones Técnicas**

#### **Especificaciones Eléctricas**

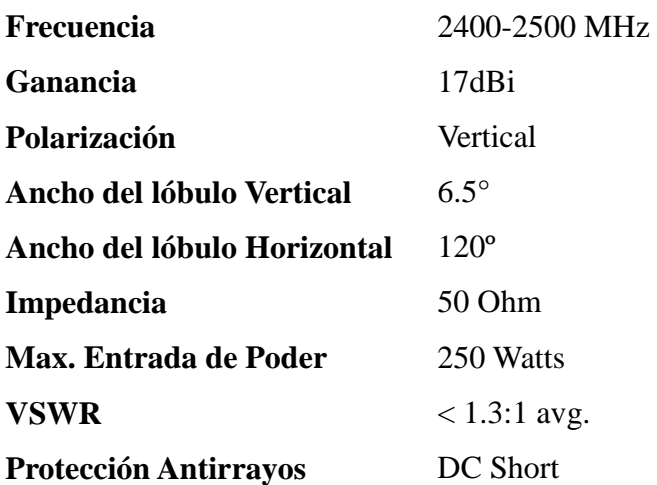

#### **Especificaciones Mecánicas**

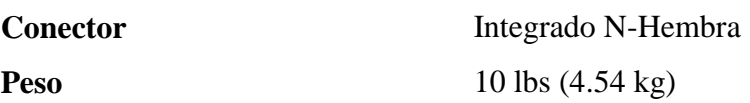

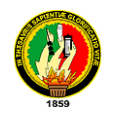

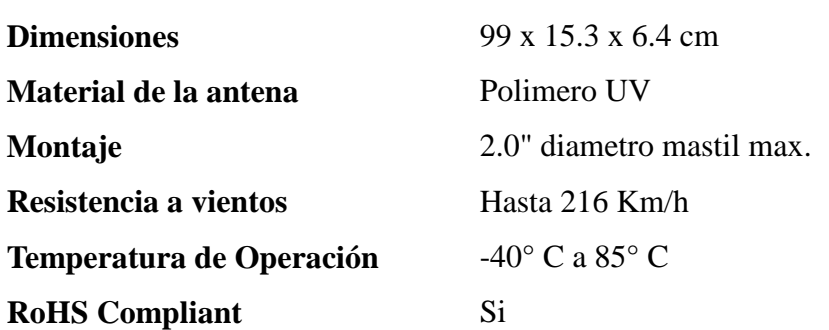

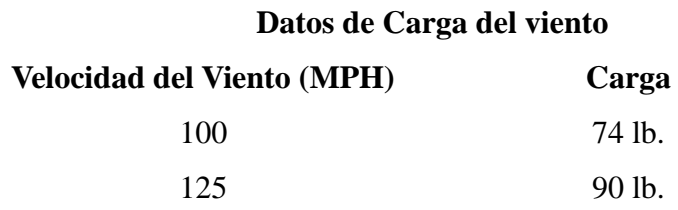

# **BULLET M2-HP 2.4 GHZ**

El Bullet es un radio AP/CPE/WDS completo con conector N-Macho para conexión directa a cualquier antena sin perdidas por pigtails, ni problemas de montaje. Se alimenta a través del cable Ethernet (PoE) donde también se llevan los datos a o desde el radio. Su configuración y monitoreo es simple y fácil a través de un navegador web. Su poderoso e intuitivo software RouterOS ofrece múltiples funciones y características para casi cada una de las aplicaciones en el mercado.

#### **Características:**

- Sin problemas de tarjetas de radio o router
- Cero preocupación por pigtails
- Adiós a problemas de estabilidad mecánica
- No hay necesidad de considerar requermientos de montaje

#### **Punto a Punto**

Con solo la utilización de un equipo Bullet conectado directamente a su antena es posible tener un sistema de radio completo que opera como AP/CPE/WDS

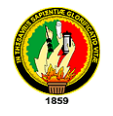

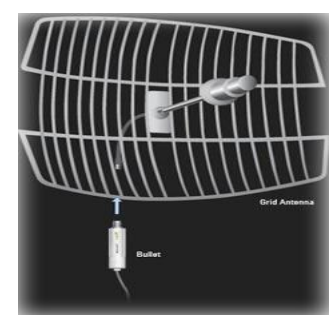

**Gráfica 97**. Conexión Bullet Antena Grilla.

#### **Punto a Multipunto**

El Bullet puede conectarse a antenas omnidireccionales o sectoriales para proveer servicio multipunto tanto en 2.4 como en 5 GHz. Los datos y la alimentación son recibidos/enviados a través de un único cable UTP

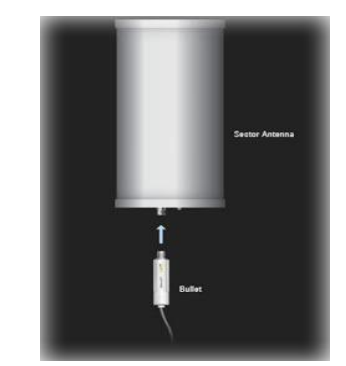

**Gráfica 98**. Conexión Bullet Antena sectorial

#### **Operación Confiable**

El Bullet cuenta con un indicador de intensidad de señal por LEDs que simplifica el proceso de alineación, un conector RF tipo N-Macho de baja pérdida, un diseño simple pero robusto a prueba de elementos climáticos.

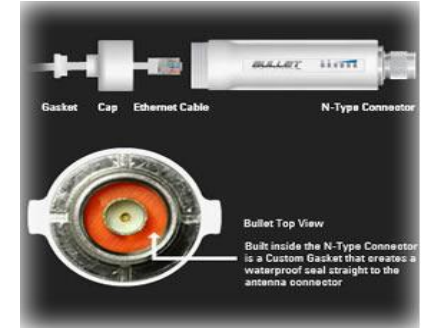

**Gráfica 99**. Conector Bullet

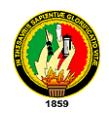

# **Especificaciones**

- **Tipo procesador:** Atheros MIPS 24KC, 400MHz.
- **Memoria:** 32MB SDRAM, 8MB Flah
- **Interfaz de red:** 1 X 10/100 BASE-TX (Cat. 5, RJ-45) Ethernet Interface
- **Alcance:** Hasta 50+Km dependiendo del WISP, % de LoS y el entorno.
- **Alcance/Throughput:** Hasta 50+Mbps @ 50+Km
- **Conector:** N-Macho integrado.
- **Fuente alimentacion:** 12V 1A, inyector no incluido. PoE pasivo ( pines  $4-5 + 7-8-$
- **Tipo alimentacion:** POE (pairs 4,5+; 7,8 return)
- **Temperatura de trabajo:** -40C to +80C
- **Peso:** 0.18 kg
- **Modelo:** BULLETM2HP
- **Peso para el envío:** 0.5kg
- **Fabricado por:** Ubiquiti

# **ANTENA GRILLA PARA ENLACE INALAMBRICO DE REDES WI-FI DIRECCIONAL**

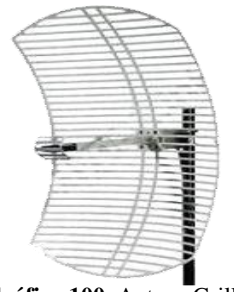

**Gráfica 100.** Antena Grilla.

# **Especificación:**

- 24 dBi de Ganancia.
- 2.4 GHz para 802.11G 802.11B.
- Frecuencias (2400 a 2500Mhz).
- Permite trasmitir la señal de su red privada o de internet.
- Ideal para trasmitir señal de Internet a uno o muchos puntos lejanos.

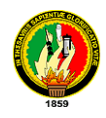

- Fácil de montar (Requiere de conocimientos técnicos en trasmisión de señales para tener éxito en la comunicación.(Prestamos el servicio de instalación con costo adicional).
- Puede recibir o enviar la señal a otra antena de 2.4Ghz omnidireccional o direccional de cualquier tipo.
- Anchura de la señal 8º (3dBi) (a menor anchura mayor alcance de la señal y menor perdida)
- Moldeada en Aluminio.
- Soporta todos los climas para uso externo.
- *Polarización*

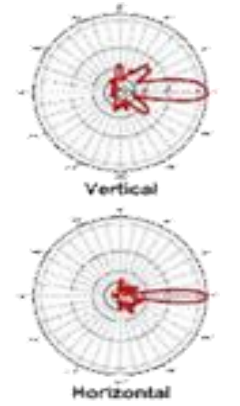

**Gráfica 101.** Polarización Horizontal y Vertical

#### **Ventajas**

- Ideal para conexión punto a punto o punto Multipunto.
- Fácil montaje
- Frecuencia: 2400-2500 MHz
- Ganancia: 24 dBi
- Apertura de ángulo a 3 dBi : 8 grados
- Cross Polarization Rejection: 26 dBi.
- Front to Back ratio: 24 dB
- Max Input Power: 50 Watts
- Superior performance: Cast aluminum construction

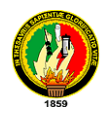

# **4.3.1.3. ACCESO A INTERNET RADIAL**

Se tomo en cuenta algunas propuestas (*Véase anexo: 9*), pero se sugiere a las diferentes parroquias tomar en cuenta a los siguientes proveedores, ya que estos son los que pueden dar el servicio por medio de la señal radial y en base a los costos que son las convenientes, los costos se dividen para las juntas beneficiadas. Aquí detallamos:

| <b>TORRE</b>  | <b>PROVEEDOR</b> | <b>ANCHO DE</b><br><b>BANDA</b>     | <b>COSTO DE</b><br><b>INSTALACIÓN</b><br>(\$) | <b>VALOR</b><br><b>MENSUAL</b><br>(\$) |
|---------------|------------------|-------------------------------------|-----------------------------------------------|----------------------------------------|
| Utuana        | Loja System      | 1 MB, plan<br><b>Small Business</b> | 80.00                                         | 440.00                                 |
| Los arados    | Loja System      | 512 K, plan<br>corporativo          | 80.00                                         | 230.00                                 |
| Pucara        | Loja System      | 1 MB, plan<br><b>Small Business</b> | 80.00                                         | 550.00                                 |
| Bolaspamba    | Loja System      | 768 K, plan<br>corporativo.         | 80.00                                         | 345.00                                 |
| Chuquiribamba | Loja System      | 768 K, plan<br>corporativo.         | 80.00                                         | 345.00                                 |
| Vilcabamba    | Vilcanet SA      | 512k plan<br>corporativo.           | 60.00                                         | 345.00                                 |

**Tabla 82.** Costos Internet.

#### **4.3.1.4. PARROQUIAS CON ACCESO A INTERNET SATELITAL**

Para las parroquias: Santa Rufina del cantón Chaguarpamba, Jimbilla y Santiago del cantón Loja se recomienda llegar con la señal de servicio de internet satelital debido a las irregularidades geográficas que imposibilitan el acceso mediante señal radial; sugerimos realizar con el proveedor Go-To que brinda servicio de acceso a internet satelital de ultima milla, el cual se recomienda el *Plan Básico* de 256 k de descarga y de subida 128 con un valor mensual \$150.00 + IVA, cabe señalar que se debe adquirir el equipo de recepción (incluye IDU SAT LINK 1901 o 1000, ODU de 2w y antena de 1,20 cm) a un precio de \$1499.9, esto lo harían cada una de las juntas parroquiales mencionadas anteriormente.

**Tabla 83**. Coordenadas de las Parroquias Beneficiadas Internet Satelital.

| <b>CANTON</b> | <b>PARROQUIA</b> |                     | H            |
|---------------|------------------|---------------------|--------------|
| Loja          | Santiago         | 03°47'33.96"        | 79°16'59.16" |
| Loja          | Jimbilla         | 03°51'38.58"        | 79º10'17.28" |
| Chaguarpamba  | Santa Rufina     | $03^{\circ}51'1.2"$ | 79°45'42.60" |

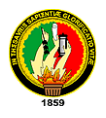

 $\overline{a}$ 

También se hace el diseño de red de datos y red eléctrica para cada infocentro, el cálculo de material y equipamiento necesario como se detalla a continuación:

#### **Parroquia Santiago**

Se encuentra ubicada en el cantón Loja con una latitud de 03º47'33.96'' Sur y una longitud de 79º16'59.16'' Oeste**,** *tiene una extensión de 102.03 km2, se encuentra a una altura de 2.450 m.s.n.m, su clima es templado – húmedo, posee una población de 1.759 habitantes, a una distancia de Loja de 34 Km*<sup>30</sup>. Actualmente el presidente de la junta parroquial es Ángel Aníbal Villamagua.

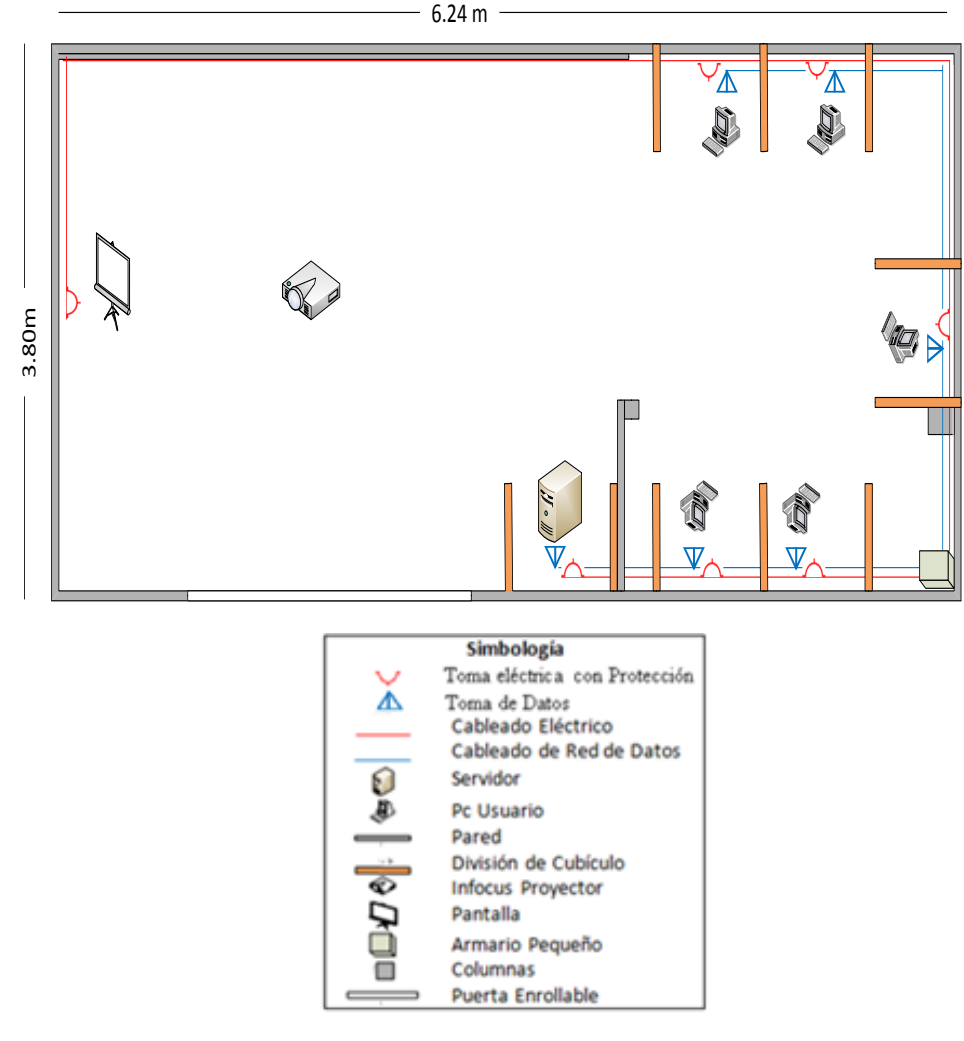

**Gráfica. 102.** Diseño Red Santiago.

<sup>30</sup> MUNICIPIO DE LOJA**.** (s.f). Loja.gov.ec. Consulta del <sup>18</sup> octubre del 2010 de: http://www.loja.gob.ec/contenido/santiago

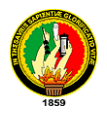

# *Análisis Para El Cableado Estructurado*

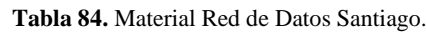

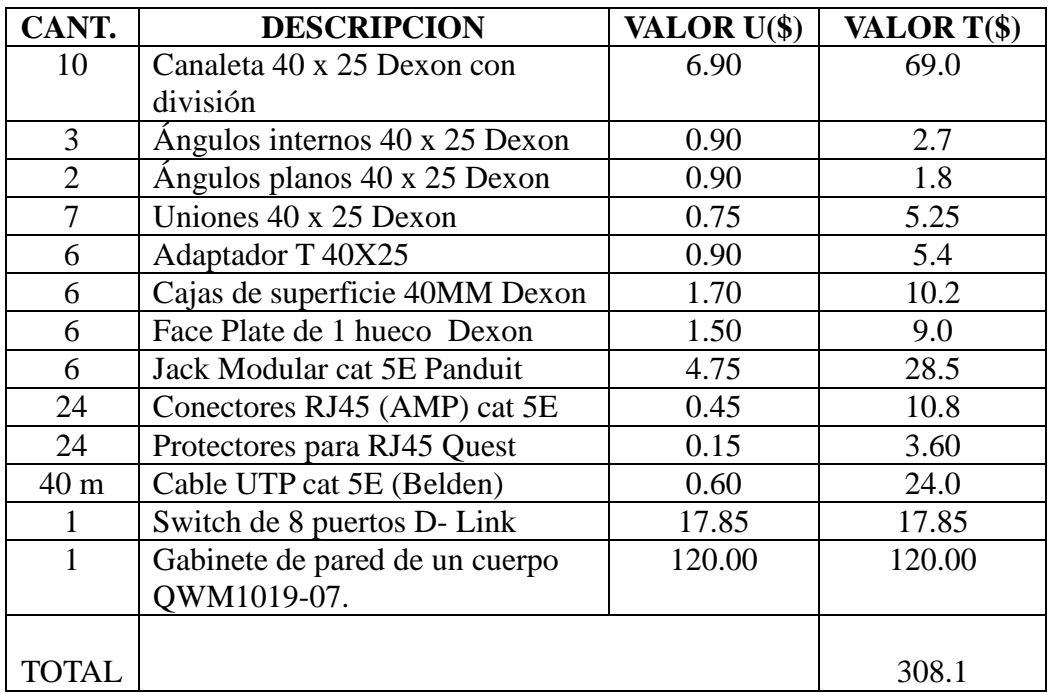

*Análisis para la Red Eléctrica.*

| CANT.           | <b>DESCRIPCION</b>          | VALOR U(\$) | VALOR T(\$) |
|-----------------|-----------------------------|-------------|-------------|
| 40              | Tornillos con taco Fisher   | 0.05        | 2.0         |
| 36 <sub>m</sub> | Cable solido $#10$          | 0.50        | 18.0        |
| 1               | Caja de breaks 2.4 Generals | 20.00       | 20.00       |
|                 | Electric.                   |             |             |
|                 | Breaks de 20 A              | 4.5         | 4.5         |
|                 | Cinta aislante (grande)     | 1.25        | 1.25        |
| 7               | Toma corrientes con tapa    | 2.5         | 17.5        |
| 7               | Cajas de superficie Dexon   | 1.70        | 11.9        |
|                 | 40MM                        |             |             |
|                 |                             |             |             |
| TOTAL           |                             |             | 75.15       |

**Tabla 85**. Material Red Eléctrica Santiago.

En las tablas anteriores se muestra los costos a realizarse por el armado de la red de datos y red eléctrica, sumándose a este \$ 60 que sería el costo de mano de obra, equivalente a \$ 10 por punto de instalación de la red de datos y red eléctrica. El total a invertir en el infocentro es: **\$ 443.25.**

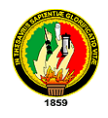

#### **Parroquia Jimbilla**

Se encuentra ubicada en el cantón Loja a con una latitud de 03º51'38.58'' Sur y una Longitud de 79º10'17.28''Oeste, el gobierno parroquial actualmente es Carlos Emiliano Rodríguez. Esta parroquia no cuenta con un espacio físico por el cual el diseño red de datos y red eléctrica es recomendado como se indica a continuación.

Diseño de red Eléctrica y Red De Datos.

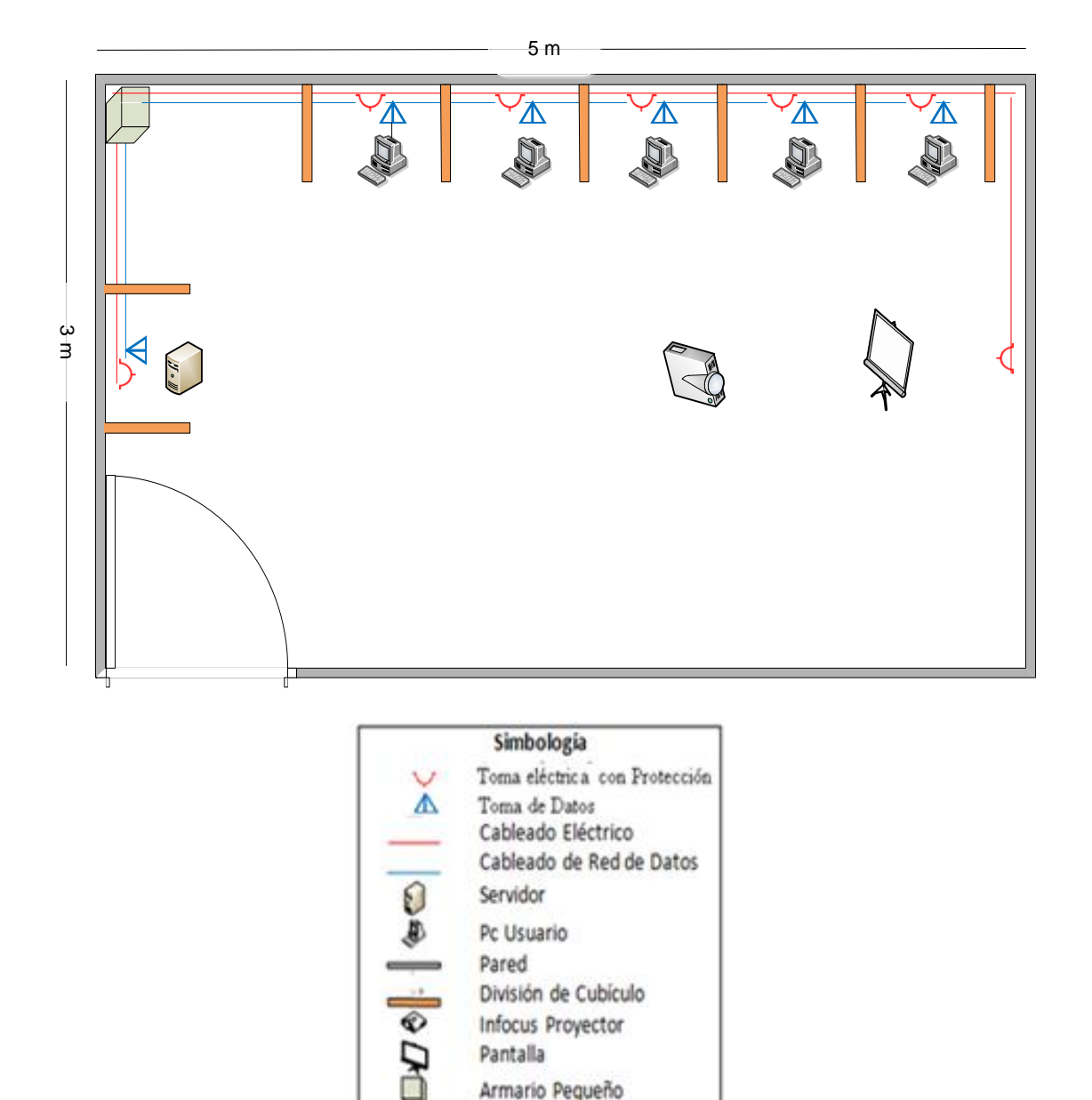

**Gráfica 103.** Diseño de Red Jimbilla

Puerta Simple

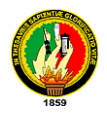

*Análisis Para El Cableado Estructurado*

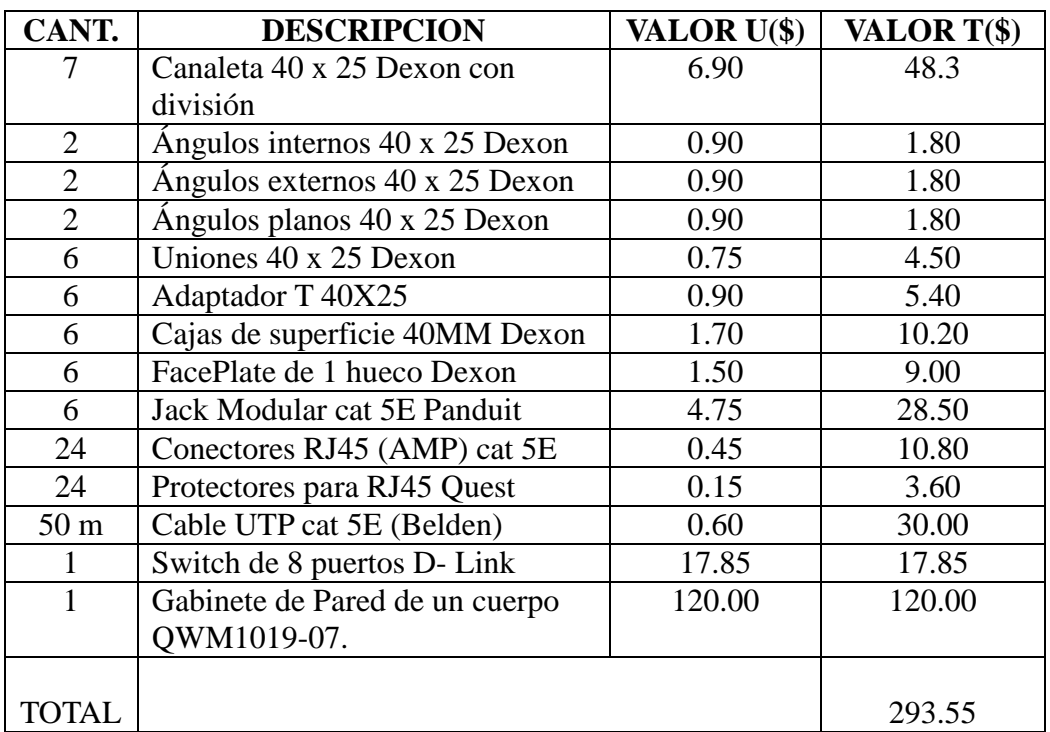

**Tabla 86**. Materiales Red de Datos Jimbilla.

*Análisis para la Red Eléctrica.*

**Tabla 87**. Materiales Red Eléctrica Jimbilla.

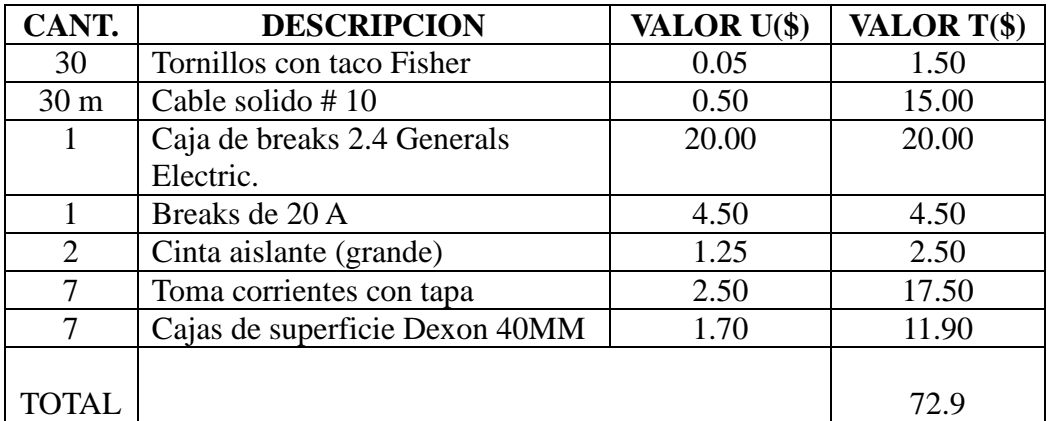

En las tablas anteriores se muestra los costos a realizarse por el armado de la red de datos y red eléctrica, sumándose a este \$ 60 que sería el costo de mano de obra, equivalente a \$ 10 por punto de instalación de la red de datos y red eléctrica. El total a invertir en el infocentro es: \$ 426.45.

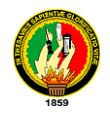

#### **Parroquia Santa Rufina**

Se encuentra ubicada en el cantón Chaguarpamba con una latitud de 3º51'1.2'' Sur y una longitud de 79º45'42.60'' oeste, con una altura de 951 msnm, el gobierno de la parroquia en la actualidad es Millar Alberto Arévalo.

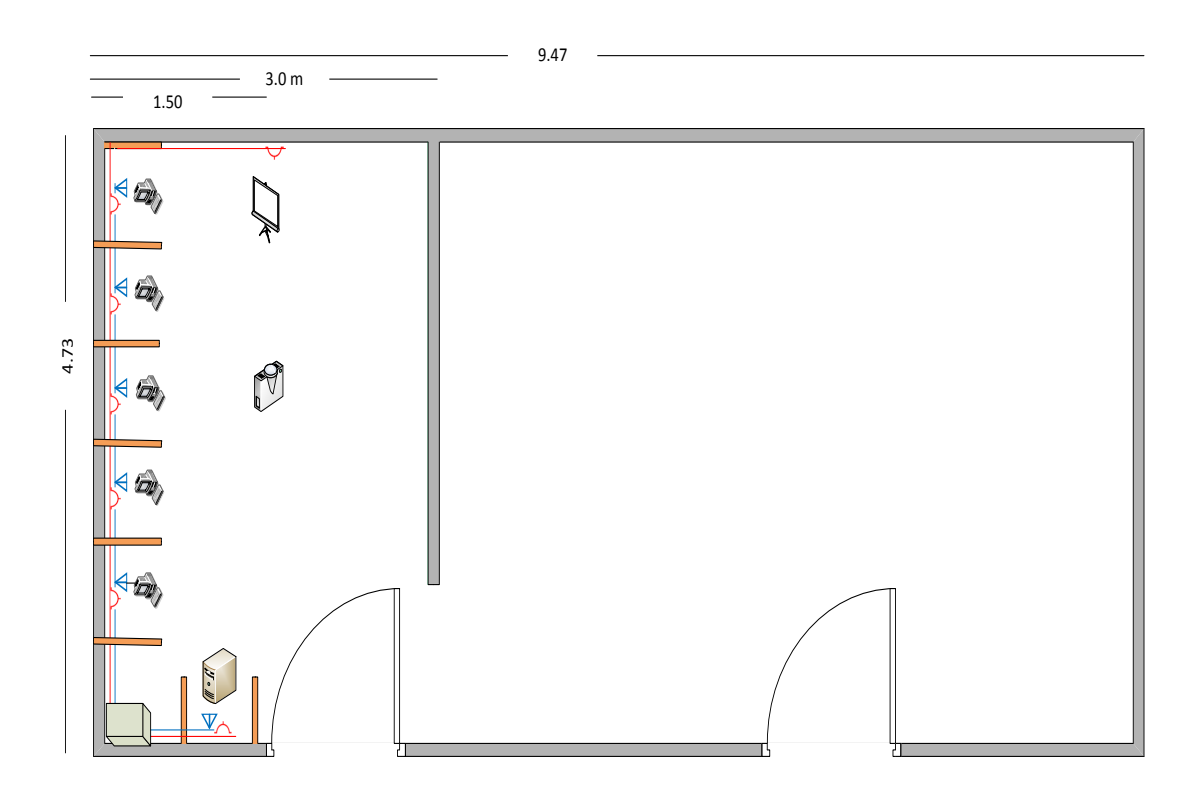

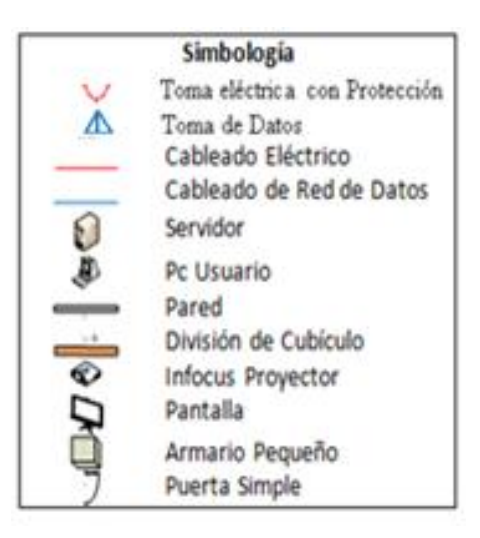

**Gráfica 104.** Diseño Red Santa Rufina.
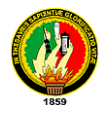

## Recursos de Infraestructura de Red.

*Análisis Para El Cableado Estructurado*

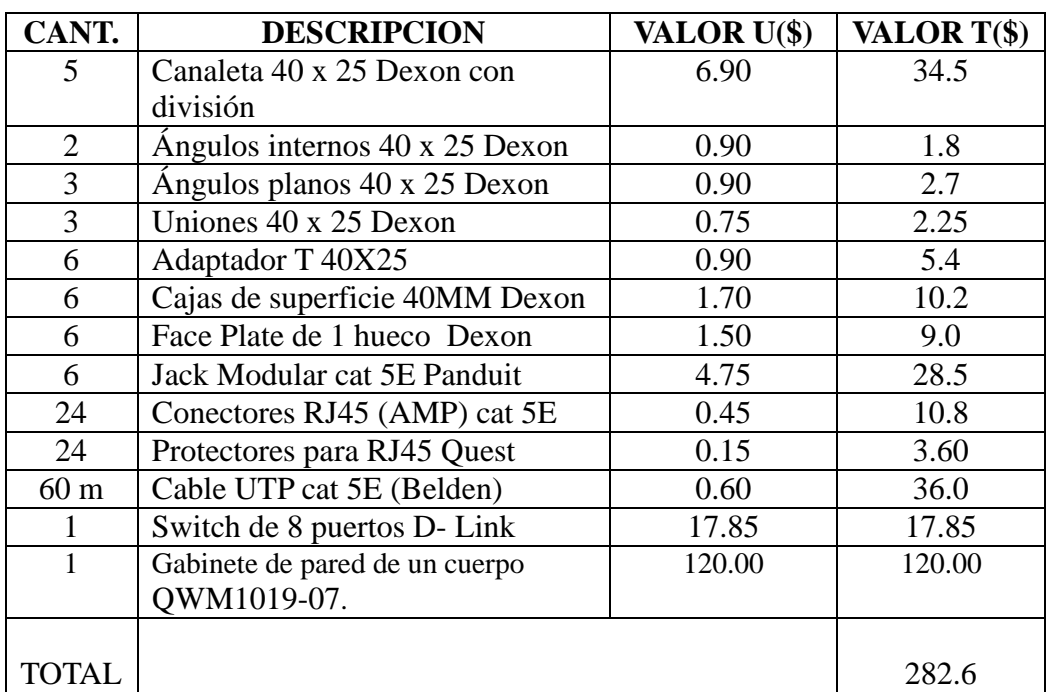

**Tabla 88.** Material Red de Datos Santa Rufina.

*Análisis para la Red Eléctrica.*

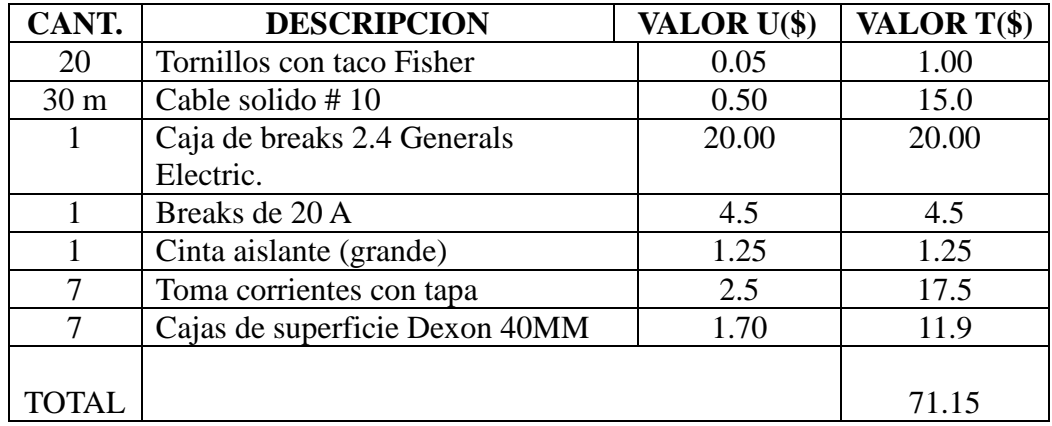

**Tabla 89.** Materiales Red Eléctrica Santa Rufina.

En las tablas anteriores se muestra los costos a realizarse por el armado de la red de datos y red eléctrica, sumándose a este \$ 60 que sería el costo de mano de obra, equivalente a \$ 10 por punto de instalación de la red de datos y red eléctrica. El total a invertir en el infocentro es: **\$ 413.75.**

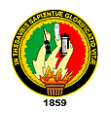

## **4.3.2. SITUACIÓN AMBIENTAL**

El espacio físico con el que cuenta las juntas parroquiales para la implementación de los infocentros deben tener las condiciones ambientales necesarias para su buen funcionamiento tales como aire acondicionado necesario para tener una temperatura y ambiente adecuado, techo falso para mayor protección de los equipos y ordenamiento de algunos cables, un extintor para la seguridad del infocentro y la ciudadanía en general; es por ello que recomendamos a las juntas que no cuentan con este servicio, en una primera instancia tomar en cuenta lo mencionado anteriormente.

#### **4.3.3. RECURSOS DE HARDWARE Y SOFTWARE**

Para un correcto funcionamiento del Infocentro este debe contar con equipos que vayan de acuerdo a las necesidades de los habitantes de la comunidad en general y acorde al trabajo que se realizara.

Al realizar el análisis de hardware y software determinamos que el número de computadores del proyecto en general es de 130 distribuidos 5 por cada infocentro de la junta parroquial, así como impresoras y equipos de proyección.

#### **4.3.3.1. RECURSOS DE HARDWARE**

#### **Detalle de computadores**

Las características de estas maquinas son suficientes para trabajar en un infocentro, con las especificaciones a continuación detalladas se podrá trabajar sin inconvenientes. En cuanto al disco se ha recomendado 500 GB, debido a que puede existir la posibilidad de que alguna junta parroquial decida probar el sistema operativo Linux, manteniendo el sistema operativo Windows, los precios se ha indican en base a propuestas analizadas (*Véase anexo: 11).* A continuación se detalla:

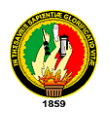

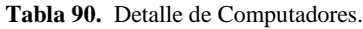

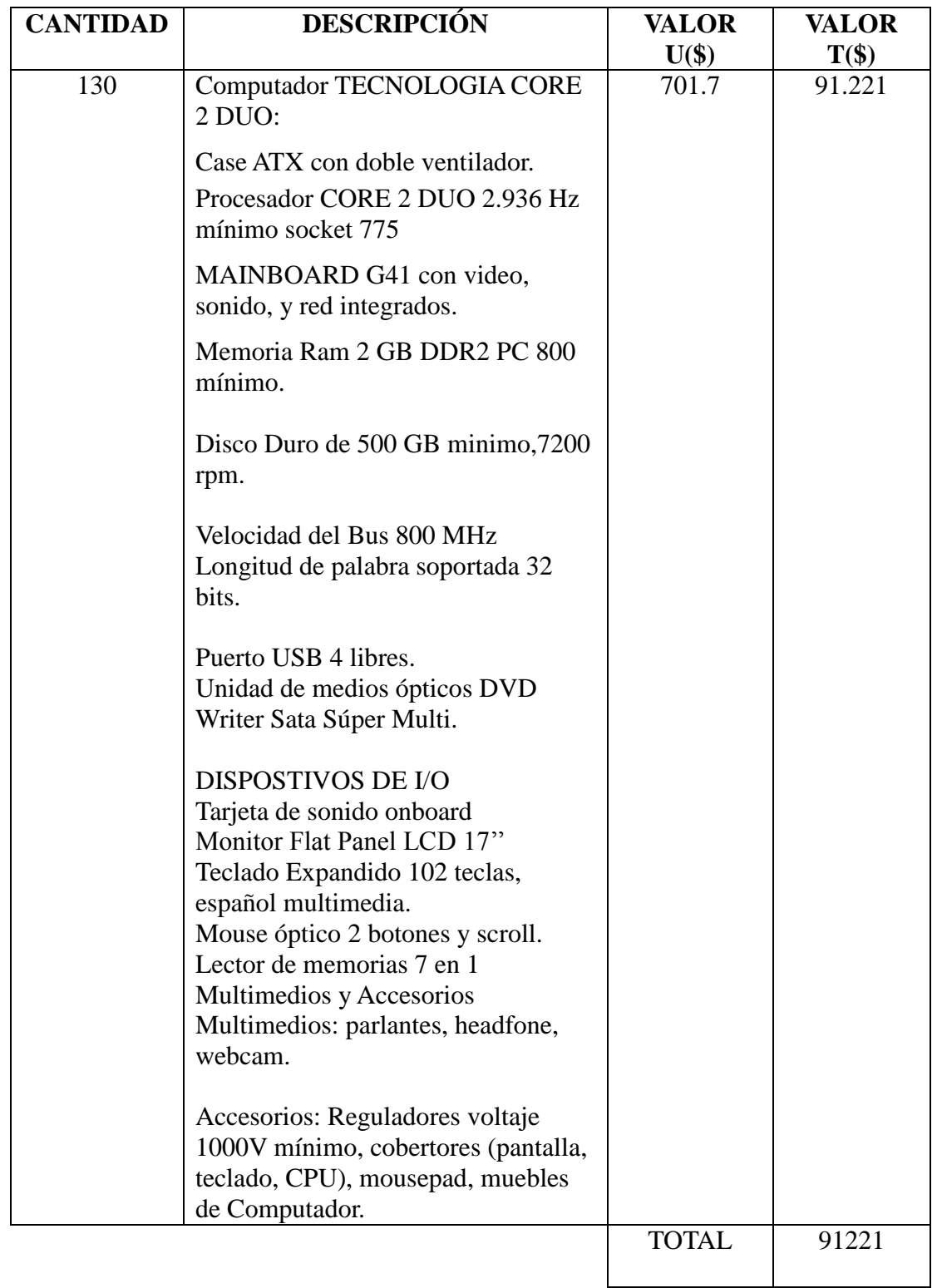

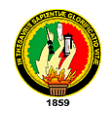

## **Equipos Opcionales**

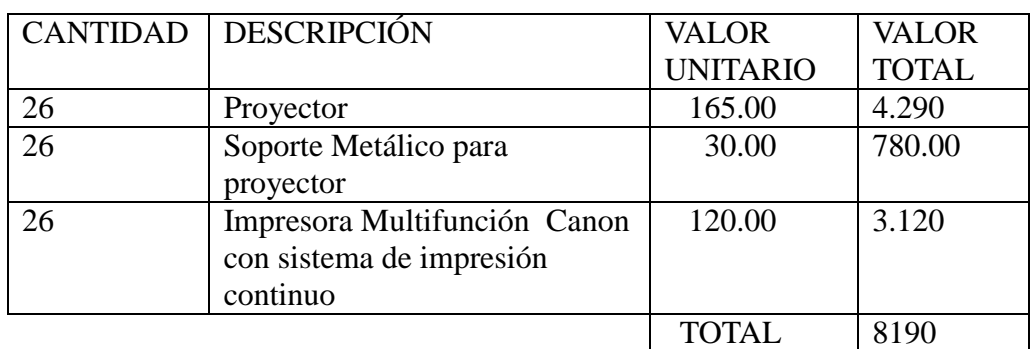

**Tabla 91.** Equipos Adicionales.

## **4.3.3.2. RECURSOS DE SOFTWARE**

En lo que tiene que ver con software, los diferentes equipos en todas las juntas parroquiales se dejan a criterio de cada una de las autoridades de elegir la plataforma de trabajo, se deja a disposición tanto en la plataforma WINDOWS así como instalar software libre LINUX. Es por ello que se propone utilizar un servidor y clientes con los programas básicos que a continuación se detalla:

## **4.3.3.2.1. ALTERNATIVA 1: SOFTWARE LIBRE (LINUX)**

Aprovechando las ventajas que brinda el uso de software libre, principalmente se recomienda a las autoridades que se utilice esta plataforma ya que brinda un sinnúmero de ventajas entre las cuales se puede mencionar, el costo de licenciamiento, menos peligro ante el contagio de virus y sobre todo cumpliendo "al decreto 1014 firmado el jueves 10 de abril de 2008, por el presidente del Ecuador Rafael Correa Delgado, con el cual el Software Libre pasa a ser una política de Estado para ser adoptado por todas las entidades"<sup>31</sup>

## **Sistema Operativo**

 $\overline{a}$ 

En este caso los computadores son de buenas características, por el cual se propone utilizar el sistema operativo **Loculinux 2.0,** que es una distribución de Linux basada en

 $^{31}$ ECUALUG. (2008-04-11 09:24). ecualug.org. Consulta del 16 de Marzo del 2011 de :

http://www.ecualug.org/2008/04/11/forums/1014\_decreto\_software\_libre\_en\_ecuador

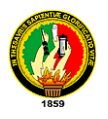

Ubuntu 10.4, En el mismo ISO se incluye el Cliente/Servidor Loculinux. Además esta carece de coste en la licencia por ordenador o por número total de usuarios, ya que está basada en la licencia GNU que en resumidas cuentas se dice que se puede distribuir libremente el software o incluso modificarlo las veces que se pueda. Cabe señalar que se opta por esta distribución debido a que este incluye el programa *Administración de puestos LocuLinux basado en OpenLanhouse 0.2.1* el cual permite al personal encargado del infocentro administrar a todos los clientes y manipular todos los servicios que este brinda, manejado en cyber cafes. Por otra parte la interfaz de este sistema incluye una apariencia similar al Sistema Operativo Windows 7.

Requisitos Mínimos:

- $-$  Procesador x86, 700 Mhz.
- 512 MB de memoria RAM.
- 8 GB de espacio en el disco duro.
- Tarjeta de video VGA con 16mb de RAM. (Juegos).
- Tarjeta de sonido AC97 o compatible.
- Unidad DVD-ROM.

Requisitos Recomendados:

- Procesador x86 de 1,5 Ghz.
- 2 GB de memoria RAM.
- 12 GB de espacio en el disco.
- Tarjeta de video VGA con 64mb de RAM. (Juegos).
- Tarjeta de sonido AC97 o compatible.
- Unidad DVD-ROM.

En el sistema contiene un sinnúmero de codecs de audio y vídeo así como una gran cantidad de programas de fácil manejo del usuario, los cuales se puede mencionar algunos:

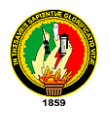

 $\overline{a}$ 

*OpenOffice 3.2.-* Es una *suite* ofimática libre que incluye herramientas como procesador de textos, hoja de cálculo, presentaciones, herramientas para el dibujo vectorial y base de datos. "*Está disponible para varias plataformas, tales como Microsoft Windows, GNU/Linux, BSD, Solaris y Mac OS X. Soporta numerosos formatos de archivo, incluyendo como predeterminado el formato estándar ISO/IEC OpenDocument (ODF), entre otros formatos comunes, así como también soporta más de 110 idiomas, desde febrero del año 2010*." 32

*aMSN 0.98.3*.- Es un pequeño programa de mensajería o chat muy ligero, *tan solo pesa 18.80MB y consume alrededor de 9 mb de RAM<sup>33</sup>*; con lo cual lo convierte en la principal alternativas de Windows Live Messenger.

*Emesene 1.6.1 "mate".- E*s un cliente de mensajería parecida a Windows Live Messenger, la cual permite chatear con los contactos, *tiene transferencia de archivos, visualizar webcam, soporta guiños (aun no los manda pero los recibe), tiene soporte para el nick de colores (parecido al msn plus), tiene soporte para facebook<sup>34</sup>* .

*Firefox 3.6.3***.-** Es un navegador gratuito, web de código abierto de Mozilla, es uno de los navegadores disponibles más compatible con los estándares, es uno de los navegadores de Internet más populares hoy en día y está disponible para Windows 98, Windows 2000, Windows XP, Windows Vista, Mac OS X, y Linux.

*Gimp 2.6.8***.-** es un software gratuito editor de gráficos de trama. Es principalmente empleado como un retoque de imágenes y una herramienta de edición y está disponible gratuitamente en versiones adaptadas a los sistemas operativos más populares, incluyendo Microsoft Windows, Apple Mac OS X y GNU / Linux.

*Audacious* **2.3.-** es un reproductor de audio avanzado. Es gratuito y ligero, basado en

 $^{32}$  WIKIPEDIA. (28 de mayo del 20111). Wikipedia.org. Consultado el 16 de Marzo del 2011 de http://es.wikipedia.org/wiki/OpenOffice.org

<sup>33</sup> NEWDESCARGA. (sf). NewDescarga.com. Consultado el 16 de Marzo del 2011 de:

http://www.newdescarga.com/2010/03/descargar-amsn-0983-gratis.html

<sup>34</sup>LINUXBLOG. (23 de febrero del 2010). Linuxblog.net46.net. Consulatdo el 16 de marzo del 2011 de:

http://linuxblog.net46.net/wordpress/2010/02/23/instalando-emesene-1-6-mate-en-ubuntu-9-10/

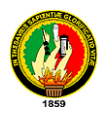

GTK2, funciona en Linux y muchas otras plataformas y se centra en la calidad del audio y el apoyo a una amplia gama de codecs de audio.

*Brasero 2.30.1.-* es otra aplicación para grabar CD / DVD para el escritorio GNOME. Está diseñado para ser tan simple como sea posible y tiene algunas características únicas que permiten a los usuarios crear sus discos fáciles.

*PiTiVi v0.13.4*.- Es un editor de video libre licenciado bajo la LGPL, posee capacidades básicas de edición, como cortar, enlazar, unir y separar clips.

*Reproductor de películas Totem 2.30.2*.- el reproductor de películas oficiales de la GNOME entorno de escritorio basado en xine-lib o GStreamer. Cuenta con una lista de reproducción, un modo de pantalla completa, buscar y controles de volumen, así como un teclado de navegación bastante completo.

## **4.3.3.2.2. ALTERNATIVA 2: SOFTWARE PRIVATIVO (WINDOWS)**

Muchas de las autoridades de las juntas parroquiales no están convencidos de que el sistema operativo Libre, pueda traer ventajas respecto al uso de Windows, se podría decir que por desconocimiento, lo cual se ha hecho un análisis, concluyendo que se debe dejar como opcional el uso del sistema operativo.

Así mismo se deja a consideración los diferentes programas básicos que los usuarios utilizan, para el desarrollo de sus actividades.

#### **Sistema operativo.**

En este caso se sugiere el sistema operativo Windows 7 ya que tiene mejores características, está diseñado para ser más rápido, tener mayor capacidad de respuesta y usar menos memoria respecto a las versiones anteriores, este sistema viene instalado en el computador desde el momento de su adquisición.

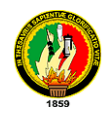

Requerimientos mínimos<sup>35</sup>

- Procesador de 800 MHz
- 513 MB de memoria RAM
- 20 GB de disco duro 15 GB disponibles
- Placa de gráficos compatibles con Super VGA
- Unidad de DVD-ROM para la instalación

Y requerimientos recomendados.

- Procesador de 32-64 bits funcionando a 1 GHz
- 1 GB de memoria RAM
- 40 GB de disco duro 20 GB disponibles
- Placa gráfica compatible con DirectX9, 128 MB de memoria.
- Unidad de DVD-ROM

Los programas que se menciona a continuación, son los básicos utilizados en centros de información como cybers, el cual se sugiere para los diferentes infocentros.

## *Necesarios para visualizar ciertas aplicaciones***:**

Adobe flash  $\rightarrow$  Sin Licencia

Adobe Reader  $\rightarrow$  Sin Licencia

## *Navegador:*

 $\overline{a}$ 

Mozilla firefox 3.6.  $\rightarrow$  Licencia GNU GPL.

## *Para trabajos de oficina:*

Paquete office  $2007 \rightarrow$  \$180.00

## *Otros Programas necesarios:*

<sup>35</sup> WINDOS 7 NOTICIAS. (junio 15 del 2010). Windows7Noticias.com. Consultado el 17 de Marzo del 2011 de: http://windows7noticias.com/windows-7-requerimientos/

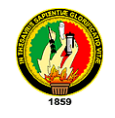

Nero  $10 \rightarrow$  \$80.00

Msn 2010  $\rightarrow$  Licencia Incluye en el SO.

#### *Descompresor:*

Winrar  $\rightarrow$  Licencia para toda las juntas \$ 20,00 por maquina.

## *CiberControl\_4.0*

Permite controlar los tiempos de cada usuario, hora inicio, tiempo de uso, asignación de pedido una determinada cantidad de tiempo, le avisara al cliente y operador cuando este haya terminado la cantidad a cancelar. Opciones configurables para avisar minutos antes, reiniciar automáticamente, etc. El costo de licencia por los 6 equipos es de \$ 328 semestrales.

*Deep Freeze Standard Esp 7.0.-* pensado especialmente para administradores de sistemas, o incluso para dueños de cibercafés, esta utilidad permite restaurar en cualquier momento un PC a su estado original, evitando preocupaciones con posibles problemas de instalación de programas y contagio de virus.

*AVG Anti-Virus Free Edition:* como su nombre indica, es totalmente gratuito y ofrecerá protección contra programas espía, virus, malware, etc.

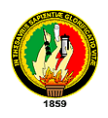

# **4.4. IMPLEMENTACIÓN DE INFOCENTRO EN LA PARROQUIA YANGANA.**

En base a lo propuesto en este proyecto, se procede desarrollar la implementación del infocentro en esta parroquia, con la finalidad de verificar los beneficios que brinda el infocentro y prestación de sus servicios, para ello se ha seguido un proceso cuidadoso y dedicado para lograrlo. A continuación detallamos.

## 4.4.1. **OBSERVACIÓN DE LA SITUACIÓN**.

Para llevar a cabo la presente, en primera instancia se tenía que llegar a varios acuerdos, comenzando por la predisposición del lugar el cual en visitas anteriores se conoció (*Véase anexo: 3*) y en base a este desarrollamos los diferentes planos.

El Lic. Adalber Gaona, Presidente de la Asociación de Juntas parroquiales rurales de la provincia de Loja, El Ab. Robert Franco presidente de la junta parroquial Yangana, conjuntamente con nosotros Marco Ambuludi y Jimmy Viteri encargados del estudio, se llego a un acuerdo para la implementación del infocentro.

## **4.4.2. PREPARACIÓN DEL ESPACIO FISICO Y REQUERIMIENTOS.**

Para levantar el infocentro lo primero que se tomo en cuenta es el espacio donde se ubicarían diferentes equipos así como en qué forma estarían distribuidos, ya que de esto depende el correcto funcionamiento del infocentro, esto es de acuerdo a las medidas del local; es por ello que se utilizo el diseño anteriormente realizado el cual sus medidas son reales y el diseño de red cumple requisitos básicos; se adecuo al único lugar que la junta parroquial cuenta, así realizando los arreglos necesarios para la instalación.

Para el armado de red se consideró lo siguiente:

- $\triangleright$  El espacio que se cuenta de 5.40m x 3.50m.
- $\triangleright$  La altura del espacio con el que se cuenta es 2.20 m.
- Numero de computadores a ubicar: 1 para controlar el infocentro y 5 para brindar el servicio a la comunidad.

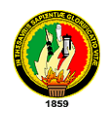

- El mueble estará ubicado horizontalmente cuyas medidas son: 0.6m de profundidad y 4.12 m. de largo, correspondiente para cada computador 0.8m.
- Las canaletas son ubicados sobre la pared a una altura de 0.5m. del piso.
- La topología utilizada para la red del infocentro es la "estrella".
- Norma de cableado utilizado es el EIA/TIA 568B.

## **4.4.2.1. ADQUISICIÓN DE LOS EQUIPOS.**

La compra de los diferentes equipos y materiales los desarrollaron las autoridades de la junta parroquial en convenio con la Asociación de Juntas Parroquiales Rurales de la Provincia de Loja (AJPRPL), en una compra a través de un portal, por medio del sistema de compras públicas que utiliza la AJPRPL, de acuerdo a las características y modelos indicados en la parte de Recursos de Infraestructura detallados para esta parroquia.

# **4.5. PROCESO DE INSTALACIÓN.**

### **4.5.1. ARMANDO DE RED.**

Una vez que se revisa el espacio, planos y requerimientos necesarios se procede armar en el siguiente orden.

- 1. Se prepara el armario y lo ubicamos a una altura de 1.7 m.
- 2. Se Procede a colocar y conectar el break en el Armario.
- 3. Se ubican canaletas, codos, cajetines de tal forma como se indica en el plano diseñado para esta parroquia.
- 4. Se colocan los cables, tanto de red como energía, y se conectan según se indica en los planos, en el caso del cable de datos se configuran los diferentes conectores de acuerdo al estándar T568B.
- 5. Se revisa que todo esté bien conectado, red eléctrica sobre todo.
- 6. Una vez realizados los pasos anteriores se ubica el mueble de los computadores como se indica en el plano, con los ajustes necesarios.

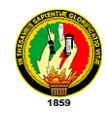

## **4.5.2. UBICACIÓN DE LOS EQUIPOS.**

- 1. Se ubican los equipos dentro del Armario, esto es regulador Ups, Switch.
- 2. Se procede a conectar los equipos al regulador.
- 3. Se conecta el cable de red que llega desde el equipo receptor de internet al primer puerto del Switch.
- 4. Se conecta los cables que vienen desde los puntos de red en los puertos del Switch.
- 5. Se procede a ubicar los computadores y conectarlos a energía eléctrica, tomando en cuenta que se tiene un regulador por computador.
- 6. Se prepara 6 cables con conectores RJ-45 de 1m, con la norma establecida (T568B), y realizamos la conexión entre el computador y el punto de red, que va directamente hacia el Switch.

## **4.5.3. CONFIGURACIÓN DE LOS EQUIPOS.**

## **4.5.3.1. INSTALACIÓN DEL SOFTWARE**.

Como se indica anteriormente, es opcional instalar cualquiera de los dos sistemas operativos propuestos, en este caso las autoridades de la junta parroquial decidieron que se quede con el sistema operativo que viene pre instalados en los computadores al momento de su adquisición, esto es el sistema operativo Windows 7.

Lo primero que se hace es instalar los programas adobe flash, adobe reader, mozilla firefox 3.6, paquete office 2007, nero 10, msn 2010, winrar como programas básicos. Asi mismo para el control del infocentro y manejo de la información se ha recomendado utilizar el software CiberControl\_4.0, debido a que es un sistema que tiene una mejor función que en Windows XP, debido a mejoras en el sistema actual, lo que hay que tomar en cuenta al momento de la instalación es la compatibilidad.

## **Instalación de CiberControl\_4.0**

Se utiliza este software para llevar un control en cuanto a costos y administración de los equipos utilizados por los usuarios. Antes de instalar este programa se debe revisar que todo lo los equipos tengan asignado un "*nombre de equipo"* diferente para cada uno o

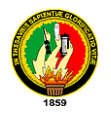

asignada una dirección IP.

Para verificar la dirección IP en cada uno de los computadores (esto puede ser estática o por DHCP) se abre una ventana de DOS en donde debemos digitar el comando "*ipconfig"* y presionar la tecla *"ENTER",* esto nos dará la información necesaria en el caso de configurar el programa de control de puestos utilizando direcciones IP. En este caso la red es 192.168.1.0 en cual contiene una dirección IP dentro de esta que es **192.168.1.4** asignada mediante configuración DHCP, se puede apreciar en la siguiente grafica.

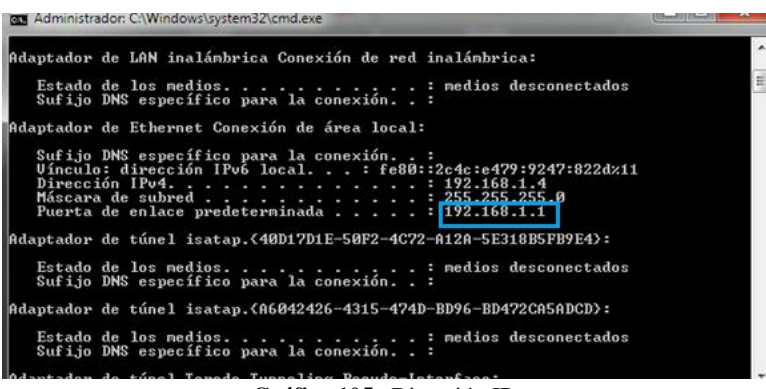

**Gráfica 105.** Dirección IP.

En este caso se configura el programa asignando las direcciones IP de acuerdo a la tabla siguiente, de tal manera que ningún equipo se repita la dirección, en el otro caso se asignarían los nombres de cada equipo.

| <b>Equipo</b> | Dirección IP | Mascara de subred | <b>Puerta de Enlace</b> |
|---------------|--------------|-------------------|-------------------------|
| Servidor      | 192.168.1.2  | 255.255.255.0     | 192.168.1.1             |
| Cliente 1     | 192.168.1.3  | 255.255.255.0     | 192.168.1.1             |
| Cliente 2     | 192.168.1.4  | 255.255.255.0     | 192.168.1.1             |
| Cliente 3     | 192.168.1.5  | 255.255.255.0     | 192.168.1.1             |
| Cliente 4     | 192.168.1.6  | 255.255.255.0     | 192.168.1.1             |
| Cliente 5     | 192.168.1.7  | 255.255.255.0     | 192.168.1.1             |

**Tabla 92.** Tabla de Direcciones.

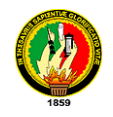

### *Pasos de Instalación:*

- 1. Desactivar Firewall.
	- Entramos a Panel de control.
	- $\triangleright$  Sistema y seguridad.
	- Comprobar estado de Firewall
	- $\triangleright$  Activar o desactivar firewall de Windows.
	- $\triangleright$  Desactivar firewall de Windows.
- 2. Una vez descargado CiberControl\_4.0, se ubica en algún directorio para hacer su uso, en el caso se ubica en el escritorio.
- 3. Se dirige hacia la carpeta donde se encuentran los instaladores del servidor (CiberControl) y de los clientes (CiberPuestos), y se configura la compatibilidad haciendo clic derecho sobre el archivo ejecutable: *Propiedades>Compatibilidad*, se activa la casilla de *Ejecutar este programa en modo compatibilidad para*: *Windows XP (Service Pack 2),* y hacemos clic en *Aceptar*.

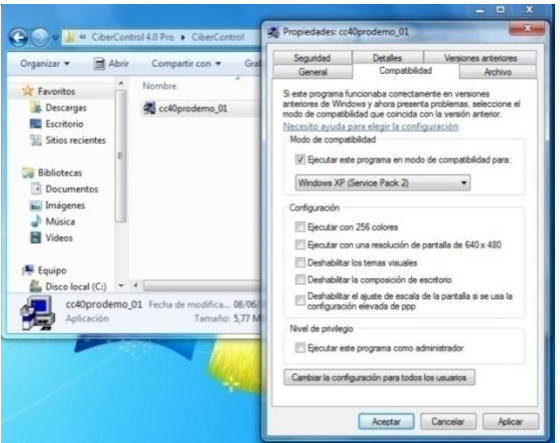

**Gráfica 106.** Configuración Compatibilidad CiberControl 4.0.

- 4. Ahora se debe iniciar la instalación del programa haciendo doble clic sobre cc40pro\_01.
- 5. Una vez realizado todo los pasos de instalación se comprueba si se ha instalado el servidor en el menú Inicio>Todo los Programas>CiberControl 4.0.

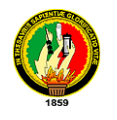

| CiberControl 4.0 PRO                       | Equipo                    |
|--------------------------------------------|---------------------------|
| <b>Elaborate Bytes</b><br>Inicio<br>Juegos | Panel de control          |
| KaraFun<br>Mantenimiento                   | Dispositivos e impresoras |
| Microsoft Office                           | Programas predeterminados |
| Mozilla Firefox<br>Nero 8                  | Ayuda y soporte técnico   |
| Atrás                                      |                           |
| Buscar programas y archivos                | Apagar<br>α<br>y          |
|                                            |                           |

**Gráfica 107.** CiberControl en Windows 7.

## **Configuración del Servidor CiberControl\_4 .0**

Una vez instalado el programa se procede a configurar; primeramente se ejecuta el programa en el servidor. Cuando se ejecuta la primera vez el programa, se tiene un administrador "*ADMIN*" en el cual al inicio se encuentra sin contraseña, así que se hace clic en "*Aceptar"* y listo.

| $\mathbf x$<br>$\Box$ |
|-----------------------|
|                       |
|                       |
|                       |
|                       |
| Password              |
| Cancelar<br>Aceptar   |
|                       |

**Gráfica 108**. Ingreso a CiberControl.

Para realizar los cambios pertinentes en la base de datos del programa se selecciona *"ciber"* y se da clic en *Aceptar*. Así Llegando a la ventana de trabajo.

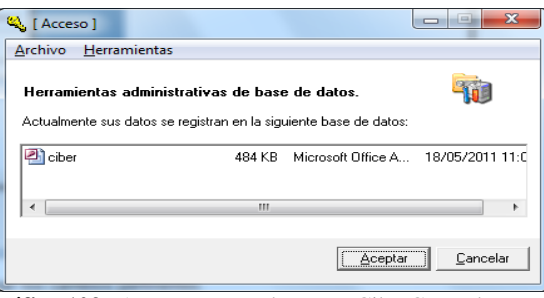

**Gráfica 109**. Acceso a Base de Datos CiberControl.

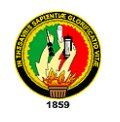

## UNIVERSIDAD NACIONAL DE LOJA Ingeniería en Sistemas

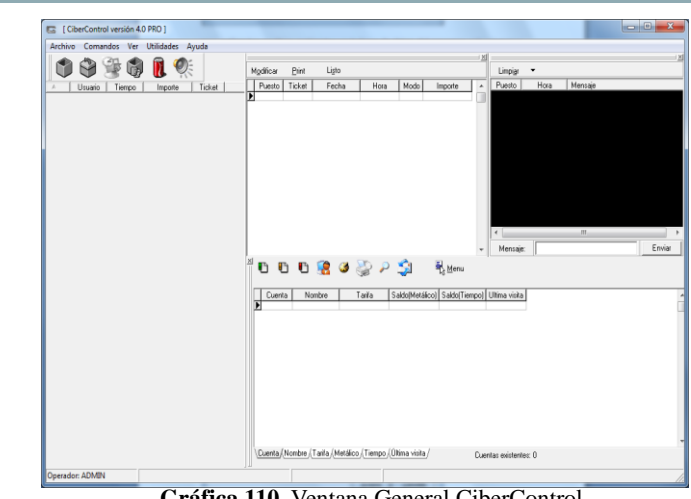

**Gráfica 110.** Ventana General CiberControl.

Se hace una pausa, hasta realizar la instalación del programa en los equipos clientes, el proceso de instalación es similar al del el servidor, con la única diferencia que al finalizar esta se bloquea automáticamente, y para acceder a configuraciones se tiene que acceder con la clave del administrador.

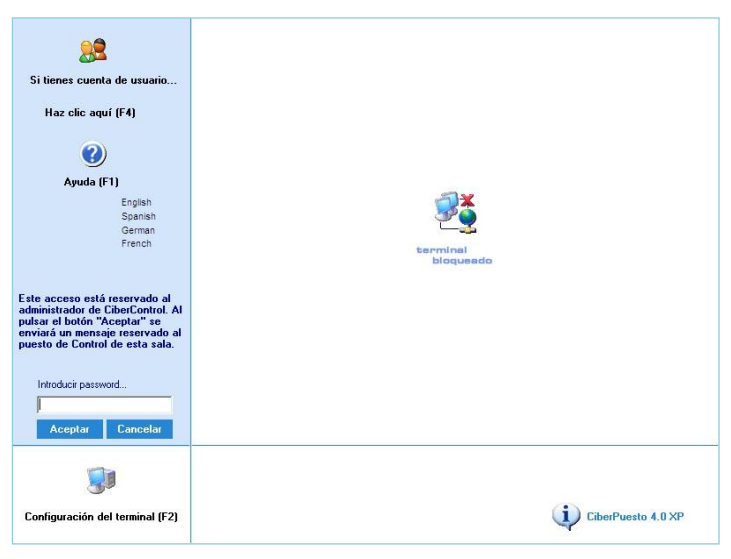

**Gráfica 111**. Ventana CiberControl Puestos.

Una vez instalado en todos los clientes, lo primero que se hace en el servidor es fijar claves y crear diferentes operadores con ciertos privilegios.

En este caso se tiene un administrador que lo maneja la clave la Junta parroquial, y otro que lo maneja el encargado del infocentro que estará durante todo el día.

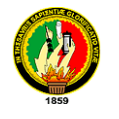

Para asignar la clave de administrador, primeramente se hace clic en *archivo>configuración>operadores*. Aquí se encuentra únicamente ADMIN, el cual aun no se encuentra con una clave. Se asigna una clave, que tendra de todo los privilegios.

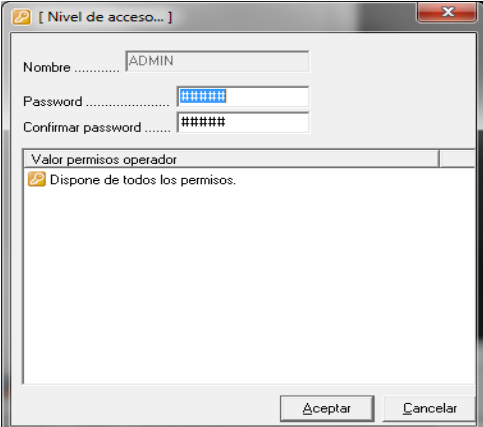

**Gráfica 112.** Configuración Administrador CiberControl

Para añadir un nuevo operador, ir a operadores y clic en nuevo, donde se asigna un nombre "operador1" y una contraseña , y le damos los permisos basicos, de tal forma que no se puedan alterar los datos.

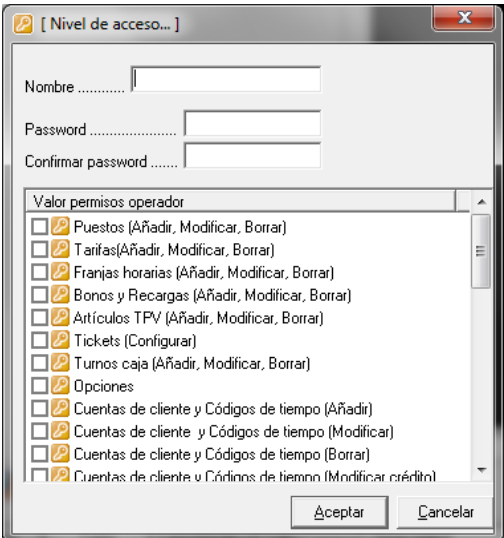

**Gráfica 113**. Configuración Operador CiberControl

La asignación de la tarifa es de 0.80 centavos por hora, el cual se puede modificar yéndo a *Configuración>Parámetros Generales* y se le asigna un nombre a esa tarifa y precios respectivos haciendo clic en "*Añadir"*, se puede modificar o borrar tarifa

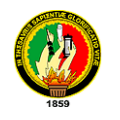

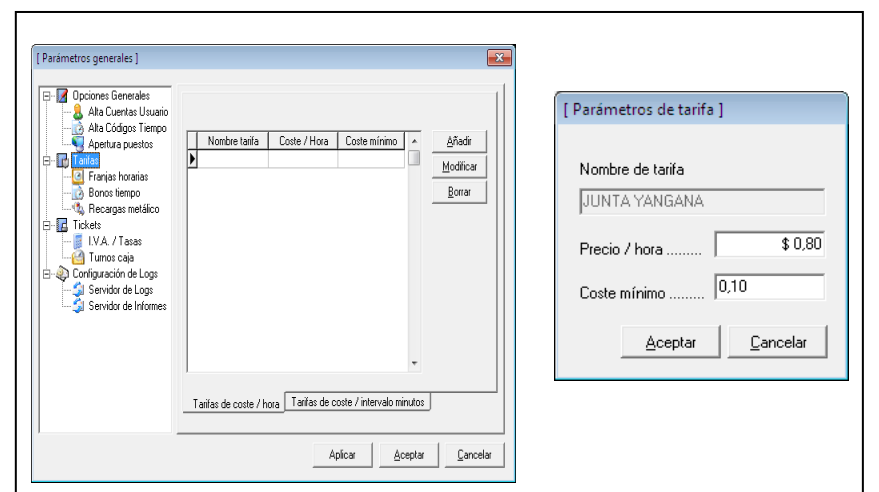

**Gráfica 114.** Configuración Tarifas CiberControl

Las demás configuraciones quedan a disposición del administrador ya que el programa es bastante entendible, lo que sí es importante agregar los diferentes puestos, en el servidor para poderlos manipular. En este caso se va a *Configuración> Puestos* y se selecciona identificación de puestos por *Dirección IP*, y se da clic en Añadir Puestos

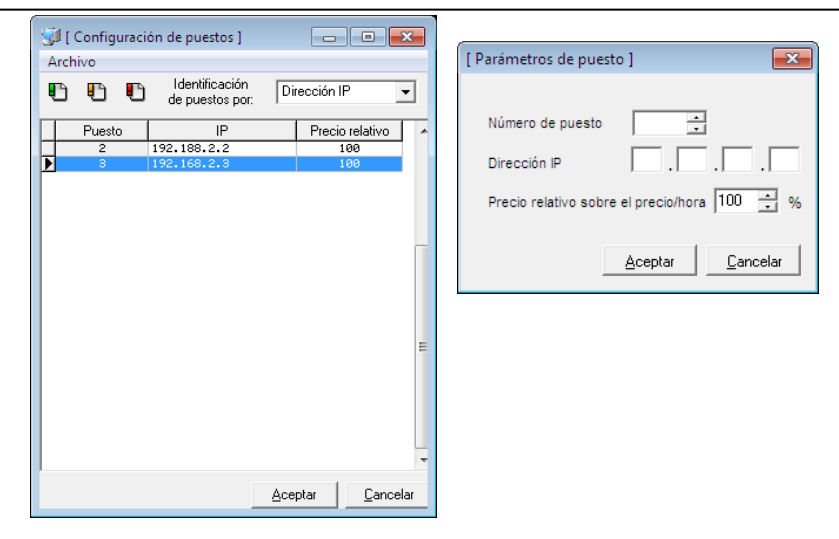

**Gráfica 115.** Agregar Clientes CiberControl

*Activación de puestos*: se da clic derecho sobre la maquina a activar, se escoge abrir puesto, y selecciona en tarifa, la tarifa creada, en este caso JUNTA YANGANA, y se da clic en "A*ceptar"*.

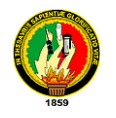

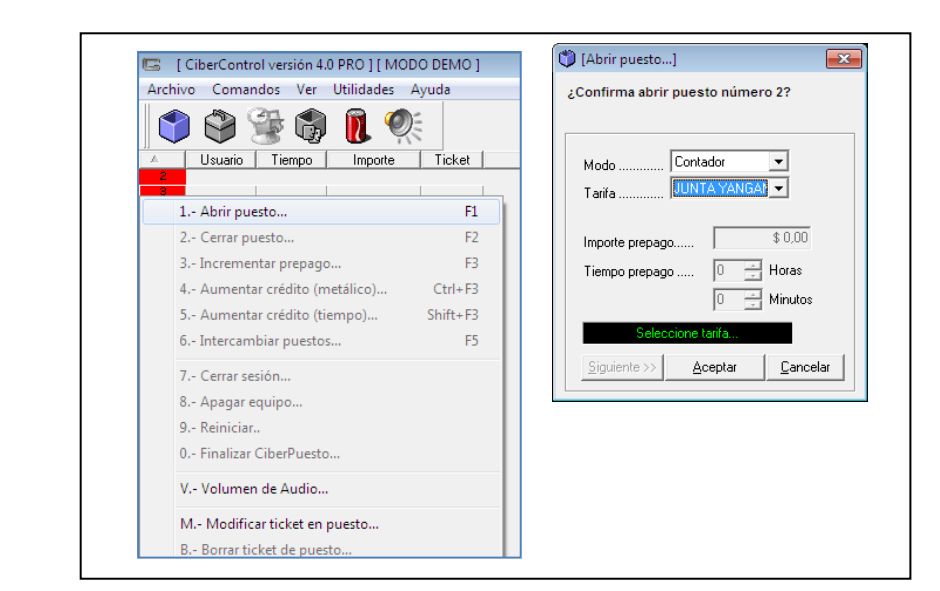

**Gráfica 116.** Abrir Clientes CiberControl

Para cerrar el puesto se verifica cuanto se debe cobrar y se da clic derecho cerrar puesto.

## **4.5.4. DISPOSICIÓN DE INTERNET.**

El acceso a internet a la parroquia Yangana, se lo hizo a través de la empresa proveedora de internet VILCANET S.A, ubicado entre Huailcopamba y Juan Montalvo del la parroquia Vilcabamba. Cabe señalar que se ha hecho con este proveedor debido a que ellos ya cuentan con una repetidora con vista a la parroquia Yangana, no se realizo con la propuesta anterior por que implicaría costos desde el levantamiento de la torre Vilcabamba, esta llegaría con el servicio a tres parroquias (Malacatos, Yangana y Quinara), debido a costos no se puede llegar con la señal de internet según lo propuesto ya que es una sola parroquia, pero lo que se pretende demostrar es la importancia de la implementación de cada uno de los infocentros y el acceso a las nuevas tecnologías de información y comunicación.

El costo de servicio de internet es de 110 dólares mensuales, con un plan corporativo de 128k, con esta velocidad los clientes puede navegar por paginas de estado, SRI, IESS, bancos, universidades y diferentes buscadores a una velocidad no tan buena. El servicio es todo el día.

En costos de instalación son 120 dólares, donde los equipos emisores son propiedad de vilcanet y ellos son los encargados de dar el mantenimiento de red a cualquier hora del

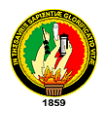

día en horarios laborables, de tal forma que garantice la estabilidad del servicio.

Para receptar la señal se utilizo una antena Ubiquiti, Nano Station 2.4 Ghz. 400 mw potencia propiedad de la junta parroquial.

De esta forma quedando con internet hasta el Switch y demás computadoras que también son propiedad de la junta parroquial.

Se debe tomar en cuenta que la propuesta presentada varía en precios debido ya que se esta haciendo de manera indivial, mas no las tres parroquias. En este caso por cumplimiento a los objetivos planteados, se ha hecho lo pertinente.

## **4.5.5. PLAN DE CAPACITACIÓN**

El presente plan se hizo con la finalidad incentivar a los pobladores de la parroquia Yangana de la provincia de Loja al uso adecuado a las nuevas tecnologías al cual ya se encuentran inmiscuidos. Al encargado del infocentro y las demás personas se les formará y capacitara en el manejo y uso adecuado de la computadora, para de esta manera aprovechar las ventajas que nos brindan las nuevas tecnologías de la información y comunicación TIC´s.

## **Objetivos:**

- Enseñar a los usuarios el correcto funcionamiento de un infocentro.
- Aplicar la informática en los procesos de desarrollo usando el computador como herramienta de trabajo.
- $\triangleright$  Permitir al usuario reconocer cada uno de los componentes de la computadora y prepararlo para el correcto manejo.
- $\triangleright$  Conocer y usar el sistema operativo Windows.
- Enseñar el manejo básico del paquete de Office 2007: Word, Excel y Point.
- $\triangleright$  Usar el internet y reconocer la importancia de la misma.

#### **Al terminar el curso las personas podrán:**

 $\triangleright$  Definir lo que es un infocentro.

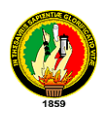

- Usar de manera adecuada y provechosa al infocentro.
- $\triangleright$  Identificar las partes físicas de una computadora.
- Poseer conocimientos sobre el funcionamiento general del computador.
- Reconocer los principales programas para elaborar trabajos bajo el sistema operativo Windows.
- Manejar los programas Office 2007: Word, Excel y Point.
- Manejar los diferentes Navegadores, buscadores y páginas de uso formativo.
- Enviar y recibir mensajes de correo electrónico y chat.

## **Método de capacitación**

Al conocer la estructura y medios tecnológicos con los que cuentan los infocentros en las diferentes parroquias, se cree conveniente realizar la capacitación de manera teóricopráctico como se indica a continuación, en un tiempo de duración estimado de 20 horas; luego el encargado del infocentro será el encomendado de impartir los conocimientos a las demás personas interesada en la parroquia.

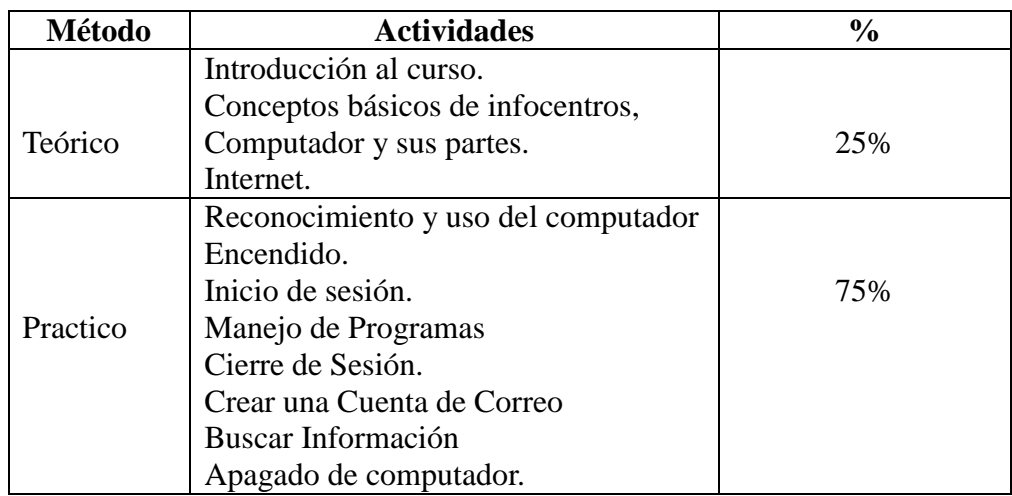

**Tabla 93.** Método de Capacitación.

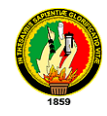

#### **Recursos necesarios.**

Recursos Humanos

**Tablas 94.** Recursos Humanos

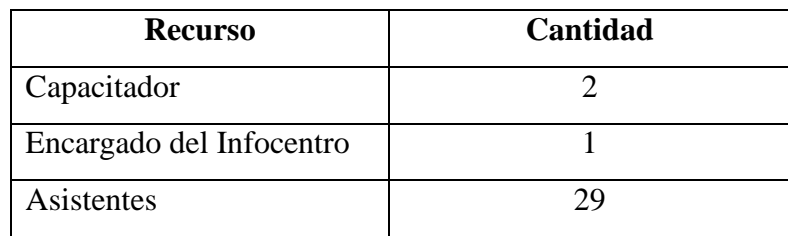

Recursos Materiales.

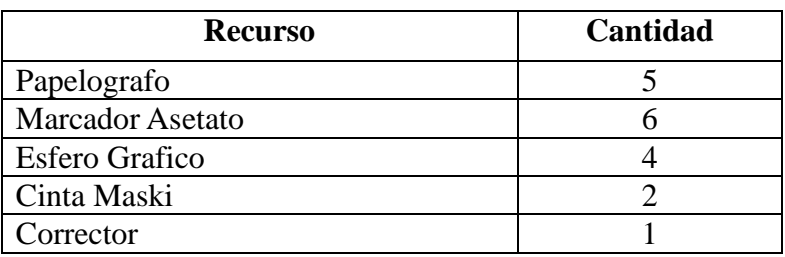

**Tablas 95**. Recursos Materiales.

Recursos de Hardware**.**

**Tablas 96.** Recursos Hardware.

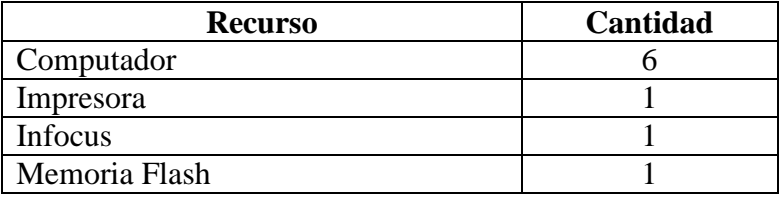

Recursos de Software.

#### **Tablas 97.** Recursos Software.

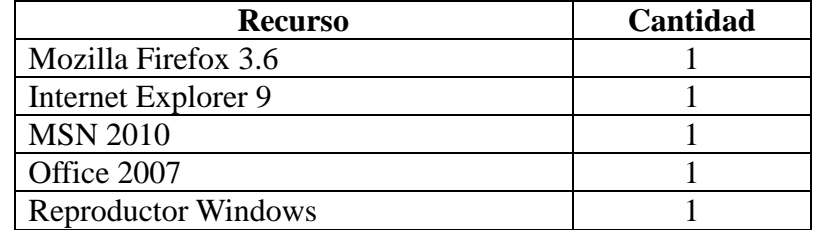

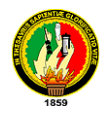

### **Contenido de los temas de capacitación**

- $\triangleright$  Infocentro
	- o Concepto de infocentro
	- o Ventajas que ofrecen los infocentros.
- > La computadora.
	- o Partes de una computadora.
	- o El Equipo (Hardware)
	- o El CPU
	- o El Teclado
	- o El Mouse
	- o Cámara Web.
- Los Programas (Software)
- Como ingresar a una Computadora
- Encendido de una computadora
	- o Inicio de sesión
	- o Manipulación de Menús.
- > Ingreso a programas o Aplicaciones.
	- o Elementos del Escritorio
	- o Archivos
	- o Carpetas
	- o Acceso directo
- Unidades de medida de información
- Manejo de Carpetas/Archivos
	- o Crear Carpetas
	- o Crear Archivos
	- o Copiar archivos o Carpetas
	- o Mover archivos o Carpetas
	- o Eliminar Archivos o Carpetas.
	- o Cambiar el nombre de Archivos y carpetas
- Manejo del paquete de Office 2007: Word, Excel y Point.
- $\triangleright$  Internet.

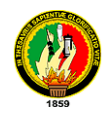

- o Buscadores
- o Correo Electrónico
- o Como crear una cuenta de correo
- o Manipulación de correo Electrónico.
- Como salir o apagar el Ordenador
- Cerrar Sesión de Usuario.

#### **Cronograma de Actividades**

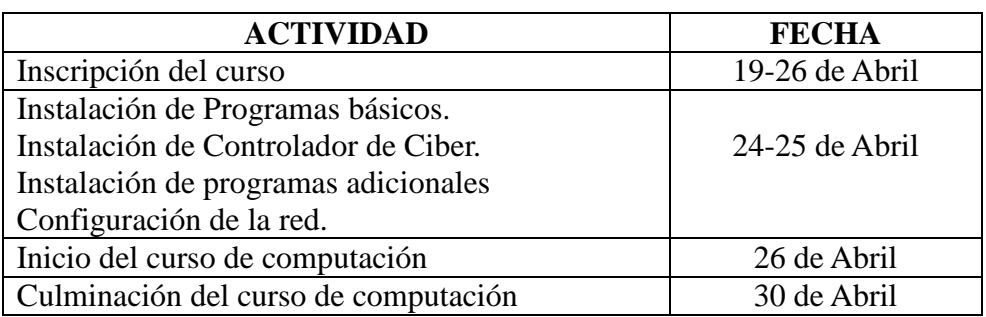

#### **Tablas 98**. Cronograma de Capacitación.

#### **Horarios**

El curso se lo realizara en dos grupos donde cada uno constara de 15 personas.

Mañana: 08h00-12h00

Tarde: 14h00-18h00

#### **Ejecución Plan De Capacitación**

Una vez terminado el proceso de implementación, en cumplimiento a los objetivos se procede a la ejecución del plan de capacitación a los actores involucrados en el uso del infocentro (*Véase anexo: 1*), al culminar el curso se realizó la entrega de un certificado de participación a los asistentes, emitido por las entidades: Universidad Nacional de Loja, Asociación de juntas parroquiales Rurales de la Provincia de Loja (AJPRPL) y gobierno autónomo de Yangana (*Véase anexo: 6*). Quedando de esta manera los asistentes y autoridades satisfechos por los temas tratados (*Véase anexo: 8).*

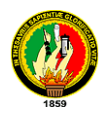

# **4.5.6. ANÁLISIS DE ACCESO Y USO DEL INFOCENTRO DE LA PARROQUIA YANGANA**

Una vez funcionando el infocentro y capacitados los pobladores de la parroquia sobre el uso de las nuevas tecnologías de información, se realizó un seguimiento a los usuarios con la finalidad de precisar quiénes lo usan, para que lo usan cómo lo usan, así como conocer sus opiniones e inquietudes para analizar sí crean usos con sentido y mecanismos de apropiación social para de esta manera poder determinara el impacto causado en la población de la parroquia.

Las investigaciones de este tipo pretenden dar una visión general de tipo aproximado, respecto a una determinada realidad.

#### **Muestreo**

El universo está conformado por 266 usuarios que acuden al infocentro para hacer uso del mismo durante 15 días del mes de junio, en los días de atención al cliente, quienes son registrados por el encargado de forma manual en el registro de asistencia*(Véase anexo: 7*), el cual contiene variables que permiten realizar el análisis respectivo.

#### **Análisis de los datos obtenidos en el registro de asistencia.**

Las averiguaciones más significativas arrojadas por la muestra son las siguientes:

#### **Perfil del usuario**

**a. Edad**: La edad promedio de los usuarios que asisten al infocentro de Yangana es de 14 a 19 años de edad. No se registraron personas de la tercera edad.

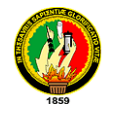

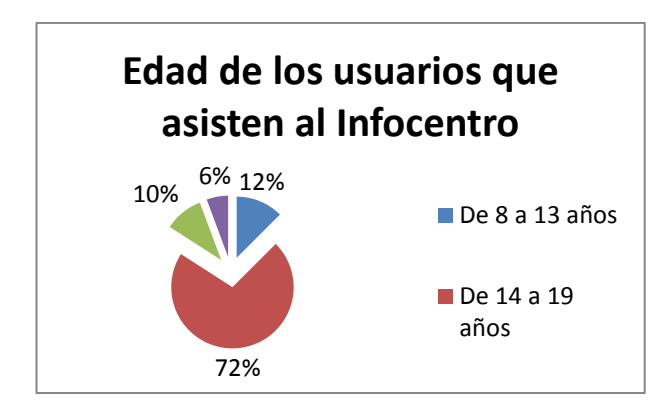

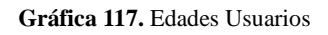

**b. Género:** El género dominante es el masculino, sin embargo la diferencia es de 26 puntos (63 % y 37 %).

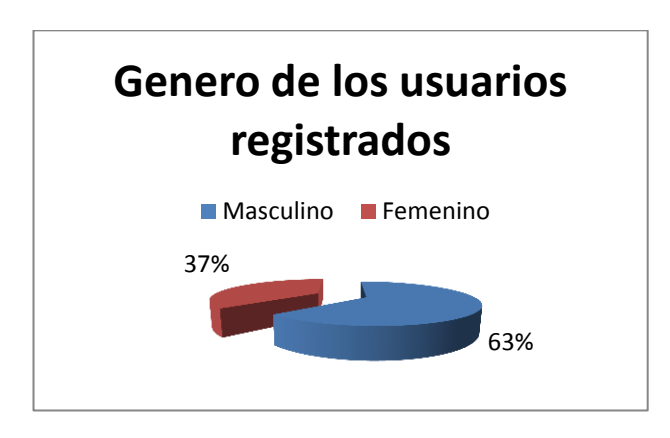

**Gráfica 118.** Genero de Usuarios

#### **c. Tipos de Usuario**

Los estudiantes son la ocupación dominante (83%) en visitar el infocentro, durante el periodo de registro se ha podido verificar que en su mayoría los usuarios son del centro de la parroquia pero también hacen uso del infocentro usuarios pertenecientes a comunidades lejanas como Chalaca, La Elvira, Suro entre otras.

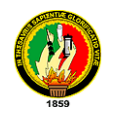

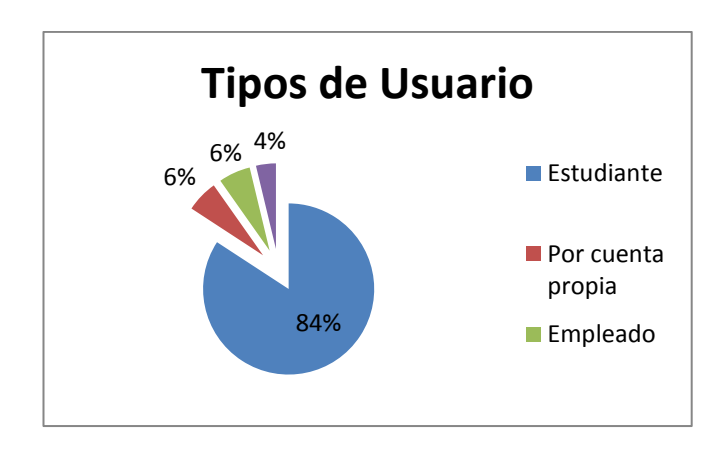

#### **Gráfica 119.** Tipo Usuarios.

### **d. Escolaridad**

 $\Gamma$ 

A continuación se muestra la asistencia entre las dos semanas entre clases y vacaciones de registro. Los estudiantes de secundaria son los que más frecuentan el infocentro de Yangana

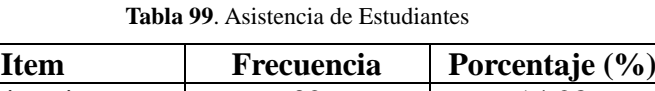

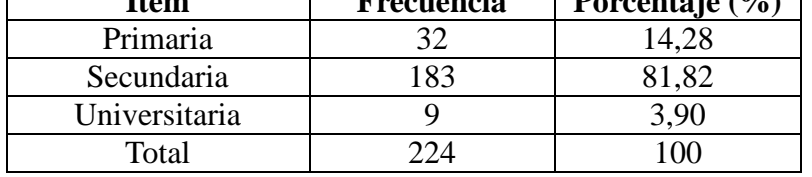

A continuación se muestra una la frecuencia de estudiantes que asisten al infocentro durante el periodo de clases.

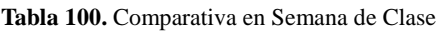

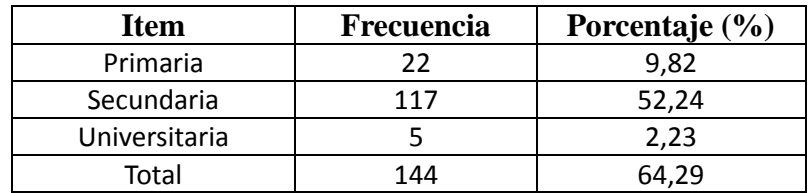

En la siguiente tabla se puede evidenciar la frecuencia de estudiantes en el periodo de vacaciones.

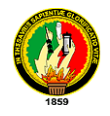

| Item          | <b>Frecuencia</b> | Porcentaje $(\% )$ |
|---------------|-------------------|--------------------|
| Primaria      |                   | 4.46               |
| Secundaria    | 66                | 29,46              |
| Universitaria |                   | 1.79               |
| Total         |                   | 35.71              |

**Tabla 101**. Comparativa Semana de Vacaciones

### *Se puede concluir lo siguiente:*

El número de estudiantes que hacen uso del infocentro durante el periodo de clases es de 144, y durante las vacaciones son 80, lo que indica que existe una diferencia de 64 estudiantes equivalente a un 28,58 % que disminuye del total de asistentes al infocentro.

### **e. Usos del Infocentro:**

La mayoría de usuarios (190) registraron que van a revisar su correo en el infocentro. Algunos usuarios (45) van por realizar otras actividades como jugar en las maquinas.

| <b>Item</b>                    | Nro. de visitantes |
|--------------------------------|--------------------|
| Realizar Trabajos en programas | 87                 |
| básicos(Word, Excel, Point)    |                    |
| Internet(Consultar)            | 95                 |
| Chatear                        | 140                |
| Revisar correo electrónico     | 190                |
| Descargar música               | 5                  |
| Revisión de noticias           | 85                 |
| Impresión                      | 111                |
| Otros                          | 45                 |

**Tabla 102**. Uso del Infocentro.

## **f. Tiempo de conexión**:

Si bien las normas de uso establecen que la conectividad sea de una hora, la minoría de registrados (4%) reportan estar más de ese tiempo conectados. Lo cual puede significar que no hay personas esperando para usar la PC.

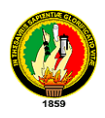

# **4.5.7. ESTRATEGIA DE SOSTENIBILIDAD ECONÓMICA DE LOS INFOCENTROS**

Los Infocentros permiten a la parroquia en general, fuera de tener acceso a la nuevas tecnologías de información (Tic's), realizar trámites en internet y otros servicios que pueda prestar al usuario según sus propias necesidades, no obstante, se debe tomar en cuenta aquellos mecanismos de sostenibilidad económica que le permitan cubrir los costos de operación, mantención y los gastos que supone la implementación.

La prestación del servicio de Internet comparado con el del mercado común, debe ser económica debido a que el objetivo primordial es de prestar servicios sin ánimos de lucro, tanto a las instituciones, organizaciones y público en general.

En las visitas durante la recolección de información se ha llegado a constatar quienes se beneficiarían de los diferentes infocentros, identificando entre ellos: asociaciones, escuelas, colegios, centros de salud, lugares turístico, agricultores, entre otros, siendo los posibles usuarios que utilizarían los infocentros, por ende aportando al ingreso económico a cada uno de ellos. Es por eso que durante el desarrollo del proyecto se ha determinado la manera de cómo cubrir los gastos primordiales para cada uno de las parroquias.

#### **EGRESOS E INGRESOS INICIALES**

En la tabla siguiente se puede evidenciar los egresos iníciales que implicaría al ser ejecutado el proyecto, se especifican valores de cada uno de los infocentros en un estado inicial, para cubrir estos gastos al tratarse de zonas rurales las instituciones públicas apoyan a este tipo de proyectos, PRODER (Proyectos de Desarrollo Rurales) y el ente ejecutor representado por la AJPRPL aportarían el 60% y 40% respectivamente. Como estos aportes se otorgan en forma de donaciones u otros subsidios, no se espera que sean devueltos por los beneficiarios del proyecto, por lo que se realiza la sostenibilidad económica del infocentro para su funcionamiento partiendo de los gastos recurrentes, así como ingresos; lo cual asegura el funcionamiento del infocentro.

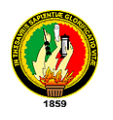

|              |                                                    |                                                       | <b>Egresos Iníciales (\$)</b>              |                                                                              |                      |                | <b>Ingresos Iniciales (\$)</b> |                                            |                      |  |  |
|--------------|----------------------------------------------------|-------------------------------------------------------|--------------------------------------------|------------------------------------------------------------------------------|----------------------|----------------|--------------------------------|--------------------------------------------|----------------------|--|--|
| Parroquia    | Recursos de tecnología y<br>equipamiento de torre. | Recursos de infraestructura de<br>red del infocentro. | Recursos de hardware (pc's) y<br>software. | configuración y levantamiento de<br>Técnicos del proyecto(armado,<br>torres) | Capacitación Inicial | Total Egresos. | Aporte inicial (PRODER) (60%)  | Aporte inicial del ente ejecutora<br>(40%) | <b>Total Ingreso</b> |  |  |
| Utuana       | 449,25                                             | 412,65                                                | 4544,87                                    | 286,15                                                                       | 100                  | 5792,92        | 3475,75                        | 2317,17                                    | 5792,92              |  |  |
| Colaisaca    | 449,25                                             | 420,25                                                | 4544,87                                    | 286,15                                                                       | 100                  | 5800,52        | 3480,31                        | 2320,21                                    | 5800,52              |  |  |
| Sabiango     | 449,25                                             | 442,7                                                 | 4544,87                                    | 286,15                                                                       | 100                  | 5822,97        | 3493,78                        | 2329,19                                    | 5822,97              |  |  |
| La Victoria  | 449,25                                             | 445,15                                                | 4544,87                                    | 286,15                                                                       | 100                  | 5825,42        | 3495,25                        | 2330,17                                    | 5825,42              |  |  |
| El Lucero    | 526,00                                             | 426,45                                                | 4544,87                                    | 286,15                                                                       | 100                  | 5883,47        | 3530,08                        | 2353,39                                    | 5883,47              |  |  |
| Sanguillin   | 526,00                                             | 423,55                                                | 4544,87                                    | 286,15                                                                       | 100                  | 5880,57        | 3528,34                        | 2352,23                                    | 5880,57              |  |  |
| Sabanilla    | 280,80                                             | 441,46                                                | 4544,87                                    | 286,15                                                                       | 100                  | 5653,28        | 3391,97                        | 2261,31                                    | 5653,28              |  |  |
| Cruzpamba    | 280,80                                             | 426,45                                                | 4544,87                                    | 286,15                                                                       | 100                  | 5638,27        | 3382,96                        | 2255,31                                    | 5638,27              |  |  |
| M Rodríguez  | 280,80                                             | 426,65                                                | 4544,87                                    | 286,15                                                                       | 100                  | 5638,47        | 3383,08                        | 2255,39                                    | 5638,47              |  |  |
| Pozul        | 280,80                                             | 426,45                                                | 4544,87                                    | 286,15                                                                       | 100                  | 5638,27        | 3382,96                        | 2255,31                                    | 5638,27              |  |  |
| Larama       | 280,80                                             | 406,9                                                 | 4544,87                                    | 286,15                                                                       | 100                  | 5271,82        | 3163,09                        | 2108,73                                    | 5271,82              |  |  |
| Cazaderos    | 2253,00                                            | 437,4                                                 | 4544,87                                    | 286,15                                                                       | 100                  | 7621,42        | 4572,85                        | 3048,57                                    | 7621,42              |  |  |
| Bolaspamba   | 2253,00                                            | 425,55                                                | 4544,87                                    | 286,15                                                                       | 100                  | 7609,57        | 4565,74                        | 3043,83                                    | 7609,57              |  |  |
| Paletilla    | 2253,00                                            | 450,15                                                | 4544,87                                    | 286,15                                                                       | 100                  | 7634,17        | 4580,50                        | 3053,67                                    | 7634,17              |  |  |
| Garzareal    | 3622,00                                            | 428,4                                                 | 4544,87                                    | 286,15                                                                       | 100                  | 8981,42        | 5388,85                        | 3592,57                                    | 8981,42              |  |  |
| Limones      | 3622,00                                            | 469,7                                                 | 4544,87                                    | 286,15                                                                       | 100                  | 9022,72        | 5413,63                        | 3609,09                                    | 9022,72              |  |  |
| Chantaco     | 967,33                                             | 445,2                                                 | 4544,87                                    | 286,15                                                                       | 100                  | 6343,55        | 3806,13                        | 2537,42                                    | 6343,55              |  |  |
| Gualel       | 967,33                                             | 426,45                                                | 4544,87                                    | 286,15                                                                       | 100                  | 6324,8         | 3794,88                        | 2529,92                                    | 6324,8               |  |  |
| El Cisne     | 967,33                                             | 424,9                                                 | 4544,87                                    | 286,15                                                                       | 100                  | 6323,25        | 3793,95                        | 2529,3                                     | 6323,25              |  |  |
| Malacatos    | 2554,67                                            | 444,51                                                | 4544,87                                    | 286,15                                                                       | 100                  | 7930,2         | 4758,12                        | 3172,08                                    | 7930,2               |  |  |
| Quinara      | 2554,67                                            | 416,95                                                | 4544,87                                    | 286,15                                                                       | 100                  | 7902,64        | 4741,58                        | 3161,06                                    | 7902,64              |  |  |
| Yangana      | 2554,67                                            | 424,9                                                 | 4544,87                                    | 286,15                                                                       | $100\,$              | 7910,59        | 4746,35                        | 3164,24                                    | 7910,59              |  |  |
| San Lucas    | -----                                              | 427,75                                                | 4544,87                                    | 286,15                                                                       | 100                  | 5358,77        | 3215,26                        | 2143,51                                    | 5358,77              |  |  |
| Santiago     | 1499,9                                             | 443,25                                                | 4544,87                                    | 286,15                                                                       | 100                  | 6874,17        | 4124,50                        | 2749,67                                    | 6874,17              |  |  |
| Jimbilla     | 1499,9                                             | 426,45                                                | 4544,87                                    | 286,15                                                                       | 100                  | 6857,37        | 4114,42                        | 2742,95                                    | 6857,37              |  |  |
| Santa Rufina | 1499,9                                             | 413,75                                                | 4544,87                                    | 286,15                                                                       | 100                  | 6844,67        | 4106,80                        | 2737,87                                    | 6844,67              |  |  |

**Tabla 103.**Tabla Costos Iniciales

## **INGRESOS Y EGRESOS RECURRENTES.**

En lo que tiene que ver con gastos e ingresos recurrentes se realiza un análisis durante el periodo de un año los cuales se detallan a continuación:

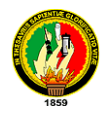

|             |                        |                                                 |                                 |                                                          | <b>Egresos Recurrentes Anuales(\$)</b>                |                |
|-------------|------------------------|-------------------------------------------------|---------------------------------|----------------------------------------------------------|-------------------------------------------------------|----------------|
| Parroquia   | Pago de internet/anual | Pago anual de alquiler<br>de antena o terrenos. | Mantenimiento (2).<br>Costos de | administrador.(2)<br>Capacitación de<br>actualización al | Pago al encargado de<br>administrar el<br>infocentro. | Total Egresos. |
| Utuana      | 1320                   | 70                                              | 180                             | 170                                                      | 2880                                                  | 4620           |
| Colaisaca   | 1320                   | 70                                              | 180                             | 170                                                      | 2880                                                  | 4620           |
| Sabiango    | 1320                   | 70                                              | 180                             | 170                                                      | 2880                                                  | 4620           |
| La Victoria | 1320                   | 70                                              | 180                             | 170                                                      | 2880                                                  | 4620           |
| El Lucero   | 1380                   | 125                                             | 180                             | 170                                                      | 2880                                                  | 4735           |
| Sanguillin  | 1380                   | 125                                             | 180                             | 170                                                      | 2880                                                  | 4735           |
| Sabanilla   | 1320                   | 60                                              | 180                             | 170                                                      | 2880                                                  | 4610           |
| Cruzpamba   | 1320                   | 60                                              | 180                             | 170                                                      | 2880                                                  | 4610           |
| M Rodríguez | 1320                   | 60                                              | 180                             | 170                                                      | 2880                                                  | 4610           |
| Pozul       | 1320                   | 60                                              | 180                             | 170                                                      | 2880                                                  | 4610           |
| Larama      | 1320                   | 60                                              | 180                             | 170                                                      | 2880                                                  | 4610           |
| Cazaderos   | 1380                   | 66,67                                           | 180                             | 170                                                      | 2880                                                  | 4676,67        |
| Bolaspamba  | 1380                   | 66,67                                           | 180                             | 170                                                      | 2880                                                  | 4676,67        |
| Paletilla   | 1380                   | 66,67                                           | 180                             | 170                                                      | 2880                                                  | 4676,67        |
| Garzareal   | 1380                   | 90                                              | 180                             | 170                                                      | 2880                                                  | 4700           |
| Limones     | 1380                   | 90                                              | 180                             | 170                                                      | 2880                                                  | 4700           |
| Chantaco    | 1320                   | 83,33                                           | 180                             | 170                                                      | 2880                                                  | 4633,33        |
| Gualel      | 1320                   | 83,33                                           | 180                             | 170                                                      | 2880                                                  | 4633,33        |
| El Cisne    | 1320                   | 83,33                                           | 180                             | 170                                                      | 2880                                                  | 4633,33        |
| Malacatos   | 1320                   | 100                                             | 180                             | 170                                                      | 2880                                                  | 4650           |
| Quinara     | 1320                   | 100                                             | 180                             | 170                                                      | 2880                                                  | 4650           |
| Yangana     | 1320                   | 100                                             | 180                             | 170                                                      | 2880                                                  | 4650           |
| San Lucas   | 1440                   |                                                 | 180                             | 170                                                      | 2880                                                  | 4670           |
| Santiago    | 2016                   |                                                 | 180                             | 170                                                      | 2880                                                  | 5246           |
| Jimbilla    | 2016                   |                                                 | 180                             | 170                                                      | 2880                                                  | 5246           |
| Sta. Rufina | $\overline{2016}$      |                                                 | 180                             | 170                                                      | 2880                                                  | 5246           |

**Tabla 104.** Costos Recurrentes.

A continuación se realiza la estimación de costos en base a la implementación y seguimiento del infocentro en la parroquia Yangana, el cual ha servido para estimar costos aproximados a la realidad; recomendando para los diferentes infocentros ya que se han creado con un fin similar, tomando en el peor de los casos.

*Costos de internet:* Se estima que el servicio de Internet en un día por maquina se utilice como mínimo 4 horas(esto incluye casos inprevistos como cortes de energía, caída de enlaces, etc…), tendremos veinte horas por día (cinco maquinas), esto multiplicado por los 22 días laborables en el mes serian 440 horas, que tendríamos

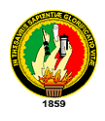

en el año un uso de **5280** horas de uso de internet en cada infocentro, sugiriendo un cobro que garantice el funcionamiento de los infocentros.

*Venta de Servicios:* Cada infocentro brindará la venta de productos y servicios como: copias, digitación de texto reproducción y venta de Cds, con lo cual generaría ingresos aproximados de **\$ 250** anuales.

*Presupuesto destinado:* Para dar la debida sostenibilidad al funcionamiento del infocentro, las juntas parroquiales que se benefician se responsabilizan en separar un aporte presupuestario anual de \$ **500** que permitan en parte sustentar los gastos que genera el infocentro.

*Cursos de capacitación a pobladores:* También se propone que se realicen cursos de capacitación semestral a 20 personas sobre el uso y administración de las TIC's e Internet, a un costo estimado por persona de \$ 15.00, siendo \$ 300.00 por curso, anualmente obteniendo **\$ 600** de ingreso.

Se detalla un resumen de ingresos generados anualmente, con diferentes precios por hora de servicio de internet; esto ayudara a verificar cual de los casos conviene a cada uno de los infocentros; los valores son anualmente.

| <b>Detalle</b>                        | Ingreso $(\$)$       |                       |                      |                      |                      |  |  |  |
|---------------------------------------|----------------------|-----------------------|----------------------|----------------------|----------------------|--|--|--|
|                                       | Internet/h<br>\$0.55 | Internet/h<br>\$ 0.60 | Internet/h<br>\$0.65 | Internet/h<br>\$0.70 | Internet/h<br>\$0.75 |  |  |  |
| Ingresos por el servicio de internet. | 2904                 | 3168                  | 3432                 | 3696                 | 3960                 |  |  |  |
| Venta de Servicios (venta de CD,      | 250                  | 250                   | 250                  | 250                  | 250                  |  |  |  |
| impresiones, copias, trabajos)        |                      |                       |                      |                      |                      |  |  |  |
| Presupuesto destinado.                | 500                  | 500                   | 500                  | 500                  | 500                  |  |  |  |
| Cursos de capacitación a pobladores.  | 600                  | 600                   | 600                  | 600                  | 600                  |  |  |  |
| Aporte PRODER (80% de                 | 136                  | 136                   | 136                  | 136                  | 136                  |  |  |  |
| capacitación al administrador)        |                      |                       |                      |                      |                      |  |  |  |
| <b>Total</b>                          | 4390                 | 4654                  | 4918                 | 5182                 | 5446                 |  |  |  |

**Tabla 105.** Ingresos Recurrentes Anuales

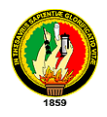

#### **ANALISIS DE COMPARACION RELACION BENEFICIO COSTO**.

La relación beneficio / costo indica el grado de desarrollo y bienestar que el infocentro puede generar a la junta parroquial. En el caso de los infocentros que son parte de la torre utuana se puede evidenciar que a un costo por hora de servicio de internet de \$ 0,60 tienen una relación beneficio/coste de 1,01 equivalente \$ 34 de ganancia tomando en cuenta valores mínimos de ingreso, el cual permiten una sostenibilidad para cubrir costos adicionales al año.

Si el resultado es mayor que 1, significa que los ingresos netos recurrentes son superiores a los egresos netos recurrentes. En otras palabras, los beneficios (ingresos) son mayores a los sacrificios (egresos) y, en consecuencia, cada infocentro podrá subsistir sin ánimos de obtener ganancias, con lo que traerá consigo un beneficio social.

Los resultados menores a 1, significan que no es óptimo realizar el cobro de internet al precio indicado.

| Tabla 106. Análisis de la Relación Beneficio/Coste |                                                               |                                                            |                                                                                   |                                                       |                                                 |                       |                             |                             |                             |                             |                          |  |  |
|----------------------------------------------------|---------------------------------------------------------------|------------------------------------------------------------|-----------------------------------------------------------------------------------|-------------------------------------------------------|-------------------------------------------------|-----------------------|-----------------------------|-----------------------------|-----------------------------|-----------------------------|--------------------------|--|--|
|                                                    |                                                               |                                                            |                                                                                   |                                                       | Comparación de internet(\$)                     |                       | Relación                    |                             |                             |                             |                          |  |  |
|                                                    |                                                               |                                                            |                                                                                   |                                                       |                                                 |                       | Beneficio/Coste(B/C)        |                             |                             |                             |                          |  |  |
| Parroquia                                          | cuando<br>ctvs./h<br><b>Total Ingreso</b><br>cobra 0,55<br>Se | cuando<br>ctvs./h<br>se cobra 0,60<br><b>Total Ingreso</b> | cuando<br>ctvs./h<br><b>Total Ingreso</b><br>cobra 0,65<br>$\overline{\text{se}}$ | Total Ingreso cuando<br>ctvs./h<br>$\cota 0,70$<br>Se | Total Ingreso cuando<br>ctvs.h<br>se cobra 0,75 | <b>Total Egresos.</b> | (B/C)<br>\$0,55<br>Relación | (B/C)<br>\$0,60<br>Relación | (B/C)<br>\$0,65<br>Relación | (B/C)<br>\$0,70<br>Relación | Relación (B/C)<br>\$0,75 |  |  |
| Utuana                                             | 4390                                                          | 4654                                                       | 4918                                                                              | 5182                                                  | 5446                                            | 4620                  | 0,95                        | 1,01                        | 1.06                        | 1,12                        | 1,18                     |  |  |
| Colaisaca                                          | 4390                                                          | 4654                                                       | 4918                                                                              | 5182                                                  | 5446                                            | 4620                  | 0,95                        | 1,01                        | 1,06                        | 1,12                        | 1,18                     |  |  |
| Sabiango                                           | 4390                                                          | 4654                                                       | 4918                                                                              | 5182                                                  | 5446                                            | 4620                  | 0,95                        | 1,01                        | 1,06                        | 1,12                        | 1,18                     |  |  |
| La Victoria                                        | 4390                                                          | 4654                                                       | 4918                                                                              | 5182                                                  | 5446                                            | 4620                  | 0,95                        | 1,01                        | 1,06                        | 1,12                        | 1,18                     |  |  |
| El Lucero                                          | 4390                                                          | 4654                                                       | 4918                                                                              | 5182                                                  | 5446                                            | 4735                  | 0,93                        | 0,98                        | 1,04                        | 1,09                        | 1,15                     |  |  |
| Sanguillin                                         | 4390                                                          | 4654                                                       | 4918                                                                              | 5182                                                  | 5446                                            | 4735                  | 0,93                        | 0,98                        | 1,04                        | 1,09                        | 1,15                     |  |  |
| Sabanilla                                          | 4390                                                          | 4654                                                       | 4918                                                                              | 5182                                                  | 5446                                            | 4610                  | 0,95                        | 1,01                        | 1,07                        | 1,12                        | 1,18                     |  |  |
| Cruzpamba                                          | 4390                                                          | 4654                                                       | 4918                                                                              | 5182                                                  | 5446                                            | 4610                  | 0,95                        | 1,01                        | 1,07                        | 1,12                        | 1,18                     |  |  |
| M Rodríguez                                        | 4390                                                          | 4654                                                       | 4918                                                                              | 5182                                                  | 5446                                            | 4610                  | 0,95                        | 1,01                        | 1,07                        | 1,12                        | 1,18                     |  |  |
| Pozul                                              | 4390                                                          | 4654                                                       | 4918                                                                              | 5182                                                  | 5446                                            | 4610                  | 0,95                        | 1,01                        | 1,07                        | 1,12                        | 1,18                     |  |  |
| Larama                                             | 4390                                                          | 4654                                                       | 4918                                                                              | 5182                                                  | 5446                                            | 4610                  | 0,95                        | 1,01                        | 1,07                        | 1,12                        | 1,18                     |  |  |
| Cazaderos                                          | 4390                                                          | 4654                                                       | 4918                                                                              | 5182                                                  | 5446                                            | 4676,67               | 0,94                        | 1,00                        | 1,05                        | 1,11                        | 1,16                     |  |  |
| Bolaspamba                                         | 4390                                                          | 4654                                                       | 4918                                                                              | 5182                                                  | 5446                                            | 4676,67               | 0,94                        | 1,00                        | 1,05                        | 1,11                        | 1,16                     |  |  |
| Paletilla                                          | 4390                                                          | 4654                                                       | 4918                                                                              | 5182                                                  | 5446                                            | 4676,67               | 0,94                        | 1,00                        | 1,05                        | 1,11                        | 1,16                     |  |  |
| Garzareal                                          | 4390                                                          | 4654                                                       | 4918                                                                              | 5182                                                  | 5446                                            | 4700                  | 0,93                        | 0,99                        | 1,05                        | 1,10                        | 1,16                     |  |  |
| Limones                                            | 4390                                                          | 4654                                                       | 4918                                                                              | 5182                                                  | 5446                                            | 4700                  | 0,93                        | 0,99                        | 1,05                        | 1,10                        | 1,16                     |  |  |

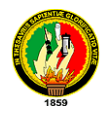

# UNIVERSIDAD NACIONAL DE LOJA Ingeniería en Sistemas

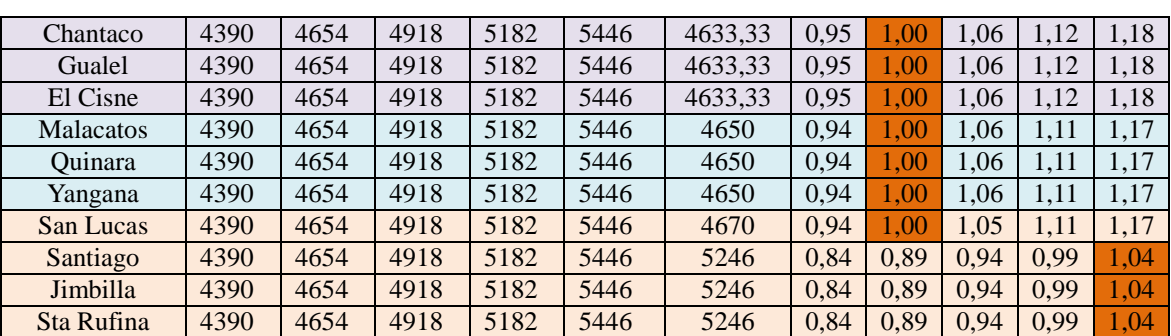

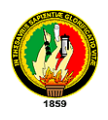

## **5. EVALUACIÓN DE OBJETO DE INVESTIGACION.**

Una vez realizado el desarrollo del presente proyecto investigativo es oportuno efectuar la evaluación de cumplimientos de los diferentes objetivos planteados al inicio del presente proyecto.

## **Objetivo Especifico uno**

*Analizar la situación actual de las parroquias rurales para determinar la factibilidad de acceso a internet.*

Para lograr cumplir el presente objetivo se realizo un análisis profundo de la situación actual sobre el acceso a internet, se visitando cada una de las parroquias involucradas en este proyecto, apoyados de encuestas, entrevistas a los involucrados, así como verificando las condiciones geográficas del lugar para poder en lo posterior decidir por una tecnología de acceso a internet, tomando puntos de referencia (coordenadas geográficas) en lugares estratégicos que por lo general fueron los cerros más altos que nos permitiera tener una visualización hacia el punto bajo ubicado en la junta parroquial con la ayuda del GPS Etrex.

## **Objetivo Especifico dos**

*Analizar y determinar el equipamiento necesario para la conectividad de los infocentros en cada Junta parroquial.*

La recolección de información: archivos pdf, artículos científicos, diapositivas, observación, proformas, toma de datos, también la utilización del software libre Radio-Mobile que fue de gran utilidad para poder realizar los enlaces entre la junta parroquial y su respectiva línea de vista ampliándonos parte del equipamiento hacer utilizado, fueron herramientas principales para el desarrollo de este objetivo.

#### **Objetivo Especifico tres**

*Diseñar la red de datos y red eléctrica de los infocentros en cada una de las parroquias.*

La constatación del espacio físico real con la que cuentan cada junta parroquial donde

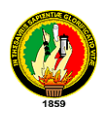

funcionaria el infocentro nos permitió tener una visión más amplia de como diseñar los planos de la red de datos y red eléctrica acorde al espacio que se cuenta para lo cual se usa la herramienta Visio 2010.

#### **Objetivo Especifico cuatro**

*Establecer una estrategia de sostenibilidad económica de los infocentros de las Juntas parroquiales.*

Para conseguir el cumplimiento de este objetivo se realizo un análisis del cálculo de márgenes de egresos y de ingresos que demandaría la existencia del infocentro tomando como referencia consultas realizadas sobre estrategias de sostenibilidad de infocentros.

## **Objetivo Especifico cinco**

*Implementar un infocentro que permita el fortalecimiento de las tecnologías de información y comunicación en una Junta Parroquial.*

El análisis de la situación actual, la determinación de materiales y equipamientos para el acceso a internet, el diseño de la red de datos y la red eléctrica fueron los principales puntos para dar cumplimiento a este objetivo.

#### **Objetivo Especifico seis**

*Capacitar a los actores de la junta parroquial rural donde se va implementar el infocentro en el manejo de las TIC's.*

Para poder culminar con éxito este objetivo se realizo el plan de capacitación sobre el manejo de las nuevas tecnologías de información y comunicación dirigida a la comunidad en general de la parroquia de Yangana donde se implemento el infocentro teniendo una buena acogida.

Al culminar el proyecto, se obtiene un comprobante de haber realizado y culminado el proyecto por parte del presidente de la asociación de juntas parroquiales rurales de la provincia de Loja (*Véase anexo: 2*).
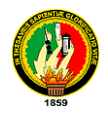

# **6. VALORACIÓN TÉCNICA - ECONÓMICA AMBIENTAL**

La valoración técnica del proyecto abarca todos los recursos financieros utilizados para realizar el cumplimiento de cada uno de los objetivos planteados y así culminar el Estudio Tecnológico de Conectividad de los infocentros que abarca nuestro proyecto como se detalla a continuación:

# **Recursos Humanos**

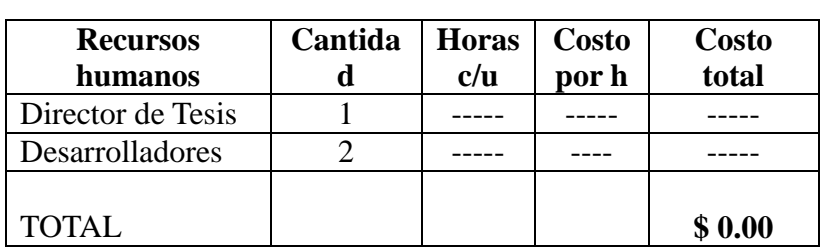

**Tabla 107.** Valoración de Recursos Humanos.

**Recursos Materiales.**

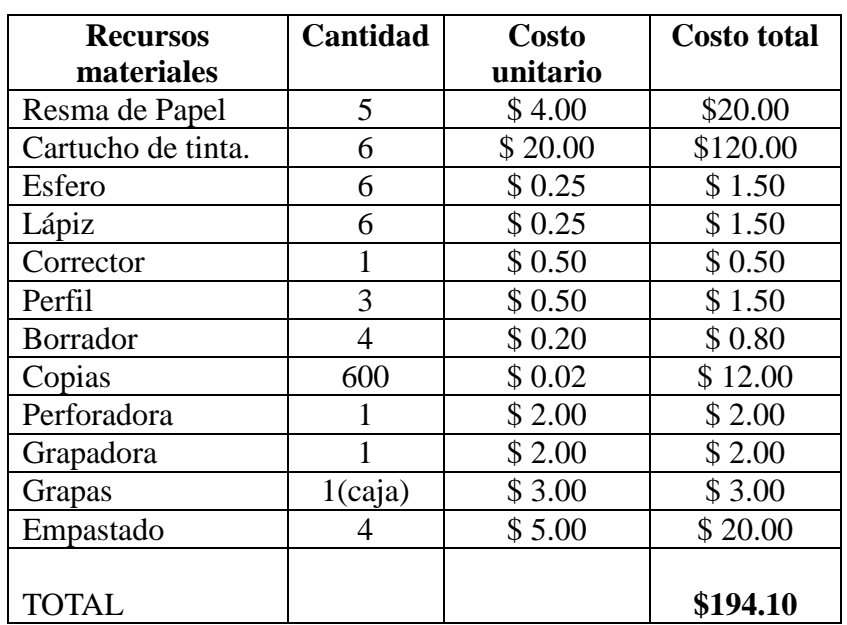

**Tabla 108.** Valoración de Recursos Materiales.

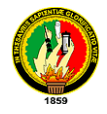

# **Recursos Técnicos.**

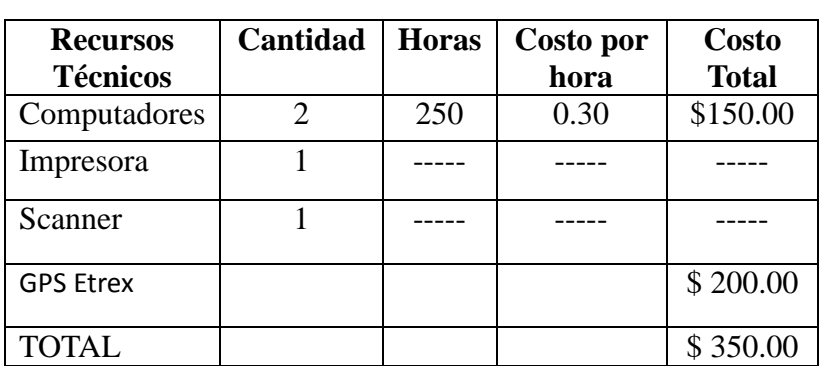

**Tabla 109.** Valoración de Recursos Técnicos.

**Recursos Tecnológicos.**

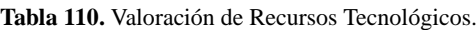

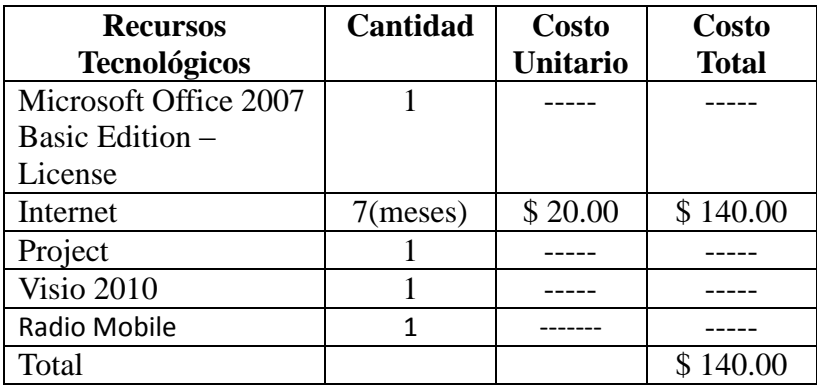

# **Recursos Varios**

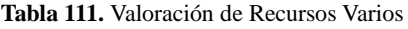

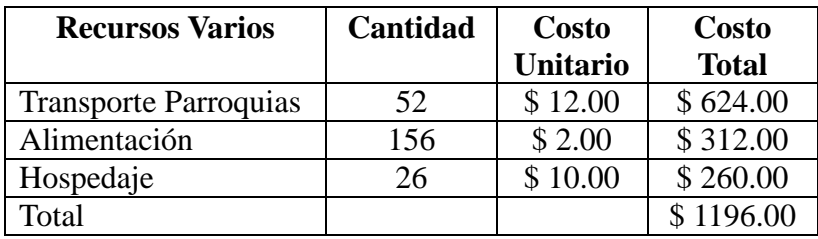

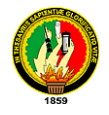

# **Resumen Del Presupuesto**

**Tabla 112.** Resumen de Valoración de Recursos.

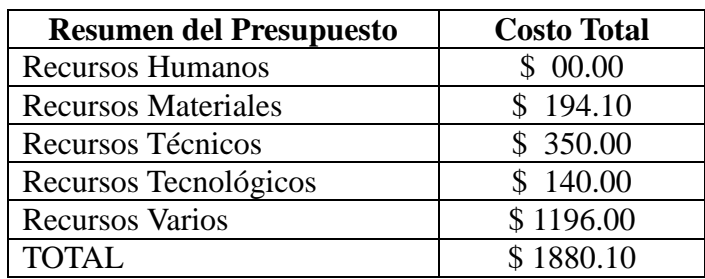

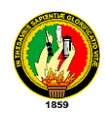

# **7. CONCLUCIONES.**

Una vez culminado el estudio e implementado en una, podemos concluir:

- Las 26 parroquias de los cantones Loja, Macara, Chaguarpamba, Calvas, zapotillo y Célica poseen un estudio tecnológico de conectividad para la implementación de infocentros en base a las exigencias y requerimientos de cada uno de ellos.
- $\triangleright$  Al trabajar con el software Radio Mobile para simular radioenlaces se determino el acceso a internet para todas las parroquias, podemos mencionar lo útil que es esta herramienta, ofreciendo soluciones alternativas que abaratarían los costos de tales enlaces.
- Los diseños de la red de datos y red eléctrica están acorde al espacio físico existente, lo cual brinda seguridades físicas y aprovechamiento en el acceso a la información para cada infocentro de las parroquias.
- $\triangleright$  El estudio de sostenibilidad del presente proyecto permite tener una aproximación general de costos para su funcionamiento.
- La implementación del infocentro se ejecuto en la parroquia Yangana, el cual aumento el interés de los habitantes en general en el manejo de las nuevas tecnologías de información y comunicación TIC´s.
- Las autoridades de la asociación de juntas parroquiales al ver resultados positivos con la implementación del infocentro en la parroquia Yangana, demostró interés en el presente estudio para su implementación en las demás parroquias.
- Los actores de la parroquia Yangana capacitados en el manejo de las nuevas tecnologías de información y comunicación.

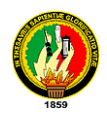

# **8. RECOMENDACIONES.**

Una vez culminado el estudio e implementado en uno recomendamos lo siguiente:

- La capacitación en las nuevas tecnologías de información y comunicación debe ser frecuente en las parroquias.
- Para un mejor aprovechamiento del infocentro, se deben establecer normas de uso.
- Recomendamos a los gobiernos autónomos realizar la implementación de los demás infocentros con software libre.
- $\triangleright$  Se recomienda a la AJPRPL concientizar a los gobiernos autónomos parroquiales la importancia de contar con infocentros.
- Tomar en cuenta para los demás infocentros lo realizado en la implementación del infocentro Yangana, así como el plan de capacitación ejecutado.
- El mantenimiento de los equipos deben ser frecuentes ya sean físicos o lógicos, esto permitirá un mejor rendimiento de los mismos y por ello el mejor aprovechamiento.
- Recomendamos a la asociación de juntas parroquiales rurales de la provincia de Loja realizar las debidas gestiones para que todas las parroquias lleguen a tener este medio de comunicación tan importante, ya que los problemas y necesidades lo hemos llegado a palpar.
- Los diseños de la red de datos y red eléctrica presentados para las parroquias las cueles no tienes un espacio físico asignado pueden tomar como base lo recomendado para cada una.

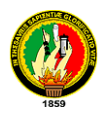

# **9. GLOSARIO DE TERMINOS**

**AJPRPL:** Asociación de juntas parroquiales rurales de la Provincia de Loja es una organización de carácter público reconocida legalmente por el Ministerio de Gobierno representa a las 74 parroquias rurales de nuestra provincia Su máxima instancia es la Asamblea.

**Dial up:** [Conexión](http://www.alegsa.com.ar/Dic/conexion.php) a una línea telefónica a través de la computadora.

**DSL:** Línea del Subscriptor Digital, puede llevar [datos](http://www.monografias.com/trabajos11/basda/basda.shtml) y [signos](http://www.monografias.com/trabajos36/signos-simbolos/signos-simbolos.shtml) de la voz y los datos parten de la línea se conecta continuamente.

Wifi: Fidelidad inalámbrica, conjunto de redes que no requieren de cables y que funcionan en base a ciertos protocolos previamente establecidos.

**Ethernet** es un estándar de redes de computadoras de área local con acceso al medio por contienda CSMA/CD. Ethernet define las características de cableado y señalización de nivel físico y los formatos de tramas de datos del nivel de enlace de datos del modelo OSI.

Potencia: se expresa en watios o miliwatios. La potencia puede expresarse en una escala logarítmica relativa a 1 mW, en dBm. ('**d**eci-**B**elio relativo a un **m**illiwatio).

**Access Point** (Punto de Acceso) Cualquier punto desde donde se tiene acceso a una red, como un transceptor inalámbrico conectado a una red fija.

**CPE** (Equipo Local del Cliente) es un equipo de telecomunicaciones usado tanto en interiores como en exteriores para originar, encaminar o terminar una comunicación. El equipo puede proveer una combinación de servicios incluyendo datos, voz, video y un host de aplicaciones multimedia interactivos. Son unidades terminales asociadas a equipamientos de telecomunicaciones, localizadas en el lado del suscriptor y que se encuentran conectadas con el canal de comunicaciones del proveedor o portador de información.

**Router** Dispositivo que establece y localiza la mejor ruta entre dos redes, aun si existen

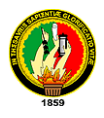

varias redes intermedias. Al igual que los puentes, los sitios remotos se pueden conectar por medio de los ruteadores sobre redes dedicadas o líneas conmutadas para crear WANs.

**DHCP** Protocolo para la configuración dinámica de direcciones. En un ambiente DHCP la asignación de direcciones IP es dinámica. Esto significa que una terminal no poseería una dirección IP definitiva y permanente. Un buen punto de apoyo para identificar sistemas de videoconferencia en DHCP es usar alias o números telefónicos.

**GSM** Sistema Global de Comunicaciones Móviles, la tecnología estándar de telefonía celular usada en Europa y la mayor parte de Asia y África.

**IEEE802.11** Estándar para formación de redes inalámbricas.

**LAN** una red de área local, red local o LAN (del inglés Local Area Network) es la interconexión de varios ordenadores y periféricos. Su extensión está limitada físicamente a un edificio o a un entorno de hasta 200 metros. Su aplicación más extendida es la interconexión de ordenadores personales y estaciones de trabajo en oficinas, fábricas, etc., para compartir recursos e intercambiar datos y aplicaciones

**Linux** Una versión de Unix escrita por Linus Torwalds que esta teniendo gran aceptación entre muchos desarrolladores, especialmente los sitios Web.

**SNMP** Protocolo para Administración Simple de la Red. Un protocolo muy usado para el monitoreo y control de redes de datos y sus dispositivos.

**Gateway** (también conocido como servidor proxi– puerta de comunicación - o " forwarder "- agente de transporte -), es una aplicación que media en el trafico que se produce entre una red protegida e Internet. Los proxies se utilizan a menudo, como sustitutos de routers controladores de tráfico, para prevenir el tráfico que pasa directamente entre las redes. Muchos proxies contienen logias auxiliares y soportan la autentificación de usuarios. Un Proxy debe entender el protocolo de la aplicación que está siendo usada, aunque también pueden implementar protocolos específicos de seguridad (por ejemplo: un Proxy FTP puede ser configurado para permitir FTP

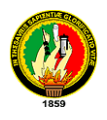

entrante y bloquear FTP entrante). Los servidores Proxy, son aplicaciones específicas. Un conjunto muy conocido de servidores Proxy son los TIS Internet Firewall Toolkit "FWTK", se incluyen proxies para Telnet, rlogin, FTP, X-Windows, http/Web, y NNTP/Usenet news. SOCKS es un sistema Proxy genérico que puede ser compilado en una aplicación cliente para hacerla trabajar a través de una Firewall.

**TIC** Tecnologías de Información y comunicación

**TCP** Protocolo de Control de Transporte – se refiere a la capa por debajo de la IP que permite a los dispositivos conectados a Internet comunicarse y pasarse mensajes.

**VSAT** son las siglas de Terminal de Apertura Muy Pequeña. Designa un tipo de antena para comunicación de datos vía satélite y por extensión a las redes que se sirven de ellas, normalmente para intercambio de información punto-punto, punto-multipunto (broadcasting) o interactiva. La modulación OFDM es muy robusta frente al multitrayecto (multi-path), que es muy habitual en los canales de radiodifusión, frente a las atenuaciones selectivas en frecuencia y frente a las interferencias de RF.

**WLAN** Wireless Local Area Network es un sistema de comunicación de datos inalámbrico flexible, muy utilizado como alternativa a las redes LAN cableadas o como extensión de éstas. Utiliza tecnología de radiofrecuencia que permite mayor movilidad a los usuarios al minimizar las conexiones cableadas. Las WLAN van adquiriendo importancia en muchos campos, como almacenes o para manufactura, en los que se transmite la información en tiempo real a una terminal central. También son muy populares en los hogares para compartir el acceso a Internet entre varias computadoras.

**xDSL** Bucle Digital de Abonado – una tecnología diseñada para proporcionar acceso a alta velocidad a Internet a través de las líneas telefónicas existentes sin que haga falta realizar una llamada ni interrumpir las llamadas en curso. Siempre activo, su forma más común es las de DSL Asimétrico (ADSL), que proporciona un enlace de alta velocidad (hasta 2 Mbit/seg.) hacia el ordenador del usuario, aunque más lento en sentido contrario.

**Ancho de banda**, de una antena es la banda de frecuencias sobre las que se considera

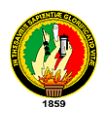

aceptable el rendimiento.

**Ancho de haz**, es una medida que se utiliza para describir las antenas. El ancho de haz es la anchura total o apertura en grados entre los puntos del lóbulo principal que se encuentra a 3 dB de la línea central del lóbulo.

**Ganancia**, es la relación entre la intensidad de radiación en una dirección determinada y la intensidad de potencia de una antena isotrópica97 y la ganancia de una antena se expresa normalmente en dBi y dBd (0 dBd es igual a 2.14 dBi).

**Polarización**, es la orientación física del elemento de la antena que realmente emite la energía de RF y también se refiere a la orientación del campo eléctrico que se crea al moverse la onda electromagnética por el espacio.

**Patrones de radiación**, es la variación de la intensidad de campo de una antena como función angular respecto al eje. Un patrón de radiación es un diagrama tridimensional.

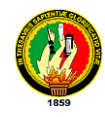

## **10. BIBLIOGRAFIA**

# **LIBROS:**

- **HERNÁNDEZ JIMÉNEZ, RICARDO**. "Administración de Centros de Computo". Editorial: trillas, 1991. México 180 pág.
- **MCDONNELL, STEVE.** "Desarrollo y Gestión de Proyectos Informáticos". Editorial McGraw-Hill.
- **OLGUÍN**, **HERIBERTO**."Organización y Administración de Centros de Cómputo". Universidad Nacional Autónoma de México, Departamento de Ingeniería y Computación. Libro digital
- **PARNELL, TERE**. Guía LAN Times de redes de alta velocidad, Osborne/McGraw-Hill 1997.
- **UYLESS, BLACK.** Data Link Protocols, Hall PTR, Englewood Cliffs 1993

## **FUENTES TERCIARIAS.**

## **SITIOS WEB:**

- **WIKIPEDIA.** (2 septiembre 2010). Wikipedia.org. Recuperado el 12 de septiembre del 2010 de http://es.wikipedia.org/wiki/AutoCAD
- **SÁENZ, GLIGO.** (septiembre 2000). Análisis y propuestas para la difusión de Internet en las pequeñas y medianas empresas latinoamericanas iadb.org, recuperado el 08 de Abril del 2011 de http://www.iadb.org/sds/publication/publication\_1610\_e.htm.
- **HERNÁNDEZ RODRÍGUEZ, PEDRO ANTONIO.** (Xalapa, 25 de julio de 2005). WLAN Un Complemento Para LAN. lustrados.com. Recuperado 30 de marzo del 2011 de:

http://www.ilustrados.com/documentos/wlan.pdf.

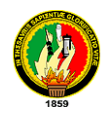

 **GÓMEZ, RICARDO**. (s.f). Informatica.unesco.org.uy. Recuperado el 25 de agosto del 2010 de: http://informatica.unesco.org.uy/espejos/www.inegi.gob.mx/informatica/espanol/

simposio99/PDF/GOMEZ.PDF.

- **VILLAVICENCIO, JUAN CARLOS**. (17 septiembre 2009). Lojanos.com, recuperado el 10 de septiembre del 2010 de [http://lojanos.com/Joomlalojanos/.](http://lojanos.com/Joomlalojanos/)
- **LUISM**. Monografias.com. Recuperado el 20 de agosto del 2010 de: [http://www.monografias.com/trabajos11/cenco/cenco.shtml.](http://www.monografias.com/trabajos11/cenco/cenco.shtml)
- **RAMOS PASCUAL, FRANCISCO.** (Valencia, 21 de abril del 2009). Diseño de Radioenlaces. radioptica.com Recuperado 03 de mayo del 2011 de: http://www.radioptica.com/documentos/radioenlaces.pdf.
- **CUEVA GUAMÁN, VÍCTOR ANTONIO**. (2009). Repositorio.utpl.edu.ec. Recuperado el 25 de agosto del 2010. http://repositorio.utpl.edu.ec/bitstream/123456789/3730/1/004x673.pdf.
- **IEEE**. IEEE STD 802.11™-2007 (Revision of IEEE Std 802.11-1999). New York (USA) 12 de junio 2007. Recuperado 16 de marzo del 2011 de: http://standards.ieee.org/getieee802/download/802.11-2007.pdf.

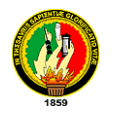

# **11. ANEXOS.**

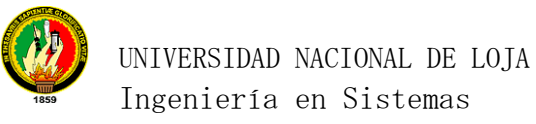

# **Anexo 1: Fotos de visitas a parroquias y capacitación.**

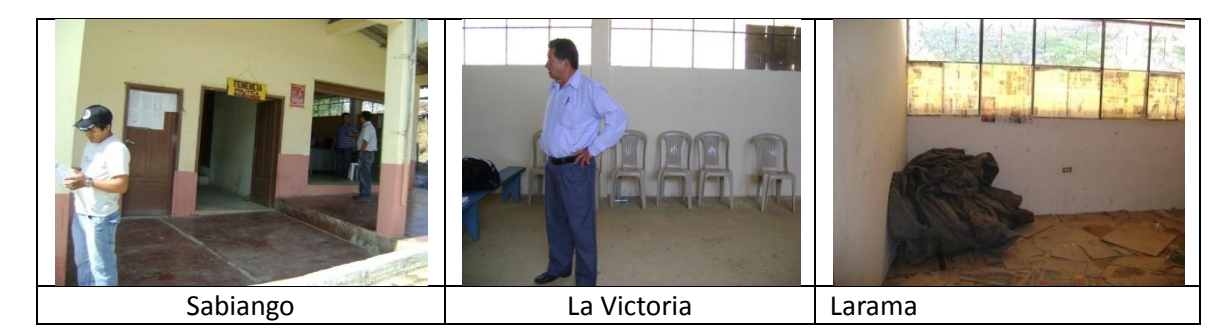

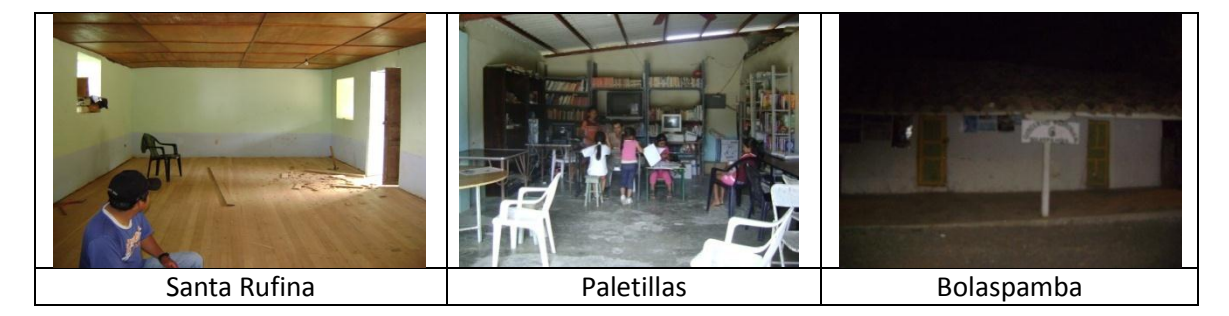

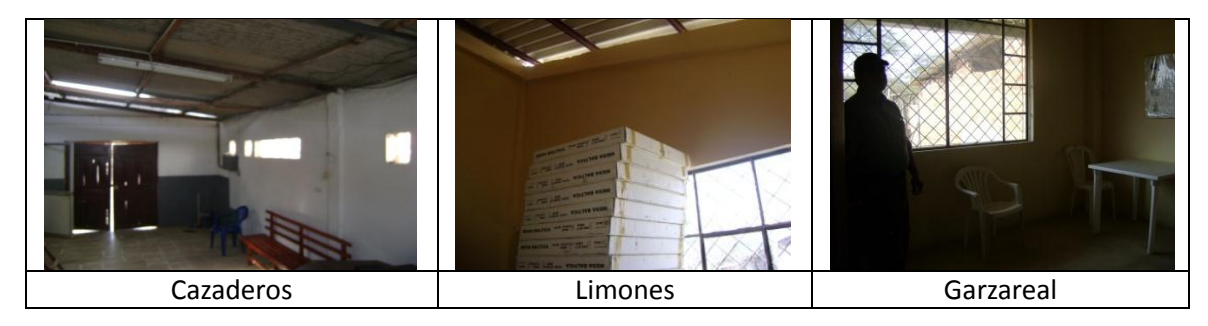

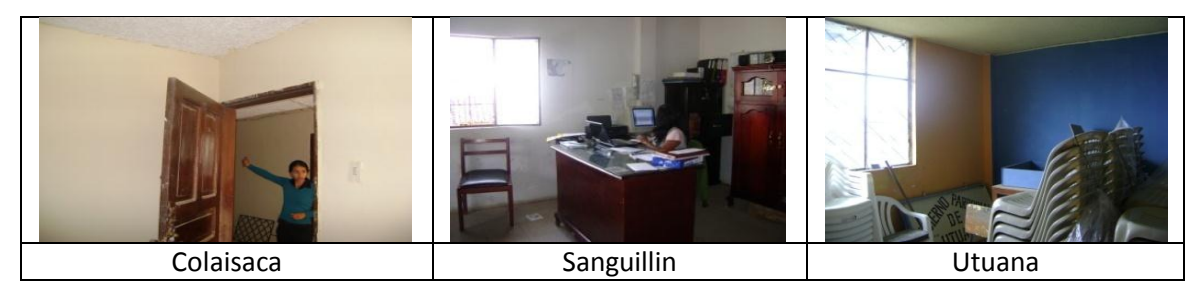

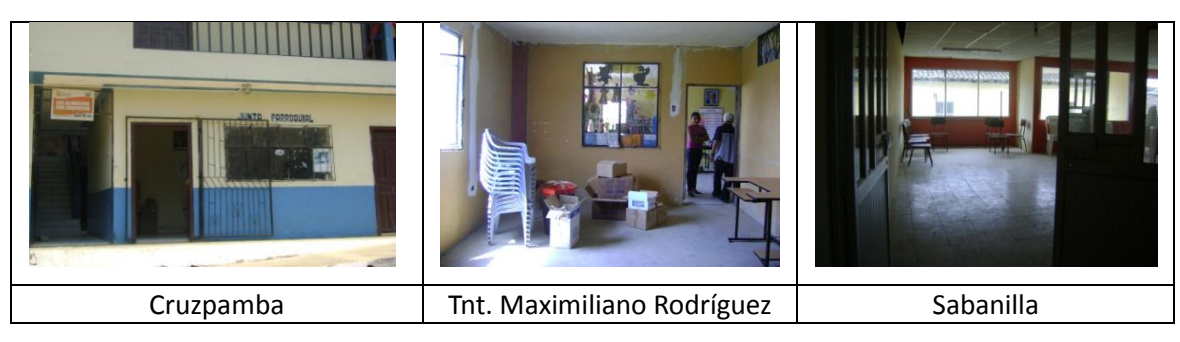

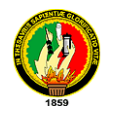

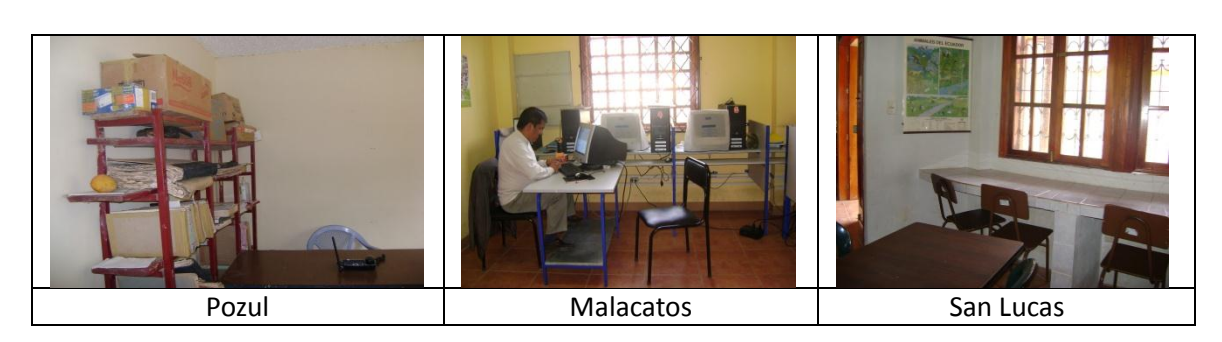

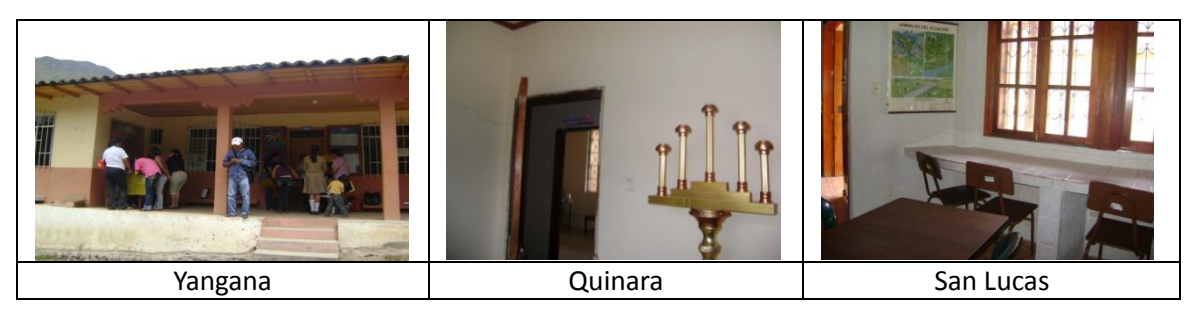

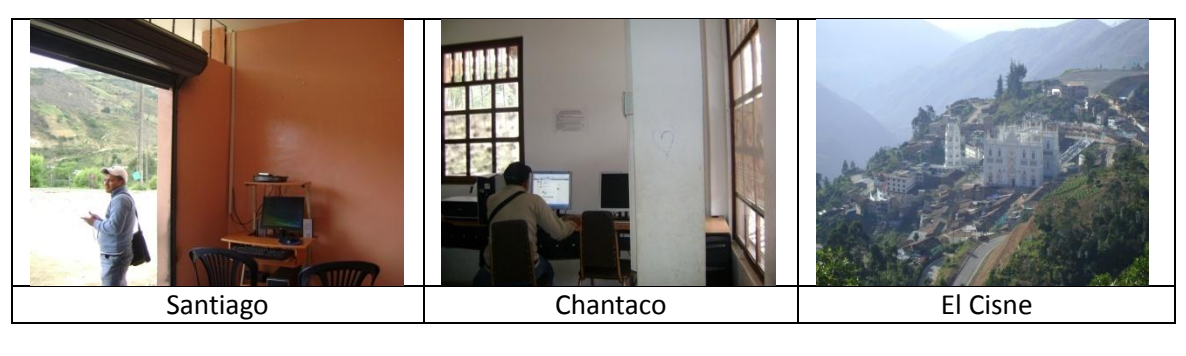

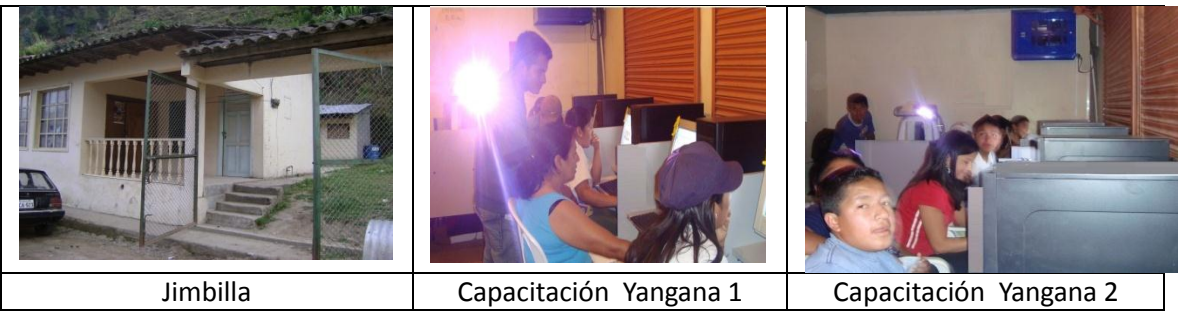

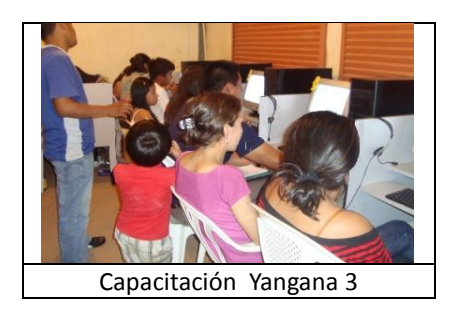

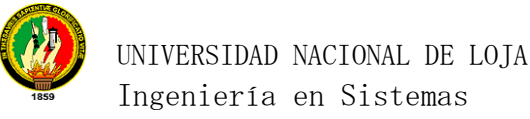

## **Anexo 2: Comprobante culminado y dejado el proyecto en la AJPRPL.**

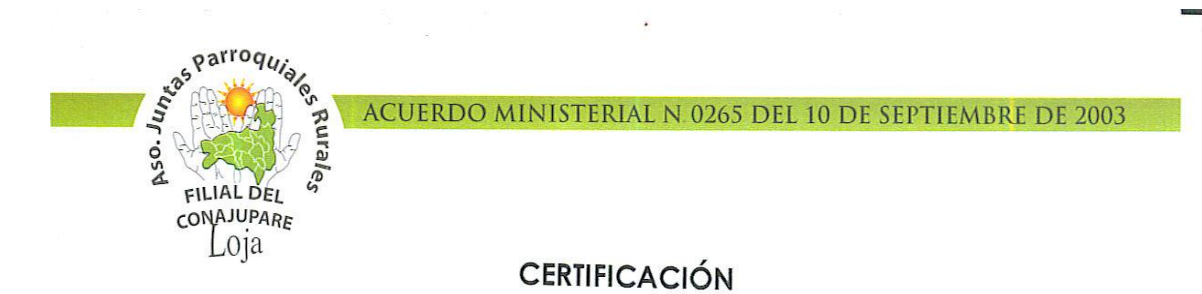

Loja, 27 de julio de 2011

Licenciado

Adalber Gaona Gahona

PRESIDENTE DE LA ASOCIACIÓN DE JUNTAS PARROQUIALES DE LA PROVINCIA DE LOJA.

#### Certifico:

Que los Srs. Marco Hernán Ambuludi Sarango con Cl: 1104459365 y Jimmy Damián Viteri Mendoza con Cl: 1104261175, egresados de la Universidad de Nacional de Loja de la Carrera Ingeniería en Sistemas, entregaron a la Asociación de Juntas Parroquiales Rurales de la Provincia de Loja el Proyecto denominado: "ESTUDIO TECNOLÓGICO DE CONECTIVIDAD PARA LA IMPLEMENTACIÓN DE INFOCENTROS EN PARROQUIAS PERTENECIENTES A LA ASOCIACIÓN DE JUNTAS PARROQUIALES RURALES DE LA PROVINCIA DE LOJA".

Es todo cuanto puedo certificar en honor a la verdad, autorizando a los

interesados dar el uso que estimen conveniente

Lic. Adálber Gaona Gahona PRESIDENTE DE LA AJPRPL

Dirección: Calle Bernardo Valdivieso y José Antonio Eguiguren. Edificio del Consejo Provincial de Loja Teléfonos: (072) 583710 - 585928 · E-mail: asojuntasloja@yahoo.es LOJA - ECUADOR

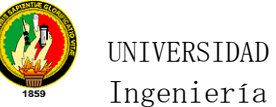

# UNIVERSIDAD NACIONAL DE LOJA Ingeniería en Sistemas

# **Anexo 3: Memorándum de visita a cada uno de las juntas parroquiales.**

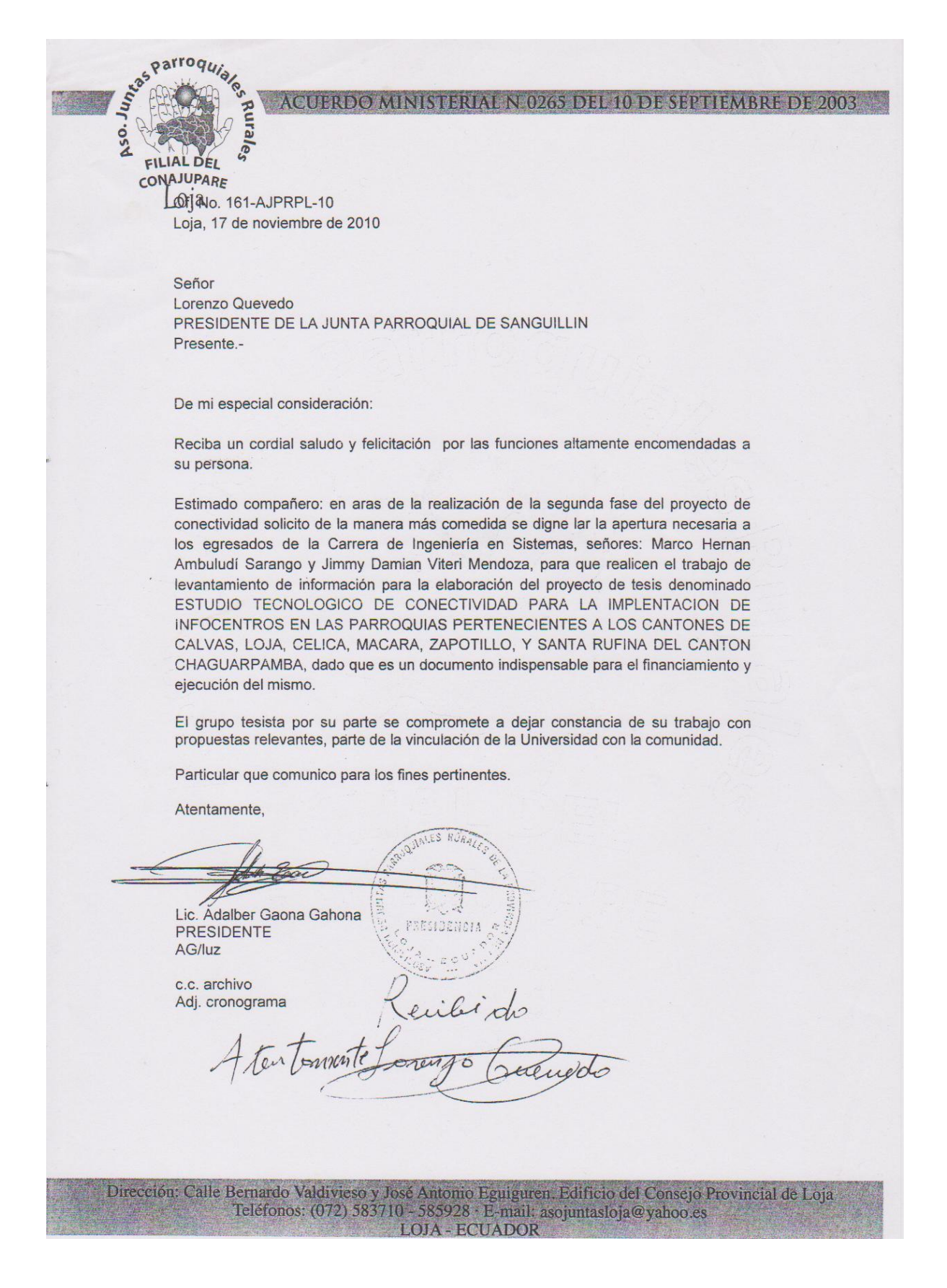

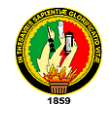

# **Anexo 4: Encueta aplicada a los directivos de las Juntas parroquiales**

# **ENCUESTA DIRIGIDA A LOS DIRECTIVOS DE LA JUNTA**

La presente tiene como objetivo recolectar información necesaria para realizar el *"ESTUDIO TECNOLÓGICO DE CONECTIVIDAD PARA LA IMPLEMENTACIÓN DE INFOCENTROS EN PARROQUIAS PERTENECIENTES A LA ASOCIACIÓN DE JUNTAS PARROQUIALES RURALES DE LA PROVINCIA DE LOJA",* en la cual está incluida esta junta parroquial.

**1. ¿Qué servicios de Comunicación existen en la parroquia?**

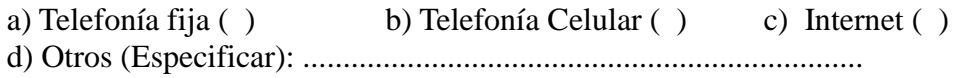

**2. ¿Conoce las ventajas de contar con servicio de Internet?**

 $SI( )$  NO ( ) Indique:…………………………………………………………………………… ………...…………………………………………………………………….

**3. ¿Sabe de algún proyecto que se ha hecho para determinar si es posible contar con internet en la junta parroquial?**

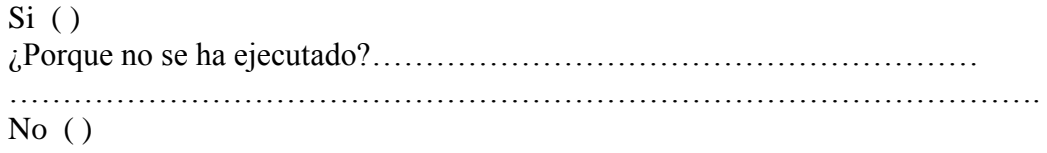

**4. ¿Quiénes serian los principales beneficiarios con el servicio de internet?** 

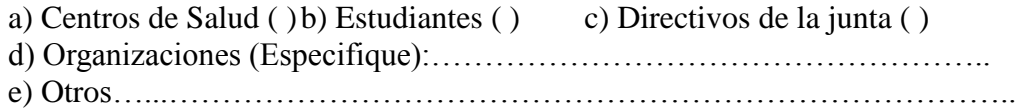

**5. ¿Existe personal capacitado en la junta parroquial en servicios de computación e Internet?**

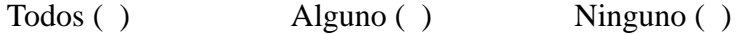

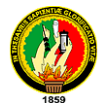

**6. Estaría de acuerdo la Junta parroquial en invertir recursos económicos para la implementación de un infocentro?**

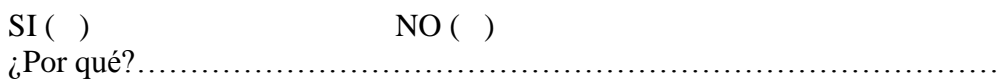

**7. ¿La junta parroquial cuenta con computadores para la elaboración de sus proyectos?**

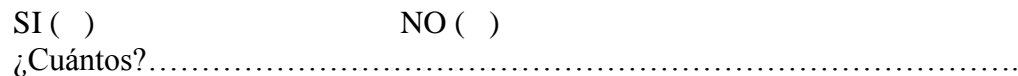

# **8. ¿Ha recibido cursos de computación?**

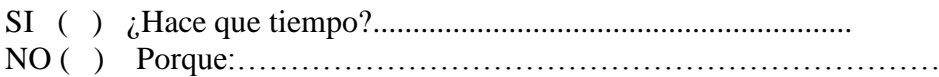

# **9. ¿Qué actividades realizaría para el sustento del centro de cómputo?**

……………………………………………………………………………………. ……………………………………………………………………………………

# **10. ¿Qué programas Usa?**

…………………………………………………………………………………… …………………………………………………………………………………..

# **11. ¿Ha oído hablar de software libre?**

 $SI( )$  NO ( ) ¿Qué le han comentado? …………………………………………………

Parroquia………………………

# *GRACIAS POR SU COLABORACIÓN*

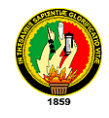

# **Anexo 5: Encueta aplicada a la comunidad en general de las parroquias.**

# **ENCUESTA DIRIGIDA A LA COMUNIDAD EN GENERAL DE LA PARROQUIA**

La presente tiene como objetivo recolectar información necesaria para realizar el *"ESTUDIO TECNOLÓGICO DE CONECTIVIDAD PARA LA IMPLEMENTACIÓN DE INFOCENTROS EN PARROQUIAS PERTENECIENTES A LA ASOCIACIÓN DE JUNTAS PARROQUIALES RURALES DE LA PROVINCIA DE LOJA",* en la cual está incluida esta junta parroquial.

# **1. ¿Qué servicios de Comunicación existen en la parroquia?**

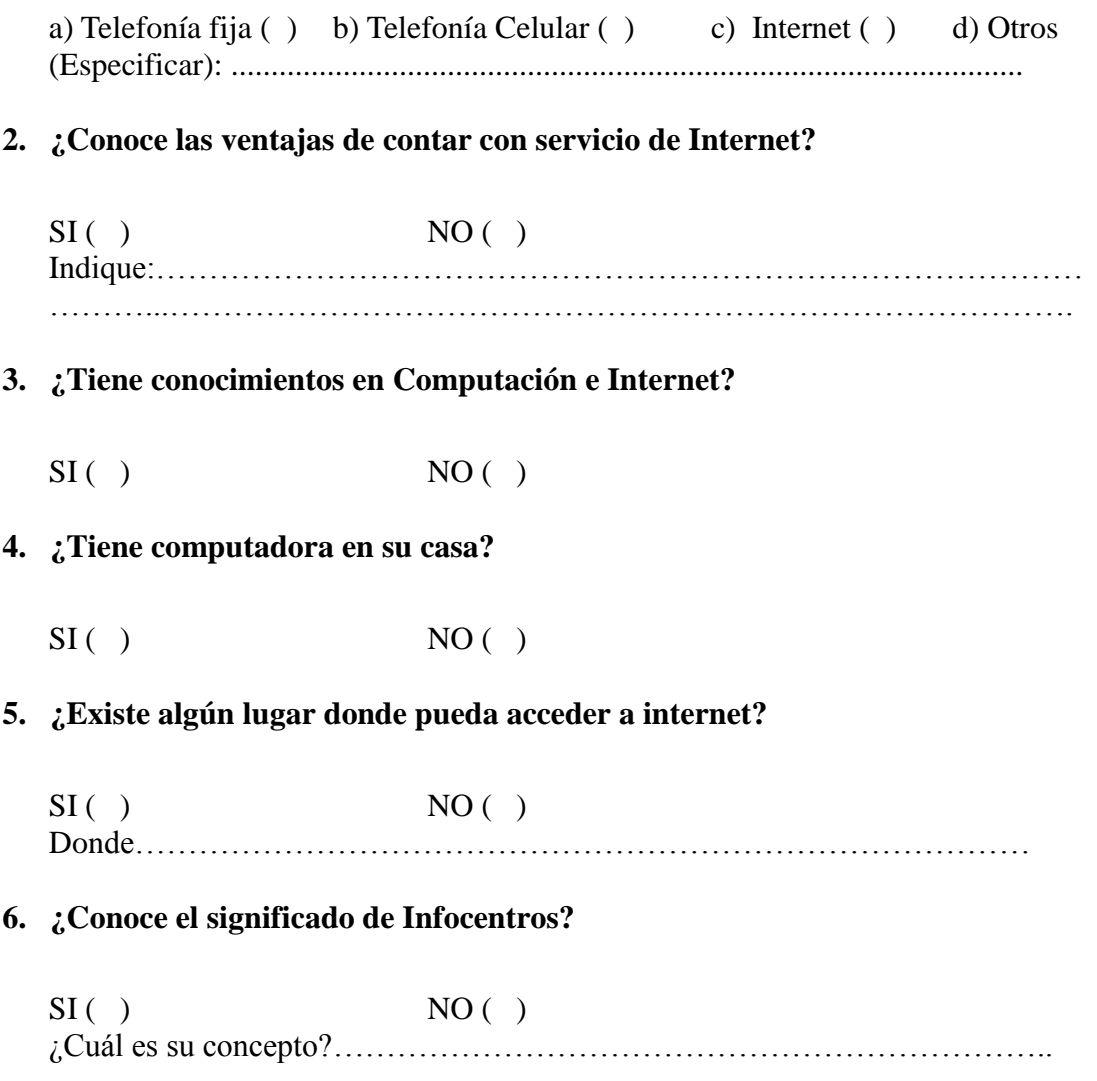

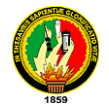

# **7. ¿Para que usaría la sala de cómputo e Internet?**

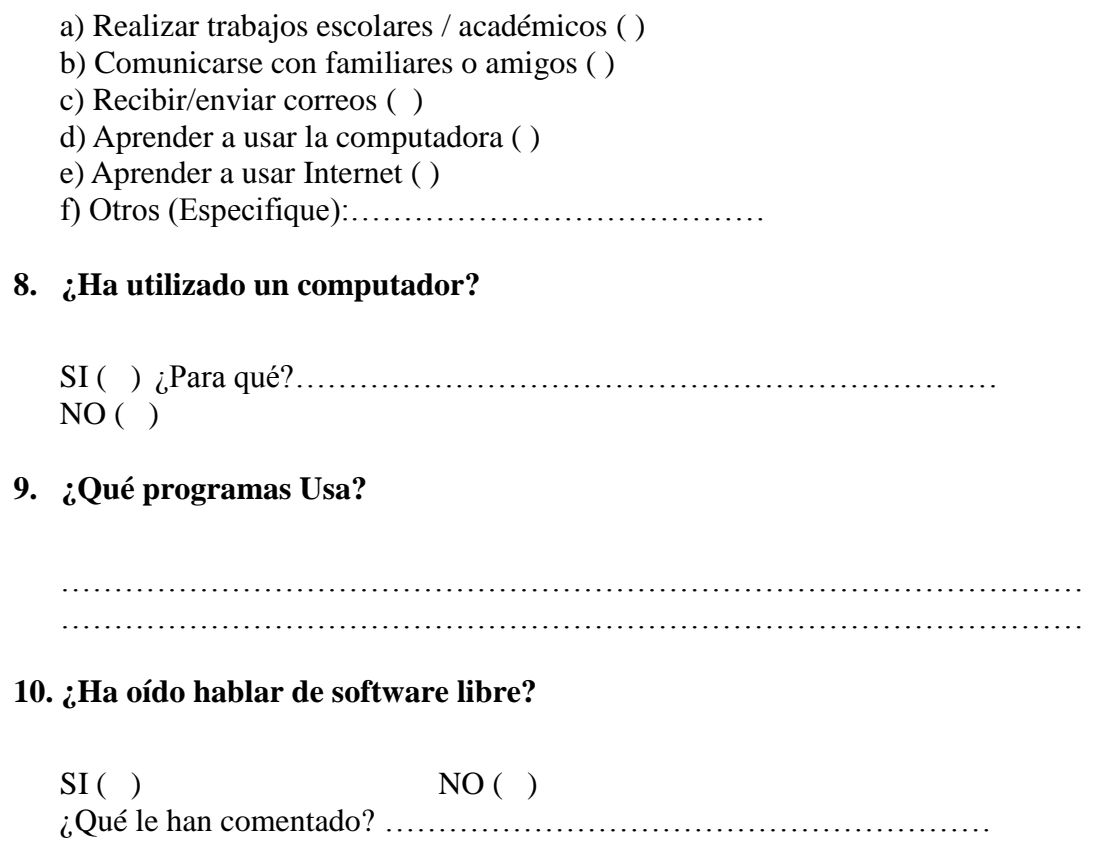

Parroquia………………………

# *GRACIAS POR SU COLABORACIÓN*

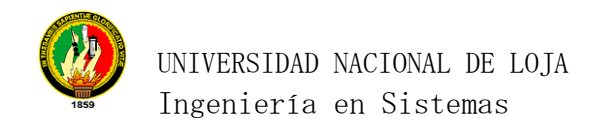

## **Anexo 6: Certificado de capacitación.**

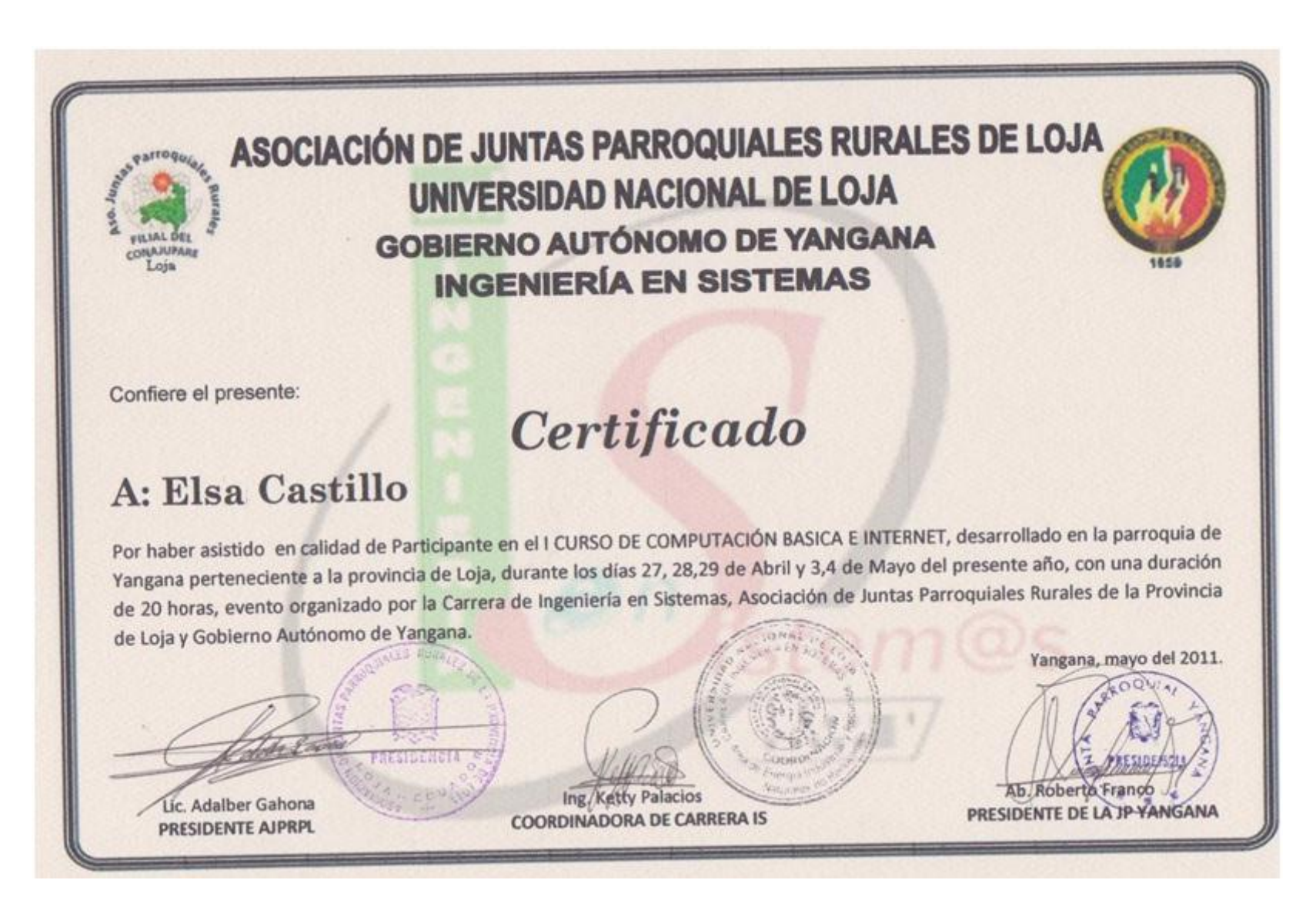

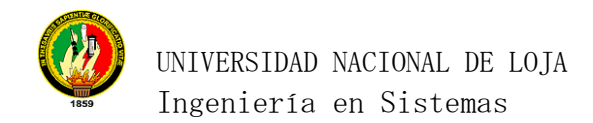

# **Anexo 7: Registro de ingreso al infocentro Yangana.**

#### REGISTRO DE ASISTENCIA AL INFOCENTRO YANGANAGA

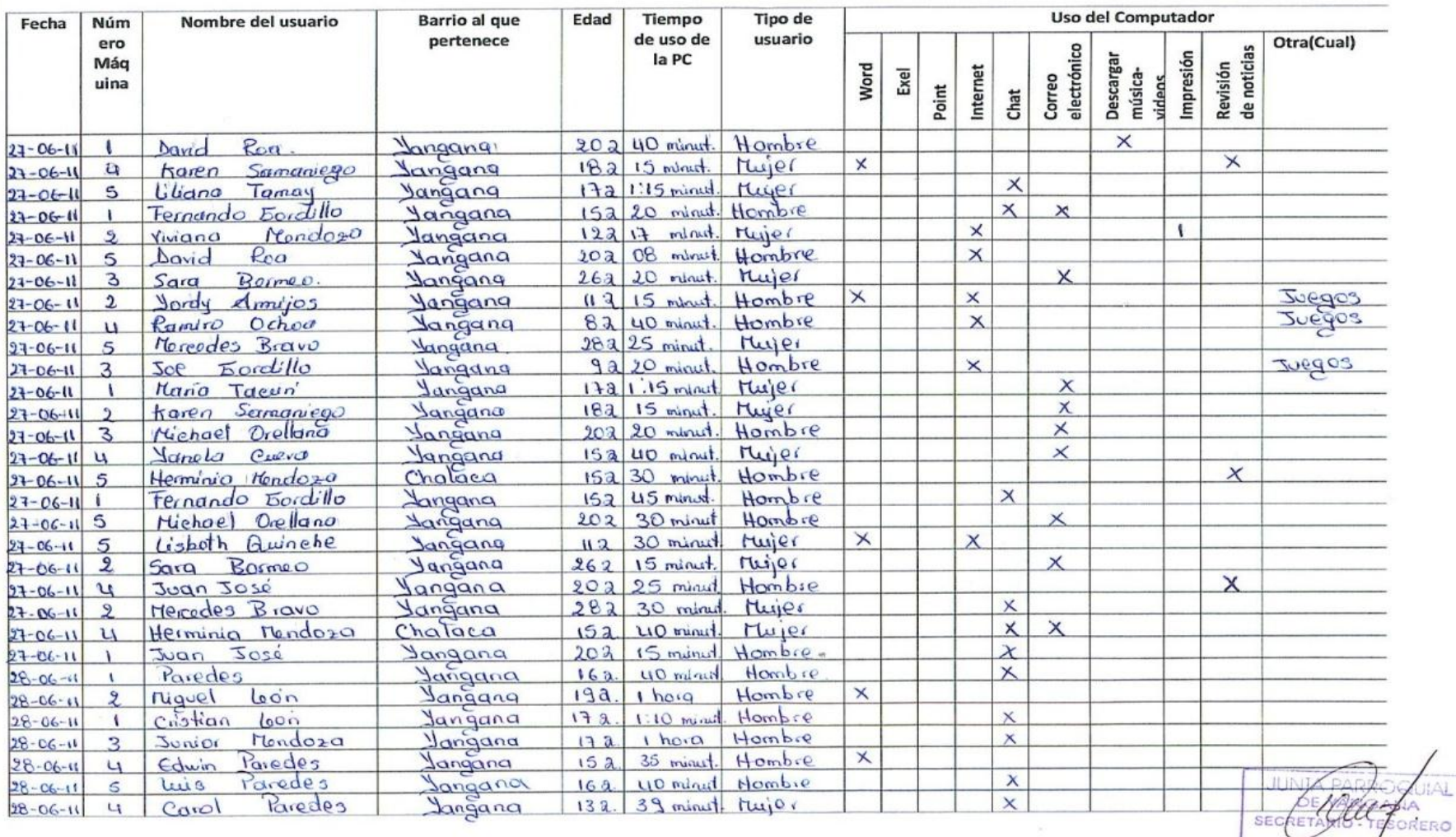

fangana - Loja

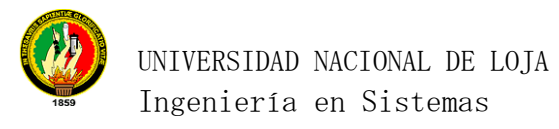

# **Anexo 8: Documento de constancia capacitación en la junta parroquial Yangana.**

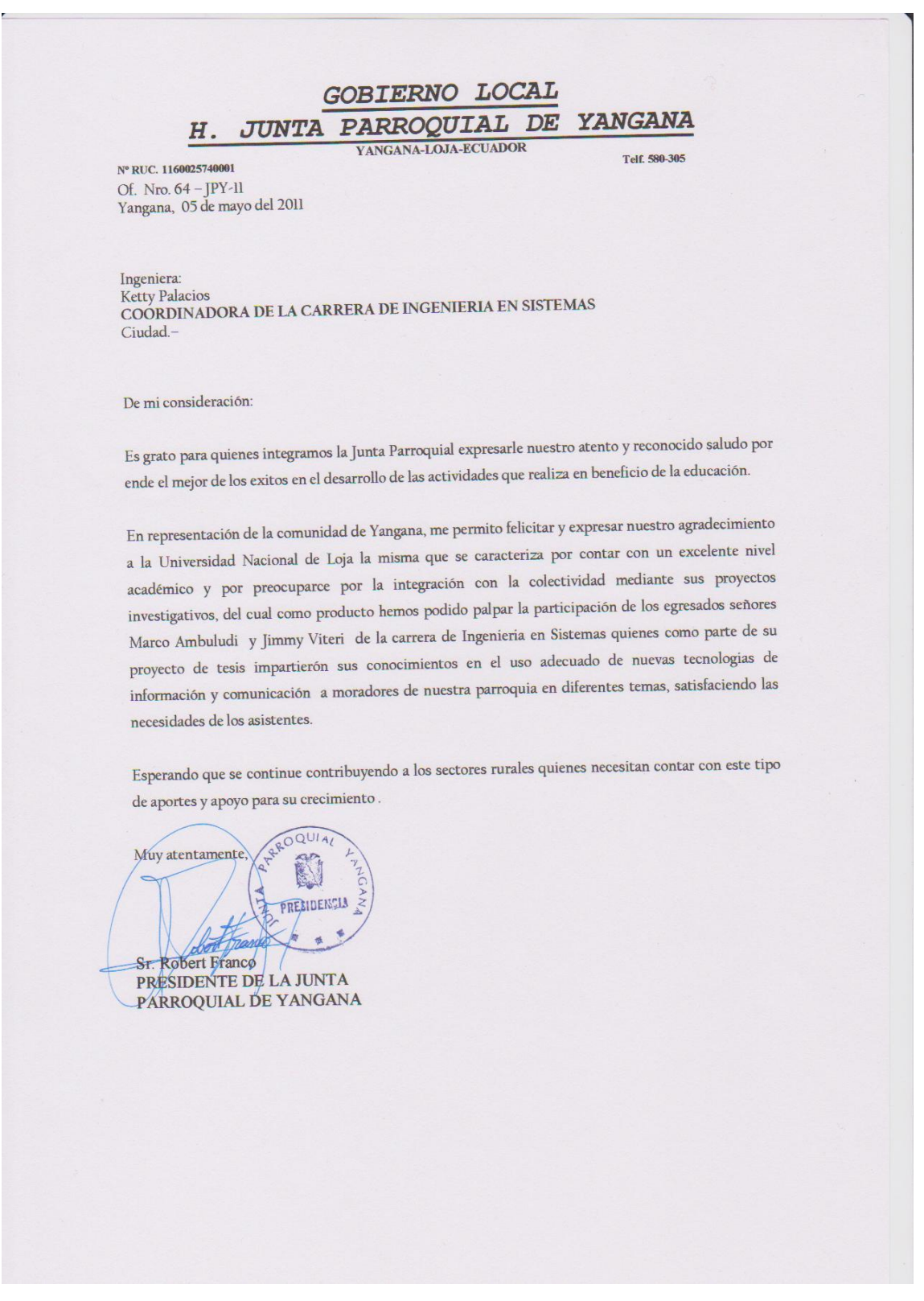

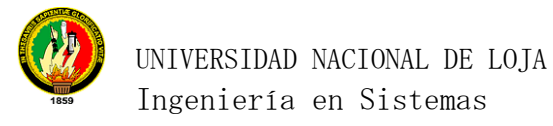

# **Anexo 9: Proformas internet inalámbrico.**

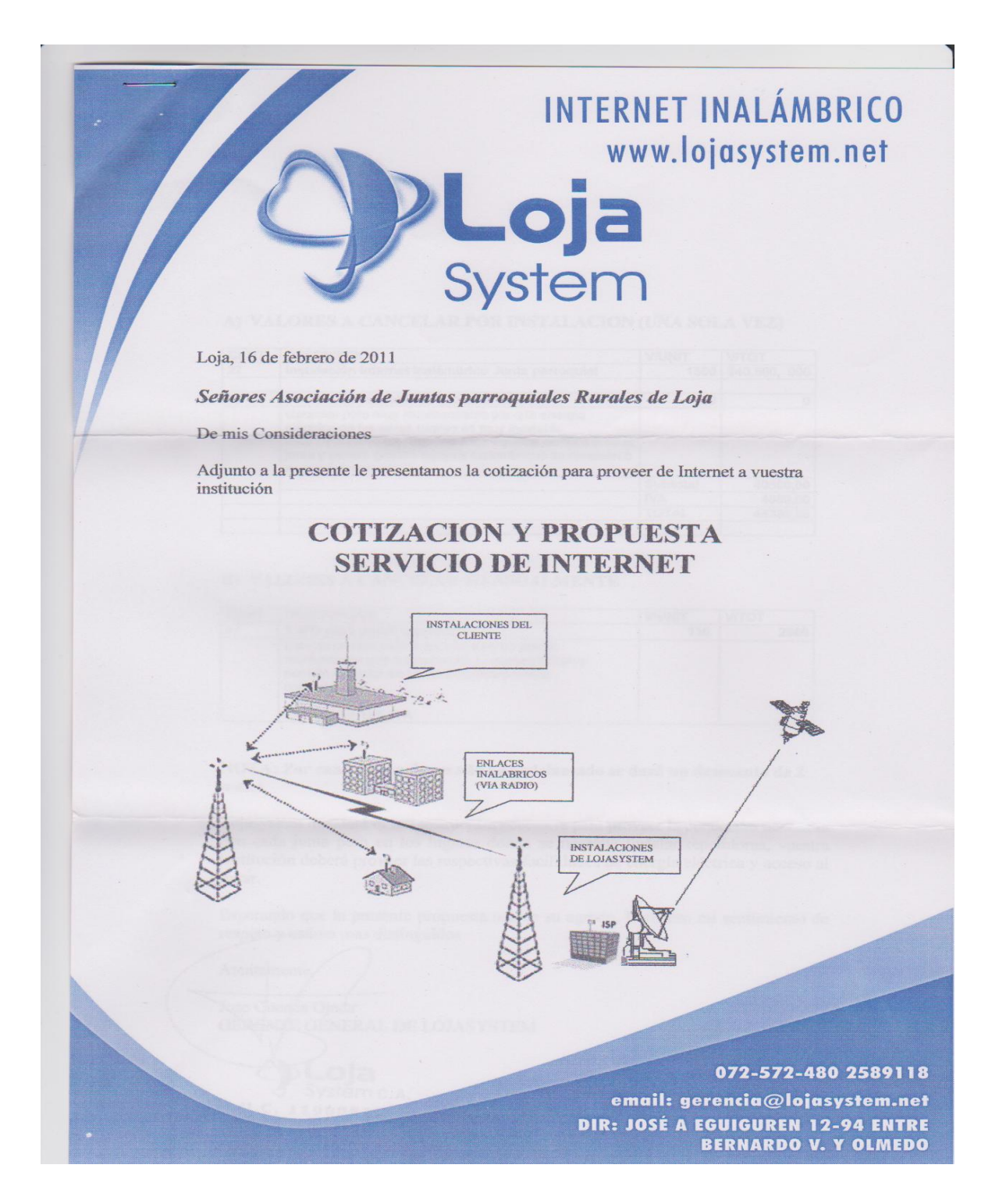

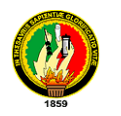

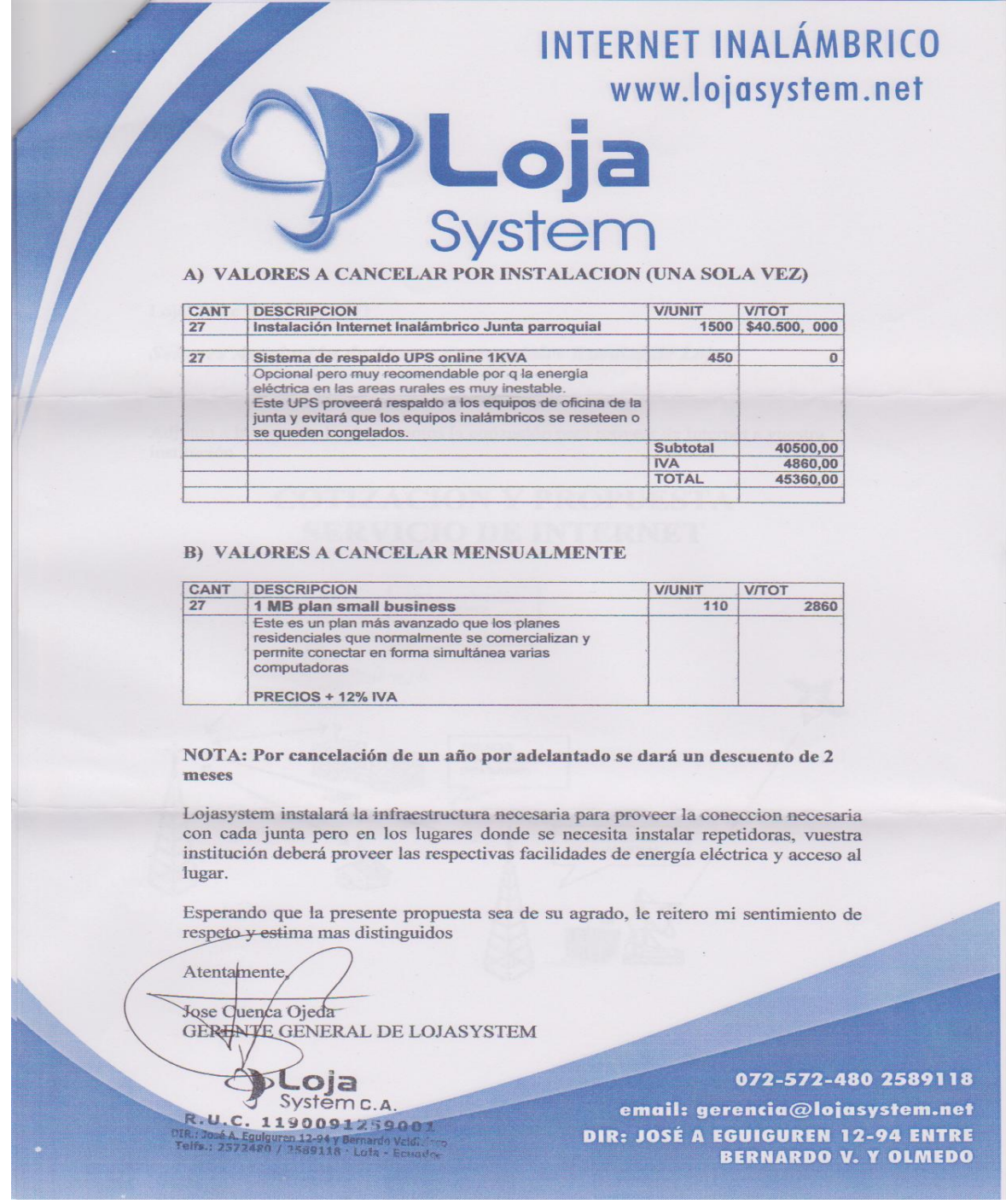

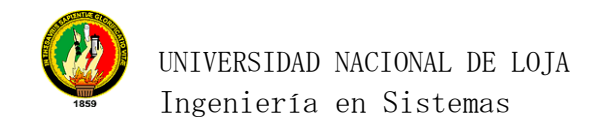

## **Anexo 10: Proformas de internet satelital**

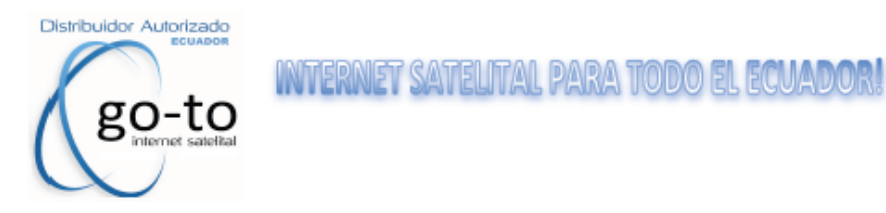

#### \*PLANES DE SERVICIO EQUIPO NERA \*

RECOMENDADO PARA EL ORIENTE Y CYBER CAFES.

COSTO DEL EQUIPO \$1499.99

(INCLUYE: IDU SATLINK 1901 O 1000, ODU DE 2W Y ANTENA DE 1,20CM)

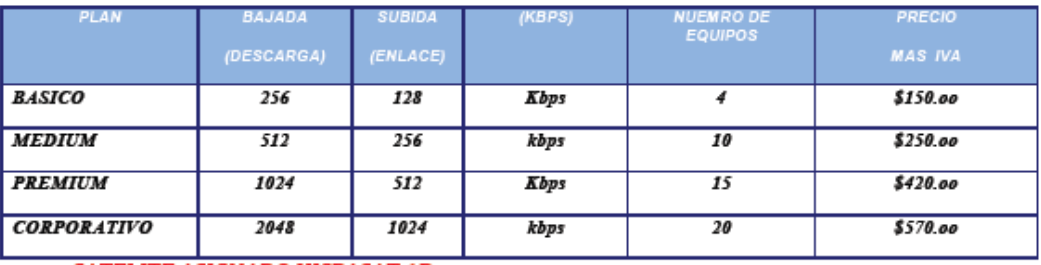

SATELITE ASIGNADO HISPASAT 1D

#### \*PLANES DE SERVICIO EQUIPO GILAT \*

**RECOMENDADO PARA PYMES** 

COSTO DEL EQUIPO \$999,99

(INCLUYE: IDU SKYSTAR 360e, ODU DE 1W Y ANTENA DE 96CM)

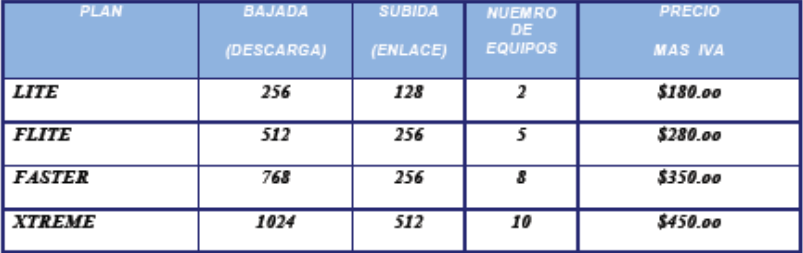

SATELITE ASIGNADO ANIK F1

Costo de Instalación Cualquiera de los 2 sistemas \$250,00.

TAMBIEN DISPONEMOS DE SERVICIO EN LA PLATAFORMA IDIRECT.

**INFORMACION DE CONTACTO:** 

Fono: 084451560 / 091825654

EMAIL: ventas@go-to.ec / Messenger: empresasis@hotmail.com

LOS UNICOS QUE LLEGAMOS A LAS ISLAS GALAPAGOS !!

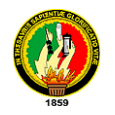

#### PROPUESTA DE SERVICIO DE INTERNET SATELITAL

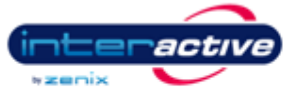

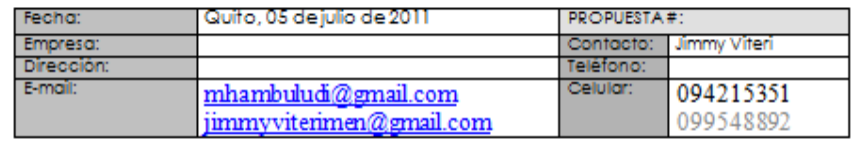

**PLANES Y TARIFAS** 

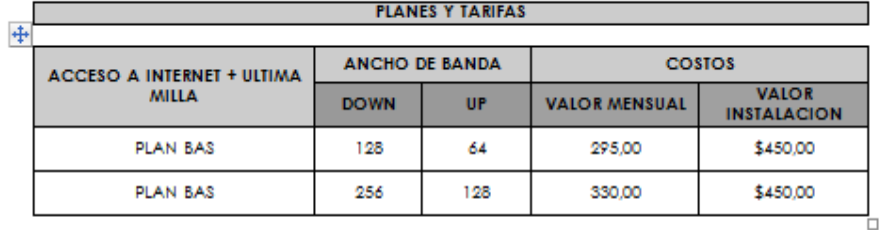

PLAN RECOMENDADO PARA - 5 - EQUIPOS EN CADA UNO DE LAS JUNTAS.<br>SE PROMEDIO EL COSTO DE INSTALACION, SIN EMBARGO DEPENDERA DE LA<br>UBICACIÓN GEOGRÁFICA DE CADA UNA DE LAS JUNTAS PARA PODER REDUGRO<br>AUMENTAR EL VALOR, VARIA POR **OBSERVACIONES**<br>DEL SERVICIO

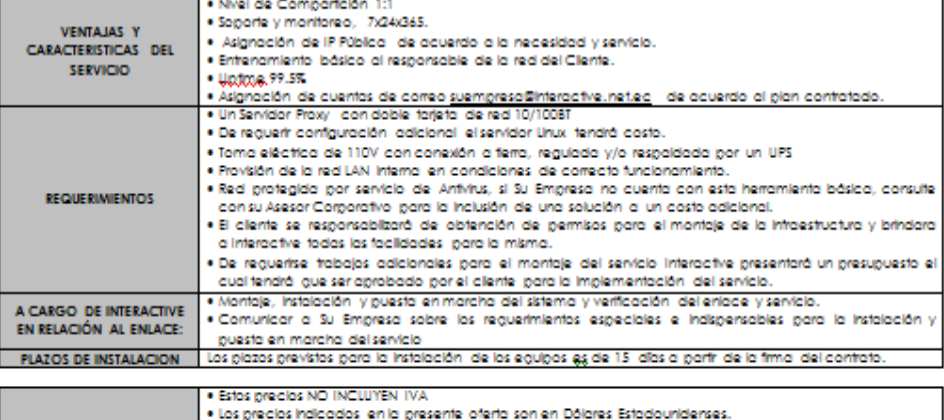

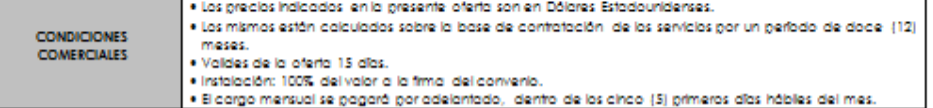

#### **VENTAJAS DE LA TECNOLOGIA**

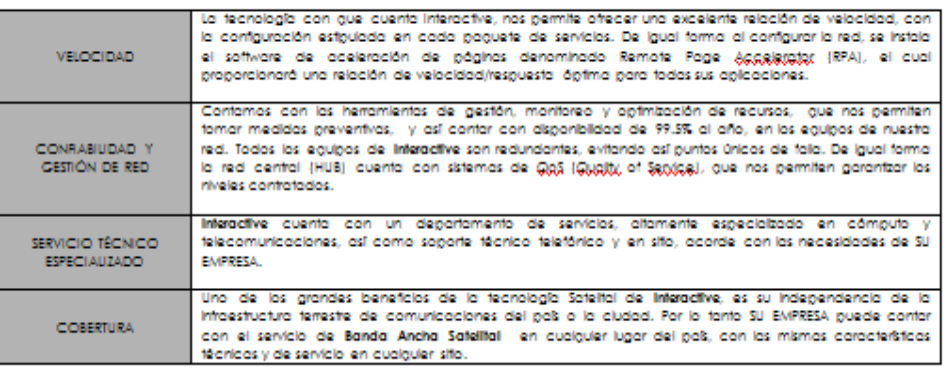

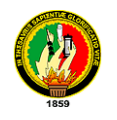

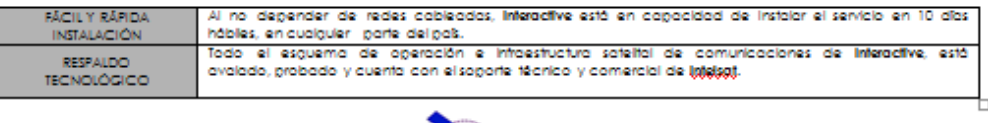

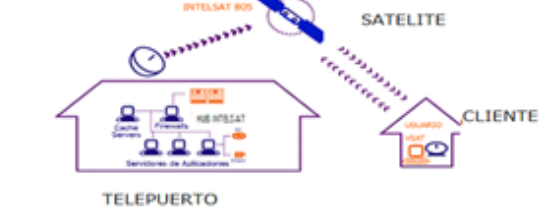

SISTEMA DE BANDA ANCHA SATELITAL INTERACTIVE PLUS

#### APLICATIVOS QUE SE PUEDEN REALIZAR CON SERVCIO DE INTERNET SATELITAL

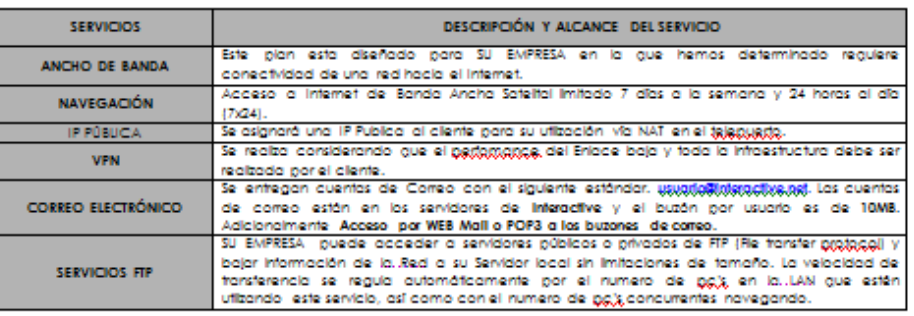

ACEPTACION DE LA PROPUESTA **EL PROPULADE DE LA PROPUESTA DE LA PROPUESTA** 

⊣

#### **CLIENTE**

г

г

REPESENTANTE LEGAL:

**INTERACTIVE** 

EJECUTIVO DE CUENTA:

\* Adjuntar a este documento copia de RUC, Nombramiento, copia de Cedula.

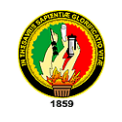

# **SPEED TELECOM**

**Loja, 22 de Enero de 2011**

# **PROFORMA**

CLIENTE: Asociación de Juntas Parroquiales

# **SERVICIO DE INTERNET SATELITAL**

A continuación se describe los costos del servicio de Internet Satelital:

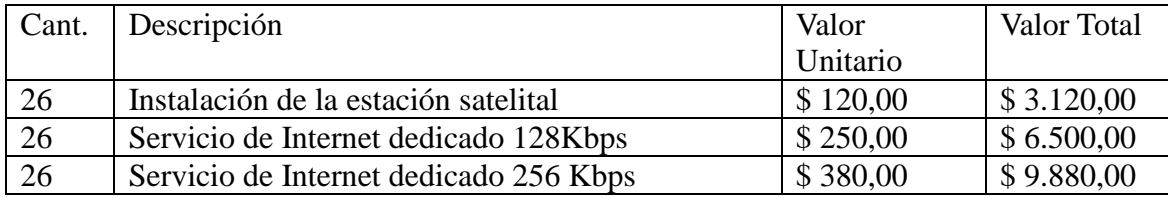

Dependiendo de la capacidad que requiera el cliente podrá escoger el ancho de banda de 128Kbps ó 256Kbps

El costo de la instalación se cancela una sola vez y el mismo se lo realiza con el 50% a la firma del contrato y el 50% restante a la entrega del servicio.

El costo mensual del servicio se cancela por adelantado hasta los primeros 5 días del mes.

Dentro del costo mensual del servicio se incluye el pago del alquiler del equipamiento y la estación satelital.

Los valores detallados anteriormente no incluyen IVA.

Esperando contar con su aprobación

Atentamente,

Ing. Cristhyans Villavicencio

Cel. 091425272-098295136

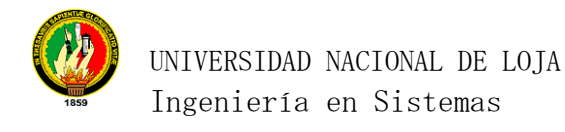

## **Anexo 11: Proforma Computadores.**

# **MUNDOSYSTEMS CIA LTDA**

Tecnología para cambiar el mundo Colón 16-48 entre Av. Universitaria y 18 de Noviembre Telefax: 2574-920 /2587-143 Loja - Ecuador.

LOJA,25 DE ENERO DE 2011

SRES: ASOCIACION DE JUNTAS PARROQUIALES DE LOJA DIR: BERNARDO VALDIVIESO Y JOSE ANTONIO EGUIGUREN LOJA

Me permito a continuación presentarle la cotizacion del siguiente equipo

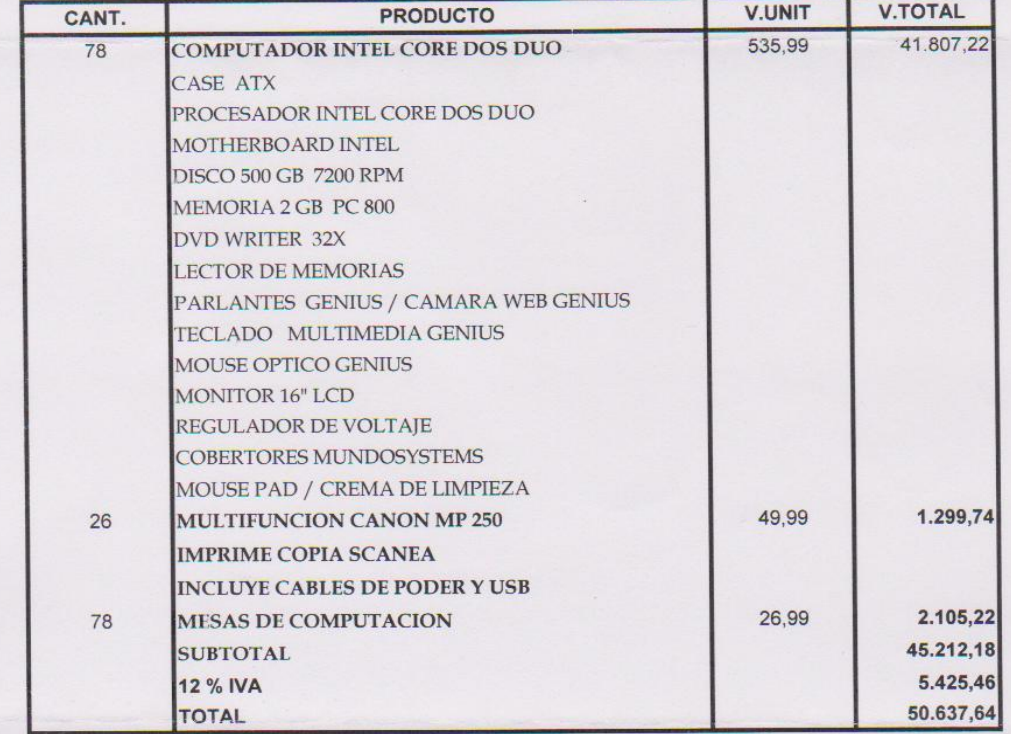

**CONDICIONES COMERCIALES:** FORMA DE PAGO: Contado/ Tarjeta de crèdito GARANTIA: 1 AÑO DIRECTO DEL FABRICANTE<br>MANTENIMIENTO: SERVIGIO TECNÍCO GRATUITO 1 AÑO<br>TIEMPO DE VALIDEZ DE LA OFERTA : 25 DIAS JACQUELINE CARRION V ARCIAL MUNOSYSTEMS C.A. LTP. ENTE MPORTADOR GERENTE MPORTAUGLEMS C.A.  $\mathbb{R}^n$ 

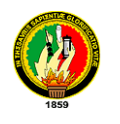

# **Anexo 12: Anteproyecto.**

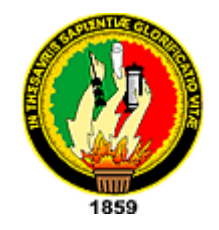

# **UNIVERSIDAD NACIONAL DE LOJA**

# **AREA DE LA ENERGIA, LAS INDUSTRIAS Y LOS RECURSOS NATURALES NO RENOVABLES CARRERA DE INGENIERIA EN SISTEMAS**

# **ANTEPROYECTO DE TESIS:**

*ESTUDIO TECNOLÓGICO DE CONECTIVIDAD PARA LA IMPLEMENTACIÓN DE INFOCENTROS EN PARROQUIAS PERTENECIENTES A LA ASOCIACIÓN DE JUNTAS PARROQUIALES RURALES DE LA PROVINCIA DE LOJA*

**AUTORES**

*MARCO HERNÁN AMBULUDI SARANGO JIMMY DAMIÁN VITERI MENDOZA*

**DIRECTOR**

*ING. MILTON LEONARDO LABANDA JARAMILLO*

**LOJA – ECUADOR**

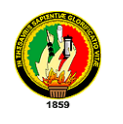

**1. TITULO**

**"ESTUDIO TECNOLÓGICO DE CONECTIVIDAD PARA LA IMPLEMENTACIÓN DE INFOCENTROS EN PARROQUIAS PERTENECIENTES A LA ASOCIACIÓN DE JUNTAS PARROQUIALES RURALES DE LA PROVINCIA DE LOJA"**

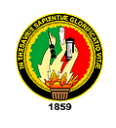

 $\overline{a}$ 

# **2. PROBLEMÁTICA**

# **2.1. ANTECEDENTES**

La provincia de Loja está ubicada en sur de la Sierra Ecuatoriana; la misma que limita al norte con la provincia del Azuay; al sur con el Perú; al este con la provincia de Zamora Chinchipe y al oeste con la provincia de El Oro. "Posee una extensión aproximada de 11100 km2, lo que representa el 4.3% del territorio nacional."<sup>1</sup>

Se divide política y administrativamente en 16 cantones, 24 parroquias urbanas y 75 parroquias rurales.

"La base de la economía de esta provincia es la ganadería y la agricultura en un 19%; luego le sigue el comercio en un 17%; la enseñanza en un 17% también, y el 30% restante se dedica a diversas actividades como transporte, construcción, turismo, industria manufacturera y las telecomunicaciones."<sup>2</sup>

La agricultura en la zona rural, se ve limitada a la deficiencia en la maquinaria, limitaciones de la población más pobre de esta provincia (deficiencia en el sistema de riego, canales inadecuados de comercialización, escasa maquinaria o nula, etc.) y al no encontrar además apoyo del resto de los sectores. Esta situación es contraria a la que vive el sector urbano; el comercio en esa región ha logrado generar recursos, ha sido una fuente de empleo para varias familias y al mismo tiempo ha servido para desarrollar otras actividades.

Como desafío la provincia de Loja afronta un fuerte deterioro ambiental, sobre todo en la zona urbana, como consecuencia de las actividades industriales de la concentración de población, esto ha provocado erosión, deforestación, destrucción de flora y fauna y alteración de los ciclos hidrológicos que hacen que el paisaje se vuelva árido e inhóspito. En el área rural, la extracción de minerales sin un conocimiento consensual ha ocasionado la destrucción de ricos suelos en minerales y de la vegetación.

<sup>&</sup>lt;sup>1</sup> ECUADOR ON LINE, (s.f). Explored.com, Recuperado 15 de septiembre del 2010 de http://www.explored.com.ec/ecuador/loja.htm

<sup>&</sup>lt;sup>2</sup>MUNICIPIO DE LOJA. (s.f.). Loja.gov.ec. Recuperado el 15 de septiembre del 2010 de: http://www.loja.gov.ec/index.php?option=com\_content&task=view&id=46&Itemid=2

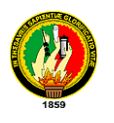

 $\overline{a}$ 

"Los índices de pobreza rural se encuentran entre el 70 % y el 77 %, y en la zona urbana van desde el 17 % al 60%. De estos porcentajes se deduce que la población en la zona rural sufre de varias carencias, tanto en salud, vivienda, educación y empleo"<sup>3</sup>.

Loja, le está apostando a desarrollar la industria de tecnologías, puntualmente en el ámbito del software accesible vía Internet, entidades como PROLOCAL, PRODER han unido esfuerzo para fortalecer el desarrollo de la industria, esto sumado a otras empresas que ofertan productos y servicios importantes, están permitiendo el camino hacia la consecución de la meta.

Loja en este sentido tiene algunas ventajas competitivas, existe personal altamente capacitado a bajo costo, el inconveniente radica en que el alto costo de la conectividad frene en cierta medida el desarrollo de la industria.

En el ámbito educativo la falta de escuelas y profesores entre otros factores, inciden en el crecimiento escolar; una de las principales causas que permiten este fenómeno es la pobreza. Las provincias donde existe mayor deserción de instrucción secundaria son Loja y Cotopaxi.

Actualmente, el desarrollo tecnológico y científico no se ha podido aprovechar de manera objetiva. Permite acceder a recursos de información y desarrollo de forma rápida y con un buen nivel de contenido y al mismo tiempo se ha creado una distribución poco equitativa, incrementando las diferencias sociales al interior de nuestro país y en el entorno de la región.

El Gobierno asigna un papel prioritario a la democratización y desarrollo de los sistemas educativos, científico y tecnológico como base de la sociedad de la información. Estos sistemas constituyen un componente central de la estrategia nacional para superar la pobreza y sentarán las bases de un proceso de desarrollo sostenido y sustentable, cuyos beneficios se distribuirán equitativamente.

Es necesario tener la convicción que la preparación de una estrategia en la Asociación

<sup>3</sup>WIKIPEDIA. (21 Octubre 2010). Wikipedia.org. Recuperado el 13 de septiembre del 2010 de http://es.wikipedia.org/wiki/Loja\_%28provincia%29#cite\_note-5

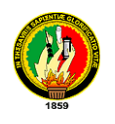

de Juntas Parroquiales de tecnologías de la información y comunicación para el desarrollo, es un paso fundamental en el objetivo de acortar la brecha digital en el país.

# **2.2. SITUACIÓN PROBLÉMATICA**

La importancia de comunicación en las parroquias rurales radica en el acceso a información relevante y oportuna por parte de los entes involucrados consiguiendo mejorar sus capacidades de planificación y gestión de procesos y proyectos de desarrollo, sin embargo el cambio de estas nuevas tecnologías en un principio se convertirá un inconveniente para las personas que no están acostumbrados al uso de de estas.

En nuestro país y particularmente en las juntas parroquiales se han encontrado problemas similares al no contar con el apoyo de nuevas tecnologías de la información y comunicación y sistemas de información, que les permitan automatizar procesos e incrementar su desarrollo. Las condiciones topográficas de las Parroquias Rurales y en general en casi toda la provincia de Loja son muy irregulares, esto permite que los medios masivos de comunicación social como radio, televisión o prensa, tengan cobertura muy limitada en el sector.

La mayoría de las Juntas parroquiales rurales de la provincia de Loja, no cuentan con centros de información, ni acceso al resto del mundo a través de un medio de comunicaciónrápida, generando los siguientes problemas:

- Falta de un modelo de Gestión de Comunicación con instituciones asociadas.
- No se pueden realizar transferencias y gestiones rápidamente entre las parroquias y la Asociación de Juntas Parroquiales.
- Incremento de gastos administrativos de las parroquias y Asociación de Juntas Parroquiales de Loja al no contar con un medio de comunicación efectivo.
- Aumento en los costos operativos anuales de las juntas parroquiales.
- Falta de priorización de recursos existentes para comunicación.
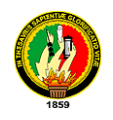

- Alto índice de analfabetismo digital.
- No acceso de las nuevas tecnologías de información y comunicación (TIC's).
- Instituciones locales desconectadas del resto del mundo.
- Decrecimiento de la acción en la Asociación de Juntas Parroquiales de Loja.
- Secretarios, tesoreros de las juntas parroquiales de la provincia de Loja incapacitados en el manejo de las TIC´s.
- Juntas Parroquiales sin prestación de servicio de comunicación y asistencia por internet.
- No existe comunicación rápida y efectiva entre las Juntas Parroquiales.

## **2.3. PROBLEMA GENERAL DE INVESTIGACIÓN**

Luego de haber hecho un análisis cuidadoso de cada una de los problemas existentes en las juntas parroquiales y convincentes que el estudio tecnológico de conectividad para la implementación de infocentros en parroquias pertenecientes a la Asociación de Juntas Parroquiales Rurales de la Provincia de Loja contribuirá al bienestar y desarrollo de sus habitantes resolvemos plantear el siguiente problema:

*La falta de conectividad y la ausencia de tecnología de la información en la mayoría de las juntas parroquiales rurales de la provincia de Loja imposibilitan el acceso a la comunicación rápida y efectiva, afectando directamente a organizaciones, directivos y pobladores en el desarrollo de sus actividades.*

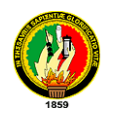

## **2.4. DELIMITACIÓN**

La propuesta del proyecto en mención es realizar elestudio tecnológico de conectividad para la implementación de infocentros en parroquias pertenecientes a la Asociación de Juntas Parroquiales Rurales de la Provincia de Loja, las mismas que se encuentran ubicadas en los cantones: Loja, Calvas, Celica, Chaguarpamba y Zapotillo.

Se realizarála implementación de un infocentro en una junta parroquial rural como proyecto piloto.

### **2.5. ESPACIO**

El presente proyecto se desarrollará en parroquias rurales como se detalla a continuación:

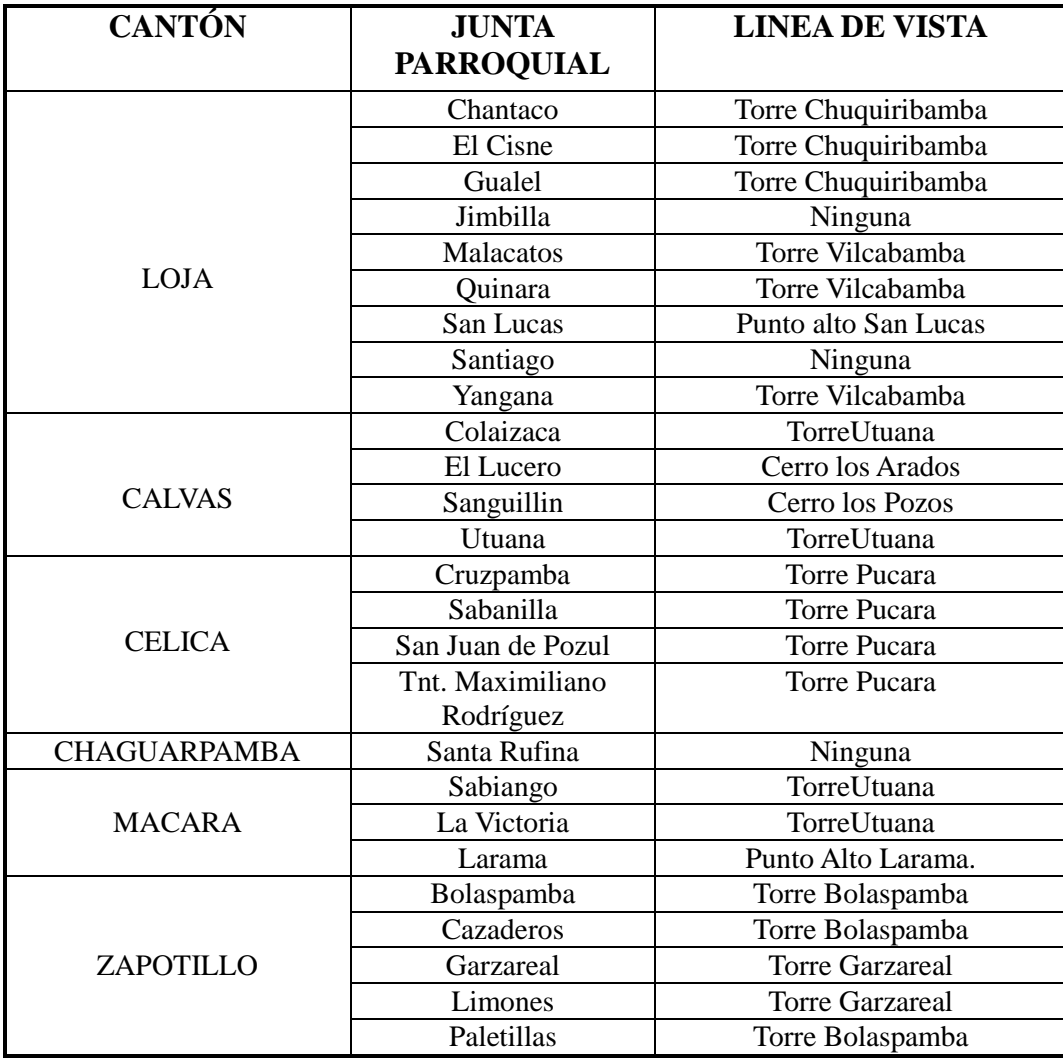

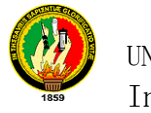

#### **2.6. Tiempo**

El tiempo estimado para la ejecución de este proyecto es de 9 meses.

# **3. JUSTIFICACIÓN**

## **3.1. Justificación.**

Tomando en cuenta el desarrollo tecnológico que se originan en el campo de las telecomunicaciones y las ventajas que estos brindan, se puede mencionar que estamos en una sociedad globalizada donde la forma de aprovechar las tecnologías de la información y comunicación nos llevan al adelanto de nuestra sociedad.

Es por ello que como estudiantes de la carrera de Ingeniería en Sistemas de la Universidad Nacional de Loja, en vinculación con la colectividad, estamos en la responsabilidad de buscar fuentes de conocimiento que nos lleven a desafiar los distintos problemas que se presentan en la sociedad; por lo cual proponemos el análisis y diseño de conectividad para la implementación de infocentros en 24 parroquias rurales de la provincia de Loja, los mismos que contribuyan al progreso y al mejoramiento de la calidad de vida de los habitantes de las juntas parroquiales.

Nuestro proyecto se justifica partiendo de los lineamientos social, académico, técnico y económico.

## **EN LO SOCIAL.**

La sociedad sufre cambios inesperados obligando a sus habitantes a utilizar toda la capacidad posible para poder resolver con eficiencia los problemas que se presentan en ella.

Las Juntas parroquiales rurales por su parte investigan maneras competitivas para aprovechar al máximo el potencial que ofrece quienes son parte de ella, con el único propósito de contribuir al desarrollo y progreso de la misma

El presente proyecto se justifica socialmente por que vincula los sectores Institucionales

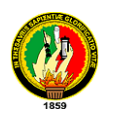

como escuelas, colegios, centros de salud, pequeñas cajas de ahorro y crédito; los procesos que realiza cada Junta parroquial implementando un centro de información, que permita así mejorar la calidad de los servicios brindados a su comunidad.

### **EN LOACADÉMICO**.

La Investigación en la Universidad Nacional de Loja, se asume como una función prioritaria dentro de cada Área, debiéndose constituir en el eje integrador de su accionar. A través de ella, se propone desarrollar un proceso sostenido de rescate, validación y producción de conocimientos, que den respuestas efectivas a las complejas problemáticas del entorno local y regional. Desde la perspectiva del Sistema Académico Modular por Objetos de Transformación -SAMOT-, la investigación se constituye en el eje principal del que hacer académico y debe realizarse tanto a nivel formativa (investigación curricular), tesis de grado (egresados de las carreras profesionales) y generativa (docentes de las carreras), razón por la cual se justifica el desarrollo de este tipo de proyectos, que mas allá de la acreditación que obtendremos, nos será de gran utilidad para futuros proyectos.

 En este contexto, la carrera de Ingeniería en Sistemas, desde 1998 el año de su creación mediante resolución del Consejo Académico Administrativo Superior de la Universidad Nacional de Loja, viene impulsando la formación profesional en el campo de la Informática y centra su accionar dentro: Software de Aplicación a través de Sistemas de Gestión de Bases de Datos, Educativo y Multimedia, Diseño Asistidos por Computadora, y Software para Automatización de Procesos, al igual que las Telecomunicaciones y Redes por tanto sus investigaciones en la actualidad guardan correspondencia con una de las tres líneas de investigación definidas en el Área.

La Ingeniería en Sistemas dentro del contexto de su ámbito de formación a nivel de pregrado, se define como una profesión con personalidad propia y un amplio aspecto de funciones dónde la interrelación entre el software - hardware aparece como una necesidad de solución unitaria dentro de la amplia problemática del campo profesional, frecuente en las esferas de actuación sobre todo dentro de la masificación de información lo que conlleva a recolectar, seleccionar, clasificar, procesar, transmitir,

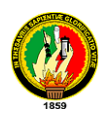

conservar información e interactuar con las diferentes áreas del saber científico y tecnológico.

Para el desarrollo de nuestro proyecto nos apoyamos en materias recibidas de Administración de Centros de Cómputo, Proyectos Informáticos, Gestión de Redes y Auditoria Informática, nos permite tener una fortaleza científica para el desarrollo y solución de problemáticas encontradas en las juntas parroquiales.

#### **EN LO TÉCNICO**

Con el avance de la ciencia y tecnología en la actualidad tenemos la posibilidad de utilizar herramientas, que nos ofrecen grandes beneficios como nuevas técnicas de información y comunicación.

Es por ello que para el desarrollo del presente proyecto contamos con todas las herramientas necesarias para la implementación de un centro de información que vaya a la par con la ciencia y la tecnología y de acuerdo a las necesidades de las Juntas parroquiales de esta manera se logrará brindar el servicio de internet.

#### **EN LO ECONOMICO**

Para la elaboración de este proyecto tenemos nuestros propios recursos económicos necesarios, que serán utilizados en base al presupuesto previamente realizado, el mismo que nos guiara para realizar gastos necesarios y ayudara a dar cumplimiento de los objetivos planteados.

#### **3.2. Viabilidad.**

El presente proyecto es factible de realizar, ya que cuenta con el apoyo de la Asociación de Juntas Parroquiales Rurales de la provincia de Loja, además tenemos a nuestra disposición herramientas tanto en hardware como software, lo que hace viable el desarrollo del proyecto. En cuanto a la viabilidad financiera igualmente disponemos de los recursos económicos necesarios para la implementación de un infocentro en una de las parroquias rurales necesarios para la ejecución del proyecto.

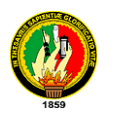

Desde el punto de vista social es necesario realizar un estudio tecnológico de conectividad en las 24 parroquias rurales de la provincia de Loja y la implementación en una de ellas como plan piloto de conectividad, ya que será de gran utilidad para brindar un mejor servicio a los usuarios de la Parroquia. Cabe mencionar que como egresados contamos con el tiempo requerido y con los conocimientos solicitados, recibidos durante el proceso de nuestra formación académica, lo que facilitara el desarrollo del presente proyecto.

Una vez analizado desde el punto de vista económico, social, técnico y del tiempo, podemos concluir que es viable el proyecto, porque aportara con múltiples beneficios a las juntas parroquiales, principalmente donde se implementara el infocentro.

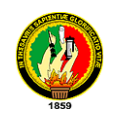

## **4. OBJETIVOS**

### **4.1. General**

 Realizar el estudio tecnológico de conectividad para la implementación de infocentros en parroquias pertenecientes a la Asociación de Juntas Parroquiales Rurales de la Provincia de Loja, que permitan fortalecer el uso de las tecnologías de información y comunicación TIC's.

## **4.2. Específicos**

- Analizar la situación actual de las parroquias rurales para determinar la factibilidad de acceso a internet.
- Analizar y determinar el equipamiento necesario para la conectividad de los infocentros en cada Junta parroquial.
- Diseñar la red de datos y red eléctrica de los infocentros en cada una de las parroquias.
- Establecer una estrategia de sostenibilidad económica de los infocentros de las Juntas parroquiales.
- Implementar un infocentro que permita el fortalecimiento de las tecnologías de información y comunicación en una Junta Parroquial.
- Capacitar a los actores de la junta parroquial rural donde se va implementar el infocentro en el manejo de las TIC's.

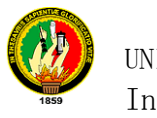

 $\overline{a}$ 

## **5. MARCO TEORICO**

# **5.1. ASOCIACIÓN DE JUNTAS PARROQUIALES RURALES DE LA PROVINCIA DE LOJA (AJPRPL)<sup>4</sup>**

## **5.1.1. DESCRIPCIÓN DE LA ORGANIZACIÓN**

La Asociación de Juntas Parroquiales Rurales de la Provincia de Loja es una organización de carácter público reconocida legalmente por el Ministerio de Gobierno según Acuerdo Ministerial 0265 del 10 de Septiembre del 2003

Representa a las 74 parroquias rurales de nuestra provincia Su máxima instancia es la Asamblea.

### **5.1.2. FUNDAMENTACION**

A partir de su creación la AJPRPL ha venido desarrollando algunas actividades que han estado en función de la demanda de sus socios o de la oferta de organizaciones interesadas en el apoyo de la AJPRPL; es decir, las actividades se realizaban sin una planificación previa, sin la coordinación necesaria ni el análisis interno correspondiente.

En vista de que la demanda y los compromisos institucionales iban en aumento, se determinó que era necesario "poner la casa en orden"; esto es, realizar un autodiagnóstico, identificar nuestras fortalezas y debilidades, nuestras amenazas y oportunidades, así como también, identificar nuestros potenciales aliados.

Por lo tanto, tomamos la decisión de iniciar un proceso de planificación estratégica, que incluya los enfoques de participación, análisis del entorno, visión de futuro, gestión y estrategia) en nuestro análisis.

Para direccionar nuestras nuestra misión institucional, la misma que permite establecer y comunicar de manera clara y concreta lo que pretende ser diariamente la organización, su razón y propósitos claves y visión institucional y priorizamos las

<sup>4</sup> ASOCIACIÓN DE JUNTAS PARROQUIALES RURALES DE LA PROVINCIA DE LOJA. Plan Estratégico. Obtenido el 20 de octubre del 2010.

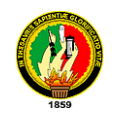

actividades.

Es necesario hacer énfasis en que el Plan Estratégico en sí, no es la solución a todos los problemas de la AJPRL, sino que constituye la herramienta que orienta nuestras actividades y nos permite alcanzar nuestros objetivos de manera oportuna y eficaz.

Esto implica que internamente, la organización debe entrar en un proceso de cambio sostenido, en el cual cada uno de sus miembros asumen un compromiso con el futuro.

### **5.1.2.1. VISION**

En el año 2009, la AJPRL es una organización consolidada, con capacidad técnica y política para asumir retos que coordina activamente con gobiernos seccionales, central y otros organismos de apoyo, para lograr el fortalecimiento de sus integrantes.

#### **5.1.2.2. MISIÓN**

Representar y fortalecer el accionar de las Juntas Parroquiales y promover el desarrollo rural.

## **5.1.3. LÍNEAS DE ACCIÓN**

Para dar mejor orientación a nuestras actividades y contribuir al logro de la visión institucional y afianzar nuestra misión, se han definido cuatro líneas de acción que se describen a continuación.

## **FORTALECIMIENTO ORGANIZATIVO**

**Objetivo**: Consolidar la organización de la Asociación de Juntas Parroquiales.

Actualmente la AJPRPL por su reciente creación y limitado presupuesto se

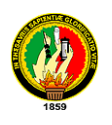

encuentra en un bajo nivel organizacional. Esto se evidencia en sus limitaciones de personal, equipos e infraestructura.

Si consideramos que de nuestro desempeño depende el desempeño de nuestros asociados, esto implica que al interno de la AJPRL también debe existir un cambio, para poder afrontar las responsabilidades asumidas por la AJPRPL con sus asociados, con otras organizaciones y la comunidad en general. Es decir, se necesita consolidar la organización internamente. Es decir, mejorar los procesos técnicos y administrativos, reajustar su estructura interna y dotarse tecnológicamente de herramientas actualizadas, además de la capacitación constante del personal.

# **RELACIONES INTERINSTITUCIONALES E INCIDENCIA PUBLICA**

Objetivo: Manejar buenas relaciones Interinstitucionales que permitan a la AJPL posicionarse como Actor público.

El manejo de las relaciones interinstitucionales no se ha realizado planificada ni estratégicamente, lo que ha degenerado en pérdida de oportunidades y recursos. A pesar de ser una instancia de representación plenamente identificada con el sector rural, no existe una agenda con los temas prioritarios para ejercer incidencia pública, sobre todo en los espacios en los que se debate sobre desarrollo rural y gobiernos locales.

Para lograr resultados con mayor trascendencia siendo una instancia de representación y coordinación, es necesario poner énfasis en las relaciones interinstitucionales, teniendo como principio el buen manejo de las relaciones a través de acuerdos y consensos.

La participación en reuniones, foros, asambleas debe ser planificada y orientada a objetivos concretos.

## **COMUNICACIÓN**

Objetivo: Hacer de la comunicación una Herramienta eficaz para el posicionamiento interno y externo de la AJPL.

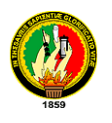

La comunicación es uno de los pilares fundamentales en una organización. Tanto a lo interno como en lo externo se necesita que la comunicación parta de una estrategia, en la cual estén claramente definidos los canales, los medios que se necesitan para hacer de la comunicación una herramienta eficaz.

# **CAPACITACIÓN Y ASESORÍA**

Objetivo: Generar y fortalecer la capacidad de los integrantes de la AJPL para mejorar la gestión.

El apoyo a la gestión de las juntas parroquiales es continuo en la AJPRPL, y su demanda es creciente y variada, por tanto se necesita priorizar los temas de capacitación y definir la forma en que se afrontará tal demanda.

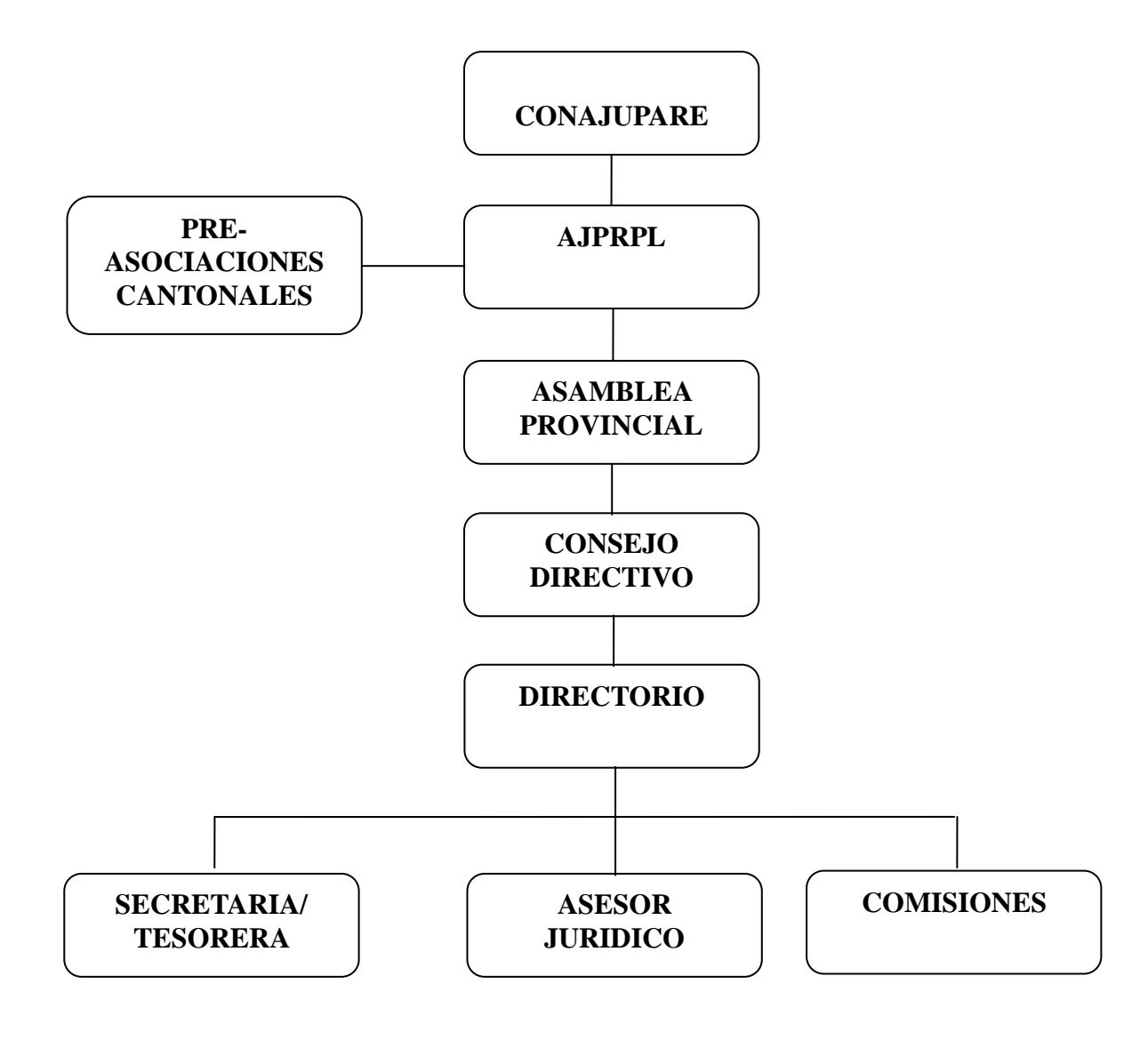

# **5.1.4. ESTRUCTURA DE LA ORGANIZACIÓN**

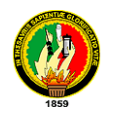

### **5.2. LOJA PRINCIPALES CANTONES Y PARROQUIAS**

La provincia de Loja tiene 16 cantones: Loja, Calvas, Catamayo, Celica, Chaguarpamba, Espíndola, Gonzanamá, Macará, Paltas, Puyango, Saraguro, Sozoranga, Zapotillo, Pindal, Quilanga y Olmedo cantones, a los cuales se les ha dividido en parroquias rurales y urbanas de tal forma que permitan llevar a cabo una mejor administración y por ende el bienestar de los habitantes.

De acuerdo al Art. 10 de la Ley Orgánica de Régimen Municipal, capítulo I, sección 3a.: Le "Corresponde al Concejo, crear, suprimir o fusionar parroquias urbanas o rurales de acuerdo con la ley"<sup>5</sup>.

Las juntas parroquiales constituyen un mecanismo para coordinar las funciones administrativas del municipio en los asuntos que le sean delegados.

Representan un mecanismo de consulta y comunicación permanente entre todos los ciudadanos, sus organizaciones sociales y los órganos de gobierno más próximos. Sus miembros son elegidos por votación popular. Las juntas parroquiales son importantes porque promueven la participación ciudadana en los asuntos comunitarios. Tienen el deber de comunicarle al alcalde y al concejo municipal, las aspiraciones de los vecinos en torno a la prioridad, urgencia, ejecución, reforma o mejora de las obras y servicios locales. El periodo de mandato de los miembros de las juntas parroquiales tiene una duración de cuatro años.

#### **5.2.1. CALVAS<sup>6</sup>**

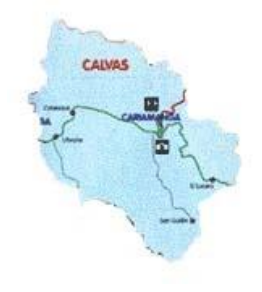

<sup>5</sup> Municipio de Loja**.** (s.f). Loja.gov.ec. Recuperado el 16 octubre del 2010 de: http://www.loja.gov.ec/contenido/parroquiasrurales

<sup>&</sup>lt;sup>6</sup>Juan Carlos Villavicencio (17 septiembre del 2009). Lojanos.com. Recuperado el 2 de 20 septiembre del 2010 de: http://www.lojanos.com/Joomlalojanos/index.php?option=com\_content&view=article&id=61&Itemid=57

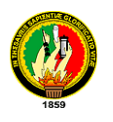

El Cantón Calvas creado en la administración de García Moreno, constituyó en la época Precolombina, la nación indígena de Curimanga, incorporada al imperio Incaico a raíz de la invasión de Tupac Yupanqui. En la colonia fue la Provincia de Calvas, cuya jurisdicción comprendía los actuales Cantones de Macará, Calvas y parte de Gonzanamá. Cariamanga Cabecera cantonal de Calvas, se asienta en las faldas del imponente Ahuaca.

CALVAS, según la mitología la palabra "Calvas" es el sobrenombre de Venus, la Diosa de la Belleza; según la etimología el vocablo "Calva" viene de la voz latina "Calva" que significa sitio en las tierras cultivadas, donde falta la vegetación. También viene de la palabra quechua "Calhua" que significa lanzadera de tejer. Según la historia Calvas fue una tribu o parcialidad indígena que existió desde antes de la conquista española.

Los Curimangas fueron los primeros habitantes de este valle donde el Ahuaca reina como soberano.

Cabecera Cantonal: Cariamanga, ciudad fundada el 29 de abril de 1546 por Gonzalo Pizarro, el día de San Pedro Mártir de Verona por lo que eclesiásticamente también se la conocía como San Pedro Mártir.

La palabra Cariamanga viene de dos voces Quichuas que tienen su interpretación: Curimanga = Olla de Oro, Cariamanga = Ruta de Machos y Cari = macho y Manga = Olla. Interpretado todo esto, podemos decir que significa "Olla de Oro" por su etimología, Topografía y riquezas naturales. Cariamanga es una pequeña ciudad turística y cultural. Se sienta en las faldas del Cerro Ahuaco, es rica por su producción agrícola y ganadera.

Ubicación: al sur de la provincia de Loja.

Extensión Cantonal: 855 Km2.

Límites:

Al Norte: con los Cantones de Paltas y Gonzanamá

Al Sur: con la República del Perú

Al Este: con los cantones de Quilanga y Espíndola

Al Oeste: con el cantón Sozoranga.

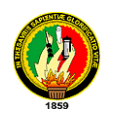

Distancia: desde la ciudad de Loja. 111 Km.

Clima del Cantón: Templado seco.

Temperatura: 20º C.

Altitud: 1932 m.s.n.m.

División Política: El cantón tiene 3 parroquias urbanas, 4 parroquias rurales y 122 barrios.

Parroquias Urbanas: Cariamanga, Chile y San Vicente.

Parroquias Rurales: Colaisaca, El Lucero, Sanguillín y Utuana.

Población por parroquias:

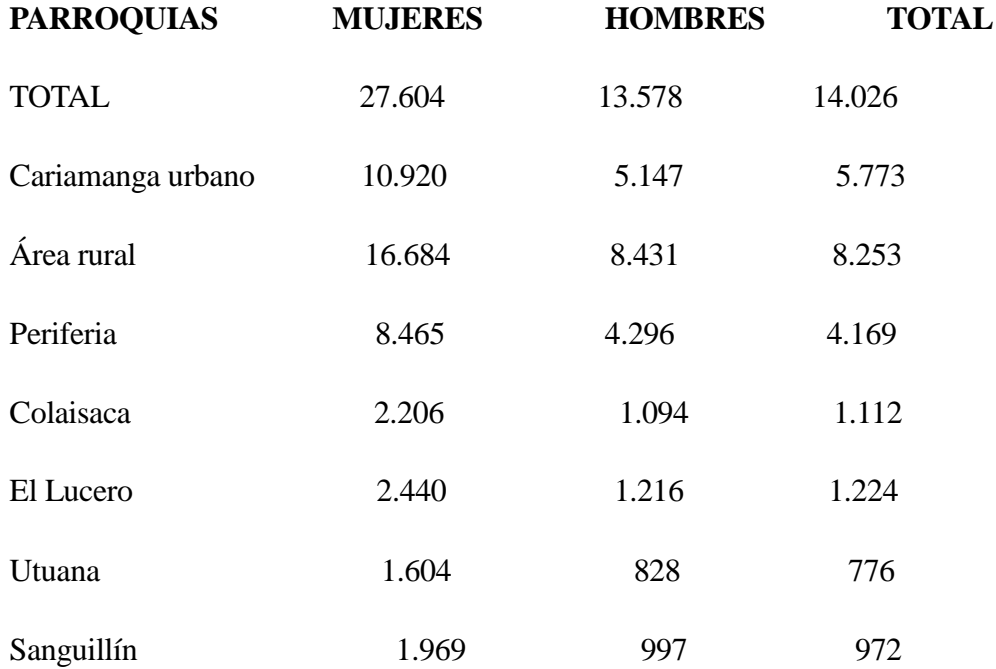

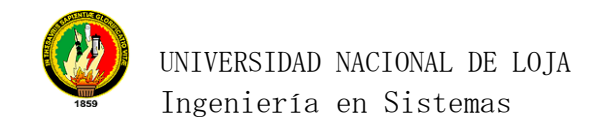

## **5.2.2. CELICA<sup>7</sup>**

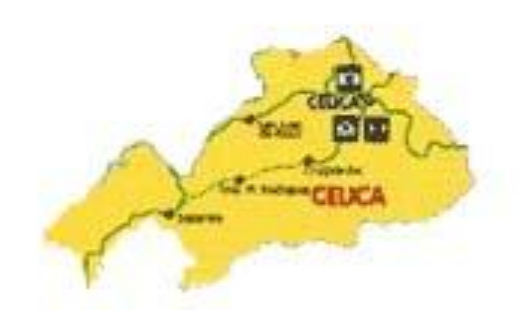

Célica, nombre dado por Sebastián Benalcazar en su trayecto hacia la conquista del Reino de Quito capital de los Shyris.

**Cabecera Cantonal;** Celica, significa celestial, por su cielo azul turquesa, la policromía de los paisajes y la elocuencia de sus habitantes.

**Ubicación:** El cantón Celicaestá ubicado hacia el Sur – occidente de la provincia de Loja.

#### **Limites:**

 $\overline{a}$ 

Al norte: con Paltas, Puyango y Pindal

Al sur: con Macará soberana

Al este: con Paltas y Sozoranga

Al oeste: con Pindal y Zapotillo

**Distancia:** desde la ciudad de Loja 165 Km

**Clima:** Por su accidente topografía tiene varios climas; frío, lluvioso, templado húmedo y cálido seco.

<sup>&</sup>lt;sup>7</sup>Juan Carlos Villavicencio (17 septiembre del 2009). Lojanos.com. Recuperado el 2 de 20 septiembre del 2010 de: http://www.lojanos.com/Joomlalojanos/index.php?option=com\_content&view=article&id=60&Itemid=58

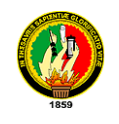

## **Temperatura:** 12ºC.

**Altitud**: 2500m.s.n.m.

**División política:** El cantón tiene 1 parroquia urbana, 4 parroquias rurales y 73 barrios.

**Parroquia urbana:**Celica

**Parroquias rurales:**Cruzpamba, Sabanilla, San Juan de Pózul y Tnte. Maximiliano Rodríguez.

## **5.2.3. CHAGUARPAMBA<sup>8</sup>**

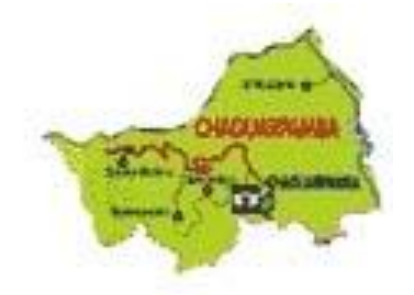

 $\overline{a}$ 

Chaguarpamba, palabra del dialecto palta, formada por dos vocablos: chahuar=penco, cabuyo; y pamba llanura, planada, superficie plana; por tanto su significado es, llanura de chaguarqueros o cabuyos; planta típica de este lugar.

**Cabecera cantonal:**Chaguarpamba, antiguo asiento aborigen palta, que en 1861 durante la presidencia de Gabriel García Moreno, fue elevado a la categoría de parroquia rural del cantón Paltas, hasta el 4 de diciembre de 1985 en que por decreto Legislativo fue declarado Cantón.

**Extensión del cantón:** 315 kilómetros cuadrados.

**Ubicación:** El cantón Chaguarpambaestá ubicado al norte de la provincia de Loja. .

<sup>8</sup> JUAN CARLOS VILLAVICENCIO. (17 septiembre del 2009). Lojanos.com. Recuperado el 2 de 20 septiembre del 2010 de: http://www.lojanos.com/Joomlalojanos/index.php?option=com\_content&view=article&id=59&Itemid=59

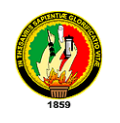

#### **Límites**

Al norte: con El Oro

Al sur: con Olmedo y Paltas

Al este: con Catamayo

Al oeste: con Paltas.

**Distancia:** desde Loja 108 Km

**Clima del cantón:** Templado en la parte alta y cálido húmedo en la parte baja. **Temperatura:** 22ºC

Altitud 1050m.s.n.m.

**División Política:** tiene 1 parroquia urbana y 4 parroquias rurales y 40 barrios. **Parroquia Urbana:**Chaguarpamba.

**Parroquias rurales: Amarillos Buenavista, El rosario y Santa Rufina.**

## **5.2.4. ZAPOTILLO<sup>9</sup>**

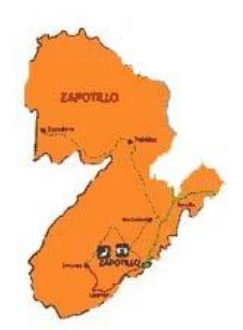

 $\overline{a}$ 

El cantón Zapotillo tiene las condiciones de tal, desde el 27 de agosto de 1980, por decreto del extinto presidente Jaime Roldós Aguilera. Recogiendo datos de la tradición legendaria, se sabe que sus territorios, en el período precolombino estuvieron habitados

<sup>9</sup> JUAN CARLOS VILLAVICENCIO. (17 septiembre del 2009). Lojanos.com. Recuperado el 2 de 20 septiembre del 2010 de: http://www.lojanos.com/Joomlalojanos/index.php?option=com\_content&view=article&id=48&Itemid=70

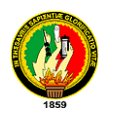

por los Chimú, asentada también en el norte del Perú. Restos arqueológicos evidencian lo dichos. Han sido ubicados ídolos y artefactos de piedra molida mezclada con arcilla. Llamativas son también las tumbas en las que enterraban a sus difuntos, acompañados de estatuillas de barro de color negro, que representaba al finado, así como enseres y utensilios de su uso, muchos de ellos de metales preciosos como oro y plata. Varias excavaciones hechas en los sitios: Sajín, Cochacara, Limones y El Guásimo, lo demuestran. La sequedad del clima, ha conservado restos de tejidos y vestimentas decoradas con colores vivos.

Según las relaciones, el primer terrateniente blanco que se radicó en la localidad, fue Carlos Daniel Bustamante. Asimismo, se tiene referencias de la existencia de un ermitaño, por los años de l740, cuya vestimenta correspondía a los franciscanos. Llevaba una vida solitaria y misteriosa, como misteriosa fue su desaparición del lugar.

Entre las primeras familias locales, se tiene memoria de las siguientes: Villaltas, Zapatas, Ramírez, Sánchez, Barretos, Álvarez, Burneo, Flores, Moncayo, Soto, Castillo, Vidal, Rogel, Aponte, Panamito, Agurto, Romero y García, entre otras

Zapotillo, nombre diminutivo toponímico dado por los primeros pobladores de esta tierra, debido a la abundancia de la fruta exótica el zapote que existía en este lugar.

**Cabecera cantonal:** Zapotillo asiento español fundado por Sebastián de Benálcazar, el 10 de febrero de 1534.

**Superficie del Cantón:** 1209 kilómetros cuadrados.

#### **Ubicación y límites:**

El cantón Zapotillo está ubicado en la parte sur – occidental de la provincia de Loja y sus límites son: Al norte con la provincia de El Oro, al sur con la República del Perú, al este con los cantones Puyango, Pindal, Celica y Macará y al oeste con la república del Perú .

**Temperatura:** de la ciudad 30`C media anual.

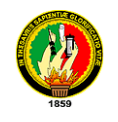

**Altitud de la ciudad:** 325 m.s.n.m.

**División política:** el cantón tiene 1 parroquia urbana, 4 parroquias rurales y 69 barrios.

**Parroquia urbana:** Zapotillo.

**Parroquias rurales:** Cazaderos, Garza Real, Limones y Paletill.

## **5.2.5. LOJA<sup>10</sup>**

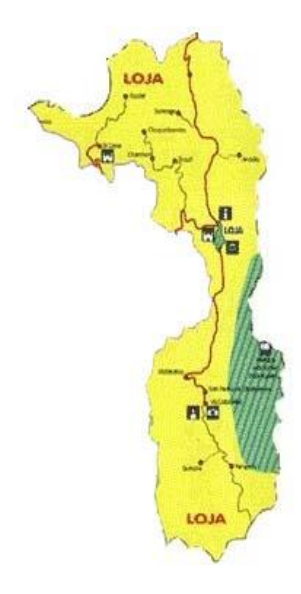

 $\overline{a}$ 

La fundación de Loja, está ligada a los vaivenes armados de los más inquietos y célebres conquistadores españoles.

Tuvo dos fundaciones, la primera en el valle de Garrochamba o Congochamba a principios de 1547 y la definitiva realizada probablemente el 8 de Diciembre de 1548 por el lojano de Granada Alonso de Mercadillo, en el valle de Cuxibamba, "llanura alegre o risueña" situado entre dos ríos pequeños: El Malacatos y el Zamora y al pie de la cordillera o serranía El Villonaco.

El 18 de Noviembre de 1820, Loja proclamó la independencia de la ciudad y de la

<sup>&</sup>lt;sup>10</sup>JUAN CARLOS VILLAVICENCIO. (17 septiembre del 2009). Lojanos.com. Recuperado el 2 de 20 septiembre del 2010 de: http://www.lojanos.com/Joomlalojanos/index.php?option=com\_content&view=article&id=63&Itemid=55

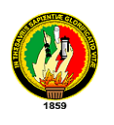

provincia. El acto patriótico tuvo lugar en San Sebastián, cuando el pueblo revestido de gran civismo irrumpió hacia la Plaza Mayor.

El movimiento libertario fue encabezado por Ramón Pinto, José María Peña, Nicolás García, José Picoita y Manuel Zambrano. Enclavada en el rincón más bello de la sierra ecuatoriana, la ciudad de la música y la poesía es una de las más antiguas del país, fundada en 1548 con el nombre de la Loja española, sus añejas calles recuerdan su pasado colonial, con sus iglesias y rincones, sus bellos zaguanes y patios, Loja es una ciudad para conocer y explorar.

En Loja se puede conjugar el misticismo de la tradición con la majestuosidad de lo moderno: La Puerta de la Ciudad, conventos, templos coloniales, el Parque Recreacional Jipiro, la Calle Lourdes, son ejemplo de riqueza histórica y de la lucha de los lojanos por conservar su cultura sin obviar a la modernidad.

## **CABECERA CANTONAL:** Loja.

## **LÍMITES:**

Norte: Saraguro Sur: Provincia de Zamora Chinchipe Este: Provincia de Zamora Chinchipe Oeste: Provincia de El Oro, Catamayo, Gonzanamá, Quilanga.

#### **HABITANTES:**

214.100 habitantes

### **EXTENSIÓN:**

2.968 Km2.

## **CLIMA:**

Goza de un clima templado que varía desde los 16º y 21º Centígrados .

**PARROQUIAS URBANAS:** El Sagrario, San Sebastián, Sucre y El Valle

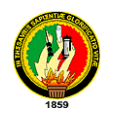

**PARROQUIAS RURALES:**Chuquiribamba, [Chantaco,](http://es.wikipedia.org/w/index.php?title=Chantaco&action=edit&redlink=1) [El Cisne,](http://es.wikipedia.org/w/index.php?title=El_Cisne&action=edit&redlink=1) [Gualel,](http://es.wikipedia.org/w/index.php?title=Gualel&action=edit&redlink=1)[Jimbilla,](http://es.wikipedia.org/w/index.php?title=Jimbilla&action=edit&redlink=1) [Malacatos,](http://es.wikipedia.org/w/index.php?title=Malacatos&action=edit&redlink=1) [Quinara,](http://es.wikipedia.org/w/index.php?title=Quinara&action=edit&redlink=1) [Santiago,](http://es.wikipedia.org/w/index.php?title=Santiago_%28Loja%29&action=edit&redlink=1) [San Pedro de Vilcabamba,](http://es.wikipedia.org/w/index.php?title=San_Pedro_de_Vilcabamba&action=edit&redlink=1) [San](http://es.wikipedia.org/w/index.php?title=San_Lucas_%28Loja%29&action=edit&redlink=1)  [Lucas,](http://es.wikipedia.org/w/index.php?title=San_Lucas_%28Loja%29&action=edit&redlink=1) [Taquil,](http://es.wikipedia.org/w/index.php?title=Taquil&action=edit&redlink=1) [Vilcabamba,](http://es.wikipedia.org/w/index.php?title=Vilcabamba_%28Loja%29&action=edit&redlink=1) [Yangana.](http://es.wikipedia.org/w/index.php?title=Yangana&action=edit&redlink=1)

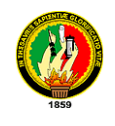

## **5.3. INFOCENTROS**

Es un centro de información cuya finalidad es garantizar el acceso a las Tecnologías de Información y Comunicación a fin de impulsar y fortalecer los procesos de una organización y desarrollo de las comunidades.

### **5.3.1. OBJETIVOS DE LOS INFOCENTROS<sup>11</sup>**

Entre los más importantes citamos los siguientes:

- Atender a los usuarios de los infocentros de manera eficiente entregando apoyo eficaz a los requerimientos propios de los servicios que se presentan al interior del infocentro.
- Administrar y organizar el infocentro de manera eficiente, desarrollando de manera organizada las actividades y tareas propias del funcionamiento del infocentro y levantando, en forma permanente, los nuevos requerimientos de la comunidad que alberga al infocentro.
- Proponer y formular proyectos, a través de una pertinente selección de fondos de financiamiento, que permitan acercar recursos para el autofinanciamiento del infocentro, ya sean públicos o privados.
- Utilizar de manera pertinente, los recursos disponibles a través del Gobierno Electrónico, transfiriendo este conocimiento a la comunidad que atiende el infocentro.
- Utilizar eficientemente la TIC´s para el fortalecimiento de los procesos democráticos y de participación ciudadana, todo ello a través del trabajo colaborativo y en red, tanto con los miembros de la Red Nacional de Infocentros, como con la comunidad donde se inserta el Infocentro.

#### **5.3.2. SERVICIOS OFRECIDOS POR LOS INFOCENTROS.**

 $11$ UTEMVIRTUAL. (Abril 2006). Utemvirtual.cl. Recuperado el 23 de septiembre del 2010 de: http://www.utemvirtual.cl/infocentros/cont\_pag.php?contenido=7

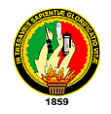

Los infocentro tienen como objetivo ofrecer uno o más de los siguientes servicios:

- Acceso a teléfonos y faxes.
- Acceso a la Internet (correo electrónico y Chat).
- Capacitación de las Comunidades Indígenas.
- Apoyo a los Procesos Educativos.
- Apoyo a las Autoridades Locales.
- Desarrollo de proyectos de forma colaborativa.

## **5.3.3. ADMINISTRACIÓN DE UNINFOCENTRO.**

## **5.3.3.1. PLANEACIÓN ESTRATÉGICA**

Dentro de la planificación estratégica de uninfocentro se especifica la misión, visión, políticas, objetivos que regirán el mismo. La definición de la misión ayuda a clarificar las posiciones y creencias de los integrantes de la dirección del infocentro y a unificar criterios básicos. La visión es imprescindible, sobre ella se construyen las políticas del centro de cómputo. Los objetivos definen los logros cuantitativos y medibles que llevarán al cumplimiento de las políticas. Las metas implican el cumplimiento de diferentes etapas o actividades, simultáneas o no. También deben ser cuantitativas y medibles.

#### **5.3.4. ORGANIZACIÓN DE UN INFOCENTRO**

La función de la organización es coordinar y ordenar los recursos y tareas del infocentro con el fin de facilitar el logro de los objetivos.

Es también la creación de una estructura, la cual determina las jerarquías necesarias y agrupación de actividades, con el fin de simplificar las mismas y sus funciones dentro del centro de información.

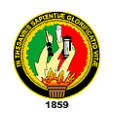

# **5.3.5. OPERACIÓN DE UN INFOCENTRO**

Las restricciones del centro de información son las formas de operar dentro del mismo, es decir, el encargado del infocentro debe decidir quienes tendrán acceso a todo tipo de información y quienes no lo tendrán de acuerdo al área o cargo que desempeñan dentro del centro de cómputo.

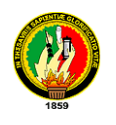

# **5.4. GESTIÓN DE REDES 5.4.1. TIPOS DE REDES<sup>12</sup>**

Principales tipos de redes para soportar los sistemas distribuidos son:

## **5.4.1.1. REDES DE ÁREA LOCAL**

Las redes de área local (local área networks) llevan mensajes a velocidades relativamente grandes entre computadores conectados a un único medio de comunicaciones: un cable de par trenzado. Un cable coaxial o una fibra óptica. Un segmento es una sección de cable que da servicio y que puede tener varios computadores conectados, el ancho de banda del mismo se reparte entre dichas computadores. Las redes de área local mayores están compuestas por varios segmentos interconectados por conmutadores (switchs) o concentradores (hubs). El ancho de banda total del sistema es grande y la latencia pequeña, salvo cuando el tráfico es muy alto.

## **5.4.1.2. REDES DE ÁREA EXTENSA**

Estas pueden llevar mensajes entre nodos que están a menudo en diferentes organizaciones y quizás separadas por grandes distancias, pero a una velocidad menor que las redes LAN. El medio de comunicación está compuesto por un conjunto de círculos de enlazadas mediante computadores dedicados, llamados routers o encaminadores. Esto gestiona la red de comunicaciones y encaminan mensajes o paquetes hacia su destino. La velocidad de las señales electrónicas en la mayoría de los medios es cercana a la velocidad de la luz, y esto impone un límite inferior a la latencia de las transmisiones para las transmisiones de larga distancia.

### **5.4.1.3. REDES DE ÁREA METROPOLITANA**

Las redes de área metropolitana (metropolitan área networks) se basan en el gran ancho de banda de los cableados de cobre y fibra óptica recientemente instalados para la transmisión de videos, voz, y otro tipo de datos. Las conexiones de línea de suscripción

<sup>&</sup>lt;sup>12</sup>MITECNOLOGICO. (s.f). MiTecnologico.com. recuperado el 02 de octubre del 2010 de:

http://www.mitecnologico.com/Main/ClasificacionRedes

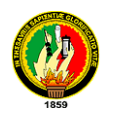

digital, DLS (digital subscribe line) y los MODEM de cable son un ejemplo de esto.

### **5.4.1.4. REDES INALÁMBRICAS**

La conexión de los dispositivos portátiles y de mano necesitan redes de comunicaciones inalámbricas (wirelessnetworks). Algunos de ellos son la IEEE 802.11 (wave LAN) son verdaderas redes LAN inalámbricas (wireles local área networks; WLAN) diseñados para ser utilizados en vez de los LAN. También se encuentran las redes de área personal inalámbricas, incluida la red europea mediante el Sistema Global para Comunicaciones Móviles, GSM (Global Systemfor Mobile Communication). Dado el restringido ancho de banda disponible y las otras limitaciones de los conjuntos de protocolos llamados Protocolos de Aplicación Inalámbrica WAP (WirelessAplicationProtocol)

#### **5.4.1.5. INTERREDES**

Una Interred es un sistema de comunicación compuesto por varias redes que se han enlazado juntas para proporcionar unas posibilidades de comunicación ocultando las tecnologías y los protocolos y métodos de interconexión de las redes individuales que la componen. Estas son necesarias para el desarrollo de sistemas distribuidos abiertos extensibles. Las interredes se construyen a partir de varias redes. Estas están interconectadas por computadoras dedicadas llamadas routers y computadores de propósito general llamadas gateways, y por un subsistema integrado de comunicaciones producidos por una capa de software que soporta el direccionamiento y la transmisión de datos a los computadores a través de la interred.

## **5.4.2. TOPOLOGÍAS DE REDES<sup>13</sup>**

 $\overline{a}$ 

Las redes de computadoras surgieron como una necesidad de interconectar los diferentes host de una empresa o institución para poder así compartir recursos y equipos específicos. La disposición de los diferentes componentes de una red se conoce con el nombre de topología de la red. La topología idónea para una red concreta va a depender de diferentes factores, como el número de máquinas a interconectar, el tipo de acceso al

<sup>13</sup>[ADMONREDES.](http://www.slideshare.net/ADMONREDES) (2008). SlideShare.net. Recuperado el 02 de octubre del 2010 de:

http://www.slideshare.net/ADMONREDES/topologias-de-redes-y-protocolos-presentation

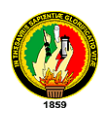

 $\overline{a}$ 

medio físico que deseemos, etc. Podemos distinguir tres aspectos diferentes a la hora de considerar una topología:

- *La topología física*, que es la disposición real de las máquinas, dispositivos de red y cableado (los medios) en la red.
- *La topología lógica*, que es la forma en que las máquinas se comunican a través del medio físico. Los dos tipos más comunes de topologías lógicas son broadcast (Ethernet) y transmisión de tokens (Token Ring).
- *La topología matemática*, mapas de nodos y enlaces, a menudo formando patrones.

## **5.4.2.1. MODELOS DE TOPOLOGÍA<sup>14</sup>**

**Topología de bus:** La topología de bus tiene todos sus nodos conectados directamente a un enlace y no tiene ninguna otra conexión entre nodos. Físicamente cada host está conectado a un cable común, por lo que se pueden comunicar directamente, aunque la ruptura del cable hace que los hosts queden desconectados.

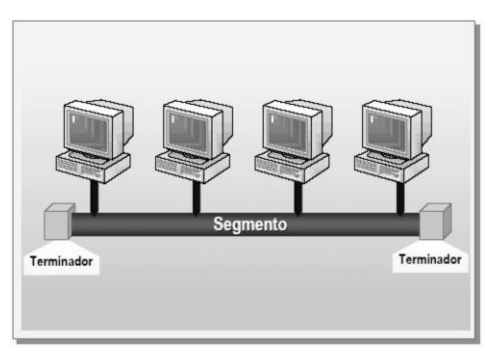

**Fig.1.1.** Topología en bus

La topología de bus permite que todos los dispositivos de la red puedan ver todas las señales de todos los demás dispositivos, lo que puede ser ventajoso si desea que todos los dispositivos obtengan esta información.

Topología de anillo: Una topología de anillo se compone de un solo anillo cerrado formado por nodos y enlaces, en el que cada nodo está conectado solamente con los dos

<sup>&</sup>lt;sup>14</sup>ANONIMO. (s.f.). Tutorial de una red LAN. Recuperado el 2 de octubre del 2010 de: http://usbish.comuf.com/

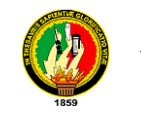

nodos adyacentes.

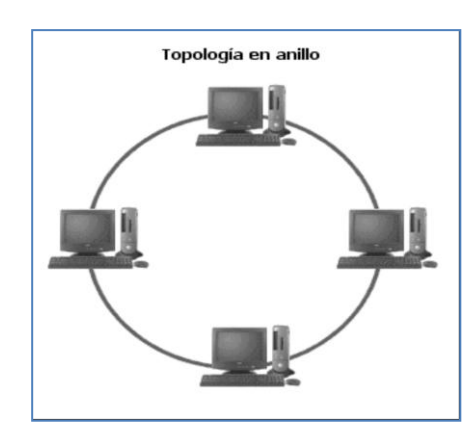

**Fig.1.2**. Topología en anillo

Los dispositivos se conectan directamente entre sí por medio de cables en lo que se denomina una cadena margarita. Para que la información pueda circular, cada estación debe transferir la información a la estación adyacente.

**Topología de anillo doble:** Una topología en anillo doble consta de dos anillos concéntricos, donde cada host de la red está conectado a ambos anillos, aunque los dos anillos no están conectados directamente entre sí. La topología de anillo doble actúa como si fueran dos anillos independientes, de los cuales se usa solamente uno por vez.

**Topología en estrella**: La topología en estrella tiene un nodo central desde el que se irradian todos los enlaces hacia los demás nodos. Por el nodo central, generalmente ocupado por un hub, pasa toda la información que circula por la red.

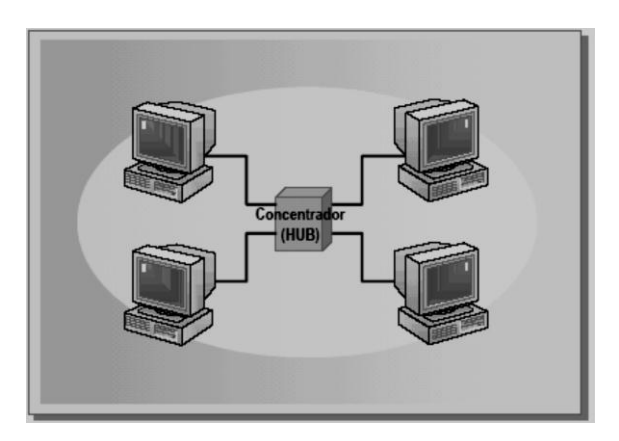

**Fig.1.3.** Topología en estrella

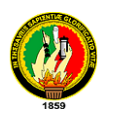

La ventaja principal es que permite que todos los nodos se comuniquen entre sí de manera conveniente. La desventaja principal es que si el nodo central falla, toda la red se desconecta.

**Topología en estrella extendida:** La topología en estrella extendida es igual a la topología en estrella, con la diferencia de que cada nodo que se conecta con el nodo central también es el centro de otra estrella. Generalmente el nodo central está ocupado por un hub o un switch, y los nodos secundarios por hubs. La ventaja de esto es que el cableado es más corto y limita la cantidad de dispositivos que se deben interconectar con cualquier nodo central.

**Topología en árbol:** La topología en árbol es similar a la topología en estrella extendida, salvo en que no tiene un nodo central. En cambio, un nodo de enlace troncal, generalmente ocupado por un hub o switch, desde el que se ramifican los demás nodos.

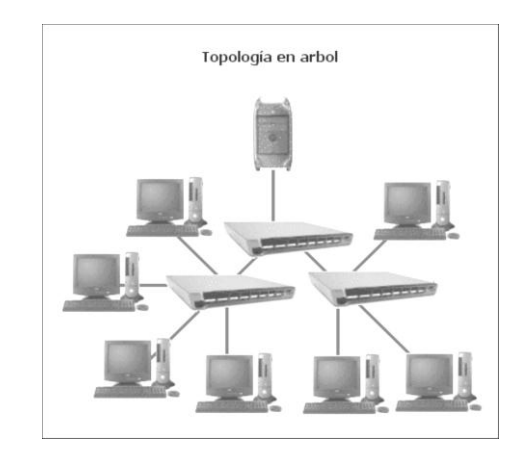

**Fig.1.4.** Topología en árbol

**Topología en malla completa:** En una topología de malla completa, cada nodo se enlaza directamente con los demás nodos. Las ventajas son que, como cada todo se conecta físicamente a los demás, creando una conexión redundante, si algún enlace deja de funcionar la información puede circular a través de cualquier cantidad de enlaces hasta llegar a destino. Además, esta topología permite que la información circule por varias rutas a través de la red.

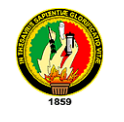

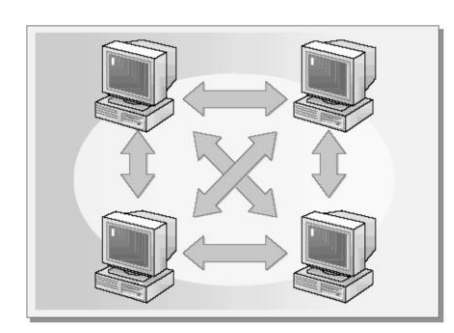

**Fig.1.5**. Topología en malla completa

**Topología de red celular:** La topología celular está compuesta por áreas circulares o hexagonales, cada una de las cuales tiene un nodo individual en el centro.

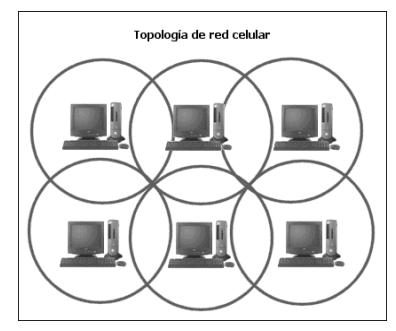

**Fig.1.6.** Topología de red celular

La topología celular es un área geográfica dividida en regiones (celdas) para los fines de la tecnología inalámbrica. En esta tecnología no existen enlaces físicos; sólo hay ondas electromagnéticas.

**Topología irregular:** En este tipo de topología no existe un patrón obvio de enlaces y nodos. El cableado no sigue un modelo determinado; de los nodos salen cantidades variables de cables. Las redes que se encuentran en las primeras etapas de construcción, o se encuentran mal planificadas, a menudo se conectan de esta manera. Las topologías LAN más comunes son:

- **Ethernet:** topología de bus lógica y en estrella física o en estrella extendida.
- **Token Ring:** La estación se conecta al anillo por una unidad de interfaz (RIU), cada RIU es responsable de controlar el paso de los datos por ella, así como de regenerar la transmisión y pasarla

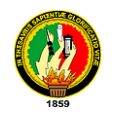

a la estación siguiente. Si la dirección de la cabecera de una determinada transmisión indica que los datos son para una estación en concreto, la unidad de interfaz los copia y pasa la información a la estación de trabajo conectada a la misma.

- **FDDI:** topología de anillo lógica y topología física de anillo doble.
- **Híbridas:** El bus lineal, la estrella y el anillo se combinan algunas veces para formar combinaciones de redes híbridas.

*Anillo en Estrella:* Esta topología se utiliza con el fin de facilitar la administración de la red. Físicamente, la red es una estrella centralizada en un concentrador, mientras que a nivel lógico, la red es un anillo.

*"Bus" en Estrella*: El fin es igual a la topología anterior. En este caso la red es un "bus" que se cablea físicamente como una estrella por medio de concentradores.

*Estrella Jerárquica*: Esta estructura de cableado se utiliza en la mayor parte de las redes locales actuales, por medio de concentradores dispuestos en cascada para formar una red jerárquica.

# **5.4.3. ESTRUCTURA DE UNA RED Y ORGANIZACIÓN DE LA INFORMACIÓN**

# **5.4.3.1. ARQUITECTURA CLIENTE/SERVIDOR<sup>15</sup>**

Al hablar de Internet estamos hablando también de una red y los elementos que componen esa red son los nodos y los enlaces. Si bien se pretende tener conectividad entre todos los nodos, es decir, lo ideal es tener la posibilidad de encontrar al menos dos rutas o caminos (path en inglés) entre dos nodos cualesquiera. Uno de ellos será el nodo origen de los mensajes mientras que el otro será el nodo destino.

Los nodos no son más que ordenadores dedicados a encaminar los paquetes hacia su destino, eligiendo el enlace más adecuado en cada momento. Estos nodos reciben el

<sup>&</sup>lt;sup>15</sup>CONTRAINFORMACIONENRED.(s.f). Nodo50.org. Recuperado el 5 de octubre del 2010 de:

http://www.nodo50.org/manuales/internet/2.htm

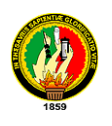

nombre de enrutadores (ROUTERS). Igualmente, al conectarnos utilizamos un ordenador, que si bien también es un nodo de la red se le denomina HOST.

Los enlaces son las conexiones físicas entre nodos y están formados por un conjunto de circuitos de datos en forma de hilos telefónicos, fibras ópticas, microondas y demás soportes propios de Telecomunicaciones. La información, se divide en trozos de un número determinado de caracteres. A cada trozo de estos, denominado paquete, se le asocia información de enrutamiento, y se envía por un enlace.

Existen una serie de ordenadores que están conectados a la red con el objeto de ofrecer y proporcionar alguna clase de servicio a todo aquel que se lo pida. Estos ordenadores son también nodos de la red y se denominan servidores (SERVERS).

Para poder acceder a los recursos que ofrece un servidor se necesita un tipo de programa específico, denominado programa cliente, que se debe ejecutar en el ordenador y que es el encargado de mantener el diálogo con el programa servidor. Se dice que estamos en una arquitectura cliente/servidor, en la que el programa servidor corre en el ordenador que ofrece algún recurso y el programa cliente en el ordenador de aquél que lo reclama.

## **5.4.3.2. ORGANIZACIÓN DE LA INFORMACIÓN DISTRIBUIDA<sup>16</sup>**

En Internet no existe un único ordenador central al que acudir, sino que la información se encuentra dispersa, en equipos situados por toda la red, en lugares desconocidos normalmente.

Una fuente de datos se considera localizada cuando se conoce su dirección Internet, consistente en cuatro grupos de números (0-255) que identifican de forma única una máquina dentro de todo el conjunto de redes. Existe un mecanismo que nos oculta las auténticas direcciones, bastante difíciles de memorizar, por cierto, y las sustituye por nombres mucho más intuitivos. Una dirección propia de Internet tiene la siguiente forma: "195.76.188.2", mientras su alias es "nodo50.org". Es lo que se llama dirección IP.

 $^{16}$ CONTRAINFORMACIONENRED.(s.f). Nodo50.org. Recuperado el 5 de octubre del 2010 de http://www.nodo50.org/manuales/internet/2.htm

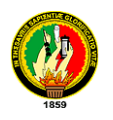

El moverse entre fuentes de datos situadas en muy diversos lugares supone la utilización de diversas rutas o caminos para llegar a ellos y, por tanto, la efectividad depende de:

- Canal de comunicaciones variable.
- Lejanía física del servidor de información.
- La sobrecarga del servidor.

Dado que existen franjas horarias a lo largo del día en las que los servidores sufren picos de acceso que provocan auténticos embotellamientos en las autopistas de la información, son las tan conocidas "horas punta".

## **5.4.3.3. TIPOS DE INFORMACIÓN <sup>17</sup>**

Los tipos de información más comunes en Internet son:

- **Correo:** puedo tener correo dirigido a mí específicamente, o correo recibido por mi presencia en listas de distribución
- **Noticias:** está organizado en torno a grupos de noticias, de forma que un usuario se suscribe a aquellos grupos que sean de su interés, recibiendo los artículos nuevos cada vez que se conecte a su servidor.
- **Documentos con hipertexto:** más conocidos por páginas Web. Podemos encontrarnos desde páginas muy sencillas, conteniendo simplemente texto y enlaces a otros documentos hasta complejas páginas.

*Programas o aplicaciones están disponibles en la red y podemos encontrar:* 

- **Freeware:** aquellos programas que son de libre distribución y totalmente gratuitos.
- **Shareware**: aplicaciones de las que se puede disponer libremente, aunque se suele solicitar una pequeña aportación en caso de satisfacción,

 $17$ CONTRAINFORMACIONENRED.(s.f). Nodo50.org. Recuperado el 5 de octubre del 2010 de: http://www.nodo50.org/manuales/internet/2.htm

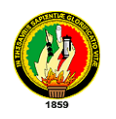

destinada a darnos de alta como usuario y mantenernos informados de nuevas versiones o mejoras.

 **Versiones de prueba o evaluación,** "betas": que son programas comerciales, en versiones casi definitivas, que se encuentran en fase de depuración o pruebas finales.

#### **5.4.4. RECURSOS DE RED**

Sin duda la red está llena de todo tipo de recursos y servicios, podemos encontrar de todo y para todos, nosotros consideramos que la WWW es la mayor fuente de información del Mundo donde personas particulares, empresas, agrupaciones, etc., nos muestran infinidad de información de todo tipo. Podemos emplearla de buen provecho y sacarle partido a cualquier cosa que se nos pase por la mente, todo es cuestión de buscar, comparar y seleccionar. Lo tienes todo a un clic, pero no todo es de color de rosa, también hay quien se aprovecha de esto para fines malévolos.

# **5.5. HERRAMIENTAS PARA EL DESARROLLO DEL PROYECTO 5.5.1. MICROSOFT PROJECT<sup>18</sup>**

Microsoft Project (o MSP) es un software de administración de proyectos diseñado, desarrollado y comercializado por Microsoft para asistir a administradores de proyectos en el desarrollo de planes, asignación de recursos a tareas, dar seguimiento al progreso, administrar presupuesto y analizar cargas de trabajo.

Durante el proceso investigativo esta herramienta nos servirá para la elaboración del cronograma del proyecto, el mismo que nos permitirá realizar un seguimiento constante del progreso de la investigación.

#### **5.5.2. AUTOCAD**

 $\overline{a}$ 

AUTOCAD le permite crear, editar y desarrollar alternativas de diseño usando sólidos y superficies realistas en un entorno de diseño actualizado. Posee potentes herramientas

<sup>&</sup>lt;sup>18</sup>WIKIPEDIA. (20 de octubre del 2010). Wikipedia.org. Recuperado el 5 de octubre del 2010 de: http://es.wikipedia.org/wiki/Microsoft\_Project

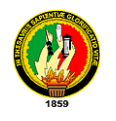

de boceto, sombreado y renderizado, incluidas intuitivas animaciones subjetivas.

Esta herramienta la utilizaremos en el diseño de los planos de la institución, donde se podrá realizar de una manera más efectiva el diseño de la red de datos.

### **5.5.2.1. CARACTERÍSTICAS DE AUTOCAD.**

Al igual que otros programas de Diseño Asistido por Ordenador , AutoCAD gestiona una base de datos de entidades geométricas (puntos, líneas, arcos, etc.) con la que se puede operar a través de una pantalla gráfica en la que se muestran éstas, el llamado editor de dibujo. La interacción del usuario se realiza a través de comandos, de edición o dibujo, desde la [línea de órdenes,](http://es.wikipedia.org/wiki/L%C3%ADnea_de_%C3%B3rdenes) a la que el programa está fundamentalmente orientado. Las versiones modernas del programa permiten la introducción de éstas mediante una [interfaz gráfica de usuario](http://es.wikipedia.org/wiki/Interfaz_gr%C3%A1fica_de_usuario) o en inglés [GUI,](http://es.wikipedia.org/wiki/GUI) que automatiza el proceso.

Procesa imágenes de tipo [vectorial,](http://es.wikipedia.org/wiki/Gr%C3%A1fico_vectorial) aunque admite incorporar archivos de tipo fotográfico donde se dibujan figuras básicas o primitivas (líneas, arcos, rectángulos, textos, etc.), y mediante herramientas de edición se crean gráficos más complejos. El programa permite organizar los objetos por medio de capas o estratos, ordenando el dibujo en partes independientes con diferente color y grafismo. El dibujo de objetos seriados se gestiona mediante el uso de bloques, posibilitando la definición y modificación única de múltiples objetos repetidos.

Parte del programa AutoCAD está orientado a la producción de planos, empleando para ello los recursos tradicionales de grafismo en el dibujo, como color, grosor de líneas y texturas tramadas. AutoCAD, a partir de la versión 11, utiliza el concepto de espacio modelo y espacio papel para separar las fases de diseño y dibujo en [2D](http://es.wikipedia.org/wiki/2D) y [3D,](http://es.wikipedia.org/wiki/3D) de las específicas para obtener planos trazados en papel a su correspondiente escala. La extensión del archivo de AutoCAD es .dwg, aunque permite exportar en otros formatos (el más conocido es el .dxf). Maneja también los formatos [IGES](http://es.wikipedia.org/wiki/IGES) y [STEP](http://es.wikipedia.org/wiki/ISO_10303) para manejar compatibilidad con otrossoftware de dibujo.

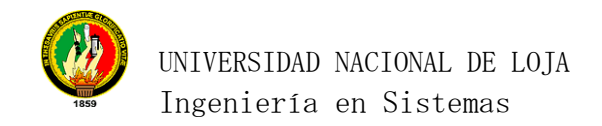

#### **6. METODOLOGIA**

#### **6.1. MATRIZ DE CONSISTENCIA GENERAL**

#### **PROBLEMA GENERAL DE INVESTIGACIÓN:**

*La falta de conectividad y la ausencia de tecnología de la información en la mayoría de las juntas parroquiales rurales de la provincia de Loja imposibilitan el acceso a la comunicación rápida y efectiva, afectando directamente a organizaciones, directivos y pobladores en el desarrollo de sus actividades.*

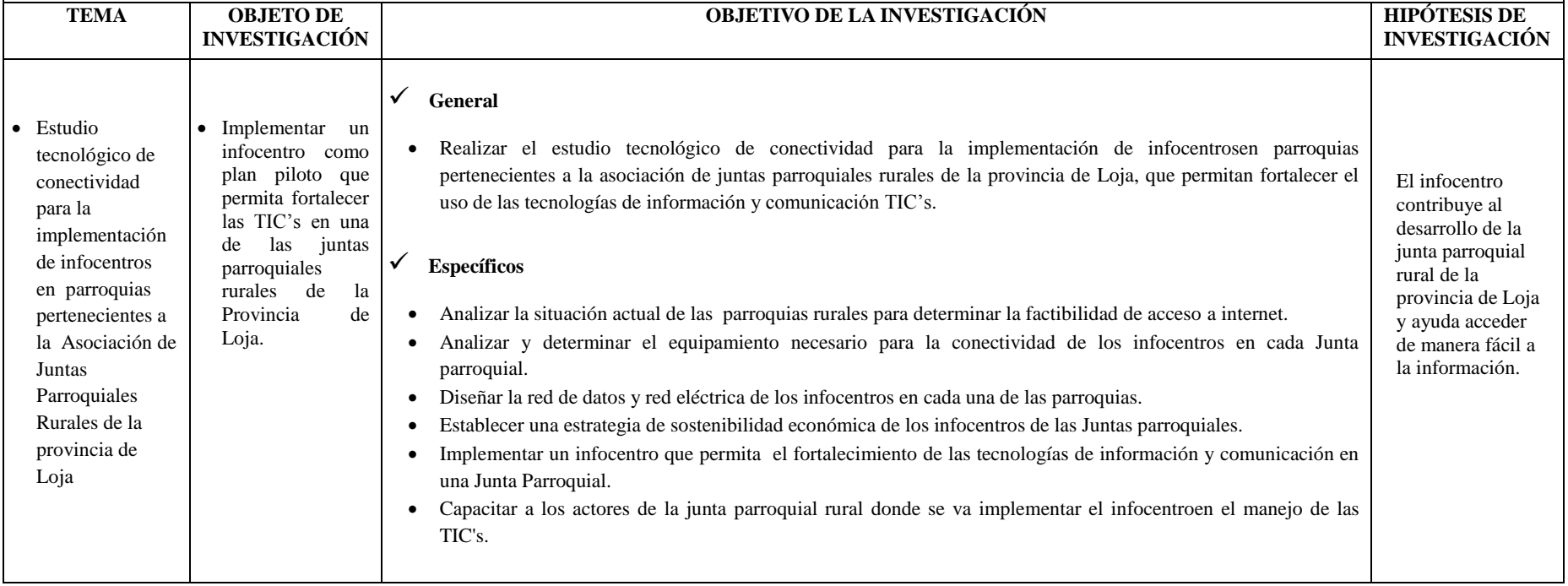
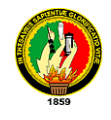

# **6.2. MATERIALES, MÉTODOS Y TÉCNICAS DE TRABAJO**

Considerando que el objetivo de la investigación científica es llegar al conocimiento científico de la realidad que se estudia para la ejecución del presente proyecto haremos uso de los siguientes métodos y técnicas:

## **Métodos**

- **Método Científico:** Se caracteriza por ser sistemático y porque nos permite realizar el análisis de los problemas que se presentan en nuestro proyecto. El empleo de este método en nuestra investigación, nos apoyara como base para realizar observaciones minuciosas, extraer resultados y sobre todo nos permitirá analizar e interpretar para poder brindar soluciones confiables en las parroquias rurales.
- **Método Inductivo:** Este método nos permitirá analizar los inconvenientes específicos para poder determinar conclusiones, es decir va "de lo particular a lo general"**.**
- **Método Deductivo:** Este método parte de verdades previamente constituidas como principio general para luego aplicarlo a casos específicos y comprobar su validez; va "de lo general a lo particular".
- **Método Analítico:** Es aquel método de investigación que permite la separación de un todo, en sus partes o elementos para observar las causas, la naturaleza y los efectos. El análisis es la observación y examen de un hecho en particular.
- **Método Sintético:** Este método permite realizar un razonamiento que tiende a reconstruir un todo, a partir de los elementos diferenciados por el análisis; se trata en consecuencia de hacer una explosión metódica y breve, en resumen. En otras palabras debemos decir que la síntesis es un procedimiento mental que tiene como meta la comprensión cabal de la esencia de lo que ya conocemos en todas sus partes y particularidades.

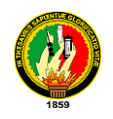

#### **Técnicas.**

- **Observación:** Consiste en ver y oír hechos y fenómenos con la finalidad de captar sus características.
- **Entrevista:** Es una técnica para obtener datos que consiste en un dialogo entre dos personas: el investigador y el entrevistado, se realiza con el fin de obtener información de parte de este, que es, una persona entendida en la materia de la investigación.
- **Encuesta:** La encuesta es una técnica destinada a obtener datos de varias personas cuyas opiniones impersonales interesan al investigador. Para ello, a diferencia de la entrevista, se utiliza un listado de preguntas escritas que se entregan a los sujetos, a fin de que las contesten igualmente por escrito. Ese listado se denomina cuestionario.
- **Cuestionario:** Los cuestionarios proporcionan una alternativa muy útil para la entrevista; al igual que la entrevistas, deben diseñarse cuidadosamente para una máxima efectividad.

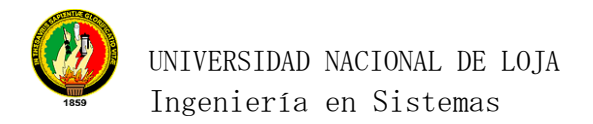

# **7. CRONOGRAMA**

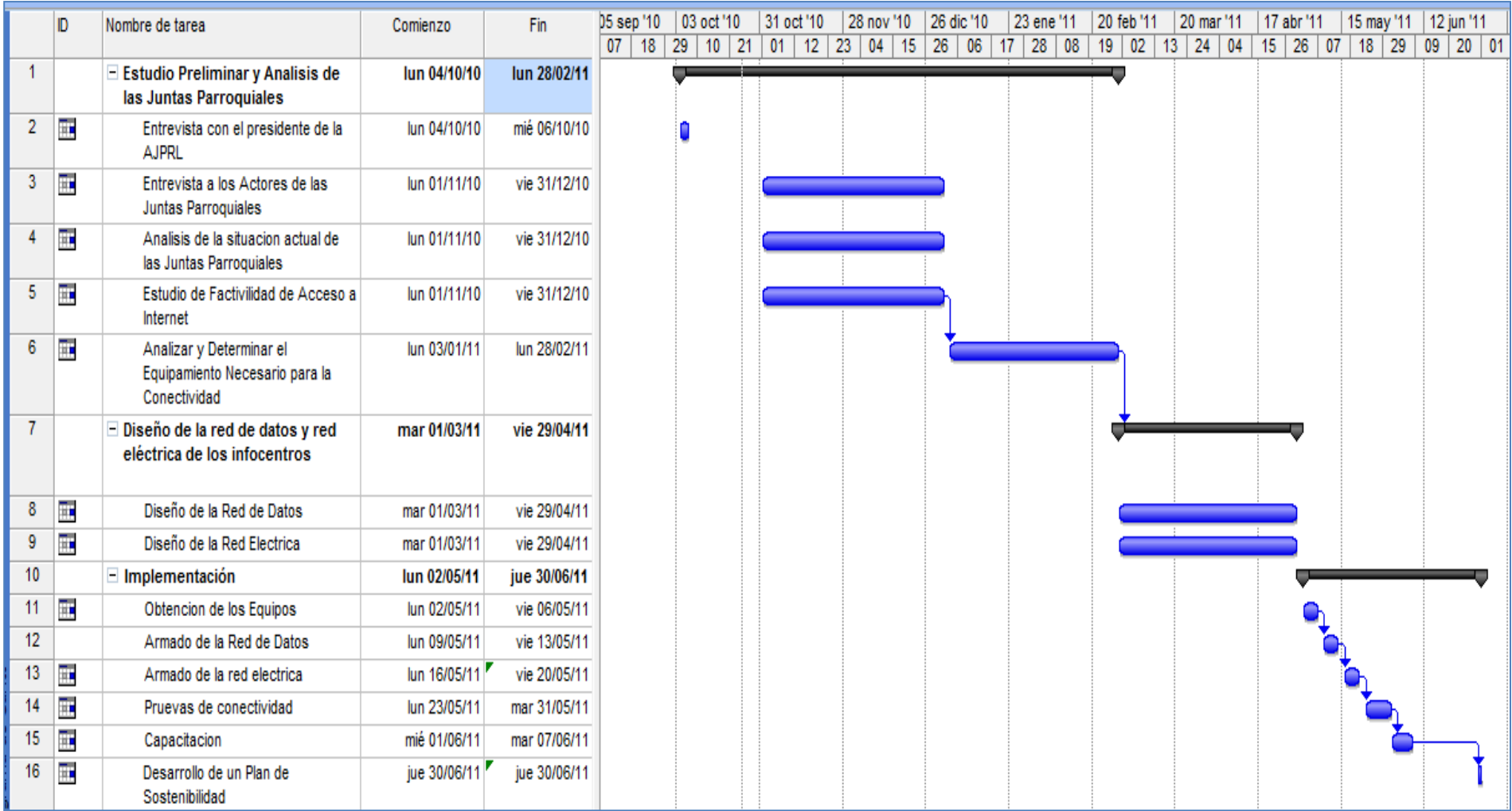

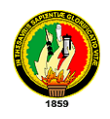

## **8. PRESUPUESTO Y FINANCIAMIETO**

# **8.1. RECURSOS HUMANOS**

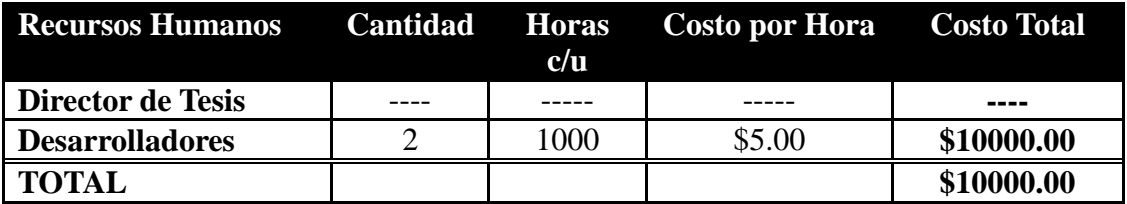

#### **8.2. Recursos Materiales.**

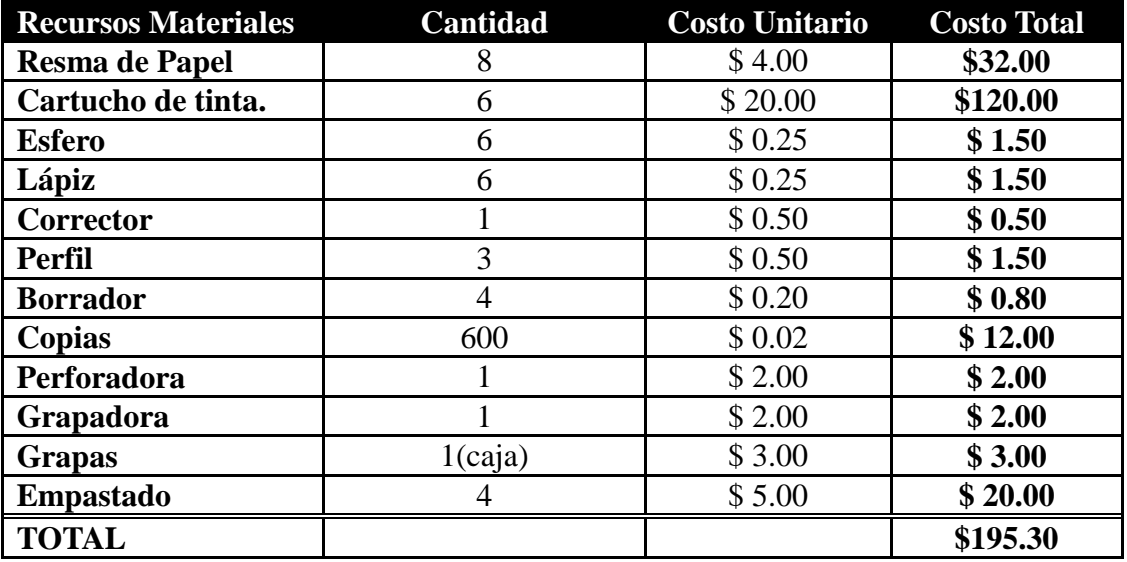

# **8.3. RECURSOS TÉCNICOS.**

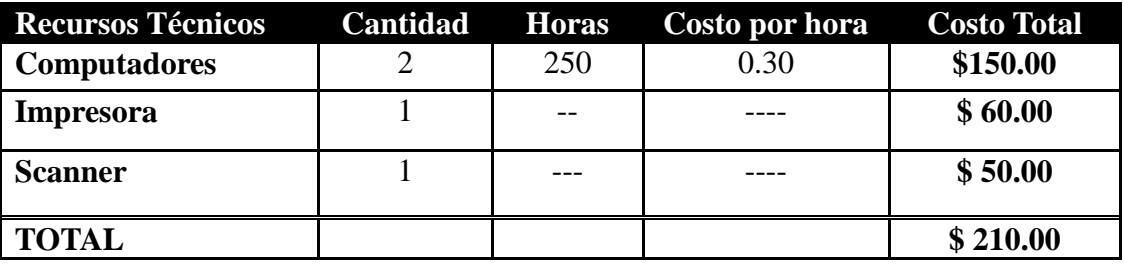

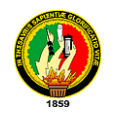

# **8.4. RECURSOS TECNOLÓGICOS.**

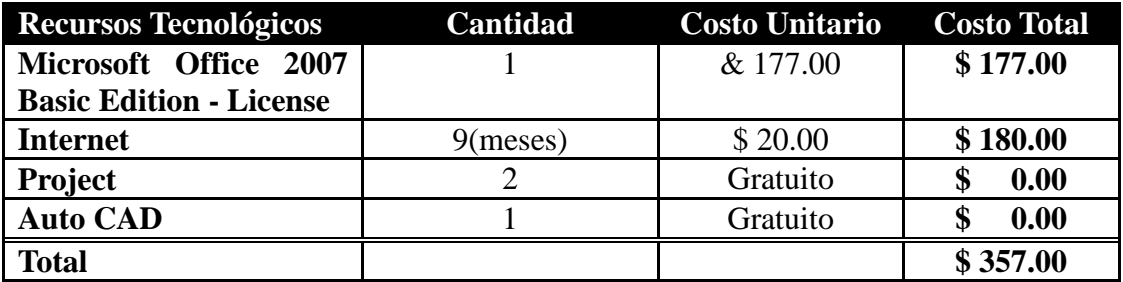

#### **8.5. Recursos Varios**

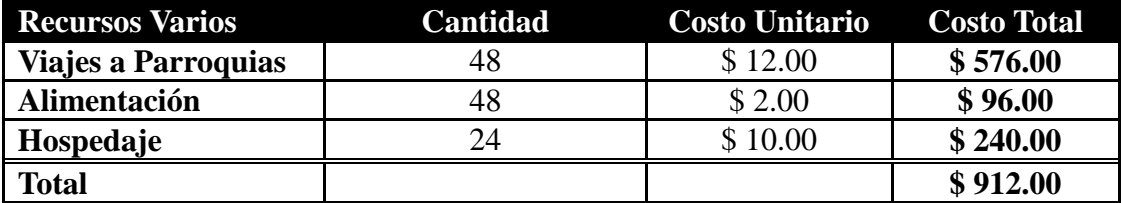

#### **8.6. RESUMEN DEL PRESUPUESTO**

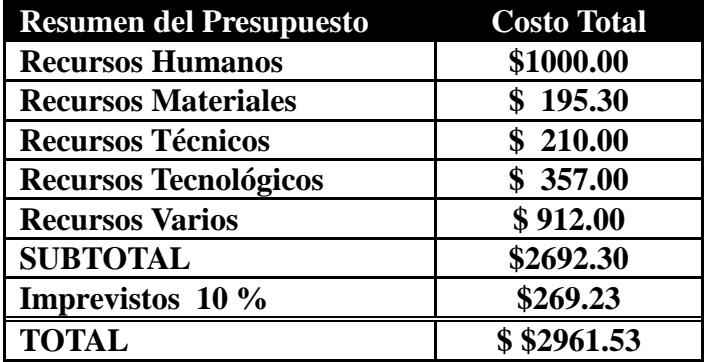

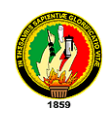

## **9. BIBLIOGRAFIA**

### **LIBROS:**

- **HERNÁNDEZ JIMÉNEZ, RICARDO**. "Administración de Centros de Computo". Editorial: trillas, 1991. México 180 pág.
- **MCDONNELL, STEVE.** "Desarrollo y Gestión de Proyectos Informáticos". Editorial McGraw-Hill.
- **OLGUÍN**, **HERIBERTO**."Organización y Administración de Centros de Cómputo". Universidad Nacional Autónoma de México, Departamento de Ingeniería y Computación. Libro digital
- **PARNELL, TERE**. Guía LAN Times de redes de alta velocidad, Osborne/McGraw-Hill 1997.
- **UYLESS, BLACK.** Data Link Protocols, Hall PTR, Englewood Cliffs 1993

# **FUENTES TERCIARIAS.**

#### **SITIOS WEB:**

- **WIKIPEDIA.** (2 septiembre 2010). Wikipedia.org. Recuperado el 12 de septiembre del 2010 de http://es.wikipedia.org/wiki/AutoCAD
- **GÓMEZ, RICARDO**. (s.f). Informatica.unesco.org.uy. Recuperado el 25 de agosto del 2010 de: http://informatica.unesco.org.uy/espejos/www.inegi.gob.mx/informatica/espanol/ simposio99/PDF/GOMEZ.PDF.
- **VILLAVICENCIO, JUAN CARLOS**. (17 septiembre 2009). Lojanos.com, recuperado el 10 de septiembre del 2010 de [http://lojanos.com/Joomlalojanos/.](http://lojanos.com/Joomlalojanos/)
- **LUISM**. Monografias.com. Recuperado el 20 de agosto del 2010 de: [http://www.monografias.com/trabajos11/cenco/cenco.shtml.](http://www.monografias.com/trabajos11/cenco/cenco.shtml)

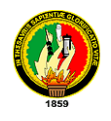

 **CUEVA GUAMÁN, VÍCTOR ANTONIO**. (2009). Repositorio.utpl.edu.ec. Recuperado el 25 de agosto del 2010.

http://repositorio.utpl.edu.ec/bitstream/123456789/3730/1/004x673.pdf.

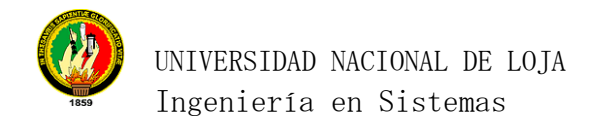

## **10.ANEXO**

# **10.1. Matrices de Consistencia Específica.**

 *OBJETIVO ESPECÍFICO: Analizar la situación actual de las parroquias rurales para determinar la factibilidad de acceso a internet.*

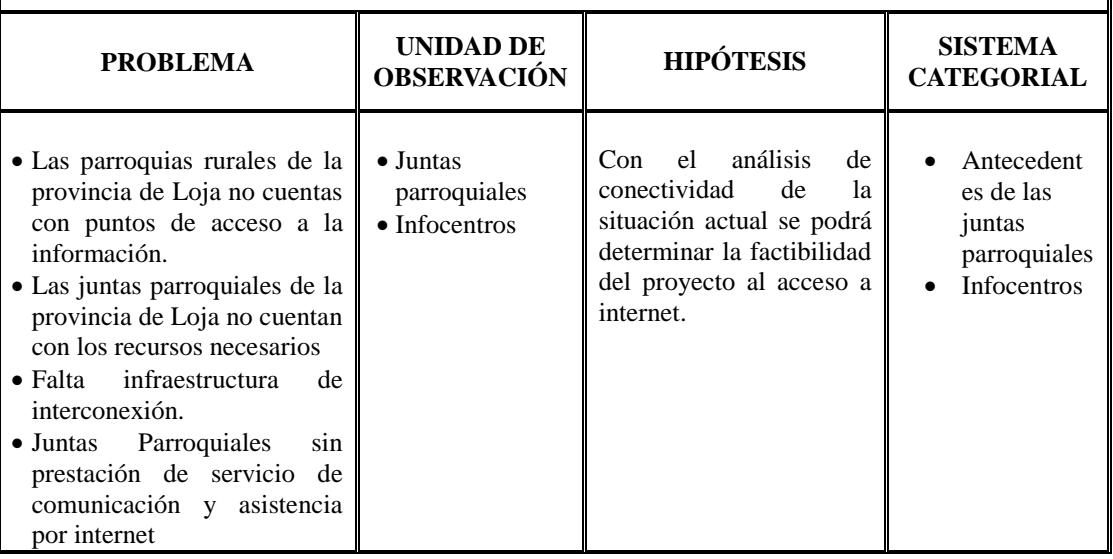

 *OBJETIVO ESPECÍFICO: Analizary determinar el equipamiento necesario para la conectividad de los infocentros en cada Junta parroquial.*

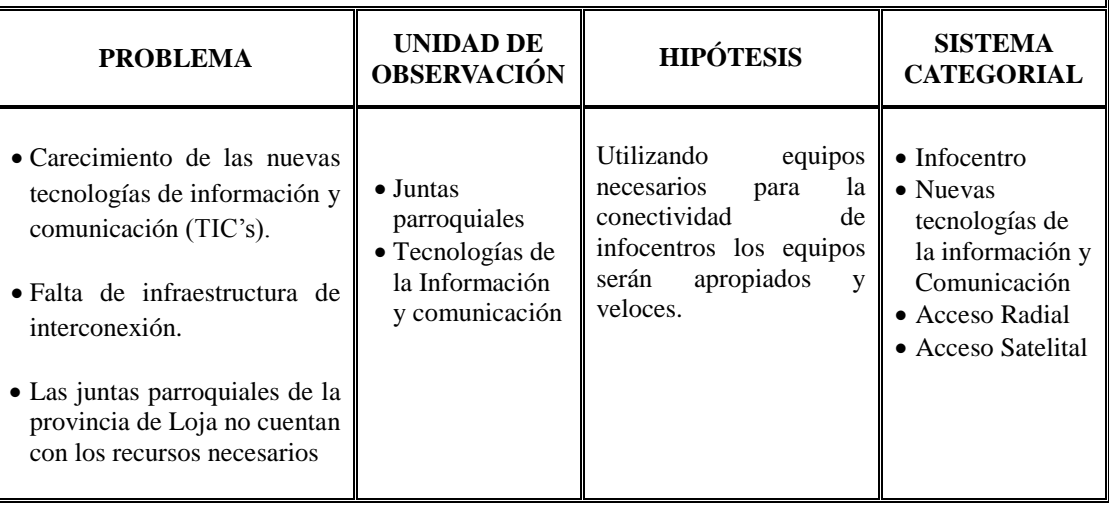

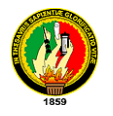

 *OBJETIVO ESPECÍFICO: Diseñar la red de datos y red eléctrica de los infocentros en cada una de las parroquias.*

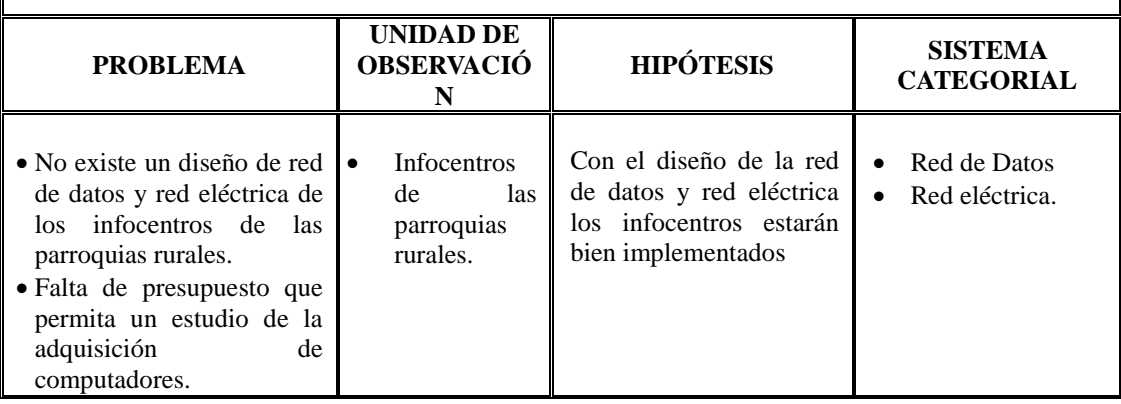

 *OBJETIVO ESPECÍFICO: Establecer una estrategia de sostenibilidad económica de los Infocentros de las Juntas parroquiales.*

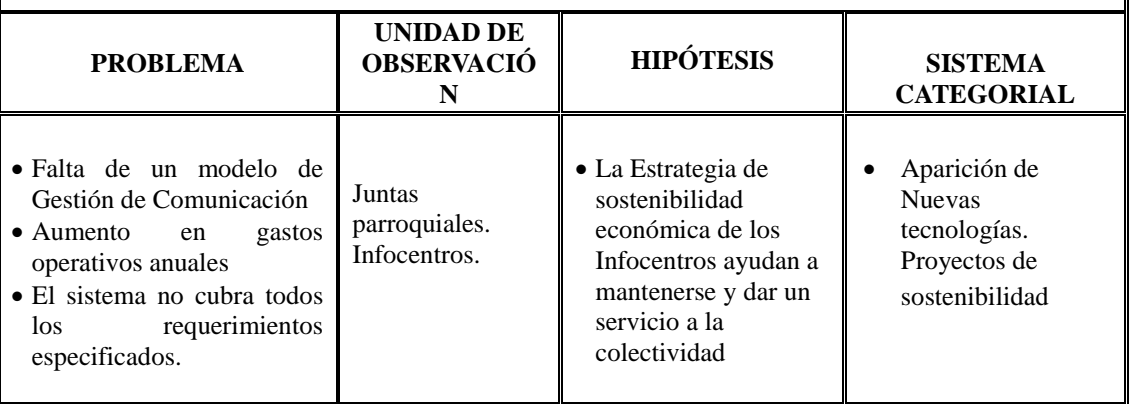

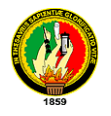

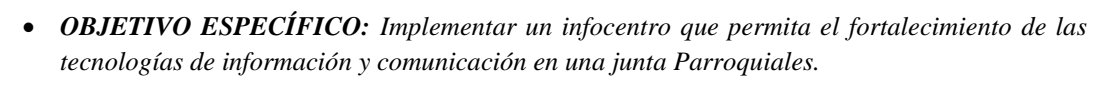

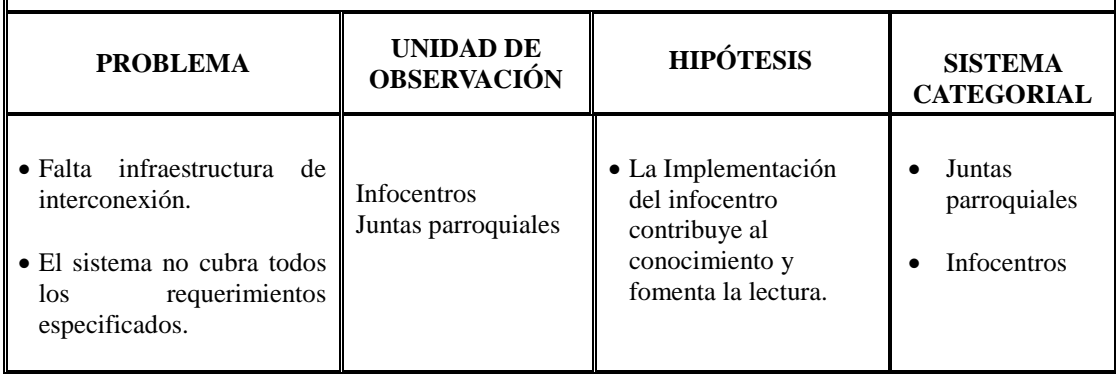

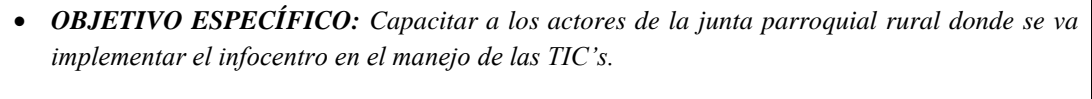

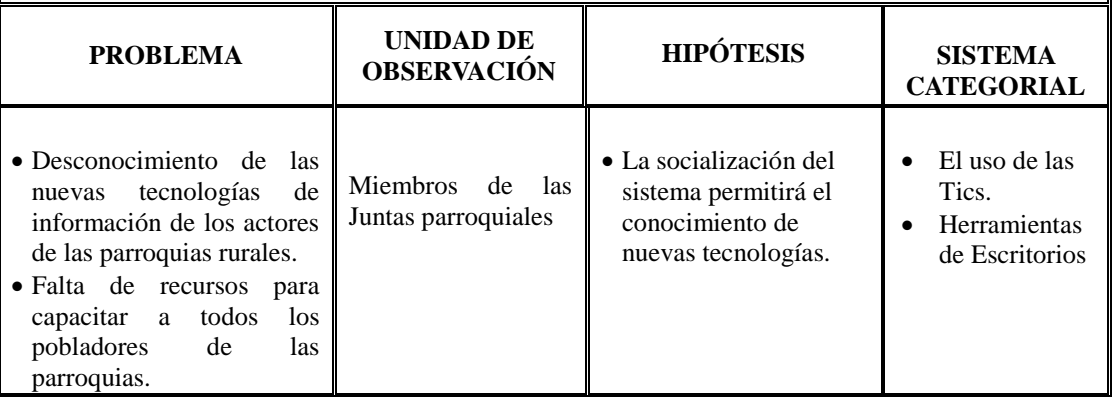

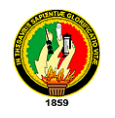

# **10.2. MATRIZ DE OPERATIVIDAD DE OBJETIVOS ESPECÍFICOS**

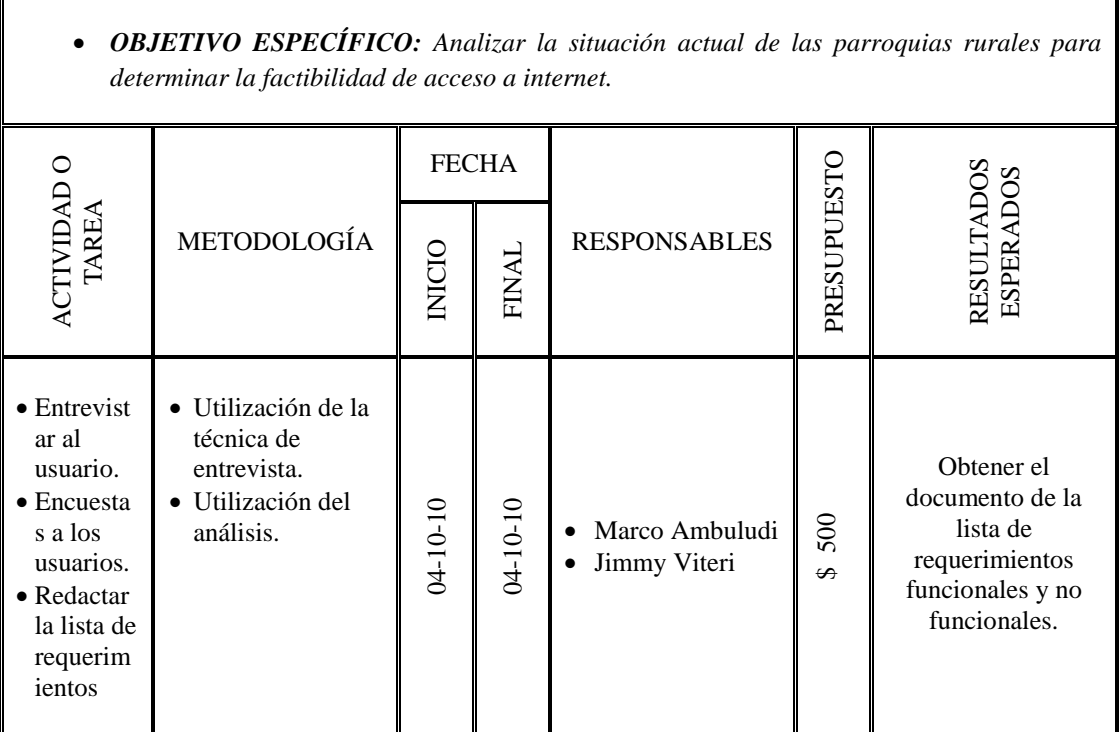

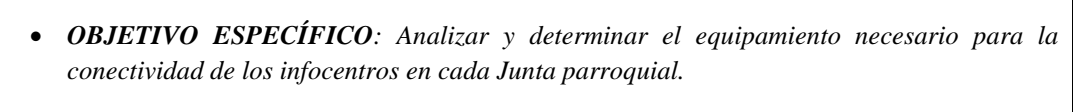

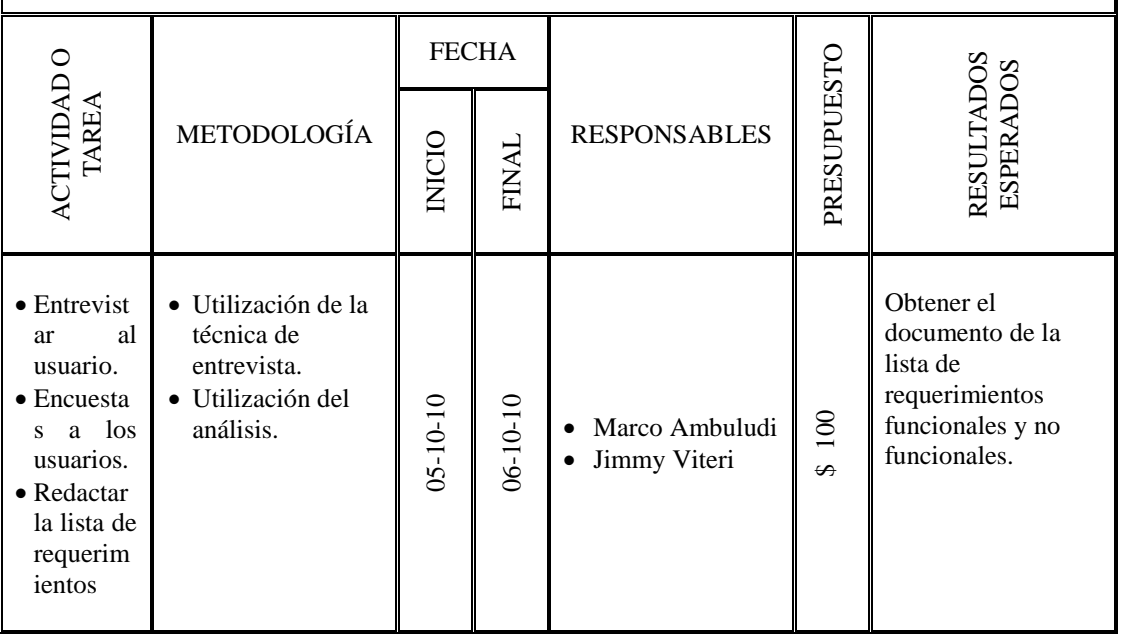

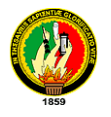

 $\overline{\Gamma}$ 

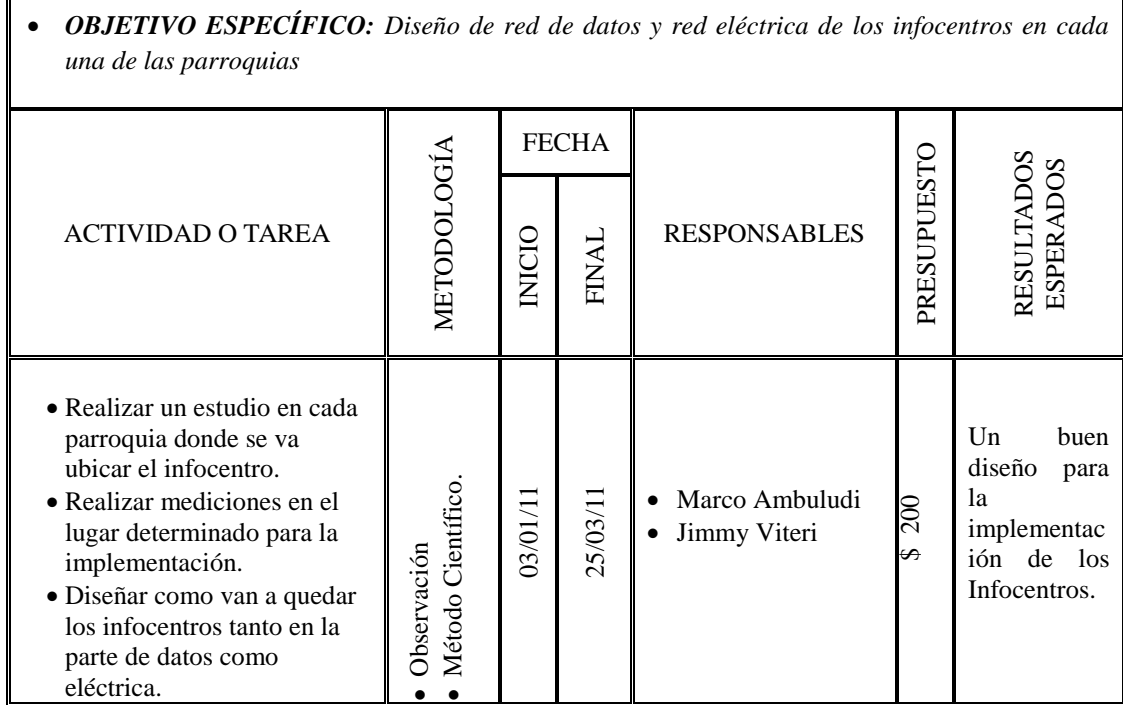

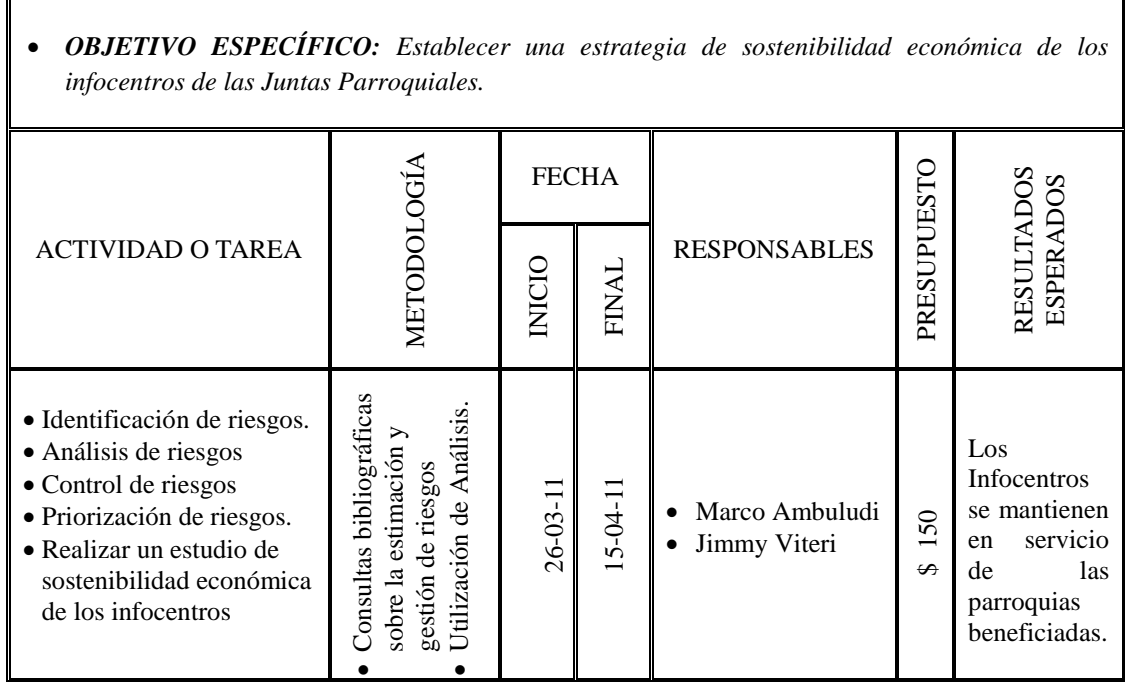

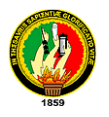

Г

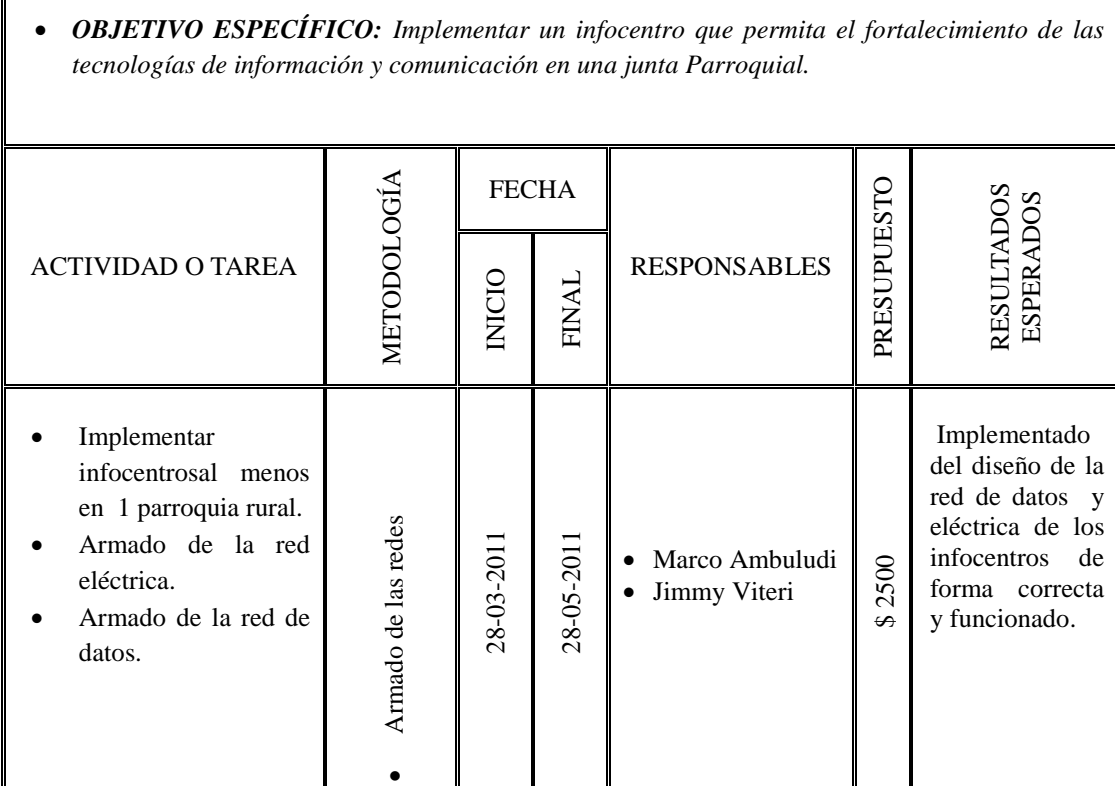

 *OBJETIVO ESPECÍFICO: Capacitar a los actores de la junta parroquial rural donde se va implementar el infocentro en el manejo de las TIC's.*

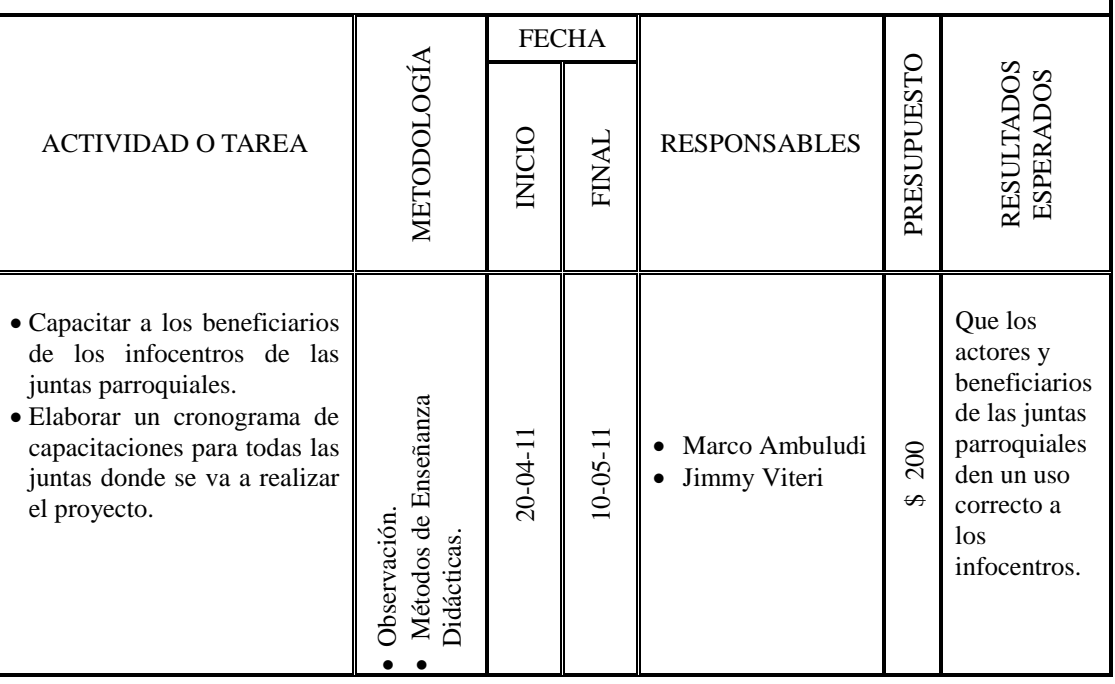

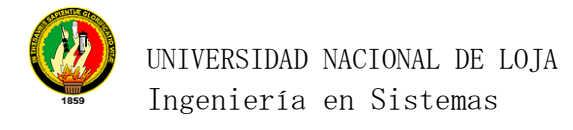

# **10.3. MATRIZ DE CONTROL DE RESULTADOS.**

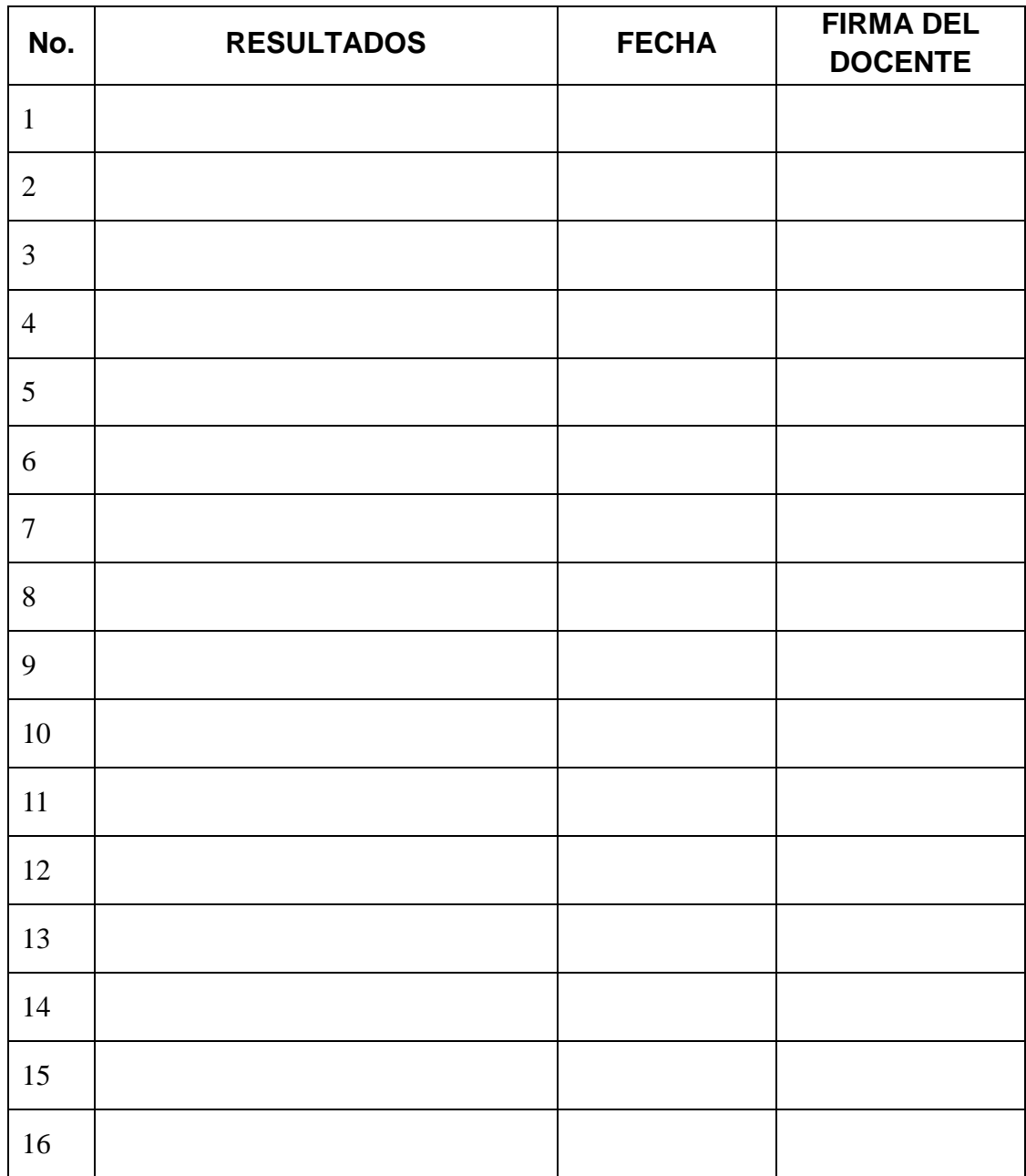